# **DataRobot Python API Documentation**

*Release 3.1.1*

**DataRobot, Inc.**

**May 15, 2023**

## **Contents**

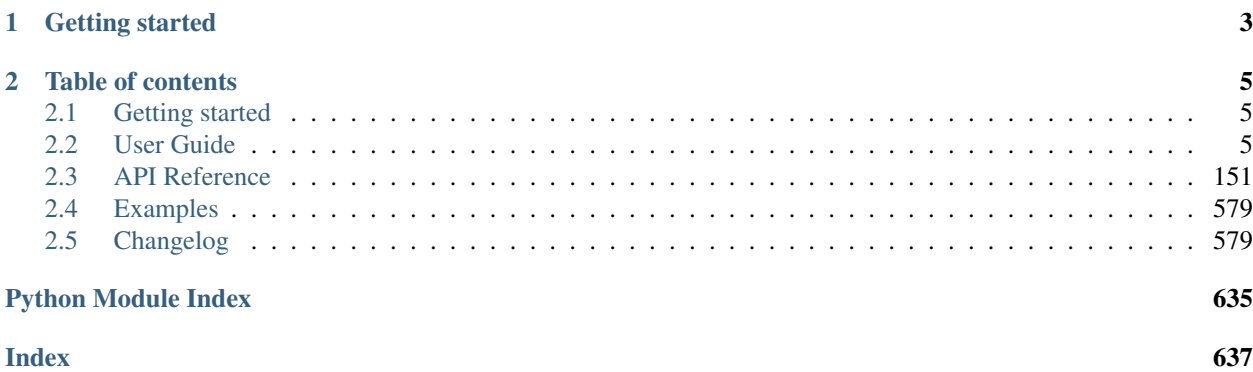

The DataRobot Python package is a client library for working with the DataRobot platform API. To access other clients and additional information about DataRobotâĂŹs APIs, visit the [API documentation home.](https://docs.datarobot.com/en/docs/api/index.html)

## CHAPTER 1

Getting started

<span id="page-6-0"></span>To get started with the Python client, reference  $\text{DataRobot\^a\AA\acute{Z}s}$  API Quickstart guide.

## CHAPTER 2

## Table of contents

## <span id="page-8-1"></span><span id="page-8-0"></span>**2.1 Getting started**

To get started with the Python client, reference DataRobotâĂŹs API Quickstart guide. This guide outlines how to configure your environment to use the API.

Additionally, [try a sample problem](https://docs.datarobot.com/en/docs/api/api-quickstart/tryit.html) that contains Python code examples.

## <span id="page-8-2"></span>**2.2 User Guide**

## **2.2.1 Data**

Data integrity and quality are cornerstones for creating highly accurate predictive models. These sections describe the tools and visualizations DataRobot provides to ensure that your project doesnâ $\tilde{A}Zt$  suffer the â $\tilde{A}IJg$ arbage in, garbage outâĂİ outcome.

## <span id="page-8-3"></span>**Datasets**

To create a DataRobot project and begin modeling, you first need to upload your data and prepare a dataset.

## **Create a dataset**

There are several ways to create a dataset.  $Database$ .  $update$  takes either a path to a local file, a streamable file object via external URL, or a pandas DataFrame.

```
>>> import datarobot as dr
>>> # Upload a local file
>>> dataset_one = dr.Dataset.upload("./data/examples.csv")
```

```
>>> # Create a dataset with a URL
>>> dataset_two = dr.Dataset.upload("https://raw.githubusercontent.com/curran/data/gh-
˓→pages/dbpedia/cities/data.csv")
>>> # Create a dataset using a pandas DataFrame
>>> dataset_three = dr.Dataset.upload(my_df)
>>> # Create a dataset using a local file
>>> with open("./data/examples.csv", "rb") as file_pointer:
       ... dataset_four = dr.Dataset.create_from_file(filelike=file_pointer)
```
[Dataset.create\\_from\\_file](#page-243-1) can take either a path to a local file or any streamable file object.

```
>>> import datarobot as dr
>>> dataset = dr.Dataset.create_from_file(file_path='data_dir/my_data.csv')
>>> with open('data_dir/my_data.csv', 'rb') as f:
... other_dataset = dr.Dataset.create_from_file(filelike=f)
```
[Dataset.create\\_from\\_in\\_memory\\_data](#page-244-0) takes either a pandas.Dataframe or a list of dictionaries representing rows of data. Note that the dictionaries representing the rows of data must contain the same keys.

```
>>> import pandas as pd
>>> data_frame = pd.read_csv('data_dir/my_data.csv')
>>> pandas_dataset = dr.Dataset.create_from_in_memory_data(data_frame=data_frame)
>>> in_memory_data = [{'key1': 'value', 'key2': 'other_value', ...},
                      ... {'key1': 'new_value', 'key2': 'other_new_value', ...}, ...]
>>> in_memory_dataset = dr.Dataset.create_from_in_memory_data(records=other_data)
```
[Dataset.create\\_from\\_url](#page-244-1) takes .csv data from a URL. If you have set DISABLE\_CREATE\_SNAPSHOT\_DATASOURCE, you must set do\_snapshot=False.

```
>>> url_dataset = dr.Dataset.create_from_url('https://s3.amazonaws.com/my_data/my_
˓→dataset.csv',
... do_snapshot=False)
```
[Dataset.create\\_from\\_data\\_source](#page-245-0) takes data from a data source. If you have set DISABLE\_CREATE\_SNAPSHOT\_DATASOURCE, you must set do\_snapshot=False.

```
>>> data_source_dataset = dr.Dataset.create_from_data_source(data_source.id, do_
˓→snapshot=False)
```
or

**>>>** data\_source\_dataset = data\_source.create\_dataset(do\_snapshot=**False**)

#### **Use datasets**

After creating a dataset, you can create *[Projects](#page-26-0)* from it and begin training models. You can also combine project creation and a dataset upload in one method using  $Proof.$  create. However, using this method means the data is only accessible to the project which created it.

```
>>> project = dataset.create_project(project_name='New Project')
>>> project.analyze_and_model('some target')
Project(New Project)
```
## **Get information from a dataset**

The dataset object contains some basic information that you can query, as shown in the snippet below.

```
>>> dataset.id
u'5e31cdac39782d0f65842518'
>>> dataset.name
u'my_data.csv'
>>> dataset.categories
 ["TRAINING", "PREDICTION"]
>>> dataset.created_at
datetime.datetime(2020, 2, 7, 16, 51, 10, 311000, tzinfo=tzutc())
```
The snippet below outlines several methods available to retrieve details from a dataset.

```
# Details
>>> details = dataset.get_details()
>>> details.last_modification_date
datetime.datetime(2020, 2, 7, 16, 51, 10, 311000, tzinfo=tzutc())
>>> details.feature_count_by_type
[FeatureTypeCount(count=1, feature_type=u'Text'),
FeatureTypeCount(count=1, feature_type=u'Boolean'),
FeatureTypeCount(count=16, feature_type=u'Numeric'),
FeatureTypeCount(count=3, feature_type=u'Categorical')]
>>> details.to_dataset().id == details.dataset_id
True
# Projects
>>> dr.Project.create_from_dataset(dataset.id, project_name='Project One')
Project(Project One)
>>> dr.Project.create_from_dataset(dataset.id, project_name='Project Two')
Project(Project Two)
>>> dataset.get_projects()
[ProjectLocation(url=u'https://app.datarobot.com/api/v2/projects/
˓→5e3c94aff86f2d10692497b5/', id=u'5e3c94aff86f2d10692497b5'),
ProjectLocation(url=u'https://app.datarobot.com/api/v2/projects/
˓→5e3c94eb9525d010a9918ec1/', id=u'5e3c94eb9525d010a9918ec1')]
>>> first_id = dataset.get_projects()[0].id
>>> dr.Project.get(first_id).project_name
'Project One'
# Features
>>> all_features = dataset.get_all_features()
>>> feature = next(dataset.iterate_all_features(offset=2, limit=1))
>>> feature.name == all_features[2].name
True
>>> print(feature.name, feature.feature_type, feature.dataset_id)
(u'Partition', u'Numeric', u'5e31cdac39782d0f65842518')
>>> feature.get_histogram().plot
[{'count': 3522, 'target': None, 'label': u'0.0'},
 {'count': 3521, 'target': None, 'label': u'1.0'}, ... ]
```

```
# The raw data
>>> with open('myfile.csv', 'wb') as f:
... dataset.get_file(filelike=f)
```
## **Retrieve datasets**

You can retrieve specific datasets, a list of all datasets, or an iterator that retrieves all or some datasets.

```
>>> dataset_id = '5e387c501a438646ed7bf0f2'
>>> dataset = dr.Dataset.get(dataset_id)
>>> dataset.id == dataset_id
True
# A blocking call that returns all datasets
>>> dr.Dataset.list()
[Dataset(name=u'Untitled Dataset', id=u'5e3c51e0f86f2d1087249728'),
Dataset(name=u'my_data.csv', id=u'5e3c2028162e6a5fe9a0d678'), ...]
# Avoid listing datasets that fail to properly upload
>>> dr.Dataset.list(filter_failed=True)
[Dataset(name=u'my_data.csv', id=u'5e3c2028162e6a5fe9a0d678'),
Dataset(name=u'my_other_data.csv', id=u'3efc2428g62eaa5f39a6dg7a'), ...]
# An iterator that lazily retrieves from the server page-by-page
>>> from itertools import islice
>>> iterator = dr.Dataset.iterate(offset=2)
>>> for element in islice(iterator, 3):
... print(element)
Dataset(name='some_data.csv', id='5e8df2f21a438656e7a23d12')
Dataset(name='other_data.csv', id='5e8df2e31a438656e7a23d0b')
Dataset(name='Untitled Dataset', id='5e6127681a438666cc73c2b0')
```
## **Manage datasets**

You can modify, delete and restore datasets. Note that you need the dataset $\angle AZ$ s ID in order to restore it from deletion. If you do not keep track of the ID, you will be unable to restore a dataset. If your deleted dataset was used to create a project, that project can still access it, but you will not be able to create new projects using that dataset.

```
>>> dataset.modify(name='A Better Name')
>>> dataset.name
'A Better Name'
>>> new_project = dr.Project.create_from_dataset(dataset.id)
>>> stored_id = dataset.id
>>> dr.Dataset.delete(dataset.id)
# new_project is still ok
>>> dr.Project.create_from_dataset(stored_id)
Traceback (most recent call last):
 ...
datarobot.errors.ClientError: 410 client error: {u'message': u'Requested Dataset
˓→5e31cdac39782d0f65842518 was previously deleted.'}
```

```
>>> dr.Dataset.un_delete(stored_id)
>>> dr.Project.create_from_dataset(stored_id, project_name='Successful')
Project(Successful)
```
You can share a dataset as demonstrated in the following code snippet.

```
>>> from datarobot.enums import SHARING_ROLE
>>> from datarobot.models.dataset import Dataset
>>> from datarobot.models.sharing import SharingAccess
>>>
>>> new_access = SharingAccess(
>>> "new_user@datarobot.com",
>>> SHARING_ROLE.OWNER,
>>> can_share=True,
>>> )
>>> access_list = [
>>> SharingAccess("old_user@datarobot.com", SHARING_ROLE.OWNER, can_share=True),
>>> new_access,
>>> ]
>>>
>>> Dataset.get('my-dataset-id').share(access_list)
```
## **Manage dataset feature lists**

You can create, modify, and delete custom feature lists on a given dataset. Some feature lists are automatically created by DataRobot and cannot be modified or deleted. Note that you cannot restore a deleted feature list.

```
>>> dataset.get_featurelists()
[DatasetFeaturelist(Raw Features),
DatasetFeaturelist(universe),
DatasetFeaturelist(Informative Features)]
>>> dataset_features = [feature.name for feature in dataset.get_all_features()]
>>> custom_featurelist = dataset.create_featurelist('Custom Features', dataset_
˓→features[:5])
>>> custom_featurelist
DatasetFeaturelist(Custom Features)
>>> dataset.get_featurelists()
[DatasetFeaturelist(Raw Features),
DatasetFeaturelist(universe),
DatasetFeaturelist(Informative Features),
DatasetFeaturelist(Custom Features)]
>>> custom_featurelist.update('New Name')
>>> custom_featurelist.name
'New Name'
>>> custom_featurelist.delete()
>>> dataset.get_featurelists()
[DatasetFeaturelist(Raw Features),
DatasetFeaturelist(universe),
DatasetFeaturelist(Informative Features)]
```
## **Use credential data**

For methods that accept credential data instead of username and password or a credential ID, see *[Credential Data](#page-150-0)*.

## **Database Connectivity**

Databases are a widely used tool for carrying valuable business data. To enable integration with a variety of enterprise databases, DataRobot provides a âAIJself-serviceâAI JDBC product for database connectivity setup. Once configured, you can read data from production databases for model building and predictions. This allows you to quickly train and retrain models on that data, and avoids the unnecessary step of exporting data from your enterprise database to a CSV for ingest to DataRobot. It allows access to more diverse data, which results in more accurate models.

The steps describing how to set up your database connections use the following terminology:

- DataStore: A configured connection to a database. It has a name, a specified driver, and a JDBC URL. You can register data stores with DataRobot for ease of re-use. A data store has one connector but can have many data sources.
- DataSource: A configured connection to the backing data store (the location of data within a given endpoint). A data source specifies, via SQL query or selected table and schema data, which data to extract from the data store to use for modeling or predictions. A data source has one data store and one connector but can have many datasets.
- DataDriver: The software that allows the DataRobot application to interact with a database; each data store is associated with either a driver or a connector (created by the admin). The driver configuration saves the storage location in DataRobot of the JAR file and any additional dependency files associated with the driver.
- Connector: Similarly to data drivers, a connector allows the DataRobot application to interact with a database; each data store is associated with either a driver or a connector (created by the admin). The connector configuration saves the storage location in DataRobot of the JAR file and any additional dependency files associated with the connector.
- Dataset: Data, a file or the content of a data source, at a particular point in time. A data source can produce multiple datasets; a dataset has exactly one data source.

The expected workflow when setting up projects or prediction datasets is:

- 1. The administrator sets up a  $datarobot$ . DataDriver for accessing a particular database. For any particular driver, this setup is done once for the entire system and then the resulting driver is used by all users.
- 2. Users create a datarobot. DataStore which represents an interface to a particular database, using that driver.
- 3. Users create a datarobot. DataSource representing a particular set of data to be extracted from the Data-Store.
- 4. Users create projects and prediction datasets from a DataSource.

Besides the described workflow for creating projects and prediction datasets, users can manage their DataStores and DataSources and admins can manage Drivers by listing, retrieving, updating and deleting existing instances.

Cloud users: This feature is turned off by default. To enable the feature, contact your CFDS or DataRobot Support.

## **Creating Drivers**

The admin should specify class name, the name of the Java class in the Java archive which implements the  $java$ . sql.Driver interface; canonical\_name, a user-friendly name for resulting driver to display in the API and the GUI; and files, a list of local files which contain the driver.

```
>>> import datarobot as dr
>>> driver = dr.DataDriver.create(
... class_name='org.postgresql.Driver',
... canonical_name='PostgreSQL',
... files=['/tmp/postgresql-42.2.2.jar']
... )
>>> driver
DataDriver('PostgreSQL')
```
To retrieve information about existing drivers, such as the driver ID for data store creation, you can use dr. DataDriver.list().

## **Creating DataStores**

After the admin has created drivers, any user can use them for DataStore creation. A DataStore represents a JDBC database. When creating them, users should specify type, which currently must be jdbc; canonical\_name, a user-friendly name to display in the API and GUI for the DataStore; driver id, the id of the driver to use to connect to the database; and jdbc\_url, the full URL specifying the database connection settings like database type, server address, port, and database name.

Note that you can only create data stores with drivers when using the Python client. Drivers and connectors are not interchangeable for this method. To create a data store with a connector, instead use the REST API.

```
>>> import datarobot as dr
>>> data_store = dr.DataStore.create(
... data_store_type='jdbc',
... canonical_name='Demo DB',
... driver_id='5a6af02eb15372000117c040',
... jdbc_url='jdbc:postgresql://my.db.address.org:5432/perftest'
... )
>>> data_store
DataStore('Demo DB')
>>> data_store.test(username='username', password='password')
{'message': 'Connection successful'}
```
## **Creating DataSources**

Once users have a DataStore, they can can query datasets via the DataSource entity, which represents a query. When creating a DataSource, users first create a datarobot. DataSourceParameters object from a DataStoreâĂŹs id and a query, and then create the DataSource with a type, currently always jdbc; a canonical\_name, the user-friendly name to display in the API and GUI, and params, the DataSourceParameters object.

```
>>> import datarobot as dr
>>> params = dr.DataSourceParameters(
... data_store_id='5a8ac90b07a57a0001be501e',
... query='SELECT * FROM airlines10mb WHERE "Year" >= 1995;'
... )
>>> data_source = dr.DataSource.create(
      ... data_source_type='jdbc',
... canonical_name='airlines stats after 1995',
... params=params
... )
>>> data_source
DataSource('airlines stats after 1995')
```
## **Creating Projects**

Given a DataSource, users can create new projects from it.

```
>>> import datarobot as dr
>>> project = dr.Project.create_from_data_source(
... data_source_id='5ae6eee9962d740dd7b86886',
... username='username',
... password='password'
... )
```
As of v3.0, you can alternatively pass in the *credential id* of an existing Dataset. Credential object.

```
>>> import datarobot as dr
>>> project = dr.Project.create_from_data_source(
... data_source_id='5ae6eee9962d740dd7b86886',
... credential_id='9963d544d5ce3se783r12190'
... )
```
or, pass in *credential\_data* which conforms to *CredentialDataSchema*.

```
>>> import datarobot as dr
>>> s3_credential_data = {"credentialType": "s3", "awsAccessKeyId": "key123",
˓→"awsSecretAccessKey": "secret123"}
>>> project = dr.Project.create_from_data_source(
... data_source_id='5ae6eee9962d740dd7b86886',
... credential_data=s3_credential_data
... )
```
## **Creating Predictions**

Given a DataSource, new prediction datasets can be created for any project.

```
>>> import datarobot as dr
>>> project = dr.Project.get('5ae6f296962d740dd7b86887')
>>> prediction_dataset = project.upload_dataset_from_data_source(
... data_source_id='5ae6eee9962d740dd7b86886',
... username='username',
... password='password'
... )
```
## **Feature Discovery**

Feature Discovery allows you to generate features automatically from secondary datasets connected to a primary dataset (training data). You can create this type of connection using DataRobotâ $\tilde{A}\tilde{Z}$ s Relationships Configuration.

## **Register a primary dataset to start a project**

To start a Feature Discovery Project, upload the primary (training) dataset: *[Projects](#page-26-0)*

```
import datarobot as dr
primary_dataset = dr.Dataset.create_from_file(file_path='your-training_file.csv')
project = dr.Project.create_from_dataset(primary_dataset.id, project_name='Lending_
→Club') (continues on next page)
```
Next, register all the secondary datasets which you want to connect with primary dataset.

## **Register secondary datasets in the AI Catalog**

You can register the dataset using  $Database$ .create\_from\_file, which can take either a path to a local file or any streamable file object.

```
profile_dataset = dr.Dataset.create_from_file(file_path='your_profile_file.csv')
transaction_dataset = dr.Dataset.create_from_file(file_path='your_transaction_file.csv
˓→')
```
#### **Create dataset definitions and relationships using helper functions**

Create the *[DatasetDefinition](#page-311-0)* and *[Relationship](#page-312-0)* for the profile and transaction datasets created above using helper functions.

```
profile_catalog_id = profile_dataset.id
profile_catalog_version_id = profile_dataset.version_id
transac_catalog_id = transaction_dataset.id
transac_catalog_version_id = transaction_dataset.version_id
profile_dataset_definition = dr.DatasetDefinition(
    identifier='profile',
    catalog_id=profile_catalog_id,
    catalog_version_id=profile_catalog_version_id
)
transaction_dataset_definition = dr.DatasetDefinition(
   identifier='transaction',
    catalog_id=transac_catalog_id,
    catalog version id=transac catalog version id,
    primary_temporal_key='Date'
)
profile_transaction_relationship = dr.Relationship(
   dataset1_identifier='profile',
    dataset2_identifier='transaction',
    dataset1_keys=['CustomerID'],
    dataset2_keys=['CustomerID']
\lambdaprimary_profile_relationship = dr.Relationship(
    dataset2_identifier='profile',
    dataset1_keys=['CustomerID'],
   dataset2_keys=['CustomerID'],
    feature_derivation_window_start=-14,
    feature_derivation_window_end=-1,
    feature_derivation_window_time_unit='DAY',
    prediction_point_rounding=1,
    prediction_point_rounding_time_unit='DAY'
)
```

```
dataset_definitions = [profile_dataset_definition, transaction_dataset_definition]
relationships = [primary_profile_relationship, profile_transaction_relationship]
```
### **Create a relationship configuration**

Create a relationship configuration using the dataset definitions and relationships created above.

```
# Create the relationships configuration to define connection between the datasets
relationship_config = dr.RelationshipsConfiguration.create(dataset_
˓→definitions=dataset_definitions, relationships=relationships)
```
## **Create a Feature Discovery project**

Once you have configured relationships for your datasets, you can start a Feature Discovery project.

```
# Set the datetime partitionining column (`date` in this example)
partitioning_spec = dr.DatetimePartitioningSpecification('date')
# As of v3.0, use ``Project.set_datetime_partitioning`` instead of passing the spec.
˓→to ``Project.analyze_and_model`` via ``partitioning_method``.
project.set_datetime_partitioning(datetime_partition_spec=partitioning_spec)
# Set the target for the project and start Feature discovery (if ``Project.set_
˓→datetime_partitioning`` was used there is no need to pass ``partitioning_method``)
project.analyze_and_model(target='BadLoan', relationships_configuration_
˓→id=relationship_config.id, mode='manual', partitioning_method=partitioning_spec)
Project(train.csv)
```
To start training a model, reference the ref:*modeling <model>* documentation.

## **Create secondary dataset configuration for predictions**

Create configurations for your secondary datasets with *[Secondary Dataset](#page-319-0)*:

```
new_secondary_dataset_config = dr.SecondaryDatasetConfigurations.create(
    project_id=project.id,
    name='My config',
    secondary_datasets=secondary_datasets
)
```
For more details, reference the *[Secondary Dataset](#page-319-0)* configuration documentation.

## **Make predictions with a trained model**

To make predictions with a trained model, reference the [Predictions documentation.](https://docs.datarobot.com/en/docs/predictions/index.html)

```
dataset_from_path = project.upload_dataset(
    './data_to_predict.csv',
    secondary_datasets_config_id=new_secondary_dataset_config.id
```

```
predict_job_1 = model.request_predictions(dataset_from_path.id)
```
## **Common Errors**

## **Dataset registration Failed**

```
datasetdr.Dataset.create_from_file(file_path='file.csv')
datarobot.errors.AsyncProcessUnsuccessfulError: The job did not complete successfully.
```
Solution

)

- Check the internet connectivity sometimes network flakiness cause upload error
- Is the dataset file too big then you might want to upload using URL rather than file

## **Relationship configuration errors**

```
datarobot.errors.ClientError: 422 client error: {u'message': u'Invalid field data',
u'errors': {u'datasetDefinitions': {u'1': {u'identifier': u'value cannot contain
˓→characters: $ - " . { } / \\'},
u'0': {u'identifier': u'value cannot contain characters: $ - " . { } / \\'}}}}
```
Solution:

- Check the identifier name passed in *datasets\_definitions* and relationships.
- Tip: Do not use the name of the dataset if you did not specify it when registering the dataset to the AI Catalog.

```
datarobot.errors.ClientError: 422 client error: {u'message': u'Invalid field data',
u'errors': {u'datasetDefinitions': {u'1': {u'primaryTemporalKey': u'date column,
˓→doesnt exist'},
}}}
```
Solution:

• Check if the name of the column passed as *primaryTemporalKey* is correct, as it is case-sensitive.

## **Configure relationships**

A relationshipâ $\tilde{A}Zs$  configuration specifies additional datasets to be included to a project, how these datasets are related to each other, and the primary dataset. When a relationships configuration is specified for a project, Feature Discovery will create features automatically from these datasets.

You can create a relationship configuration from uploaded AI Catalog items. After uploading all the secondary datasets in the AI Catalog:

- Create the datasetâ $\Delta Z$ s definition to specify which datasets to be used as secondary datasets along with its details
- Configure relationships among the above datasets.

```
relationship_config = dr.RelationshipsConfiguration.create(dataset_
˓→definitions=dataset_definitions, relationships=relationships)
>>> relationship config.id
u'5506fcd38bd88f5953219da0'
```
## **Dataset definitions and relationships using helper functions**

Create the *[DatasetDefinition](#page-311-0)* and *[Relationship](#page-312-0)* for the profile and transaction dataset using helper functions.

```
profile_catalog_id = '5ec4aec1f072bc028e3471ae'
profile_catalog_version_id = '5ec4aec2f072bc028e3471b1'
transac_catalog_id = '5ec4aec268f0f30289a03901'
transac_catalog_version_id = '5ec4aec268f0f30289a03900'
profile_dataset_definition = dr.DatasetDefinition(
    identifier='profile',
    catalog_id=profile_catalog_id,
    catalog_version_id=profile_catalog_version_id
)
transaction_dataset_definition = dr.DatasetDefinition(
   identifier='transaction',
   catalog_id=transac_catalog_id,
   catalog_version_id=transac_catalog_version_id,
   primary_temporal_key='Date'
)
profile_transaction_relationship = dr.Relationship(
   dataset1_identifier='profile',
   dataset2_identifier='transaction',
   dataset1_keys=['CustomerID'],
   dataset2_keys=['CustomerID']
)
primary_profile_relationship = dr.Relationship(
   dataset2_identifier='profile',
   dataset1_keys=['CustomerID'],
   dataset2_keys=['CustomerID'],
    feature_derivation_window_start=-14,
    feature_derivation_window_end=-1,
    feature_derivation_window_time_unit='DAY',
   prediction_point_rounding=1,
   prediction_point_rounding_time_unit='DAY'
)
dataset_definitions = [profile_dataset_definition, transaction_dataset_definition]
relationships = [primary_profile_relationship, profile_transaction_relationship]
```
## **Dataset definition and relationship using a dictionary**

Create the dataset definitions and relationships for the profile and transaction dataset using dict directly.

```
profile_catalog_id = profile_dataset.id
profile_catalog_version_id = profile_dataset.version_id
transac_catalog_id = transaction_dataset.id
transac_catalog_version_id = transaction_dataset.version_id
dataset_definitions = [
   {
        'identifier': 'transaction',
        'catalogVersionId': transac_catalog_version_id,
        'catalogId': transac_catalog_id,
        'primaryTemporalKey': 'Date',
        'snapshotPolicy': 'latest',
    },
    {
        'identifier': 'profile',
        'catalogId': profile_catalog_id,
        'catalogVersionId': profile_catalog_version_id,
        'snapshotPolicy': 'latest',
    },
]
relationships = [
    {
        'dataset2Identifier': 'profile',
        'dataset1Keys': ['CustomerID'],
        'dataset2Keys': ['CustomerID'],
        'featureDerivationWindowStart': -14,
        'featureDerivationWindowEnd': -1,
        'featureDerivationWindowTimeUnit': 'DAY',
        'predictionPointRounding': 1,
        'predictionPointRoundingTimeUnit': 'DAY',
    },
    {
        'dataset1Identifier': 'profile',
        'dataset2Identifier': 'transaction',
        'dataset1Keys': ['CustomerID'],
        'dataset2Keys': ['CustomerID'],
    },
]
```
## **Retrieving relationship configuration**

You can retrieve a specific relationshipâ $\tilde{A}\tilde{Z}s$  configuration using the ID of the relationship configuration.

```
relationship config id = '5506fcd38bdd88f5953219da0'relationship_config = dr.RelationshipsConfiguration(id=relationship_config_id).get()
>>> relationship_config.id == relationship_config_id
True
# Get all the datasets used in this relationship's configuration
>> len(relationship_config.dataset_definitions) == 2
True
>> relationship_config.dataset_definitions[0]
{
    'feature_list_id': '5ec4af93603f596525d382d3',
```

```
'snapshot_policy': 'latest',
    'catalog_id': '5ec4aec268f0f30289a03900',
    'catalog_version_id': '5ec4aec268f0f30289a03901',
    'primary_temporal_key': 'Date',
    'is_deleted': False,
    'identifier': 'transaction',
    'feature_lists':
        \lceil{
                'name': 'Raw Features',
                'description': 'System created featurelist',
                'created_by': 'User1',
                'creation_date': datetime.datetime(2020, 5, 20, 4, 18, 27, 150000,
˓→tzinfo=tzutc()),
                'user created': False,
                'dataset_id': '5ec4aec268f0f30289a03900',
                'id': '5ec4af93603f596525d382d1',
                'features': [u'CustomerID', u'AccountID', u'Date', u'Amount', u
˓→'Description']
            },
            {
                'name': 'universe',
                'description': 'System created featurelist',
                'created_by': 'User1',
                'creation_date': datetime.datetime(2020, 5, 20, 4, 18, 27, 172000,
˓→tzinfo=tzutc()),
                'user_created': False,
                'dataset id': '5ec4aec268f0f30289a03900',
                'id': '5ec4af93603f596525d382d2',
                'features': [u'CustomerID', u'AccountID', u'Date', u'Amount', u
˓→'Description']
            },
            {
                'features': [u'CustomerID', u'AccountID', u'Date', u'Amount', u
˓→'Description'],
                'description': 'System created featurelist',
                'created_by': u'Garvit Bansal',
                'creation_date': datetime.datetime(2020, 5, 20, 4, 18, 27, 179000,
˓→tzinfo=tzutc()),
                'dataset_version_id': '5ec4aec268f0f30289a03901',
                'user_created': False,
                'dataset_id': '5ec4aec268f0f30289a03900',
                'id': u'5ec4af93603f596525d382d3',
                'name': 'Informative Features'
            }
        ]
}
# Get information regarding how the datasets are connected among themselves as well_
˓→as theprimary dataset
>> relationship_config.relationships
[
    {
        'dataset2Identifier': 'profile',
        'dataset1Keys': ['CustomerID'],
        'dataset2Keys': ['CustomerID'],
        'featureDerivationWindowStart': -14,
        'featureDerivationWindowEnd': -1,
```

```
'featureDerivationWindowTimeUnit': 'DAY',
    'predictionPointRounding': 1,
    'predictionPointRoundingTimeUnit': 'DAY',
},
{
    'dataset1Identifier': 'profile',
    'dataset2Identifier': 'transaction',
    'dataset1Keys': ['CustomerID'],
    'dataset2Keys': ['CustomerID'],
},
```
## **Update details of a relationship configuration**

]

Use the snippet below as an example of how to update the details of the existing relationship configuration.

```
relationship_config_id = '5506fcd38bd88f5953219da0'
relationship_config = dr.RelationshipsConfiguration(id=relationship_config_id)
# Remove obsolete dataset definitions and its relationships
new_datasets_definiton =
\lceil{
        'identifier': 'user',
        'catalogVersionId': '5c88a37770fc42a2fcc62759',
        'catalogId': '5c88a37770fc42a2fcc62759',
        'snapshotPolicy': 'latest',
   },
]
# Get information regarding how the datasets are connected among themselves as well,
˓→as the primary dataset
new_relationships =
\lceil{
        'dataset2Identifier': 'user',
        'dataset1Keys': ['user_id', 'dept_id'],
        'dataset2Keys': ['user_id', 'dept_id'],
    },
\overline{1}new_config = relationship_config.replace(new_datasets_definiton, new_relationships)
>>> new_config.id == relationship_config_id
True
>>> new_config.datasets_definition
[
    {
        'identifier': 'user',
        'catalogVersionId': '5c88a37770fc42a2fcc62759',
        'catalogId': '5c88a37770fc42a2fcc62759',
        'snapshotPolicy': 'latest',
   },
]
>>> new_config.relationships
[
    {
        'dataset2Identifier': 'user',
```

```
'dataset1Keys': ['user_id', 'dept_id'],
    'dataset2Keys': ['user_id', 'dept_id'],
},
```
## **Delete relationships configuration**

]

You can delete a relationship configuration that is not used by any project.

```
relationship_config_id = '5506fcd38bd88f5953219da0'
relationship_config = dr.RelationshipsConfiguration(id=relationship_config_id)
result = relationship_config.get()
>>> result.id == relationship_config_id
True
# Delete the relationships configuration
>>> relationship_config.delete()
>>> relationship_config.get()
ClientError: Relationships Configuration 5506fcd38bd88f5953219da0 not found
```
## **Secondary dataset configuration**

Secondary dataset configuration allows you to use the different secondary datasets for a Feature Discovery project when making predictions.

## **Secondary datasets using helper functions**

Create the *[Secondary Dataset](#page-319-0)* using helper functions.

```
>>> profile_catalog_id = '5ec4aec1f072bc028e3471ae'
>>> profile_catalog_version_id = '5ec4aec2f072bc028e3471b1'
>>> transac_catalog_id = '5ec4aec268f0f30289a03901'
>>> transac_catalog_version_id = '5ec4aec268f0f30289a03900'
profile_secondary_dataset = dr.SecondaryDataset(
   identifier='profile',
   catalog_id=profile_catalog_id,
   catalog_version_id=profile_catalog_version_id,
    snapshot_policy='latest'
)
transaction_secondary_dataset = dr.SecondaryDataset(
   identifier='transaction',
   catalog_id=transac_catalog_id,
   catalog_version_id=transac_catalog_version_id,
    snapshot_policy='latest'
)
secondary_datasets = [profile_secondary_dataset, transaction_secondary_dataset]
```
## **Create secondary datasets with dict**

You can create secondary datasets using raw dict structure.

```
secondary_datasets = [
   {
        'snapshot_policy': u'latest',
        'identifier': u'profile',
        'catalog_version_id': u'5fd06b4af24c641b68e4d88f',
        'catalog_id': u'5fd06b4af24c641b68e4d88e'
    },
    {
        'snapshot_policy': u'dynamic',
        'identifier': u'transaction',
        'catalog_version_id': u'5fd1e86c589238a4e635e98e',
        'catalog_id': u'5fd1e86c589238a4e635e98d'
    }
]
```
## **Create a secondary dataset configuration**

Create a secondary dataset configuration for a Feature Discovery Project which uses two secondary datasets: *profile* and *transaction*.

```
import datarobot as dr
project = dr.Project.get(project_id='54e639a18bd88f08078ca831')
new_secondary_dataset_config = dr.SecondaryDatasetConfigurations.create(
   project_id=project.id,
   name='My config',
    secondary_datasets=secondary_datasets
)
>>> new_secondary_dataset_config.id
'5fd1e86c589238a4e635e93d'
```
## **Retrieve a secondary dataset configuration**

You can retrieve specific secondary dataset configurations using the configuration ID.

```
>>> config_id = '5fd1e86c589238a4e635e93d'
secondary_dataset_config = dr.SecondaryDatasetConfigurations(id=config_id).get()
>>> secondary_dataset_config.id == config_id
True
>>> secondary_dataset_config
    {
         'created': datetime.datetime(2020, 12, 9, 6, 16, 22, tzinfo=tzutc()),
         'creator_full_name': u'abc@datarobot.com',
         'creator_user_id': u'asdf4af1gf4bdsd2fba1de0a',
         'credential_ids': None,
         'featurelist_id': None,
         'id': u'5fd1e86c589238a4e635e93d',
```

```
'is_default': True,
     'name': u'My config',
     'project_id': u'5fd06afce2456ec1e9d20457',
     'project_version': None,
     'secondary_datasets': [
            {
                'snapshot_policy': u'latest',
                'identifier': u'profile',
                'catalog_version_id': u'5fd06b4af24c641b68e4d88f',
                'catalog_id': u'5fd06b4af24c641b68e4d88e'
            },
            {
                'snapshot_policy': u'dynamic',
                'identifier': u'transaction',
                'catalog_version_id': u'5fd1e86c589238a4e635e98e',
                'catalog_id': u'5fd1e86c589238a4e635e98d'
            }
     ]
}
```
## **List all secondary dataset configurations**

You can list all secondary dataset configurations created in the project.

```
>>> secondary_dataset_configs = dr.SecondaryDatasetConfigurations.list(project.id)
>>> secondary_dataset_configs[0]
    {
         'created': datetime.datetime(2020, 12, 9, 6, 16, 22, tzinfo=tzutc()),
         'creator_full_name': u'abc@datarobot.com',
         'creator_user_id': u'asdf4af1gf4bdsd2fba1de0a',
         'credential_ids': None,
         'featurelist_id': None,
         'id': u'5fd1e86c589238a4e635e93d',
         'is_default': True,
         'name': u'My config',
         'project_id': u'5fd06afce2456ec1e9d20457',
         'project_version': None,
         'secondary_datasets': [
                {
                    'snapshot_policy': u'latest',
                    'identifier': u'profile',
                    'catalog_version_id': u'5fd06b4af24c641b68e4d88f',
                    'catalog_id': u'5fd06b4af24c641b68e4d88e'
                },
                {
                    'snapshot_policy': u'dynamic',
                     'identifier': u'transaction',
                    'catalog_version_id': u'5fd1e86c589238a4e635e98e',
                    'catalog_id': u'5fd1e86c589238a4e635e98d'
                }
         ]
    }
```
## **2.2.2 Modeling**

The Modeling section provides information to help you easily navigate the process of building, understanding, and analyzing models.

## <span id="page-26-0"></span>**Projects**

All of the modeling within DataRobot happens within a project. Each project has one dataset that is used as the source from which to train models.

## **Create a Project**

You can create a project from previously created *[Datasets](#page-8-3)* or directly from a data source.

```
import datarobot as dr
dataset = Dataset.create_from_file(file_path='/home/user/data/last_week_data.csv')
project = dr.Project.create_from_dataset(dataset.id, project_name='New Project')
```
The following command creates a new project directly from a data source. You must specify a path to data file, file object URL (starting with http://, https://, file://, or  $s3$ ://), raw file contents, or a pandas. DataFrame object when creating a new project. Path to file can be either a path to a local file or a publicly accessible URL.

```
import datarobot as dr
project = dr.Project.create('/home/user/data/last_week_data.csv',
                            project_name='New Project')
```
You can use the following commands to view the project ID and name:

```
project.id
>>> u'5506fcd38bd88f5953219da0'
project.project_name
>>> u'New Project'
```
## **Select Modeling Parameters**

The final information needed to begin modeling includes the target feature, the queue mode, the metric for comparing models, and the optional parameters such as weights, offset, exposure and downsampling.

## **Target**

The target must be the name of one of the columns of data uploaded to the project.

## **Metric**

The optimization metric used to compare models is an important factor in building accurate models. If a metric is not specified, the default metric recommended by DataRobot will be used. You can use the following code to view a list of valid metrics for a specified target:

```
target_name = 'ItemsPurchased'
project.get_metrics(target_name)
>>> {'available metrics': [
         'Gini Norm',
         'Weighted Gini Norm',
         'Weighted R Squared',
         'Weighted RMSLE',
         'Weighted MAPE',
         'Weighted Gamma Deviance',
         'Gamma Deviance',
         'RMSE',
         'Weighted MAD',
         'Tweedie Deviance',
         'MAD',
         'RMSLE',
         'Weighted Tweedie Deviance',
         'Weighted RMSE',
         'MAPE',
         'Weighted Poisson Deviance',
         'R Squared',
         'Poisson Deviance'],
     'feature_name': 'SalePrice'}
```
## **Partitioning Method**

DataRobot projects always have a *holdout* set used for final model validation. We use two different approaches for testing prior to the holdout set:

- split the remaining data into *training* and *validation* sets
- cross-validation, in which the remaining data is split into a number of folds (partitions); each fold serves as a validation set, with models trained on the other folds and evaluated on that fold.

There are several other options you can control. To specify a partition method, create an instance of one of the *[Partition](#page-472-0) [Classes](#page-472-0)*, and pass it as the partitioning\_method argument in your call to project.analyze\_and\_model or project.start. As of v3.0 you can alternately use project.set\_partitioning\_method. See *[here](#page-44-0)* for more information on using datetime partitioning.

Several partitioning methods include parameters for validation\_pct and holdout\_pct, specifying desired percentages for the validation and holdout sets. Note that there may be constraints that prevent the actual percentages used from exactly (or some cases, even closely) matching the requested percentages.

## **Queue Mode**

You can use the API to set the DataRobot modeling process to run in either automatic or manual mode.

Autopilot mode means that the modeling process will proceed completely automatically, including running recommended models, running at different sample sizes, and blending.

Manual mode means that DataRobot will populate a list of recommended models, but will not insert any of them into the queue. Manual mode lets you select which models to execute before starting the modeling process.

Quick mode means that a smaller set of Blueprints is used, so autopilot finishes faster.

## **Weights**

DataRobot also supports using a weight parameter. A full discussion of the use of weights in data science is not within the scope of this document, but weights are often used to help compensate for rare events in data. You can specify a column name in the project dataset to be used as a weight column.

## **Offsets**

Starting with version v2.6 DataRobot also supports using an offset parameter. Offsets are commonly used in insurance modeling to include effects that are outside of the training data due to regulatory compliance or constraints. You can specify the names of several columns in the project dataset to be used as the offset columns.

## **Exposure**

Starting with version v2.6 DataRobot also supports using an exposure parameter. Exposure is often used to model insurance premiums where strict proportionality of premiums to duration is required. You can specify the name of the column in the project dataset to be used as an exposure column.

## **Start Modeling**

Once you have selected modeling parameters, you can use the following code structure to specify parameters and start the modeling process.

```
import datarobot as dr
project.analyze_and_model(target='ItemsPurchased',
                   metric='Tweedie Deviance',
                   mode=dr.AUTOPILOT_MODE.FULL_AUTO)
```
You can also pass additional optional parameters to project.analyze\_and\_model to change parameters of the modeling process. Some of those parameters include:

- worker\_count int, sets number of workers used for modeling.
- partitioning\_method PartitioningMethod object.
- positive class str, float, or int; Specifies a level of the target column that should be treated as the positive class for binary classification. May only be specified for binary classification targets.
- advanced\_options *[AdvancedOptions](#page-154-0)* object, used to set advanced options of modeling process. Can alternatively call *set\_options* on a project instance which will be used automatically if nothing is passed here.
- target\_type str, override the automatically selected target\_type. An example usage would be setting the *target\_type=TARGET\_TYPE.MULTICLASS* when you want to perform a multiclass classification task on a numeric column that has a low cardinality.

For a full reference of available parameters, see [Project.analyze\\_and\\_model](#page-518-0).

You can run with different autopilot modes with the mode parameter. AUTOPILOT\_MODE.FULL\_AUTO is the default, which will trigger modeling with no further actions necessary. Other accepted modes include AUTOPILOT\_MODE.MANUAL for manual mode (choose your own models to run rather than use the DataRobot autopilot) and AUTOPILOT\_MODE.QUICK (run on a more limited set of models to get insights more quickly).

## **Clone a Project**

Once a project has been successfully created, you may clone it using the following code structure:

```
new_project = project.clone_project(new_project_name='This is my new project')
new_project.project_name
>> 'This is my new project'
new_project.id != project.id
>> True
```
The new project name attribute is optional. If it is omitted, the default new project name will be  $\hat{a}$ AŸCopy of  $<$ project.name $>$ â $\tilde{A}\tilde{Z}$ .

## **Interact with a Project**

The following commands can be used to manage DataRobot projects.

## **List Projects**

Returns a list of projects associated with current API user.

```
import datarobot as dr
dr.Project.list()
>>> [Project(Project One), Project(Two)]
dr.Project.list(search_params={'project_name': 'One'})
>>> [Project(One)]
```
You can pass following parameters to change result:

• search\_params – dict, used to filter returned projects. Currently you can query projects only by project\_name

## **Get an existing project**

Rather than querying the full list of projects every time you need to interact with a project, you can retrieve its id value and use that to reference the project.

```
import datarobot as dr
project = dr.Project.get(project_id='5506fcd38bd88f5953219da0')
project.id
>>> '5506fcd38bd88f5953219da0'
project.project_name
>>> 'Churn Projection'
```
## **Get feature association statistics for an existing project**

Get either feature association or correlation statistics and metadata on informative features for a given project

```
import datarobot as dr
project = dr.Project.get(project_id='5506fcd38bd88f5953219da0')
association_data = project.get_associations(assoc_type='association', metric=
˓→'mutualInfo')
association_data.keys()
>>> ['strengths', 'features']
```
## **Get whether your featurelists have association statistics**

Get whether an association matrix job has been run on each of your featurelists

```
import datarobot as dr
project = dr.Project.get(project_id='5506fcd38bd88f5953219da0')
featurelists = project.get_association_featurelists()
featurelists['featurelists'][0]
>>> {"featurelistId": "54e510ef8bd88f5aeb02a3ed", "hasFam": True, "title":
˓→"Informative Features"}
```
## **Get a ProjectâAZs featurelist by name**

## Get a featurelist by name

```
import datarobot as dr
project = dr.Project.get(project_id='5506fcd38bd88f5953219da0')
featurelist = project.get_featurelist_by_name("Raw Features")
featurelist
>>> Featurelist(Raw Features)
# Trying to get featurelist that does not exist
featurelist = project.get_featurelist_by_name("Flying Circus")
featurelist is None
>>> True
```
## **Create Project featurelists**

Using the project $\hat{A}Z$  z create featurelist() method, you can create feature lists in multiple ways:

```
import datarobot as dr
project = dr.Project.get(project_id='5506fcd38bd88f5953219da0')
featurelist_one = project.create_featurelist(
   name="Testing featurelist creation",
   features=["age", "weight", "number_diagnoses"],
)
featurelist_one
>>> Featurelist(Testing featurelist creation)
featurelist_one.features
>>> ['age', 'weight', 'number_diagnoses']
# Create a feature list using another feature list as a starting point (`starting_
˓→featurelist`)
# To Note: this example passes the `featurelist` object but you can also pass the
```

```
# id (`starting_featurelist_id`) or the name (`starting_featurelist_name`)
featurelist_two = project.create_featurelist(
   starting_featurelist=featurelist_one,
    features_to_exclude=["number_diagnoses"], # Please see docs for use of `features_
˓→to_include`
)
featurelist_two # Note below we have an auto-generated name because we did not pass,
\rightarrow`name`
>>> Featurelist(Testing featurelist creation - 2022-07-12)
>>> # Note below we have a new feature list which has `"number_diagnoses"` excluded
featurelist_two.features
>>> ['age', 'weight']
```
## **Get values for a pair of features in an existing project**

Get a sample of the exact values used in the feature association matrix plotting

```
import datarobot as dr
project = dr.Project.get(project_id='5506fcd38bd88f5953219da0')
feature_values = project.get_association_matrix_details(feature1='foo', feature2='bar
˓→')
feature_values.keys()
>>> ['features', 'types', 'values']
```
## **Update a project**

You can update various attributes of a project.

To update the name of the project:

project.rename(new\_name)

To update the number of workers used by your project (this will fail if you request more workers than you have available; the special value *-1* will request your maximum number):

project.set\_worker\_count(num\_workers)

To unlock the holdout set, allowing holdout scores to be shown and models to be trained on more data:

project.unlock\_holdout()

To add or change the project description:

project.set\_project\_description(project\_description)

To add or change the project $\tilde{A}Z$ s advanced options:

```
# Using kwargs
project.set_options(blend_best_models=False)
# Using an ``AdvancedOptions`` instance
project.set_options(AdvancedOptions(blend_best_models=False))
```
## **Delete a project**

Use the following command to delete a project:

project.delete()

## **Wait for Autopilot to Finish**

Once the modeling autopilot is started, in some cases you will want to wait for autopilot to finish:

```
project.wait_for_autopilot()
```
## **Play/Pause the autopilot**

If your project is running in autopilot mode, it will continually use available workers, subject to the number of workers allocated to the project and the total number of simultaneous workers allowed according to the user permissions.

To pause a project running in autopilot mode:

project.pause\_autopilot()

To resume running a paused project:

```
project.unpause_autopilot()
```
## **Start autopilot on another Featurelist**

You can start autopilot on an existing featurelist.

```
import datarobot as dr
featurelist = project.create_featurelist('test', ['feature 1', 'feature 2'])
project.start_autopilot(featurelist.id)
>>> True
# Starting autopilot that is already running on the provided featurelist
project.start_autopilot(featurelist.id)
>>> dr.errors.AppPlatformError
```
Note: This method should be used on a project where the target has already been set. An error will be raised if autopilot is currently running on or has already finished running on the provided featurelist.

## **Start preparing a specific model for deployment**

You can start preparing a specific model for deployment. The model will then go through the various recommendation stages including retraining on a reduced feature list and retraining the model on a higher sample size (recent data for datetime partitioned).

```
# prepare a specific model for deployment and wait for the process to complete
project.start_prepare_model_for_deployment(model_id=model.id)
project.wait_for_autopilot(check_interval=5, timeout=600)
# get the prepared model
prepared_for_deployment_model = dr.models.ModelRecommendation.get(
   project.id, recommendation_type=RECOMMENDED_MODEL_TYPE.PREPARED_FOR_DEPLOYMENT
)
prepared_for_deployment_model_id = prepared_for_deployment_model.model_id
```
Note: This method should be used on a project where the target has already been set. An error will be raised if autopilot is currently running on the project or another model in the project is being prepared for deployment.

## **Further reading**

The Blueprints and Models sections of this document will describe how to create new models based on the Blueprints recommended by DataRobot.

## **Using Credential Data**

For methods that accept credential data instead of user/password or credential ID, please see *[Credential Data](#page-150-0)*.

## **Models**

When a blueprint has been trained on a specific dataset at a specified sample size, the result is a model. Models can be inspected to analyze their accuracy.

## **Start Training a Model**

To start training a model, use the  $Proof$   $T$   $S$   $T$   $T$  and  $T$  and  $T$  and  $T$  and  $T$  are the blueprint object:

```
import datarobot as dr
project = dr.Project.get('5506fcd38bd88f5953219da0')
blueprints = project.get_blueprints()
model_job_id = project.train(blueprints[0].id)
```
For a Datetime Partitioned Project (see Specialized Workflows section), use [Project.train\\_datetime](#page-535-0):

```
import datarobot as dr
project = dr.Project.get('5506fcd38bd88f5953219da0')
blueprints = project.get_blueprints()
model_job_id = project.train_datetime(blueprints[0].id)
```
## **List Finished Models**

You can use the  $Proofect.get\_models$  models method to return a list of the project models that have finished training:

```
import datarobot as dr
project = dr.Project.get('5506fcd38bd88f5953219da0')
models = project.get_models()
print(models[:5])
>>> [Model(Decision Tree Classifier (Gini)),
    Model(Auto-tuned K-Nearest Neighbors Classifier (Minkowski Distance)),
    Model(Gradient Boosted Trees Classifier (R)),
    Model(Gradient Boosted Trees Classifier),
    Model(Logistic Regression)]
model = models[0]project.id
>>> u'5506fcd38bd88f5953219da0'
model.id
>>> u'5506fcd98bd88f1641a720a3'
```
You can pass following parameters to change result:

- search\_params dict, used to filter returned projects. Currently you can query models by
	- name
	- sample\_pct
	- is\_starred
- order\_by str or list, if passed returned models are ordered by this attribute(s). Allowed attributes to sort by are:
	- metric
	- sample\_pct

If the sort attribute is preceded by a hyphen, models will be sorted in descending order, otherwise in ascending order. Multiple sort attributes can be included as a comma-delimited string or in a list e.g. order\_by='sample\_pct,-metric' or order\_by=['sample\_pct', '-metric']. Using *metric* to sort by will result in models being sorted according to their validation score by how well they did according to the project metric.

• with\_metric – str, If not *None*, the returned models will only have scores for this metric. Otherwise all the metrics are returned.

## List Models Example:

```
import datarobot as dr
```

```
dr.Project('5506fcd38bd88f5953219da0').get_models(order_by=['sample_pct', '-metric'])
# Getting models that contain "Ridge" in name
# and with sample_pct more than 64
dr.Project('5506fcd38bd88f5953219da0').get_models(
    search_params={
        'sample_pct__gt': 64,
        'name': "Ridge"
    })
# Getting models marked as starred
dr.Project('5506fcd38bd88f5953219da0').get_models(
   search_params={
        'is_starred': True
    })
```
## **Retrieve a Known Model**

If you know the model id and project id values of a model, you can retrieve it directly:

**import datarobot as dr** project\_id = '5506fcd38bd88f5953219da0' model\_id = '5506fcd98bd88f1641a720a3' model = dr.Model.get(project=project\_id, model\_id=model\_id)

You can also use an instance of Project as the parameter for  $Model$ . get

```
model = dr.Model.get(project=project,
                     model_id=model_id)
```
## **Retrieve the highest scoring model for a given metric**

You can retrieve the highest scoring model for a project based on a metric of your choice.

If you decide not to pass a metric to this method or if you pass the default project metric ( the value of the *metric* attribute of your project instance), the result of  $Proof$  *Project.recommended model* is returned.

```
import datarobot as dr
project = dr.Project.get('5506fcd38bd88f5953219da0')
top_model_r_squared = project.get_top_model(metric="R Squared")
```
## **Train a Model on a Different Sample Size**

One of the key insights into a model and the data behind it is how its performance varies with more training data. In Autopilot mode, DataRobot will run at several sample sizes by default, but you can also create a job that will run at a specific sample size. You can also specify a featurelist that should be used for training the new model. The [Model.train](#page-340-0) method of a Model instance will put a new modeling job into the queue and return the id of the created *[ModelJob](#page-101-0)*. You can pass the ModelJob id to the *[wait\\_for\\_async\\_model\\_creation](#page-102-0)* function, which polls the async model creation status and returns the newly created model when it $\hat{a} \tilde{A} \tilde{Z}$ s finished.

```
import datarobot as dr
model_job_id = model.train(sample_pct=33)
# Retrain a model on a custom featurelist using cross validation.
# Note that you can specify a custom value for `sample_pct`.
model_job_id = model.train(
   sample_pct=55,
   featurelist_id=custom_featurelist.id,
    scoring_type=dr.SCORING_TYPE.cross_validation,
)
```
## **Cross-Validating a Model**

By default, models are evaluated on the first validation partition. To start cross-validation, use the  $Model$ . [cross\\_validate](#page-356-0) method:
```
import datarobot as dr
model job id = model.cross \, validate()
```
For a :doc:Datetime Partitioned Project , backtesting is the only cross-validation method supported. To run backtesting for a datetime model, use the [DatetimeModel.score\\_backtests](#page-409-0) method:

```
import datarobot as dr
# `model` here must be an instance of `dr.DatetimeModel`.
model_job_id = model.score_backtests()
```
# **Find the Features Used**

Because each project can have many associated featurelists, it is important to know which features a model requires in order to run. This helps ensure that the necessary features are provided when generating predictions.

```
feature_names = model.get_features_used()
print(feature_names)
>>> ['MonthlyIncome',
     'VisitsLast8Weeks',
     'Age']
```
### **Feature Impact**

Feature Impact measures how much worse a modelâ $\tilde{A}Zs$  error score would be if DataRobot made predictions after randomly shuffling a particular column (a technique sometimes called *Permutation Importance*).

The following example code snippet shows how a featurelist with just the features with the highest feature impact could be created.

```
import datarobot as dr
max_num_features = 10
time_to_wait_for_impact = 4 * 60 # seconds
feature_impacts = model.get_or_request_feature_impact(time_to_wait_for_impact)
feature_impacts.sort(key=lambda x: x['impactNormalized'], reverse=True)
final_names = [f['featureName'] for f in feature_impacts[:max_num_features]]
project.create_featurelist('highest_impact', final_names)
```
For datetime aware models Feature Impact can be calculated for any backtest and holdout.

```
import datarobot as dr
datetime_model = dr.Model.get(project=project_id, model_id=model_id)
feature_impacts = datetime_model.get_or_request_feature_impact(backtest=1, with_
˓→metadata=True)
```
# **Feature Effects**

Feature Effects helps to understand how changing a single feature affects the target while holding all other features constant. Feature Effects provides partial dependence plot and prediction vs accuracy plot data.

```
import datarobot as dr
```

```
feature_effects = model.get_or_request_feature_effect(source='validation')
```
For multiclass models use request\_feature\_effect\_multiclass and get\_feature\_effects\_multiclass or get\_or\_request\_feature\_effect\_multiclass methods.

**import datarobot as dr**

```
feature_effects = model.get_feature_effect(source='validation')
```
## **Predict new data**

After creating models, you can use them to generate predictions on new data. See the Predictions documentation for further information on how to request predictions from a model.

## **Model IDs vs. Blueprint IDs**

Each model has both a model\_id and a blueprint\_id.

A model is the result of training a blueprint on a dataset at a specified sample percentage. The blueprint\_id is used to keep track of which blueprint was used to train the model, while the model\_id is used to locate the trained model in the system.

## **Model parameters**

Some models can have parameters that provide data needed to reproduce their predictions.

For additional usage information see DataRobot documentation, section  $\hat{a}$ AIJCoefficients tab and pre-processing detailsâĂİ

```
import datarobot as dr
model = dr.Model.get(project=project, model_id=model_id)
mp = model.get_parameters()
print(mp.derived_features)
>> [{
         'coefficient': -0.015,
         'originalFeature': u'A1Cresult',
         'derivedFeature': u'A1Cresult->7',
         'type': u'CAT',
         'transformations': [{'name': u'One-hot', 'value': u"'>7'"}]
    }]
```
# **Create a Blender**

You can blend multiple models; in many cases, the resulting blender model is more accurate than the parent models. To do so you need to select parent models and a blender method from datarobot.enums. BLENDER\_METHOD. If this is a time series project, only methods in datarobot.enums.TS\_BLENDER\_METHOD are allowed.

Be aware that the tradeoff for better prediction accuracy is bigger resource consumption and slower predictions.

#### **import datarobot as dr**

```
pr = dr.Project.get(pid)
models = pr.get_models()
parent_models = [model.id for model in models[:2]]
pr.blend(parent_models, dr.enums.BLENDER_METHOD.AVERAGE)
```
## **Lift chart retrieval**

You can use the Model methods get\_lift\_chart and get\_all\_lift\_charts to retrieve lift chart data. The first will get it from specific source (validation data, cross validation or unlocked holdout) and the second will list all available data.

For multiclass models, you can get a list of per-class lift charts using the Model method get multiclass lift chart.

## **ROC curve retrieval**

Same as with the lift chart, you can use Model methods get\_roc\_curve and get\_all\_roc\_curves to retrieve ROC curve data. More information about working with ROC curves can be found in DataRobot web application documentation section âĂIJROC Curve tab detailsâ $\tilde{A}$ I.

# **Residuals chart retrieval**

Just as with the lift and ROC charts, you can use Model methods get\_residuals\_chart and get\_all\_residuals\_charts to retrieve residuals chart data. The first will get it from a specific source (validation data, cross-validation data, or unlocked holdout). The second will retrieve all available data.

# **Word Cloud**

If your dataset contains text columns, DataRobot can create text processing models that will contain word cloud insight data. An example of such a model is any âAIJAuto-Tuned Word N-Gram Text Modelerâ AI model. You can use the Model.get\_word\_cloud method to retrieve those insights - it will provide up to the 200 most important ngrams in the model and coefficients corresponding to their influence.

# **Scoring Code**

Subset of models in DataRobot supports code generation. For each of those models you can download a JAR file with scoring code to make predictions locally using the method Model.download\_scoring\_code. For details on how to do that see âAIJCode Generationâ AI section in DataRobot web application documentation. Optionally you can download source code in Java to see what calculations those models do internally.

Be aware that the source code JAR isn $\hat{A}Z$  zt compiled so it cannot be used for making predictions.

## **Get a model blueprint chart**

For any model, you can retrieve its blueprint chart. You can also get its representation in graphviz DOT format to render it into the format you need.

```
import datarobot as dr
project_id = '5506fcd38bd88f5953219da0'
model_id = '5506fcd98bd88f1641a720a3'
model = dr.Model.get(project=project_id,
                     model_id=model_id)
bp_chart = model.get_model_blueprint_chart()
print(bp_chart.to_graphviz())
```
## **Get a model missing values report**

For the majority of models, you can retrieve their missing values reports on training data per each numeric and categorical feature. Model needs to have at least one of the supported tasks in the blueprint in order to have a missing values report (blenders are not supported). Report is gathered for Numerical Imputation tasks and Categorical converters like Ordinal Encoding, One-Hot Encoding, etc. Missing values report is available to users with access to full blueprint docs.

A report is collected for those features which are considered eligible by a given blueprint task. For instance, a categorical feature with a lot of unique values may not be considered as eligible in the One-Hot encoding task.

Please refer to *[Missing report attributes description](#page-336-0)* for report interpretation.

```
import datarobot as dr
project_id = '5506fcd38bd88f5953219da0'
model_id = '5506fcd98bd88f1641a720a3'
model = dr.Model.get(project=project_id, model_id=model_id)
missing_reports_per_feature = model.get_missing_report_info()
for report_per_feature in missing_reports_per_feature:
    print(report_per_feature)
```
Consider the following example. Given Decision Tree Classifier (Gini) blueprint chart representation:

```
print(blueprint_chart.to_graphviz())
>>> digraph "Blueprint Chart" {
        graph [rankdir=LR]
        0 [label="Data"]
        -2 [label="Numeric Variables"]
        2 [label="Missing Values Imputed"]
        3 [label="Decision Tree Classifier (Gini)"]
         4 [label="Prediction"]
        -1 [label="Categorical Variables"]
         1 [label="Ordinal encoding of categorical variables"]
         0 \rightarrow -2-2 -> 2
         2 \rightarrow 33 \rightarrow 40 \rightarrow -1-1 -> 1
         1 \rightarrow 3}
```
and missing report:

```
print(report_per_feature1)
>>> {'feature': 'Veh Year',
     'type': 'Numeric',
     'missing_count': 150,
     'missing_percentage': 50.00,
     'tasks': [
                {'id': u'2',
                'name': u'Missing Values Imputed',
                'descriptions': [u'Imputed value: 2006']
                 }
        ]
      }
print(report_per_feature2)
>>> {'feature': 'Model',
     'type': 'Categorical',
     'missing_count': 100,
     'missing_percentage': 33.33,
     'tasks': [
                {'id': u'1',
                'name': u'Ordinal encoding of categorical variables',
                'descriptions': [u'Imputed value: -2']
                }
          ]
        }
```
results can be interpreted in the following way:

Numeric feature âAIJVeh Yearâ AI has 150 missing values and respectively 50% in training data. It was transformed by âAIJMissing Values Imputedâ AI task with imputed value 2006. Task has id 2, and its output goes into Decision Tree Classifier (Gini) - it can be inferred from the chart.

Categorical feature âAIJModelâ AI was transformed by âAIJOrdinal encoding of categorical variablesâ AI task with imputed value -2.

# **Get a blueprintâĂŹs documentation**

You can retrieve documentation on tasks used to build a model. It will contain information about the task, its parameters and (when available) links and references to additional sources. All documents are instances of BlueprintTaskDocument class.

```
import datarobot as dr
project id = '5506fcd38bd88f5953219da0'model_id = '5506fcd98bd88f1641a720a3'
model = dr.Model.get(project=project_id,
                     model_id=model_id)
docs = model.get_model_blueprint_documents()
print(docs[0].task)
>>> Average Blend
print(docs[0].links[0]['url'])
>>> https://en.wikipedia.org/wiki/Ensemble_learning
```
## **Request training predictions**

You can request a modelâ $\tilde{A}Zs$  predictions for a particular subset of its training data. See  $datarobot$ .models. [Model.request\\_training\\_predictions\(\)](#page-356-0) reference for all the valid subsets.

See *[training predictions reference](#page-109-0)* for more details.

```
import datarobot as dr
project_id = '5506fcd38bd88f5953219da0'
model_id = '5506fcd98bd88f1641a720a3'
model = dr.Model.get(project=project_id,
                     model_id=model_id)
training_predictions_job = model.request_training_predictions(dr.enums.DATA_SUBSET.
˓→HOLDOUT)
training_predictions = training_predictions_job.get_result_when_complete()
for row in training_predictions.iterate_rows():
   print(row.row_id, row.prediction)
```
# **Advanced Tuning**

You can perform advanced tuning on a model – generate a new model by taking an existing model and rerunning it with modified tuning parameters.

The AdvancedTuningSession class exists to track the creation of an Advanced Tuning model on the client. It enables browsing and setting advanced-tuning parameters one at a time, and using human-readable parameter names rather than requiring opaque parameter IDs in all cases. No information is sent to the server until the *run()* method is called on the AdvancedTuningSession.

See [datarobot.models.Model.get\\_advanced\\_tuning\\_parameters\(\)](#page-357-0) reference for a description of the types of parameters that can be passed in.

As of v2.17, all models other than blenders, open source, and user-created models support Advanced Tuning. The use of Advanced Tuning via API for non-Eureqa models is in beta, but is enabled by default for all users.

```
import datarobot as dr
project_id = '5506fcd38bd88f5953219da0'
model id = '5506fcd98bd88f1641a720a3'
model = dr.Model.get(project=project_id,
                     model_id=model_id)
tune = model.start_advanced_tuning_session()
# Get available task names,
# and available parameter names for a task name that exists on this model
tune.get_task_names()
tune.get parameter names('Eureqa Generalized Additive Model Classifier (3000.
˓→Generations)')
tune.set_parameter(
   task_name='Eureqa Generalized Additive Model Classifier (3000 Generations)',
   parameter_name='EUREQA_building_block__sine',
   value=1)
job = tune.run()
```
## **SHAP Impact**

You can retrieve SHAP impact scores for features in a model. SHAP impact is computed by calculating the shap values on a sample of training data and then taking the mean absolute value for each column. The larger value of impact indicates a more important feature.

See [datarobot.models.ShapImpact.create\(\)](#page-561-0) reference for a description of the types of parameters that can be passed in.

```
import datarobot as dr
project_id = '5ec3d6884cfad17cd8c0ed62'
model_id = '5ec3d6f44cfad17cd8c0ed78'
shap_impact_job = dr.ShapImpact.create(project_id=project_id, model_id=model_id)
shap_impact = shap_impact_job.get_result_when_complete()
print(shap_impact)
>>> [ShapImpact(count=36)]
print(shap_impact.shap_impacts[:1])
>>> [{'feature_name': 'number_inpatient', 'impact_normalized': 1.0, 'impact_
˓→unnormalized': 0.07670175497683789}]
shap_impact = dr.ShapImpact.get(project_id=project_id, model_id=model_id)
print(shap_impact.shap_impacts[:1])
>>> [{'feature_name': 'number_inpatient', 'impact_normalized': 1.0, 'impact_
˓→unnormalized': 0.07670175497683789}]
```
# **Number of Iterations Trained**

Early-stopping models will train a subset of max estimators/iterations that are defined in advanced tuning. This method allows the user to retrieve the actual number of estimators that were trained by an early-stopping tree-based model (currently the only model type supported). The method returns the projectId, modelId, and a list of dictionaries containing the number of iterations trained for each model stage. In the case of single-stage models, this dictionary will contain only one entry.

```
import datarobot as dr
project_id = '5506fcd38bd88f5953219da0'
model_id = '5506fcd98bd88f1641a720a3'
model = dr.Model.get(project=project_id,
                     model_id=model_id)
num_iterations = model.get_num_iterations_trained()
print(num_iterations)
>>> {"projectId": "5506fcd38bd88f5953219da0", "modelId": "5506fcd98bd88f1641a720a3",
˓→"data" [{"stage": "FREQ", "numIterations":250}, {"stage":"SEV", "numIterations":50}
\rightarrow]}
```
#### **Blueprints**

The set of computation paths that a dataset passes through before producing predictions from data is called a blueprint. A blueprint can be trained on a dataset to generate a model.

To modify blueprints using python, please refer to the [documentation for the Blueprint Workshop.](https://blueprint-workshop.datarobot.com/)

# **Quick Reference**

The following code block summarizes the interactions available for blueprints.

```
# Get the set of blueprints recommended by datarobot
import datarobot as dr
my_projects = dr.Project.list()
```

```
project = my_projects[0]
menu = project.get_blueprints()
```

```
first\_blueprint = menu[0]project.train(first_blueprint)
```
# **List Blueprints**

When a file is uploaded to a project and the target is set, DataRobot recommends a set of blueprints that are appropriate for the task at hand. You can use the get\_blueprints method to get the list of blueprints recommended for a project:

```
project = dr.Project.get('5506fcd38bd88f5953219da0')
menu = project.get_blueprints()
blueprint = menu[0]
```
## **Get a blueprint**

If you already have a blueprint\_id from a model you can retrieve the blueprint directly.

```
project_id = '5506fcd38bd88f5953219da0'
project = dr.Project.get(project_id)
models = project.get_models()
model = models[0]blueprint = Blueprint.get(project_id, model.blueprint_id)
```
# **Get a blueprint chart**

For all blueprints - either from blueprint menu or already used in model - you can retrieve its chart. You can also get its representation in graphviz DOT format to render it into the format you need.

```
project_id = '5506fcd38bd88f5953219da0'
blueprint_id = '4321fcd38bd88f595321554223'
bp_chart = BlueprintChart.get(project_id, blueprint_id)
print(bp_chart.to_graphviz())
```
# **Get a blueprintâĂŹs documentation**

You can retrieve documentation on tasks used in the blueprint. It will contain information about task, its parameters and (when available) links and references to additional sources. All documents are instances of BlueprintTaskDocument class.

```
project_id = '5506fcd38bd88f5953219da0'
blueprint_id = '4321fcd38bd88f595321554223'
bp = Blueprint.get(project_id, blueprint_id)
docs = bp.get_documents()print(docs[0].task)
>>> Average Blend
```

```
print(docs[0].links[0]['url'])
>>> https://en.wikipedia.org/wiki/Ensemble_learning
```
### **Blueprint Attributes**

The Blueprint class holds the data required to use the blueprint for modeling. This includes the blueprint\_id and project\_id. There are also two attributes that help distinguish blueprints: model\_type and processes.

```
print(blueprint.id)
>>> u'8956e1aeecffa0fa6db2b84640fb3848'
print(blueprint.project_id)
>>> u5506fcd38bd88f5953219da0'
print(blueprint.model_type)
>>> Logistic Regression
print(blueprint.processes)
>>> [u'One-Hot Encoding',
    u'Missing Values Imputed',
     u'Standardize',
     u'Logistic Regression']
```
## **Create a Model from a Blueprint**

You can use a blueprint instance to train a model. The default dataset for the project is used. Note that  $Proof.$ [train](#page-534-0) is used for non-datetime-partitioned projects. [Project.train\\_datetime](#page-535-0) should be used for datetime partitioned projects.

```
model_job_id = project.train(blueprint)
# For datetime partitioned projects
model_job = project.train_datetime(blueprint.id)
```
Both [Project.train](#page-534-0) and [Project.train\\_datetime](#page-535-0) will put a new modeling job into the queue. However, note that Project.train returns the id of the created *[ModelJob](#page-101-0)*, while Project.train\_datetime returns the ModelJob object itself. You can pass a ModelJob id to *[wait\\_for\\_async\\_model\\_creation](#page-102-0)* function, which polls the async model creation status and returns the newly created model when it $\hat{A}Z$ s finished.

#### **Specialized workflows**

The following sections describe alternative workflows for a variety of specialized data types.

### **Datetime Partitioned Projects**

<span id="page-44-0"></span>If your dataset is modeling events taking place over time, datetime partitioning may be appropriate. Datetime partitioning ensures that when partitioning the dataset for training and validation, rows are ordered according to the value of the date partition feature.

## **Setting Up a Datetime Partitioned Project**

After creating a project and before setting the target, create a *[DatetimePartitioningSpecification](#page-474-0)* to define how the project should be partitioned. By passing the specification into DatetimePartitioning.generate, the full partitioning can be previewed before finalizing the partitioning. After verifying that the partitioning is correct for the project dataset, pass the specification into Project.analyze and model via the partitioning method argument. Alternatively, as of v3.0, by using Project.set\_datetime\_partitioning(), the partitioning (and individual options of the partitioning specification) can be updated (with repeated method calls) up until calling Project.analyze\_and\_model. Once modeling begins, the project can be used as normal.

The following code block shows the basic workflow for creating datetime partitioned projects.

```
import datarobot as dr
project = dr.Project.create('some_data.csv')
spec = dr.DatetimePartitioningSpecification('my_date_column')
# can customize the spec as needed
partitioning preview = dr.DatetimePartitioning.generate(project.id, spec)
# the preview generated is based on the project's data
print(partitioning_preview.to_dataframe())
# hmm ... I want more backtests
spec.number of backtests = 5partitioning_preview = dr.DatetimePartitioning.generate(project.id, spec)
print(partitioning_preview.to_dataframe())
# looks good
project.analyze_and_model('target_column')
# As of v3.0, ``Project.set_datetime_partitioning()`` and ``Project.list_datetime
\rightarrowpartition_spec()``
# are available as an alternative:
# view settings
project.list_datetime_partition_spec()
# maybe I want to also disable holdout before starting modeling
project.set_datetime_partitioning(disable_holdout=True)
# view settings
project.list_datetime_partition_spec()
# all of the settings look good
# don't need to pass the spec into ``analyze_and_model`` because it's already been set
project.analyze_and_model('target_column')
# I can retrieve the partitioning settings after the target has been set too
partitioning = dr.DatetimePartitioning.get(project.id)
```
# **Configuring Backtests**

Backtests are configurable using one of two methods:

Method 1:

- index (int): The index from zero of this backtest.
- gap\_duration (str): A duration string such as those returned by the [partitioning\\_methods.](#page-489-0) [construct\\_duration\\_string](#page-489-0) helper method. This represents the gap between training and validation scoring data for this backtest.
- validation start date (datetime.datetime): Represents the start date of the validation scoring data for this backtest.
- validation\_duration (str): A duration string such as those returned by the [partitioning\\_methods.](#page-489-0) [construct\\_duration\\_string](#page-489-0) helper method. This represents the desired duration of the validation scoring data for this backtest.

```
import datarobot as dr
from datetime import datetime
    partitioning_spec = dr.DatetimePartitioningSpecification(
        backtests=[
            # modify the first backtest using option 1
            dr.BacktestSpecification(
                index=0,
                gap_duration=dr.partitioning_methods.construct_duration_string(),
                validation_start_date=datetime(year=2010, month=1, day=1),
                validation_duration=dr.partitioning_methods.construct_duration_
˓→string(years=1),
           )
       ],
        # other partitioning settings...
    \lambda
```
Method 2 (New in version v2.20):

- validation\_start\_date (datetime.datetime): Represents the start date of the validation scoring data for this backtest.
- validation\_end\_date (datetime.datetime): Represents the end date of the validation scoring data for this backtest.
- primary\_training\_start\_date (datetime.datetime): Represents the desired start date of the training partition for this backtest.
- primary\_training\_end\_date (datetime.datetime): Represents the desired end date of the training partition for this backtest.

```
import datarobot as dr
from datetime import datetime
    partitioning_spec = dr.DatetimePartitioningSpecification(
        backtests=[
            # modify the first backtest using option 2
            dr.BacktestSpecification(
                index=0,
                primary_training_start_date=datetime(year=2005, month=1, day=1),
                primary training end date=datetime(year=2010, month=1, day=1),
                validation_start_date=datetime(year=2010, month=1, day=1),
                validation_end_date=datetime(year=2011, month=1, day=1),
            )
        ],
        # other partitioning settings...
    )
```
Note that Method 2 allows you to directly configure the start and end dates of each partition, including the training partition. The gap partition is calculated as the time between primary\_training\_end\_date and validation\_start\_date. Using the same date for both primary\_training\_end\_date and validation\_start\_date will result in no gap being created.

After configuring backtests, you can set use\_project\_settings to True in calls to [Model.](#page-438-0)

 $train$  datetime. This will create models that are trained and validated using your custom backtest training partition start and end dates.

# **Modeling with a Datetime Partitioned Project**

While Model objects can still be used to interact with the project, *[DatetimeModel](#page-406-0)* objects, which are only retrievable from datetime partitioned projects, provide more information including which date ranges and how many rows are used in training and scoring the model as well as scores and statuses for individual backtests.

The autopilot workflow is the same as for other projects, but to manually train a model, Project. train\_datetime and Model.train\_datetime should be used in the place of Project.train and Model.train. To create frozen models, Model.request\_frozen\_datetime\_model should be used in place of DatetimeModel.request\_frozen\_datetime\_model. Unlike other projects, to trigger computation of scores for all backtests use DatetimeModel.score\_backtests instead of using the *scoring\_type* argument in the train methods.

# **Accuracy Over Time Plots**

For datetime partitioned model you can retrieve the Accuracy over Time plot. To do so use [DatetimeModel.get\\_accuracy\\_over\\_time\\_plot](#page-417-0). You can also retrieve the detailed metadata using [DatetimeModel.get\\_accuracy\\_over\\_time\\_plots\\_metadata](#page-417-1), and the preview plot using DatetimeModel.get accuracy over time plot preview.

# **Dates, Datetimes, and Durations**

When specifying a date or datetime for datetime partitioning, the client expects to receive and will return a datetime. Timezones may be specified, and will be assumed to be UTC if left unspecified. All dates returned from DataRobot are in UTC with a timezone specified.

Datetimes may include a time, or specify only a date; however, they may have a non-zero time component only if the partition column included a time component in its date format. If the partition column included only dates like âĂIJ24/03/2015âĂİ, then the time component of any datetimes, if present, must be zero.

When date ranges are specified with a start and an end date, the end date is exclusive, so only dates earlier than the end date are included, but the start date is inclusive, so dates equal to or later than the start date are included. If the start and end date are the same, then no dates are included in the range.

Durations are specified using a subset of ISO8601. Durations will be of the form PnYnMnDTnHnMnS where each âĂIJnâĂİ may be replaced with an integer value. Within the duration string,

- nY represents the number of years
- the nM following the  $\hat{a}$  AIJP $\hat{a}$  A $\hat{A}$  represents the number of months
- nD represents the number of days
- nH represents the number of hours
- $\bullet$  the nM following the  $\tilde{a}$  AIJT $\tilde{a}$  A $\tilde{A}$  i represents the number of minutes
- nS represents the number of seconds

and âAIJPâ AI is used to indicate that the string represents a period and âAIJTâ AI indicates the beginning of the time component of the string. Any section with a value of 0 may be excluded. As with datetimes, if the partition column did not include a time component in its date format, the time component of any duration must be either unspecified or consist only of zeros.

Example Durations:

- âĂIJP3Y6MâĂİ (three years, six months)
- âĂIJP1Y0M0DT0H0M0SâĂİ (one year)
- $\hat{a}$ AIJP1Y5DT10H $\hat{a}$ AI (one year, 5 days, 10 hours)

*[datarobot.helpers.partitioning\\_methods.construct\\_duration\\_string](#page-489-0)* is a helper method that can be used to construct appropriate duration strings.

# **Time Series Projects**

Time series projects, like OTV projects, use *[datetime partitioning](#page-44-0)*, and all the workflow changes that apply to other datetime partitioned projects also apply to them. Unlike other projects, time series projects produce different types of models which forecast multiple future predictions instead of an individual prediction for each row.

DataRobot uses a general time series framework to configure how time series features are created and what future values the models will output. This framework consists of a Forecast Point (defining a time a prediction is being made), a Feature Derivation Window (a rolling window used to create features), and a Forecast Window (a rolling window of future values to predict). These components are described in more detail below.

Time series projects will automatically transform the dataset provided in order to apply this framework. During the transformation, DataRobot uses the Feature Derivation Window to derive time series features (such as lags and rolling statistics), and uses the Forecast Window to provide examples of forecasting different distances in the future (such as time shifts). After project creation, a new dataset and a new feature list are generated and used to train the models. This process is reapplied automatically at prediction time as well in order to generate future predictions based on the original data features.

The time\_unit and time\_step used to define the Feature Derivation and Forecast Windows are taken from the datetime partition column, and can be retrieved for a given column in the input data by looking at the corresponding attributes on the [datarobot.models.Feature](#page-293-0) object. If windows\_basis\_unit is set to ROW, then Feature Derivation and Forecast Windows will be defined using number of the rows.

# **Setting Up A Time Series Project**

To set up a time series project, follow the standard *[datetime partitioning](#page-44-0)* workflow and use the six new time series specific parameters on the datarobot. DatetimePartitioningSpecification object:

use\_time\_series bool, set this to True to enable time series for the project.

- default\_to\_known\_in\_advance bool, set this to True to default to treating all features as known in advance, or a priori, features. Otherwise, they will not be handled as known in advance features. Individual features can be set to a value different than the default by using the featureSettings parameter. See *[the prediction documentation](#page-52-0)* for more information.
- default\_to\_do\_not\_derive bool, set this to True to default to excluding all features from feature derivation. Otherwise, they will not be excluded and will be included in the feature derivation process. Individual features can be set to a value different than the default by using the featureSettings parameter.
- feature\_derivation\_window\_start int, specifies how many units of the windows\_basis\_unit from the forecast point into the past is the start of the feature derivation window
- feature\_derivation\_window\_end int, specifies how many units of the windows\_basis\_unit from the forecast point into the past is the end of the feature derivation window
- forecast window start int, specifies how many units of the windows basis unit from the forecast point into the future is the start of the forecast window
- forecast window end int, specifies how many units of the windows basis unit from the forecast point into the future is the end of the forecast window
- windows basis unit string, set this to ROW to define feature derivation and forecast windows in terms of the rows, rather than time units. If omitted, will default to the detected time unit (one of the datarobot.enums. TIME\_UNITS).

feature settings list of FeatureSettings specifying per feature settings, can be left unspecified

# **Feature Derivation Window**

The Feature Derivation window represents the rolling window that is used to derive time series features and lags, relative to the Forecast Point. It is defined in terms of feature\_derivation\_window\_start and feature\_derivation\_window\_end which are integer values representing datetime offsets in terms of the time\_unit (e.g. hours or days).

The Feature Derivation Window start and end must be less than or equal to zero, indicating they are positioned before the forecast point. Additionally, the window must be specified as an integer multiple of the  $\tt time\_step$  which defines the expected difference in time units between rows in the data.

The window is closed, meaning the edges are considered to be inside the window.

# **Forecast Window**

The Forecast Window represents the rolling window of future values to predict, relative to the Forecast Point. It is defined in terms of the forecast\_window\_start and forecast\_window\_end, which are positive integer values indicating datetime offsets in terms of the time\_unit (e.g. hours or days).

The Forecast Window start and end must be positive integers, indicating they are positioned after the forecast point. Additionally, the window must be specified as an integer multiple of the time\_step which defines the expected difference in time units between rows in the data.

The window is closed, meaning the edges are considered to be inside the window.

# **Multiseries Projects**

Certain time series problems represent multiple separate series of data, e.g. âAIJI have five different stores that all ˘ have different customer bases. I want to predict how many units of a particular item will sell, and account for the different behavior of each storeâ $\tilde{A}$ . When setting up the project, a column specifying series ids must be identified, so that each row from the same series has the same value in the multiseries id column.

Using a multiseries id column changes which partition columns are eligible for time series, as each series is required to be unique and regular, instead of the entire partition column being required to have those properties. In order to use a multiseries id column for partitioning, a detection job must first be run to analyze the relationship between the partition and multiseries id columns. If needed, it will be automatically triggered by calling  $datarobot_models$ .  $Feature.get\_multiseries\_properties()$  on the desired partition column. The previously computed multiseries properties for a particular partition column can then be accessed via that method. The computation will also be automatically triggered when calling [datarobot.](#page-518-0) DatetimePartitioning.generate() or datarobot.  $models.Project.analyze_and_model()$  with a multiseries id column specified.

Note that currently only one multiseries id column is supported, but all interfaces accept lists of id columns to ensure multiple id columns will be able to be supported in the future.

In order to create a multiseries project:

1. Set up a datetime partitioning specification with the desired partition column and multiseries id columns.

- 2. (Optionally) Use datarobot.models. Feature.get multiseries properties() to confirm the inferred time step and time unit of the partition column when used with the specified multiseries id column.
- 3. (Optionally) Specify the multiseries id column in order to preview the full datetime partitioning settings using [datarobot.DatetimePartitioning.generate\(\)](#page-483-0).
- 4. Specify the multiseries id column when sending the target and partitioning settings via  $datarobot$ .models. Project.analyze and model().

```
project = dr.Project.create('path/to/multiseries.csv', project_name='my multiseries
˓→project')
partitioning_spec = dr.DatetimePartitioningSpecification(
    'timestamp', use_time_series=True, multiseries_id_columns=['multiseries_id']
)
# manually confirm time step and time unit are as expected
datetime_feature = dr.Feature.get(project.id, 'timestamp')
multiseries_props = datetime_feature.get_multiseries_properties(['multiseries_id'])
print(multiseries_props)
# manually check out the partitioning settings like feature derivation window and,
˓→backtests
# to make sure they make sense before moving on
full_part = dr.DatetimePartitioning.generate(project.id, partitioning_spec)
print(full_part.feature_derivation_window_start, full_part.feature_derivation_window_
˓→end)
print(full_part.to_dataframe())
# As of v3.0, can use ``Project.set_datetime_partitioning`` instead of passing the,
˓→spec into ``Project.analyze_and_model`` via ``partitioning_method``.
# The spec options can be passed individually:
project.set_datetime_partitioning(use_time_series=True, datetime_partition_column=
˓→'date', multiseries_id_columns=['series_id'])
# Or the whole spec object can be passed:
project.set_datetime_partitioning(datetime_spec=datetime_spec)
# finalize the project and start the autopilot
project.analyze_and_model('target', partitioning_method=partitioning_spec)
```
You can also access optimized partitioning in the API where the target over time is inspected to ensure that the default backtests cover regions of interest and adjust backtests avoid common problems with missing target values or partitions with single values (e.g. zero-inflated datasets). In this case you need to pass the target column when generating the partitioning specification (either by calling DatetimePartitioning.generate or Project. set\_datetime\_partitioning) and then pass the full partitioning specification when starting autopilot (if Project.set\_datetime\_partitioning is not used).

```
project = dr.Project.create('path/to/multiseries.csv', project_name='my multiseries
˓→project')
partitioning_spec = dr.DatetimePartitioningSpecification(
    'timestamp', use_time_series=True, multiseries_id_columns=['multiseries_id']
)
# Pass the target column to generate optimized partitions
full_part = dr.DatetimePartitioning.generate(project.id, partitioning_spec, 'target')
# Or, as of v3.0, call ``Project.set_datetime_partitioning`` after specifying the.
˓→project target
# to generate optimized partitions.
```

```
project.target = 'target'
project.set_datetime_partitioning(datetime_partition_spec=partitioning_spec)
# finalize the project and start the autopilot, passing in the full partitioning spec
# (if ``Project.set_datetime_partitioning`` was used there is no need to pass,
  ``partitioning_method``)
project.analyze_and_model('target', partitioning_method=full_part.to_specification())
```
## **Feature Settings**

[datarobot.FeatureSettings](#page-478-0) constructor receives *feature\_name* and settings. For now settings *known\_in\_advance* and *do\_not\_derive* are supported.

```
# I have 10 features, 8 of them are known in advance and two are not
# Also, I do not want to derive new features from previous day sales
not_known_in_advance_features = ['previous_day_sales', 'amount_in_stock']
do_not_derive_features = ['previous_day_sales']
feature_settings = [dr.FeatureSettings(feat_name, known_in_advance=False) for feat_
˓→name in not_known_in_advance_features]
feature settings += [dr.Featuresettings(feat name, do not derive=True) for feat name.
˓→in do_not_derive_features]
spec = dr.DatetimePartitioningSpecification(
    # . . .
   default_to_known_in_advance=True,
    feature_settings=feature_settings
)
```
## **Modeling Data and Time Series Features**

In time series projects, a new set of modeling features is created after setting the partitioning options. If a featurelist is specified with the partitioning options, it will be used to select which features should be used to derived modeling features; if a featurelist is not specified, the default featurelist will be used.

These features are automatically derived from those in the project $\hat{A}Z$ s dataset and are the features used for modeling - note that the Project methods get\_featurelists and get\_modeling\_featurelists will return different data in time series projects. Modeling featurelists are the ones that can be used for modeling and will be accepted by the backend, while regular featurelists will continue to exist but cannot be used. Modeling features are only accessible once the target and partitioning options have been set. In projects that donâ $\Delta Zt$  use time series modeling, once the target has been set, modeling and regular features and featurelists will behave the same.

#### **Restoring Discarded Features**

[datarobot.models.restore\\_discarded\\_features.DiscardedFeaturesInfo](#page-328-0) can be used to get and restore features that have been removed by the time series feature generation and reduction functionality.

```
project = Project(project_id)
discarded_feature_info = project.get_discarded_features()
restored_features_info = project.restore_discarded_features(discarded_features_info.
˓→features)
```
### <span id="page-52-0"></span>**Making Predictions**

Prediction datasets are uploaded *[as normal](#page-106-0)*. However, when uploading a prediction dataset, a new parameter forecast point can be specified. The forecast point of a prediction dataset identifies the point in time relative which predictions should be generated, and if one is not specified when uploading a dataset, the server will choose the most recent possible forecast point. The forecast window specified when setting the partitioning options for the project determines how far into the future from the forecast point predictions should be calculated.

To simplify the predictions process, starting in version v2.20 a forecast point or prediction start and end dates can be specified when requesting predictions, instead of being specified at dataset upload. Upon uploading a dataset, DataRobot will calculate the range of dates available for use as a forecast point or for batch predictions. To that end, [Predictions](#page-505-0) objects now also contain the following new fields:

- forecast\_point: The default point relative to which predictions will be generated
- predictions\_start\_date: The start date for bulk historical predictions.
- predictions\_end\_date: The end date for bulk historical predictions.

Similar settings are provided as part of the *[batch prediction API](#page-163-0)* and the [real-time prediction API](https://docs.datarobot.com/en/docs/predictions/api/dr-predapi.html#making-predictions-with-time-series) to make predictions using deployed time series models.

datarobot.models.BatchPredictionJob.score

When setting up a time series project, input features could be identified as known-in-advance features. These features are not used to generate lags, and are expected to be known for the rows in the forecast window at predict time (e.g. âĂIJhow much money will have been spent on marketingâĂİ, âĂIJis this a holidayâĂİ).

Enough rows of historical data must be provided to cover the span of the effective Feature Derivation Window (which may be longer than the project $\hat{A}Z$ s Feature Derivation Window depending on the differencing settings chosen). The effective Feature Derivation Window of any model can be checked via the effective-feature-derivation-window-start and effective\_feature\_derivation\_window\_end attributes of a [DatetimeModel](#page-406-1).

When uploading datasets to a time series project, the dataset might look something like the following, where âAIJ-Timeâ $\tilde{A}$ I is the datetime partition column, â $\tilde{A}$ IJTargetâ $\tilde{A}$ I is the target column, and â $\tilde{A}$ IJTemp.â $\tilde{A}$ I is an input feature. If the dataset was uploaded with a forecast point of  $\hat{a} \overline{A} I J 2017-01-08 \hat{a} \overline{A} I$  and the effective feature derivation window start and end for the model are -5 and -3 and the forecast window start and end were set to 1 and 3, then rows 1 through 3 are historical data, row 6 is the forecast point, and rows 7 though 9 are forecast rows that will have predictions when predictions are computed.

Row, Time, Target, Temp. 1, 2017-01-03, 16443, 72 2, 2017-01-04, 3013, 72 3, 2017-01-05, 1643, 68  $4, 2017-01-06, ,$ 5, 2017-01-07, , 6,  $2017-01-08$ , , 7, 2017-01-09, , 8, 2017-01-10, , 9, 2017-01-11, ,

On the other hand, if the project instead used  $\hat{a}$  AIJHoliday $\hat{a}$ AI as an a priori input feature, the uploaded dataset might look like the following:

```
Row, Time, Target, Holiday
1, 2017-01-03, 16443, TRUE
2, 2017-01-04, 3013, FALSE
3, 2017-01-05, 1643, FALSE
```
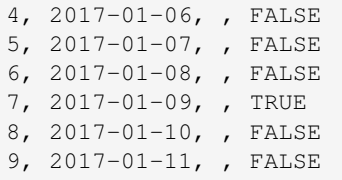

# **Calendars**

You can upload a [calendar file](#page-180-0) containing a list of events relevant to your dataset. When provided, DataRobot automatically derives and creates time series features based on the calendar events (e.g., time until the next event, labeling the most recent event).

The calendar file:

- Should span the entire training data date range, as well as all future dates in which model will be forecasting.
- Must be in csv or xlsx format with a header row.
- Must have one date column which has values in the date-only format YYY-MM-DD (i.e., no hour, month, or second).
- Can optionally include a second column that provides the event name or type.
- Can optionally include a series ID column which specifies which series an event is applicable to. This column name must match the name of the column set as the series ID.
	- Multiseries ID columns are used to add an ability to specify different sets of events for different series, e.g. holidays for different regions.
	- Values of the series ID may be absent for specific events. This means that the event is valid for all series in project dataset (e.g. New Yearâ $\tilde{A}Z$ s Day is a holiday in all series in the example below).
	- If a multiseries ID column is not provided, all listed events will be applicable to all series in the project dataset.
- Cannot be updated in an active project. You must specify all future calendar events at project start. To update the calendar file, you will have to train a new project.

An example of a valid calendar file:

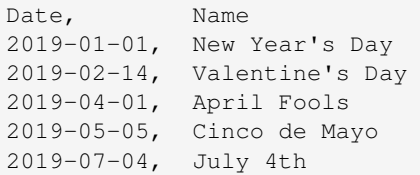

An example of a valid multiseries calendar file:

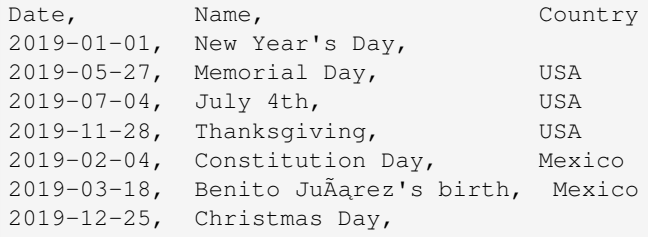

Once created, a calendar can be used with a time series project by specifying the calendar id field in the datarobot. DatetimePartitioningSpecification object for the project:

```
import datarobot as dr
# create the project
project = dr.Project.create('input_data.csv')
# create the calendar
calendar = dr.CalendarFile.create('calendar_file.csv')
# specify the calendar_id in the partitioning specification
datetime_spec = dr.DatetimePartitioningSpecification(
   use_time_series=True,
   datetime_partition_column='date'
    calendar_id=calendar.id
)
# As of v3.0, can use ``Project.set_datetime_partitioning`` instead of passing the,
˓→spec into ``Project.analyze_and_model`` via ``partitioning_method``.
# The spec options can be passed individually:
project.set_datetime_partitioning(use_time_series=True, datetime_partition_column=
˓→'date', calendar_id=calendar.id)
# Or the whole spec object can be passed:
project.set_datetime_partitioning(datetime_spec=datetime_spec)
# start the project, specifying the partitioning method (if ``Project.set datetime
˓→partitioning`` was used there is no need to pass ``partitioning_method``)
project.analyze_and_model(
    target='project target',
    partitioning_method=datetime_spec
)
```
As of version v2.23 it is possible to ask DataRobot to generate a calendar file for you using [CalendarFile.](#page-183-0) [create\\_calendar\\_from\\_country\\_code](#page-183-0). This method allows you to provide a country code specifying which countryâ $\tilde{A}\tilde{Z}$ s holidays to use in generating the calendar, along with a start and end date indicating the bounds of the calendar. Allowed country codes can be retrieved using [CalendarFile.get\\_allowed\\_country\\_codes](#page-183-1). See the following code block for example usage:

```
import datarobot as dr
from datetime import datetime
# create the project
project = dr.Project.create('input_data.csv')
# retrieve the allowed country codes and use the first one
country_code = dr.CalendarFile.get_allowed_country_codes()[0]['code']
calendar = dr.CalendarFile.create_calendar_from_country_code(
    country_code, datetime(2018, 1, 1), datetime(2018, 7, 4)
)
# specify the calendar_id in the partitioning specification
datetime_spec = dr.DatetimePartitioningSpecification(
   use_time_series=True,
   datetime_partition_column='date'
   calendar_id=calendar.id
)
# As of v3.0, can use ``Project.set_datetime_partitioning`` instead of passing the
˓→spec into ``Project.analyze_and_model`` via ``partitioning_method``.
# The spec options can be passed individually:
```

```
project.set_datetime_partitioning(use_time_series=True, datetime_partition_column=
˓→'date', calendar_id=calendar.id)
# Or the whole spec object can be passed:
project.set_datetime_partitioning(datetime_spec=datetime_spec)
# start the project, specifying the partitioning method (if ``Project.set_datetime_
˓→partitioning`` was used there is no need to pass ``partitioning_method``)
project.analyze_and_model(
   target='project target',
   partitioning_method=datetime_spec
)
```
# **Datetime Trend Plots**

As a version v2.25, it is possible to retrieve Datetime Trend Plots for time series models to estimate the accuracy of the model. This includes Accuracy over Time and Forecast vs Actual for supervised projects, and Anomaly over Time for unsupervised projects. You can retrieve respective plots using following methods:

- [DatetimeModel.get\\_accuracy\\_over\\_time\\_plot](#page-417-0)
- [DatetimeModel.get\\_forecast\\_vs\\_actual\\_plot](#page-419-0)
- [DatetimeModel.get\\_anomaly\\_over\\_time\\_plot](#page-421-0)

By default, the plots would be automatically computed when accessed via retrieval methods. You can compute Date-time Trend Plots separately using a common method [DatetimeModel.compute\\_datetime\\_trend\\_plots](#page-416-0).

In addition, you can retrieve the respective detailed metadata for each plot type:

- [DatetimeModel.get\\_accuracy\\_over\\_time\\_plots\\_metadata](#page-417-1)
- [DatetimeModel.get\\_forecast\\_vs\\_actual\\_plots\\_metadata](#page-418-1)
- [DatetimeModel.get\\_anomaly\\_over\\_time\\_plots\\_metadata](#page-420-0)

And the preview plots:

- [DatetimeModel.get\\_accuracy\\_over\\_time\\_plot\\_preview](#page-418-0)
- [DatetimeModel.get\\_forecast\\_vs\\_actual\\_plot\\_preview](#page-420-1)
- [DatetimeModel.get\\_anomaly\\_over\\_time\\_plot\\_preview](#page-421-1)

# **Prediction Intervals**

For each model, prediction intervals estimate the range of values DataRobot expects actual values of the target to fall within. They are similar to a confidence interval of a prediction, but are based on the residual errors measured during the backtesting for the selected model.

Note that because calculation depends on the backtesting values, prediction intervals are not available for predictions on models that have not had all backtests completed. To that end, note that creating a prediction with prediction intervals through the API will automatically complete all backtests if they were not already completed. For start-end retrained models, the parent model will be used for backtesting. Additionally, prediction intervals are not available when the number of points per forecast distance is less than 10, due to insufficient data.

In a prediction request, users can specify a prediction interval $\angle AZ$ s size, which specifies the desired probability of actual values falling within the interval range. Larger values are less precise, but more conservative. For example,

specifying a size of 80 will result in a lower bound of 10% and an upper bound of 90%. More generally, for a specific *prediction intervals size*, the upper and lower bounds will be calculated as follows:

- prediction\_interval\_upper\_bound = 50% + (*prediction\_intervals\_size* / 2)
- prediction\_interval\_lower\_bound = 50% (*prediction\_intervals\_size* / 2)

Prediction intervals can be calculated for a [DatetimeModel](#page-406-1) using the [DatetimeModel.](#page-416-1) calculate prediction intervals method. Users can also retrieve which intervals have already been calculated for the model using the DatetimeModel.get calculated prediction intervals method.

To view prediction intervals data for a prediction, the prediction needs to have been created using the [DatetimeModel.request\\_predictions](#page-436-0) method and specifying include\_prediction\_intervals = True. The size for the prediction interval can be specified with the prediction\_intervals\_size parameter for the same function, and will default to 80 if left unspecified. Specifying either of these fields will result in prediction interval bounds being included in the retrieved prediction data for that request (see the  $Predictions$ class for retrieval methods). Note that if the specified interval size has not already been calculated, this request will automatically calculate the specified size.

Prediction intervals are also supported for time series model deployments, and should be specified in deployment settings if desired. Use [Deployment.get\\_prediction\\_intervals\\_settings](#page-277-0) to retrieve current predic-tion intervals settings for a deployment, and [Deployment.update\\_prediction\\_intervals\\_settings](#page-277-1) to update prediction intervals settings for a deployment.

Prediction intervals are also supported for time series model export. See the optional prediction intervals size parameter in Model.request transferable export for usage.

## **Partial History Predictions**

As of version v2.24 it is possible to ask DataRobot to allow to make predictions with incomplete historical data multiseries regression projects. To make predictions in regular project user has to provide enough data for the feature derivation. By setting the datetime partitioning attribute allow\_partial\_history\_time\_series\_predictions to true (datarobot. DatetimePartitioningSpecification object), the project would be created that allow to make such predictions. The number of models are significantly smaller compared to regular multiseries model, but they are designed to make predictions on unseen series with reasonable accuracy.

## **External Baseline Predictions**

As of version v2.26 it is possible to ask DataRobot to scale accuracy metric by external predictions. Users can upload data into a Dataset (see *[Dataset documentation](#page-8-0)*) and compare the external time series predictions with DataRobot modelsâ $\tilde{A}Z$  accuracy performance. To use the external predictions dataset in the autopilot, the dataset must be vali-dated first (see [Project.validate\\_external\\_time\\_series\\_baseline](#page-547-0)). Once the dataset is validated, it can be used with a time series project by specifying external\_time\_series\_baseline\_dataset\_id field in [AdvancedOptions](#page-154-0) and passes the advanced options to the project. See the following code block for example usage:

```
import datarobot as dr
from datarobot.helpers import AdvancedOptions
from datarobot.models import Dataset
# create the project
project = dr.Project.create('input_data.csv')
# prepare datetime partitioning for external baseline validation
```

```
(continued from previous page)
datetime_spec = dr.DatetimePartitioningSpecification(
    use_time_series=True,
    datetime_partition_column='date',
    multiseries_id_columns=['series_id'],
\lambdadatetime_partitioning = dr.DatetimePartitioning.generate(
   project_id=project.id,
    spec=datetime_spec,
    target='target',
\lambda# create external baseline prediction dataset from local file
external_baseline_dataset = Dataset.create_from_file(file_path='external_predictions.
\leftrightarrowCSV')
# validate the external baseline prediction dataset
validation_info = project.validate_external_time_series_baseline(
    catalog_version_id=external_baseline_dataset.version_id,
    target='target',
    datetime_partitioning=datetime_partitioning,
\lambdaprint(
    'External baseline predictions passes validation check:',
    validation_info.is_external_baseline_dataset_valid
)
# As of v3.0, can use ``Project.set_datetime_partitioning`` instead of passing the,
˓→spec into ``Project.analyze_and_model`` via ``partitioning_method``.
# The spec options can be passed individually:
project.set_datetime_partitioning(use_time_series=True, datetime_partition_column=
˓→'date', multiseries_id_columns=['series_id'])
# Or the whole spec object can be passed:
project.set_datetime_partitioning(datetime_spec=datetime_spec)
# As of v3.0, add the validated dataset version id into advanced options
project.set_options(
    external_time_series_baseline_dataset_id=external_baseline_dataset.version_id
)
# start the project, specifying the partitioning method (if ``Project.set_datetime
˓→partitioning`` and ``Project.set_options`` were not used)
project.analyze_and_model(
    target='target',
    partitioning_method=datetime_spec
    advanced_options=AdvancedOptions(external_time_series_baseline_dataset_id)
)
```
# **Time Series Data Prep**

As of version v2.27 it is possible to prepare a dataset for time series modeling in the AI catalog using the API client. Users can upload unprepped modeling data into a Dataset (see *[Dataset documentation](#page-8-0)*) and the prep the data set for time series modeling by aggregating data to a regular time step and filling gaps via a generated Spark SQL query in the AI catalog. Once the dataset is uploaded, the time series data prep query generator can be created using [DataEngineQueryGenerator.create](#page-255-0). As of version v3.1 convenience methods have been added to streamline the process of applying time series data prep for predictions. See the following code block for example usage:

```
import datarobot as dr
from datarobot.models.data_engine_query_generator import (
    QueryGeneratorDataset,
    QueryGeneratorSettings,
)
from datetime import datetime
# upload the dataset to the AI Catalog
dataset = dr.Dataset.create_from_file('input_data.csv')
# create a time series data prep query generator
query_generator_dataset = QueryGeneratorDataset(
   alias='input_data_csv',
    dataset_id=dataset.id,
   dataset_version_id=dataset.version_id,
)
query_generator_settings = QueryGeneratorSettings(
   datetime_partition_column="date",
   time_unit="DAY",
   time_step=1,
   default_numeric_aggregation_method="sum",
   default_categorical_aggregation_method="mostFrequent",
   target="y",
   multiseries_id_columns=["id"],
    default_text_aggregation_method="concat",
    start_from_series_min_datetime=True,
    end_to_series_max_datetime=True,
)
query_generator = dr.DataEngineQueryGenerator.create(
    generator_type='TimeSeries',
    datasets = [query_generator_dataset],
    generator_settings=query_generator_settings,
)
# prep the training dataset
training_dataset = query_generator.create_dataset()
# create a project
project = dr.Project.create_from_dataset(training_dataset.id, project_name='prepped_
˓→dataset')
# set up datetime partitioning, target, and train model(s)
partitioning_spec = dr.DatetimePartitioningSpecification(
    datetime_partition_column='date', use_time_series=True
)
project.analyze_and_model(target='y', mode='manual', partitioning_method=partitioning_
\rightarrowspec)
blueprints = project.get_blueprints()
model_job = project.train_datetime(blueprints[0].id)
model = model_job.get_result_when_complete()
# query generator can be retrieved from the project if necessary
# query_generator = dr.DataEngineQueryGenerator.get(project.query_generator_id)
# prep and upload a prediction dataset to the project
prediction_dataset = query_generator.prepare_prediction_dataset(
    'prediction_data.csv', project.id
```

```
# make predictions within the project
# Either forecast point or predictions start/end dates must be specified
model.request_predictions(prediction_dataset.id, forecast_point=datetime(2023, 1, 1))
# query generator can be retrieved from a deployed model via project if necessary
# deployment = dr.Deployment.get(deployment_id)
# project = dr.Project.get(deployment.model['project_id'])
# query_generator = dr.DataEngineQueryGenerator.get(project.query_generator_id)
# Deploy the model
prediction_servers = dr.PredictionServer.list()
deployment = dr.Deployment.create_from_learning_model(
   model.id, 'prepped_deployment', default_prediction_server_id=prediction_
˓→servers[0].id
\lambda# Make batch predictions from batch prediction job, supports localFile or dataset for
˓→intake
# and all types for output
timeseries_settings = {'type': 'forecast', 'forecast_point': datetime(2023, 1, 1)}
intake_settings = {'type': 'localFile', 'file': 'prediction_data.csv'}
output_settings = {'type': 'localFile', 'path': 'predictions_out.csv'}
batch_predictions_job = dr.BatchPredictionJob.apply_time_series_data_prep_and_score(
    deployment, intake_settings, timeseries_settings, output_settings=output_settings
)
```
## **Visual AI Projects**

)

With Visual AI, DataRobot allows you to use image data for modeling. You can create projects with one or multiple image features and also mix them with other DataRobot-supported feature types. You can find more information about [Visual AI](https://docs.datarobot.com/en/docs/modeling/special-workflows/visual-ai/index.html) in the Platform documentation.

## **Create a Visual AI Project**

DataRobot offers you different ways to prepare your dataset and to start a Visual AI project. The various ways to do this are covered in detail in the documentation, [Preparing the dataset.](https://docs.datarobot.com/en/docs/modeling/special-workflows/visual-ai/vai-model.html#prepare-the-dataset)

For the examples given here the images are partitioned into named directories. In the following, images are partitioned into named directories, which serve as labels for the project. For example, to predict on images of cat and dog breeds, labels could be abyssinian, american\_bulldog, etc.

```
/home/user/data/imagedataset
   âŤIJâŤĂâŤĂ abyssinian
   âŤĆÂăÂă âŤIJâŤĂâŤĂ abyssinian01.jpg
   âŤĆÂăÂă âŤIJâŤĂâŤĂ abyssinian02.jpg
   âŤĆÂăÂă âŤIJâŤĂâŤĂ âĂę
   âŤIJâŤĂâŤĂ american_bulldog
   âŤĆ âŤIJâŤĂâŤĂ american_bulldog01.jpg
   âŤĆ âŤIJâŤĂâŤĂ american_bulldog02.jpg
   âŤĆ âŤIJâŤĂâŤĂ âĂe
```
You then compress the directory containing the named directories into a ZIP file, creating the dataset used for the project.

```
from datarobot.models import Project, Dataset
dataset = Dataset.create_from_file(file_path='/home/user/data/imagedataset.zip')
project = Project.create_from_dataset(dataset.id, project_name='My Image Project')
```
## **Target**

Since this example uses named directories the target name must be class, which will contain the name of each directory in the ZIP file.

#### **Other Parameters**

Setting modeling parameters, such as partitioning method, queue mode, etc, functions in the same way as starting a non-image project.

#### **Start Modeling**

Once you have set modeling parameters, use the following code snippet to specify parameters and start the modeling process.

```
from datarobot import AUTOPILOT_MODE
project.analyze_and_model(target='class', mode=AUTOPILOT_MODE.QUICK)
```
You can also pass optional parameters to project.analyze\_and\_model to change aspects of the modeling process. Some of those parameters include:

- worker\_count int, sets the number of workers used for modeling.
- partitioning\_method PartitioningMethod object.

For a full reference of available parameters, see [Project.analyze\\_and\\_model](#page-518-0).

You can use the mode parameter to set the Autopilot mode. AUTOPILOT\_MODE. FULL\_AUTO, is the default, triggers modeling with no further actions necessary. Other accepted modes include AUTOPILOT\_MODE.MANUAL for manual mode (choose your own models to run rather than running the full Autopilot) and AUTOPILOT\_MODE.QUICK to run on a more limited set of models and get insights more quickly (âAIJquick runâ AI).

### **Interact with a Visual AI Project**

The following code snippets may be used to access Visual AI images and insights.

#### **List Sample Images**

Sample images allow you to see a subset of images, chosen by DataRobot, in the dataset. The returned SampleImage objects have an associated target\_value that will allow you to categorize the images (abyssinian, american\_bulldog, etc). Until you set the target and EDA2 has finished, the target\_value will be None.

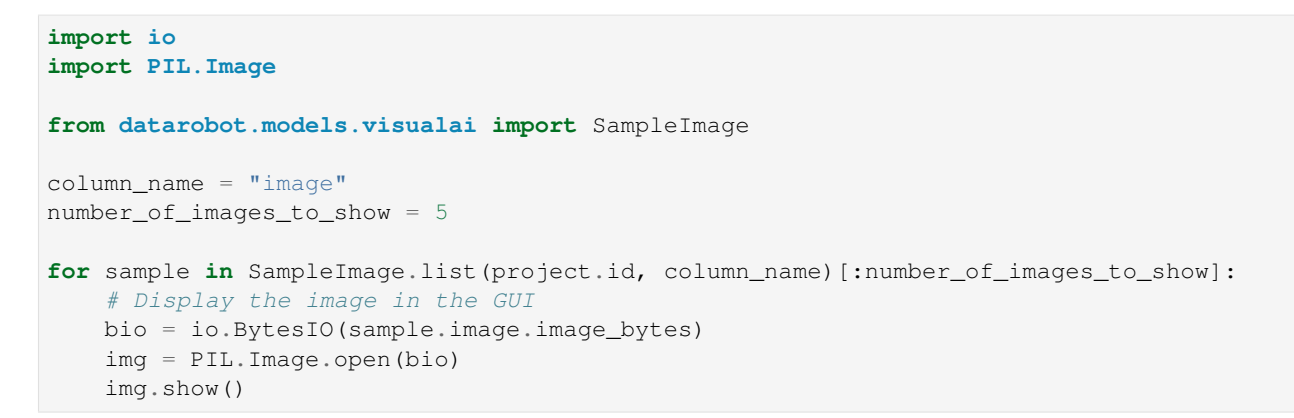

The results would be images such as:

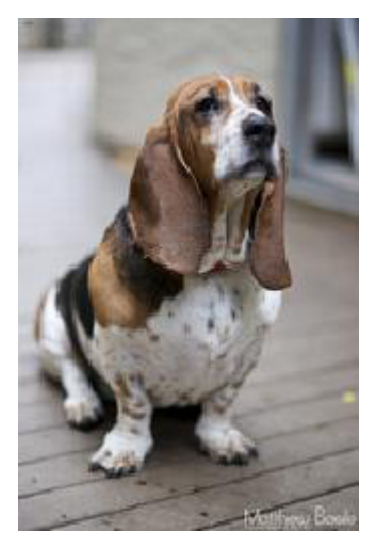

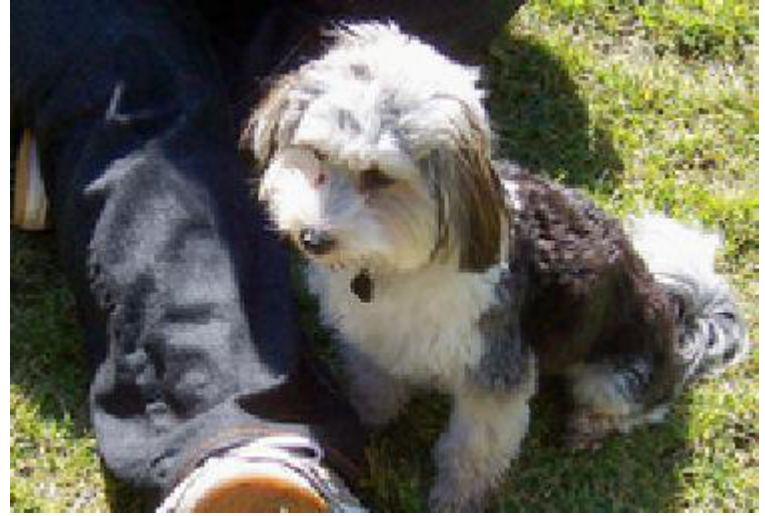

# **List Duplicate Images**

Duplicate images, images with different names but are determined by DataRobot to be the same, may exist in a dataset. If this happens, the code returns one of the images and the number of times it occurs in the dataset.

```
from datarobot.models.visualai import DuplicateImage
column name = "image"
for duplicate in DuplicateImage.list(project.id, column_name):
   # To show an image see the previous sample image example
   print(f"Image id = {duplicate.image.id} has {duplicate.count} duplicates")
```
# **Activation Maps**

Activation maps are overlaid on the images to show which image areas are driving model prediction decisions.

Detailed explanations are available in DataRobot Platform documentation, [Model insights.](https://docs.datarobot.com/en/docs/modeling/special-workflows/visual-ai/vai-insights.html)

### **Compute Activation Maps**

To begin, you must first compute activation maps. The following snippet is an example of starting the computation for a Keras model in a Visual AI project. The compute method returns a URL that can be used to determine when the computation completes.

```
from datarobot.models.visualai import ImageActivationMap
keras_model = project.get_models(search_params={'name': 'Keras'})[0]
status_url = ImageActivationMap.compute(project.id, keras_model.id)
print(status_url)
```
### **List Activation Maps**

After activation maps are computed, you can download them from the DataRobot server. The following snippet is an example of how to get the activation maps and how to plot them.

```
import PIL.Image
from datarobot.models.visualai import ImageActivationMap
column_name = "image"
max_activation_maps = 5
keras_model = project.get_models(search_params={'name': 'Keras'})[0]
for activation_map in ImageActivationMap.list(project.id, keras_model.id, column_
˓→name)[:max_activation_maps]:
   bio = io.BytesIO(activation_map.overlay_image.image_bytes)
    img = PIL.Image.open(bio)
    img.show()
```
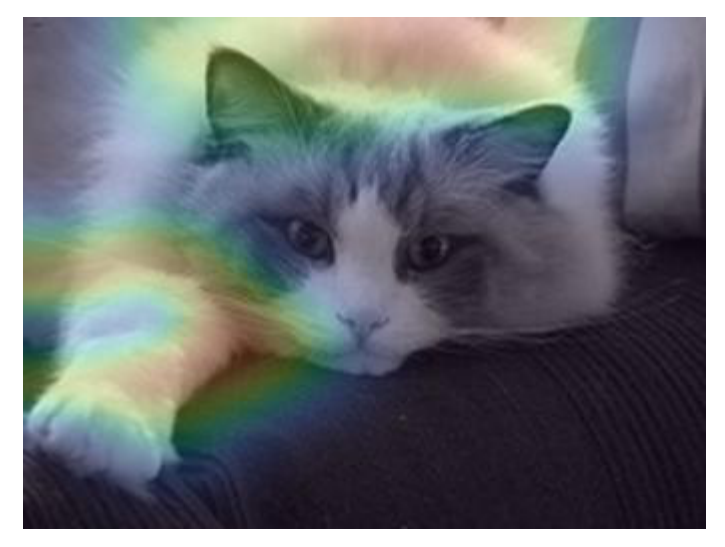

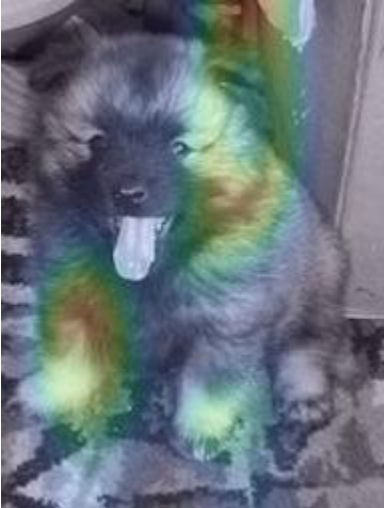

# **Image Embeddings**

Image embeddings allow you to get an impression on how similar two images look to a featurizer network. The embeddings project images from their high-dimensional feature space onto a 2D plane. The closer the images appear in this plane, the more similar they look to the featurizer.

Detailed explanations are available in the DataRobot Platform documentation, [Model insights.](https://docs.datarobot.com/en/docs/modeling/special-workflows/visual-ai/vai-insights.html)

# **Compute Image Embeddings**

You must compute image embeddings before retrieving. The following snippet is an example of starting the computation for a Keras model in our Visual AI project. The compute method returns a URL that can be used to determine when the computation is complete.

```
from datarobot.models.visualai import ImageEmbedding
keras_model = project.get_models(search_params={'name': 'Keras'})[0]
```

```
status_url = ImageEmbedding.compute(project.id, keras_model.id)
print(status_url)
```
# **List Image Embeddings**

After image embeddings are computed, you can download them from the DataRobot server. The following snippet is an example of how to get the embeddings for a model and plot them.

```
from matplotlib.offsetbox import OffsetImage, AnnotationBbox
import matplotlib.pyplot as plt
import numpy as np
import PIL.Image
from datarobot.models.visualai import ImageEmbedding
column_name = "image"
keras_model = project.get_models(search_params={'name': 'Keras'})[0]
zoom = 0.15fig, ax = plt. subplots (figsize=(15, 10))
for image_embedding in ImageEmbedding.list(project.id, keras_model.id, column_name):
   image_bytes = image_embedding.image.image_bytes
   x_position = image_embedding.position_x
   y_position = image_embedding.position_y
   image = PIL.Image.open(io.BytesIO(image_bytes))
   offset_image = OffsetImage(np.array(image), zoom=zoom)
   annotation_box = AnnotationBbox(offset_image, (x_position, y_position), xycoords=
˓→'data', frameon=False)
    ax.add_artist(annotation_box)
    ax.update_datalim([(x_position, y_position)])
ax.autoscale()
ax.grid(True)
fig.show()
```
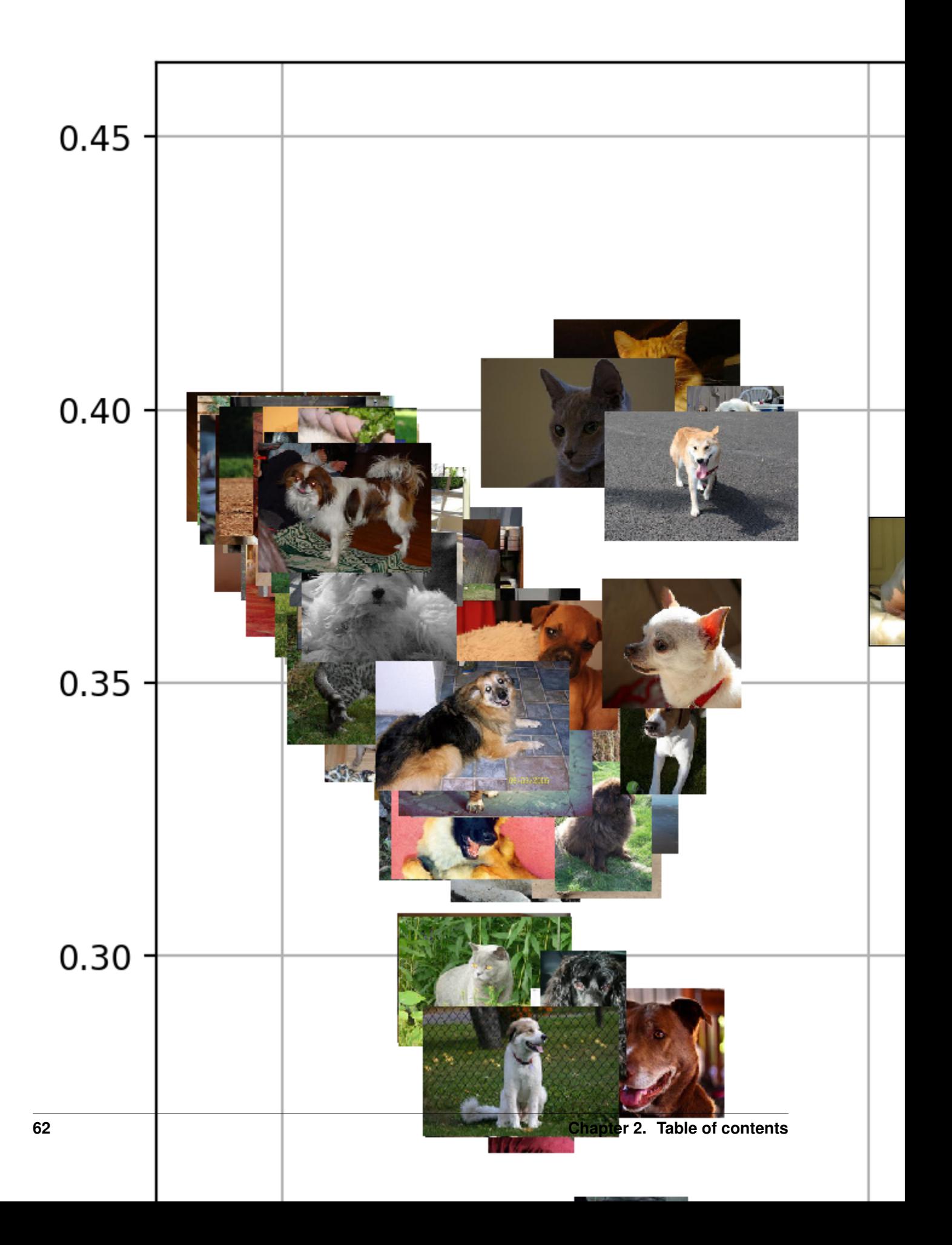

#### **Image Augmentation**

Image Augmentation is a processing step in the DataRobot blueprint that creates new images for training by randomly transforming existing images, thereby increasing the size of (i.e.,  $\hat{a}$ AIJaugmenting $\hat{a}$ AI) the training data.

Detailed explanations are available in the DataRobot Platform documentation, [Creating augmented models.](https://docs.datarobot.com/en/docs/modeling/special-workflows/visual-ai/tti-augment/ttia-introduction.html)

### **Create Image Augmentation List**

To create image augmentation samples, you need to provide an image augmentation list. This list holds all information required to compute image augmentation samples. The following snippet shows how to create an image augmentation list. It is then used to compute image augmentation samples.

```
from datarobot.models.visualai import ImageAugmentationList
blur_param = {"name": "maximum_filter_size", "currentValue": 10}
blur = {"name": "blur", "params": [blur_param]}
flip = {"name": "horizontal_flip", "params": []}
image augmentation list = ImageAugmentationList.created(name="my blur and flip augmentation list",
   project_id=project.id,
   feature_name="image",
   transformation_probability=0.5,
   number_of_new_images=5,
   transformations=[blur, flip],
)
print(image_augmentation_list)
```
### **List Image Augmentation Lists**

You can retrieve all available augmentation lists for a project by project\_id.

```
from datarobot.models.visualai import ImageAugmentationList
image_augmentation_lists = ImageAugmentationList.list(
   project_id=project.id
)
print(image_augmentation_lists)
```
## **Compute and Retrieve Image Augmentation Samples**

You must compute image augmentation samples before retrieving. To compute image augmentation sample, you will need an image augmentation list. This list holds all parameters and transformation information needed to compute samples. You can either create a new one or retrieve an existing one.

The following snippet is an example of computing and retrieving image augmentation samples. It uses the previous snippet that creates an image augmentation list, but instead uses it to compute and retrieve image augmentation samples using the compute samples method.

```
from datarobot.models.visualai import ImageAugmentationList, ImageAugmentationSample
image augmentation list = ImageAugmentationList.get('<image augmentation list id>')for sample in image_augmentation_list.compute_samples():
    # Display the image in popup widows
    bio = io.BytesIO(sample.image.image_bytes)
    img = PIL.Image.open(bio)
    img.show()
```
# **List Image Augmentation Samples**

If image augmentation samples were already computed instead of recomputing them we can retrieve the last sample that was computed for image augmentation list from DataRobot server. The following snippet is an example of how to get the image augmentation samples.

```
import io
import PIL.Image
from datarobot.models.visualai import ImageAugmentationList
image_augmentation_list = ImageAugmentationList.get('<image_augmentation_list_id>')
for sample in image_augmentation_list.retrieve_samples():
    # Display the image in popup widows
   bio = io.BytesIO(sample.image.image_bytes)
   img = PIL.Image.open(bio)
   img.show()
```
## **Configure Augmentations to Use During Training**

In order to automatically augment a dataset during training the DataRobot server will look for an augmentation list associated with the project that has the key *initial\_list* set to *True*. An augmentation list like this can be created with the following code snippet. If it is created for the project before autopilot is started. it will be used to automatically augment the images in the training dataset.

```
from datarobot.models.visualai import ImageAugmentationList
blur_param = {"name": "maximum_filter_size", "currentValue": 10}
blur = {"name": "blur", "params": [blur_param]}
flip = {"name": "horizontal_flip", "params": []}
transforms_to_apply = ImageAugmentationList.create(name="blur and scale", project_
˓→id=project.id,
    feature_name='image', transformation_probability=0.5, number_of_new_images=5,
    transformations=[blur, flip], initial_list=True)
```
## **Determine Available Transformations for Augmentations**

The Augmentation List in the example above supports horizontal flip and blur transformations, but DataRobot supports several other transformations. To retrieve the list of supported transformations use the *ImageAugmentationOptions* object as the example below shows.

**from datarobot.models.visualai import** ImageAugmentationOptions options = ImageAugmentationOptions.get(project.id)

## **Converting images to base64-encoded strings for predictions**

If your training dataset contained images, images in the prediction dataset need to be converted to a base64-encoded strings so it can be fully contained in the prediction request (for example, in a CSV file or JSON). For more detail, see: *[working with binary data](#page-87-0)*

## **License**

For the examples here we used the [The Oxford-IIIT Pet Dataset](https://www.robots.ox.ac.uk/~vgg/data/pets/) licensed under [Creative Commons Attribution-](https://creativecommons.org/licenses/by-sa/4.0/)[ShareAlike 4.0 International License](https://creativecommons.org/licenses/by-sa/4.0/)

## **Unsupervised Projects (Anomaly Detection)**

When the data is not labelled and the problem can be interpreted either as anomaly detection or time series anomaly detection, projects in unsupervised mode become useful.

### **Creating Unsupervised Projects**

In order to create an unsupervised project set unsupervised\_mode to True when setting the target.

```
>>> import datarobot as dr
>>> project = Project.create('dataset.csv', project_name='unsupervised')
>>> project.analyze_and_model(unsupervised_mode=True)
```
# **Creating Time Series Unsupervised Projects**

To create a time series unsupervised project pass unsupervised\_mode=True to datetime partitioning creation and to project aim. The forecast window will be automatically set to nowcasting, i.e. forecast distance zero (FW =  $0$ , 0).

```
>>> import datarobot as dr
>>> project = Project.create('dataset.csv', project_name='unsupervised')
>>> spec = DatetimePartitioningSpecification('date',
... use_time_series=True, unsupervised_mode=True,
... feature_derivation_window_start=-4, feature_derivation_window_end=0)
# this step is optional - preview the default partitioning which will be applied
>>> partitioning_preview = DatetimePartitioning.generate(project.id, spec)
>>> full_spec = partitioning_preview.to_specification()
# As of v3.0, can use ``Project.set_datetime_partitioning`` and ``Project.list_
˓→datetime_partitioning_spec`` instead
>>> project.set_datetime_partitioning(datetime_partition_spec=spec)
>>> project.list_datetime_partitioning_spec()
```

```
# If ``Project.set_datetime_partitioning`` was used there is no need to pass.
˓→``partitioning_method`` in ``Project.analyze_and_model``
>>> project.analyze_and_model(unsupervised_mode=True, partitioning_method=full_spec)
```
## **Unsupervised Project Metrics**

In unsupervised projects, metrics are not used for the model optimization. Instead, they are used for the purpose of model ranking. There are two available unsupervised metrics – Synthetic AUC and synthetic LogLoss – both of which are calculated on artificially-labelled validation samples.

#### **Estimating Accuracy of Unsupervised Anomaly Detection Datetime Partitioned Models**

For datetime partitioned unsupervised model you can retrieve the Anomaly over Time plot. To do so use [DatetimeModel.get\\_anomaly\\_over\\_time\\_plot](#page-421-0). You can also retrieve the detailed meta-data using [DatetimeModel.get\\_anomaly\\_over\\_time\\_plots\\_metadata](#page-420-0), and the preview plot using DatetimeModel.get anomaly over time plot preview.

### **Explaining Unsupervised Time Series Anomaly Detection Models Predictions**

Within a timeseries unsupervised project for models supporting calculation of Shapley values, Anomaly Assessment insight can be computed to explain anomalies.

Example 1: computation, retrieval and deletion of the anomaly assessment insight.

```
>>> import datarobot as dr
# Initialize Anomaly Assessment for the backtest 0, training subset and series
˓→"series1"
>>> model = dr.DatetimeModel.get(project_id, model_id)
>>> anomaly_assessment_record = model.initialize_anomaly_assessment(0, "training",
˓→"series1")
# Get available Anomaly Assessment for the project and model
>>> all_records = model.get_anomaly_assessment_records()
# Get most recent anomaly assessment explanations
>>> all_records[0].get_latest_explanations()
# Get anomaly assessment explanations in the range
>>> all_records[0].get_explanations(start_date="2020-01-01", points_count=500)
# Get anomaly assessment predictions preview
>>> all_records[0].get_predictions_preview()
# Delete record
>>> all_records[0].delete()
```
Example 2: Find explanations for the anomalous regions (regions with maximum anomaly score  $\geq 0.6$ ) for the multiseries project. Leave only explanations for the rows with anomaly score  $\geq 0.5$ .

```
>>> def collect_explanations(model, backtest, source, series_ids):
... for series in series_ids:
... try:
... model.initialize_anomaly_assessment(backtest, source, series)
... except ClientError:
... # when insight was already computed
... pass
... records_for_series = model.get_anomaly_assessment_records(source=source,
˓→backtest=backtest, with_data_only=True, limit=0) (continues on next page)
```

```
\ldots result = {}
... for record in records_for_series:
... preview = record.get_predictions_preview()
... anomalous_regions = preview.find_anomalous_regions(max_prediction_threshold=0.
\leftrightarrow6)
... if anomalous_regions:
... result[record.series_id] = record.get_explanations_data_in_
˓→regions(anomalous_regions, prediction_threshold=0.5)
... return result
>>> import datarobot as dr
>>> model = dr.DatetimeModel.get(project_id, model_id)
>>> collect_explanations(model, 0, "validation", series_ids)
```
### **Assessing Unsupervised Anomaly Detection Models on External Test Set**

In unsupervised projects, if there is some labelled data, it may be used to assess anomaly detection models by checking computed classification metrics such as AUC and LogLoss, etc. and insights such as ROC and Lift. Such data is uploaded as a prediction dataset with a specified actual value column name, and, if it is a time series project, a prediction date range. The actual value column can contain only zeros and ones or True/False, and it should not have been seen during training time.

## **Requesting External Scores and Insights (Time Series)**

There are two ways to specify an actual value column and compute scores and insights:

1. Upload a prediction dataset, specifying predictions\_start\_date, predictions\_end\_date, and actual\_value\_column, and request predictions on that dataset using a specific model.

```
>>> import datarobot as dr
# Upload dataset
>>> project = dr.Project(project_id)
>>> dataset = project.upload_dataset(
... './data_to_predict.csv',
... predictions_start_date=datetime(2000, 1, 1),
... predictions_end_date=datetime(2015, 1, 1),
... actual_value_column='actuals'
... )
# run prediction job which also will calculate requested scores and insights.
>>> predict job = model.request predictions(dataset.id)
# prediction output will have column with actuals
>>> result = pred_job.get_result_when_complete()
```
2. Upload a prediction dataset without specifying any options, and request predictions for a specific model with predictions start date, predictions\_end\_date, and actual\_value\_column specified. Note, these settings cannot be changed for the dataset after making predictions.

```
>>> import datarobot as dr
# Upload dataset
>>> project = dr.Project(project_id)
>>> dataset = project.upload_dataset('./data_to_predict.csv')
# Check which columns are candidates for actual value columns
>>> dataset.detected_actual_value_columns
[{'missing_count': 25, 'name': 'label_column'}]
```

```
# run prediction job which also will calculate requested scores and insights.
>>> predict_job = model.request_predictions(
... dataset.id,
... predictions_start_date=datetime(2000, 1, 1),
... predictions_end_date=datetime(2015, 1, 1),
... actual_value_column='label_column'
... )
>>> result = pred_job.get_result_when_complete()
```
# **Requesting External Scores and Insights for AutoML models**

To compute scores and insights on an external dataset for unsupervised AutoML models (Non Time series)

Upload a prediction dataset that contains label column(s), request compute external test on one of PredictionDataset.detected\_actual\_value\_columns

```
import datarobot as dr
# Upload dataset
project = dr.Project(project_id)
dataset = project.upload_dataset('./test_set.csv')
dataset.detected_actual_value_columns
>>>['label_column_1', 'label_column_2']
# request external test to compute metric scores and insights on dataset
external_test_job = model.request_external_test(dataset.id, actual_value_column=
˓→'label_column_1')
# once job is complete, scores and insights are ready for retrieving
external_test_job.wait_for_completion()
```
## **Retrieving External Scores and Insights**

Upon completion of prediction, external scores and insights can be retrieved to assess model performance. For unsupervised projects Lift Chart and ROC Curve are computed. If the dataset is too small insights will not be computed. If the actual value column contained only one class, the ROC Curve will not be computed. Information about the dataset can be retrieved using PredictionDataset.get.

```
>>> import datarobot as dr
# Check which columns are candidates for actual value columns
>>> scores_list = ExternalScores.list(project_id)
>>> scores = ExternalScores.get(project_id, dataset_id=dataset_id, model_id=model_id)
>>> lift_list = ExternalLiftChart.list(project_id, model_id)
>>> roc = ExternalRocCurve.get(project_id, model, dataset_id)
# check dataset warnings, need to be called after predictions are computed.
>>> dataset = PredictionDataset.get(project_id, dataset_id)
>>> dataset.data_quality_warnings
{'single_class_actual_value_column': True,
'insufficient_rows_for_evaluating_models': False,
'has_kia_missing_values_in_forecast_window': False}
```
## **Unsupervised Projects (Clustering)**

Use clustering when data is not labelled and the problem can be interpreted as grouping a set of objects in such a way that objects in the same group (called a cluster) are more similar to each other than to those in other groups (clusters). It is a common task in data exploration when finding groups and similarities is needed.

## **Creating Unsupervised Projects**

To create an unsupervised project, set unsupervised\_mode to True when setting the target. To specify clustering, set unsupervised\_type to CLUSTERING. When setting the modeling mode is required, clustering supports either"AUTOPILOT\_MODE.COMPREHENSIVE" for DataRobot-run Autopilot or AUTOPILOT\_MODE.MANUAL for user control of which models/parameters to use.

Example:

```
from datarobot import Project
from datarobot.enums import UnsupervisedTypeEnum
from datarobot.enums import AUTOPILOT_MODE
project = Project.create("dataset.csv", project_name="unsupervised clustering")
project.analyze_and_model(
   unsupervised_mode=True,
   mode=AUTOPILOT_MODE.COMPREHENSIVE,
    unsupervised_type=UnsupervisedTypeEnum.CLUSTERING,
)
```
You can optionally specify list of explicit cluster numbers. To do this, pass a list of integer values to optional autopilot\_cluster\_list parameter using the analyze\_and\_model() method.

```
project.analyze_and_model(
   unsupervised_mode=True,
   mode=AUTOPILOT_MODE.COMPREHENSIVE,
    unsupervised_type=UnsupervisedTypeEnum.CLUSTERING,
    autopilot_cluster_list=[7, 9, 11, 15, 19],
)
```
You can also do both in one step using the Project.start() method. This method by default will use AUTOPILOT\_MODE.COMPREHENSIVE mode.

```
from datarobot import Project
from datarobot.enums import UnsupervisedTypeEnum
project = Project.start(
    "dataset.csv",
    unsupervised_mode=True,
    project_name="unsupervised clustering project",
    unsupervised_type=UnsupervisedTypeEnum.CLUSTERING,
)
```
#### **Unsupervised Clustering Project Metric**

Unsupervised clustering projects use the Silhouette Score metric for model ranking (instead of using it for model optimization). It measures the average similarity of objects within a cluster and their distance to the other objects in the other clusters.

### **Retrieving information about Clusters**

In a trained model, you can retrieve information about clusters in along with standard model information. To do this, when training completes, retrieve a model and view basic clustering information:

- n\_clusters : number of clusters for model
- is\_n\_clusters\_dynamically\_determined : how clustering model picks number of clusters

Here is a code snippet to retrieve information about the number of clusters for model:

```
from datarobot import ClusteringModel
model = ClusteringModel.get(project_id, model_id)
print("{} clusters found".format(model.n_clusters))
```
You can retrieve more details about clusters and their data using cluster insights.

## **Working with Clusters Insights**

You can compute insights to gain deep insights into clusters and their characteristics. This process will perform calculations and return detailed information about each feature and its importance, as well as a detailed per-cluster breakdown.

To compute and retrieve cluster insights, use the ClusteringModel and its compute\_insights method. The method starts the cluster insights compute job, waits for its completion for the number of seconds specified in the optional parameter max\_wait (default: 600), and returns results when insights are ready.

If clusters are already computed, access them using the insights property of the ClusteringModel method.

```
from datarobot import ClusteringModel
model = ClusteringModel.get(project_id, model_id)
insights = model.compute_insights()
```
This call, with the specified wait\_time, will run and wait for specified time:

```
from datarobot import ClusteringModel
model = ClusteringModel.get(project_id, model_id)
insights = model.compute_insights(max_wait=60)
```
If computation fails to finish before max\_wait expires, the method will raise an AsyncTimeoutError. You can retrieve cluster insights after jobs computation finishes.

To retrieve cluster insights already computed:

```
from datarobot import ClusteringModel
model = ClusteringModel.get(project_id, model_id)
for insight in model.insights:
   print(insight)
```
## **Working with Clusters**

By default, DataRobot names clusters âAIJCluster 1â AI, âAIJCluster 2â AI, â Ae, â AIJCluster Nâ AI. You can retrieve these names and alter them according to preference. When retrieving clusters before computing insights, clusters will contain only names. After insight computation completes, each cluster will also hold information about the percentage of data that is represented by the Cluster.

For example:

```
from datarobot import ClusteringModel
model = ClusteringModel.get(project_id, model_id)
# helper function
def print_summary(name, percent):
   if not percent:
      percent = "?"
   print("'{}' holds {} \frac{1}{6} of data". format(name, percent))
for cluster in model.clusters:
   print_summary(cluster.name, cluster.percent)
model.compute_insights()
for cluster in model.clusters:
    print_summary(cluster.name, cluster.percent)
```
For a model with three clusters, the code snippet will output:

```
'Cluster 1' holds ? % of data
'Cluster 2' holds ? % of data
'Cluster 3' holds ? % of data
-- Cluster insights computation finished --
'Cluster 1' holds 27.1704180064 % of data
'Cluster 2' holds 36.9131832797 % of data
'Cluster 3' holds 35.9163987138 % of data
```
Use the following methods of **ClusteringModel** class to alter cluster names:

- update\_cluster\_names changes multiple cluster names using mapping in dictionary
- update\_cluster\_name changes one cluster name

After update, each method will return a list of clusters with changed names.

For example:

```
from datarobot import ClusteringModel
model = ClusteringModel.get(project_id, model_id)
# update multiple
cluster_name_mappings = [
   ("Cluster 1", "AAA"),
    ("Cluster 2", "BBB"),
    ("Cluster 3", "CCC")
]
clusters = model.update_cluster_names(cluster_name_mappings)
# update single
clusters = model.update_cluster_name("CCC", "DDD")
```
### **Clustering Classes Reference**

## **ClusteringModel**

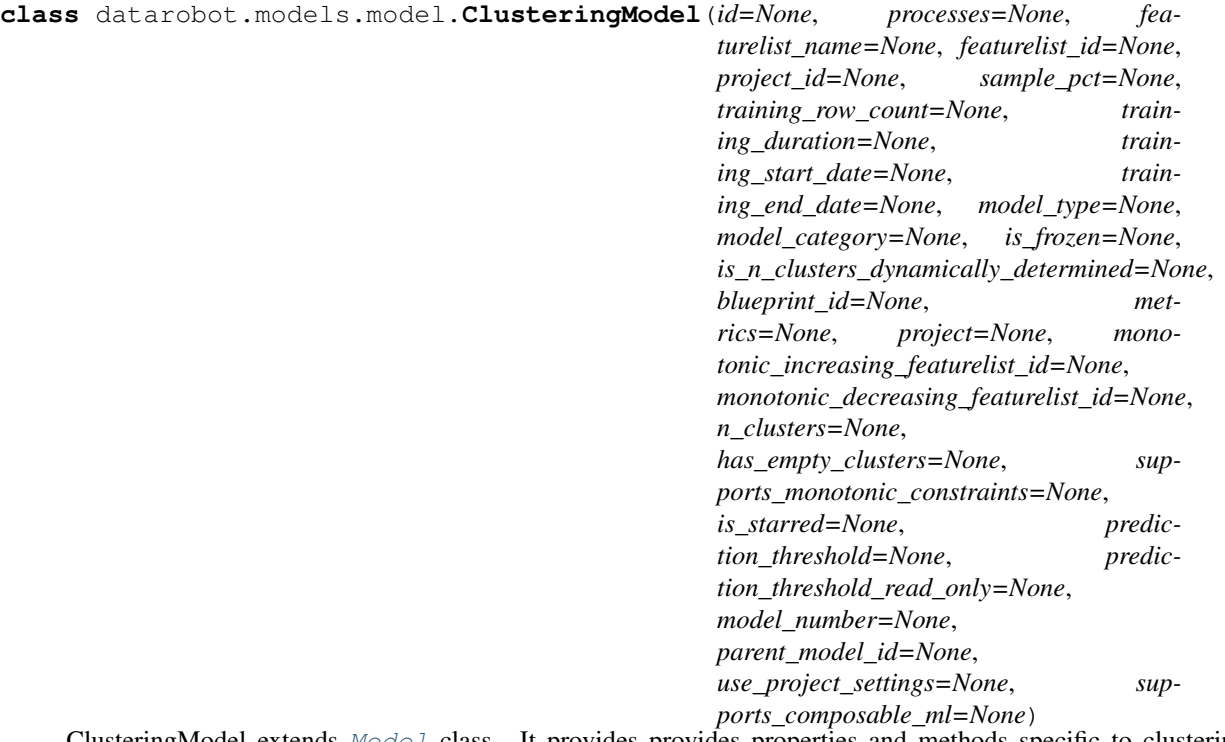

Clustering[Model](#page-337-0) extends  $Model$  class. It provides provides properties and methods specific to clustering projects.

**compute\_insights**(*max\_wait: int = 600*) → List[datarobot.models.cluster\_insight.ClusterInsight] Compute and retrieve cluster insights for model. This method awaits completion of job computing cluster insights and returns results after it is finished. If computation takes longer than specified max\_wait exception will be raised.

### Parameters

project\_id: str Project to start creation in.

model\_id: str Projectâ $\overrightarrow{AZ}$ s model to start creation in.

max\_wait: int Maximum number of seconds to wait before giving up

## Returns

### List of ClusterInsight

### Raises

ClientError Server rejected creation due to client error. Most likely cause is bad project\_id or model\_id.

AsyncFailureError If any of the responses from the server are unexpected

AsyncProcessUnsuccessfulError If the cluster insights computation has failed or was cancelled.

AsyncTimeoutError If the cluster insights computation did not resolve in time

#### **insights**

Return actual list of cluster insights if already computed.

#### Returns

#### List of ClusterInsight

#### **clusters**

Return actual list of Clusters.

#### Returns

#### List of Cluster

**update\_cluster\_names**(*cluster\_name\_mappings: List[Tuple[str, str]]*) → List[datarobot.models.cluster.Cluster]

Change many cluster names at once based on list of name mappings.

#### Parameters

cluster\_name\_mappings: List of tuples Cluster names mapping consisting of current cluster name and old cluster name. Example:

```
cluster_name_mappings = [
    ("current cluster name 1", "new cluster name 1"),
    ("current cluster name 2", "new cluster name 2")]
```
#### Returns

#### List of Cluster

#### Raises

datarobot.errors.ClientError Server rejected update of cluster names. Possible reasons include: incorrect format of mapping, mapping introduces duplicates.

**update\_cluster\_name**(*current\_name: str*, *new\_name: str*) → List[datarobot.models.cluster.Cluster] Change cluster name from current name to new name.

#### Parameters

current\_name: str Current cluster name.

new name: str New cluster name.

#### Returns

List of Cluster

### Raises

datarobot.errors. ClientError Server rejected update of cluster names.

### **Cluster**

```
class datarobot.models.model.Cluster(**kwargs)
     Representation of a single cluster.
```
### **Attributes**

name: str Current cluster name

percent: float Percent of data contained in the cluster. This value is reported after cluster insights are computed for the model.

**classmethod list**(*project\_id: str*, *model\_id: str*) → List[datarobot.models.cluster.Cluster] Retrieve a list of clusters in the model.

#### **Parameters**

**project id: str** ID of the project that the model is part of.

model id: str ID of the model.

Returns

List of clusters

```
classmethod update_multiple_names(project_id: str, model_id: str, clus-
                                       ter_name_mappings: List[Tuple[str, str]]) →
                                       List[datarobot.models.cluster.Cluster]
```
Update many clusters at once based on list of name mappings.

#### Parameters

project\_id: str ID of the project that the model is part of.

model id: str ID of the model.

cluster name mappings: List of tuples Cluster name mappings, consisting of current and previous names for each cluster. Example:

```
cluster_name_mappings = [
    ("current cluster name 1", "new cluster name 1"),
    ("current cluster name 2", "new cluster name 2")]
```
#### Returns

## List of clusters

#### Raises

datarobot.errors.ClientError Server rejected update of cluster names.

ValueError Invalid cluster name mapping provided.

**classmethod update\_name**(*project\_id: str*, *model\_id: str*, *current\_name: str*, *new\_name: str*) → List[datarobot.models.cluster.Cluster]

Change cluster name from current\_name to new\_name

### **Parameters**

**project id: str** ID of the project that the model is part of.

model id: str ID of the model.

current\_name: str Current cluster name

new name: str New cluster name

#### Returns

List of Cluster

### **ClusterInsight**

```
class datarobot.models.model.ClusterInsight(**kwargs)
     Holds data on all insights related to feature as well as breakdown per cluster.
```
### **Parameters**

feature name: str Name of a feature from the dataset.

feature\_type: str Type of feature.

insights [List of classes (ClusterInsight)] List provides information regarding the importance of a specific feature in relation to each cluster. Results help understand how the model is grouping data and what each cluster represents.

feature\_impact: float Impact of a feature ranging from 0 to 1.

**classmethod compute** (*project id: str, model id: str, max wait: int =*  $600$ *)*  $\rightarrow$ List[datarobot.models.cluster\_insight.ClusterInsight]

Starts creation of cluster insights for the model and if successful, returns computed ClusterInsights. This method allows calculation to continue for a specified time and if not complete, cancels the request.

#### **Parameters**

project\_id: str ID of the project to begin creation of cluster insights for.

model\_id: str ID of the project model to begin creation of cluster insights for.

max\_wait: int Maximum number of seconds to wait canceling the request.

#### Returns

## List[ClusterInsight]

### Raises

- ClientError Server rejected creation due to client error. Most likely cause is bad project\_id or model\_id.
- AsyncFailureError Indicates whether any of the responses from the server are unexpected.
- AsyncProcessUnsuccessfulError Indicates whether the cluster insights computation failed or was cancelled.
- AsyncTimeoutError Indicates whether the cluster insights computation did not resolve within the specified time limit (max\_wait).

## **Segmented Modeling Projects**

Many *[time series](#page-48-0)* multiseries projects introduce complex forecasting use cases that require using different models for subsets of series (i.e., sales of groceries and clothing can be very different). Within the segmented modeling framework, DataRobot runs multiple time series projects (one per segment / group of series), selects the best models for each segment, and then combines those models to make predictions.

## **Segment**

A segment is a group of series in a multiseries project. For example, given  $store$  and  $country$  columns in dataset, you can use the former as the series identifier and the latter as the segment identifier. For the best results, group series with similar patterns into segments (instead of random selection).

## **Segmentation Task**

A segmentation task is an entity that defines how input dataset is partitioned. Currently only user-defined segmentation is supported. That is, the dataset must have a separate column that is used to identify segment (and the user must select it). All records within a series must have the same segment identifier.

# **Combined Model**

A combined model in a segmented modeling project can be thought of as a meta-model made of references to the best model within each segment. While being quite different from a standard DataRobot model in its creation, its use is very much the same after the model is complete (for example, deploying or making predictions).

The following examples illustrate how to set up, run, and manage a segmented modeling project using the Python public API client. For details please refer to *[Segmented Modeling API Reference](#page-555-0)*.

### **Starting a Segmentation Project with a User Defined Segment ID**

*Time series* modeling must be enabled for your account to run segmented modeling projects.

Use the standard method to create a DataRobot project:

```
from datarobot import DatetimePartitioningSpecification
from datarobot import enums
from datarobot import Project
from datarobot import SegmentationTask
project_name = "Segmentation Demo with Segmentation ID"
project_dataset = "multiseries_segmentation.csv"
project = Project.create(project_dataset, project_name=project_name)
datetime_partition_column = "timestamp"
multiseries_id_column = "series_id"
user_defined_segment_id_column = "çL'l'çszsegment_id"
target = "target"
```
Create a simple datetime specification for a time series project:

```
spec = DatetimePartitioningSpecification(
   use_time_series=True,
   datetime_partition_column=datetime_partition_column,
   multiseries_id_columns=[multiseries_id_column],
)
```
Create a segmentation task for the project:

```
segmentation_task_results = SegmentationTask.create(
   project_id=project.id,
   target=target,
   use_time_series=True,
   datetime_partition_column=datetime_partition_column,
   multiseries_id_columns=[multiseries_id_column],
   user_defined_segment_id_columns=[user_defined_segment_id_column],
)
segmentation_task = segmentation_task_results["completedJobs"][0]
```
Start a segmented project by passing the *segmentation\_task\_id* argument:

```
project.analyze_and_model(
   target=target,
   partitioning_method=spec,
   mode=enums.AUTOPILOT_MODE.QUICK,
   worker_count=-1,
```

```
segmentation_task_id=segmentation_task.id,
```
#### **Working with Combined Models**

Retrieve Combined Models:

)

```
from datarobot import Project, CombinedModel
project_id = "60ff165dde5f3ceacda0f2d6"
# Get an existing segmentation project
project = Project.get(segmented_project_id)
# Retrieve list of all combined models in the project
combined_models = project.get_combined_models()
# Or just an active (current) combined model
current_combined_model = project.get_active_combined_model()
```
Get information about segments in the Combined Model:

```
segments info = current combined model.get segments info()
# Alternatively this information can be retrieved as a Pandas DataFrame
segments_df = current_combined_model.get_segments_as_dataframe()
# Or even in CSV format
current_combined_model.get_segments_as_csv("combined_model_segments.csv")
```
Ensure Autopilot has completed for all segments:

```
segments_info = current_combined_model.get_segments_info()
assert all(segment.autopilot_done for segment in segments_info)
```
Optionally, view a list of all models associated with individual segments:

segments\_and\_child\_models = project.get\_segments\_models(current\_combined\_model.id)

Set a new champion for a segment in the Combined Model, specifying the *project\_id* of the segmented project and the *model\_id* from that project:

```
segment_project_id = "60ff165dde5f3ceacdaabcde"
new_champion_id = "60ff165dde5f3ceacdaa12f7"
```
CombinedModel.set\_segment\_champion(project\_id=segment\_project\_id, model\_id=new\_ ˓<sup>→</sup>champion\_id)

If active Combined Model has already been deployed - changing champions is not allowed. In this case, create a copy of Combined Model, make it active, and set champion for it (deployed model remains unchanged):

```
new_combined_model = CombinedModel.set_segment_champion(project_id=segment_project_id,
˓→ model_id=new_champion_id, clone=True)
```
Run predictions on the Combined Model:

```
prediction_dataset = "multiseries_predictions.csv"
# Upload dataset
dataset = project.upload_dataset(
   source=prediction_dataset,
)
# Request predictions
predictions_job = current_combined_model.request_predictions(
    dataset_id=dataset.id,
)
predictions_job.wait_for_completion()
predictions = predictions.get_result()
```
### **Composable ML**

Composable ML consists of two major components: [the DataRobot Blueprint Workshop](https://blueprint-workshop.datarobot.com/) and custom tasks, detailed below.

Custom tasks provide users the ability to train models with arbitrary code in an environment defined by the user.

For details on using environments, see: *[Manage Execution Environments](#page-133-0)*.

### **Manage Custom Tasks**

Before you can upload code for a custom task, you need to create the entity that holds all the metadata.

```
import datarobot as dr
from datarobot.enums import CUSTOM_TASK_TARGET_TYPE
transform = dr.CustomTask.create(
   name="a convenient display name", # required
   target_type=CUSTOM_TASK_TARGET_TYPE.TRANSFORM, # required
   language="python",
   description="a longer description of the task"
)
binary = dr.CustomTask.create(
   name="this or that",
    target_type=CUSTOM_TASK_TARGET_TYPE.BINARY,
)
```
A task, by itself is an empty metadata container. Before using your tasks, you need create a *[CustomTaskVersion](#page-83-0)* associated with it. A task that is ready for use will have a *latest\_version* field populated with this task.

```
binary.latest_version
>>> None
execution_environment = dr.ExecutionEnvironment.create(
    name="Python3 PyTorch Environment",
    description="This environment contains Python3 pytorch library.",
\lambdacustom_task_folder = "datarobot-user-tasks/task_templates/python3_pytorch"
task_version = dr.CustomTaskVersion.create_clean(
    custom_task_id=binary.id,
```

```
base_environment_id=execution_environment.id,
    folder_path=custom_task_folder,
)
binary.refresh() # In order to see the change, you need to GET it from DataRobot
binary.latest_version
>>> CustomTaskVersion('v1.0')
```
If you create a new version, that will be returned as the *latest\_version*. You can download the latest version as a zip file.

```
binary.latest_version
>>> CustomTaskVersion('v1.0')
custom_task_folder = "/home/my-user-name/tasks/my-updated-task/"
task_version = dr.CustomTaskVersion.create_clean(
   custom_task_id=binary.id,
   base_environment_id=execution_environment.id,
    folder_path=custom_task_folder,
)
binary.refresh()
binary.latest_version
>>> CustomTaskVersion('v2.0')
binary.download_latest_version("/home/my-user-name/downloads/my-task-files.zip")
```
You can *get*, *list*, *copy*, exactly as you would expect. *copy* makes a *complete* copy of the task: new copies of the metadata, new copies of the versions, new copies of uploaded files for the new versions.

```
all_tasks = CustomTask.list()
assert {el.id for el in all_tasks} == {binary.id, transform.id}
new_binary = CustomTask.copy(binary.id)
assert new_binary.latest_version.id != binary.latest_version.id
original_binary = CustomTask.get(binary.id)
assert len(CustomTask.list()) == 3
```
You can *update* the metadata of a task. When you do this, the object is also updated to the latest data.

```
assert binary.description == new_binary.description
binary.update(description="totally new description")
assert binary.description != new_binary.description
assert original_binary.description != binary.description # hasn't refreshed from the
˓→server yet
original_binary.refresh()
assert original_binary.description == binary.description
```
And finally, you can *delete* only if the task is not in use by any of the following:

- Trained models
- Deployments

• Blueprints in the AI catalog

Once you have deleted the objects that use the task, you will be able to delete the task itself.

#### <span id="page-83-0"></span>**Manage Custom Task Versions**

Code for Custom Tasks can be uploaded by creating a Custom Task Version. When creating a Custom Task Version, the version must be associated with a base execution environment. If the base environment supports additional task dependencies (R or Python environments) and the Custom Task Version contains a valid requirements.txt file, the task version will run in an environment based on the base environment with the additional dependencies installed.

#### **Create Custom Task Version**

Upload actual custom task content by creating a clean Custom Task Version:

```
import os
custom_task_id = binary.id
custom_task_folder = "datarobot-user-tasks/task_templates/python3_pytorch"
# add files from the folder to the custom task
task_version = dr.CustomTaskVersion.create_clean(
   custom_task_id=custom_task_id,
   base_environment_id=execution_environment.id,
   folder_path=custom_task_folder,
)
```
To create a new Custom Task Version from a previous one, with just some files added or removed, do the following:

```
import os
import datarobot as dr
new_files_folder = "datarobot-user-tasks/task_templates/my_files_to_add_to_pytorch_
˓→task"
file_to_delete = task_version.items[0].id
task_version_2 = dr.CustomTaskVersion.create_from_previous(
   custom_task_id=custom_task_id,
   base_environment_id=execution_environment.id,
    folder_path=new_files_folder,
)
```
Please refer to [CustomTaskFileItem](#page-226-0) for description of custom task file properties.

## **List Custom Task Versions**

Use the following command to list Custom Task Versions available to the user:

```
import datarobot as dr
dr.CustomTaskVersion.list(custom_task_id)
>>> [CustomTaskVersion('v2.0'), CustomTaskVersion('v1.0')]
```
# **Retrieve Custom Task Version**

To retrieve a specific Custom Task Version, run:

```
import datarobot as dr
dr.CustomTaskVersion.get(custom_task_id, custom_task_version_id=
˓→'5ebe96b84024035cc6a6560b')
>>> CustomTaskVersion('v2.0')
```
## **Update Custom Task Version**

To update Custom Task Version description execute the following:

```
import datarobot as dr
custom_task_version = dr.CustomTaskVersion.get(
   custom_task_id,
   custom_task_version_id='5ebe96b84024035cc6a6560b',
)
custom_task_version.update(description='new description')
custom_task_version.description
>>> 'new description'
```
# **Download Custom Task Version**

Download content of the Custom Task Version as a ZIP archive:

```
import datarobot as dr
path_to_download = '/home/user/Documents/myTask.zip'
custom_task_version = dr.CustomTaskVersion.get(
   custom_task_id,
   custom_task_version_id='5ebe96b84024035cc6a6560b',
)
custom_task_version.download(path_to_download)
```
## **Preparing a Custom Task Version for Use**

If your custom task version has dependencies, a dependency build must be completed before the task can be used. The dependency build installs your taskâ $\overline{A}Zs$  dependencies into the base environment associated with the task version.

see: *[Preparing a Custom Model Version for Use](#page-145-0)*

# **Monotonic Constraints**

Training with monotonic constraints allows users to force models to learn monotonic relationships with respect to some features and the target. This helps users create accurate models that comply with regulations (e.g. insurance, banking). Currently, only certain blueprints (e.g. xgboost) support this feature, and it is only supported for regression and binary classification projects. Typically working with monotonic constraints follows the following two workflows:

Workflow one - Running a project with default monotonic constraints

- set the target and specify default constraint lists for the project
- when running autopilot or manually training models without overriding constraint settings, all blueprints that support monotonic constraints will use the specified default constraint featurelists

Workflow two - Running a model with specific monotonic constraints

- create featurelists for monotonic constraints
- train a blueprint that supports monotonic constraints while specifying monotonic constraint featurelists
- the specified constraints will be used, regardless of the defaults on the blueprint

#### **Creating featurelists**

When specifying monotonic constraints, users must pass a reference to a featurelist containing only the features to be constrained, one for features that should monotonically increase with the target and another for those that should monotonically decrease with the target.

```
import datarobot as dr
project = dr.Project.get(project_id)
features_mono_up = ['feature_0', 'feature_1'] # features that have monotonically.
˓→increasing relationship with target
features_mono_down = ['feature_2', 'feature_3'] # features that have monotonically,
˓→decreasing relationship with target
flist_mono_up = project.create_featurelist(name='mono_up',
                                           features=features_mono_up)
flist_mono_down = project.create_featurelist(name='mono_down',
                                             features=features_mono_down)
```
#### **Specify default monotonic constraints for a project**

Users can specify default monotonic constraints for the project, to ensure that autopilot models use the desired settings, and optionally to ensure that only blueprints supporting monotonic constraints appear in the project. Regardless of the defaults specified via advanced options selection, the user can override them when manually training a particular model.

```
import datarobot as dr
from datarobot.enums import AUTOPILOT_MODE
project = dr.Project.get(project_id)
# As of v3.0, ``Project.set_options`` may be used as an alternative to passing
˓→`advanced_options`` into ``Project.analyze_and_model``.
project.set_options(
   monotonic_increasing_featurelist_id=flist_mono_up.id,
   monotonic_decreasing_featurelist_id=flist_mono_down.id,
    only_include_monotonic_blueprints=True
```

```
project.analyze_and_model(target='target', mode=AUTOPILOT_MODE.FULL_AUTO)
```
If Project.set\_options is not used, alternatively, an advanced options instance may be passed directly to *project.analyze\_and\_model*:

```
project.analyze_and_model(
   target='target',
   mode=AUTOPILOT_MODE.FULL_AUTO,
   advanced_options=AdvancedOptions(monotonic_increasing_featurelist_id=flist_mono_
˓→up.id, monotonic_decreasing_featurelist_id=flist_mono_down.id, only_include_
˓→monotonic_blueprints=True)
)
```
#### **Retrieve models and blueprints using monotonic constraints**

When retrieving models, users can inspect to see which supports monotonic constraints, and which actually enforces them. Some models will not support monotonic constraints at all, and some may support constraints but not have any constrained features specified.

```
import datarobot as dr
project = dr.Project.get(project_id)
models = project.get_models()
# retrieve models that support monotonic constraints
models_support_mono = [model for model in models if model.supports_monotonic_
˓→constraints]
# retrieve models that support and enforce monotonic constraints
models_enforce_mono = [model for model in models
                       if (model.monotonic_increasing_featurelist_id or
                           model.monotonic_decreasing_featurelist_id)]
```
When retrieving blueprints, users can check if they support monotonic constraints and see what default constraint lists are associated with them. The monotonic featurelist ids associated with a blueprint will be used every time it is trained, unless the user specifically overrides them at model submission time.

```
import datarobot as dr
project = dr.Project.get(project_id)
blueprints = project.get_blueprints()
# retrieve blueprints that support monotonic constraints
blueprints_support_mono = [blueprint for blueprint in blueprints if blueprint.
˓→supports_monotonic_constraints]
# retrieve blueprints that support and enforce monotonic constraints
blueprints_enforce_mono = [blueprint for blueprint in blueprints
                           if (blueprint.monotonic_increasing_featurelist_id or
                               blueprint.monotonic_decreasing_featurelist_id)]
```
#### **Train a model with specific monotonic constraints**

Even after specifying default settings for the project, users can override them to train a new model with different constraints, if desired.

 $\lambda$ 

```
import datarobot as dr
features_mono_up = ['feature_2', 'feature_3'] # features that have monotonically,
˓→increasing relationship with target
features_mono_down = ['feature_0', 'feature_1'] # features that have monotonically
˓→decreasing relationship with target
project = dr.Project.get(project_id)
flist_mono_up = project.create_featurelist(name='mono_up',
                                           features=features_mono_up)
flist_mono_down = project.create_featurelist(name='mono_down',
                                             features=features_mono_down)
model_job_id = project.train(
   blueprint,
   sample_pct=55,
   featurelist_id=featurelist.id,
   monotonic_increasing_featurelist_id=flist_mono_up.id,
   monotonic_decreasing_featurelist_id=flist_mono_down.id
)
```
## **Working with binary data**

# **Preparing data for training**

Working with binary files using the DataRobot API requires prior dataset preparation in one of the supported formats. See [âAIJPrepare the datasetâ](https://docs.datarobot.com/en/docs/modeling/special-workflows/visual-ai/vai-model.html#prepare-the-dataset) AI for more detail. When the dataset is ready, you can start a project following one of the methods described in working with *[Datasets](#page-8-0)* and *[Projects](#page-26-0)*.

## **Preparing data for predictions**

For project creation and a lot of the prediction options, DataRobot allows you to upload ZIP archives with binary files (e.g. images files). Whenever possible it is recommended to use this option. However, in a few cases the API routes only allow you to upload your dataset in the JSON or CSV format. In these cases, you can add the binary files as base64 strings to your dataset.

## **Processing images**

## **Installation**

To enable support for processing images, install the datarobot library with the images option:

```
pip install datarobot[images]
```
This will install all needed dependencies for image processing.

## **Processing images**

When working with image files, helper functions may first transform your images before encoding their binary data as base64 strings.

### Specifically, helper functions will perform these steps:

• Retrieve binary data from the file in the specified location (local path or URL).

- Resize images to the image size used by DataRobot and save them in a different format
- Convert binary data to base64-encoded strings.

Working with images locally and located on external servers differs only in the steps related to binary file retrieval. The following steps for transformation and conversion to base64-encoded strings are the same.

This examples uses data stored in a folder structure:

```
/home/user/data/predictions
   âŤIJâŤĂâŤĂ images
   âŤIJÂă âŤIJâŤĂâŤĂanimal01.jpg
   âŤIJÂă âŤIJâŤĂâŤĂanimal02.jpg
   âŤIJÂă âŤIJâŤĂâŤĂanimal03.png
   âŤIJâŤĂâŤĂ data.csv
```
As an input for processing, DataRobot needs a collection of image locations. Helper functions will process the images and return base64-encoded strings in the same order. The first example uses the contents of **data.csv** as an input. This file holds data needed for model predictions and also the image storage locations (in the  $\hat{a}$  AIJimage\_path $\hat{a}$ AI column).

Contents of data.csv:

```
weight_in_grams,age_in_months,image_path
5000,34,/home/user/data/predictions/images/animal01.jpg
4300,56,/home/user/data/predictions/images/animal02.jpg
4200,22,/home/user/data/predictions/images/animal03.png
```
This code snippet will read each image from the âAIJimage\_pathâ AI column and store the base64-string with image data in the âAIJimage\_base64âAI column.

```
import os
import pandas as pd
from datarobot.helpers.binary_data_utils import get_encoded_image_contents_from_paths
dataset_dir = '/home/user/data/predictions'
file_in = os.path.join(dataset_dir, 'data.csv')
file_out = os.path.join(dataset_dir, 'out.csv')
df = pd.read_csv(file_in)
df['image_base64'] = get_encoded_image_contents_from_paths(df['image_path'])
df.to_csv(file_out, index=False)
```
The same helper function will work with other iterables:

```
import os
from datarobot.helpers.binary_data_utils import get_encoded_image_contents_from_paths
images_dir = '/home/user/data/predictions/images'
images_absolute_paths = [
    os.path.join(images_dir, file) for file in ['animal01.jpg', 'animal02.jpg',
˓→'animal03.png']
]
images_base64 = get_encoded_image_contents_from_paths(images_absolute_paths)
```
There is also one helper function to work with remote data. This function retrieves binary content from specified URLs, transforms the images, and returns base64-encoded strings (in the the same way as it does for images loaded from local paths).

Example:

```
import os
from datarobot.helpers.binary_data_utils import get_encoded_image_contents_from_urls
image_urls = [
    'https://<YOUR_SERVER_ADDRESS>/animal01.jpg',
    'https://<YOUR_SERVER_ADDRESS>/animal02.jpg',
    'https://<YOUR_SERVER_ADDRESS>/animal03.png'
]
images_base64 = get_encoded_image_contents_from_urls(image_urls)
```
Examples of helper functions up to this points have used default settings. If needed, the following functions allow for further customization by passing explicit parameters related to error handling, image transformations, and request header customization.

### **Custom image transformations**

By default helper functions will apply transformations, which have proven good results. The default values align with the preprocessing used for images uploaded in ZIP archives for training. Therefore, using default values should be the first choice when preparing datasets with images for predictions. However, you can also specify custom image transformation settings to override default transformations before converting data into base64 strings. To override the default behavior, create an instance of the ImageOptions class and pass it as an additional parameter to the helper function.

Examples:

```
import os
from datarobot.helpers.image_utils import ImageOptions
from datarobot.helpers.binary_data_utils import get_encoded_image_contents_from_paths
images_dir = '/home/user/data/predictions/images'
images_absolute_paths = [
    os.path.join(images_dir, file) for file in ['animal01.jpg', 'animal02.jpg',
˓→'animal03.png']
]
# Override the default behavior for image quality and subsampling, but the images
# will still be resized because that's the default behavior. Note: the `keep_quality`
# parameter for JPEG files by default preserves the quality of the original images,
# so this behavior must be disabled to manually override the quality setting with an
# explicit value.
image_options = ImageOptions(keep_quality=False, image_quality=80, image_
˓→subsampling=0)
images_base64 = get_encoded_image_contents_from_paths(
   paths=images_absolute_paths, image_options=image_options
)
# overwrite default behavior for image resizing, this will keep image aspect
# ratio and will resize all images using specified size: width=300 and height=300.
# Note: if image had different aspect ratio originally it will generate image
# thumbnail, not larger than the original, that will fit in requested image size
image_options = ImageOptions(image_size=(300, 300))
images_base64 = get_encoded_image_contents_from_paths(
```

```
paths=images_absolute_paths, image_options=image_options
)
# Override the default behavior for image resizing, This will force the image
# to be resized to size: width=300 and height=300. When the image originally
# had a different aspect ratio - than resizing it using `force_size` parameter
# will alter its aspect ratio modifying the image (e.g. stretching)
image_options = ImageOptions(image_size=(300, 300), force_size=True)
images_base64 = get_encoded_image_contents_from_paths(
   paths=images_absolute_paths, image_options=image_options
\lambda# overwrite default behavior and retain original image sizes
image_options = ImageOptions(should_resize=False)
images base64 = get encoded image contents from paths(
   paths=images_absolute_paths, image_options=image_options
)
```
### **Custom request headers**

If needed, you can specify custom request headers for downloading binary data.

Example:

```
import os
from datarobot.helpers.binary_data_utils import get_encoded_image_contents_from_urls
token = 'Nl69vmABaEuchUsj88N0eOoH2kfUbhCCByhoFDf4whJyJINTf7NOhhPrNQKqVVJJ'
custom headers = \{'User-Agent': 'My User Agent',
    'Authorization': 'Bearer {}'.format(token)
}
image_urls = [
    'https://<YOUR_SERVER_ADDRESS>/animal01.jpg',
    'https://<YOUR_SERVER_ADDRESS>/animal02.jpg',
    'https://<YOUR_SERVER_ADDRESS>/animal03.png',
]
images_base64 = get_encoded_image_contents_from_urls(image_urls, custom_headers)
```
### **Handling errors**

When processing multiple images, any error during processing will, by default, stop operations (i.e., the helper function will raise datarobot.errors.ContentRetrievalTerminatedError and terminate further processing). In the case of an error during content retrieval (âAIJconnectivity issueâ AI, âAIJfile not foundâ AI etc), you can override this behavior by passing continue\_on\_error=True to the helper function. When specified, processing will continue. In rows where the error was raised, the value''None'' value will be returned instead of a base64-encoded string. This applies only to errors during content retrieval, other errors will always terminate execution.

Example:

```
import os
from datarobot.helpers.binary_data_utils import get_encoded_image_contents_from_paths
images_dir = '/home/user/data/predictions/images'
images_absolute_paths = [
   os.path.join(images_dir, file) for file in ['animal01.jpg', 'missing.jpg',
˓→'animal03.png']
]
# This execution will print None for missing files and base64 strings for exising
\rightarrowfiles
images_base64 = get_encoded_image_contents_from_paths(images_absolute_paths, continue_
˓→on_error=True)
for value in images_base64:
   print(value)
# This execution will raise error during processing of missing file terminating.
˓→operation
images_base64 = get_encoded_image_contents_from_paths(images_absolute_paths)
```
### **Processing other binary files**

Other binary files can be processed by dedicated functions. These functions work similarly to the functions used for images, although they do not provide functionality for any transformations. Processing follows two steps instead of three:

- Retrieve binary data from the file in the specified location (local path or URL).
- Convert binary data to base64-encoded strings.

To process documents into base64-encoded strings use these functions:

- To retrieve files from local paths: **get encoded file contents from paths** t
- To retrieve files from locations specified as URLs: get\_encoded\_file\_contents\_from\_urls -

Examples:

```
import os
from datarobot.helpers.binary_data_utils import get_encoded_file_contents_from_urls
document_urls = [
    'https://<YOUR_SERVER_ADDRESS>/document01.pdf',
    'https://<YOUR_SERVER_ADDRESS>/missing.pdf',
    'https://<YOUR_SERVER_ADDRESS>/document03.pdf',
]
# this call will return base64 strings for existing documents and None for missing
ightharpoonupfiles
documents_base64 = get_encoded_file_contents_from_urls(document_urls, continue_on_
˓→error=True)
for value in documents_base64:
    print(value)
# This execution will raise error during processing of missing file terminating
˓→operation
documents_base64 = get_encoded_file_contents_from_urls(document_urls)
```
### **Model Insights**

The Modeling section provides information to help you easily navigate the process of building, understanding, and analyzing models.

#### **Prediction Explanations**

To compute prediction explanations you need to have *[feature impact](#page-36-0)* computed for a model, and predictions for an uploaded dataset computed with a selected model.

Computing prediction explanations is a resource-intensive task, but you can configure it with maximum explanations per row and prediction value thresholds to speed up the process.

## **Quick Reference**

```
import datarobot as dr
# Get project
my_projects = dr.Project.list()
project = my\_projects[0]# Get model
models = project.get_models()
model = models[0]# Compute feature impact
feature_impacts = model.get_or_request_feature_impact()
# Upload dataset
dataset = project.upload_dataset('./data_to_predict.csv')
# Compute predictions
predict_job = model.request_predictions(dataset.id)
predict_job.wait_for_completion()
# Initialize prediction explanations
pei_job = dr.PredictionExplanationsInitialization.create(project.id, model.id)
pei_job.wait_for_completion()
# Compute prediction explanations with default parameters
pe_job = dr.PredictionExplanations.create(project.id, model.id, dataset.id)
pe = pe_job.get_result_when_complete()
# Iterate through predictions with prediction explanations
for row in pe.get_rows():
   print(row.prediction)
   print(row.prediction_explanations)
# download to a CSV file
pe.download_to_csv('prediction_explanations.csv')
```
## **List Prediction Explanations**

You can use the PredictionExplanations.list() method to return a list of prediction explanations computed for a project $\hat{A}Z$ s models:

```
import datarobot as dr
prediction_explanations = dr.PredictionExplanations.list('58591727100d2b57196701b3')
print(prediction_explanations)
>>> [PredictionExplanations(id=585967e7100d2b6afc93b13b,
                 project_id=58591727100d2b57196701b3,
                 model_id=585932c5100d2b7c298b8acf),
```

```
PredictionExplanations(id=58596bc2100d2b639329eae4,
                 project_id=58591727100d2b57196701b3,
                 model_id=585932c5100d2b7c298b8ac5),
    PredictionExplanations(id=58763db4100d2b66759cc187,
                 project_id=58591727100d2b57196701b3,
                 model_id=585932c5100d2b7c298b8ac5),
     ...]
pe = prediction_explanations[0]
pe.project_id
>>> u'58591727100d2b57196701b3'
pe.model_id
>>> u'585932c5100d2b7c298b8acf'
```
You can pass following parameters to filter the result:

- model\_id str, used to filter returned prediction explanations by model\_id.
- limit int, limit for number of items returned, default: no limit.
- offset int, number of items to skip, default: 0.

List Prediction Explanations Example:

```
project_id = '58591727100d2b57196701b3'
model_id = '585932c5100d2b7c298b8acf'
dr.PredictionExplanations.list(project_id, model_id=model_id, limit=20, offset=100)
```
### **Initialize Prediction Explanations**

In order to compute prediction explanations you have to initialize it for a particular model.

```
dr.PredictionExplanationsInitialization.create(project_id, model_id)
```
### **Compute Prediction Explanations**

If all prerequisites are in place, you can compute prediction explanations in the following way:

```
import datarobot as dr
project_id = '5506fcd38bd88f5953219da0'
model_id = '5506fcd98bd88f1641a720a3'
dataset_id = '5506fcd98bd88a8142b725c8'
pe_job = dr.PredictionExplanations.create(project_id, model_id, dataset_id,
                                max_explanations=2, threshold_low=0.2, threshold_
\rightarrowhigh=0.8)
pe = pe_job.get_result_when_complete()
```
Where:

- max\_explanations are the maximum number of prediction explanations to compute for each row.
- threshold\_low and threshold\_high are thresholds for the value of the prediction of the row. Prediction explanations will be computed for a row if the rowâ $\tilde{A}Z$ s prediction value is higher than threshold high or lower than threshold\_low. If no thresholds are specified, prediction explanations will be computed for all rows.

## **Retrieving Prediction Explanations**

You have three options for retrieving prediction explanations.

Note: PredictionExplanations.get\_all\_as\_dataframe() and PredictionExplanations. download\_to\_csv() reformat prediction explanations to match the schema of CSV file downloaded from UI (RowId, Prediction, Explanation 1 Strength, Explanation 1 Feature, Explanation 1 Value, âA˛e, Explanation N Strength, ˘ Explanation N Feature, Explanation N Value)

Get prediction explanations rows one by one as [PredictionExplanationsRow](#page-501-0) objects:

```
import datarobot as dr
project_id = '5506fcd38bd88f5953219da0'
prediction_explanations_id = '5506fcd98bd88f1641a720a3'
pe = dr.PredictionExplanations.get(project_id, prediction_explanations_id)
for row in pe.get_rows():
    print(row.prediction_explanations)
```
Get all rows as pandas.DataFrame:

```
import datarobot as dr
project_id = '5506fcd38bd88f5953219da0'
prediction_explanations_id = '5506fcd98bd88f1641a720a3'
pe = dr.PredictionExplanations.get(project_id, prediction_explanations_id)
prediction_explanations_df = pe.get_all_as_dataframe()
```
Download all rows to a file as CSV document:

```
import datarobot as dr
project_id = '5506fcd38bd88f5953219da0'
prediction_explanations_id = '5506fcd98bd88f1641a720a3'
pe = dr.PredictionExplanations.get(project_id, prediction_explanations_id)
pe.download_to_csv('prediction_explanations.csv')
```
## **Adjusted Predictions In Prediction Explanations**

In some projects such as insurance projects, the prediction adjusted by exposure is more useful compared with raw prediction. For example, the raw prediction (e.g. claim counts) is divided by exposure (e.g. time) in the project with exposure column. The adjusted prediction provides insights with regard to the predicted claim counts per unit of time. To include that information, set *exclude\_adjusted\_predictions* to False in correspondent method calls.

```
import datarobot as dr
project_id = '5506fcd38bd88f5953219da0'
prediction_explanations_id = '5506fcd98bd88f1641a720a3'
pe = dr.PredictionExplanations.get(project_id, prediction_explanations_id)
pe.download_to_csv('prediction_explanations.csv', exclude_adjusted_predictions=False)
prediction_explanations_df = pe.get_all_as_dataframe(exclude_adjusted_
˓→predictions=False)
```
## **Multiclass/Clustering Prediction Explanation Modes**

When calculating prediction explanations for the multiclass or clustering model you need to specify which classes should be explained in each row. By default we only explain the predicted class but it can be set with the mode parameter of [PredictionExplanations.create](#page-498-0)

```
import datarobot as dr
project_id = '5506fcd38bd88f5953219da0'
model_id = '5506fcd98bd88f1641a720a3'
dataset_id = '5506fcd98bd88a8142b725c8'
# Explain predicted and second-best class results in each row
pe_job = dr.PredictionExplanations.create(project_id, model_id, dataset_id,
                                          mode=dr.models.TopPredictionsMode(2))
pe = pe_job.get_result_when_complete()
# Explain results for classes "setosa" and "versicolor" in each row
pe_job = dr.PredictionExplanations.create(project_id, model_id, dataset_id,
                                          mode=dr.models.ClassListMode(["setosa",
˓→"versicolor"]))
pe = pe_job.get_result_when_complete()
```
## **SHAP based prediction explanations**

You can request SHAP based prediction explanations using previously uploaded scoring dataset for models that support SHAP. Unlike for XEMP prediction explanations you do not need to have *[feature impact](#page-36-0)* computed for a model, and predictions for an uploaded dataset.

See [datarobot.models.ShapMatrix.create\(\)](#page-504-0) reference for a description of the types of parameters that can be passed in.

```
import datarobot as dr
project_id = '5ea6d3354cfad121cf33a5e1'
model_id = '5ea6d38b4cfad121cf33a60d'
project = dr.Project.get(project_id)
model = dr.Model.get(project=project_id, model_id=model_id)
# check if model supports SHAP
model_capabilities = model.get_supported_capabilities()
print(model_capabilities.get('supportsShap'))
>>> True
# upload dataset to generate prediction explanations
dataset from path = project.upload dataset('./data to predict.csv')
shap_matrix_job = ShapMatrix.create(project_id=project_id, model_id=model_id, dataset_
˓→id=dataset_from_path.id)
shap_matrix_job
>>> Job(shapMatrix, status=inprogress)
# wait for job to finish
shap_matrix = shap_matrix_job.get_result_when_complete()
shap_matrix
>>> ShapMatrix(id='5ea84b624cfad1361c53f65d', project_id='5ea6d3354cfad121cf33a5e1', u
˓→model_id='5ea6d38b4cfad121cf33a60d', dataset_id='5ea84b464cfad1361c53f655')
# retrieve SHAP matrix as pandas.DataFrame
df = shap_matrix.get_as_dataframe()
# list as available SHAP matrices for a project
shap_matrices = dr.ShapMatrix.list(project_id)
shap_matrices
>>> [ShapMatrix(id='5ea84b624cfad1361c53f65d', project_id='5ea6d3354cfad121cf33a5e1',.
˓→model_id='5ea6d38b4cfad121cf33a60d', dataset_id='5ea84b464cfad1361c53f655')]
```

```
shap_matrix = shap_matrices[0]# retrieve SHAP matrix as pandas.DataFrame
df = shap_matrix.get_as_dataframe()
```
#### **Rating Table**

A rating table is an exportable csv representation of a Generalized Additive Model. They contain information about the features and coefficients used to make predictions. Users can influence predictions by downloading and editing values in a rating table, then reuploading the table and using it to create a new model.

See the page about interpreting Generalized Additive Models $\tilde{A}Z$  output in the Datarobot user guide for more details on how to interpret and edit rating tables.

#### **Download A Rating Table**

You can retrieve a rating table from the list of rating tables in a project:

```
import datarobot as dr
project_id = '5506fcd38bd88f5953219da0'
project = dr.Project.get(project_id)
rating_tables = project.get_rating_tables()
rating_table = rating_tables[0]
```
Or you can retrieve a rating table from a specific model. The model must already exist:

```
import datarobot as dr
from datarobot.models import RatingTableModel, RatingTable
project_id = '5506fcd38bd88f5953219da0'
project = dr.Project.get(project_id)
# Get model from list of models with a rating table
rating_table_models = project.get_rating_table_models()
rating_table_model = rating_table_models[0]
# Or retrieve model by id. The model must have a rating table.
model_id = '5506fcd98bd88f1641a720a3'
rating_table_model = dr.RatingTableModel.get(project=project_id, model_id=model_id)
# Then retrieve the rating table from the model
rating_table_id = rating_table_model.rating_table_id
rating_table = dr.RatingTable.get(projcet_id, rating_table_id)
```
Then you can download the contents of the rating table:

rating\_table.download('./my\_rating\_table.csv')

## **Uploading A Rating Table**

After youâ $\AA$ Źve retrieved the rating table CSV and made the necessary edits, you can re-upload the CSV so you can create a new model from it:

```
job = dr.RatingTable.create(project_id, model_id, './my_rating_table.csv')
new_rating_table = job.get_result_when_complete()
job = new rating table.create model()
model = job.get_result_when_complete()
```
## **Automated Documentation**

DataRobot can generate Automated Documentation about various entities within the platform, such as specific models or projects. These reports can be downloaded and shared to help with regulatory compliance as well as to provide a general understanding of the AI lifecycle.

### **Check Available Document Types**

Automated Documentation is available behind different feature flags set up according to your POC settings or subscription plan. MODEL\_COMPLIANCE documentation is a premium add-on DataRobot product, while AUTOPILOT\_SUMMARY report is available behind an optional feature flag for Self-Service and other platforms.

```
import datarobot as dr
# Connect to your DataRobot platform with your token
dr.Client(token=my_token, endpoint=endpoint)
options = dr.AutomatedDocument.list_available_document_types()
```
In response, you get a data dictionary with a list of document types that are available for generation with your account.

### **Generate Automated Documents**

Now that you know which documents you can generate, create one with AutomatedDocument .generate method. Note that for AUTOPILOT\_SUMMARY report, you need to assign a project ID to the entity\_id parameter, while MODEL COMPLIANCE expects an ID of a model with the entity id parameter.

```
import datarobot as dr
dr.Client(token=my_token, endpoint=endpoint)
doc_type = "AUTOPILOT_SUMMARY"
entity_id = "5e8b6a34d2426053ab9a39ed" # This is an ID of a project
file_format="docx"
doc = dr.AutomatedDocument(document_type=doc_type, entity_id=entity_id, output_
˓→format=file_format)
doc.generate()
```
You can specify other attributes. For example, filepath presets the file location and name to use when downloading the document. Please see the *[API Reference](#page-187-0)* for more details.

### **Download Automated Documents**

If you followed the steps above to generate an automated document, you can use the AutomatedDocument. download method right away to get the document.

```
doc.filepath = "Users/jeremy/DR_project_docs/autopilot_report_staff_2021.docx"
doc.download()
```
You can set a desired filepath (that includes the future file $\hat{A}Z$ s name) before you download a document. Otherwise, it will be automatically downloaded to the directory from which you launched your script.

Please note that to download the document, you need its ID. When you generate a document with the Python client, the ID is set automatically without your interference. However, if the document has already been generated from the application interface (or REST API) and you want to download it using the Python client, you need to provide the ID of the document you want to download:

```
import datarobot as dr
dr.Client(token=my_token, endpoint=endpoint)
doc id = "604f81f0f3d6397d250c35bc"path = "Users/jeremy/DR_project_docs/xgb_model_doc_staff_project_2021.docx"
doc = dr.AutomatedDocument(id=doc_id, filepath=path)
doc.download()
```
#### **List Previously Generated Automated Documents**

You can retrieve information about previously generated documents available for your account. The information includes document ID and type, ID of the entity it was generated for, time of creation, and other information. Documents are sorted by creation time – created\_at key – from most recent to oldest.

```
import datarobot as dr
```

```
dr.Client(token=my_token, endpoint=endpoint)
docs = dr.AutomatedDocument.list_generated_documents()
```
This returns list of AutomatedDocument objects. You can request a list of specific documents. For example, get a list of all MODEL\_COMPLIANCE documents:

```
model_docs = dr.AutomatedDocument.list_generated_documents(document_types=["MODEL_
˓→COMPLIANCE"])
```
Or get a list of documents created for specific entities:

```
otv_project_reports = dr.AutomatedDocument.list_generated_documents(
    entity_ids=["604f81f0f3d6397d250c35bc", "5ed60de32f18d97d250c3db5"]
    )
```
For more information about all query options, see AutomatedDocument .list\_generated\_documents in the *[API Reference](#page-187-0)*.

## **Delete Automated Documents**

To delete a document from the DataRobot application, use the AutomatedDocument.delete method.

```
import datarobot as dr
dr.Client(token=my_token, endpoint=endpoint)
```

```
doc = dr.AutomatedDocument(id="604f81f0f3d6397d250c35bc")
doc.delete()
```
All locally saved automated documents will remain intact.

# **External Testset**

Testing with external datasets allows better evaluation model performance, you can compute metric scores and insights on external test dataset to ensure consistent performance prior to deployment.

Note: Not available for Time series models.

### **Requesting External Scores and Insights**

To compute scores and insights on a dataset

Upload a prediction dataset that contains the target column PredictionDataset. contains\_target\_values == True. Dataset should be in the same structure as the original project.

```
import datarobot as dr
# Upload dataset
project = dr.Project(project_id)
dataset = project.upload_dataset('./test_set.csv')
dataset.contains_target_values
>>>True
# request external test to compute metric scores and insights on dataset
# select model using project.get_models()
external_test_job = model.request_external_test(dataset.id)
# once job is complete, scores and insights are ready for retrieving
external_test_job.wait_for_completion()
```
## **Retrieving External Metric Scores and Insights**

After completion of external test job, metric scores and insights for external testsets will be ready.

Note: Please check PredictionDataset.data\_quality\_warnings for dataset warnings. Insights are not available if dataset is too small (less than 10 rows). ROC curve cannot be calculated if dataset has only one class in target column

### **Retrieving External Metric Scores**

```
import datarobot as dr
# retrieving list of external metric scores on multiple datasets
metric_scores_list = dr.ExternalScores.list(project_id, model_id)
# retrieving external metric scores on one dataset
metric_scores = dr.ExternalScores.get(project_id, model_id, dataset_id)
```
### **Retrieving External Lift Chart**

```
import datarobot as dr
# retrieving list of lift charts on multiple datasets
lift_list = dr.ExternalLiftChart.list(project_id, model_id)
# retrieving one lift chart for dataset
lift = dr.ExternalLiftChart.get(project_id, model_id, dataset_id)
```
### **Retrieving External Multiclass Lift Chart**

Lift chart for Multiclass models only

```
import datarobot as dr
# retrieving list of lift charts on multiple datasets
lift_list = ExternalMulticlassLiftChart.list(project_id, model_id)
# retrieving one lift chart for dataset and a target class
lift = ExternalMulticlassLiftChart.get(project_id, model_id, dataset_id, target_class)
```
#### **Retrieving External ROC Curve**

Available for Binary classification models only

```
import datarobot as dr
# retrieving list of roc curves on multiple datasets
roc_list = ExternalRocCurve.list(project_id, model_id)
# retrieving one ROC curve for dataset
roc = ExternalRocCurve.get(project_id, model_id, dataset_id)
```
## **Retrieving Multiclass Confusion Matrix**

Available for Multiclass classification models only

```
import datarobot as dr
# retrieving list of confusion charts on multiple datasets
confusion_list = ExternalConfusionChart.list(project_id, model_id)
# retrieving one confusion chart for dataset
confusion = ExternalConfusionChart.get(project_id, model_id, dataset_id)
```
#### **Retrieving Residuals Chart**

Available for Regression models only

```
import datarobot as dr
# retrieving list of residuals charts on multiple datasets
residuals_list = ExternalResidualsChart.list(project_id, model_id)
# retrieving one residuals chart for dataset
residuals = ExternalResidualsChart.get(project_id, model_id, dataset_id)
```
### **Jobs**

The *[Job](#page-329-0)* class is a generic representation of jobs running through a projectâ $\angle$ A $\angle$  z queue. Many tasks involved in modeling, such as creating a new model or computing feature impact for a model, will use a job to track the worker usage and progress of the associated task.

### **Checking the Contents of the Queue**

To see what jobs running or waiting in the queue for a project, use the  $Proof$  and  $rel$  all jobs method.

```
from datarobot.enums import QUEUE_STATUS
jobs_list = project.get_all_jobs() # gives all jobs queued or inprogress
jobs_by_type = {}
for job in jobs_list:
   if job.job_type not in jobs_by_type:
        jobs_by_type[job.job_type] = [0, 0]
   if job.status == QUEUE_STATUS.QUEUE:
       jobs_by_type[job.job_type][0] += 1
   else:
       jobs_by_type[job.job_type][1] += 1
for type in jobs_by_type:
    (num_queued, num_inprogress) = jobs_by_type[type]
   print('{} jobs: {} queued, {} inprogress'.format(type, num_queued, num_
˓→inprogress))
```
## **Cancelling a Job**

If a job is taking too long to run or no longer necessary, it can be cancelled easily from the Job object.

```
from datarobot.enums import QUEUE_STATUS
project.pause_autopilot()
bad_jobs = project.get_all_jobs(status=QUEUE_STATUS.QUEUE)
for job in bad_jobs:
    job.cancel()
project.unpause_autopilot()
```
### **Retrieving Results From a Job**

Once youâ $\tilde{A}Z$ ve found a particular job of interest, you can retrieve the results once it is complete. Note that the type of the returned object will vary depending on the  $job_type$ . All return types are documented in Job.get\_result.

```
from datarobot.enums import JOB_TYPE
time_to_wait = 60 \times 60 # how long to wait for the job to finish (in seconds) - i.e.
\leftrightarrowan hour
assert my_job.job_type == JOB_TYPE.MODEL
my_model = my_job.get_result_when_complete(max_wait=time_to_wait)
```
## **Model Jobs**

Model creation is an asynchronous process. This means that when explicitly invoking new model creation (with project.train or model.train for example) all you get is the id of the process, responsible for model creation. With this id you can get info about the model that is being created or the model itself, when the creation process is finished. For this you should use the ModelJob class.

#### **Get an existing ModelJob**

To retrieve existing ModelJob use ModelJob.get method. For this you need the id of Project that is used for model creation and the id of ModelJob. Having ModelJob might be useful if you want to know parameters of model creation, automatically chosen by the API backend, before actual model was created.

If model is already created, ModelJob.get will raise PendingJobFinished exception

```
import time
import datarobot as dr
blueprint_id = '5506fcd38bd88f5953219da0'
model_job_id = project.train(blueprint_id)
model_job = dr.ModelJob.get(project_id=project.id,
                            model_job_id=model_job_id)
model_job.sample_pct
>>> 64.0
# wait for model to be created (in a very inefficient way)
time.sleep(10 \star 60)
model_job = dr.ModelJob.get(project_id=project.id,
                            model_job_id=model_job_id)
>>> datarobot.errors.PendingJobFinished
# get the job attached to the model
model_job.model
>>> Model('5d518cd3962d741512605e2b')
```
## **Get a created model**

After model is created, you can use ModelJob.get\_model to get newly created model.

```
import datarobot as dr
model = dr.ModelJob.get_model(project_id=project.id,
                              model_job_id=model_job_id)
```
#### **wait\_for\_async\_model\_creation function**

If you just want to get the created model after getting the ModelJob id, you can use the *[wait\\_for\\_async\\_model\\_creation](#page-468-0)* function. It will poll for the status of the model creation process until it $\hat{A}Z$ s finished, and then will return the newly created model. Note the differences below between datetime partitioned projects and non-datetime-partitioned projects.

```
from datarobot.models.modeljob import wait_for_async_model_creation
# used during training based on blueprint
model_job_id = project.train(blueprint, sample_pct=33)
new_model = wait_for_async_model_creation(
   project_id=project.id,
   model_job_id=model_job_id,
)
# used during training based on existing model
model_job_id = existing_model.train(sample_pct=33)
new_model = wait_for_async_model_creation(
   project_id=existing_model.project_id,
   model_job_id=model_job_id,
)
# For datetime-partitioned projects, use project.train_datetime. Note that train_
˓→datetime returns a ModelJob instead
# of just an id.
model_job = project.train_datetime(blueprint)
new_model = wait_for_async_model_creation(
   project_id=project.id,
   model_job_id=model_job.id
)
```
## **DataRobot Prime**

DataRobot Prime allows the download of executable code approximating models. For more information about this feature, see the documentation within the DataRobot webapp. Contact your Account Executive or CFDS for information on enabling DataRobot Prime, if needed.

### **Approximate a Model**

Given a Model you wish to approximate, Model.request\_approximation will start a job creating several Ruleset objects approximating the parent model. Each of those rulesets will identify how many rules were used to approximate the model, as well as the validation score the approximation achieved.

```
rulesets_job = model.request_approximation()
rulesets = rulesets_job.get_result_when_complete()
for ruleset in rulesets:
    info = (ruleset.id, ruleset.rule_count, ruleset.score)
    print('id: {}, rule_count: {}, score: {}'.format(*info))
```
## **Prime Models vs. Models**

Given a ruleset, you can create a model based on that ruleset. We consider such models to be Prime models. The PrimeModel class inherits from the Model class, so anything a Model can do, as PrimeModel can do as well.

The PrimeModel objects available within a Project can be listed by project.get prime models, or a particular one can be retrieve via PrimeModel.get. If a ruleset has not yet had a model built for it, ruleset. request\_model can be used to start a job to make a PrimeModel using a particular ruleset.

```
rulesets = parent_model.get_rulesets()
selected_ruleset = sorted(rulesets, key=lambda x: x.score)[-1]
if selected ruleset.model id:
   prime_model = PrimeModel.get(selected_ruleset.project_id, selected_ruleset.model_
\rightarrowid)
else:
    prime_job = selected_ruleset.request_model()
    prime_model = prime_job.get_result_when_complete()
```
The PrimeModel class has two additional attributes and one additional method. The attributes are ruleset, which is the Ruleset used in the PrimeModel, and parent\_model\_id which is the id of the model it approximates.

Finally, the new method defined is request\_download\_validation which is used to prepare code download for the model and is discussed later on in this document.

### **Retrieving Code from a PrimeModel**

Given a PrimeModel, you can download the code used to approximate the parent model, and view and execute it locally.

The first step is to validate the PrimeModel, which runs some basic validation of the generated code, as well as preparing it for download. We use the PrimeFile object to represent code that is ready to download. PrimeFiles can be prepared by the request\_download\_validation method on PrimeModel objects, and listed from a project with the get\_prime\_files method.

Once you have a PrimeFile you can check the is valid attribute to verify the code passed basic validation, and then download it to a local file with download.

```
validation_job = prime_model.request_download_validation(enums.PRIME_LANGUAGE.PYTHON)
prime_file = validation_job.get_result_when_complete()
if not prime_file.is_valid:
   raise ValueError('File was not valid')
prime_file.download('/home/myuser/drCode/primeModelCode.py')
```
## **Model Recommendation**

During the Autopilot modeling process, DataRobot will recommend up to three well-performing models.

Warning: Model recommendations are only generated when you run full Autopilot.

One of them (the most accurate individual, non-blender model) will be prepared for deployment. In the preparation process, DataRobot:

- 1. Calculates feature impact for the selected model and uses it to generate a reduced feature list.
- 2. Retrains the selected model on the reduced feature list. If the new model performs better than the original model, DataRobot uses the new model for the next stage. Otherwise, the original model is used.
- 3. Retrains the selected model on a higher sample size. If the new model performs better than the original model, DataRobot selects it as Recommended for Deployment. Otherwise, the original model is selected.

Note: The higher sample size DataRobot uses in Step 3 is either:

- 1. Up to holdout if the training sample size *does not* exceed the maximum Autopilot size threshold: sample size is the training set plus the validation set (for TVH) or 5-folds (for CV). In this case, DataRobot compares retrained and original models on the holdout score.
- 2. Up to validation if the training sample size *does* exceed the maximum Autopilot size threshold: sample size is the training set (for TVH) or 4-folds (for CV). In this case, DataRobot compares retrained and original models on the validation score.

The three types of recommendations are the following:

- Recommended for Deployment. This is the most accurate individual, non-blender model on the Leaderboard. This model is ready for deployment.
- Most Accurate. Based on the validation or cross-validation results, this model is the most accurate model overall on the Leaderboard (in most cases, a blender).
- Fast & Accurate. This is the most accurate individual model on the Leaderboard that passes a set prediction speed guidelines. If no models meet the guideline, the badge is not applied.

### **Retrieve all recommendations**

The following code will return all models recommended for the project.

```
import datarobot as dr
recommendations = dr.ModelRecommendation.get_all(project_id)
```
#### **Retrieve a default recommendation**

If you are unsure about the tradeoffs between the various types of recommendations, DataRobot can make this choice for you. The following route will return the Recommended for Deployment model to use for predictions for the project.

```
import datarobot as dr
recommendation = dr.ModelRecommendation.get(project_id)
```
#### **Retrieve a specific recommendation**

If you know which recommendation you want to use, you can select a specific recommendation using the following code.

```
import datarobot as dr
recommendation_type = dr.enums.RECOMMENDED_MODEL_TYPE.FAST_ACCURATE
recommendations = dr.ModelRecommendation.get(project_id, recommendation_type)
```
### **Get recommended model**

You can use method *get model()* of a recommendation object to retrieve a recommended model.

```
import datarobot as dr
recommendation = dr.ModelRecommendation.get(project_id)
recommended_model = recommendation.get_model()
```
# **2.2.3 Predictions**

The following sections describe the components to making predictions in DataRobot:

- Generate predictions: Initiate a prediction job with the  $Model$ . request predictions () method. This method can use either a training dataset or predictions dataset for scoring.
- Batch predictions: Score large sets of data with batch predictions. You can define jobs and their schedule.
- Prediction API: Use DataRobotâ $\tilde{A}Zs$  Prediction API. to make predictions on both a dedicated and/or a standalone prediction server.
- Scoring Code: Qualifying models allow you to [export Scoring Code](https://docs.datarobot.com/en/docs/predictions/scoring-code/index.html) and use DataRobot-generated models outside of the platform

## **Predictions**

Predictions generation is an asynchronous process. This means that when starting predictions with  $Model$ . [request\\_predictions\(\)](#page-342-0) you will receive back a PredictJob for tracking the process responsible for fulfilling your request.

With this object you can get info about the predictions generation process before it has finished and be rerouted to the predictions themselves when the process is finished. For this you should use the *[PredictJob](#page-492-0)* class.

#### **Starting predictions generation**

Before actually requesting predictions, you should upload the dataset you wish to predict via Project. upload\_dataset. Previously uploaded datasets can be seen under Project.get\_datasets. When uploading the dataset you can provide the path to a local file, a file object, raw file content, a pandas.DataFrame object, or the url to a publicly available dataset.

To start predicting on new data using a finished model use [Model.request\\_predictions\(\)](#page-342-0). It will create a new predictions generation process and return a PredictJob object tracking this process. With it, you can monitor an existing PredictJob and retrieve generated predictions when the corresponding PredictJob is finished.

```
import datarobot as dr
project_id = '5506fcd38bd88f5953219da0'
model_id = '5506fcd98bd88f1641a720a3'
project = dr.Project.get(project_id)
model = dr.Model.get(
   project=project_id,
   model_id=model_id,
)
# As of v3.0, in addition to passing a ``dataset_id``, you can pass in a ``dataset``,
˓→``file``, ``file_path`` or
# ``dataframe`` to `Model.request_predictions`.
```

```
predict_job = model.request_predictions(file_path='./data_to_predict.csv')
# Alternative version uploading the dataset from a local path and passing it by its id
dataset_from_path = project.upload_dataset('./data_to_predict.csv')
predict_job = model.request_predictions(dataset_id=dataset_from_path.id)
# Alternative version: upload the dataset as a file object and pass it by using its.
˓→dataset id
with open('./data_to_predict.csv') as data_to_predict:
    dataset_from_file = project.upload_dataset(data_to_predict)
predict\_job = model.request\_predictions(dataset_id=dataset\_from_file.id) # OR˓→predict_job = model.request_predictions(dataset_id=dataset_from_file.id)
```
# **Listing Predictions**

You can use the Predictions.list() method to return a list of predictions generated on a project.

```
import datarobot as dr
predictions = dr.Predictions.list('58591727100d2b57196701b3')
print(predictions)
>>>[Predictions(prediction_id='5b6b163eca36c0108fc5d411',
                project_id='5b61bd68ca36c04aed8aab7f',
                model_id='5b61bd7aca36c05744846630',
                dataset_id='5b6b1632ca36c03b5875e6a0'),
   Predictions(prediction_id='5b6b2315ca36c0108fc5d41b',
                project_id='5b61bd68ca36c04aed8aab7f',
                model_id='5b61bd7aca36c0574484662e',
                dataset id='5b6b1632ca36c03b5875e6a0'),
   Predictions(prediction_id='5b6b23b7ca36c0108fc5d422',
                project_id='5b61bd68ca36c04aed8aab7f',
                model_id='5b61bd7aca36c0574484662e',
                dataset_id='55b6b1632ca36c03b5875e6a0')
    ]
```
You can pass following parameters to filter the result:

- model\_id str, used to filter returned predictions by model\_id.
- dataset id str, used to filter returned predictions by dataset id.

#### **Get an existing PredictJob**

To retrieve an existing PredictJob use the PredictJob.get method. This will give you a PredictJob matching the latest status of the job if it has not completed.

If predictions have finished building, PredictJob.get will raise a PendingJobFinished exception.

```
import time
import datarobot as dr
predict_job = dr.PredictJob.get(
    project_id=project_id,
```
```
predict_job_id=predict_job_id,
)
predict_job.status
>>> 'queue'
# wait for generation of predictions (in a very inefficient way)
time.sleep(10 \star 60)
predict_job = dr.PredictJob.get(
   project_id=project_id,
   predict_job_id=predict_job_id,
\lambda>>> dr.errors.PendingJobFinished
# now the predictions are finished
predictions = dr.PredictJob.get_predictions(
   project_id=project.id,
   predict_job_id=predict_job_id,
)
```
### **Get generated predictions**

After predictions are generated, you can use PredictJob.get\_predictions to get newly generated predictions.

If predictions have not yet been finished, it will raise a JobNotFinished exception.

```
import datarobot as dr
predictions = dr.PredictJob.get_predictions(
    project_id=project.id,
    predict_job_id=predict_job_id,
\lambda
```
#### **Wait for and Retrieve results**

If you just want to get generated predictions from a PredictJob, you can use the PredictJob. get\_result\_when\_complete function. It will poll the status of the predictions generation process until it has finished, and then will return predictions.

```
dataset = project.get_datasets()[0]
predict_job = model.request_predictions(dataset.id)
predictions = predict_job.get_result_when_complete()
```
#### **Get previously generated predictions**

If you donâ $\Delta Zt$  have a Model.predict\_job on hand, there are two more ways to retrieve predictions from the Predictions interface:

1. Get all prediction rows as a pandas. DataFrame object:

**import datarobot as dr**

```
preds = dr.Predictions.get("5b61bd68ca36c04aed8aab7f", prediction_id=
˓→"5b6b163eca36c0108fc5d411")
df = preds.get_all_as_dataframe()
df_with_serializer = preds.get_all_as_dataframe(serializer='csv')
```
#### 2. Download all prediction rows to a file as a CSV document:

```
import datarobot as dr
preds = dr.Predictions.get("5b61bd68ca36c04aed8aab7f", prediction_id=
˓→"5b6b163eca36c0108fc5d411")
preds.download_to_csv('predictions.csv')
preds.download_to_csv('predictions_with_serializer.csv', serializer='csv')
```
#### **Training predictions**

The training predictions interface allows computing and retrieving out-of-sample predictions for a model using the original project dataset. The predictions can be computed for all the rows, or restricted to validation or holdout data. As the predictions generated will be out-of-sample, they can be expected to have different results than if the project dataset were reuploaded as a prediction dataset.

#### **Quick reference**

Training predictions generation is an asynchronous process. This means that when starting predictions with [datarobot.models.Model.request\\_training\\_predictions\(\)](#page-356-0) you will receive back a [datarobot.models.TrainingPredictionsJob](#page-331-0) for tracking the process responsible for fulfilling your request. Actual predictions may be obtained with the help of a [datarobot.models.training\\_predictions.](#page-564-0) [TrainingPredictions](#page-564-0) object returned as the result of the training predictions job. There are three ways to retrieve them:

1. Iterate prediction rows one by one as named tuples:

```
import datarobot as dr
# Calculate new training predictions on all dataset
training_predictions_job = model.request_training_predictions(dr.enums.DATA_SUBSET.
\rightarrowALL)
training_predictions = training_predictions_job.get_result_when_complete()
# Fetch rows from API and print them
for prediction in training_predictions.iterate_rows(batch_size=250):
   print(prediction.row_id, prediction.prediction)
```
2. Get all prediction rows as a pandas. DataFrame object:

```
import datarobot from dr
# Calculate new training predictions on holdout partition of dataset
training_predictions_job = model.request_training_predictions(dr.enums.DATA_SUBSET.
˓→HOLDOUT)
training_predictions = training_predictions_job.get_result_when_complete()
```

```
# Fetch training predictions as data frame
dataframe = training_predictions.get_all_as_dataframe()
```
#### 3. Download all prediction rows to a file as a CSV document:

```
import datarobot from dr
```

```
# Calculate new training predictions on all dataset
training_predictions_job = model.request_training_predictions(dr.enums.DATA_SUBSET.
\rightarrowALL)
training_predictions = training_predictions_job.get_result_when_complete()
# Fetch training predictions and save them to file
training_predictions.download_to_csv('my-training-predictions.csv')
```
#### **Batch Predictions**

The Batch Prediction API provides a way to score large datasets using flexible options for intake and output on the Prediction Servers you have already deployed.

The main features are:

- Flexible options for intake and output.
- Stream local files and start scoring while still uploading while simultaneously downloading the results.
- Score large datasets from and to S3.
- Connect to your database using JDBC with bidirectional streaming of scoring data and results.
- Intake and output options can be mixed and doesn $\frac{\text{a}Z}{\text{b}Z}$  and to match. So scoring from a JDBC source to an S3 target is also an option.
- Protection against overloading your prediction servers with the option to control the concurrency level for scoring.
- Prediction Explanations can be included (with option to add thresholds).
- Passthrough Columns are supported to correlate scored data with source data.
- Prediction Warnings can be included in the output.

To interact with Batch Predictions, you should use the *[BatchPredictionJob](#page-163-0)* class.

#### **Make batch predictions with a deployment**

DataRobot provides a utility function to make batch predictions using a deployment:  $Deployment$ . [predict\\_batch](#page-269-0).

```
import datarobot as dr
deployment = dr.Deployment.get(deployment_id='5c939e08962d741e34f609f0')
# To note: `source` can be a file path, a file or a pandas DataFrame
prediction_results_as_dataframe = deployment.predict_batch(
    source="./my_local_file.csv",
)
```
#### **Scoring local CSV files**

We provide a small utility function for scoring from/to local CSV files: [BatchPredictionJob.](#page-168-0) score to file. The first parameter can be either:

- Path to a CSV dataset
- File-like object
- Pandas DataFrame

For larger datasets, you should avoid using a DataFrame, as that will load the entire dataset into memory. The other options donâĂŹt.

```
import datarobot as dr
deployment_id = '5dc5b1015e6e762a6241f9aa'
dr.BatchPredictionJob.score_to_file(
    deployment_id,
    './data_to_predict.csv',
    './predicted.csv',
)
```
The input file will be streamed to our API and scoring will start immediately. As soon as results start coming in, we will initiate the download concurrently. The entire call will block until the file has been scored.

### **Scoring from and to S3**

We provide a small utility function for scoring from/to CSV files hosted on S3 [BatchPredictionJob.](#page-170-0) [score\\_s3](#page-170-0). This requires that the intake and output buckets share the same credentials (see *[Credentials](#page-148-0)* and Credential. create  $s3$ ) or that their access policy is set to public:

```
import datarobot as dr
deployment_id = '5dc5b1015e6e762a6241f9aa'
cred = dr.Credential.get('5a8ac9ab07a57a0001be501f')
job = dr.BatchPredictionJob.score_s3(
    deployment=deployment_id,
    source_url='s3://mybucket/data_to_predict.csv',
    destination_url='s3://mybucket/predicted.csv',
    credential=cred,
\lambda
```
Note: The S3 output functionality has a limit of 100 GB.

#### **Scoring from and to Azure Cloud Storage**

Like with S3, we provide the same support for Azure through the utility function  $BatchPredictionJob$ . [score\\_azure](#page-170-1). This required that an Azure connection string has been added to the DataRobot credentials store. (see *[Credentials](#page-148-0)* and [Credential.create\\_azure](#page-203-0))

```
import datarobot as dr
deployment id = '5dc5b1015e6e762a6241f9aa'cred = dr.Credential.get('5a8ac9ab07a57a0001be501f')
job = dr.BatchPredictionJob.score_azure(
   deployment=deployment_id,
   source_url='https://mybucket.blob.core.windows.net/bucket/data_to_predict.csv',
   destination_url='https://mybucket.blob.core.windows.net/results/predicted.csv',
    credential=cred,
)
```
### **Scoring from and to Google Cloud Platform**

Like with Azure, we provide the same support for GCP through the utility function  $BatchPredictionJob$ . [score\\_gcp](#page-171-0). This required that an Azure connection string has been added to the DataRobot credentials store. (see *[Credentials](#page-148-0)* and [Credential.create\\_gcp](#page-203-1))

```
import datarobot as dr
deployment_id = '5dc5b1015e6e762a6241f9aa'
cred = dr.Credential.get('5a8ac9ab07a57a0001be501f')
job = dr.BatchPredictionJob.score_gcp(
   deployment=deployment_id,
   source_url='gs:/bucket/data_to_predict.csv',
   destination_url='gs://results/predicted.csv',
   credential=cred,
)
```
#### **Wiring a Batch Prediction Job manually**

If you canâ $\Delta Zt$  use any of the utilities above, you are also free to configure your job manually. This requires configuring an intake and output option:

```
import datarobot as dr
deployment_id = '5dc5b1015e6e762a6241f9aa'
dr.BatchPredictionJob.score(
   deployment_id,
    intake_settings={
        'type': 's3',
        'url': 's3://public-bucket/data_to_predict.csv',
        'credential_id': '5a8ac9ab07a57a0001be501f',
   },
    output_settings={
        'type': 'localFile',
        'path': './predicted.csv',
    },
)
```
Credentials may be created with *[Credentials API](#page-148-0)*.

# **Supported intake types**

These are the supported intake types and descriptions of their configuration parameters:

### **Local file intake**

This requires you to pass either a path to a CSV dataset, file-like object or a Pandas DataFrame as the file parameter:

```
intake_settings={
    'type': 'localFile',
    'file': './data_to_predict.csv',
}
```
# **S3 CSV intake**

This requires you to pass an S3 URL to the CSV file your scoring in the  $u$ rl parameter:

```
intake_settings={
    'type': 's3',
    'url': 's3://public-bucket/data_to_predict.csv',
}
```
If the bucket is not publicly accessible, you can supply AWS credentials using the three parameters:

- aws\_access\_key\_id
- aws\_secret\_access\_key
- aws\_session\_token

And save it to the *[Credential API](#page-149-0)*. Here is an example:

```
import datarobot as dr
# get to make sure it exists
credential id = '5a8ac9ab07a57a0001be501f'cred = dr.Credential.get(credential_id)
intake_settings={
    'type': 's3',
    'url': 's3://private-bucket/data_to_predict.csv',
    'credential_id': cred.credential_id,
}
```
# **JDBC intake**

This requires you to create a *[DataStore](#page-13-0)* and *[Credential](#page-148-1)* for your database:

```
# get to make sure it exists
datastore_id = '5a8ac9ab07a57a0001be5010'
data store = dr.DataStore.get(datastore_id)
credential_id = '5a8ac9ab07a57a0001be501f'
cred = dr.Credential.get(credential_id)
intake_settings = {
   'type': 'jdbc',
   'table': 'table_name',
   'schema': 'public', # optional, if supported by database
    'catalog': 'master', # optional, if supported by database
    'data_store_id': data_store.id,
    'credential_id': cred.credential_id,
}
```
### **BigQuery intake**

This requires you to create a GCS *[Credential](#page-148-1)* for your database:

```
# get to make sure it exists
credential_id = '5a8ac9ab07a57a0001be501f'
cred = dr.Credential.get(credential_id)
intake_settings = {
   'type': 'bigquery',
    'dataset': 'dataset_name',
    'table': 'table_or_view_name',
    'bucket': 'bucket_in_gcs',
    'credential_id': cred.credential_id,
}
```
#### **AI Catalog intake**

This requires you to create a *[Dataset](#page-8-0)* and identify the *dataset\_id* of that to use as input.

```
# get to make sure it exists
dataset_id = '5a8ac9ab07a57a0001be501f'
dataset = dr.Dataset.get(dataset_id)
intake_settings={
   'type': 'dataset',
    'dataset': dataset
}
```
Or, in case you want another *version id* than the latest, supply your own.

```
# get to make sure it exists
dataset_id = '5a8ac9ab07a57a0001be501f'
dataset = dr.Dataset.get(dataset_id)
intake_settings={
    'type': 'dataset',
    'dataset': dataset,
```

```
'dataset_version_id': 'another_version_id'
```
# **Supported output types**

These are the supported output types and descriptions of their configuration parameters:

# **Local file output**

}

For local file output you have two options. You can either pass a path parameter and have the client block and download the scored data concurrently. This is the fastest way to get predictions as it will upload, score and download concurrently:

```
output_settings={
    'type': 'localFile',
    'path': './predicted.csv',
}
```
Another option is to leave out the parameter and subsequently call [BatchPredictionJob.download](#page-172-0) at your own convenience. The [BatchPredictionJob.score](#page-163-1) call will then return as soon as the upload is complete.

If the job is not finished scoring, the call to  $BatchPredictionJob$ .  $download$  will start streaming the data that has been scored so far and block until more data is available.

You can poll for job completion using [BatchPredictionJob.get\\_status](#page-172-1) or use [BatchPredictionJob.](#page-494-0) [wait\\_for\\_completion](#page-494-0) to wait.

```
import datarobot as dr
deployment_id = '5dc5b1015e6e762a6241f9aa'
job = dr.BatchPredictionJob.score(
   deployment_id,
    intake_settings={
        'type': 'localFile',
        'file': './data_to_predict.csv',
    },
    output_settings={
        'type': 'localFile',
    },
)
job.wait_for_completion()
with open('./predicted.csv', 'wb') as f:
    job.download(f)
```
# **S3 CSV output**

This requires you to pass an S3 URL to the CSV file where the scored data should be saved to in the  $ucl$  parameter:

```
output_settings={
    'type': 's3',
    'url': 's3://public-bucket/predicted.csv',
}
```
Most likely, the bucket is not publicly accessible for writes, but you can supply AWS credentials using the three parameters:

- aws\_access\_key\_id
- aws\_secret\_access\_key
- aws\_session\_token

And save it to the *[Credential API](#page-149-0)*. Here is an example:

```
# get to make sure it exists
credential_id = '5a8ac9ab07a57a0001be501f'
cred = dr.Credential.get(credential_id)
output_settings={
    'type': 's3',
    'url': 's3://private-bucket/predicted.csv',
    'credential_id': cred.credential_id,
}
```
### **JDBC output**

Same as for the input, this requires you to create a *[DataStore](#page-13-0)* and *[Credential](#page-148-1)* for your database, but for *output\_settings* you also need to specify *statementType*, which should be one of datarobot.enums. AVAILABLE\_STATEMENT\_TYPES:

```
# get to make sure it exists
datastore_id = '5a8ac9ab07a57a0001be5010'data_store = dr.DataStore.get(datastore_id)
credential_id = '5a8ac9ab07a57a0001be501f'
cred = dr.Credential.get(credential_id)
output_settings = {
   'type': 'jdbc',
   'table': 'table_name',
   'schema': 'public', # optional, if supported by database
   'catalog': 'master', # optional, if supported by database
    'statementType': 'insert',
    'data_store_id': data_store.id,
    'credential_id': cred.credential_id,
}
```
# **BigQuery output**

Same as for the input, this requires you to create a GCS *[Credential](#page-148-1)* to access BigQuery:

```
# get to make sure it exists
credential_id = '5a8ac9ab07a57a0001be501f'
```

```
cred = dr.Credential.get(credential_id)
output_settings = {
    'type': 'bigquery',
    'dataset': 'dataset_name',
    'table': 'table_name',
    'bucket': 'bucket_in_gcs',
    'credential_id': cred.credential_id,
}
```
# **Copying a previously submitted job**

We provide a small utility function for submitting a job using parameters from a job previously submitted: [BatchPredictionJob.score\\_from\\_existing](#page-171-1). The first parameter is the job id of another job.

```
import datarobot as dr
previously_submitted_job_id = '5dc5b1015e6e762a6241f9aa'
dr.BatchPredictionJob.score_from_existing(
    previously_submitted_job_id,
)
```
### **Scoring an in-memory Pandas DataFrame**

When working with DataFrames, we provide a method for scoring the data without first writing it to a CSV file and subsequently reading the data back from a CSV file.

This will also take care of joining the computed predictions into the existing DataFrame.

Use the method [BatchPredictionJob.score\\_pandas](#page-171-2). The first parameter is the deployment ID and then the DataFrame to score.

```
import datarobot as dr
import pandas as pd
deployment_id = '5dc5b1015e6e762a6241f9aa'
df = pd.read_csv('testdata/titanic_predict.csv')
job, df = dr.BatchPredictionJob.score_pandas(deployment_id, df)
```
The method returns a copy of the job status and the updated DataFrame with the predictions added. So your DataFrame will now contain the following extra columns:

- Survived\_1\_PREDICTION
- Survived\_0\_PREDICTION
- Survived PREDICTION
- THRESHOLD
- POSITIVE\_CLASS
- prediction\_status

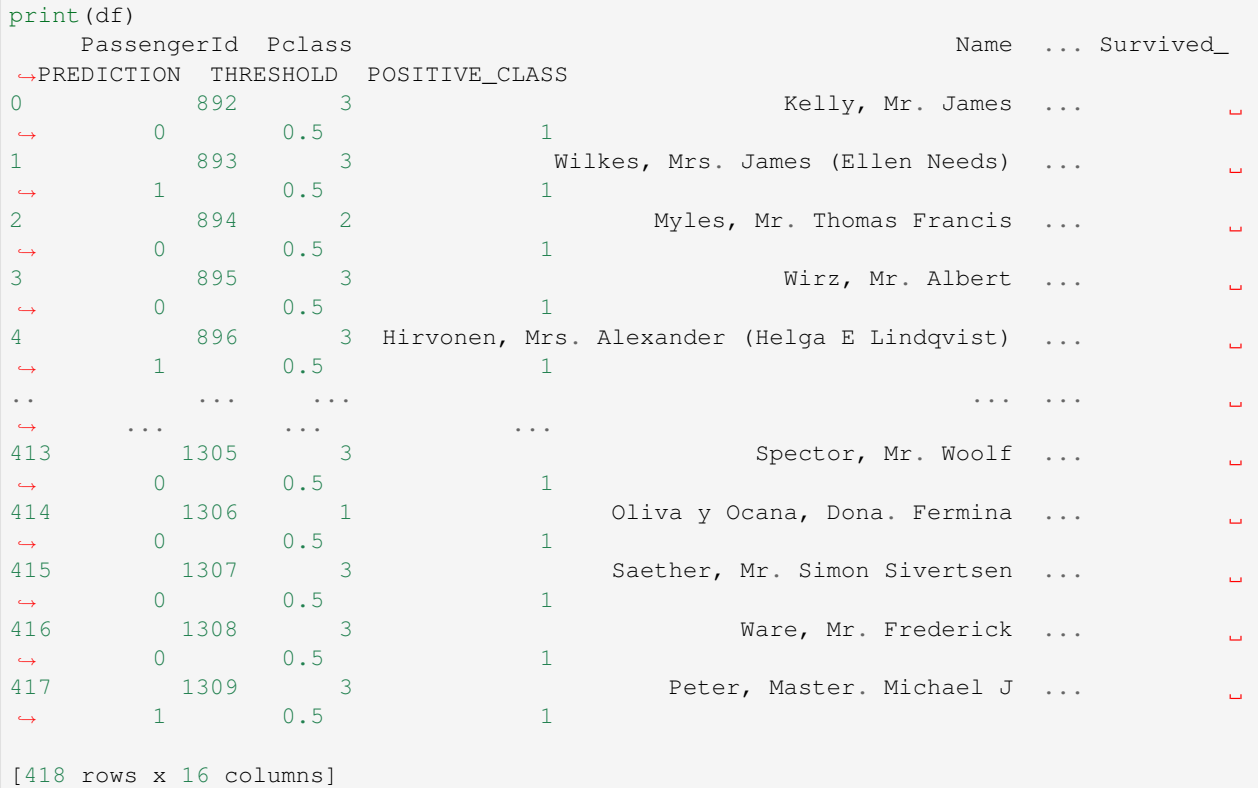

If you donâ $\Delta Zt$  want all of them or if youâ $\Delta Zr$  are not happy with the names of the added columns, they can be modified using column remapping:

```
import datarobot as dr
import pandas as pd
deployment id = '5dc5b1015e6e762a6241f9aa'df = pd.read.csv('testdata/titanic predict.csv')job, df = dr.BatchPredictionJob.score_pandas(
   deployment_id,
   df,
   column_names_remapping={
        'Survived_1_PREDICTION': None, # discard column
        'Survived_0_PREDICTION': None, # discard column
       'Survived_PREDICTION': 'predicted', # rename column
       'THRESHOLD': None, # discard column
       'POSITIVE_CLASS': None, # discard column
   },
)
```
Any column mapped to None will be discarded. Any column mapped to a string will be renamed. Any column not mentioned will be kept in the output untouched. So your DataFrame will now contain the following extra columns:

- predicted
- prediction status

Refer to the documentation for  $BatchPredictionJob$ .  $score$  for the full range of available options.

# **Batch Prediction Job Definitions**

To submit a working Batch Prediction job, you must supply a variety of elements to the *[datarobot.models.](#page-163-1)* [BatchPredictionJob.score\(\)](#page-163-1) request payload depending on what type of prediction is required. Additionally, you must consider the type of intake and output adapters used for a given job.

Every time a new Batch Prediction is created, the same amount of information must be stored somewhere outside of DataRobot and re-submitted every time.

For example, a request could look like:

```
import datarobot as dr
deployment_id = "5dc5b1015e6e762a6241f9aa"
job = dr.BatchPredictionJob.score(
    deployment_id,
    intake_settings={
        "type": "s3",
        "url": "s3://bucket/container/file.csv",
        "credential_id": "5dc5b1015e6e762a6241f9bb"
    },
    output_settings={
        "type": "s3",
        "url": "s3://bucket/container/output.csv",
        "credential_id": "5dc5b1015e6e762a6241f9bb"
    },
)
job.wait_for_completion()
with open("./predicted.csv", "wb") as f:
    job.download(f)
```
### **Job Definitions**

If your use case requires the same, or close to the same, type of prediction to be done multiple times, you can choose to create a *Job Definition* of the Batch Prediction job and store this inside DataRobot for future use.

The method for creating job definitions is identical to the existing [datarobot.models.](#page-163-1) [BatchPredictionJob.score\(\)](#page-163-1) method, except for the addition of a enabled, name and schedule parameter: [datarobot.models.BatchPredictionJobDefinition.create\(\)](#page-173-0)

```
>>> import datarobot as dr
>>> job_spec = {
... "num_concurrent": 4,
... "deployment_id": "5dc5b1015e6e762a6241f9aa",
... "intake_settings": {
... "url": "s3://foobar/123",
... "type": "s3",
... "format": "csv",
... "credential_id": "5dc5b1015e6e762a6241f9bb"
... },
... "output_settings": {
... "url": "s3://foobar/123",
... "type": "s3",
```

```
... "format": "csv",
... "credential_id": "5dc5b1015e6e762a6241f9bb"
... },
...}
>>> definition = BatchPredictionJobDefinition.create(
... enabled=False,
... batch_prediction_job=job_spec,
... name="some_definition_name",
... schedule=None
... )
>>> definition
BatchPredictionJobDefinition(foobar)
```
Note: The name parameter must be unique across your organization. If you attempt to create multiple definitions with the same name, the request will fail. If you wish to free up a name, you must first  $datarobot$ , models. [BatchPredictionJobDefinition.delete\(\)](#page-177-0) the existing definition before creating this one. Alternatively you can just [datarobot.models.BatchPredictionJobDefinition.update\(\)](#page-175-0) the existing definition with a new name.

### **Executing a job definition**

#### **Manual job execution**

To submit a stored job definition for scoring, you can either do so on a scheduled basis, described below, or manually submit the definition ID using [datarobot.models.BatchPredictionJobDefinition.run\\_once\(\)](#page-177-1), as such:

```
>>> import datarobot as dr
>>> definition = dr.BatchPredictionJobDefinition.get("5dc5b1015e6e762a6241f9aa")
>>> job = definition.run_once()
>>> job.wait_for_completion()
```
#### **Scheduled job execution**

A Scheduled Batch Prediction job works just like a regular Batch Prediction job, except DataRobot handles the execution of the job.

In order to schedule the execution of a Batch Prediction job, a definition must first be created, using [datarobot.models.BatchPredictionJobDefinition.create\(\)](#page-173-0), or updated, using [datarobot.](#page-175-0) models. BatchPredictionJobDefinition.update(), where enabled is set to True and a schedule payload is provided.

Alternatively, you can use a short-hand version with [datarobot.models.](#page-176-0) [BatchPredictionJobDefinition.run\\_on\\_schedule\(\)](#page-176-0) as such:

```
>>> import datarobot as dr
>>> schedule = {
... "day_of_week": [
... 1
... ],
```

```
... "month": [
. \mathbf{r} . \mathbf{r} \mathbf{w} \mathbf{w} \mathbf{w}... ],
... "hour": [
... 16
... ],
... "minute": [
... 0
... ],
... "day_of_month": [
... 1
... ]
...}
>>> definition = dr.BatchPredictionJob.get("5dc5b1015e6e762a6241f9aa")
>>> job = definition.run_on_schedule(schedule)
```
If the created job was not enabled previously, this method will also enable it.

# **The Schedule payload**

The schedule payload defines at what intervals the job should run, which can be combined in various ways to construct complex scheduling terms if needed. In all of the elements in the objects, you can supply either an asterisk [" $\star$ "] denoting âAIJeveryâAI time denomination or an array of integers (e.g. [1, 2, 3]) to define a specific interval.

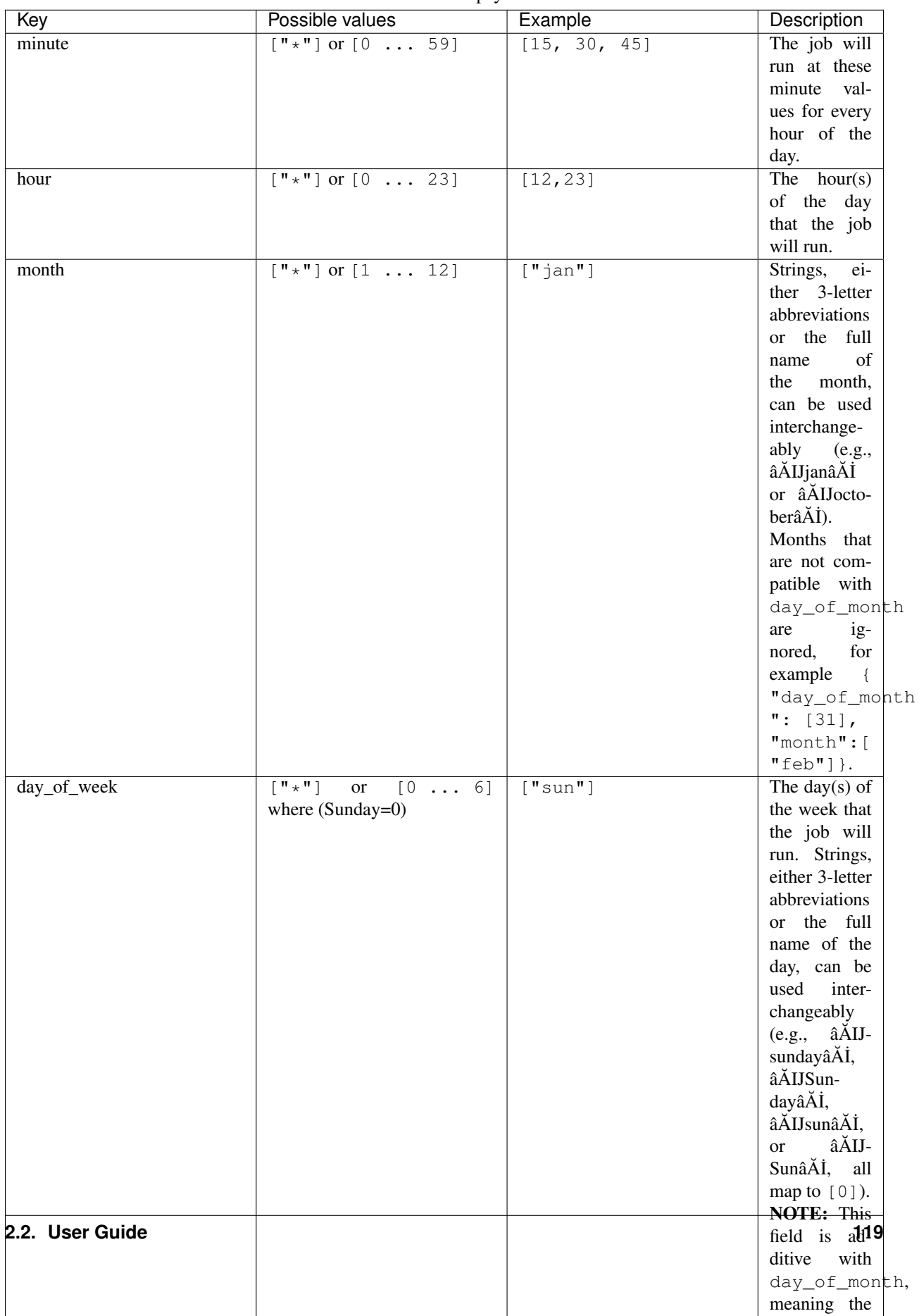

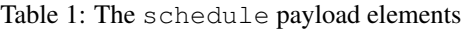

### **Disabling a scheduled job**

Job definitions are only be executed by the scheduler if enabled is set to True. If you have a job definition that was previously running as a scheduled job, but should now be stopped, simply  $datarobot_models$ . [BatchPredictionJobDefinition.delete\(\)](#page-177-0) to remove it completely, or [datarobot.models.](#page-175-0) [BatchPredictionJobDefinition.update\(\)](#page-175-0) it with enabled=False if you want to keep the definition, but stop the scheduled job from executing at intervals. If a job is currently running, this will finish execution regardless.

```
>>> import datarobot as dr
>>> definition = dr.BatchPredictionJobDefinition.get("5dc5b1015e6e762a6241f9aa")
>>> definition.delete()
```
# **2.2.4 MLOps**

DataRobot MLOps provides a central hub to deploy, monitor, manage, and govern all your models in production.

#### **Deployments**

Deployment is the central hub for users to deploy, manage and monitor their models.

### **Manage Deployments**

The following commands can be used to manage deployments.

#### **Create a Deployment**

A new deployment can be created from:

- DataRobot model use [create\\_from\\_learning\\_model\(\)](#page-267-0)
- Custom model version with dependency management use [create\\_from\\_custom\\_model\\_version\(\)](#page-267-1). Please refer to *[Custom Model documentation](#page-133-0)* on how to create a custom model version

When creating a new deployment, a DataRobot model\_id/custom\_model\_image\_id and label must be provided. A description can be optionally provided to document the purpose of the deployment.

The default prediction server is used when making predictions against the deployment, and is a requirement for creating a deployment on DataRobot cloud. For on-prem installations, a user must not provide a default prediction server and a pre-configured prediction server will be used instead. Refer to datarobot. PredictionServer. list for more information on retrieving available prediction servers.

```
import datarobot as dr
project = dr.Project.get('5506fcd38bd88f5953219da0')
model = project.get_models()[0]
prediction_server = dr.PredictionServer.list()[0]
deployment = dr.Deployment.create_from_learning_model(
   model.id, label='New Deployment', description='A new deployment',
    default_prediction_server_id=prediction_server.id)
deployment
>>> Deployment('New Deployment')
```
# **List Deployments**

Use the following command to list deployments a user can view.

```
import datarobot as dr
deployments = dr.Deployment.list()
deployments
>>> [Deployment('New Deployment'), Deployment('Previous Deployment')]
```
Refer to *[Deployment](#page-266-0)* for properties of the deployment object.

You can also filter the deployments that are returned by passing an instance of the [DeploymentListFilters](#page-283-0) class to the filters keyword argument.

```
import datarobot as dr
filters = dr.models.deployment.DeploymentListFilters(
   role='OWNER',
   accuracy_health=dr.enums.DEPLOYMENT_ACCURACY_HEALTH_STATUS.FAILING
)
deployments = dr.Deployment.list(filters=filters)
deployments
>>> [Deployment('Deployment Owned by Me w/ Failing Accuracy 1'), Deployment(
˓→'Deployment Owned by Me w/ Failing Accuracy 2')]
```
### **Retrieve a Deployment**

It is possible to retrieve a single deployment with its identifier, rather than list all deployments.

```
import datarobot as dr
deployment = dr.Deployment.get(deployment_id='5c939e08962d741e34f609f0')
deployment.id
>>> '5c939e08962d741e34f609f0'
deployment.label
>>> 'New Deployment'
```
Refer to *[Deployment](#page-266-0)* for properties of the deployment object.

### **Update a Deployment**

Deploymentâ $\tilde{A}\tilde{Z}$ s label and description can be updated.

```
import datarobot as dr
deployment = dr.Deployment.get(deployment_id='5c939e08962d741e34f609f0')
deployment.update(label='new label')
```
#### **Delete a Deployment**

To mark a deployment as deleted, use the following command.

**import datarobot as dr**

```
deployment = dr.Deployment.get(deployment_id='5c939e08962d741e34f609f0')
deployment.delete()
```
#### **Activate or deactivate a Deployment**

To activate a deployment, use the following command.

```
import datarobot as dr
deployment = dr.Deployment.get(deployment_id='5c939e08962d741e34f609f0')
deployment.activate()
deployment.status
>>> 'active'
```
To deactivate a deployment, use the following command.

```
import datarobot as dr
```

```
deployment = dr.Deployment.get(deployment_id='5c939e08962d741e34f609f0')
deployment.deactivate()
deployment.status
>>> 'inactive'
```
#### **Make batch predictions with a deployment**

DataRobot provides a small utility function to make batch predictions using a deployment: [Deployment.](#page-269-0) [predict\\_batch](#page-269-0).

```
import datarobot as dr
deployment = dr.Deployment.get(deployment_id='5c939e08962d741e34f609f0')
# To note: `source` can be a file path, a file, or a pandas DataFrame
prediction_results_as_dataframe = deployment.predict_batch(
    source="./my_local_file.csv",
)
```
### **Model Replacement**

A deploymentâ $\angle$  $\angle$  Zs model can be replaced effortlessly with zero interruption of predictions.

Model replacement is an asynchronous process, which means some preparatory work may be performed after the initial request is completed. Predictions made against this deployment will start using the new model as soon as the request is completed. There will be no interruption for predictions throughout the process. The replace model() function wonâ $\Delta Zt$  return until the asynchronous process is fully finished.

Alongside the identifier of the new model, a reason is also required. The reason is stored in model history of the deployment for bookkeeping purpose. An enum *MODEL\_REPLACEMENT\_REASON* is provided for convenience, all possible values are documented below:

• MODEL\_REPLACEMENT\_REASON.ACCURACY

- MODEL REPLACEMENT REASON.DATA DRIFT
- MODEL REPLACEMENT REASON.ERRORS
- MODEL\_REPLACEMENT\_REASON.SCHEDULED\_REFRESH
- MODEL\_REPLACEMENT\_REASON.SCORING\_SPEED
- MODEL REPLACEMENT REASON.OTHER

Here is an example of model replacement:

```
import datarobot as dr
from datarobot.enums import MODEL_REPLACEMENT_REASON
project = dr.Project.get('5cc899abc191a20104ff446a')
model = project.get_model()[0]deployment = Deployment.get(deployment_id='5c939e08962d741e34f609f0')
deployment.model['id'], deployment.model['type']
>>> ('5c0a979859b00004ba52e431', 'Decision Tree Classifier (Gini)')
deployment.replace_model('5c0a969859b00004ba52e41b', MODEL_REPLACEMENT_REASON.
˓→ACCURACY)
deployment.model['id'], deployment.model['type']
>>> ('5c0a969859b00004ba52e41b', 'Support Vector Classifier (Linear Kernel)')
```
# **Validation**

Before initiating the model replacement request, it is usually a good idea to use the validate replacement model() function to validate if the new model can be used as a replacement.

The validate replacement model() function returns the validation status, a message and a checks dictionary. If the status is â $\Delta \ddot{Y}$  passingâ $\Delta \dot{Z}$  or â $\Delta \ddot{Y}$  warningâ $\Delta \dot{Z}$ , use  $replace$   $model$  () to perform model the replacement. If status is âAŸfailingâAZ, refer to the *checks* dict for more details on why the new model cannot be used as a replacement.

```
import datarobot as dr
project = dr.Project.get('5cc899abc191a20104ff446a')
model = project.get_model()[0]deployment = dr.Deployment.get(deployment_id='5c939e08962d741e34f609f0')
status, message, checks = deployment.validate_replacement_model(new_model_id=model.id)
status
>>> 'passing'
# `checks` can be inspected for detail, showing two examples here:
checks['target']
>>> {'status': 'passing', 'message': 'Target is compatible.'}
checks['permission']
>>> {'status': 'passing', 'message': 'User has permission to replace model.'}
```
#### **Monitoring**

Deployment monitoring can be categorized into several area of concerns:

• Service Stats & Service Stats Over Time

• Accuracy & Accuracy Over Time

With a [Deployment](#page-266-0) object, get functions are provided to allow querying of the monitoring data. Alternatively, it is also possible to retrieve monitoring data directly using a deployment ID. For example:

```
from datarobot.models import Deployment, ServiceStats
deployment_id = '5c939e08962d741e34f609f0'
# call `get` functions on a `Deployment` object
deployment = Deployment.get(deployment_id)
service_stats = deployment.get_service_stats()
# directly fetch without a `Deployment` object
service_stats = ServiceStats.get(deployment_id)
```
When querying monitoring data, a start and end time can be optionally provided, will accept either a datetime object or a string. Note that only top of the hour datetimes are accepted, for example: 2019-08-01T00:00:00Z. By default, the end time of the query will be the next top of the hour, the start time will be 7 days before the end time.

In the over time variants, an optional bucket\_size can be provided to specify the resolution of time buckets. For example, if start time is *2019-08-01T00:00:00Z*, end time is 2019-08-02T00:00:00Z and bucket\_size is T1H, then 24 time buckets will be generated, each providing data calculated over one hour. Use [construct\\_duration\\_string\(\)](#page-489-0) to help construct a bucket size string.

Note: The minimum bucket size is one hour.

#### **Service Stats**

Service stats are metrics tracking deployment utilization and how well deployments respond to prediction requests. Use SERVICE STAT METRIC. ALL to retrieve a list of supported metrics.

[ServiceStats](#page-283-1) retrieves values for all service stats metrics; [ServiceStatsOverTime](#page-284-0) can be used to fetch how one single metric changes over time.

```
from datetime import datetime
from datarobot.enums import SERVICE_STAT_METRIC
from datarobot.helpers.partitioning_methods import construct_duration_string
from datarobot.models import Deployment
deployment = Deployment.get(deployment_id='5c939e08962d741e34f609f0')
service_stats = deployment.get_service_stats(
    start_time=datetime(2019, 8, 1, hour=15),
    end_time=datetime(2019, 8, 8, hour=15)
\lambdaservice_stats[SERVICE_STAT_METRIC.TOTAL_PREDICTIONS]
>>> 12597
total_predictions = deployment.get_service_stats_over_time(
    start time=datetime(2019, 8, 1, hour=15),
    end_time=datetime(2019, 8, 8, hour=15),
   bucket_size=construct_duration_string(days=1),
   metric=SERVICE_STAT_METRIC.TOTAL_PREDICTIONS
)
total_predictions.bucket_values
```

```
>>> OrderedDict([(\text{datetime}. \text{datetime}(2019, 8, 1, 15, 0, \text{tzinfo}=\text{tzute}()); 1610),(datetime.datetime(2019, 8, 2, 15, 0, tzinfo=tzutc()), 2249),
                  (datetime.datetime(2019, 8, 3, 15, 0, tzinfo=tzutc()), 254),
                  (datetime.datetime(2019, 8, 4, 15, 0, tzinfo=tzutc()), 943),
                  (datetime.datetime(2019, 8, 5, 15, 0, tzinfo=tzutc()), 1967),
                  (datetime.datetime(2019, 8, 6, 15, 0, tzinfo=tzutc()), 2810),
                  (datetime.datetime(2019, 8, 7, 15, 0, tzinfo=tzutc()), 2775)])
```
### **Data Drift**

Data drift describe how much the distribution of target or a feature has changed comparing to the training data. Deploymentâ $\tilde{A}Zs$  target drift and feature drift can be retrieved separately using  $datarobot$ .models. TargetDrift and [datarobot.models.FeatureDrift](#page-285-1). Use DATA\_DRIFT\_METRIC.ALL to retrieve a list of supported metrics.

```
from datetime import datetime
from datarobot.enums import DATA_DRIFT_METRIC
from datarobot.models import Deployment, FeatureDrift
deployment = Deployment.get(deployment_id='5c939e08962d741e34f609f0')
target_drift = deployment.get_target_drift(
    start_time=datetime(2019, 8, 1, hour=15),
    end_time=datetime(2019, 8, 8, hour=15)
)
target_drift.drift_score
>>> 0.00408514
feature_drift_data = FeatureDrift.list(
    deployment_id='5c939e08962d741e34f609f0',
    start_time=datetime(2019, 8, 1, hour=15),
    end_time=datetime(2019, 8, 8, hour=15),
    metric=DATA_DRIFT_METRIC.HELLINGER
\lambdafeature_drift = feature_drift_data[0]
feature_drift.name
>>> 'age'
feature_drift.drift_score
>>> 4.16981594
```
#### **Accuracy**

A collection of metrics are provided to measure the accuracy of a deployment $\hat{A}Z$ s predictions. For deployments with classification model, use ACCURACY\_METRIC.ALL\_CLASSIFICATION for all supported metrics; in the case of deployment with regression model, use ACCURACY\_METRIC.ALL\_REGRESSION instead.

Similarly with Service Stats, [Accuracy](#page-286-0) and [AccuracyOverTime](#page-287-0) are provided to retrieve all default accuracy metrics and how one single metric change over time.

```
from datetime import datetime
from datarobot.enums import ACCURACY_METRIC
from datarobot.helpers.partitioning_methods import construct_duration_string
from datarobot.models import Deployment
```

```
deployment = Deployment.get(deployment_id='5c939e08962d741e34f609f0')
accuracy = deployment.get_accuracy(
   start_time=datetime(2019, 8, 1, hour=15),
    end_time=datetime(2019, 8, 1, 15, 0)
\lambdaaccuracy[ACCURACY_METRIC.RMSE]
>>> 943.225
rmse = deployment.get_accuracy_over_time(
   start_time=datetime(2019, 8, 1),
   end_time=datetime(2019, 8, 3),
   bucket_size=construct_duration_string(days=1),
   metric=ACCURACY_METRIC.RMSE
\lambdarmse.bucket_values
>>> OrderedDict([(datetime.datetime(2019, 8, 1, 15, 0, tzinfo=tzutc()), 1777.190657),
                 (datetime.datetime(2019, 8, 2, 15, 0, tzinfo=tzutc()), 1613.140772)])
```
It is also possible to retrieve how multiple metrics changes over the same period of time, enabling easier side by side comparison across different metrics.

```
from datarobot.enums import ACCURACY_METRIC
from datarobot.models import Deployment
accuracy_over_time = AccuracyOverTime.get_as_dataframe(
    ram_app.id, [ACCURACY_METRIC.RMSE, ACCURACY_METRIC.GAMMA_DEVIANCE, ACCURACY_
˓→METRIC.MAD])
```
#### **Delete Data**

Monitoring data accumulated on a deployment can be deleted using  $delete\_monitoring\_data()$ . A start and end timestamp could be provided to limit data deletion to certain time period.

Warning: Monitoring data is not recoverable once deleted.

```
import datarobot as dr
```

```
deployment = dr.Deployment.get(deployment_id='5c939e08962d741e34f609f0')
deployment.delete_monitoring_data(model_id=deployment.model['id'])
```
#### **Settings**

### **Drift Tracking Settings**

Drift tracking is used to help analyze and monitor the performance of a model after it is deployed. When the model of a deployment is replaced drift tracking status will not be altered.

Use  $qet\_drift\_tracking\_setting\_setting$  () to retrieve the current tracking status for target drift and feature drift.

```
import datarobot as dr
deployment = dr.Deployment.get(deployment_id='5c939e08962d741e34f609f0')
settings = deployment.get_drift_tracking_settings()
settings
>>> {'target_drift': {'enabled': True}, 'feature_drift': {'enabled': True}}
```
Use update drift tracking settings() to update target drift and feature drift tracking status.

```
import datarobot as dr
deployment = dr.Deployment.get(deployment_id='5c939e08962d741e34f609f0')
deployment.update_drift_tracking_settings(target_drift_enabled=True, feature_drift_
˓→enabled=True)
```
### **Association ID Settings**

Association ID is used to identify predictions, so that when actuals are acquired, accuracy can be calculated.

Use  $get\_association\_id\_settings$  () to retrieve current association ID settings.

```
import datarobot as dr
deployment = dr.Deployment.get(deployment_id='5c939e08962d741e34f609f0')
settings = deployment.get_association_id_settings()
settings
>>> {'column_names': ['application_id'], 'required_in_prediction_requests': True}
```
Use [update\\_association\\_id\\_settings\(\)](#page-276-0) to update association ID settings.

#### **import datarobot as dr**

```
deployment = dr.Deployment.get(deployment_id='5c939e08962d741e34f609f0')
deployment.update_association_id_settings(column_names=['application_id'], required_
˓→in_prediction_requests=True)
```
#### **Predictions By Forecast Date**

Forecast date setting for the deployment.

```
get_predictions_by_forecast_date_settings() to retrieve current predictions by forecast date
settings.
```

```
import datarobot as dr
deployment = dr.Deployment.get(deployment_id='5c939e08962d741e34f609f0')
settings = deployment.get_predictions_by_forecast_date_settings()
settings
>>> {'enabled': False, 'column_name': 'date (actual)', 'datetime_format': '%Y-%m-%d'}
```
Use update predictions by forecast date settings() to update predictions by forecast date settings.

```
import datarobot as dr
deployment = dr.Deployment.get(deployment_id='5c939e08962d741e34f609f0')
deployment.update_predictions_by_forecast_date_settings(
   enable_predictions_by_forecast_date=True,
    forecast_date_column_name='date (actual)',
    forecast_date_format='%Y-%m-%d')
```
### **Challenger Models Settings**

Challenger models can be used to compare the currently deployed model (the  $\hat{a}$ AIJchampion $\hat{a}$ AI model) to another model.

```
Use qet\_challenger\_models\_settings() to retrieve current challenger model settings.
```
**import datarobot as dr**

```
deployment = dr.Deployment.get(deployment_id='5c939e08962d741e34f609f0')
settings = deployment.get_challenger_models_settings()
settings
>>> {'enabled': False}
```
Use [update\\_challenger\\_models\\_settings\(\)](#page-274-1) to update challenger models settings.

```
import datarobot as dr
```

```
deployment = dr.Deployment.get(deployment_id='5c939e08962d741e34f609f0')
deployment.update_challenger_models_settings(challenger_models_enabled=True)
```
#### **Segment Analysis Settings**

Segment analysis is a deployment utility that filters data drift and accuracy statistics into unique segment attributes and values.

Use get segment analysis settings () to retrieve current segment analysis settings.

```
import datarobot as dr
deployment = dr.Deployment.get(deployment_id='5c939e08962d741e34f609f0')
settings = deployment.get_segment_analysis_settings()
settings
>>> {'enabled': False, 'attributes': []}
```
Use [update\\_segment\\_analysis\\_settings\(\)](#page-274-3) to update segment analysis settings. Any categorical column can be a segment attribute.

```
import datarobot as dr
```

```
deployment = dr.Deployment.get(deployment_id='5c939e08962d741e34f609f0')
deployment.update_segment_analysis_settings(
    segment_analysis_enabled=True,
    segment_analysis_attributes=["country_code", "is_customer"])
```
### **Predictions Data Collection Settings**

Predictions Data Collection configures whether prediction requests and results should be saved to Predictions Data Storage.

Use [get\\_predictions\\_data\\_collection\\_settings\(\)](#page-276-1) to retrieve current settings of predictions data collection.

```
import datarobot as dr
deployment = dr.Deployment.get(deployment_id='5c939e08962d741e34f609f0')
settings = deployment.get_predictions_data_collection_settings()
settings
>>> {'enabled': True}
```
Use [update\\_predictions\\_data\\_collection\\_settings\(\)](#page-276-2) to update predictions data collection settings.

```
import datarobot as dr
```

```
deployment = dr.Deployment.get(deployment_id='5c939e08962d741e34f609f0')
deployment.update_predictions_data_collection_settings(enabled=True)
```
#### **Prediction Warning Settings**

**import datarobot as dr**

Prediction Warning is used to enable Humble AI for a deployment which determines if a model is misbehaving when a prediction goes outside of the calculated boundaries.

Use [get\\_prediction\\_warning\\_settings\(\)](#page-276-3) to retrieve the current prediction warning settings.

```
import datarobot as dr
deployment = dr.Deployment.get(deployment_id='5c939e08962d741e34f609f0')
settings = deployment.get_prediction_warning_settings()
settings
>>> {{'enabled': True}, 'custom_boundaries': {'upper': 1337, 'lower': 0}}
```
Use update prediction warning settings() to update current prediction warning settings.

```
# Set custom boundaries
deployment = dr.Deployment.get(deployment_id='5c939e08962d741e34f609f0')
deployment.update_prediction_warning_settings(
   prediction_warning_enabled=True,
   use_default_boundaries=False,
   lower_boundary=1337,
    upper_boundary=2000,
)
# Reset boundaries
deployment.update_prediction_warning_settings(
    prediction_warning_enabled=True,
    use_default_boundaries=True,
)
```
# **Secondary Dataset Config Settings**

The secondary dataset config for a deployed Feature discovery model can be replaced and retrieved.

Secondary dataset config is used to specify which secondary datasets to use during prediction for a given deployment.

Use [update\\_secondary\\_dataset\\_config\(\)](#page-280-0) to update the secondary dataset config.

```
import datarobot as dr
deployment = dr.Deployment.get(deployment_id='5c939e08962d741e34f609f0')
config = deployment.update_secondary_dataset_config(secondary_dataset_config_id=
˓→'5f48cb94408673683eca0fab')
config
>>> '5f48cb94408673683eca0fab'
```
Use  $qet\_secondary\_dataset\_config$  () to get the secondary dataset config.

#### **import datarobot as dr**

```
deployment = dr.Deployment.get(deployment_id='5c939e08962d741e34f609f0')
config = deployment.get_secondary_dataset_config()
config
>>> '5f48cb94408673683eca0fab'
```
### <span id="page-133-0"></span>**Custom Models**

Custom models provide users the ability to run arbitrary modeling code in an environment defined by the user.

#### **Manage Execution Environments**

Execution Environment defines the runtime environment for custom models. Execution Environment Version is a revision of Execution Environment with an actual runtime definition. Please refer to DataRobot User Models [\(https:](https://github.com/datarobot/datarobot-user-models) [//github.com/datarobot/datarobot-user-models\)](https://github.com/datarobot/datarobot-user-models) for sample environments.

### **Create Execution Environment**

To create an Execution Environment run:

```
import datarobot as dr
execution_environment = dr.ExecutionEnvironment.create(
    name="Python3 PyTorch Environment",
    description="This environment contains Python3 pytorch library.",
)
execution_environment.id
>>> '5b6b2315ca36c0108fc5d41b'
```
There are 2 ways to create an Execution Environment Version: synchronous and asynchronous.

Synchronous way means that program execution will be blocked until an Execution Environment Version creation process is finished with either success or failure:

```
import datarobot as dr
# use execution_environment created earlier
environment_version = dr.ExecutionEnvironmentVersion.create(
   execution_environment.id,
   docker_context_path="datarobot-user-models/public_dropin_environments/python3_
˓→pytorch",
   max\_wait = 3600, # 1 hour timeout
)
environment_version.id
>>> '5eb538959bc057003b487b2d'
environment_version.build_status
>>> 'success'
```
Asynchronous way means that program execution will be not blocked, but an Execution Environment Version created will not be ready to be used for some time, until its creation process is finished. In such case, it will be required to manually call  $refresh()$  for the Execution Environment Version and check if its *build\_status* is  $\hat{a}$ AIJsuccess $\hat{a}$ AI. To create an Execution Environment Version without blocking a program, set *max\_wait* to *None*:

```
import datarobot as dr
# use execution_environment created earlier
environment_version = dr.ExecutionEnvironmentVersion.create(
   execution_environment.id,
   docker_context_path="datarobot-user-models/public_dropin_environments/python3_
˓→pytorch",
   max_wait=None, # set None to not block execution on this method
\lambdaenvironment_version.id
>>> '5eb538959bc057003b487b2d'
environment_version.build_status
>>> 'processing'
# after some time
environment_version.refresh()
environment_version.build_status
>>> 'success'
```
If your environment requires additional metadata to be supplied for models using it, you can create an environment with additional metadata keys. Custom model versions that use this environment must specify values for these keys before they can be used to run tests or make deployments. The values will be baked in as environment variables with field\_name as the environment variable name.

```
import datarobot as dr
from datarobot.models.execution_environment import RequiredMetadataKey
execution_environment = dr.ExecutionEnvironment.create(
    name="Python3 PyTorch Environment",
    description="This environment contains Python3 pytorch library.",
    required_metadata_keys=[
        RequiredMetadataKey(field_name="MY_VAR", display_name="A value needed by hte
˓→environment")
    \frac{1}{2},
```

```
model_version = dr.CustomModelVersion.create_clean(
    custom_model_id=custom_model.id,
   base_environment_id=execution_environment.id,
    folder_path=custom_model_folder,
    required_metadata={"MY_VAR": "a value"}
)
```
# **List Execution Environments**

)

Use the following command to list execution environments available to the user.

```
import datarobot as dr
execution environments = dr. ExecutionEnvironment. list()
execution_environments
>>> [ExecutionEnvironment('[DataRobot] Python 3 PyTorch Drop-In'),
˓→ExecutionEnvironment('[DataRobot] Java Drop-In')]
environment_versions = dr.ExecutionEnvironmentVersion.list(execution_environment.id)
environment_versions
>>> [ExecutionEnvironmentVersion('v1')]
```
Refer to [ExecutionEnvironment](#page-218-0) for properties of the execution environment object and [ExecutionEnvironmentVersion](#page-220-0) for properties of the execution environment object version.

You can also filter the execution environments that are returned by passing a string as *search\_for* parameter - only the execution environments that contain the passed string in name or description will be returned.

```
import datarobot as dr
execution_environments = dr.ExecutionEnvironment.list(search_for='java')
execution_environments
>>> [ExecutionEnvironment('[DataRobot] Java Drop-In')]
```
Execution environment versions can be filtered by build status.

```
import datarobot as dr
environment_versions = dr.ExecutionEnvironmentVersion.list(
   execution_environment.id, dr.EXECUTION_ENVIRONMENT_VERSION_BUILD_STATUS.PROCESSING
)
environment_versions
>>> [ExecutionEnvironmentVersion('v1')]
```
### **Retrieve Execution Environment**

To retrieve an execution environment and an execution environment version by identifier, rather than list all available ones, do the following:

**import datarobot as dr**

```
execution_environment = dr.ExecutionEnvironment.get(execution_environment_id=
˓→'5506fcd38bd88f5953219da0')
execution_environment
>>> ExecutionEnvironment('[DataRobot] Python 3 PyTorch Drop-In')
environment_version = dr.ExecutionEnvironmentVersion.get(
   execution_environment_id=execution_environment.id, version_id=
˓→'5eb538959bc057003b487b2d')
environment_version
>>> ExecutionEnvironmentVersion('v1')
```
### **Update Execution Environment**

To update name and/or description of the execution environment run:

```
import datarobot as dr
execution_environment = dr.ExecutionEnvironment.get(execution_environment_id=
˓→'5506fcd38bd88f5953219da0')
execution_environment.update(name='new name', description='new description')
```
### **Delete Execution Environment**

To delete the execution environment and execution environment version, use the following commands.

```
import datarobot as dr
execution_environment = dr.ExecutionEnvironment.get(execution_environment_id=
˓→'5506fcd38bd88f5953219da0')
execution_environment.delete()
```
# **Get Execution Environment build log**

To get execution environment version build log run:

```
import datarobot as dr
environment_version = dr.ExecutionEnvironmentVersion.get(
   execution_environment_id='5506fcd38bd88f5953219da0', version_id=
˓→'5eb538959bc057003b487b2d')
log, error = environment_version.get_build_log()
```
#### **Manage Custom Models**

Custom Inference Model is user-defined modeling code that supports making predictions against it. Custom Inference Model supports regression and binary classification target types.

To upload actual modeling code Custom Model Version must be created for a custom model. Please see *[Custom Model](#page-140-0) [Version documentation](#page-140-0)*.

### **Create Custom Inference Model**

To create a regression Custom Inference Model run:

```
import datarobot as dr
custom_model = dr.CustomInferenceModel.create(
  name='Python 3 PyTorch Custom Model',
   target_type=dr.TARGET_TYPE.REGRESSION,
   target_name='MEDV',
   description='This is a Python3-based custom model. It has a simple PyTorch model
˓→built on boston housing',
   language='python'
)
custom_model.id
>>> '5b6b2315ca36c0108fc5d41b'
```
When creating a binary classification Custom Inference Model, *positive\_class\_label* and *negative\_class\_label* must be set:

```
import datarobot as dr
custom_model = dr.CustomInferenceModel.create(
   name='Python 3 PyTorch Custom Model',
   target_type=dr.TARGET_TYPE.BINARY,
   target_name='readmitted',
   positive_class_label='False',
   negative_class_label='True',
   description='This is a Python3-based custom model. It has a simple PyTorch model
˓→built on 10k_diabetes dataset',
   language='Python 3'
)
custom_model.id
>>> '5b6b2315ca36c0108fc5d41b'
```
When creating a multiclass classification Custom Inference Model, *class\_labels* must be provided:

```
import datarobot as dr
custom_model = dr.CustomInferenceModel.create(
   name='Python 3 PyTorch Custom Model',
   target_type=dr.TARGET_TYPE.MULTICLASS,
   target_name='readmitted',
   class_labels=['hot dog', 'burrito', 'hoagie', 'reuben'],
   description='This is a Python3-based custom model. It has a simple PyTorch model,
˓→built on sandwich dataset',
    language='Python 3'
)
custom_model.id
>>> '5b6b2315ca36c0108fc5d41b'
```
For convenience when there are many class labels, multiclass labels can also be provided as a file. The file should have all the class labels separated by newline:

```
import datarobot as dr
custom_model = dr.CustomInferenceModel.create(
  name='Python 3 PyTorch Custom Model',
   target_type=dr.TARGET_TYPE.MULTICLASS,
   target_name='readmitted',
   class_labels_file='/path/to/classlabels.txt',
   description='This is a Python3-based custom model. It has a simple PyTorch model,
˓→built on sandwich dataset',
   language='Python 3'
)
custom_model.id
>>> '5b6b2315ca36c0108fc5d41b'
```
For unstructured model *target\_name* parameter is optional and is ignored if provided. To create an unstructured Custom Inference Model run:

```
import datarobot as dr
custom_model = dr.CustomInferenceModel.create(
   name='Python 3 Unstructured Custom Model',
   target_type=dr.TARGET_TYPE.UNSTRUCTURED,
   description='This is a Python3-based unstructured model',
   language='python'
)
custom_model.id
>>> '5b6b2315ca36c0108fc5d41b'
```
For anomaly detection models, the *target\_name* parameter is also optional and is ignored if provided. To create an anomaly Custom Inference Model run:

```
import datarobot as dr
custom_model = dr.CustomInferenceModel.create(
   name='Python 3 Unstructured Custom Model',
   target_type=dr.TARGET_TYPE.ANOMALY,
   description='This is a Python3-based anomaly detection model',
   language='python'
)
custom_model.id
>>> '5b6b2315ca36c0108fc5d41b'
```
To create a Custom Inference Model with specific k8s resources:

```
import datarobot as dr
custom_model = dr.CustomInferenceModel.create(
   name='Python 3 PyTorch Custom Model',
   target_type=dr.TARGET_TYPE.BINARY,
   target_name='readmitted',
   positive_class_label='False',
   negative_class_label='True',
   description='This is a Python3-based custom model. It has a simple PyTorch model
˓→built on 10k_diabetes dataset',
```

```
language='Python 3',
maximum_memory=512*1024*1024,
```
Custom Inference Model k8s resources are optional and unless specifically provided, the configured defaults will be used.

# **List Custom Inference Models**

)

Use the following command to list Custom Inference Models available to the user:

```
import datarobot as dr
dr.CustomInferenceModel.list()
>>> [CustomInferenceModel('my model 2'), CustomInferenceModel('my model 1')]
# use these parameters to filter results:
dr.CustomInferenceModel.list(
   is_deployed=True, # set to return only deployed models
   order_by='-updated', # set to define order of returned results
   search_for='model 1', # return only models containing 'model 1' in name or_{\text{u}}˓→description
\lambda>>> CustomInferenceModel('my model 1')
```
Please refer to  $list()$  for detailed parameter description.

# **Retrieve Custom Inference Model**

To retrieve a specific Custom Inference Model, run:

```
import datarobot as dr
dr.CustomInferenceModel.get('5ebe95044024035cc6a65602')
>>> CustomInferenceModel('my model 1')
```
# **Update Custom Model**

To update Custom Inference Model properties execute the following:

```
import datarobot as dr
custom_model = dr.CustomInferenceModel.get('5ebe95044024035cc6a65602')
custom_model.update(
   name='new name',
    description='new description',
)
```
Please, refer to  $update()$  for the full list of properties that can be updated.

# **Download latest revision of Custom Inference Model**

To download content of the latest Custom Model Version of *CustomInferenceModel* as a ZIP archive:

```
import datarobot as dr
path_to_download = '/home/user/Documents/myModel.zip'
custom_model = dr.CustomInferenceModel.get('5ebe96b84024035cc6a6560b')
custom_model.download_latest_version(path_to_download)
```
# **Assign training data to Custom Inference Model**

To assign training data to Custom Inference Model, run:

```
import datarobot as dr
path_to_dataset = '/home/user/Documents/trainingDataset.csv'
dataset = dr.Dataset.create_from_file(file_path=path_to_dataset)
custom_model = dr.CustomInferenceModel.get('5ebe96b84024035cc6a6560b')
custom_model.assign_training_data(dataset.id)
```
To assign training data without blocking a program, set *max\_wait* to *None*:

```
import datarobot as dr
path_to_dataset = '/home/user/Documents/trainingDataset.csv'
dataset = dr.Dataset.create_from_file(file_path=path_to_dataset)
custom_model = dr.CustomInferenceModel.get('5ebe96b84024035cc6a6560b')
custom_model.assign_training_data(
   dataset.id,
   max_wait=None
\lambdacustom_model.training_data_assignment_in_progress
>>> True
# after some time
custom_model.refresh()
custom_model.training_data_assignment_in_progress
>>> False
```
Note: training data must be assigned to retrieve feature impact from Custom Model Version. Please see to *[Custom](#page-144-0) [Model Version documentation](#page-144-0)*.

#### <span id="page-140-0"></span>**Manage Custom Model Versions**

Modeling code for Custom Inference Models can be uploaded by creating a Custom Model Version. When creating a Custom Model Version, the version must be associated with a base execution environment. If the base environment supports additional model dependencies (R or Python environments) and the Custom Model Version contains a valid requirements.txt file, the model version will run in an environment based on the base environment with the additional dependencies installed.

### **Create Custom Model Version**

Upload actual custom model content by creating a clean Custom Model Version:

```
import os
import datarobot as dr
custom_model_folder = "datarobot-user-models/model_templates/python3_pytorch"
# add files from the folder to the custom model
model_version = dr.CustomModelVersion.create_clean(
    custom_model_id=custom_model.id,
    base_environment_id=execution_environment.id,
    folder_path=custom_model_folder,
)
custom_model.id
>>> '5b6b2315ca36c0108fc5d41b'
# or add a list of files to the custom model
model version 2 = dr.CustomModelVersion.create clean(custom_model_id=custom_model.id,
    files=[(os.path.join(custom_model_folder, 'custom.py'), 'custom.py')],
\lambda# and/or set k8s resources to the custom model
model_version_3 = dr.CustomModelVersion.create_clean(
   custom_model_id=custom_model.id,
    files=[(os.path.join(custom_model_folder, 'custom.py'), 'custom.py')],
   network_egress_policy=dr.NETWORK_EGRESS_POLICY.PUBLIC,
    maximum_memory=512*1024*1024,
    replicas=1,
)
```
To create a new Custom Model Version from a previous one, with just some files added or removed, do the following:

```
import os
import datarobot as dr
custom_model_folder = "datarobot-user-models/model_templates/python3_pytorch"
file_to_delete = model_version_2.items[0].id
model_version_3 = dr.CustomModelVersion.create_from_previous(
   custom_model_id=custom_model.id,
   base_environment_id=execution_environment.id,
   files=[(os.path.join(custom_model_folder, 'custom.py'), 'custom.py')],
    files_to_delete=[file_to_delete],
)
```
Please refer to  $\text{CustomModelFileItem}$  $\text{CustomModelFileItem}$  $\text{CustomModelFileItem}$  for description of custom model file properties.

To create a new Custom Model Version from a previous one, with just new k8s resources values, do the following:

```
import os
import datarobot as dr
custom_model_folder = "datarobot-user-models/model_templates/python3_pytorch"
file_to_delete = model_version_2.items[0].id
model_version_3 = dr.CustomModelVersion.create_from_previous(
   custom_model_id=custom_model.id,
   base_environment_id=execution_environment.id,
   maximum_memory=1024*1024*1024,
)
```
# **List Custom Model Versions**

Use the following command to list Custom Model Versions available to the user:

```
import datarobot as dr
dr.CustomModelVersion.list(custom_model.id)
>>> [CustomModelVersion('v2.0'), CustomModelVersion('v1.0')]
```
### **Retrieve Custom Model Version**

To retrieve a specific Custom Model Version, run:

```
import datarobot as dr
dr.CustomModelVersion.get(custom_model.id, custom_model_version_id=
˓→'5ebe96b84024035cc6a6560b')
>>> CustomModelVersion('v2.0')
```
#### **Update Custom Model Version**

To update Custom Model Version description execute the following:

```
import datarobot as dr
custom_model_version = dr.CustomModelVersion.get(
   custom_model.id,
   custom_model_version_id='5ebe96b84024035cc6a6560b',
)
custom_model_version.update(description='new description')
custom_model_version.description
>>> 'new description'
```
# **Download Custom Model Version**

Download content of the Custom Model Version as a ZIP archive:

```
import datarobot as dr
path_to_download = '/home/user/Documents/myModel.zip'
custom_model_version = dr.CustomModelVersion.get(
   custom_model.id,
   custom_model_version_id='5ebe96b84024035cc6a6560b',
\lambdacustom_model_version.download(path_to_download)
```
### **Start Custom Model Inference Legacy Conversion**

Custom model version may include SAS files, with a main program entrypoint. In order to be able to use this model it is required to run a conversion. The conversion can later be fetched and examined by reading the conversion printouts. By default, a conversion is initiated in a non-blocking mode. If a *max\_wait* parameter is provided, than the call is blocked until the conversion is completed. The results can than be read by fetching the conversion entity.

```
import datarobot as dr
    # Read a custom model version
   custom_model_version = dr.CustomModelVersion.get(model_id, model_version_id)
   # Find the main program item ID
   main_program_item_id = None
   for item in cm_ver.items:
            if item.file_name.lower().endswith('.sas'):
                   main_program_item_id = item.id
    # Execute the conversion
   if async:
            # This is a non-blocking call
            conversion_id = dr.models.CustomModelVersionConversion.run_conversion(
                    custom_model_version.custom_model_id,
                   custom_model_version.id,
                   main_program_item_id,
            )
   else:
            # This call is blocked until a completion or a timeout
            conversion_id = dr.models.CustomModelVersionConversion.run_conversion(
                    custom_model_version.custom_model_id,
                    custom_model_version.id,
                   main_program_item_id,
                   max_wait=60,
            )
```
# **Monitor Custom Model Inference Legacy Conversion Process**

If a custom model version conversion was initiated in a non-blocking mode, it is possible to monitor the progress as follows:
```
import datarobot as dr
    while True:
            conversion = dr.models.CustomModelVersionConversion.get(
                    custom_model_id, custom_model_version_id, conversion_id,
            \lambdaif conversion.conversion_in_progress:
                    logging.info('Conversion is in progress...')
                    time.sleep(1)
            else:
                     if conversion.conversion_succeeded:
                             logging.info('Conversion succeeded')
                     else:
                             logging.error(f'Conversion failed!\n{conversion.log_
\rightarrowmessage}')
                    break
```
# **Stop a Custom Model Inference Legacy Conversion**

It is possible to stop a custom model version conversion that is in progress. The call is non-blocking and you may keep monitoring the conversion progress (see above) until is it completed.

```
import datarobot as dr
    dr.models.CustomModelVersionConversion.stop_conversion(
            custom_model_id, custom_model_version_id, conversion_id,
    )
```
# **Calculate Custom ModelVersion feature impact**

To trigger calculation of Custom Model Version feature impact, training data must be assigned to a Custom Inference Model. Please refer to *[Custom Inference Model documentation](#page-140-0)*. If training data is assigned, run the following to trigger the calculation of the feature impact:

```
import datarobot as dr
version = dr.CustomModelVersion.get(custom_model.id, custom_model_version_id=
˓→'5ebe96b84024035cc6a6560b')
version.calculate_feature_impact()
```
To trigger calculating feature impact without blocking a program, set *max\_wait* to *None*:

```
import datarobot as dr
version = dr.CustomModelVersion.get(custom_model.id, custom_model_version_id=
˓→'5ebe96b84024035cc6a6560b')
version.calculate_feature_impact(max_wait=None)
```
#### **Retrieve Custom Inference Image feature impact**

To retrieve Custom Model Version feature impact, it must be calculated beforehand. Please refer to *[Custom Inference](#page-143-0) [Image feature impact documentation](#page-143-0)*. Run the following to get feature impact:

```
import datarobot as dr
version = dr.CustomModelVersion.get(custom_model.id, custom_model_version_id=
˓→'5ebe96b84024035cc6a6560b')
version.get_feature_impact()
>>> [{'featureName': 'B', 'impactNormalized': 1.0, 'impactUnnormalized': 1.
˓→1085356209402688, 'redundantWith': 'B'}...]
```
#### **Preparing a Custom Model Version for Use**

If your custom model version has dependencies, a dependency build must be completed before the model can be used. The dependency build installs your model $\tilde{A}\tilde{Z}s$  dependencies into the base environment associated with the model version.

# **Starting the Dependency Build**

**import datarobot as dr**

To start the Custom Model Version Dependency Build, run:

```
import datarobot as dr
build_info = dr.CustomModelVersionDependencyBuild.start_build(
    custom_model_id=custom_model.id,
    custom_model_version_id=model_version.id,
   max\_wait = 3600, # 1 hour timeout
)
build_info.build_status
>>> 'success'
```
To start Custom Model Version Dependency Build without blocking a program until the test finishes, set *max\_wait* to *None*:

```
build_info = dr.CustomModelVersionDependencyBuild.start_build(
   custom_model_id=custom_model.id,
   custom_model_version_id=model_version.id,
   max_wait=None,
\lambdabuild_info.build_status
>>> 'submitted'
# after some time
build_info.refresh()
build_info.build_status
>>> 'success'
```
In case the build fails, or you are just curious, do the following to retrieve the build log once complete:

print(build\_info.get\_log())

To cancel a Custom Model Version Dependency Build, simply run:

build\_info.cancel()

#### **Manage Custom Model Tests**

A Custom Model Test represents testing performed on custom models.

# **Create Custom Model Test**

To create Custom Model Test, run:

```
import datarobot as dr
path_to_dataset = '/home/user/Documents/testDataset.csv'
dataset = dr.Dataset.create_from_file(file_path=path_to_dataset)
custom_model_test = dr.CustomModelTest.create(
   custom_model_id=custom_model.id,
   custom_model_version_id=model_version.id,
   dataset_id=dataset.id,
   max\_wait = 3600, # 1 hour timeout
)
custom_model_test.overall_status
>>> 'succeeded'
```

```
or, with k8s resources:
```

```
import datarobot as dr
path_to_dataset = '/home/user/Documents/testDataset.csv'
dataset = dr.Dataset.create_from_file(file_path=path_to_dataset)
custom_model_test = dr.CustomModelTest.create(
   custom_model_id=custom_model.id,
   custom_model_version_id=model_version.id,
   dataset_id=dataset.id,
   max_wait=3600, # 1 hour timeout
   maximum_memory=1024*1024*1024,
)
custom_model_test.overall_status
>>> 'succeeded'
```
To start Custom Model Test without blocking a program until the test finishes, set *max\_wait* to *None*:

```
import datarobot as dr
path_to_dataset = '/home/user/Documents/testDataset.csv'
dataset = dr.Dataset.create_from_file(file_path=path_to_dataset)
```
(continues on next page)

(continued from previous page)

```
custom_model_test = dr.CustomModelTest.create(
   custom_model_id=custom_model.id,
   custom_model_version_id=model_version.id,
   dataset_id=dataset.id,
   max_wait=None,
)
custom_model_test.overall_status
>>> 'in_progress'
# after some time
custom_model_test.refresh()
custom_model_test.overall_status
>>> 'succeeded'
```
Running a Custom Model Test uses the Custom Model VersionâĂ Zs base image with its dependencies installed as an execution environment. To start Custom Model Test using an execution environment âAIJas-isâAI, without the modelâ $\tilde{A}Zs$  dependencies installed, supply an environment ID and (optionally) and environment version ID:

```
import datarobot as dr
path_to_dataset = '/home/user/Documents/testDataset.csv'
dataset = dr.Dataset.create_from_file(file_path=path_to_dataset)
custom_model_test = dr.CustomModelTest.create(
   custom_model_id=custom_model.id,
   custom_model_version_id=model_version.id,
   dataset_id=dataset.id,
   max_wait=3600, # 1 hour timeout
)
custom_model_test.overall_status
>>> 'succeeded'
```
In case a test fails, do the following to examine details of the failure:

```
for name, test in custom_model_test.detailed_status.items():
    print('Test: {}'.format(name))
   print('Status: {}'.format(test['status']))
   print('Message: {}'.format(test['message']))
print(custom_model_test.get_log())
```
To cancel a Custom Model Test, simply run:

custom\_model\_test.cancel()

To start Custom Model Test for an unstructured custom model, dataset details should not be provided:

```
import datarobot as dr
custom_model_test = dr.CustomModelTest.create(
   custom_model_id=custom_model.id,
    custom_model_version_id=model_version.id,
)
```
# **List Custom Model Tests**

Use the following command to list Custom Model Tests available to the user:

```
import datarobot as dr
dr.CustomModelTest.list(custom_model_id=custom_model.id)
>>> [CustomModelTest('5ec262604024031bed5aaa16')]
```
# **Retrieve Custom Model Test**

To retrieve a specific Custom Model Test, run:

```
import datarobot as dr
dr.CustomModelTest.get(custom_model_test_id='5ec262604024031bed5aaa16')
>>> CustomModelTest('5ec262604024031bed5aaa16')
```
# **2.2.5 Administration**

The administration section provides details for users and administrators.

# <span id="page-148-0"></span>**Credentials**

Credentials for user with Database and Data Storage Connectivity can be stored by the system.

To interact with Credentials API, you should use the *[Credential](#page-200-0)* class.

# **List credentials**

In order to retrieve the list of all credentials accessible for current user you can use  $\mathcal{C}$ redential.list.

```
import datarobot as dr
credentials = dr.Credential.list()
```
Each Credential object contains the *credential\_id* string field which can be used e.g. in *[Batch Predictions](#page-113-0)*.

#### **Basic credentials**

You can store generic user/password credentials:

```
>>> import datarobot as dr
>>> cred = dr.Credential.create_basic(
... name='my_db_cred',
... user='<user>',
... password='<password>',
... )
>>> cred
Credential('5e429d6ecf8a5f36c5693e0f', 'my_db_cred', 'basic'),
```
(continues on next page)

(continued from previous page)

```
# store cred.credential_id
>>> cred = dr.Credential.get(credential_id)
>>> cred.credential_id
'5e429d6ecf8a5f36c5693e0f'
```
Stored credential can be used e.g. in *[Batch Bredictions for JDBC intake or output](#page-164-0)*.

# **S3 credentials**

You can store AWS credentials using the three parameters:

- aws\_access\_key\_id
- aws\_secret\_access\_key
- aws session token

```
>>> import datarobot as dr
>>> cred = dr.Credential.create_s3(
... name='my_s3_cred',
... aws_access_key_id='<aws access key id>',
... aws_secret_access_key='<aws secret access key>',
... aws_session_token='<aws session token>',
... )
>>> cred
Credential('5e429d6ecf8a5f36c5693e03', 'my_s3_cred', 's3'),
# store cred.credential_id
>>> cred = dr.Credential.get(credential_id)
>>> cred.credential_id
'5e429d6ecf8a5f36c5693e03'
```
Stored credential can be used e.g. in *[Batch Bredictions for S3 intake or output](#page-113-0)*.

# **OAUTH credentials**

You can store oauth credentials in the store:

```
>>> import datarobot as dr
>>> cred = dr.Credential.create_oauth(
... name='my_oauth_cred',
... token='<token>',
... refresh_token='<refresh_token>',
... )
>>> cred
Credential('5e429d6ecf8a5f36c5693e0f', 'my_oauth_cred', 'oauth'),
# store cred.credential_id
>>> cred = dr.Credential.get(credential_id)
>>> cred.credential_id
'5e429d6ecf8a5f36c5693e0f'
```
# **Credential Data**

{

}

{

}

{

}

For methods that accept credential data instead of user/password, or credential ID:

```
"credentialType": "basic",
"user": "user123",
"password": "pass123",
```

```
"credentialType": "s3",
"awsAccessKeyId": "key123",
"awsSecretAccessKey": "secret123",
```

```
"credentialType": "oauth",
"oauthRefreshToken": "token123",
"oauthClientId": "client123",
"oauthClientSecret": "secret123",
```
# **Sharing**

Once you have created data stores, data sources, dataset, projects & calendar files, you may want to share them with collaborators. DataRobot provides an API for sharing the following entities:

- Data Sources and Data Stores ( see *[Database Connectivity](#page-13-0)* for more info on connecting to JDBC databases)
- Datasets
- Projects
- Calendar Files
- Model Deployments (Only in the REST API, not yet in this Python client)

# **Access Levels**

Entities can be shared at varying access levels. For example, you can allow someone to create projects from a data source you have built without letting them delete it.

Each entity type uses slightly different permission names intended to convey more specifically what kind of actions are available, and these roles fall into three categories. These generic role names can be used in the sharing API for any entity.

For the complete set of actions granted by each role on a given entity, please see the user documentation in the web application.

- OWNER
	- used for all entities
	- allows any action including deletion
- READ\_WRITE
- known as as EDITOR on data sources and data stores
- allows modifications to the state, e.g. renaming and creating data sources from a data store, but *not* deleting the entity
- READ\_ONLY
	- known as CONSUMER on data sources and data stores
	- for data sources, enables creating projects and predictions; for data stores, allows viewing them only.

Finally, when a user $\tilde{A}Z$ s new role is specified as None, their access will be revoked.

In addition to the role, some entities (currently only data sources and data stores) allow separate control over whether a new user should be able to share that entity further. When granting access to a user, the can\_share parameter determines whether that user can, in turn, share this entity with another user. When this parameter is specified as false, the user in question will have all the access to the entity granted by their role and be able to remove themselves if desired, but be unable to change the role of any other user.

#### **Examples**

Transfer access to the data source from [old\\_user@datarobot.com](mailto:old_user@datarobot.com) to [new\\_user@datarobot.com](mailto:new_user@datarobot.com)

```
import datarobot as dr
new_access = dr.SharingAccess(
   "new_user@datarobot.com",
  dr.enums.SHARING_ROLE.OWNER,
  can_share=True,
)
access_list = [dr.SharingAccess("old_user@datarobot.com", None), new_access]
dr.DataSource.get('my-data-source-id').share(access_list)
```
#### Checking access to a project

#### **import datarobot as dr**

```
project = dr.Project.create('mydata.csv', project_name='My Data')
access_list = project.get_access_list()
access_list[0].username
```
Transfer ownership of all projects owned by your account to [new\\_user@datarobot.com](mailto:new_user@datarobot.com) without sending notifications.

```
import datarobot as dr
# Put path to YAML credentials below
dr.Client(config_path= '.yaml')
# Get all projects for your account and store the ids in a list
projects = dr.Project.list()
project_ids = [project.id for project in projects]
# List of emails to share with
share_targets = ['new_user@datarobot.com']
```
(continues on next page)

(continued from previous page)

```
# Target role
target_role = dr.enums.SHARING_ROLE.OWNER
for pid in project_ids:
  project = dr.Project.get(project_id=pid)
  shares = []
  for user in share_targets:
      shares.append(dr.SharingAccess(username=user, role=target_role))
  project.share(shares, send_notification=False)
```
# **2.3 API Reference**

# **2.3.1 Advanced Options**

<span id="page-154-0"></span>**class** datarobot.helpers.**AdvancedOptions**(*weights: Optional[str] = None*, *response\_cap: Union[bool*, *float*, *None] = None*, *blueprint\_threshold: Optional[int] = None*, *seed: Optional[int] = None*, *smart\_downsampled: Optional[bool] = None*, *majority\_downsampling\_rate: Optional[float] = None*, *offset: Optional[List[str]] = None*, *exposure: Optional[str] = None*, *accuracy\_optimized\_mb: Optional[bool] = None*, *scaleout\_modeling\_mode: Optional[str] = None*, *events\_count: Optional[str] = None*, *monotonic\_increasing\_featurelist\_id: Optional[str] = None*, *monotonic\_decreasing\_featurelist\_id: Optional[str] = None*, *only\_include\_monotonic\_blueprints: Optional[bool] = None*, *allowed\_pairwise\_interaction\_groups: Optional[List[Tuple[str*, *...]]] = None*, *blend\_best\_models: Optional[bool] = None*, *scoring\_code\_only: Optional[bool] = None*, *prepare\_model\_for\_deployment: Optional[bool] = None*, *consider\_blenders\_in\_recommendation: Optional[bool] = None*, *min\_secondary\_validation\_model\_count: Optional[int] = None*, *shap\_only\_mode: Optional[bool] = None*, *autopilot\_data\_sampling\_method: Optional[str] = None*, *run\_leakage\_removed\_feature\_list: Optional[bool] = None*, *autopilot\_with\_feature\_discovery: Optional[bool] = False*, *feature\_discovery\_supervised\_feature\_reduction: Optional[bool] = None*, *exponentially\_weighted\_moving\_alpha: Optional[float] = None*, *external\_time\_series\_baseline\_dataset\_id: Optional[str] = None*, *use\_supervised\_feature\_reduction: Optional[bool] = True*, *primary\_location\_column: Optional[str] = None*, *protected\_features: Optional[List[str]] = None*, *preferable\_target\_value: Optional[str] = None*, *fairness\_metrics\_set: Optional[str] = None*, *fairness\_threshold: Optional[str] = None*, *bias\_mitigation\_feature\_name: Optional[str] = None*, *bias\_mitigation\_technique: Optional[str] = None*, *include\_bias\_mitigation\_feature\_as\_predictor\_variable: Optional[bool] = None*, *default\_monotonic\_increasing\_featurelist\_id: Optional[str] = None*, *default\_monotonic\_decreasing\_featurelist\_id: Optional[str] = None*)

#### Parameters

- weights [string, optional] The name of a column indicating the weight of each row
- response\_cap [bool or float in [0.5, 1), optional] Defaults to none here, but server defaults to False. If specified, it is the quantile of the response distribution to use for response capping.
- **blueprint threshold** [int, optional] Number of hours models are permitted to run before being excluded from later autopilot stages Minimum 1
- seed [int, optional] a seed to use for randomization
- smart\_downsampled [bool, optional] whether to use smart downsampling to throw away excess rows of the majority class. Only applicable to classification and zero-boosted regression projects.
- majority\_downsampling\_rate [float, optional] the percentage between 0 and 100 of the majority rows that should be kept. Specify only if using smart downsampling. May not cause the majority class to become smaller than the minority class.
- offset [list of str, optional] (New in version v2.6) the list of the names of the columns containing the offset of each row
- **exposure** [string, optional] (New in version v2.6) the name of a column containing the exposure of each row
- accuracy\_optimized\_mb [bool, optional] (New in version v2.6) Include additional, longerrunning models that will be run by the autopilot and available to run manually.
- scaleout\_modeling\_mode [string, optional] (Deprecated in 2.28. Will be removed in 2.30) DataRobot no longer supports scaleout models. Please remove any usage of this parameter as it will be removed from the API soon.
- events\_count [string, optional] (New in version v2.8) the name of a column specifying events count.
- monotonic\_increasing\_featurelist\_id [string, optional] (new in version 2.11) the id of the featurelist that defines the set of features with a monotonically increasing relationship to the target. If None, no such constraints are enforced. When specified, this will set a default for the project that can be overriden at model submission time if desired.
- **monotonic** decreasing featurelist id [string, optional] (new in version 2.11) the id of the featurelist that defines the set of features with a monotonically decreasing relationship to the target. If None, no such constraints are enforced. When specified, this will set a default for the project that can be overriden at model submission time if desired.
- only\_include\_monotonic\_blueprints [bool, optional] (new in version 2.11) when true, only blueprints that support enforcing monotonic constraints will be available in the project or selected for the autopilot.
- allowed\_pairwise\_interaction\_groups [list of tuple, optional] (New in version v2.19) For GA2M models - specify groups of columns for which pairwise interactions will be allowed. E.g. if set to [(A, B, C), (C, D)] then GA2M models will allow interactions between columns AxB, BxC, AxC, CxD. All others (AxD, BxD) will not be considered.
- blend\_best\_models: bool, optional (New in version v2.19) blend best models during Autopilot run.
- scoring\_code\_only: bool, optional (New in version v2.19) Keep only models that can be converted to scorable java code during Autopilot run
- shap\_only\_mode: bool, optional (New in version v2.21) Keep only models that support SHAP values during Autopilot run. Use SHAP-based insights wherever possible. Defaults to False.
- **prepare model for deployment: bool, optional** (New in version v2.19) Prepare model for deployment during Autopilot run. The preparation includes creating reduced feature list models, retraining best model on higher sample size, computing insights and assigning âĂIJRECOMMENDED FOR DEPLOYMENTâĂİ label.
- consider\_blenders\_in\_recommendation: bool, optional (New in version 2.22.0) Include blenders when selecting a model to prepare for deployment in an Autopilot Run. Defaults to False.
- min\_secondary\_validation\_model\_count: int, optional (New in version v2.19) Compute â $\tilde{A}$ IJAll backtestâ $\tilde{A}$ I scores (datetime models) or cross validation scores for the specified number of the highest ranking models on the Leaderboard, if over the Autopilot default.
- autopilot\_data\_sampling\_method: str, optional (New in version v2.23) one of datarobot.enums.DATETIME\_AUTOPILOT\_DATA\_SAMPLING\_METHOD. Applicable for OTV projects only, defines if autopilot uses  $\hat{a}$ AIJrandom $\hat{a}$ AI or  $\hat{a}$ AIJlatest $\hat{a}$ AI sampling when iteratively building models on various training samples. Defaults to âAIJrandomâAI for duration-based projects and to âAIJlatestâAI for row-based projects.
- run\_leakage\_removed\_feature\_list: bool, optional (New in version v2.23) Run Autopilot on Leakage Removed feature list (if exists).
- autopilot\_with\_feature\_discovery: bool, default ''False'', optional (New in version v2.23) If true, autopilot will run on a feature list that includes features found via search for interactions.
- feature discovery supervised feature reduction: bool, optional (New in version v2.23) Run supervised feature reduction for feature discovery projects.
- exponentially\_weighted\_moving\_alpha: float, optional (New in version v2.26) defaults to None, value between 0 and 1 (inclusive), indicates alpha parameter used in exponentially weighted moving average within feature derivation window.
- external\_time\_series\_baseline\_dataset\_id: str, optional (New in version v2.26) If provided, will generate metrics scaled by external model predictions metric for time series projects. The external predictions catalog must be validated before autopilot starts, see Project. validate\_external\_time\_series\_baseline and *[external baseline predictions](#page-56-0) [documentation](#page-56-0)* for further explanation.
- use\_supervised\_feature\_reduction: bool, default ''True' optional Time Series only. When true, during feature generation DataRobot runs a supervised algorithm to retain only qualifying features. Setting to false can severely impact autopilot duration, especially for datasets with many features.
- primary\_location\_column: str, optional. The name of primary location column.
- protected\_features: list of str, optional. (New in version  $v2.24$ ) A list of project features to mark as protected for Bias and Fairness testing calculations. Max number of protected features allowed is 10.
- preferable\_target\_value: str, optional. (New in version v2.24) A target value that should be treated as a favorable outcome for the prediction. For example, if we want to check gender discrimination for giving a loan and our target is named is\_bad, then the positive outcome for the prediction would be  $No$ , which means that the loan is good and that  $âAZs$  what we treat as a favorable result for the loaner.
- fairness\_metrics\_set: str, optional. (New in version v2.24) Metric to use for calculating fairness. Can be one of proportionalParity, equalParity, predictionBalance, trueFavorableAndUnfavorableRateParity or

favorableAndUnfavorablePredictiveValueParity. Used and required only if *Bias & Fairness in AutoML* feature is enabled.

- **fairness threshold: str, optional.** (New in version v2.24) Threshold value for the fairness metric. Can be in a range of [0.0, 1.0]. If the relative (i.e. normalized) fairness score is below the threshold, then the user will see a visual indication on the
- bias mitigation feature name [str, optional] The feature from protected features that will be used in a bias mitigation task to mitigate bias
- bias\_mitigation\_technique [str, optional] One of datarobot.enums.BiasMitigationTechnique Options:  $-\hat{a}$ A $\hat{Y}$ preprocessingReweighing $\hat{a}$ A $\hat{Z}$  -  $\hat{a}$ A $\hat{Y}$ postProcessingRejectionOptionBased-Classificationâ $\Delta \angle Z$  The technique by which weâ $\Delta Z$ ll mitigate bias, which will inform which bias mitigation task we insert into blueprints
- include\_bias\_mitigation\_feature\_as\_predictor\_variable [bool, optional] Whether we should also use the mitigation feature as in input to the modeler just like any other categorical used for training, i.e. do we want the model to â AIJtrain onâ AI this feature in addition to using it for bias mitigation
- default monotonic increasing featurelist id [str, optional] Returned from server on Project GET request - not able to be updated by user
- default\_monotonic\_decreasing\_featurelist\_id [str, optional] Returned from server on Project GET request - not able to be updated by user

# **Examples**

```
import datarobot as dr
advanced_options = dr.AdvancedOptions(
    weights='weights_column',
    offset=['offset_column'],
    exposure='exposure_column',
    response_cap=0.7,
    blueprint_threshold=2,
    smart_downsampled=True, majority_downsampling_rate=75.0)
```
**update\_individual\_options**(*\*\*kwargs*) → None Update individual attributes of an instance of [AdvancedOptions](#page-154-0).

# **2.3.2 Anomaly Assessment**

```
class datarobot.models.anomaly_assessment.AnomalyAssessmentRecord(status, sta-
                                                                                          tus_details,
                                                                                          start_date,
                                                                                          end_date,
                                                                                          predic-
                                                                                          tion_threshold,
                                                                                          pre-
                                                                                          view_location,
                                                                                          delete_location,
                                                                                          lat-
                                                                                          est_explanations_location,
                                                                                           **record_kwargs)
     Object which keeps metadata about anomaly assessment insight for the particular subset, backtest and series
     and the links to proceed to get the anomaly assessment data.
```
New in version v2.25.

# **Notes**

Record contains:

- record id: the ID of the record.
- project\_id: the project ID of the record.
- model id: the model ID of the record.
- backtest : the backtest of the record.
- source : the source of the record.
- series\_id : the series id of the record for the multiseries projects.
- status : the status of the insight.
- status\_details : the explanation of the status.
- start\_date : the ISO-formatted timestamp of the first prediction in the subset. Will be None if status is not *AnomalyAssessmentStatus.COMPLETED*.
- end date: the ISO-formatted timestamp of the last prediction in the subset. Will be None if status is not *AnomalyAssessmentStatus.COMPLETED*.
- prediction threshold : the threshold, all rows with anomaly scores greater or equal to it have shap explanations computed. Will be None if status is not *AnomalyAssessmentStatus.COMPLETED*.
- preview\_location : URL to retrieve predictions preview for the subset. Will be None if status is not *AnomalyAssessmentStatus.COMPLETED*.
- latest\_explanations\_location : the URL to retrieve the latest predictions with the shap explanations. Will be None if status is not *AnomalyAssessmentStatus.COMPLETED*.
- delete\_location : the URL to delete anomaly assessment record and relevant insight data.

### Attributes

record\_id: str The ID of the record.

project\_id: str The ID of the project record belongs to.

model\_id: str The ID of the model record belongs to.

backtest: int or  $\hat{a}$  ALIholdout $\hat{a}$  A $\hat{a}$  The backtest of the record.

source:  $\hat{a}$ AIJtraining $\hat{a}$ AI or  $\hat{a}$ AIJvalidation $\hat{a}$ AI The source of the record

- series\_id: str or None The series id of the record for the multiseries projects. Defined only for the multiseries projects.
- status: str The status of the insight. One of datarobot.enums. AnomalyAssessmentStatus

status\_details: str The explanation of the status.

start\_date: str or None See start\_date info in *Notes* for more details.

end\_date: str or None See end\_date info in *Notes* for more details.

prediction\_threshold: float or None See prediction\_threshold info in *Notes* for more details.

preview\_location: str or None See preview\_location info in *Notes* for more details.

latest explanations location: str or None See latest explanations location info in *Notes* for more details.

delete location: str The URL to delete anomaly assessment record and relevant insight data.

**classmethod list**(*project\_id*, *model\_id*, *backtest=None*, *source=None*, *series\_id=None*, *limit=100*, *offset=0*, *with\_data\_only=False*)

Retrieve the list of the anomaly assessment records for the project and model. Output can be filtered and limited.

#### Parameters

project\_id: str The ID of the project record belongs to.

model\_id: str The ID of the model record belongs to.

backtest: int or  $\hat{a}$ AIJholdout $\hat{a}$ AI $\hat{A}$  The backtest to filter records by.

source:  $\hat{a}$ AIJtraining $\hat{a}$ AI or  $\hat{a}$ AIJvalidation $\hat{a}$ AI The source to filter records by.

series\_id: str, optional The series id to filter records by. Can be specified for multiseries projects.

limit: int, optional 100 by default. At most this many results are returned.

offset: int, optional This many results will be skipped.

with\_data\_only: bool, False by default Filter by *status* == AnomalyAssessmentStatus.COMPLETED. If True, records with no data or not supported will be omitted.

#### Returns

AnomalyAssessmentRecord The anomaly assessment record.

**classmethod compute**(*project\_id*, *model\_id*, *backtest*, *source*, *series\_id=None*) Request anomaly assessment insight computation on the specified subset.

#### Parameters

project\_id: str The ID of the project to compute insight for.

model\_id: str The ID of the model to compute insight for.

backtest: int or  $\hat{a}$  AIJholdout $\hat{a}$ AI The backtest to compute insight for.

source:  $\hat{a}$ AIJtraining $\hat{a}$ AI or  $\hat{a}$ AIJvalidation $\hat{a}$ AI The source to compute insight for.

series id: str, optional The series id to compute insight for. Required for multiseries projects.

#### Returns

AnomalyAssessmentRecord The anomaly assessment record.

#### **delete**()

Delete anomaly assessment record with preview and explanations.

#### **get\_predictions\_preview**()

Retrieve aggregated predictions statistics for the anomaly assessment record.

#### Returns

#### AnomalyAssessmentPredictionsPreview

# **get\_latest\_explanations**()

Retrieve latest predictions along with shap explanations for the most anomalous records.

#### Returns

#### AnomalyAssessmentExplanations

**get\_explanations**(*start\_date=None*, *end\_date=None*, *points\_count=None*)

Retrieve predictions along with shap explanations for the most anomalous records in the specified date range/for defined number of points. Two out of three parameters: start\_date, end\_date or points\_count must be specified.

#### Parameters

- start date: str, optional The start of the date range to get explanations in. Example: 2020-01-01T00:00:00.000000Z
- end\_date: str, optional The end of the date range to get explanations in. Example: 2020-10-01T00:00:00.000000Z

points\_count: int, optional The number of the rows to return.

#### Returns

#### AnomalyAssessmentExplanations

**get\_explanations\_data\_in\_regions**(*regions*, *prediction\_threshold=0.0*)

Get predictions along with explanations for the specified regions, sorted by predictions in descending order.

# Parameters

regions: list of preview\_bins For each region explanations will be retrieved and merged.

prediction threshold: float, optional If specified, only points with score greater or equal to the threshold will be returned.

#### Returns

# dict in a form of {â $\widetilde{A}Y$ explanations $\widetilde{A}Z$ : explanations,  $\widetilde{A}X$ 'shap\_base\_value $\widetilde{A}Z$ : shap\_base\_value}

**class** datarobot.models.anomaly\_assessment.**AnomalyAssessmentExplanations**(*shap\_base\_value*,

*data*, *start\_date*, *end\_date*, *count*,

*\*\*record\_kwargs*)

Object which keeps predictions along with shap explanations for the most anomalous records in the specified date range/for defined number of points.

New in version  $v2.25$ .

### **Notes**

AnomalyAssessmentExplanations contains:

- record\_id : the id of the corresponding anomaly assessment record.
- project id: the project ID of the corresponding anomaly assessment record.
- model\_id : the model ID of the corresponding anomaly assessment record.
- backtest : the backtest of the corresponding anomaly assessment record.
- source : the source of the corresponding anomaly assessment record.
- series\_id : the series id of the corresponding anomaly assessment record for the multiseries projects.
- start date: the ISO-formatted first timestamp in the response. Will be None of there is no data in the specified range.
- end\_date : the ISO-formatted last timestamp in the response. Will be None of there is no data in the specified range.
- count : The number of points in the response.
- shap\_base\_value : the shap base value.
- data : list of DataPoint objects in the specified date range.

DataPoint contains:

- shap\_explanation : None or an array of up to 10 ShapleyFeatureContribution objects. Only rows with the highest anomaly scores have Shapley explanations calculated. Value is None if prediction is lower than *prediction\_threshold*.
- timestamp (str) : ISO-formatted timestamp for the row.
- prediction (float) : The output of the model for this row.

ShapleyFeatureContribution contains:

- feature value (str) : the feature value for this row. First 50 characters are returned.
- strength (float) : the shap value for this feature and row.
- feature (str) : the feature name.

#### **Attributes**

record\_id: str The ID of the record.

project\_id: str The ID of the project record belongs to.

model\_id: str The ID of the model record belongs to.

backtest: int or  $\hat{a}$  ALIholdout $\hat{a}$  A $\hat{a}$  The backtest of the record.

source: âĂLItrainingâĂİ or âĂLIvalidationâĂİ The source of the record.

series\_id: str or None The series id of the record for the multiseries projects. Defined only for the multiseries projects.

start date: str or None The ISO-formatted datetime of the first row in the data.

end date: str or None The ISO-formatted datetime of the last row in the data.

data: array of 'data\_point' objects or None See *data* info in *Notes* for more details.

shap base value: float Shap base value.

count: int The number of points in the data.

**classmethod get**(*project\_id*, *record\_id*, *start\_date=None*, *end\_date=None*, *points\_count=None*)

Retrieve predictions along with shap explanations for the most anomalous records in the specified date range/for defined number of points. Two out of three parameters: start\_date, end\_date or points\_count must be specified.

### **Parameters**

project\_id: str The ID of the project.

record id: str The ID of the anomaly assessment record.

start date: str, optional The start of the date range to get explanations in. Example: 2020-01-01T00:00:00.000000Z

end\_date: str, optional The end of the date range to get explanations in. Example: 2020-10-01T00:00:00.000000Z

points count: int, optional The number of the rows to return.

#### Returns

#### AnomalyAssessmentExplanations

**class** datarobot.models.anomaly\_assessment.**AnomalyAssessmentPredictionsPreview**(*start\_date*,

*end\_date*, *preview\_bins*, *\*\*record\_kwargs*)

Aggregated predictions over time for the corresponding anomaly assessment record. Intended to find the bins with highest anomaly scores.

New in version v2.25.

#### **Notes**

AnomalyAssessmentPredictionsPreview contains:

- record id: the id of the corresponding anomaly assessment record.
- project\_id: the project ID of the corresponding anomaly assessment record.
- model\_id: the model ID of the corresponding anomaly assessment record.
- backtest : the backtest of the corresponding anomaly assessment record.
- source : the source of the corresponding anomaly assessment record.
- series\_id : the series id of the corresponding anomaly assessment record for the multiseries projects.
- start\_date : the ISO-formatted timestamp of the first prediction in the subset.
- end\_date: the ISO-formatted timestamp of the last prediction in the subset.
- preview\_bins : list of PreviewBin objects. The aggregated predictions for the subset. Bins boundaries may differ from actual start/end dates because this is an aggregation.

PreviewBin contains:

- start\_date (str) : the ISO-formatted datetime of the start of the bin.
- end date (str) : the ISO-formatted datetime of the end of the bin.
- avg\_predicted (float or None) : the average prediction of the model in the bin. None if there are no entries in the bin.
- max\_predicted (float or None) : the maximum prediction of the model in the bin. None if there are no entries in the bin.
- frequency (int) : the number of the rows in the bin.

### Attributes

record\_id: str The ID of the record.

project\_id: str The ID of the project record belongs to.

model id: str The ID of the model record belongs to.

backtest: int or  $\tilde{a}$ AIJholdout $\tilde{a}$ AI<sup>T</sup> The backtest of the record.

source:  $\hat{a}$ AIJtraining $\hat{a}$ AI or  $\hat{a}$ AIJvalidation $\hat{a}$ AI The source of the record

- series\_id: str or None The series id of the record for the multiseries projects. Defined only for the multiseries projects.
- start\_date: str the ISO-formatted timestamp of the first prediction in the subset.

end\_date: str the ISO-formatted timestamp of the last prediction in the subset.

preview\_bins: list of preview\_bin objects. The aggregated predictions for the subset. See more info in *Notes*.

#### **classmethod get**(*project\_id*, *record\_id*)

Retrieve aggregated predictions over time.

# Parameters

project id: str The ID of the project.

record\_id: str The ID of the anomaly assessment record.

Returns

#### AnomalyAssessmentPredictionsPreview

#### **find\_anomalous\_regions**(*max\_prediction\_threshold=0.0*)

Sort preview bins by max predicted value and select those with max predicted value greater or equal to max prediction threshold. Sort the result by max predicted value in descending order.

# Parameters

max\_prediction\_threshold: float, optional Return bins with maximum anomaly score greater or equal to max\_prediction\_threshold.

#### Returns

preview\_bins: list of preview\_bin Filtered and sorted preview bins

# **2.3.3 Batch Predictions**

**class** datarobot.models.**BatchPredictionJob**(*data: Dict[str, Any], completed\_resource\_url:*

*Optional[str] = None*)

<span id="page-163-0"></span>A Batch Prediction Job is used to score large data sets on prediction servers using the Batch Prediction API.

# **Attributes**

id [str] the id of the job

**classmethod score**(*deployment: DeploymentType*, *intake\_settings: Optional[IntakeSettings] = None*, *output\_settings: Optional[OutputSettings] = None*, *csv\_settings: Optional[CsvSettings] = None*, *timeseries\_settings: Optional[TimeSeriesSettings] = None*, *num\_concurrent: Optional[int] = None*, *chunk\_size: Optional[Union[int*, *str]] = None*, *passthrough\_columns: Optional[List[str]] = None*, *passthrough\_columns\_set: Optional[str] = None*, *max\_explanations: Optional[int] = None*, *max\_ngram\_explanations: Optional[Union[int*, *str]] = None*, *threshold\_high: Optional[float] = None*, *threshold\_low: Optional[float] = None*, *prediction\_warning\_enabled: Optional[bool] = None*, *include\_prediction\_status: bool = False*, *skip\_drift\_tracking: bool = False*, *prediction\_instance: Optional[PredictionInstance] = None*, *abort\_on\_error: bool = True*, *column\_names\_remapping: Optional[Dict[str*, *str]] = None*, *include\_probabilities: bool = True*, *include\_probabilities\_classes: Optional[List[str]] = None*, *download\_timeout: Optional[int] = 120*, *download\_read\_timeout: Optional[int] = 660*, *upload\_read\_timeout: Optional[int] = 600*, *explanations\_mode: Optional[PredictionExplanationsMode] = None*)  $\rightarrow$  BatchPredictionJob

Create new batch prediction job, upload the scoring dataset and return a batch prediction job.

The default intake and output options are both *localFile* which requires the caller to pass the *file* parameter and either download the results using the *download()* method afterwards or pass a path to a file where the scored data will be downloaded to afterwards.

#### Returns

BatchPredictionJob Instance of BatchPredictionJob

#### **Attributes**

deployment [Deployment or string ID] Deployment which will be used for scoring.

- intake\_settings [dict (optional)] A dict configuring how data is coming from. Supported options:
	- type : string, either *localFile*, *s3*, *azure*, *gcp*, *dataset*, *jdbc snowflake*, *synapse* or *bigquery*

Note that to pass a dataset, you not only need to specify the *type* parameter as *dataset*, but you must also set the *dataset* parameter as a *dr.Dataset* object.

To score from a local file, add the this parameter to the settings:

• file : file-like object, string path to file or a pandas. DataFrame of scoring data

To score from S3, add the next parameters to the settings:

- url : string, the URL to score (e.g.: *s3://bucket/key*)
- credential\_id : string (optional)
- endpoint url : string (optional), any non-default endpoint URL for S3 access (omit to use the default)

<span id="page-164-0"></span>To score from JDBC, add the next parameters to the settings:

- data\_store\_id : string, the ID of the external data store connected to the JDBC data source (see *[Database Connectivity](#page-13-0)*).
- query : string (optional if *table*, *schema* and/or *catalog* is specified), a self-supplied SELECT statement of the data set you wish to predict.
- table : string (optional if *query* is specified), the name of specified database table.
- schema : string (optional if *query* is specified), the name of specified database schema.
- catalog : string (optional if *query* is specified), (new in v2.22) the name of specified database catalog.
- fetch\_size : int (optional), Changing the *fetchSize* can be used to balance throughput and memory usage.
- credential\_id : string (optional) the ID of the credentials holding information about a user with read-access to the JDBC data source (see *[Credentials](#page-148-0)*).

output\_settings [dict (optional)] A dict configuring how scored data is to be saved. Supported options:

• type : string, either *localFile*, *s3*, *azure*, *gcp*, *jdbc*, *snowflake*, *synapse* or *bigquery*

To save scored data to a local file, add this parameters to the settings:

• path : string (optional), path to save the scored data as CSV. If a path is not specified, you must download the scored data yourself with *job.download()*. If a path is specified, the call will block until the job is done. if there are no other jobs currently processing for the targeted prediction instance, uploading, scoring, downloading will happen in parallel without waiting for a full job to complete. Otherwise, it will still block, but start downloading the scored data as soon as it starts generating data. This is the fastest method to get predictions.

To save scored data to S3, add the next parameters to the settings:

- url : string, the URL for storing the results (e.g.: *s3://bucket/key*)
- credential id : string (optional)
- endpoint\_url : string (optional), any non-default endpoint URL for S3 access (omit to use the default)

To save scored data to JDBC, add the next parameters to the settings:

- *data store id* : string, the ID of the external data store connected to the JDBC data source (see *[Database Connectivity](#page-13-0)*).
- *table* : string, the name of specified database table.
- *schema* : string (optional), the name of specified database schema.
- *catalog* : string (optional), (new in v2.22) the name of specified database catalog.
- *statement\_type* : string, the type of insertion statement to create, one of datarobot. enums.AVAILABLE\_STATEMENT\_TYPES.
- *update\_columns* : list(string) (optional), a list of strings containing those column names to be updated in case *statement\_type* is set to a value related to update or upsert.
- *where\_columns* : list(string) (optional), a list of strings containing those column names to be selected in case *statement\_type* is set to a value related to insert or update.
- *credential\_id* : string, the ID of the credentials holding information about a user with write-access to the JDBC data source (see *[Credentials](#page-148-0)*).
- *create table if not exists* : bool (optional), If no existing table is detected, attempt to create it before writing data with the strategy defined in the statementType parameter.

csv\_settings [dict (optional)] CSV intake and output settings. Supported options:

- *delimiter* : string (optional, default), fields are delimited by this character. Use the string *tab* to denote TSV (TAB separated values). Must be either a one-character string or the string *tab*.
- *quotechar* : string (optional, default  $\partial \tilde{A}IJ$ ), fields containing the delimiter must be quoted using this character.
- *encoding* : string (optional, default *utf-8*), encoding for the CSV files. For example (but not limited to): *shift\_jis*, *latin\_1* or *mskanji*.

timeseries\_settings [dict (optional)] Configuration for time-series scoring. Supported options:

- *type* : string, must be *forecast* or *historical* (default if not passed is *forecast*). *forecast* mode makes predictions using *forecast\_point* or rows in the dataset without target. *historical* enables bulk prediction mode which calculates predictions for all possible forecast points and forecast distances in the dataset within *predictions\_start\_date*/*predictions\_end\_date* range.
- *forecast\_point* : datetime (optional), forecast point for the dataset, used for the forecast predictions, by default value will be inferred from the dataset. May be passed if timeseries\_settings.type=forecast.
- *predictions\_start\_date* : datetime (optional), used for historical predictions in order to override date from which predictions should be calculated. By default value will be inferred automatically from the dataset. May be passed if timeseries\_settings. type=historical.
- *predictions end date* : datetime (optional), used for historical predictions in order to override date from which predictions should be calculated. By default value will be inferred automatically from the dataset. May be passed if timeseries\_settings. type=historical.
- *relax\_known\_in\_advance\_features\_check* : bool, (default *False*). If True, missing values in the known in advance features are allowed in the forecast window at the prediction time. If omitted or False, missing values are not allowed.
- num concurrent [int (optional)] Number of concurrent chunks to score simultaneously. Defaults to the available number of cores of the deployment. Lower it to leave resources for real-time scoring.
- chunk size [string or int (optional)] Which strategy should be used to determine the chunk size. Can be either a named strategy or a fixed size in bytes. - auto: use fixed or dynamic based on flipper - fixed: use 1MB for explanations, 5MB for regular requests - dynamic: use dynamic chunk sizes - int: use this many bytes per chunk
- passthrough\_columns [list[string] (optional)] Keep these columns from the scoring dataset in the scored dataset. This is useful for correlating predictions with source data.
- passthrough\_columns\_set [string (optional)] To pass through every column from the scoring dataset, set this to *all*. Takes precedence over *passthrough\_columns* if set.
- max\_explanations [int (optional)] Compute prediction explanations for this amount of features.
- max\_ngram\_explanations [int or str (optional)] Compute text explanations for this amount of ngrams. Set to *all* to return all ngram explanations, or set to a positive integer value to limit the amount of ngram explanations returned. By default no ngram explanations will be computed and returned.
- threshold\_high [float (optional)] Only compute prediction explanations for predictions above this threshold. Can be combined with *threshold\_low*.
- threshold\_low [float (optional)] Only compute prediction explanations for predictions below this threshold. Can be combined with *threshold\_high*.
- explanations mode [PredictionExplanationsMode, optional] Mode of prediction explanations calculation for multiclass and clustering models, if not specified - server default is to explain only the predicted class, identical to passing TopPredictionsMode(1).
- prediction\_warning\_enabled [boolean (optional)] Add prediction warnings to the scored data. Currently only supported for regression models.
- include\_prediction\_status [boolean (optional)] Include the prediction\_status column in the output, defaults to *False*.
- skip drift tracking [boolean (optional)] Skips drift tracking on any predictions made from this job. This is useful when running non-production workloads to not affect drift tracking and cause unnecessary alerts. Defaults to *False*.
- **prediction instance** [dict (optional)] Defaults to instance specified by deployment or system configuration. Supported options:
	- *hostName* : string
	- *sslEnabled* : boolean (optional, default *true*). Set to *false* to run prediction requests from the batch prediction job without SSL.
	- *datarobotKey* : string (optional), if running a job against a prediction instance in the Managed AI Cloud, you must provide the organization level DataRobot-Key
	- *apiKey* : string (optional), by default, prediction requests will use the API key of the user that created the job. This allows you to make requests on behalf of other users.
- abort\_on\_error [boolean (optional)] Default behavior is to abort the job if too many rows fail scoring. This will free up resources for other jobs that may score successfully. Set to *false* to unconditionally score every row no matter how many errors are encountered. Defaults to *True*.
- column\_names\_remapping [dict (optional)] Mapping with column renaming for output table. Defaults to *{}*.
- include probabilities [boolean (optional)] Flag that enables returning of all probability columns. Defaults to *True*.
- include probabilities classes [list (optional)] List the subset of classes if a user doesnâ $\tilde{A}\tilde{Z}t$ want all the classes. Defaults to *[]*.
- download\_timeout [int (optional)] New in version 2.22.

If using localFile output, wait this many seconds for the download to become available. See *download()*.

download\_read\_timeout [int (optional, default 660)] New in version 2.22.

If using localFile output, wait this many seconds for the server to respond between chunks.

upload read timeout: int (optional, default 600) New in version 2.28.

If using localFile intake, wait this many seconds for the server to respond after whole dataset upload.

**classmethod apply\_time\_series\_data\_prep\_and\_score**(*deployment: Deployment*, *intake\_settings: IntakeSettings*, *timeseries\_settings: Time-SeriesSettings*, *\*\*kwargs*) → BatchPredictionJob

Prepare the dataset with time series data prep, create new batch prediction job, upload the scoring dataset, and return a batch prediction job.

The supported intake\_settings are of type *localFile* or *dataset*.

For timeseries\_settings of type *forecast* the *forecast\_point* must be specified.

Refer to the [datarobot.models.BatchPredictionJob.score\(\)](#page-163-0) method for details on the other *kwargs* parameters.

New in version v3.1.

#### Returns

BatchPredictionJob Instance of BatchPredictionJob

#### Raises

InvalidUsageError If the deployment does not support time series data prep. If the intake type is not supported for time series data prep.

#### Attributes

deployment [Deployment] Deployment which will be used for scoring.

intake\_settings [dict] A dict configuring where data is coming from. Supported options:

• type : string, either *localFile*, *dataset*

Note that to pass a dataset, you not only need to specify the *type* parameter as *dataset*, but you must also set the *dataset* parameter as a [Dataset](#page-242-0) object.

To score from a local file, add this parameter to the settings:

• file : file-like object, string path to file or a pandas.DataFrame of scoring data.

timeseries settings [dict] Configuration for time-series scoring. Supported options:

- *type* : string, must be *forecast* or *historical* (default if not passed is *forecast*). *forecast* mode makes predictions using *forecast\_point*. *historical* enables bulk prediction mode which calculates predictions for all possible forecast points and forecast distances in the dataset within *predictions\_start\_date*/*predictions\_end\_date* range.
- *forecast point* : datetime (optional), forecast point for the dataset, used for the forecast predictions. Must be passed if timeseries\_settings.type=forecast.
- *predictions\_start\_date* : datetime (optional), used for historical predictions in order to override date from which predictions should be calculated. By default value will be inferred automatically from the dataset. May be passed if timeseries\_settings. type=historical.
- *predictions\_end\_date* : datetime (optional), used for historical predictions in order to override date from which predictions should be calculated. By default value will be inferred automatically from the dataset. May be passed if timeseries\_settings. type=historical.
- *relax\_known\_in\_advance\_features\_check* : bool, (default *False*). If True, missing values in the known in advance features are allowed in the forecast window at the prediction time. If omitted or False, missing values are not allowed.

**classmethod score\_to\_file**(*deployment: DeploymentType*, *intake\_path*, *output\_path: str*, *\*\*kwargs*)

Create new batch prediction job, upload the scoring dataset and download the scored CSV file concurrently.

Will block until the entire file is scored.

Refer to the [datarobot.models.BatchPredictionJob.score\(\)](#page-163-0) method for details on the other *kwargs* parameters.

#### Returns

BatchPredictionJob Instance of BatchPredictionJob

#### Attributes

deployment [Deployment or string ID] Deployment which will be used for scoring.

intake\_path [file-like object/string path to file/pandas.DataFrame] Scoring data

**output** path [str] Filename to save the result under

**classmethod apply\_time\_series\_data\_prep\_and\_score\_to\_file**(*deployment:*

*Deployment, intake\_path: Union[str, pd.DataFrame, io.IOBase], output\_path: str, timeseries\_settings: TimeSeriesSettings, \*\*kwargs*)  $\rightarrow$  BatchPredictionJob

Prepare the input dataset with time series data prep. Then, create a new batch prediction job using the prepared AI catalog item as input and concurrently download the scored CSV file.

The function call will return when the entire file is scored.

For timeseries\_settings of type *forecast* the *forecast\_point* must be specified.

Refer to the [datarobot.models.BatchPredictionJob.score\(\)](#page-163-0) method for details on the other *kwargs* parameters.

New in version v3.1.

# Returns

BatchPredictionJob Instance of *BatchPredictionJob*.

Raises

InvalidUsageError If the deployment does not support time series data prep.

# **Attributes**

deployment [Deployment] The deployment which will be used for scoring.

intake\_path [file-like object/string path to file/pandas.DataFrame] The scoring data.

output\_path [str] The filename under which you save the result.

timeseries\_settings [dict] Configuration for time-series scoring. Supported options:

- *type* : string, must be *forecast* or *historical* (default if not passed is *forecast*). *forecast* mode makes predictions using *forecast\_point*. *historical* enables bulk prediction mode which calculates predictions for all possible forecast points and forecast distances in the dataset within *predictions\_start\_date*/*predictions\_end\_date* range.
- *forecast\_point* : datetime (optional), forecast point for the dataset, used for the forecast predictions. Must be passed if timeseries\_settings.type=forecast.
- *predictions\_start\_date* : datetime (optional), used for historical predictions in order to override date from which predictions should be calculated. By default value will be inferred automatically from the dataset. May be passed if timeseries\_settings. type=historical.
- *predictions\_end\_date* : datetime (optional), used for historical predictions in order to override date from which predictions should be calculated. By default value will be inferred automatically from the dataset. May be passed if timeseries settings. type=historical.
- *relax\_known\_in\_advance\_features\_check* : bool, (default *False*). If True, missing values in the known in advance features are allowed in the forecast window at the prediction time. If omitted or False, missing values are not allowed.

**classmethod score\_s3**(*deployment: DeploymentType*, *source\_url: str*, *destination\_url: str*, *credential=None*, *endpoint\_url: Optional[str] = None*, *\*\*kwargs*) Create new batch prediction job, with a scoring dataset from S3 and writing the result back to S3.

This returns immediately after the job has been created. You must poll for job completion using *get\_status()* or *wait\_for\_completion()* (see *datarobot.models.Job*)

Refer to the [datarobot.models.BatchPredictionJob.score\(\)](#page-163-0) method for details on the other *kwargs* parameters.

# Returns

#### BatchPredictionJob Instance of BatchPredictionJob

#### Attributes

deployment [Deployment or string ID] Deployment which will be used for scoring.

source\_url [string] The URL for the prediction dataset (e.g.: *s3://bucket/key*)

destination\_url [string] The URL for the scored dataset (e.g.: *s3://bucket/key*)

credential [string or Credential (optional)] The AWS Credential object or credential id

endpoint\_url [string (optional)] Any non-default endpoint URL for S3 access (omit to use the default)

**classmethod score\_azure**(*deployment: DeploymentType*, *source\_url: str*, *destination\_url: str*, *credential=None*, *\*\*kwargs*)

Create new batch prediction job, with a scoring dataset from Azure blob storage and writing the result back to Azure blob storage.

This returns immediately after the job has been created. You must poll for job completion using *get\_status()* or *wait\_for\_completion()* (see *datarobot.models.Job*).

Refer to the [datarobot.models.BatchPredictionJob.score\(\)](#page-163-0) method for details on the other *kwargs* parameters.

#### Returns

#### BatchPredictionJob Instance of BatchPredictionJob

#### **Attributes**

deployment [Deployment or string ID] Deployment which will be used for scoring.

**source\_url** [string] The URL for the prediction dataset (e.g.: *https://storage\_account.blob.endpoint/container/blob\_name*)

destination\_url [string] The URL for the scored dataset (e.g.: *https://storage\_account.blob.endpoint/container/blob\_name*)

credential [string or Credential (optional)] The Azure Credential object or credential id

**classmethod score\_gcp**(*deployment: DeploymentType*, *source\_url: str*, *destination\_url: str*, *credential=None*, *\*\*kwargs*)

Create new batch prediction job, with a scoring dataset from Google Cloud Storage and writing the result back to one.

This returns immediately after the job has been created. You must poll for job completion using *get\_status()* or *wait\_for\_completion()* (see *datarobot.models.Job*).

Refer to the [datarobot.models.BatchPredictionJob.score\(\)](#page-163-0) method for details on the other *kwargs* parameters.

#### Returns

BatchPredictionJob Instance of BatchPredictionJob

#### Attributes

deployment [Deployment or string ID] Deployment which will be used for scoring.

source\_url [string] The URL for the prediction dataset (e.g.: *http(s)://storage.googleapis.com/[bucket]/[object]*)

destination url [string] The URL for the scored dataset (e.g.: *http(s)://storage.googleapis.com/[bucket]/[object]*)

credential [string or Credential (optional)] The GCP Credential object or credential id

**classmethod score\_from\_existing**(*batch\_prediction\_job\_id: str*) →

datarobot.models.batch\_prediction\_job.BatchPredictionJob Create a new batch prediction job based on the settings from a previously created one

#### Returns

BatchPredictionJob Instance of BatchPredictionJob

#### **Attributes**

batch\_prediction\_job\_id: str ID of the previous batch prediction job

**classmethod score\_pandas**(*deployment: DeploymentType*, *df: pd.DataFrame*, *read\_timeout: int*

 $= 660$ , \*\**kwargs*)  $\rightarrow$  Tuple[BatchPredictionJob, pd.DataFrame] Run a batch prediction job, with a scoring dataset from a pandas dataframe. The output from the prediction will be joined to the passed DataFrame and returned.

Use *columnNamesRemapping* to drop or rename columns in the output

This method blocks until the job has completed or raises an exception on errors.

Refer to the [datarobot.models.BatchPredictionJob.score\(\)](#page-163-0) method for details on the other *kwargs* parameters.

#### Returns

BatchPredictionJob Instance of BatchPredictonJob

pandas.DataFrame The original dataframe merged with the predictions

#### Attributes

deployment [Deployment or string ID] Deployment which will be used for scoring.

df [pandas.DataFrame] The dataframe to score

**classmethod get**(*batch\_prediction\_job\_id: str*) → datarobot.models.batch\_prediction\_job.BatchPredictionJob Get batch prediction job

#### Returns

BatchPredictionJob Instance of BatchPredictionJob

# Attributes

batch\_prediction\_job\_id: str ID of batch prediction job

**download** (*fileobj*, *timeout: int* = 120, *read\_timeout: int* = 660)  $\rightarrow$  None Downloads the CSV result of a prediction job

#### **Attributes**

fileobi: file-like object Write CSV data to this file-like object

timeout [int (optional, default 120)] New in version 2.22.

Seconds to wait for the download to become available.

The download will not be available before the job has started processing. In case other jobs are occupying the queue, processing may not start immediately.

If the timeout is reached, the job will be aborted and *RuntimeError* is raised.

Set to -1 to wait infinitely.

read\_timeout [int (optional, default 660)] New in version 2.22.

Seconds to wait for the server to respond between chunks.

#### **delete** (*ignore\_404\_errors: bool = False*)  $\rightarrow$  None

Cancel this job. If this job has not finished running, it will be removed and canceled.

# **get\_status**()

Get status of batch prediction job

#### Returns

BatchPredictionJob status data Dict with job status

**classmethod list\_by\_status**(*statuses: Optional[List[str]] = None*) → List[datarobot.models.batch\_prediction\_job.BatchPredictionJob] Get jobs collection for specific set of statuses

#### Returns

BatchPredictionJob statuses List of job statuses dicts with specific statuses

# Attributes

statuses List of statuses to filter jobs ([ABORTEDICOMPLETEDâĂę]) if statuses is not provided, returns all jobs for user

**class** datarobot.models.**BatchPredictionJobDefinition**(*id: Optional[str] = None*, *name: Optional[str] = None*, *enabled: Optional[bool] = None*, *schedule: Optional[Schedule] = None*, *batch\_prediction\_job=None*, *created: Optional[str] = None*, *updated: Optional[str] = None*, *created\_by=None*, *updated\_by=None*, *last\_failed\_run\_time: Optional[str] = None*, *last\_successful\_run\_time: Optional[str] = None*, *last\_started\_job\_status: Optional[str] = None*, *last\_scheduled\_run\_time: Optional[str] = None*) **classmethod get**(*batch\_prediction\_job\_definition\_id: str*) →

datarobot.models.batch\_prediction\_job.BatchPredictionJobDefinition Get batch prediction job definition

# Returns

BatchPredictionJobDefinition Instance of BatchPredictionJobDefinition

# **Examples**

```
>>> import datarobot as dr
>>> definition = dr.BatchPredictionJobDefinition.get('5a8ac9ab07a57a0001be501f
˓→')
>>> definition
BatchPredictionJobDefinition(60912e09fd1f04e832a575c1)
```
#### **Attributes**

batch\_prediction\_job\_definition\_id: str ID of batch prediction job definition

**classmethod list**() → List[datarobot.models.batch\_prediction\_job.BatchPredictionJobDefinition] Get job all definitions

#### Returns

List[BatchPredictionJobDefinition] List of job definitions the user has access to see

# **Examples**

```
>>> import datarobot as dr
>>> definition = dr.BatchPredictionJobDefinition.list()
>>> definition
\sqrt{2}BatchPredictionJobDefinition(60912e09fd1f04e832a575c1),
    BatchPredictionJobDefinition(6086ba053f3ef731e81af3ca)
]
```
**classmethod create**(*enabled: bool*, *batch\_prediction\_job*, *name: Optional[str] = None*, *schedule:*  $Optional[Schedule] = None$   $\rightarrow$  BatchPredictionJobDefinition

Creates a new batch prediction job definition to be run either at scheduled interval or as a manual run.

Returns

BatchPredictionJobDefinition Instance of BatchPredictionJobDefinition

# **Examples**

```
>>> import datarobot as dr
\Rightarrow \Rightarrow job spec = {
... "num_concurrent": 4,
... "deployment_id": "foobar",
... "intake_settings": {
... "url": "s3://foobar/123",
... "type": "s3",
... "format": "csv"
... },
... "output settings": {
... "url": "s3://foobar/123",
... "type": "s3",
... "format": "csv"
... },
...}
>>> schedule = {
... "day_of_week": [
... 1
... ],
... "month": [
... \mathbf{u} \star \mathbf{u}... ],
... "hour": [
... 16
... ],
... "minute": [
... 0
... ],
... "day_of_month": [
... 1
... ]
...}
>>> definition = BatchPredictionJobDefinition.create(
... enabled=False,
... batch_prediction_job=job_spec,
... name="some_definition_name",
... schedule=schedule
... )
>>> definition
BatchPredictionJobDefinition(60912e09fd1f04e832a575c1)
```
#### Attributes

enabled [bool (default False)] Whether or not the definition should be active on a scheduled basis. If True, *schedule* is required.

batch\_prediction\_job: dict The job specifications for your batch prediction job. It requires the same job input parameters as used with  $score($ , only it will not initialize a job scoring, only store it as a definition for later use.

- name [string (optional)] The name you want your job to be identified with. Must be unique across the organizationâ $\tilde{A}Z$ s existing jobs. If you donâ $\tilde{A}Z$ t supply a name, a random one will be generated for you.
- schedule [dict (optional)] The schedule payload defines at what intervals the job should run, which can be combined in various ways to construct complex scheduling terms if needed. In all of the elements in the objects, you can supply either an asterisk  $[\cdot, \cdot, \cdot]$ denoting âAIJeveryâAI time denomination or an array of integers (e.g.  $\lceil 1, 2, 3 \rceil$ ) to define a specific interval.

The schedule payload is split up in the following items:

#### Minute:

The minute(s) of the day that the job will run. Allowed values are either  $\lceil \cdot \cdot \cdot \cdot \cdot \rceil$  meaning every minute of the day or  $[0 \dots 59]$ 

**Hour:** The hour(s) of the day that the job will run. Allowed values are either  $[\mathbf{w} \cdot \mathbf{w}]$ meaning every hour of the day or  $\begin{bmatrix} 0 & \dots & 23 \end{bmatrix}$ .

Day of Month: The date(s) of the month that the job will run. Allowed values are either  $[1 \dots 31]$  or  $["*"]$  for all days of the month. This field is additive with dayOfWeek, meaning the job will run both on the date(s) defined in this field and the day specified by dayOfWeek (for example, dates 1st, 2nd, 3rd, plus every Tuesday). If dayOfMonth is set to  $\lceil$  "  $\star$  "  $\rceil$  and dayOfWeek is defined, the scheduler will trigger on every day of the month that matches dayOfWeek (for example, Tuesday the 2nd, 9th, 16th, 23rd, 30th). Invalid dates such as February 31st are ignored.

Month: The month(s) of the year that the job will run. Allowed values are either [1] ... 12] or  $["*"]$  for all months of the year. Strings, either 3-letter abbreviations or the full name of the month, can be used interchangeably (e.g.,  $\hat{a}$ AIJ $\hat{a}$ an $\hat{a}$ AI $\hat{b}$  or  $\hat{a}$ AIJoctoberâ $\tilde{A}$ I). Months that are not compatible with dayOfMonth are ignored, for example {"dayOfMonth": [31], "month":["feb"]}

**Day of Week:** The day(s) of the week that the job will run. Allowed values are  $[0 \dots$ 6], where (Sunday=0), or  $\lceil \cdot \cdot \cdot \cdot \rceil$ , for all days of the week. Strings, either 3-letter abbreviations or the full name of the day, can be used interchangeably (e.g.,  $\tilde{a}$ AIJsunday $\tilde{a}$ AI,  $\hat{a}$ ÅIJSunday $\hat{a}$ ÅI,  $\hat{a}$ ÅIJsun $\hat{a}$ ÅI, or  $\hat{a}$ ÅIJSun $\hat{a}$ ÅI, all map to [0]. This field is additive with dayOfMonth, meaning the job will run both on the date specified by dayOfMonth and the day defined in this field.

**update**(*enabled: bool*, *batch\_prediction\_job=None*, *name: Optional[str] = None*, *schedule: Op* $tional[Schedule] = None$   $\rightarrow$  BatchPredictionJobDefinition Updates a job definition with the changed specs.

Takes the same input as  $create()$ 

Returns

BatchPredictionJobDefinition Instance of the updated BatchPredictionJobDefinition

# **Examples**

```
>>> import datarobot as dr
>>> job_spec = {
... "num_concurrent": 5,
... "deployment_id": "foobar_new",
```
(continues on next page)

(continued from previous page)

```
... "intake_settings": {
... "url": "s3://foobar/123",
... "type": "s3",
... "format": "csv"
... },
... "output_settings": {
... "url": "s3://foobar/123",
... "type": "s3",
... "format": "csv"
... },
...}
>>> schedule = {
... "day_of_week": [
... 1
... ],
... "month": [
... "*"
... ],
... "hour": [
... \mathbf{u}_{\star}... ],
... "minute": [
... 30, 59
... ],
... "day_of_month": [
... 1, 2, 6
... ]
...}
>>> definition = BatchPredictionJobDefinition.create(
... enabled=False,
... batch_prediction_job=job_spec,
... name="updated_definition_name",
... schedule=schedule
... )
>>> definition
BatchPredictionJobDefinition(60912e09fd1f04e832a575c1)
```
#### Attributes

enabled [bool (default False)] Same as enabled in create ().

batch\_prediction\_job: dict Same as batch\_prediction\_job in [create\(\)](#page-173-0).

**name** [string (optional)] Same as name in  $create()$ .

schedule [dict] Same as schedule in [create\(\)](#page-173-0).

**run\_on\_schedule**(*schedule: Schedule*) → BatchPredictionJobDefinition Sets the run schedule of an already created job definition.

If the job was previously not enabled, this will also set the job to enabled.

#### Returns

BatchPredictionJobDefinition Instance of the updated BatchPredictionJobDefinition with the new / updated schedule.

#### **Examples**

```
>>> import datarobot as dr
>>> definition = dr.BatchPredictionJobDefinition.create('...')
>>> schedule = {
... "day_of_week": [
... 1
... ],
... "month": [
... \mathbf{u} \star \mathbf{u}... ],
... "hour": [
... \mathbf{u}_{\star}... ],
... "minute": [
... 30, 59
... ],
... "day_of_month": [
... 1, 2, 6
... ]
...}
>>> definition.run_on_schedule(schedule)
BatchPredictionJobDefinition(60912e09fd1f04e832a575c1)
```
#### Attributes

schedule [dict] Same as schedule in [create\(\)](#page-173-0).

**run\_once**() → datarobot.models.batch\_prediction\_job.BatchPredictionJob

Manually submits a batch prediction job to the queue, based off of an already created job definition.

#### Returns

BatchPredictionJob Instance of BatchPredictionJob

#### **Examples**

```
>>> import datarobot as dr
>>> definition = dr.BatchPredictionJobDefinition.create('...')
>>> job = definition.run_once()
>>> job.wait_for_completion()
```
**delete**() → None

Deletes the job definition and disables any future schedules of this job if any. If a scheduled job is currently running, this will not be cancelled.

# **Examples**

```
>>> import datarobot as dr
>>> definition = dr.BatchPredictionJobDefinition.get('5a8ac9ab07a57a0001be501f
\leftrightarrow')
>>> definition.delete()
```
# **2.3.4 Blueprint**

**class** datarobot.models.**Blueprint**(*id: Optional[str] = None*, *processes: Optional[List[str]] = None*, *model\_type: Optional[str] = None*, *project\_id: Optional[str] = None*, *blueprint\_category: Optional[str] = None*, *monotonic\_increasing\_featurelist\_id: Optional[str] = None*, *monotonic\_decreasing\_featurelist\_id: Optional[str] = None*, *supports\_monotonic\_constraints: Optional[bool] = None*, *recommended\_featurelist\_id: Optional[str] = None*, *supports\_composable\_ml: Optional[bool] = None*)

A Blueprint which can be used to fit models

# **Attributes**

id [str] the id of the blueprint

processes [list of str] the processes used by the blueprint

model\_type [str] the model produced by the blueprint

- project\_id [str] the project the blueprint belongs to
- blueprint\_category [str] (New in version v2.6) Describes the category of the blueprint and the kind of model it produces.
- recommended\_featurelist\_id: str or null (New in v2.18) The ID of the feature list recommended for this blueprint. If this field is not present, then there is no recommended feature list.
- supports\_composable\_ml [bool or None] (New in version v2.26) whether this blueprint is supported in the Composable ML.

**classmethod get**(*project\_id: str*, *blueprint\_id: str*) → datarobot.models.blueprint.Blueprint Retrieve a blueprint.

# Parameters

**project** id [str] The project $\hat{A} \hat{Z}$ s id.

blueprint\_id [str] Id of blueprint to retrieve.

#### Returns

blueprint [Blueprint] The queried blueprint.

- **get\_chart**() → datarobot.models.blueprint.BlueprintChart
	- Retrieve a chart.

# Returns

BlueprintChart The current blueprint chart.

**get\_documents**() → List[datarobot.models.blueprint.BlueprintTaskDocument] Get documentation for tasks used in the blueprint.

#### Returns

# list of BlueprintTaskDocument All documents available for blueprint.

**classmethod from data** (*data: Union*[Dict[str, Any], List[Dict[str, Any]]])  $\rightarrow$  T Instantiate an object of this class using a dict.

# Parameters

data [dict] Correctly snake\_cased keys and their values.

**classmethod from\_server\_data**(*data: Union[Dict[str, Any], List[Dict[str, Any]]], keep\_attrs: Optional[Iterable[str]]* =  $None \rightarrow T$ 

Instantiate an object of this class using the data directly from the server, meaning that the keys may have the wrong camel casing

#### Parameters

data [dict] The directly translated dict of JSON from the server. No casing fixes have taken place

keep attrs [iterable] List, set or tuple of the dotted namespace notations for attributes to keep within the object structure even if their values are None

**class** datarobot.models.**BlueprintTaskDocument**(*title: Optional[str] = None*, *task: Optional[str] = None*, *description: Optional[str] = None*, *parameters: Optional[List[ParameterType]] = None*, *links: Optional[List[LinkType]] = None*, *references: Optional[List[ReferenceType]] = None*)

Document describing a task from a blueprint.

# **Attributes**

title [str] Title of document.

task [str] Name of the task described in document.

description [str] Task description.

parameters [list of dict(name, type, description)] Parameters that task can receive in humanreadable format.

links [list of dict(name, url)] External links used in document

references [list of dict(name, url)] References used in document. When no link available url equals None.

**class** datarobot.models.**BlueprintChart**(*nodes: List[Dict[str, str]], edges: List[Tuple[str, str]]*)

A Blueprint chart that can be used to understand data flow in blueprint.

# Attributes

nodes [list of dict (id, label)] Chart nodes, id unique in chart.

edges [list of tuple (id1, id2)] Directions of data flow between blueprint chart nodes.

**classmethod get**(*project\_id: str*, *blueprint\_id: str*) → datarobot.models.blueprint.BlueprintChart Retrieve a blueprint chart.

# Parameters

**project** id [str] The project $\hat{A} \hat{Z}$ s id.

blueprint\_id [str] Id of blueprint to retrieve chart.

Returns

BlueprintChart The queried blueprint chart.

#### **to\_graphviz**() → str

Get blueprint chart in graphviz DOT format.

#### Returns

unicode String representation of chart in graphviz DOT language.
**class** datarobot.models.**ModelBlueprintChart**(*nodes: List[Dict[str, str]], edges: List[Tuple[str, str]]*)

A Blueprint chart that can be used to understand data flow in model. Model blueprint chart represents reduced repository blueprint chart with only elements that used to build this particular model.

## **Attributes**

nodes [list of dict (id, label)] Chart nodes, id unique in chart.

edges [list of tuple (id1, id2)] Directions of data flow between blueprint chart nodes.

**classmethod get**(*project\_id: str*, *model\_id: str*) → datarobot.models.blueprint.ModelBlueprintChart Retrieve a model blueprint chart.

## Parameters

**project\_id** [str] The project $\hat{A} \hat{Z}$ s id.

model\_id [str] Id of model to retrieve model blueprint chart.

#### Returns

ModelBlueprintChart The queried model blueprint chart.

## to  $graphviz() \rightarrow str$

Get blueprint chart in graphviz DOT format.

### Returns

unicode String representation of chart in graphviz DOT language.

# **2.3.5 Calendar File**

<span id="page-180-0"></span>**class** datarobot.**CalendarFile**(*calendar\_end\_date: Optional[str] = None*, *calendar\_start\_date: Optional[str] = None*, *created: Optional[str] = None*, *id: Optional[str] = None*, *name: Optional[str] = None*, *num\_event\_types: Optional[int] = None*, *num\_events: Optional[int] = None*, *project\_ids: Optional[List[str]] = None*, *role: Optional[str] = None*, *multiseries\_id\_columns: Optional[List[str]] = None*)

Represents the data for a calendar file.

For more information about calendar files, see the *[calendar documentation](#page-53-0)*.

# Attributes

id [str] The id of the calendar file.

calendar start date [str] The earliest date in the calendar.

calendar\_end\_date [str] The last date in the calendar.

created [str] The date this calendar was created, i.e. uploaded to DR.

name [str] The name of the calendar.

num\_event\_types [int] The number of different event types.

num\_events [int] The number of events this calendar has.

project\_ids [list of strings] A list containing the projectIds of the projects using this calendar.

multiseries\_id\_columns: list of str or None A list of columns in calendar which uniquely identify events for different series. Currently, only one column is supported. If multiseries id columns are not provided, calendar is considered to be single series.

role [str] The access role the user has for this calendar.

**classmethod create**(*file\_path: str*, *calendar\_name: Optional[str] = None*, *multiseries id columns: Optional[List[str]]* = None)  $\rightarrow$ datarobot.models.calendar\_file.CalendarFile

Creates a calendar using the given file. For information about calendar files, see the *[calendar documenta](#page-53-0)[tion](#page-53-0)*

The provided file must be a CSV in the format:

Date, Event, Series ID, Event Duration <date>, <event\_type>, <series id>, <event duration> <date>, <event\_type>, , <event duration>

A header row is required, and the âAIJSeries IDâAI and âAIJEvent DurationâAI columns are optional.

Once the CalendarFile has been created, pass its ID with the [DatetimePartitioningSpecification](#page-474-0) when setting the target for a time series project in order to use it.

## Parameters

file path [string] A string representing a path to a local csv file.

- calendar\_name [string, optional] A name to assign to the calendar. Defaults to the name of the file if not provided.
- multiseries\_id\_columns [list of str or None] A list of the names of multiseries id columns to define which series an event belongs to. Currently only one multiseries id column is supported.

#### Returns

calendar\_file [CalendarFile] Instance with initialized data.

# Raises

AsyncProcessUnsuccessfulError Raised if there was an error processing the provided calendar file.

## **Examples**

```
# Creating a calendar with a specified name
cal = dr.CalendarFile.create('/home/calendars/somecalendar.csv',
                                         calendar name='Some Calendar Name')
cal.id
>>> 5c1d4904211c0a061bc93013
cal.name
>>> Some Calendar Name
# Creating a calendar without specifying a name
cal = dr.CalendarFile.create('/home/calendars/somecalendar.csv')
cal.id
>>> 5c1d4904211c0a061bc93012
cal.name
>>> somecalendar.csv
# Creating a calendar with multiseries id columns
cal = dr.CalendarFile.create('/home/calendars/somemultiseriescalendar.csv',
                             calendar_name='Some Multiseries Calendar Name',
```
(continues on next page)

(continued from previous page)

```
multiseries_id_columns=['series_id'])
```

```
cal.id
>>> 5da9bb21962d746f97e4daee
cal.name
>>> Some Multiseries Calendar Name
cal.multiseries_id_columns
>>> ['series_id']
```
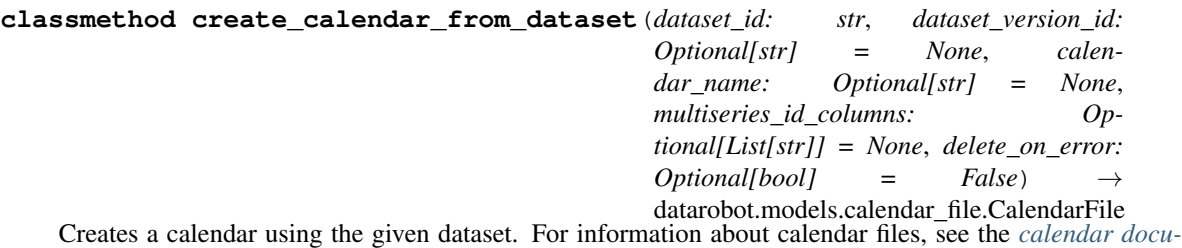

*[mentation](#page-53-0)*

The provided dataset have the following format:

```
Date, Event, Series ID, Event Duration
<date>, <event_type>, <series id>, <event duration>
<date>, <event_type>, , <event duration>
```
## The âĂIJSeries IDâĂİ and âĂIJEvent DurationâĂİ columns are optional.

Once the CalendarFile has been created, pass its ID with the [DatetimePartitioningSpecification](#page-474-0) when setting the target for a time series project in order to use it.

## Parameters

dataset\_id [string] The identifier of the dataset from which to create the calendar.

- dataset\_version\_id [string, optional] The identifier of the dataset version from which to create the calendar.
- calendar name [string, optional] A name to assign to the calendar. Defaults to the name of the dataset if not provided.
- multiseries\_id\_columns [list of str, optional] A list of the names of multiseries id columns to define which series an event belongs to. Currently only one multiseries id column is supported.
- delete\_on\_error [boolean, optional] Whether delete calendar file from Catalog if itâAZs not valid.

## Returns

calendar\_file [CalendarFile] Instance with initialized data.

Raises

AsyncProcessUnsuccessfulError Raised if there was an error processing the provided calendar file.

## **Examples**

```
# Creating a calendar from a dataset
dataset = dr.Dataset.create_from_file('/home/calendars/somecalendar.csv')
cal = dr.CalendarFile.create_calendar_from_dataset(
   dataset.id, calendar_name='Some Calendar Name'
)
cal.id
>>> 5c1d4904211c0a061bc93013
cal.name
>>> Some Calendar Name
# Creating a calendar from a new dataset version
new_dataset_version = dr.Dataset.create_version_from_file(
    dataset.id, '/home/calendars/anothercalendar.csv'
)
cal = dr.CalendarFile.create(
    new_dataset_version.id, dataset_version_id=new_dataset_version.version_id
\lambdacal.id
>>> 5c1d4904211c0a061bc93012
cal.name
>>> anothercalendar.csv
```
<span id="page-183-1"></span>**classmethod create\_calendar\_from\_country\_code**(*country\_code: str*, *start\_date: datetime.datetime*, *end\_date: datetime.datetime*) → datarobot.models.calendar\_file.CalendarFile Generates a calendar based on the provided country code and dataset start date and end dates. The provided country code should be uppercase and 2-3 characters long. See [CalendarFile.](#page-183-0)

#### Parameters

country code [string] The country code for the country to use for generating the calendar.

start\_date [datetime.datetime] The earliest date to include in the generated calendar.

end\_date [datetime.datetime] The latest date to include in the generated calendar.

### Returns

calendar\_file [CalendarFile] Instance with initialized data.

[get\\_allowed\\_country\\_codes](#page-183-0) for a list of allowed country codes.

<span id="page-183-0"></span>**classmethod get\_allowed\_country\_codes**(*offset: Optional[int] = None*, *limit: Op-* $\text{tional}[\text{int}] = \text{None} \rightarrow \text{List}[\text{CountryCode}]$ 

Retrieves the list of allowed country codes that can be used for generating the preloaded calendars.

## Parameters

offset [int] Optional, defaults to 0. This many results will be skipped.

limit [int] Optional, defaults to 100, maximum 1000. At most this many results are returned.

## Returns

list A list dicts, each of which represents an allowed country codes. Each item has the following structure:

- name : (str) The name of the country.
- code : (str) The code for this country. This is the value that should be supplied to [CalendarFile.create\\_calendar\\_from\\_country\\_code](#page-183-1).

**classmethod get**(*calendar\_id: str*) → datarobot.models.calendar\_file.CalendarFile Gets the details of a calendar, given the id.

Parameters

calendar id [str] The identifier of the calendar.

Returns

calendar\_file [CalendarFile] The requested calendar.

Raises

DataError Raised if the calendar\_id is invalid, i.e. the specified CalendarFile does not exist.

# **Examples**

```
cal = dr.CalendarFile.get(some_calendar_id)
cal.id
>>> some_calendar_id
```
**classmethod list**(*project\_id: Optional[str] = None*, *batch\_size: Optional[int] = None*) → List[datarobot.models.calendar\_file.CalendarFile]

Gets the details of all calendars this user has view access for.

#### Parameters

project\_id [str, optional] If provided, will filter for calendars associated only with the specified project.

batch\_size [int, optional] The number of calendars to retrieve in a single API call. If specified, the client may make multiple calls to retrieve the full list of calendars. If not specified, an appropriate default will be chosen by the server.

## Returns

calendar\_list [list of *[CalendarFile](#page-180-0)*] A list of CalendarFile objects.

# **Examples**

```
calendars = dr.CalendarFile.list()
len(calendars)
>>> 10
```
**classmethod delete**(*calendar\_id: str*) → None Deletes the calendar specified by calendar\_id.

#### Parameters

calendar\_id [str] The id of the calendar to delete. The requester must have OWNER access for this calendar.

## Raises

ClientError Raised if an invalid calendar\_id is provided.

## **Examples**

```
# Deleting with a valid calendar_id
status_code = dr.CalendarFile.delete(some_calendar_id)
status_code
>> 204dr.CalendarFile.get(some_calendar_id)
>>> ClientError: Item not found
```
**classmethod update name** (*calendar id: str, new calendar name: str*)  $\rightarrow$  int

Changes the name of the specified calendar to the specified name. The requester must have at least READ\_WRITE permissions on the calendar.

## Parameters

calendar\_id [str] The id of the calendar to update.

new\_calendar\_name [str] The new name to set for the specified calendar.

Returns

status code [int] 200 for success

Raises

ClientError Raised if an invalid calendar\_id is provided.

# **Examples**

```
response = dr.CalendarFile.update_name(some_calendar_id, some_new_name)
response
>>> 200
cal = dr.CalendarFile.get(some_calendar_id)
cal.name
>>> some_new_name
```
**classmethod share**(*calendar\_id: str, access\_list: List[datarobot.models.sharing.SharingAccess]*)  $\rightarrow$  int

Shares the calendar with the specified users, assigning the specified roles.

# Parameters

calendar\_id [str] The id of the calendar to update

access\_list: A list of dr.SharingAccess objects. Specify *None* for the role to delete a user $\hat{a} \tilde{\Delta} Z$ s access from the specified CalendarFile. For more information on specific access levels, see the *[sharing](#page-150-0)* documentation.

## Returns

status\_code [int] 200 for success

Raises

ClientError Raised if unable to update permissions for a user.

AssertionError Raised if access\_list is invalid.

# **Examples**

```
# assuming some_user is a valid user, share this calendar with some_user
sharing_list = [dr.SharingAccess(some_user_username,
                                 dr.enums.SHARING_ROLE.READ_WRITE)]
response = dr.CalendarFile.share(some_calendar_id, sharing_list)
response.status_code
>>> 200
# delete some_user from this calendar, assuming they have access of some kind
˓→already
delete_sharing_list = [dr.SharingAccess(some_user_username,
                                        None)]
response = dr.CalendarFile.share(some_calendar_id, delete_sharing_list)
response.status_code
>>> 200
# Attempt to add an invalid user to a calendar
invalid_sharing_list = [dr.SharingAccess(invalid_username,
                                         dr.enums.SHARING_ROLE.READ_WRITE)]
dr.CalendarFile.share(some_calendar_id, invalid_sharing_list)
>>> ClientError: Unable to update access for this calendar
```

```
classmethod get_access_list(calendar_id: str, batch_size: Optional[int] = None) →
                                  List[datarobot.models.sharing.SharingAccess]
```
Retrieve a list of users that have access to this calendar.

## Parameters

calendar id [str] The id of the calendar to retrieve the access list for.

**batch** size [int, optional] The number of access records to retrieve in a single API call. If specified, the client may make multiple calls to retrieve the full list of calendars. If not specified, an appropriate default will be chosen by the server.

#### Returns

access\_control\_list [list of [SharingAccess](#page-562-0)] A list of SharingAccess objects.

Raises

ClientError Raised if user does not have access to calendar or calendar does not exist.

# **2.3.6 Automated Documentation**

<span id="page-187-0"></span>**class** datarobot.models.automated\_documentation.**AutomatedDocument**(*entity\_id=None*,

*document\_type=None*, *output\_format=None*, *locale=None*, *template\_id=None*, *id=None*, *filepath=None*, *created\_at=None*)

An *[automated documentation](#page-97-0)* object.

## New in version v2.24.

# **Attributes**

- document\_type [str or None] Type of automated document. You can specify: MODEL COMPLIANCE, AUTOPILOT SUMMARY depending on your account settings. Required for document generation.
- entity\_id [str or None] ID of the entity to generate the document for. It can be model ID or project ID. Required for document generation.
- **output\_format** [str or None] Format of the generate document, either  $\text{docx}$  or  $\text{html}$ . Required for document generation.
- locale [str or None] Localization of the document, dependent on your account settings. Default setting is  $EN_US$ .
- template\_id [str or None] Template ID to use for the document outline. Defaults to standard DataRobot template. See the documentation for *[ComplianceDocTemplate](#page-197-0)* for more information.
- id [str or None] ID of the document. Required to download or delete a document.
- filepath [str or None] Path to save a downloaded document to. Either include a file path and name or the file will be saved to the directory from which the script is launched.

created\_at [datetime or None] Document creation timestamp.

# **classmethod list\_available\_document\_types**()

Get a list of all available document types and locales.

## Returns

List of dicts

# **Examples**

**import datarobot as dr**

```
dr.Client(token=my_token, endpoint=endpoint)
doc_types = dr.AutomatedDocument.list_available_document_types()
```
#### **is\_model\_compliance\_initialized**

Check if model compliance documentation pre-processing is initialized. Model compliance documentation pre-processing must be initialized before generating documentation for a custom model.

## Returns

## Tuple of (boolean, string)

- *boolean* flag is whether model compliance documentation pre-processing is initialized
- *string* value is the initialization status

## **initialize\_model\_compliance**()

Initialize model compliance documentation pre-processing. Must be called before generating documentation for a custom model.

## Returns

## Tuple of (boolean, string)

- *boolean* flag is whether model compliance documentation pre-processing is initialized
- *string* value is the initialization status

# **Examples**

```
import datarobot as dr
dr.Client(token=my_token, endpoint=endpoint)
# NOTE: entity_id is either a model id or a model package id
doc = dr.AutomatedDocument(
       document_type="MODEL_COMPLIANCE",
        entity_id="6f50cdb77cc4f8d1560c3ed5",
        output_format="docx",
        locale="EN_US")
doc.initialize_model_compliance()
```
**generate** (*max\_wait: int* =  $600$ )  $\rightarrow$  requests.models.Response

Request generation of an automated document.

Required attributes to request document generation: document\_type, entity\_id, and output\_format.

## Returns

## requests.models.Response

# **Examples**

```
import datarobot as dr
dr.Client(token=my_token, endpoint=endpoint)
doc = dr.AutomatedDocument(
        document_type="MODEL_COMPLIANCE",
        entity_id="6f50cdb77cc4f8d1560c3ed5",
        output_format="docx",
```
(continues on next page)

(continued from previous page)

```
locale="EN_US",
        template_id="50efc9db8aff6c81a374aeec",
        filepath="/Users/username/Documents/example.docx"
        )
doc.generate()
doc.download()
```
# **download**()

Download a generated Automated Document. Document ID is required to download a file.

#### Returns

## requests.models.Response

## **Examples**

Generating and downloading the generated document:

```
import datarobot as dr
dr.Client(token=my_token, endpoint=endpoint)
doc = dr.AutomatedDocument(
        document_type="AUTOPILOT_SUMMARY",
        entity_id="6050d07d9da9053ebb002ef7",
        output_format="docx",
        filepath="/Users/username/Documents/Project_Report_1.docx"
        \lambdadoc.generate()
doc.download()
```
Downloading an earlier generated document when you know the document ID:

```
import datarobot as dr
dr.Client(token=my_token, endpoint=endpoint)
doc = dr.AutomatedDocument(id='5e8b6a34d2426053ab9a39ed')
doc.download()
```
Notice that filepath was not set for this document. In this case, the file is saved to the directory from which the script was launched.

Downloading a document chosen from a list of earlier generated documents:

```
import datarobot as dr
dr.Client(token=my_token, endpoint=endpoint)
model_id = "6f5ed3de855962e0a72a96fe"docs = dr.AutomatedDocument.list_generated_documents(entity_ids=[model_id])
doc = docs[0]doc.filepath = "/Users/me/Desktop/Recommended_model_doc.docx"
doc.download()
```
### **delete**()

Delete a document using its ID.

## Returns

## requests.models.Response

## **Examples**

#### **import datarobot as dr**

```
dr.Client(token=my_token, endpoint=endpoint)
doc = dr.AutomatedDocument(id="5e8b6a34d2426053ab9a39ed")
doc.delete()
```
If you donâ $\Delta Zt$  know the document ID, you can follow the same workflow to get the ID as in the examples for the AutomatedDocument.download method.

**classmethod list\_generated\_documents**(*document\_types=None*, *entity\_ids=None*, *output\_formats=None*, *locales=None*, *offset=None*, *limit=None*)

Get information about all previously generated documents available for your account. The information includes document ID and type, ID of the entity it was generated for, time of creation, and other information.

## **Parameters**

document\_types [List of str or None] Query for one or more document types.

entity\_ids [List of str or None] Query generated documents by one or more entity IDs.

output\_formats [List of str or None] Query for one or more output formats.

locales [List of str or None] Query generated documents by one or more locales.

offset: int or None Number of items to skip. Defaults to 0 if not provided.

limit: int or None Number of items to return, maximum number of items is 1000.

#### Returns

List of AutomatedDocument objects, where each object contains attributes described in

#### **[AutomatedDocument](#page-187-0)**

## **Examples**

To get a list of all generated documents:

```
import datarobot as dr
dr.Client(token=my_token, endpoint=endpoint)
docs = AutomatedDocument.list_generated_documents()
```
To get a list of all AUTOPILOT\_SUMMARY documents:

```
import datarobot as dr
dr.Client(token=my_token, endpoint=endpoint)
docs = AutomatedDocument.list generated documents(document types=["AUTOPILOT
˓→SUMMARY"]) (continues on next page)
```
(continued from previous page)

To get a list of 5 recently created automated documents in html format:

```
import datarobot as dr
dr.Client(token=my_token, endpoint=endpoint)
docs = AutomatedDocument.list_generated_documents(output_formats=["html"],
˓→limit=5)
```
To get a list of automated documents created for specific entities (projects or models):

```
import datarobot as dr
dr.Client(token=my_token, endpoint=endpoint)
docs = AutomatedDocument.list_generated_documents(
   entity_ids=["6051d3dbef875eb3be1be036",
                "6051d3e1fbe65cd7a5f6fde6",
                "6051d3e7f86c04486c2f9584"]
    )
```
Note, that the list of results contains AutomatedDocument objects, which means that you can execute class-related methods on them. Here $\hat{A}Z$ s how you can list, download, and then delete from the server all automated documents related to a certain entity:

```
import datarobot as dr
dr.Client(token=my_token, endpoint=endpoint)
ids = [\texttt{"6051d3dbef875eb3be1be036", \texttt{"5fe1d3d55cd810ebdb60c517f"]}]docs = AutomatedDocument.list_generated_documents(entity_ids=ids)
for doc in docs:
    doc.download()
    doc.delete()
```
# **2.3.7 Class Mapping Aggregation Settings**

For multiclass projects with a lot of unique values in target column you can specify the parameters for aggregation of rare values to improve the modeling performance and decrease the runtime and resource usage of resulting models.

```
class datarobot.helpers.ClassMappingAggregationSettings(max_unaggregated_class_values:
                                                                   Optional[int] = None,
                                                                   min_class_support:
                                                                   Optional[int] = None, ex-
                                                                   cluded_from_aggregation:
                                                                   Optional[List[str]]
                                                                    = None, aggrega-
                                                                   tion_class_name: Op-
                                                                   tional[str] = None)
```
Class mapping aggregation settings. For multiclass projects allows fine control over which target values will be preserved as classes. Classes which arenâĂ Zt preserved will be - aggregated into a single â AIJcatch everything elseâ $\tilde{A}$ I class in case of multiclass - or will be ignored in case of multilabel. All attributes are optional, if not specified - server side defaults will be used.

# Attributes

- max\_unaggregated\_class\_values [int, optional] Maximum amount of unique values allowed before aggregation kicks in.
- min\_class\_support [int, optional] Minimum number of instances necessary for each target value in the dataset. All values with less instances will be aggregated.
- excluded from aggregation [list, optional] List of target values that should be guaranteed to kept as is, regardless of other settings.
- aggregation class name [str, optional] If some of the values will be aggregated this is the name of the aggregation class that will replace them.

# **2.3.8 Client Configuration**

datarobot.client.**Client**(*token: Optional[str] = None*, *endpoint: Optional[str] = None*, *config\_path: Optional[str] = None*, *connect\_timeout: Optional[int] = None*, *user\_agent\_suffix: Optional[str] = None*, *ssl\_verify: bool = True*, *max\_retries: Union[int*, *urllib3.util.retry.Retry*, *None] = None*, *token\_type:*  $str = 'Token'$ )  $\rightarrow$  datarobot.rest.RESTClientObject

Configures the global API client for the Python SDK with optional configuration. Missing configuration will be read from env or config file.

## **Parameters**

token [str, optional] API token

endpoint [str, optional] Base url of API

config\_path [str, optional] Alternate location of config file

- connect timeout [int, optional] How long the client should be willing to wait before establishing a connection with the server.
- user\_agent\_suffix [str, optional] Additional text that is appended to the User-Agent HTTP header when communicating with the DataRobot REST API. This can be useful for identifying different applications that are built on top of the DataRobot Python Client, which can aid debugging and help track usage.
- ssl\_verify [bool or str, optional] Whether to check SSL certificate. Could be set to path with certificates of trusted certification authorities.
- max\_retries [int or datarobot.rest.Retry, optional] Either an integer number of times to retry connection errors, or a *urllib3.util.retry.Retry* object to configure retries.
- token type: str, â $\tilde{A}I$ JTokenâ $\tilde{A}I$  by default Authentication token type: Token, Bearer. âĂIJBearerâĂI is for DataRobot OAuth2 token, âĂIJTokenâĂI for token generated in Developer Tools.

## Returns

#### The **RESTClientObject** instance created.

datarobot.client.**set\_client**(*client: datarobot.rest.RESTClientObject*) → Optional[datarobot.rest.RESTClientObject]

Configure the global HTTP client for the Python SDK. Returns previous instance.

datarobot.client.**client\_configuration**(*\*args*, *\*\*kwargs*)

This context manager can be used to temporarily change the global HTTP client.

In multithreaded scenarios, it is highly recommended to use a fresh manager object per thread.

DataRobot does not recommend nesting these contexts.

## **Parameters**

args [Parameters passed to datarobot.client.Client()]

kwargs [Keyword arguments passed to datarobot.Client()]

# **Examples**

```
from datarobot.client import client_configuration
from datarobot.models import Project
with client_configuration(token="api-key-here", endpoint="https://host-name.com"):
   Project.list()
from datarobot.client import Client, client_configuration
from datarobot.models import Project
Client() # Interact with DataRobot using the default configuration.
Project.list()
with client_configuration(config_path="/path/to/a/drconfig.yaml"):
    # Interact with DataRobot using a different configuration.
   Project.list()
```
**class** datarobot.rest.**RESTClientObject**(*auth: str*, *endpoint: str*, *connect\_timeout: Optional[int] = 6.05*, *verify: bool = True*, *user\_agent\_suffix: Optional[str] = None*, *max\_retries: Union[int*, *urllib3.util.retry.Retry*, *None] = None*, *authentication\_type: Optional[str] = None*)

## Parameters

connect timeout timeout for http request and connection

headers headers for outgoing requests

# **open\_in\_browser**() → None

Opens the DataRobot app in a web browser, or logs the URL if a browser is not available.

# **2.3.9 Clustering**

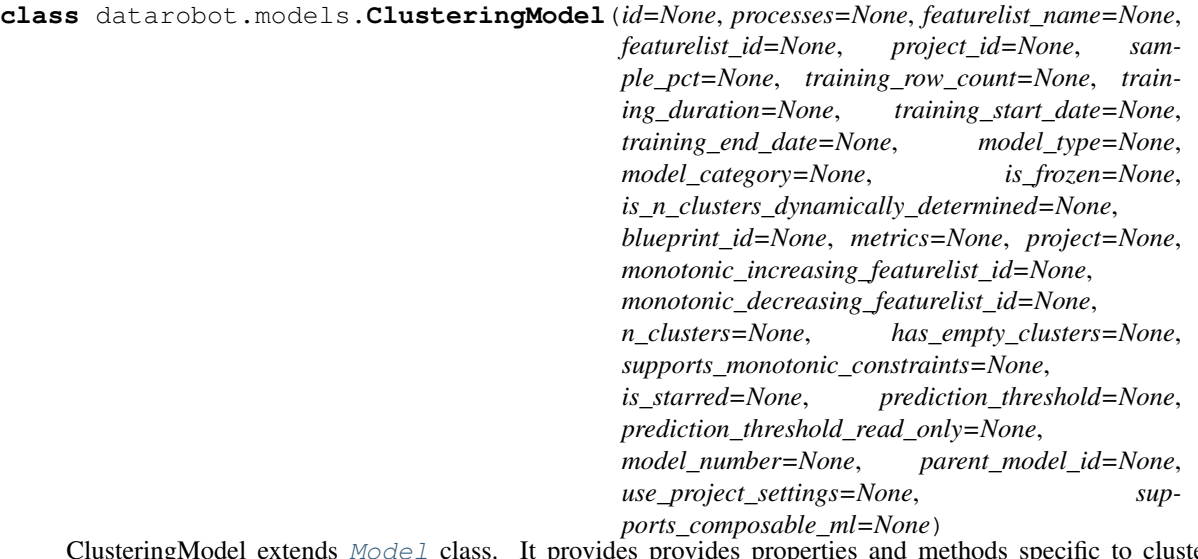

Clustering[Model](#page-337-0) extends  $Model$  class. It provides provides properties and methods specific to clustering projects.

**compute\_insights**(*max\_wait: int = 600*) → List[datarobot.models.cluster\_insight.ClusterInsight] Compute and retrieve cluster insights for model. This method awaits completion of job computing cluster insights and returns results after it is finished. If computation takes longer than specified max wait exception will be raised.

## Parameters

project\_id: str Project to start creation in.

model\_id: str Projectâ $\breve{\text{A}}\breve{\text{Z}}$ s model to start creation in.

max\_wait: int Maximum number of seconds to wait before giving up

## Returns

# List of ClusterInsight

## Raises

ClientError Server rejected creation due to client error. Most likely cause is bad project\_id or model\_id.

AsyncFailureError If any of the responses from the server are unexpected

AsyncProcessUnsuccessfulError If the cluster insights computation has failed or was cancelled.

AsyncTimeoutError If the cluster insights computation did not resolve in time

## **insights**

Return actual list of cluster insights if already computed.

## Returns

## List of ClusterInsight

## **clusters**

Return actual list of Clusters.

Returns

## List of Cluster

**update\_cluster\_names**(*cluster\_name\_mappings: List[Tuple[str, str]]*) → List[datarobot.models.cluster.Cluster]

Change many cluster names at once based on list of name mappings.

## Parameters

cluster\_name\_mappings: List of tuples Cluster names mapping consisting of current cluster name and old cluster name. Example:

cluster\_name\_mappings = [ ("current cluster name 1", "new cluster name 1"), ("current cluster name 2", "new cluster name 2")]

## Returns

## List of Cluster

## Raises

datarobot.errors.ClientError Server rejected update of cluster names. Possible reasons include: incorrect format of mapping, mapping introduces duplicates.

**update\_cluster\_name**(*current\_name: str*, *new\_name: str*) → List[datarobot.models.cluster.Cluster] Change cluster name from current\_name to new\_name.

#### Parameters

current name: str Current cluster name.

new\_name: str New cluster name.

## Returns

List of Cluster

# Raises

datarobot.errors.ClientError Server rejected update of cluster names.

## **class** datarobot.models.cluster.**Cluster**(*\*\*kwargs*)

Representation of a single cluster.

# **Attributes**

name: str Current cluster name

percent: float Percent of data contained in the cluster. This value is reported after cluster insights are computed for the model.

**classmethod list**(*project\_id: str*, *model\_id: str*) → List[datarobot.models.cluster.Cluster] Retrieve a list of clusters in the model.

#### Parameters

project\_id: str ID of the project that the model is part of.

model\_id: str ID of the model.

# Returns

List of clusters

```
classmethod update_multiple_names(project_id: str, model_id: str, clus-
                                       ter_name_mappings: List[Tuple[str, str]]) →
                                       List[datarobot.models.cluster.Cluster]
```
Update many clusters at once based on list of name mappings.

### Parameters

**project id: str** ID of the project that the model is part of.

model\_id: str ID of the model.

cluster\_name\_mappings: List of tuples Cluster name mappings, consisting of current and previous names for each cluster. Example:

```
cluster_name_mappings = [
    ("current cluster name 1", "new cluster name 1"),
    ("current cluster name 2", "new cluster name 2")]
```
## Returns

## List of clusters

## Raises

datarobot.errors.ClientError Server rejected update of cluster names.

ValueError Invalid cluster name mapping provided.

**classmethod update\_name**(*project\_id: str*, *model\_id: str*, *current\_name: str*, *new\_name: str*) → List[datarobot.models.cluster.Cluster]

Change cluster name from current\_name to new\_name

#### Parameters

project\_id: str ID of the project that the model is part of.

model\_id: str ID of the model.

current\_name: str Current cluster name

new\_name: str New cluster name

## Returns

#### List of Cluster

**class** datarobot.models.cluster\_insight.**ClusterInsight**(*\*\*kwargs*) Holds data on all insights related to feature as well as breakdown per cluster.

#### **Parameters**

feature name: str Name of a feature from the dataset.

feature\_type: str Type of feature.

insights [List of classes (ClusterInsight)] List provides information regarding the importance of a specific feature in relation to each cluster. Results help understand how the model is grouping data and what each cluster represents.

feature\_impact: float Impact of a feature ranging from 0 to 1.

**classmethod compute**(*project\_id: str*, *model\_id: str*, *max\_wait: int = 600*) → List[datarobot.models.cluster\_insight.ClusterInsight]

Starts creation of cluster insights for the model and if successful, returns computed ClusterInsights. This method allows calculation to continue for a specified time and if not complete, cancels the request.

## **Parameters**

**project id: str** ID of the project to begin creation of cluster insights for.

model\_id: str ID of the project model to begin creation of cluster insights for.

max\_wait: int Maximum number of seconds to wait canceling the request.

## Returns

List[ClusterInsight]

#### Raises

- ClientError Server rejected creation due to client error. Most likely cause is bad project\_id or model\_id.
- AsyncFailureError Indicates whether any of the responses from the server are unexpected.
- AsyncProcessUnsuccessfulError Indicates whether the cluster insights computation failed or was cancelled.
- AsyncTimeoutError Indicates whether the cluster insights computation did not resolve within the specified time limit (max\_wait).

# **2.3.10 Compliance Documentation Templates**

<span id="page-197-0"></span>**class** datarobot.models.compliance\_doc\_template.**ComplianceDocTemplate**(*id*, *creator\_id*, *creator\_username*, *name*, *org\_id=None*, *sections=None*) A *[compliance documentation template](#page-97-0)*. Templates are used to customize contents of [AutomatedDocument](#page-187-0).

New in version v2.14.

# **Notes**

Each section dictionary has the following schema:

- title : title of the section
- type : type of section. Must be one of â AIJ datarobotâ AI, â AIJ userâ AI or â AIJ table\_of\_contentsâ AI.

Each type of section has a different set of attributes described bellow.

Section of type "datarobot" represent a section owned by DataRobot. DataRobot sections have the following additional attributes:

- content\_id : The identifier of the content in this section. You can get the default template with [get\\_default](#page-198-0) for a complete list of possible DataRobot section content ids.
- sections : list of sub-section dicts nested under the parent section.

Section of type "user" represent a section with user-defined content. Those sections may contain text generated by user and have the following additional fields:

- regularText : regular text of the section, optionally separated by  $\n\times$  to split paragraphs.
- highlightedText : highlighted text of the section, optionally separated by  $\n\times$  to split paragraphs.
- sections : list of sub-section dicts nested under the parent section.

Section of type "table of contents" represent a table of contents and has no additional attributes.

## Attributes

id [str] the id of the template

name [str] the name of the template.

creator id [str] the id of the user who created the template

creator username [str] username of the user who created the template

org\_id [str] the id of the organization the template belongs to

sections [list of dicts] the sections of the template describing the structure of the document. Section schema is described in Notes section above.

#### <span id="page-198-0"></span>**classmethod get\_default**(*template\_type=None*)

Get a default DataRobot template. This template is used for generating compliance documentation when no template is specified.

## Parameters

template\_type [str or None] Type of the template. Currently supported values are  $\hat{a}$ AIJnormalâ $\tilde{A}$ **I** and â $\tilde{A}$ IJtime seriesâ $\tilde{A}$ I

## Returns

template [ComplianceDocTemplate] the default template object with sections attribute populated with default sections.

### **classmethod create\_from\_json\_file**(*name*, *path*)

Create a template with the specified name and sections in a JSON file.

This is useful when working with sections in a JSON file. Example:

```
default_template = ComplianceDocTemplate.get_default()
default_template.sections_to_json_file('path/to/example.json')
# ... edit example.json in your editor
my_template = ComplianceDocTemplate.create_from_json_file(
   name='my template',
   path='path/to/example.json'
)
```
## Parameters

**name** [str] the name of the template. Must be unique for your user.

path [str] the path to find the JSON file at

## Returns

template [ComplianceDocTemplate] the created template

#### **classmethod create**(*name*, *sections*)

Create a template with the specified name and sections.

## Parameters

name [str] the name of the template. Must be unique for your user.

sections [list] list of section objects

## Returns

template [ComplianceDocTemplate] the created template

**classmethod get**(*template\_id*) Retrieve a specific template.

## Parameters

template\_id [str] the id of the template to retrieve

#### Returns

template [ComplianceDocTemplate] the retrieved template

**classmethod list**(*name\_part=None*, *limit=None*, *offset=None*) Get a paginated list of compliance documentation template objects.

#### Parameters

- **name\_part** [str or None] Return only the templates with names matching specified string. The matching is case-insensitive.
- limit [int] The number of records to return. The server will use a (possibly finite) default if not specified.

offset [int] The number of records to skip.

#### Returns

templates [list of ComplianceDocTemplate] the list of template objects

**sections\_to\_json\_file**(*path*, *indent=2*)

Save sections of the template to a json file at the specified path

#### Parameters

path [str] the path to save the file to

indent [int] indentation to use in the json file.

## **update**(*name=None*, *sections=None*)

Update the name or sections of an existing doc template.

Note that default or non-existent templates can not be updated.

## Parameters

name [str, optional] the new name for the template

sections [list of dicts] list of sections

#### **delete**()

Delete the compliance documentation template.

# **2.3.11 Confusion Chart**

**class** datarobot.models.confusion\_chart.**ConfusionChart**(*source*, *data*,

*source\_model\_id*)

Confusion Chart data for model.

# **Notes**

ClassMetrics is a dict containing the following:

- class\_name (string) name of the class
- actual count (int) number of times this class is seen in the validation data
- predicted count (int) number of times this class has been predicted for the validation data
- f1 (float) F1 score
- recall (float) recall score
- precision (float) precision score
- **was\_actual\_percentages** (list of dict) one vs all actual percentages in format specified below.
	- other\_class\_name (string) the name of the other class
	- percentage (float) the percentage of the times this class was predicted when is was actually class (from 0 to 1)
- **was\_predicted\_percentages** (list of dict) one vs all predicted percentages in format specified below.
	- other\_class\_name (string) the name of the other class
	- percentage (float) the percentage of the times this class was actual predicted (from 0 to 1)
- **confusion matrix** one vs all (list of list) 2d list representing 2x2 one vs all matrix.
	- This represents the True/False Negative/Positive rates as integer for each class. The data structure looks like:
	- [ [ True Negative, False Positive ], [ False Negative, True Positive ] ]

# **Attributes**

source [str] Confusion Chart data source. Can be  $\hat{a} \overrightarrow{AY}$ validation $\hat{a} \overrightarrow{AZ}$ ,  $\hat{a} \overrightarrow{AY}$ crossValidation $\hat{a} \overrightarrow{AZ}$ or âĂŸholdoutâĂŹ.

raw\_data [dict] All of the raw data for the Confusion Chart

confusion\_matrix [list of list] The NxN confusion matrix

classes [list] The names of each of the classes

class metrics [list of dicts] List of dicts with schema described as ClassMetrics above.

source model id [str] ID of the model this Confusion chart represents; in some cases, insights from the parent of a frozen model may be used

# **2.3.12 Credentials**

**class** datarobot.models.**Credential**(*credential\_id: Optional[str] = None*, *name: Optional[str] = None*, *credential\_type: Optional[str] = None*, *creation\_date: Optional[datetime.datetime] = None*, *description: Optional[str] = None*)

**classmethod list**() → List[datarobot.models.credential.Credential] Returns list of available credentials.

# Returns

credentials [list of Credential instances] contains a list of available credentials.

# **Examples**

```
>>> import datarobot as dr
>>> data_sources = dr.Credential.list()
>>> data_sources
\sqrt{2}Credential('5e429d6ecf8a5f36c5693e03', 'my_s3_cred', 's3'),
   Credential('5e42cc4dcf8a5f3256865840', 'my_jdbc_cred', 'jdbc'),
]
```
**classmethod get**(*credential\_id: str*) → datarobot.models.credential.Credential Gets the Credential.

## Parameters

credential\_id [str] the identifier of the credential.

## Returns

credential [Credential] the requested credential.

## **Examples**

```
>>> import datarobot as dr
>>> cred = dr.Credential.get('5a8ac9ab07a57a0001be501f')
>>> cred
Credential('5e429d6ecf8a5f36c5693e03', 'my_s3_cred', 's3'),
```
## **delete**() → None

Deletes the Credential the store.

## Parameters

credential\_id [str] the identifier of the credential.

## Returns

credential [Credential] the requested credential.

## **Examples**

```
>>> import datarobot as dr
>>> cred = dr.Credential.get('5a8ac9ab07a57a0001be501f')
>>> cred.delete()
```
**classmethod create\_basic**(*name: str*, *user: str*, *password: str*, *description: Optional[str] =*  $None$ )  $\rightarrow$  datarobot.models.credential.Credential

Creates the credentials.

## Parameters

name [str] the name to use for this set of credentials.

user [str] the username to store for this set of credentials.

password [str] the password to store for this set of credentials.

description [str, optional] the description to use for this set of credentials.

#### Returns

credential [Credential] the created credential.

# **Examples**

```
>>> import datarobot as dr
>>> cred = dr.Credential.create_basic(
... name='my_basic_cred',
... user='username',
... password='password',
... )
>>> cred
Credential('5e429d6ecf8a5f36c5693e03', 'my_basic_cred', 'basic'),
```
**classmethod create\_oauth**(*name: str*, *token: str*, *refresh\_token: str*, *description: Optional[str] = None*) → datarobot.models.credential.Credential

Creates the OAUTH credentials.

# Parameters

name [str] the name to use for this set of credentials.

token: str the OAUTH token

refresh\_token: str The OAUTH token

description [str, optional] the description to use for this set of credentials.

#### Returns

credential [Credential] the created credential.

# **Examples**

```
>>> import datarobot as dr
>>> cred = dr.Credential.create_oauth(
... name='my_oauth_cred',
... token='XXX',
... refresh_token='YYY',
... )
>>> cred
Credential('5e429d6ecf8a5f36c5693e03', 'my_oauth_cred', 'oauth'),
```
**classmethod create\_s3**(*name: str*, *aws\_access\_key\_id: Optional[str] = None*, *aws\_secret\_access\_key: Optional[str] = None*, *aws\_session\_token: Optional[str] = None*, *description: Optional[str] = None*) → datarobot.models.credential.Credential

Creates the S3 credentials.

Parameters

name [str] the name to use for this set of credentials.

aws\_access\_key\_id [str, optional] the AWS access key id.

aws\_secret\_access\_key [str, optional] the AWS secret access key.

aws session token [str, optional] the AWS session token.

description [str, optional] the description to use for this set of credentials.

Returns

credential [Credential] the created credential.

# **Examples**

```
>>> import datarobot as dr
>>> cred = dr.Credential.create_s3(
... name='my_s3_cred',
... aws_access_key_id='XXX',
... aws_secret_access_key='YYY',
... aws_session_token='ZZZ',
... )
>>> cred
Credential('5e429d6ecf8a5f36c5693e03', 'my_s3_cred', 's3'),
```
**classmethod create\_azure**(*name: str*, *azure\_connection\_string: str*, *description: Optional[str] = None*) → datarobot.models.credential.Credential

Creates the Azure storage credentials.

#### Parameters

name [str] the name to use for this set of credentials.

azure\_connection\_string [str] the Azure connection string.

description [str, optional] the description to use for this set of credentials.

## Returns

credential [Credential] the created credential.

### **Examples**

```
>>> import datarobot as dr
>>> cred = dr.Credential.create_azure(
... name='my_azure_cred',
... azure_connection_string='XXX',
... )
>>> cred
Credential('5e429d6ecf8a5f36c5693e03', 'my_azure_cred', 'azure'),
```
**classmethod create\_gcp**(*name: str, gcp\_key: Union[str, Dict[str, str], None] = None, description: Optional[str]* =  $None$ )  $\rightarrow$  datarobot.models.credential.Credential Creates the GCP credentials.

# Parameters

name [str] the name to use for this set of credentials.

gcp\_key [str | dict] the GCP key in json format or parsed as dict.

description [str, optional] the description to use for this set of credentials.

## Returns

credential [Credential] the created credential.

# **Examples**

```
>>> import datarobot as dr
>>> cred = dr.Credential.create_gcp(
... name='my_gcp_cred',
... gcp_key='XXX',
... )
>>> cred
Credential('5e429d6ecf8a5f36c5693e03', 'my_gcp_cred', 'gcp'),
```
# **2.3.13 Custom Models**

```
class datarobot.models.custom_model_version.CustomModelFileItem(id, file_name,
                                                                                       file_path,
                                                                                       file_source,
                                                                                       cre-
                                                                                       ated_at=None)
     A file item attached to a DataRobot custom model version.
     New in version v2.21.
          Attributes
              id: str id of the file item
              file name: str name of the file item
              file path: str path of the file item
```
file\_source: str source of the file item

created\_at: str, optional ISO-8601 formatted timestamp of when the version was created

## **class** datarobot.**CustomInferenceModel**(*\*\*kwargs*)

A custom inference model.

New in version v2.21.

# **Attributes**

id: str id of the custom model

name: str name of the custom model

language: str programming language of the custom model. Can be  $\hat{a}$ AIJpython $\hat{a}$ AI,  $\hat{a}$ AIJ $\hat{a}$ AI, âĂIJjavaâĂİ or âĂIJotherâĂİ

description: str description of the custom model

- target\_type: datarobot.TARGET\_TYPE target type of the custom inference model. Values: [*datarobot.TARGET\_TYPE.BINARY*, *datarobot.TARGET\_TYPE.REGRESSION*, *datarobot.TARGET\_TYPE.MULTICLASS*, *datarobot.TARGET\_TYPE.UNSTRUCTURED*, *datarobot.TARGET\_TYPE.ANOMALY*]
- target\_name: str, optional Target feature name; it is optional(ignored if provided) for *datarobot.TARGET\_TYPE.UNSTRUCTURED* or *datarobot.TARGET\_TYPE.ANOMALY* target type
- latest\_version: datarobot.CustomModelVersion or None latest version of the custom model if the model has a latest version

deployments count: int number of a deployments of the custom models

target name: str custom model target name

positive\_class\_label: str for binary classification projects, a label of a positive class

negative\_class\_label: str for binary classification projects, a label of a negative class

prediction\_threshold: float for binary classification projects, a threshold used for predictions

- training data assignment in progress: bool flag describing if training data assignment is in progress
- training\_dataset\_id: str, optional id of a dataset assigned to the custom model
- training\_dataset\_version\_id: str, optional id of a dataset version assigned to the custom model
- training\_data\_file\_name: str, optional name of assigned training data file
- training\_data\_partition\_column: str, optional name of a partition column in a training dataset assigned to the custom model
- created\_by: str username of a user who user who created the custom model
- updated\_at: str ISO-8601 formatted timestamp of when the custom model was updated
- created at: str ISO-8601 formatted timestamp of when the custom model was created
- network egress policy: datarobot.NETWORK EGRESS POLICY, optional Determines whether the given custom model is isolated, or can access the public network. Can be either  $\tilde{A} \tilde{A} \tilde{Y}$ datarobot.NONE $\tilde{A} \tilde{Z}$  or  $\tilde{A} \tilde{A} \tilde{Y}$ datarobot.PUBLIC $\tilde{A} \tilde{Z}$
- **maximum memory: int, optional** The maximum memory that might be allocated by the custom-model. If exceeded, the custom-model will be killed by k8s
- replicas: int, optional A fixed number of replicas that will be deployed in the cluster

**classmethod list**(*is\_deployed=None*, *search\_for=None*, *order\_by=None*) List custom inference models available to the user.

New in version v2.21.

# Parameters

- is deployed: bool, optional flag for filtering custom inference models. If set to *True*, only deployed custom inference models are returned. If set to *False*, only not deployed custom inference models are returned
- search\_for: str, optional string for filtering custom inference models only custom inference models that contain the string in name or description will be returned. If not specified, all custom models will be returned
- order\_by: str, optional property to sort custom inference models by. Supported properties are âAIJcreatedâ AI and âAIJupdatedâ AI. Prefix the attribute name with a dash to sort in descending order, e.g. order\_by=â $\overrightarrow{A}Z$ -createdâ $\overrightarrow{A}Z$ . By default, the order\_by parameter is None which will result in custom models being returned in order of creation time descending

## Returns

List[CustomInferenceModel] a list of custom inference models.

## Raises

datarobot.errors. ClientError if the server responded with 4xx status

datarobot.errors.ServerError if the server responded with 5xx status

# **classmethod get**(*custom\_model\_id*)

Get custom inference model by id.

New in version v2.21.

Parameters

custom model id: str id of the custom inference model

Returns

CustomInferenceModel retrieved custom inference model

Raises

datarobot.errors.ClientError if the server responded with 4xx status.

datarobot.errors.ServerError if the server responded with 5xx status.

## **download\_latest\_version**(*file\_path*)

Download the latest custom inference model version.

New in version v2.21.

Parameters

file\_path: str path to create a file with custom model version content

Raises

datarobot.errors.ClientError if the server responded with 4xx status.

datarobot.errors.ServerError if the server responded with 5xx status.

**classmethod create**(*name*, *target\_type*, *target\_name=None*, *language=None*, *description=None*, *positive\_class\_label=None*, *negative\_class\_label=None*, *prediction\_threshold=None*, *class\_labels=None*, *class\_labels\_file=None*, *network\_egress\_policy=None*, *maximum\_memory=None*, *replicas=None*) Create a custom inference model.

New in version v2.21.

## **Parameters**

name: str name of the custom inference model

target type: datarobot.TARGET TYPE target type of the custom inference model. Values: [*datarobot.TARGET\_TYPE.BINARY*, *datarobot.TARGET\_TYPE.REGRESSION*, *datarobot.TARGET\_TYPE.MULTICLASS*, *datarobot.TARGET\_TYPE.UNSTRUCTURED*]

target\_name: str, optional Target feature name; it is optional(ignored if provided) for *datarobot.TARGET\_TYPE.UNSTRUCTURED* target type

language: str, optional programming language of the custom learning model

description: str, optional description of the custom learning model

positive\_class\_label: str, optional custom inference model positive class label for binary classification

negative class label: str, optional custom inference model negative class label for binary classification

prediction threshold: float, optional custom inference model prediction threshold

class\_labels: List[str], optional custom inference model class labels for multiclass classification Cannot be used with class\_labels\_file

class labels file: str, optional path to file containing newline separated class labels for multiclass classification. Cannot be used with class\_labels

# network egress policy: datarobot.NETWORK EGRESS POLICY, optional

Determines whether the given custom model is isolated, or can access the public network. Can be either  $\hat{a} \check{A} \check{Y}$ datarobot.NONE $\hat{a} \check{A} \check{Z}$  or  $\hat{a} \check{A} \check{Y}$ datarobot.PUBLIC $\hat{a} \check{A} \check{Z}$ 

**maximum memory: int, optional** The maximum memory that might be allocated by the custom-model. If exceeded, the custom-model will be killed by k8s

replicas: int, optional A fixed number of replicas that will be deployed in the cluster

## Returns

CustomInferenceModel created a custom inference model

#### Raises

datarobot.errors. ClientError if the server responded with 4xx status

datarobot.errors.ServerError if the server responded with 5xx status

```
classmethod copy_custom_model(custom_model_id)
```
Create a custom inference model by copying existing one.

New in version v2.21.

# **Parameters**

custom model id: str id of the custom inference model to copy

#### Returns

CustomInferenceModel created a custom inference model

## Raises

#### datarobot.errors.ClientError if the server responded with 4xx status

datarobot.errors.ServerError if the server responded with 5xx status

**update**(*name=None*, *language=None*, *description=None*, *target\_name=None*, *positive\_class\_label=None*, *negative\_class\_label=None*, *prediction\_threshold=None*, *class\_labels=None*, *class\_labels\_file=None*) Update custom inference model properties.

New in version v2.21.

## **Parameters**

name: str, optional new custom inference model name

language: str, optional new custom inference model programming language

description: str, optional new custom inference model description

target\_name: str, optional new custom inference model target name

positive\_class\_label: str, optional new custom inference model positive class label

negative\_class\_label: str, optional new custom inference model negative class label

**prediction threshold: float, optional** new custom inference model prediction threshold

- class\_labels: List[str], optional custom inference model class labels for multiclass classification Cannot be used with class\_labels\_file
- class\_labels\_file: str, optional path to file containing newline separated class labels for multiclass classification. Cannot be used with class\_labels

## Raises

#### datarobot.errors.ClientError if the server responded with 4xx status.

## datarobot.errors.ServerError if the server responded with 5xx status.

## **refresh**()

Update custom inference model with the latest data from server.

New in version v2.21.

# Raises

datarobot.errors. ClientError if the server responded with 4xx status

datarobot.errors.ServerError if the server responded with 5xx status

#### **delete**()

Delete custom inference model.

New in version v2.21.

#### Raises

datarobot.errors.ClientError if the server responded with 4xx status

datarobot.errors.ServerError if the server responded with 5xx status

**assign\_training\_data**(*dataset\_id*, *partition\_column=None*, *max\_wait=600*) Assign training data to the custom inference model.

New in version v2.21.

## **Parameters**

dataset\_id: str the id of the training dataset to be assigned

partition\_column: str, optional name of a partition column in the training dataset

max\_wait: int, optional max time to wait for a training data assignment. If set to None method will return without waiting. Defaults to 10 min

## Raises

datarobot.errors.ClientError if the server responded with 4xx status

datarobot.errors.ServerError if the server responded with 5xx status

# **class** datarobot.**CustomModelTest**(*\*\*kwargs*)

An custom model test.

New in version v2.21.

## **Attributes**

id: str test id

custom\_model\_image\_id: str id of a custom model image

- image\_type: str the type of the image, either CUSTOM\_MODEL\_IMAGE\_TYPE.CUSTOM\_MODEL\_IMAGE if the testing attempt is using a CustomModelImage as its model or CUS-TOM\_MODEL\_IMAGE\_TYPE.CUSTOM\_MODEL\_VERSION if the testing attempt is using a CustomModelVersion with dependency management
- overall\_status: str a string representing testing status. Status can be âĂŸnot\_testedâĂŹ: the check not run -  $\hat{a}$ AŸfailed $\hat{a}$ A $\hat{Z}$ : the check failed -  $\hat{a}$ AŸsucceeded $\hat{a}$ A $\hat{Z}$ : the check succeeded -  $\hat{a} \vec{AY}$ warning $\hat{a} \vec{AZ}$ : the check resulted in a warning, or in non-critical failure - $\tilde{A}$ <sup> $\tilde{X}$ </sup>in progress $\tilde{A}$  $\tilde{Z}$ : the check is in progress

detailed status: dict detailed testing status - maps the testing types to their status and message. The keys of the dict are one of  $\hat{a}$ AYerrorCheck $\hat{a}$ A $\hat{Z}$ ,  $\hat{a}$ AY $n$ ullValueImputation $\hat{a}$ A $\hat{Z}$ ,  $\hat{a}$ AY $n$ longRunningServiceâ $\tilde{A}\tilde{Z}$ , â $\tilde{A}\tilde{Y}$ sideEffectsâ $\tilde{A}\tilde{Z}$ . The values are dict with â $\tilde{A}\tilde{Y}$ messageâ $\tilde{A}\tilde{Z}$  and âĂŸ statusâĂŹ keys.

created\_by: str a user who created a test

dataset id: str, optional id of a dataset used for testing

dataset version id: str, optional id of a dataset version used for testing

completed\_at: str, optional ISO-8601 formatted timestamp of when the test has completed

created\_at: str, optional ISO-8601 formatted timestamp of when the version was created

- network\_egress\_policy: datarobot.NETWORK\_EGRESS\_POLICY, optional Determines whether the given custom model is isolated, or can access the public network. Can be either  $\tilde{A} \tilde{A} \tilde{Y}$ datarobot.NONE $\tilde{A} \tilde{Z}$  or  $\tilde{A} \tilde{A} \tilde{Y}$ datarobot.PUBLIC $\tilde{A} \tilde{Z}$
- **maximum memory: int, optional** The maximum memory that might be allocated by the custom-model. If exceeded, the custom-model will be killed by k8s

replicas: int, optional A fixed number of replicas that will be deployed in the cluster

**classmethod create**(*custom\_model\_id*, *custom\_model\_version\_id*, *dataset\_id=None*, *max\_wait=600*, *network\_egress\_policy=None*, *maximum\_memory=None*, *replicas=None*)

Create and start a custom model test.

New in version v2.21.

#### **Parameters**

custom\_model\_id: str the id of the custom model

custom\_model\_version\_id: str the id of the custom model version

- dataset\_id: str, optional The id of the testing dataset for non-unstructured custom models. Ignored and not required for unstructured models.
- **max** wait: int, optional max time to wait for a test completion. If set to None method will return without waiting.
- network\_egress\_policy: datarobot.NETWORK\_EGRESS\_POLICY, optional Determines whether the given custom model is isolated, or can access the public network. Can be either âĂŸdatarobot.NONEâĂŹ or âĂŸdatarobot.PUBLICâĂŹ
- maximum\_memory: int, optional The maximum memory that might be allocated by the custom-model. If exceeded, the custom-model will be killed by k8s

replicas: int, optional A fixed number of replicas that will be deployed in the cluster

# Returns

CustomModelTest created custom model test

Raises

datarobot.errors. ClientError if the server responded with 4xx status

datarobot.errors.ServerError if the server responded with 5xx status

**classmethod list**(*custom\_model\_id*)

List custom model tests.

New in version v2.21.

Parameters

custom\_model\_id: str the id of the custom model

# Returns

List[CustomModelTest] a list of custom model tests

### Raises

datarobot.errors.ClientError if the server responded with 4xx status

datarobot.errors.ServerError if the server responded with 5xx status

# **classmethod get**(*custom\_model\_test\_id*)

Get custom model test by id.

New in version v2.21.

## **Parameters**

custom\_model\_test\_id: str the id of the custom model test

Returns

CustomModelTest retrieved custom model test

## Raises

datarobot.errors. ClientError if the server responded with 4xx status.

datarobot.errors.ServerError if the server responded with 5xx status.

## **get\_log**()

Get log of a custom model test.

New in version v2.21.

## Raises

datarobot.errors. ClientError if the server responded with 4xx status

## datarobot.errors.ServerError if the server responded with 5xx status

# **get\_log\_tail**()

Get log tail of a custom model test.

New in version v2.21.

# Raises

datarobot.errors. ClientError if the server responded with 4xx status datarobot.errors.ServerError if the server responded with 5xx status

#### **cancel**()

Cancel custom model test that is in progress.

New in version v2.21.

## Raises

datarobot.errors. ClientError if the server responded with 4xx status datarobot.errors.ServerError if the server responded with 5xx status

#### **refresh**()

Update custom model test with the latest data from server.

New in version v2.21.

## Raises

### datarobot.errors.ClientError if the server responded with 4xx status

# datarobot.errors.ServerError if the server responded with 5xx status

## **class** datarobot.**CustomModelVersion**(*\*\*kwargs*)

A version of a DataRobot custom model.

New in version  $v2.21$ .

# **Attributes**

id: str id of the custom model version

custom\_model\_id: str id of the custom model

version\_minor: int a minor version number of custom model version

version\_major: int a major version number of custom model version

is\_frozen: bool a flag if the custom model version is frozen

items: List[CustomModelFileItem] a list of file items attached to the custom model version

**base** environment id: str id of the environment to use with the model

base\_environment\_version\_id: str id of the environment version to use with the model

label: str, optional short human readable string to label the version

description: str, optional custom model version description

created\_at: str, optional ISO-8601 formatted timestamp of when the version was created

- dependencies: List[CustomDependency] the parsed dependencies of the custom model version if the version has a valid requirements.txt file
- network\_egress\_policy: datarobot.NETWORK\_EGRESS\_POLICY, optional Determines whether the given custom model is isolated, or can access the public network. Can be either  $\tilde{a}$ ĂŸdatarobot.NONE $\tilde{a}$ Ă $\tilde{z}$  or  $\tilde{a}$ ĂŸdatarobot.PUBLIC $\tilde{a}$ Ă $\tilde{z}$
- **maximum memory: int, optional** The maximum memory that might be allocated by the custom-model. If exceeded, the custom-model will be killed by k8s
- replicas: int, optional A fixed number of replicas that will be deployed in the cluster
- required\_metadata\_values: List[RequiredMetadataValue] Additional parameters required by the execution environment. The required keys are defined by the fieldNames in the base environmentâĂŹs requiredMetadataKeys.

#### **classmethod from\_server\_data**(*data*, *keep\_attrs=None*)

Instantiate an object of this class using the data directly from the server, meaning that the keys may have the wrong camel casing

## Parameters

- data [dict] The directly translated dict of JSON from the server. No casing fixes have taken place
- **keep attrs** [iterable] List, set or tuple of the dotted namespace notations for attributes to keep within the object structure even if their values are None

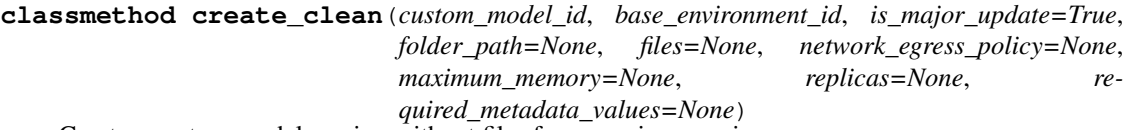

Create a custom model version without files from previous versions.

New in version v2.21.

#### **Parameters**

custom model id: str the id of the custom model

- base\_environment\_id: str the id of the base environment to use with the custom model version
- **is\_major\_update:** bool the flag defining if a custom model version will be a minor or a major version. Default to *True*
- folder path: str, optional the path to a folder containing files to be uploaded. Each file in the folder is uploaded under path relative to a folder path
- files: list, optional the list of tuples, where values in each tuple are the local filesystem path and the path the file should be placed in the model. if list is of strings, then basenames will be used for tuples Example:  $[(\hat{a} \times \hat{b}) \times (1 - \hat{b}) \times (1 - \hat{b$ âAIJfile1.txtâAI), (âAIJ/home/user/Documents/myModel/folder/file2.txtâAI, âĂIJfolder/file2.txtâĂÎ)] or [âĂIJ/home/user/Documents/myModel/file1.txtâĂÎ, âĂIJ/home/user/Documents/myModel/folder/file2.txtâĂI]
- network\_egress\_policy: datarobot.NETWORK\_EGRESS\_POLICY, optional Determines whether the given custom model is isolated, or can access the public network. Can be either âĂŸdatarobot.NONEâĂŹ or âĂŸdatarobot.PUBLICâĂŹ
- maximum\_memory: int, optional The maximum memory that might be allocated by the custom-model. If exceeded, the custom-model will be killed by k8s
- replicas: int, optional A fixed number of replicas that will be deployed in the cluster
- required\_metadata\_values: List[RequiredMetadataValue] Additional parameters required by the execution environment. The required keys are defined by the fieldNames in the base environment $\tilde{A}Z$ s requiredMetadataKeys.

# Returns

CustomModelVersion created custom model version

## Raises

datarobot.errors. ClientError if the server responded with 4xx status

datarobot.errors.ServerError if the server responded with 5xx status

**classmethod create\_from\_previous**(*custom\_model\_id*, *base\_environment\_id*,

*is\_major\_update=True*, *folder\_path=None*, *files=None*, *files\_to\_delete=None*, *network\_egress\_policy=None*, *maximum\_memory=None*, *replicas=None*, *required\_metadata\_values=None*)

Create a custom model version containing files from a previous version.

New in version v2.21.

#### **Parameters**

custom model id: str the id of the custom model

- **base environment id:** str the id of the base environment to use with the custom model version
- is\_major\_update: bool, optional the flag defining if a custom model version will be a minor or a major version. Default to *True*
- folder path: str, optional the path to a folder containing files to be uploaded. Each file in the folder is uploaded under path relative to a folder path
- files: list, optional the list of tuples, where values in each tuple are the local filesystem path and the path the file should be placed in the model. if list is of strings, then basenames will be used for tuples Example:  $[(\hat{a} \hat{A} I J/home/user/Documents/myModel/file1.txt\hat{a}\hat{A}I,$ âAIJfile1.txtâAI), (âAIJ/home/user/Documents/myModel/folder/file2.txtâAI,  $\hat{A}$ IJfolder/file2.txtâ $\hat{A}$ I)] or  $[\hat{A}$ IJ/home/user/Documents/myModel/file1.txtâ $\hat{A}$ I, âĂIJ/home/user/Documents/myModel/folder/file2.txtâĂI]
- files to delete: list, optional the list of a file items ids to be deleted Example:  $[aAII5ea95f7a4024030aba48e4f9â \AA I$ , â $AIJ5ea6b5da402403181895cc51â \AA I$
- network\_egress\_policy: datarobot.NETWORK\_EGRESS\_POLICY, optional Determines whether the given custom model is isolated, or can access the public network. Can be either â $\overrightarrow{AY}$ datarobot.NONEâ $\overrightarrow{AZ}$  or â $\overrightarrow{AY}$ datarobot.PUBLICâ $\overrightarrow{AZ}$
- maximum\_memory: int, optional The maximum memory that might be allocated by the custom-model. If exceeded, the custom-model will be killed by k8s
- replicas: int, optional A fixed number of replicas that will be deployed in the cluster
- required\_metadata\_values: List[RequiredMetadataValue] Additional parameters required by the execution environment. The required keys are defined by the fieldNames in the base environmentâ $\Delta Z$ s requiredMetadataKeys.

# Returns

CustomModelVersion created custom model version

#### Raises

datarobot.errors. ClientError if the server responded with 4xx status

datarobot.errors.ServerError if the server responded with 5xx status

# **classmethod list**(*custom\_model\_id*)

List custom model versions.

New in version v2.21.

Parameters

custom model id: str the id of the custom model

Returns

List[CustomModelVersion] a list of custom model versions

Raises

datarobot.errors.ClientError if the server responded with 4xx status

datarobot.errors.ServerError if the server responded with 5xx status

**classmethod get**(*custom\_model\_id*, *custom\_model\_version\_id*) Get custom model version by id.

New in version v2.21.

Parameters

custom\_model\_id: str the id of the custom model

custom\_model\_version\_id: str the id of the custom model version to retrieve

Returns

CustomModelVersion retrieved custom model version

Raises

datarobot.errors. ClientError if the server responded with 4xx status.

datarobot.errors.ServerError if the server responded with 5xx status.

## **download**(*file\_path*)

Download custom model version.

New in version v<sub>2.21</sub>.

Parameters

file path: str path to create a file with custom model version content

Raises

datarobot.errors. ClientError if the server responded with 4xx status.

datarobot.errors.ServerError if the server responded with 5xx status.

**update**(*description=None*, *required\_metadata\_values=None*) Update custom model version properties.

New in version v2.21.

## **Parameters**

description: str new custom model version description

required\_metadata\_values: List[RequiredMetadataValue] Additional parameters required by the execution environment. The required keys are defined by the fieldNames in the base environment $\tilde{A}Z$ s requiredMetadataKeys.

#### Raises

datarobot.errors.ClientError if the server responded with 4xx status.

datarobot.errors.ServerError if the server responded with 5xx status.

## **refresh**()

Update custom model version with the latest data from server.

New in version v2.21.

Raises

datarobot.errors. ClientError if the server responded with 4xx status

datarobot.errors.ServerError if the server responded with 5xx status

#### **get\_feature\_impact**(*with\_metadata=False*)

Get custom model feature impact.

New in version v2.23.

#### Parameters

with\_metadata [bool] The flag indicating if the result should include the metadata as well.

### Returns

feature\_impacts [list of dict] The feature impact data. Each item is a dict with the keys  $\hat{a}$ ÅŸfeatureName $\hat{a}$ Å $\hat{Z}$ ,  $\hat{a}$ Å $\hat{X}$ impactNormalized $\hat{a}$ Å $\hat{Z}$ , and  $\hat{a}$ Å $\hat{Y}$ impactUnnormal $i$ zedâ $\tilde{A}\tilde{Z}$ , and â $\tilde{A}\tilde{Y}$ redundantWithâ $\tilde{A}\tilde{Z}$ .

## Raises

datarobot.errors. ClientError if the server responded with 4xx status.

datarobot.errors.ServerError if the server responded with 5xx status.

**calculate\_feature\_impact**(*max\_wait=600*)

Calculate custom model feature impact.

New in version v2.23.

#### **Parameters**

max\_wait: int, optional max time to wait for feature impact calculation. If set to None method will return without waiting. Defaults to 10 min

#### Raises

datarobot.errors.ClientError if the server responded with 4xx status

datarobot.errors.ServerError if the server responded with 5xx status

**class** datarobot.models.execution\_environment.**RequiredMetadataKey**(*\*\*kwargs*) Definition of a metadata key that custom models using this environment must define

New in version v2.25.

### Attributes

field\_name: str The required field key. This value will be added as an environment variable when running custom models.

display\_name: str A human readable name for the required field.

```
class datarobot.models.CustomModelVersionConversion(**kwargs)
    A conversion of a DataRobot custom model version.
```
New in version v2.27.

#### **Attributes**

id: str ID of the custom model version conversion.

custom\_model\_version\_id: str ID of the custom model version.

created: str ISO-8601 timestamp of when the custom model conversion created.

main program item id: str or None ID of the main program item.

log\_message: str or None The conversion output log message.

generated\_metadata: dict or None The dict contains two items:  $\hat{a} \hat{A} \hat{Y}$ outputDataset $\hat{a} \hat{A} \hat{Z}$  & âĂŸoutputColumnsâĂŹ.

conversion succeeded: bool Whether the conversion succeeded or not.

conversion\_in\_progress: bool Whether a given conversion is in progress or not.

should\_stop: bool Whether the user asked to stop a conversion.

```
classmethod run_conversion(custom_model_id, custom_model_version_id,
```
*main\_program\_item\_id*, *max\_wait=None*) Initiate a new custom model version conversion.
# Parameters

custom\_model\_id [str] The associated custom model ID.

custom\_model\_version\_id [str] The associated custom model version ID.

main\_program\_item\_id [str] The selected main program item ID. This should be one of the SAS items in the associated custom model version.

max wait: int or None Max wait time in seconds. If None, than donâ $\tilde{A}Z$ t wait.

# Returns

conversion\_id [str] The ID of the newly created conversion entity.

## Raises

datarobot.errors.ClientError if the server responded with 4xx status

datarobot.errors.ServerError if the server responded with 5xx statuscustom model conversion

**classmethod stop\_conversion**(*custom\_model\_id*, *custom\_model\_version\_id*, *conversion\_id*) Stop a conversion that is in progress.

# **Parameters**

custom\_model\_id [str] ID of the associated custom model.

custom model version id [str] ID of the associated custom model version.

conversion\_id ID of a conversion that is in-progress.

## Raises

datarobot.errors. ClientError if the server responded with 4xx status.

datarobot.errors.ServerError if the server responded with 5xx status.

**classmethod get**(*custom\_model\_id*, *custom\_model\_version\_id*, *conversion\_id*) Get custom model version conversion by id.

New in version v2.27.

# Parameters

custom\_model\_id: str The ID of the custom model.

custom\_model\_version\_id: str The ID of the custom model version.

conversion id: str The ID of the conversion to retrieve.

# Returns

CustomModelVersionConversion Retrieved custom model version conversion.

# Raises

datarobot.errors. ClientError if the server responded with 4xx status.

datarobot.errors.ServerError if the server responded with 5xx status.

**classmethod get\_latest**(*custom\_model\_id*, *custom\_model\_version\_id*) Get latest custom model version conversion for a given custom model version.

New in version v2.27.

## Parameters

custom model id: str The ID of the custom model.

custom model version id: str The ID of the custom model version.

# Returns

CustomModelVersionConversion or None Retrieved latest conversion for a given custom model version.

## Raises

datarobot.errors.ClientError if the server responded with 4xx status.

datarobot.errors.ServerError if the server responded with 5xx status.

**classmethod list**(*custom\_model\_id*, *custom\_model\_version\_id*) Get custom model version conversions list per custom model version.

New in version v2.27.

# Parameters

custom model id: str The ID of the custom model.

custom model version id: str The ID of the custom model version.

## Returns

List[CustomModelVersionConversion] Retrieved conversions for a given custom model version.

# Raises

datarobot.errors.ClientError if the server responded with 4xx status.

datarobot.errors.ServerError if the server responded with 5xx status.

# **class** datarobot.**CustomModelVersionDependencyBuild**(*\*\*kwargs*)

Metadata about a DataRobot custom model versionâA $\chi$ s dependency build

New in version v2.22.

# **Attributes**

custom\_model\_id: str id of the custom model

custom model version id: str id of the custom model version

build\_status: str the status of the custom model version $\hat{A}Z$ s dependency build

started\_at: str ISO-8601 formatted timestamp of when the build was started

completed\_at: str, optional ISO-8601 formatted timestamp of when the build has completed

**classmethod get\_build\_info**(*custom\_model\_id*, *custom\_model\_version\_id*) Retrieve information about a custom model version $\tilde{A}Z$ s dependency build

New in version v2.22.

# Parameters

custom\_model\_id: str the id of the custom model

custom\_model\_version\_id: str the id of the custom model version

# Returns

CustomModelVersionDependencyBuild the dependency build information

**classmethod start\_build**(*custom\_model\_id*, *custom\_model\_version\_id*, *max\_wait=600*) Start the dependency build for a custom model version dependency build

New in version v2.22.

# Parameters

custom model id: str the id of the custom model

custom\_model\_version\_id: str the id of the custom model version

max\_wait: int, optional max time to wait for a build completion. If set to None - method will return without waiting.

#### **get\_log**()

Get log of a custom model version dependency build.

New in version v2.22.

# Raises

datarobot.errors. ClientError if the server responded with 4xx status

datarobot.errors.ServerError if the server responded with 5xx status

# **cancel**()

Cancel custom model version dependency build that is in progress.

New in version v2.22.

# Raises

datarobot.errors.ClientError if the server responded with 4xx status

datarobot.errors.ServerError if the server responded with 5xx status

#### **refresh**()

Update custom model version dependency build with the latest data from server.

New in version v2.22.

# Raises

datarobot.errors. ClientError if the server responded with 4xx status

datarobot.errors.ServerError if the server responded with 5xx status

## **class** datarobot.**ExecutionEnvironment**(*\*\*kwargs*)

An execution environment entity.

New in version v2.21.

# Attributes

id: str the id of the execution environment

name: str the name of the execution environment

description: str, optional the description of the execution environment

programming\_language: str, optional the programming language of the execution environment. Can be âĂIJpythonâĂI, âĂIJrâĂI, âĂIJjavaâĂI or âĂIJotherâĂI

is\_public: bool, optional public accessibility of environment, visible only for admin user

created\_at: str, optional ISO-8601 formatted timestamp of when the execution environment version was created

latest version: ExecutionEnvironmentVersion, optional the latest version of the execution environment

**classmethod create**(*name*, *description=None*, *programming\_language=None*, *required\_metadata\_keys=None*) Create an execution environment.

New in version v2.21.

# Parameters

name: str execution environment name

description: str, optional execution environment description

- programming\_language: str, optional programming language of the environment to be created. Can be âĂIJpythonâĂİ, âĂIJrâĂİ, âĂIJjavaâĂİ or âĂIJotherâĂİ. Default value - $\tilde{a}$ AIJother $\tilde{a}$ AI
- required\_metadata\_keys: List[RequiredMetadataKey] Definition of a metadata keys that custom models using this environment must define

# Returns

ExecutionEnvironment created execution environment

# Raises

datarobot.errors. ClientError if the server responded with 4xx status

datarobot.errors.ServerError if the server responded with 5xx status

# **classmethod list**(*search\_for=None*)

List execution environments available to the user.

New in version v2.21.

#### **Parameters**

search\_for: str, optional the string for filtering execution environment - only execution environments that contain the string in name or description will be returned.

# Returns

List[ExecutionEnvironment] a list of execution environments.

# Raises

datarobot.errors. ClientError if the server responded with 4xx status

datarobot.errors.ServerError if the server responded with 5xx status

**classmethod get**(*execution\_environment\_id*)

Get execution environment by itâĂŹs id.

New in version v2.21.

# Parameters

execution\_environment\_id: str ID of the execution environment to retrieve

Returns

ExecutionEnvironment retrieved execution environment

Raises

datarobot.errors. ClientError if the server responded with 4xx status

datarobot.errors.ServerError if the server responded with 5xx status

# **delete**()

Delete execution environment.

New in version v2.21.

# Raises

datarobot.errors.ClientError if the server responded with 4xx status

datarobot.errors.ServerError if the server responded with 5xx status

**update**(*name=None*, *description=None*, *required\_metadata\_keys=None*) Update execution environment properties.

New in version v2.21.

# Parameters

name: str, optional new execution environment name

description: str, optional new execution environment description

required\_metadata\_keys: List[RequiredMetadataKey] Definition of a metadata keys that custom models using this environment must define

# Raises

datarobot.errors. ClientError if the server responded with 4xx status

datarobot.errors.ServerError if the server responded with 5xx status

# **refresh**()

Update execution environment with the latest data from server.

New in version v2.21.

Raises

datarobot.errors. ClientError if the server responded with 4xx status

datarobot.errors.ServerError if the server responded with 5xx status

**class** datarobot.**ExecutionEnvironmentVersion**(*\*\*kwargs*)

A version of a DataRobot execution environment.

New in version v2.21.

# Attributes

id: str the id of the execution environment version

environment\_id: str the id of the execution environment the version belongs to

build\_status: str the status of the execution environment version build

label: str, optional the label of the execution environment version

description: str, optional the description of the execution environment version

- created\_at: str, optional ISO-8601 formatted timestamp of when the execution environment version was created
- docker\_context\_size: int, optional The size of the uploaded Docker context in bytes if available or None if not
- docker image size: int, optional The size of the built Docker image in bytes if available or None if not

**classmethod create**(*execution\_environment\_id*, *docker\_context\_path*, *label=None*, *description=None*, *max\_wait=600*)

Create an execution environment version.

New in version v2.21.

## **Parameters**

execution\_environment\_id: str the id of the execution environment

docker context path: str the path to a docker context archive or folder

label: str, optional short human readable string to label the version

description: str, optional execution environment version description

max\_wait: int, optional max time to wait for a final build status ( $\tilde{a}$ AIJsuccess $\tilde{a}$ AI or  $\tilde{a}$ AIJfailed $\hat{A}$ I $\hat{A}$ ). If set to None - method will return without waiting.

#### Returns

ExecutionEnvironmentVersion created execution environment version

# Raises

datarobot.errors.AsyncTimeoutError if version did not reach final state during timeout seconds

datarobot.errors. ClientError if the server responded with 4xx status

datarobot.errors.ServerError if the server responded with 5xx status

# **classmethod list**(*execution\_environment\_id*, *build\_status=None*)

List execution environment versions available to the user.

New in version v2.21.

# Parameters

execution\_environment\_id: str the id of the execution environment

build\_status: str, optional build status of the execution environment version to filter by. See datarobot.enums.EXECUTION\_ENVIRONMENT\_VERSION\_BUILD\_STATUS for valid options

# Returns

List[ExecutionEnvironmentVersion] a list of execution environment versions.

## Raises

datarobot.errors. ClientError if the server responded with 4xx status

datarobot.errors.ServerError if the server responded with 5xx status

**classmethod get**(*execution\_environment\_id*, *version\_id*)

Get execution environment version by id.

New in version v2.21.

## Parameters

execution\_environment\_id: str the id of the execution environment

version\_id: str the id of the execution environment version to retrieve

## Returns

ExecutionEnvironmentVersion retrieved execution environment version

Raises

# datarobot.errors.ClientError if the server responded with 4xx status.

# datarobot.errors.ServerError if the server responded with 5xx status.

## **download**(*file\_path*)

Download execution environment version.

New in version v2.21.

# Parameters

file\_path: str path to create a file with execution environment version content

Returns

ExecutionEnvironmentVersion retrieved execution environment version

## Raises

datarobot.errors. ClientError if the server responded with 4xx status.

datarobot.errors.ServerError if the server responded with 5xx status.

## **get\_build\_log**()

Get execution environment version build log and error.

New in version v2.21.

## Returns

Tuple[str, str] retrieved execution environment version build log and error. If there is no build error - None is returned.

# Raises

datarobot.errors.ClientError if the server responded with 4xx status.

datarobot.errors.ServerError if the server responded with 5xx status.

# **refresh**()

Update execution environment version with the latest data from server.

New in version v2.21.

# Raises

datarobot.errors. ClientError if the server responded with 4xx status

datarobot.errors.ServerError if the server responded with 5xx status

# **2.3.14 Custom Tasks**

**class** datarobot.**CustomTask**(*id: str, target\_type: datarobot.enums.CUSTOM\_TASK\_TARGET\_TYPE, latest\_version: Optional[datarobot.models.custom\_task\_version.CustomTaskVersion], created\_at: str, updated\_at: str, name: str, description: str, language: datarobot.enums.Enum, created\_by: str, calibrate\_predictions: Optional[bool] = None*)

A custom task. This can be in a partial state or a complete state. When the *latest\_version* is *None*, the empty task has been initialized with some metadata. It is not yet use-able for actual training. Once the first *Custom-TaskVersion* has been created, you can put the CustomTask in UserBlueprints to train Models in Projects

New in version v2.26.

Attributes

id: str id of the custom task

name: str name of the custom task

language: str programming language of the custom task. Can be âĂIJpythonâĂİ, âĂIJrâĂİ, âĂIJjavaâĂİ or âĂIJotherâĂİ

description: str description of the custom task

- target\_type: datarobot.enums.CUSTOM\_TASK\_TARGET\_TYPE the target type of the custom task. One of:
	- *datarobot.enums.CUSTOM\_TASK\_TARGET\_TYPE.BINARY*
	- *datarobot.enums.CUSTOM\_TASK\_TARGET\_TYPE.REGRESSION*
	- *datarobot.enums.CUSTOM\_TASK\_TARGET\_TYPE.MULTICLASS*
	- *datarobot.enums.CUSTOM\_TASK\_TARGET\_TYPE.ANOMALY*
	- *datarobot.enums.CUSTOM\_TASK\_TARGET\_TYPE.TRANSFORM*
- latest version: datarobot.CustomTaskVersion or None latest version of the custom task if the task has a latest version. If the latest version is None, the custom task is not ready for use in user blueprints. You must create its first CustomTaskVersion before you can use the CustomTask

created\_by: str username of a user who user who created the custom task

updated\_at: str ISO-8601 formatted timestamp of when the custom task was updated

created\_at: str ISO-8601 formatted timestamp of when the custom task was created

calibrate\_predictions: bool whether anomaly predictions should be calibrated to be between 0 and 1 by DR. only applies to custom estimators with target type *datarobot.enums.CUSTOM\_TASK\_TARGET\_TYPE.ANOMALY*

**classmethod from\_server\_data**(*data: Union[Dict[str, Any], List[Dict[str, Any]]], keep attrs: Optional[Iterable[str]] = None*) datarobot.models.custom\_task.CustomTask

Instantiate an object of this class using the data directly from the server, meaning that the keys may have the wrong camel casing

# Parameters

data [dict] The directly translated dict of JSON from the server. No casing fixes have taken place

keep\_attrs [iterable] List, set or tuple of the dotted namespace notations for attributes to keep within the object structure even if their values are None

**classmethod list**(*order\_by: Optional[str] = None*, *search\_for: Optional[str] = None*) → List[datarobot.models.custom\_task.CustomTask]

List custom tasks available to the user.

New in version v2.26.

# **Parameters**

- search\_for: str, optional string for filtering custom tasks only tasks that contain the string in name or description will be returned. If not specified, all custom task will be returned
- order\_by: str, optional property to sort custom tasks by. Supported properties are âAIJcreatedâ $\tilde{A}$ I and â $\tilde{A}$ IJupdatedâ $\tilde{A}$ I. Prefix the attribute name with a dash to sort in descending order, e.g. order\_by=â $\AA$ Ź-createdâ $\AA$ Ź. By default, the order\_by parameter is None which will result in custom tasks being returned in order of creation time descending

## Returns

List[CustomTask] a list of custom tasks.

Raises

datarobot.errors. ClientError if the server responded with 4xx status

datarobot.errors.ServerError if the server responded with 5xx status

**classmethod get**(*custom\_task\_id: str*) → datarobot.models.custom\_task.CustomTask Get custom task by id.

New in version v2.26.

Parameters

custom\_task\_id: str id of the custom task

Returns

CustomTask retrieved custom task

Raises

datarobot.errors.ClientError if the server responded with 4xx status.

datarobot.errors.ServerError if the server responded with 5xx status.

**classmethod copy**(*custom\_task\_id: str*) → datarobot.models.custom\_task.CustomTask Create a custom task by copying existing one.

New in version v2.26.

Parameters

custom\_task\_id: str id of the custom task to copy

Returns

CustomTask

Raises

datarobot.errors. ClientError if the server responded with 4xx status

datarobot.errors.ServerError if the server responded with 5xx status

**classmethod create**(*name: str*, *target\_type: datarobot.enums.CUSTOM\_TASK\_TARGET\_TYPE*,

*language: Optional[datarobot.enums.Enum] = None*, *description: Optional[str] = None*, *calibrate\_predictions: Optional[bool] = None*,

*\*\*kwargs*) → datarobot.models.custom\_task.CustomTask

Creates *only the metadata* for a custom task. This task will not be use-able until you have created a CustomTaskVersion attached to this task.

New in version v2.26.

# **Parameters**

name: str name of the custom task

target\_type: datarobot.enums.CUSTOM\_TASK\_TARGET\_TYPE the target typed based on the following values. Anything else will raise an error

- *datarobot.enums.CUSTOM\_TASK\_TARGET\_TYPE.BINARY*
- *datarobot.enums.CUSTOM\_TASK\_TARGET\_TYPE.REGRESSION*
- *datarobot.enums.CUSTOM\_TASK\_TARGET\_TYPE.MULTICLASS*
- *datarobot.enums.CUSTOM\_TASK\_TARGET\_TYPE.ANOMALY*
- *datarobot.enums.CUSTOM\_TASK\_TARGET\_TYPE.TRANSFORM*
- language: str, optional programming language of the custom task. Can be  $\tilde{a}$ AIJpython $\tilde{a}$ AI, âĂIJrâĂİ, âĂIJjavaâĂİ or âĂIJotherâĂİ

description: str, optional description of the custom task

calibrate\_predictions: bool, optional whether anomaly predictions should be calibrated to be between 0 and 1 by DR. if None, uses default value from DR app (True). only applies to custom estimators with target type *datarobot.enums.CUSTOM\_TASK\_TARGET\_TYPE.ANOMALY*

## Returns

## CustomTask

Raises

datarobot.errors. ClientError if the server responded with 4xx status.

datarobot.errors.ServerError if the server responded with 5xx status.

**update**(*name: Optional[str] = None*, *language: Optional[datarobot.enums.Enum] = None*, *description: Optional[str]* = *None*, \*\**kwargs*)  $\rightarrow$  None Update custom task properties.

New in version v2.26.

## Parameters

name: str, optional new custom task name

language: str, optional new custom task programming language

description: str, optional new custom task description

## Raises

datarobot.errors.ClientError if the server responded with 4xx status.

datarobot.errors.ServerError if the server responded with 5xx status.

# $\texttt{refresh}() \rightarrow \text{None}$

Update custom task with the latest data from server.

New in version v2.26.

## Raises

datarobot.errors. ClientError if the server responded with 4xx status

datarobot.errors.ServerError if the server responded with 5xx status

# **delete**() → None

Delete custom task.

New in version v2.26.

## Raises

datarobot.errors. ClientError if the server responded with 4xx status datarobot.errors.ServerError if the server responded with 5xx status **download latest version**(*file path: str*)  $\rightarrow$  None Download the latest custom task version.

New in version v2.26.

Parameters

file\_path: str the full path of the target zip file

Raises

datarobot.errors. ClientError if the server responded with 4xx status.

datarobot.errors.ServerError if the server responded with 5xx status.

**get\_access\_list**() → List[datarobot.models.sharing.SharingAccess] Retrieve access control settings of this custom task.

New in version v2.27.

Returns

list of [class:*SharingAccess <datarobot.SharingAccess>*]

**share**(*access\_list: List[datarobot.models.sharing.SharingAccess]*) → None Update the access control settings of this custom task.

New in version v2.27.

# Parameters

access\_list [list of [SharingAccess](#page-562-0)] A list of SharingAccess to update.

Raises

datarobot.errors. ClientError if the server responded with 4xx status

datarobot.errors.ServerError if the server responded with 5xx status

# **Examples**

Transfer access to the custom task from [old\\_user@datarobot.com](mailto:old_user@datarobot.com) to [new\\_user@datarobot.com](mailto:new_user@datarobot.com)

```
import datarobot as dr
new_access = dr.SharingAccess(new_user@datarobot.com,
                              dr.enums.SHARING_ROLE.OWNER, can_share=True)
access_list = [dr.SharingAccess(old_user@datarobot.com, None), new_access]
dr.CustomTask.get('custom-task-id').share(access_list)
```
**class** datarobot.models.custom\_task\_version.**CustomTaskFileItem**(*id*, *file\_name*,

*file\_path*, *file\_source*, *created\_at=None*)

A file item attached to a DataRobot custom task version.

New in version v2.26.

**Attributes** 

id: str id of the file item

file name: str name of the file item

file path: str path of the file item

file source: str source of the file item

created\_at: str ISO-8601 formatted timestamp of when the version was created

**class** datarobot.**CustomTaskVersion**(*id*, *custom\_task\_id*, *version\_major*, *version\_minor*, *la-*

*bel*, *created\_at*, *is\_frozen*, *items*, *description=None*, *base\_environment\_id=None*, *maximum\_memory=None*, *base\_environment\_version\_id=None*, *dependencies=None*, *required\_metadata\_values=None*, *arguments=None*)

A version of a DataRobot custom task.

New in version v2.26.

## Attributes

id: str id of the custom task version

custom task id: str id of the custom task

version minor: int a minor version number of custom task version

version\_major: int a major version number of custom task version

label: str short human readable string to label the version

created\_at: str ISO-8601 formatted timestamp of when the version was created

is\_frozen: bool a flag if the custom task version is frozen

items: List[CustomTaskFileItem] a list of file items attached to the custom task version

description: str, optional custom task version description

base\_environment\_id: str, optional id of the environment to use with the task

base\_environment\_version\_id: str, optional id of the environment version to use with the task

- dependencies: List[CustomDependency] the parsed dependencies of the custom task version if the version has a valid requirements.txt file
- required\_metadata\_values: List[RequiredMetadataValue] Additional parameters required by the execution environment. The required keys are defined by the fieldNames in the base environmentâĂŹs requiredMetadataKeys.

arguments: List[UserBlueprintTaskArgument] A list of custom task version arguments.

**classmethod from\_server\_data**(*data*, *keep\_attrs=None*)

Instantiate an object of this class using the data directly from the server, meaning that the keys may have the wrong camel casing

# Parameters

data [dict] The directly translated dict of JSON from the server. No casing fixes have taken place

keep\_attrs [iterable] List, set or tuple of the dotted namespace notations for attributes to keep within the object structure even if their values are None

**classmethod create\_clean**(*custom\_task\_id*, *base\_environment\_id*, *maximum\_memory=None*, is major update=True, *folder path=None*, *required\_metadata\_values=None*)

Create a custom task version without files from previous versions.

New in version v2.26.

## Parameters

custom\_task\_id: str the id of the custom task

- base\_environment\_id: str the id of the base environment to use with the custom task version
- is major update: bool, optional if the current version is 2.3, *True* would set the new version at *3.0*. *False* would set the new version at *2.4*. Default to *True*
- folder\_path: str, optional the path to a folder containing files to be uploaded. Each file in the folder is uploaded under path relative to a folder path
- required\_metadata\_values: List[RequiredMetadataValue] Additional parameters required by the execution environment. The required keys are defined by the fieldNames in the base environmentâAZs requiredMetadataKeys.
- **maximum\_memory: int** A number in bytes about how much memory custom tasks $\hat{A}Z$ inference containers can run with.

# Returns

CustomTaskVersion created custom task version

# Raises

datarobot.errors. ClientError if the server responded with 4xx status

datarobot.errors.ServerError if the server responded with 5xx status

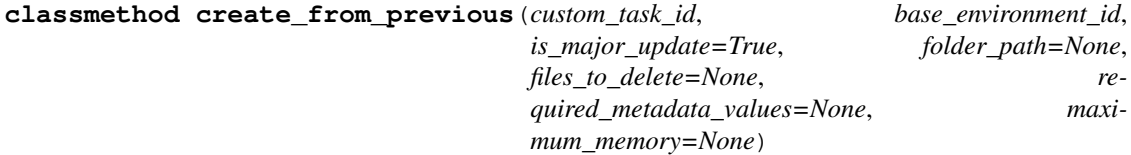

Create a custom task version containing files from a previous version.

New in version v2.26.

## Parameters

custom\_task\_id: str the id of the custom task

- **base\_environment\_id:** str the id of the base environment to use with the custom task version
- is major update: bool, optional if the current version is 2.3, *True* would set the new version at *3.0*. *False* would set the new version at *2.4*. Default to *True*
- folder\_path: str, optional the path to a folder containing files to be uploaded. Each file in the folder is uploaded under path relative to a folder path
- files to delete: list, optional the list of a file items ids to be deleted Example:  $[\hat{a}$ AIJ5ea95f7a4024030aba48e4f9 $\hat{a}$ AI,  $\hat{a}$ AIJ5ea6b5da402403181895cc51 $\hat{a}$ AI]
- required\_metadata\_values: List[RequiredMetadataValue] Additional parameters required by the execution environment. The required keys are defined by the fieldNames in the base environmentâ $\tilde{A}Zs$  requiredMetadataKeys.
- **maximum** memory: int A number in bytes about how much memory custom tasks $\hat{A}Z$ inference containers can run with.

# Returns

CustomTaskVersion created custom task version

# Raises

## datarobot.errors.ClientError if the server responded with 4xx status

# datarobot.errors.ServerError if the server responded with 5xx status

**classmethod list**(*custom\_task\_id*) List custom task versions.

New in version v2.26.

# Parameters

custom\_task\_id: str the id of the custom task

Returns

List[CustomTaskVersion] a list of custom task versions

Raises

datarobot.errors. ClientError if the server responded with 4xx status

datarobot.errors.ServerError if the server responded with 5xx status

**classmethod get**(*custom\_task\_id*, *custom\_task\_version\_id*) Get custom task version by id.

New in version v2.26.

## Parameters

custom task id: str the id of the custom task

custom\_task\_version\_id: str the id of the custom task version to retrieve

# Returns

CustomTaskVersion retrieved custom task version

## Raises

datarobot.errors. ClientError if the server responded with 4xx status.

datarobot.errors.ServerError if the server responded with 5xx status.

## **download**(*file\_path*)

Download custom task version.

New in version v2.26.

# Parameters

file\_path: str path to create a file with custom task version content

Raises

datarobot.errors. ClientError if the server responded with 4xx status.

datarobot.errors.ServerError if the server responded with 5xx status.

**update**(*description=None*, *required\_metadata\_values=None*) Update custom task version properties.

New in version v2.26.

# **Parameters**

description: str new custom task version description

required metadata values: List[RequiredMetadataValue] Additional parameters required by the execution environment. The required keys are defined by the fieldNames in the base environment $\tilde{A}Z$ s requiredMetadataKeys.

## Raises

datarobot.errors.ClientError if the server responded with 4xx status.

datarobot.errors.ServerError if the server responded with 5xx status.

# **refresh**()

Update custom task version with the latest data from server.

New in version v2.26.

Raises

datarobot.errors.ClientError if the server responded with 4xx status

datarobot.errors.ServerError if the server responded with 5xx status

# **start\_dependency\_build**()

Start the dependency build for a custom task version and return build status. .. versionadded:: v2.27

#### Returns

CustomTaskVersionDependencyBuild DTO of custom task version dependency build.

## **start\_dependency\_build\_and\_wait**(*max\_wait*)

Start the dependency build for a custom task version and wait while pulling status. .. versionadded:: v2.27

## Parameters

max\_wait: int max time to wait for a build completion

# Returns

CustomTaskVersionDependencyBuild DTO of custom task version dependency build.

## Raises

datarobot.errors. ClientError if the server responded with 4xx status

datarobot.errors.ServerError if the server responded with 5xx status

datarobot.errors.AsyncTimeoutError Raised if the dependency build is not finished after max\_wait.

# **cancel\_dependency\_build**()

Cancel custom task version dependency build that is in progress. .. versionadded:: v2.27

# Raises

datarobot.errors.ClientError if the server responded with 4xx status

datarobot.errors.ServerError if the server responded with 5xx status

# **get\_dependency\_build**()

Retrieve information about a custom task versionâ $\Delta Z$ s dependency build. .. versionadded:: v2.27

## Returns

CustomTaskVersionDependencyBuild DTO of custom task version dependency build.

# **download\_dependency\_build\_log**(*file\_directory='.'*)

Get log of a custom task version dependency build. .. versionadded:: v2.27

Parameters

file directory: str (optional, default is  $\hat{a}$ AIJ. $\hat{a}$ AI) Directory path where downloaded file is to save.

## Raises

datarobot.errors. ClientError if the server responded with 4xx status

datarobot.errors.ServerError if the server responded with 5xx status

# **2.3.15 Database Connectivity**

**class** datarobot.**DataDriver**(*id: Optional[str] = None*, *creator: Optional[str] = None*, *base\_names: Optional[List[str]] = None*, *class\_name: Optional[str] = None*, *canonical\_name: Optional[str] = None*)

A data driver

**Attributes** 

id [str] the id of the driver.

class name [str] the Java class name for the driver.

canonical\_name [str] the user-friendly name of the driver.

creator [str] the id of the user who created the driver.

base\_names [list of str] a list of the file name(s) of the jar files.

**classmethod list**() → List[datarobot.models.driver.DataDriver]

Returns list of available drivers.

# Returns

drivers [list of DataDriver instances] contains a list of available drivers.

# **Examples**

```
>>> import datarobot as dr
>>> drivers = dr.DataDriver.list()
>>> drivers
[DataDriver('mysql'), DataDriver('RedShift'), DataDriver('PostgreSQL')]
```
**classmethod get**(*driver\_id: str*) → datarobot.models.driver.DataDriver

Gets the driver.

# **Parameters**

driver\_id [str] the identifier of the driver.

Returns

driver [DataDriver] the required driver.

## **Examples**

```
>>> import datarobot as dr
>>> driver = dr.DataDriver.get('5ad08a1889453d0001ea7c5c')
>>> driver
DataDriver('PostgreSQL')
```
**classmethod create**(*class\_name: str, canonical\_name: str, files: List[str]*) → datarobot.models.driver.DataDriver Creates the driver. Only available to admin users.

Parameters

class\_name [str] the Java class name for the driver.

canonical\_name [str] the user-friendly name of the driver.

files [list of str] a list of the file paths on file system file\_path(s) for the driver.

Returns

driver [DataDriver] the created driver.

Raises

ClientError raised if user is not granted for *Can manage JDBC database drivers* feature

#### **Examples**

```
>>> import datarobot as dr
>>> driver = dr.DataDriver.create(
... class_name='org.postgresql.Driver',
... canonical_name='PostgreSQL',
... files=['/tmp/postgresql-42.2.2.jar']
... )
>>> driver
DataDriver('PostgreSQL')
```
**update**(*class\_name: Optional[str] = None*, *canonical\_name: Optional[str] = None*) → None Updates the driver. Only available to admin users.

# Parameters

class\_name [str] the Java class name for the driver.

canonical\_name [str] the user-friendly name of the driver.

Raises

ClientError raised if user is not granted for *Can manage JDBC database drivers* feature

# **Examples**

```
>>> import datarobot as dr
>>> driver = dr.DataDriver.get('5ad08a1889453d0001ea7c5c')
>>> driver.canonical_name
'PostgreSQL'
>>> driver.update(canonical_name='postgres')
>>> driver.canonical_name
'postgres'
```
#### **delete**()  $\rightarrow$  None

Removes the driver. Only available to admin users.

# Raises

ClientError raised if user is not granted for *Can manage JDBC database drivers* feature

**class** datarobot.**Connector**(*id: Optional[str] = None*, *creator\_id: Optional[str] = None*, *configuration\_id: Optional[str] = None*, *base\_name: Optional[str] = None*, *canonical\_name: Optional[str] = None*)

A connector

## **Attributes**

id [str] the id of the connector.

creator id [str] the id of the user who created the connector.

**base** name [str] the file name of the jar file.

canonical\_name [str] the user-friendly name of the connector.

configuration\_id [str] the id of the configuration of the connector.

**classmethod list**() → List[datarobot.models.connector.Connector] Returns list of available connectors.

#### Returns

connectors [list of Connector instances] contains a list of available connectors.

# **Examples**

```
>>> import datarobot as dr
>>> connectors = dr.Connector.list()
>>> connectors
[Connector('ADLS Gen2 Connector'), Connector('S3 Connector')]
```
**classmethod get**(*connector\_id: str*) → datarobot.models.connector.Connector Gets the connector.

## Parameters

connector\_id [str] the identifier of the connector.

## Returns

connector [Connector] the required connector.

# **Examples**

```
>>> import datarobot as dr
>>> connector = dr.Connector.get('5fe1063e1c075e0245071446')
>>> connector
Connector('ADLS Gen2 Connector')
```
**classmethod create**(*file\_path: str*) → datarobot.models.connector.Connector Creates the connector from a jar file. Only available to admin users.

# Parameters

file\_path [str] the file path on file system file\_path(s) for the connector.

Returns

connector [Connector] the created connector.

Raises

ClientError raised if user is not granted for *Can manage connectors* feature

# **Examples**

```
>>> import datarobot as dr
>>> connector = dr.Connector.create('/tmp/connector-adls-gen2.jar')
>>> connector
Connector('ADLS Gen2 Connector')
```
**update**(*file\_path: str*) → datarobot.models.connector.Connector

Updates the connector with new jar file. Only available to admin users.

## Parameters

file\_path [str] the file path on file system file\_path(s) for the connector.

## Returns

connector [Connector] the updated connector.

# Raises

ClientError raised if user is not granted for *Can manage connectors* feature

# **Examples**

```
>>> import datarobot as dr
>>> connector = dr.Connector.get('5fe1063e1c075e0245071446')
>>> connector.base_name
'connector-adls-gen2.jar'
>>> connector.update('/tmp/connector-s3.jar')
>>> connector.base_name
'connector-s3.jar'
```
# **delete**() → None

Removes the connector. Only available to admin users.

# Raises

ClientError raised if user is not granted for *Can manage connectors* feature

**class** datarobot.**DataStore**(*data\_store\_id: Optional[str] = None*, *data\_store\_type: Optional[str] = None*, *canonical\_name: Optional[str] = None*, *creator: Optional[str] = None*, *updated: Optional[datetime.datetime] = None*, *params: Optional[datarobot.models.data\_store.DataStoreParameters] = None*, *role: Optional[str] = None*)

A data store. Represents database

# Attributes

id [str] The id of the data store.

data\_store\_type [str] The type of data store.

canonical\_name [str] The user-friendly name of the data store.

creator [str] The id of the user who created the data store.

updated [datetime.datetime] The time of the last update

params [DataStoreParameters] A list specifying data store parameters.

role [str] Your access role for this data store.

**classmethod list**() → List[datarobot.models.data\_store.DataStore]

Returns list of available data stores.

## Returns

data stores [list of DataStore instances] contains a list of available data stores.

# **Examples**

```
>>> import datarobot as dr
>>> data_stores = dr.DataStore.list()
>>> data_stores
[DataStore('Demo'), DataStore('Airlines')]
```
**classmethod get**(*data\_store\_id: str*) → datarobot.models.data\_store.DataStore

Gets the data store.

## Parameters

data\_store\_id [str] the identifier of the data store.

Returns

data\_store [DataStore] the required data store.

# **Examples**

```
>>> import datarobot as dr
>>> data_store = dr.DataStore.get('5a8ac90b07a57a0001be501e')
>>> data_store
DataStore('Demo')
```
**classmethod create**(*data\_store\_type: str*, *canonical\_name: str*, *driver\_id: str*, *jdbc\_url: str*) → datarobot.models.data\_store.DataStore Creates the data store.

# Parameters

data\_store\_type [str] the type of data store.

canonical\_name [str] the user-friendly name of the data store.

driver\_id [str] the identifier of the DataDriver.

jdbc\_url [str] the full JDBC url, for example *jdbc:postgresql://my.dbaddress.org:5432/my\_db*.

Returns

data\_store [DataStore] the created data store.

# **Examples**

```
>>> import datarobot as dr
>>> data_store = dr.DataStore.create(
... data_store_type='jdbc',
... canonical_name='Demo DB',
```
(continues on next page)

(continued from previous page)

```
... driver_id='5a6af02eb15372000117c040',
... jdbc_url='jdbc:postgresql://my.db.address.org:5432/perftest'
... )
>>> data_store
DataStore('Demo DB')
```
**update**(*canonical\_name: Optional[str] = None*, *driver\_id: Optional[str] = None*, *jdbc\_url: Op* $tional[str] = None$   $\rightarrow$  None Updates the data store.

Parameters

canonical\_name [str] optional, the user-friendly name of the data store.

driver\_id [str] optional, the identifier of the DataDriver.

jdbc url [str] optional, the full JDBC url, for example *jdbc:postgresql://my.dbaddress.org:5432/my\_db*.

# **Examples**

```
>>> import datarobot as dr
>>> data_store = dr.DataStore.get('5ad5d2afef5cd700014d3cae')
>>> data_store
DataStore('Demo DB')
>>> data_store.update(canonical_name='Demo DB updated')
>>> data_store
DataStore('Demo DB updated')
```
## **delete**() → None

Removes the DataStore

**test**(*username: str*, *password: str*) → TestResponse Tests database connection.

# **Parameters**

username [str] the username for database authentication.

password [str] the password for database authentication. The password is encrypted at server side and never saved / stored

# Returns

message [dict] message with status.

# **Examples**

```
>>> import datarobot as dr
>>> data_store = dr.DataStore.get('5ad5d2afef5cd700014d3cae')
>>> data_store.test(username='db_username', password='db_password')
{'message': 'Connection successful'}
```
**schemas**(*username: str*, *password: str*) → SchemasResponse Returns list of available schemas.

Parameters

username [str] the username for database authentication.

password [str] the password for database authentication. The password is encrypted at server side and never saved / stored

## Returns

response [dict] dict with database name and list of str - available schemas

## **Examples**

```
>>> import datarobot as dr
>>> data_store = dr.DataStore.get('5ad5d2afef5cd700014d3cae')
>>> data_store.schemas(username='db_username', password='db_password')
{'catalog': 'perftest', 'schemas': ['demo', 'information_schema', 'public']}
```
**tables** (*username: str. password: str. schema: Optional[str] = None*)  $\rightarrow$  TablesResponse Returns list of available tables in schema.

#### Parameters

username [str] optional, the username for database authentication.

password [str] optional, the password for database authentication. The password is encrypted at server side and never saved / stored

schema [str] optional, the schema name.

#### Returns

response [dict] dict with catalog name and tables info

# **Examples**

```
>>> import datarobot as dr
>>> data_store = dr.DataStore.get('5ad5d2afef5cd700014d3cae')
>>> data_store.tables(username='db_username', password='db_password', schema=
ightharpoonup'demo')
{'tables': [{'type': 'TABLE', 'name': 'diagnosis', 'schema': 'demo'}, {'type':
˓→ 'TABLE',
'name': 'kickcars', 'schema': 'demo'}, {'type': 'TABLE', 'name': 'patient',
'schema': 'demo'}, {'type': 'TABLE', 'name': 'transcript', 'schema': 'demo'}],
'catalog': 'perftest'}
```
**classmethod from\_server\_data**(*data: Union[Dict[str, Any], List[Dict[str, Any]]], keep\_attrs: Optional[List[str]] = None*) → datarobot.models.data\_store.DataStore

Instantiate an object of this class using the data directly from the server, meaning that the keys may have the wrong camel casing

# Parameters

data [dict] The directly translated dict of JSON from the server. No casing fixes have taken place

keep\_attrs [iterable] List, set or tuple of the dotted namespace notations for attributes to keep within the object structure even if their values are None

**get access list**() → List[datarobot.models.sharing.SharingAccess] Retrieve what users have access to this data store

New in version v2.14.

# Returns

list of [class:*SharingAccess <datarobot.SharingAccess>*]

**share**(*access\_list: List[datarobot.models.sharing.SharingAccess]*) → None Modify the ability of users to access this data store

New in version v2.14.

#### Parameters

**access\_list** [list of *[SharingAccess](#page-562-0)*] the modifications to make.

# Raises

**datarobot. Client Error**  $\lceil \cdot \rceil$  if you do not have permission to share this data store, if the user youâ $\Delta$  $\acute{Z}$ re sharing with doesnâ $\Delta$  $\acute{Z}$ t exist, if the same user appears multiple times in the access\_list, or if these changes would leave the data store without an owner.

# **Examples**

Transfer access to the data store from [old\\_user@datarobot.com](mailto:old_user@datarobot.com) to [new\\_user@datarobot.com](mailto:new_user@datarobot.com)

```
import datarobot as dr
new_access = dr.SharingAccess(new_user@datarobot.com,
                              dr.enums.SHARING_ROLE.OWNER, can_share=True)
access_list = [dr.SharingAccess(old_user@datarobot.com, None), new_access]
dr.DataStore.get('my-data-store-id').share(access_list)
```
**class** datarobot.**DataSource**(*data\_source\_id: Optional[str] = None*, *data\_source\_type: Optional[str] = None*, *canonical\_name: Optional[str] = None*, *creator: Optional[str] = None*, *updated: Optional[datetime.datetime] = None*, *params: Optional[datarobot.models.data\_source.DataSourceParameters] = None*, *role: Optional[str] = None*)

A data source. Represents data request

# **Attributes**

id [str] the id of the data source.

type [str] the type of data source.

canonical\_name [str] the user-friendly name of the data source.

creator [str] the id of the user who created the data source.

updated [datetime.datetime] the time of the last update.

params [DataSourceParameters] a list specifying data source parameters.

role [str or None] if a string, represents a particular level of access and should be one of datarobot.enums.SHARING\_ROLE. For more information on the specific access levels, see the *[sharing](#page-150-0)* documentation. If None, can be passed to a *share* function to revoke access for a specific user.

**classmethod list**() → List[datarobot.models.data\_source.DataSource] Returns list of available data sources.

## Returns

data\_sources [list of DataSource instances] contains a list of available data sources.

## **Examples**

```
>>> import datarobot as dr
>>> data_sources = dr.DataSource.list()
>>> data_sources
[DataSource('Diagnostics'), DataSource('Airlines 100mb'), DataSource(
˓→'Airlines 10mb')]
```
# **classmethod get**(*data\_source\_id: str*) → TDataSource

Gets the data source.

# Parameters

data\_source\_id [str] the identifier of the data source.

## Returns

data\_source [DataSource] the requested data source.

# **Examples**

```
>>> import datarobot as dr
>>> data_source = dr.DataSource.get('5a8ac9ab07a57a0001be501f')
>>> data_source
DataSource('Diagnostics')
```
**classmethod create**(*data\_source\_type: str*, *canonical\_name: str*, *params: datarobot.models.data\_source.DataSourceParameters*) → TDataSource Creates the data source.

Parameters

data\_source\_type [str] the type of data source.

canonical\_name [str] the user-friendly name of the data source.

params [DataSourceParameters] a list specifying data source parameters.

# Returns

data\_source [DataSource] the created data source.

# **Examples**

```
>>> import datarobot as dr
>>> params = dr.DataSourceParameters(
... data_store_id='5a8ac90b07a57a0001be501e',
... query='SELECT * FROM airlines10mb WHERE "Year" >= 1995;'
... )
>>> data_source = dr.DataSource.create(
... data_source_type='jdbc',
```
(continues on next page)

```
... canonical_name='airlines stats after 1995',
... params=params
... )
>>> data_source
DataSource('airlines stats after 1995')
```
**update**(*canonical\_name: Optional[str] = None*, *params: Op* $tional [datarobot.models.data\ source. DataSource Parameters] = None$   $\rightarrow$  None Creates the data source.

(continued from previous page)

## **Parameters**

canonical\_name [str] optional, the user-friendly name of the data source.

params [DataSourceParameters] optional, the identifier of the DataDriver.

## **Examples**

```
>>> import datarobot as dr
>>> data_source = dr.DataSource.get('5ad840cc613b480001570953')
>>> data_source
DataSource('airlines stats after 1995')
>>> params = dr.DataSourceParameters(
... query='SELECT * FROM airlines10mb WHERE "Year" >= 1990;'
... )
>>> data_source.update(
... canonical_name='airlines stats after 1990',
... params=params
... )
>>> data_source
DataSource('airlines stats after 1990')
```
# **delete**() → None

Removes the DataSource

```
classmethod from_server_data(data: ServerDataType, keep_attrs: Optional[Iterable[str]] =
```
*None*) → TDataSource Instantiate an object of this class using the data directly from the server, meaning that the keys may have the wrong camel casing

# Parameters

data [dict] The directly translated dict of JSON from the server. No casing fixes have taken place

keep\_attrs [iterable] List, set or tuple of the dotted namespace notations for attributes to keep within the object structure even if their values are None

**get\_access\_list**() → List[datarobot.models.sharing.SharingAccess] Retrieve what users have access to this data source

New in version v2.14.

# Returns

list of [class:*SharingAccess <datarobot.SharingAccess>*]

**share**(*access\_list: List[datarobot.models.sharing.SharingAccess]*) → None Modify the ability of users to access this data source

New in version v2.14.

## **Parameters**

access\_list: list of [class:*SharingAccess <datarobot.SharingAccess>*] The modifications to make.

#### Raises

datarobot.ClientError: If you do not have permission to share this data source, if the user youâ $\tilde{A}$  Zre sharing with doesnâ $\tilde{A}$  Zt exist, if the same user appears multiple times in the access\_list, or if these changes would leave the data source without an owner.

# **Examples**

Transfer access to the data source from [old\\_user@datarobot.com](mailto:old_user@datarobot.com) to [new\\_user@datarobot.com](mailto:new_user@datarobot.com)

```
from datarobot.enums import SHARING_ROLE
from datarobot.models.data_source import DataSource
from datarobot.models.sharing import SharingAccess
new_access = SharingAccess(
    "new_user@datarobot.com",
   SHARING_ROLE.OWNER,
    can_share=True,
\lambdaaccess_list = [
    SharingAccess("old_user@datarobot.com", SHARING_ROLE.OWNER, can_
˓→share=True),
   new_access,
]
DataSource.get('my-data-source-id').share(access_list)
```

```
create_dataset(username: Optional[str] = None, password: Optional[str] = None, do_snapshot:
                    Optional[bool] = None, persist_data_after_ingestion: Optional[bool] = None,
                    categories: Optional[List[str]] = None, credential_id: Optional[str] = None,
                    use_kerberos: Optional[bool] = None) → datarobot.models.dataset.Dataset
     Create a Dataset from this data source.
```
New in version v2.22.

## Parameters

- username: string, optional The username for database authentication.
- password: string, optional The password (in cleartext) for database authentication. The password will be encrypted on the server side in scope of HTTP request and never saved or stored.
- do\_snapshot: bool, optional If unset, uses the server default: True. If true, creates a snapshot dataset; if false, creates a remote dataset. Creating snapshots from non-file sources requires an additional permission, *Enable Create Snapshot Data Source*.
- persist\_data\_after\_ingestion: bool, optional If unset, uses the server default: True. If true, will enforce saving all data (for download and sampling) and will allow a user to view extended data profile (which includes data statistics like min/max/median/mean, histogram, etc.). If false, will not enforce saving data. The data schema (feature names and types) still will be available. Specifying this parameter to false and *doSnapshot* to true will result in an error.
- categories: list[string], optional An array of strings describing the intended use of the dataset. The current supported options are  $\hat{a}$ AIJTRAINING $\hat{a}$ A $\hat{a}$  and  $\hat{a}$ AIJPREDIC-TIONâĂİ.
- credential\_id: string, optional The ID of the set of credentials to use instead of user and password. Note that with this change, username and password will become optional.
- use kerberos: bool, optional If unset, uses the server default: False. If true, use kerberos authentication for database authentication.

# Returns

response: Dataset The Dataset created from the uploaded data

```
class datarobot.DataSourceParameters(data_store_id: Optional[str] = None, table: Op-
                                               tional[str] = None, schema: Optional[str] = None,
                                               partition_column: Optional[str] = None, query: Op-
                                               tional[str] = None, fetch_size: Optional[int] = None)
```
Data request configuration

# **Attributes**

data\_store\_id [str] the id of the DataStore.

table [str] optional, the name of specified database table.

schema [str] optional, the name of the schema associated with the table.

partition\_column [str] optional, the name of the partition column.

query [str] optional, the user specified SQL query.

**fetch** size [int] optional, a user specified fetch size in the range  $[1, 20000]$ . By default a fetch-Size will be assigned to balance throughput and memory usage

# **2.3.16 Datasets**

```
class datarobot.models.Dataset(dataset_id: str, version_id: str, name: str, categories: List[str],
                                            created_at: str, is_data_engine_eligible: bool, is_latest_version:
                                            bool, is_snapshot: bool, processing_state: str, created_by: Op-
                                            tional[str] = None, data_persisted: Optional[bool] = None, size:
                                            Optional[int] = None, row_count: Optional[int] = None)
```
Represents a Dataset returned from the api/v2/datasets/ endpoints.

## Attributes

id: string The ID of this dataset

name: string The name of this dataset in the catalog

is\_latest\_version: bool Whether this dataset version is the latest version of this dataset

version\_id: string The object ID of the catalog\_version the dataset belongs to

categories: list(string) An array of strings describing the intended use of the dataset. The supported options are âAIJTRAININGâAI and âAIJPREDICTIONâAI.

created\_at: string The date when the dataset was created

created by: string, optional Username of the user who created the dataset

is\_snapshot: bool Whether the dataset version is an immutable snapshot of data which has previously been retrieved and saved to Data\_robot

data persisted: bool, optional If true, user is allowed to view extended data profile (which includes data statistics like min/max/median/mean, histogram, etc.) and download data. If false, download is not allowed and only the data schema (feature names and types) will be available.

is\_data\_engine\_eligible: bool Whether this dataset can be a data source of a data engine query.

processing state: string Current ingestion process state of the dataset

row count: int, optional The number of rows in the dataset.

size: int, optional The size of the dataset as a CSV in bytes.

**get\_uri**()  $\rightarrow$  str

Returns

url [str] Permanent static hyperlink to this dataset in AI Catalog.

**classmethod upload**(*source: Union[str, pandas.core.frame.DataFrame, io.IOBase]*) → TDataset This method covers Dataset creation from local materials (file & DataFrame) and a URL.

#### Parameters

source: str, pd.DataFrame or file object Pass a URL, filepath, file or DataFrame to create and return a Dataset.

# Returns

response: Dataset The Dataset created from the uploaded data source.

## Raises

InvalidUsageError If the source parameter cannot be determined to be a URL, filepath, file or DataFrame.

# **Examples**

```
# Upload a local file
dataset_one = Dataset.upload("./data/examples.csv")
# Create a dataset via URL
dataset_two = Dataset.upload(
    "https://raw.githubusercontent.com/curran/data/gh-pages/dbpedia/cities/
˓→data.csv"
\lambda# Create dataset with a pandas Dataframe
dataset_three = Dataset.upload(my_df)
# Create dataset using a local file
with open("./data/examples.csv", "rb") as file_pointer:
   dataset_four = Dataset.create_from_file(filelike=file_pointer)
```
**classmethod create\_from\_file**(*file\_path: Optional[str] = None*, *filelike: Optional[io.IOBase]*

*= None*, *categories: Optional[List[str]] = None*, *read\_timeout: int* = 600, *max\_wait: int* = 600)  $\rightarrow$  TDataset

A blocking call that creates a new Dataset from a file. Returns when the dataset has been successfully uploaded and processed.

Warning: This function does not clean up itâĂŹs open files. If you pass a filelike, you are responsible for closing it. If you pass a file\_path, this will create a file object from the file\_path but will not close it.

## Parameters

- file\_path: string, optional The path to the file. This will create a file object pointing to that file but will not close it.
- filelike: file, optional An open and readable file object.
- categories: list[string], optional An array of strings describing the intended use of the dataset. The current supported options are  $\hat{a}$ AIJTRAINING $\hat{a}$ A $\hat{a}$  and  $\hat{a}$ AIJPREDIC-TIONâĂİ.
- read\_timeout: int, optional The maximum number of seconds to wait for the server to respond indicating that the initial upload is complete
- max\_wait: int, optional Time in seconds after which dataset creation is considered unsuccessful

# Returns

response: Dataset A fully armed and operational Dataset

**classmethod create\_from\_in\_memory\_data**(*data\_frame: Op-*

*tional[pandas.core.frame.DataFrame] = None*, *records: Optional[List[Dict[str*, *Any]]] = None*, *categories: Optional[List[str]] = None*, *read\_timeout: int = 600*, *max\_wait:*  $int = 600$ , *fname: Optional*[str] = None)  $\rightarrow$ 

TDataset A blocking call that creates a new Dataset from in-memory data. Returns when the dataset has been successfully uploaded and processed.

The data can be either a pandas DataFrame or a list of dictionaries with identical keys.

# Parameters

data frame: DataFrame, optional The data frame to upload

records: list[dict], optional A list of dictionaries with identical keys to upload

- categories: list[string], optional An array of strings describing the intended use of the dataset. The current supported options are  $\hat{a}$ AIJTRAINING $\hat{a}$ A $\hat{a}$  and  $\hat{a}$ AIJPREDIC-TIONâĂİ.
- read\_timeout: int, optional The maximum number of seconds to wait for the server to respond indicating that the initial upload is complete
- max\_wait: int, optional Time in seconds after which dataset creation is considered unsuccessful
- fname: string, optional The file name,  $\tilde{a}$ AIJdata.csv $\tilde{a}$ AI by default

Returns

response: Dataset The Dataset created from the uploaded data.

Raises

InvalidUsageError If neither a DataFrame or list of records is passed.

**classmethod create\_from\_url**(*url: str*, *do\_snapshot: Optional[bool] = None*, *persist\_data\_after\_ingestion: Optional[bool] = None*, *categories: Optional[List[str]] = None, max\_wait: int = 600*)  $\rightarrow$  TDataset

A blocking call that creates a new Dataset from data stored at a url. Returns when the dataset has been successfully uploaded and processed.

## Parameters

- url: string The URL to use as the source of data for the dataset being created.
- do\_snapshot: bool, optional If unset, uses the server default: True. If true, creates a snapshot dataset; if false, creates a remote dataset. Creating snapshots from non-file sources may be disabled by the permission, *Disable AI Catalog Snapshots*.
- persist\_data\_after\_ingestion: bool, optional If unset, uses the server default: True. If true, will enforce saving all data (for download and sampling) and will allow a user to view extended data profile (which includes data statistics like min/max/median/mean, histogram, etc.). If false, will not enforce saving data. The data schema (feature names and types) still will be available. Specifying this parameter to false and *doSnapshot* to true will result in an error.
- categories: list[string], optional An array of strings describing the intended use of the dataset. The current supported options are  $\hat{a}$ AIJTRAINING $\hat{a}$ A $\hat{a}$  and  $\hat{a}$ AIJPREDIC-TIONâĂİ.
- max\_wait: int, optional Time in seconds after which dataset creation is considered unsuccessful.

#### Returns

response: Dataset The Dataset created from the uploaded data

**classmethod create\_from\_data\_source**(*data\_source\_id: str*, *username: Optional[str] = None*, *password: Optional[str] = None*, *do\_snapshot: Optional[bool] = None*, *persist\_data\_after\_ingestion: Optional[bool] = None*, *categories: Optional[List[str]] = None*, *creden-*

> *tial\_id: Optional[str] = None*, *use\_kerberos: Optional[bool] = None*, *credential\_data: Optional[Dict[str*, *str]] = None*, *max\_wait: int =*  $600 \rightarrow \text{TDataset}$

A blocking call that creates a new Dataset from data stored at a DataSource. Returns when the dataset has been successfully uploaded and processed.

New in version v2.22.

# **Parameters**

data\_source\_id: string The ID of the DataSource to use as the source of data.

- username: string, optional The username for database authentication.
- password: string, optional The password (in cleartext) for database authentication. The password will be encrypted on the server side in scope of HTTP request and never saved or stored.
- do\_snapshot: bool, optional If unset, uses the server default: True. If true, creates a snapshot dataset; if false, creates a remote dataset. Creating snapshots from non-file sources requires may be disabled by the permission, *Disable AI Catalog Snapshots*.
- persist\_data\_after\_ingestion: bool, optional If unset, uses the server default: True. If true, will enforce saving all data (for download and sampling) and will allow a user to view extended data profile (which includes data statistics like min/max/median/mean, histogram, etc.). If false, will not enforce saving data. The data schema (feature names and types) still will be available. Specifying this parameter to false and *doSnapshot* to true will result in an error.
- categories: list[string], optional An array of strings describing the intended use of the dataset. The current supported options are  $\hat{a}$ AIJTRAINING $\hat{a}$ A $\hat{a}$  and  $\hat{a}$ AIJPREDIC-TIONâĂİ.
- credential\_id: string, optional The ID of the set of credentials to use instead of user and password. Note that with this change, username and password will become optional.
- use kerberos: bool, optional If unset, uses the server default: False. If true, use kerberos authentication for database authentication.
- credential data: dict, optional The credentials to authenticate with the database, to use instead of user/password or credential ID.
- max\_wait: int, optional Time in seconds after which project creation is considered unsuccessful.

#### Returns

response: Dataset The Dataset created from the uploaded data

**classmethod create\_from\_query\_generator**(*generator\_id: str*, *dataset\_id: Optional[str] = None*, *dataset\_version\_id: Optional[str] =*

# *None*, *max\_wait:*  $int = 600$   $\rightarrow$  **TDataset**

A blocking call that creates a new Dataset from the query generator. Returns when the dataset has been successfully processed. If optional parameters are not specified the query is applied to the dataset id and dataset version id stored in the query generator. If specified they will override the stored dataset\_id/dataset\_version\_id, e.g. to prep a prediction dataset.

# **Parameters**

**generator id: str** The id of the query generator to use.

dataset id: str, optional The id of the dataset to apply the query to.

- dataset version id: str, optional The id of the dataset version to apply the query to. If not specified the latest version associated with dataset\_id (if specified) is used.
- max\_wait [int] optional, the maximum number of seconds to wait before giving up.

# Returns

response: Dataset The Dataset created from the query generator

# **classmethod get**(*dataset\_id: str*) → TDataset

Get information about a dataset.

## **Parameters**

dataset\_id [string] the id of the dataset

# Returns

dataset [Dataset] the queried dataset

**classmethod delete**(*dataset id: str*)  $\rightarrow$  None Soft deletes a dataset. You cannot get it or list it or do actions with it, except for un-deleting it.

# **Parameters**

dataset\_id: string The id of the dataset to mark for deletion

Returns

None

# **classmethod un\_delete**(*dataset\_id: str*) → None

Un-deletes a previously deleted dataset. If the dataset was not deleted, nothing happens.

Parameters

dataset id: string The id of the dataset to un-delete

Returns

None

```
classmethod list(category: Optional[str] = None, filter_failed: Optional[bool] = None, order_by:
                         Optional[str] = None \rightarrow List[TDataset]
```
List all datasets a user can view.

## Parameters

- category: string, optional Optional. If specified, only dataset versions that have the specified category will be included in the results. Categories identify the intended use of the dataset; supported categories are âAIJTRAININGâAI and âAIJPREDICTIONâAI.
- filter\_failed: bool, optional If unset, uses the server default: False. Whether datasets that failed during import should be excluded from the results. If True invalid datasets will be excluded.
- order\_by: string, optional If unset, uses the server default:  $\tilde{a}$  AIJ-created $\tilde{a}$ AI. Sorting order which will be applied to catalog list, valid options are:  $-\hat{a} \tilde{A}$ IJcreated $\hat{a} \tilde{A}$  – ascending order by creation datetime;  $-\hat{a} \overline{A} I J$ -created $\hat{a} \overline{A} I$  – descending order by creation datetime.

# Returns

list[Dataset] a list of datasets the user can view

**classmethod iterate**(*offset: Optional[int] = None*, *limit: Optional[int] = None*, *category: Optional[str] = None*, *order\_by: Optional[str] = None*, *filter\_failed: Op-*  $\rightarrow$  *Generator [TDataset, None, None]* 

Get an iterator for the requested datasets a user can view. This lazily retrieves results. It does not get the next page from the server until the current page is exhausted.

# **Parameters**

offset: int, optional If set, this many results will be skipped

- limit: int, optional Specifies the size of each page retrieved from the server. If unset, uses the server default.
- category: string, optional Optional. If specified, only dataset versions that have the specified category will be included in the results. Categories identify the intended use of the dataset; supported categories are âAIJTRAININGâAI and âAIJPREDICTIONâAI.
- filter\_failed: bool, optional If unset, uses the server default: False. Whether datasets that failed during import should be excluded from the results. If True invalid datasets will be excluded.
- order\_by: string, optional If unset, uses the server default:  $\hat{a}$ AIJ-created $\hat{a}$ AI. Sorting order which will be applied to catalog list, valid options are:  $-\hat{a} \tilde{A}$ IJcreated $\hat{a} \tilde{A}$  – ascending order by creation datetime;  $\hat{a}$ AIJ-created $\hat{a}$ AI – descending order by creation datetime.

## Yields

Dataset An iterator of the datasets the user can view

# **update**() → None

Updates the Dataset attributes in place with the latest information from the server.

## Returns

None

**modify** (*name: Optional[str] = None*, *categories: Optional[List[str]] = None*)  $\rightarrow$  None Modifies the Dataset name and/or categories. Updates the object in place.

## Parameters

name: string, optional The new name of the dataset

categories: list[string], optional A list of strings describing the intended use of the dataset. The supported options are âAIJTRAININGâ $\AA$ I and âAIJPREDICTIONâ $\AA$ I. If any categories were previously specified for the dataset, they will be overwritten.

## Returns

## None

**share**(*access\_list: List[datarobot.models.sharing.SharingAccess], apply\_grant\_to\_linked\_objects:*  $bool = False$ )  $\rightarrow$  None Modify the ability of users to access this dataset

#### Parameters

- access\_list: list of [class:*SharingAccess <datarobot.SharingAccess>*] The modifications to make.
- apply\_grant\_to\_linked\_objects: bool If true for any users being granted access to the dataset, grant the user read access to any linked objects such as DataSources and Data-Stores that may be used by this dataset. Ignored if no such objects are relevant for dataset, defaults to False.

# Raises

datarobot. ClientError: If you do not have permission to share this dataset, if the user youâ $\tilde{A}$  $\tilde{Z}$ re sharing with doesnâ $\tilde{A}$  $\tilde{Z}$ t exist, if the same user appears multiple times in the access\_list, or if these changes would leave the dataset without an owner.

# **Examples**

Transfer access to the dataset from [old\\_user@datarobot.com](mailto:old_user@datarobot.com) to [new\\_user@datarobot.com](mailto:new_user@datarobot.com)

```
from datarobot.enums import SHARING_ROLE
from datarobot.models.dataset import Dataset
from datarobot.models.sharing import SharingAccess
new_access = SharingAccess(
   "new_user@datarobot.com",
   SHARING_ROLE.OWNER,
   can_share=True,
)
access_list = [
   SharingAccess(
       "old_user@datarobot.com",
       SHARING_ROLE.OWNER,
       can_share=True,
       can_use_data=True,
   ),
   new_access,
]
Dataset.get('my-dataset-id').share(access_list)
```
**get\_details**() → datarobot.models.dataset.DatasetDetails Gets the details for this Dataset

# Returns

# DatasetDetails

**get\_all\_features** (*order\_by: Optional[str] = None*) → List[datarobot.models.feature.DatasetFeature] Get a list of all the features for this dataset.

## Parameters

order\_by: string, optional If unset, uses the server default:  $\hat{a} \vec{AY}$ name $\hat{a} \vec{AZ}$ . How the features should be ordered. Can be  $\hat{A} \tilde{A} \tilde{Y}$ name $\hat{A} \tilde{Z}$  or  $\hat{A} \tilde{A} \tilde{Y}$ featureType $\hat{A} \tilde{A} \tilde{Z}$ .

## Returns

## list[DatasetFeature]

**iterate\_all\_features**(*offset: Optional[int] = None*, *limit: Optional[int] = None*, *order\_by: Optional[str]* = *None*)  $\rightarrow$  Generator[datarobot.models.feature.DatasetFeature, None, None]

Get an iterator for the requested features of a dataset. This lazily retrieves results. It does not get the next page from the server until the current page is exhausted.

#### Parameters

offset: int, optional If set, this many results will be skipped.

- limit: int, optional Specifies the size of each page retrieved from the server. If unset, uses the server default.
- order by: string, optional If unset, uses the server default:  $\hat{a} \tilde{A} \tilde{Y}$ name $\hat{a} \tilde{A} \tilde{Z}$ . How the features should be ordered. Can be  $\tilde{A}X$ <sup>x</sup> name $\tilde{A}Z$  or  $\tilde{A}X$ <sup>x</sup> featureType $\tilde{A}Z$ .

## Yields

## DatasetFeature

**get featurelists** () → List[datarobot.models.featurelist.DatasetFeaturelist] Get DatasetFeaturelists created on this Dataset

## Returns

## feature\_lists: list[DatasetFeaturelist]

**create\_featurelist**(*name: str, features: List[str]*) → datarobot.models.featurelist.DatasetFeaturelist Create a new dataset featurelist

## Parameters

name [str] the name of the modeling featurelist to create. Names must be unique within the dataset, or the server will return an error.

features [list of str] the names of the features to include in the dataset featurelist. Each feature must be a dataset feature.

# Returns

featurelist [DatasetFeaturelist] the newly created featurelist

# **Examples**

```
dataset = Dataset.get('1234deadbeeffeeddead4321')
dataset_features = dataset.get_all_features()
selected_features = [feat.name for feat in dataset_features][:5] # select
˓→first five
new_flist = dataset.create_featurelist('Simple Features', selected_features)
```
**get file** (*file path: Optional[str] = None*, *filelike: Optional[io.IOBase] = None*)  $\rightarrow$  None

Retrieves all the originally uploaded data in CSV form. Writes it to either the file or a filelike object that can write bytes.

Only one of file\_path or filelike can be provided and it must be provided as a keyword argument (i.e. file\_path=â $\Delta \bar{Z}$ path-to-write-toâ $\Delta \bar{Z}$ ). If a file-like object is provided, the user is responsible for closing it when they are done.

The user must also have permission to download data.

# **Parameters**

file path: string, optional The destination to write the file to.

filelike: file, optional A file-like object to write to. The object must be able to write bytes. The user is responsible for closing the object

# Returns

None

```
get as dataframe () → pandas.core.frame.DataFrame
```
Retrieves all the originally uploaded data in a pandas DataFrame.

New in version v3.0.

## Returns

## pd.DataFrame

**get\_projects**() → List[datarobot.models.dataset.ProjectLocation] Retrieves the Datasetâ $\overrightarrow{AZ}$ s projects as ProjectLocation named tuples.

## Returns

## locations: list[ProjectLocation]

**create\_project**(*project\_name: Optional[str] = None*, *user: Optional[str] = None*, *password: Optional[str] = None*, *credential\_id: Optional[str] = None*, *use\_kerberos: Optional[bool] = None*, *credential\_data: Optional[Dict[str*, *str]] = None*) → datarobot.models.project.Project

Create a [datarobot.models.Project](#page-509-0) from this dataset

## Parameters

project\_name: string, optional The name of the project to be created. If not specified, will be âAIJUntitled Projectâ AI for database connections, otherwise the project name will be based on the file used.

user: string, optional The username for database authentication.

password: string, optional The password (in cleartext) for database authentication. The password will be encrypted on the server side in scope of HTTP request and never saved or stored

- credential id: string, optional The ID of the set of credentials to use instead of user and password.
- use kerberos: bool, optional Server default is False. If true, use kerberos authentication for database authentication.
- credential data: dict, optional The credentials to authenticate with the database, to use instead of user/password or credential ID.

## Returns

# Project

**classmethod create\_version\_from\_file**(*dataset\_id: str*, *file\_path: Optional[str] = None*, *filelike: Optional[io.IOBase] = None*, *categories: Optional[List[str]] = None*, *read\_timeout: int = 600*, *max wait: int* = *600*)  $\rightarrow$  TDataset

A blocking call that creates a new Dataset version from a file. Returns when the new dataset version has been successfully uploaded and processed.

Warning: This function does not clean up itâ $\tilde{A}Zs$  open files. If you pass a filelike, you are responsible for closing it. If you pass a file\_path, this will create a file object from the file\_path but will not close it.

New in version v2.23.

## **Parameters**

dataset\_id: string The ID of the dataset for which new version to be created

- file\_path: string, optional The path to the file. This will create a file object pointing to that file but will not close it.
- filelike: file, optional An open and readable file object.
- categories: list[string], optional An array of strings describing the intended use of the dataset. The current supported options are âAIJTRAININGâAI and âAIJPREDIC-TIONâĂİ.
- read\_timeout: int, optional The maximum number of seconds to wait for the server to respond indicating that the initial upload is complete
- max\_wait: int, optional Time in seconds after which project creation is considered unsuccessful

## Returns

response: Dataset A fully armed and operational Dataset version

**classmethod create\_version\_from\_in\_memory\_data**(*dataset\_id: str*, *data\_frame: Op-*

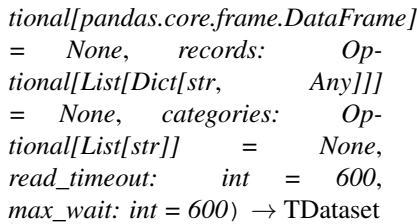

A blocking call that creates a new Dataset version for a dataset from in-memory data. Returns when the dataset has been successfully uploaded and processed.

The data can be either a pandas DataFrame or a list of dictionaries with identical keys.

New in version v2.23.

Parameters
dataset id: string The ID of the dataset for which new version to be created

data\_frame: DataFrame, optional The data frame to upload

records: list[dict], optional A list of dictionaries with identical keys to upload

- categories: list[string], optional An array of strings describing the intended use of the dataset. The current supported options are  $\hat{a}$ AIJTRAINING $\hat{a}$ A $\hat{a}$  and  $\hat{a}$ AIJPREDIC-TIONâĂİ.
- read timeout: int, optional The maximum number of seconds to wait for the server to respond indicating that the initial upload is complete
- max\_wait: int, optional Time in seconds after which project creation is considered unsuccessful

### Returns

response: Dataset The Dataset version created from the uploaded data

### Raises

InvalidUsageError If neither a DataFrame or list of records is passed.

**classmethod create\_version\_from\_url**(*dataset\_id: str*, *url: str*, *categories: Op-* $\text{tional}[List[str]] = \text{None}, \text{max\_wait: int} = 600$   $\rightarrow$ TDataset

A blocking call that creates a new Dataset from data stored at a url for a given dataset. Returns when the dataset has been successfully uploaded and processed.

New in version v2.23.

### Parameters

dataset id: string The ID of the dataset for which new version to be created

- url: string The URL to use as the source of data for the dataset being created.
- categories: list[string], optional An array of strings describing the intended use of the dataset. The current supported options are  $\hat{a}$ AIJTRAINING $\hat{a}$ A $\hat{a}$  and  $\hat{a}$ AIJPREDIC-TIONâĂİ.
- max\_wait: int, optional Time in seconds after which project creation is considered unsuccessful

### Returns

response: Dataset The Dataset version created from the uploaded data

**classmethod create\_version\_from\_data\_source**(*dataset\_id: str*, *data\_source\_id: str*, *username: Optional[str] = None*, *password: Optional[str] = None*, *categories: Optional[List[str]] = None*, *credential\_id: Optional[str] = None*, *use\_kerberos: Optional[bool] = None*, *credential\_data: Optional[Dict[str*,  $str[l] = None$ , *max\_wait: int = 600*)  $\rightarrow$ TDataset A blocking call that creates a new Dataset from data stored at a DataSource. Returns when the dataset has

been successfully uploaded and processed.

New in version v2.23.

Parameters

dataset id: string The ID of the dataset for which new version to be created

data\_source\_id: string The ID of the DataSource to use as the source of data.

username: string, optional The username for database authentication.

- password: string, optional The password (in cleartext) for database authentication. The password will be encrypted on the server side in scope of HTTP request and never saved or stored.
- categories: list[string], optional An array of strings describing the intended use of the dataset. The current supported options are âAIJTRAININGâAI and âAIJPREDIC-TIONâĂİ.
- credential\_id: string, optional The ID of the set of credentials to use instead of user and password. Note that with this change, username and password will become optional.
- use kerberos: bool, optional If unset, uses the server default: False. If true, use kerberos authentication for database authentication.
- credential\_data: dict, optional The credentials to authenticate with the database, to use instead of user/password or credential ID.
- max wait: int, optional Time in seconds after which project creation is considered unsuccessful

#### Returns

response: Dataset The Dataset version created from the uploaded data

**classmethod from\_data**(*data: Union[Dict[str, Any], List[Dict[str, Any]]]*) → T Instantiate an object of this class using a dict.

### Parameters

data [dict] Correctly snake\_cased keys and their values.

**classmethod from\_server\_data**(*data: Union[Dict[str, Any], List[Dict[str, Any]]], keep\_attrs: Optional[Iterable[str]]* =  $None$ )  $\rightarrow$  T

Instantiate an object of this class using the data directly from the server, meaning that the keys may have the wrong camel casing

### **Parameters**

data [dict] The directly translated dict of JSON from the server. No casing fixes have taken place

keep\_attrs [iterable] List, set or tuple of the dotted namespace notations for attributes to keep within the object structure even if their values are None

### **open\_in\_browser**() → None

Opens classâ $\tilde{A}Z$  relevant web browser location. If default browser is not available the URL is logged.

Note: If text-mode browsers are used, the calling process will block until the user exits the browser.

**class** datarobot.**DatasetDetails**(*dataset\_id: str, version\_id: str, categories: List[str], created\_by: str, created\_at: str, data\_source\_type: str, error: str, is\_latest\_version: bool, is\_snapshot: bool, is\_data\_engine\_eligible: bool, last\_modification\_date: str, last\_modifier\_full\_name: str, name: str, uri: str, processing\_state: str, data\_persisted: Optional[bool] = None, data\_engine\_query\_id: Optional[str] = None, data\_source\_id: Optional[str] = None, description: Optional[str] = None, eda1\_modification\_date: Optional[str] = None, eda1\_modifier\_full\_name: Optional[str] = None, feature\_count: Optional[int] = None, feature\_count\_by\_type: Optional[List[datarobot.models.dataset.FeatureTypeCount]] = None, row\_count: Optional[int] = None, size: Optional[int] = None, tags: Optional[List[str]] = None*)

Represents a detailed view of a Dataset. The *to\_dataset* method creates a Dataset from this details view.

#### **Attributes**

dataset id: string The ID of this dataset

name: string The name of this dataset in the catalog

- is latest version: bool Whether this dataset version is the latest version of this dataset
- version\_id: string The object ID of the catalog\_version the dataset belongs to
- categories: list(string) An array of strings describing the intended use of the dataset. The supported options are âAIJTRAININGâAI and âAIJPREDICTIONâAI.
- created\_at: string The date when the dataset was created
- created by: string Username of the user who created the dataset
- is\_snapshot: bool Whether the dataset version is an immutable snapshot of data which has previously been retrieved and saved to Data\_robot
- data\_persisted: bool, optional If true, user is allowed to view extended data profile (which includes data statistics like min/max/median/mean, histogram, etc.) and download data. If false, download is not allowed and only the data schema (feature names and types) will be available.
- **is\_data\_engine\_eligible:** bool Whether this dataset can be a data source of a data engine query.
- processing\_state: string Current ingestion process state of the dataset

row\_count: int, optional The number of rows in the dataset.

size: int, optional The size of the dataset as a CSV in bytes.

data\_engine\_query\_id: string, optional ID of the source data engine query

data source id: string, optional ID of the datasource used as the source of the dataset

data\_source\_type: string the type of the datasource that was used as the source of the dataset

- description: string, optional the description of the dataset
- eda1\_modification\_date: string, optional the ISO 8601 formatted date and time when the EDA1 for the dataset was updated
- eda1\_modifier\_full\_name: string, optional the user who was the last to update EDA1 for the dataset

error: string details of exception raised during ingestion process, if any

feature count: int, optional total number of features in the dataset

- feature\_count\_by\_type: list[FeatureTypeCount] number of features in the dataset grouped by feature type
- last\_modification\_date: string the ISO 8601 formatted date and time when the dataset was last modified
- last modifier full name: string full name of user who was the last to modify the dataset

tags: list[string] list of tags attached to the item

uri: string the uri to datasource like: -  $\hat{a} \hat{A} \hat{Y}$  file\_name.csv $\hat{a} \hat{A} \hat{Z}$  -  $\hat{a} \hat{A} \hat{Y}$  jdbc:DATA [SOURCE\\_GIVEN\\_NAME/SCHEMA.TABLE\\_NAMEâ](jdbc:DATA_SOURCE_GIVEN_NAME/SCHEMA.TABLE_NAME)ĂŹ - âĂŸ[jdbc:DATA\\_SOURCE\\_](jdbc:DATA_SOURCE_GIVEN_NAME) [GIVEN\\_NAME/](jdbc:DATA_SOURCE_GIVEN_NAME) $\leq$ query>â $\Delta Z$  - for *query* based datasources - â $\Delta Y$ <sup>[https://s3.amazonaws.](https://s3.amazonaws.com/datarobot_test/kickcars-sample-200.csv)</sup> [com/datarobot\\_test/kickcars-sample-200.csvâ](https://s3.amazonaws.com/datarobot_test/kickcars-sample-200.csv)AŽ - etc.

**classmethod get** (*dataset id: str*)  $\rightarrow$  TDatasetDetails

Get details for a Dataset from the server

### **Parameters**

dataset id: str The id for the Dataset from which to get details

Returns

# DatasetDetails

**to\_dataset**() → datarobot.models.dataset.Dataset Build a Dataset object from the information in this object

Returns

Dataset

# **2.3.17 Data Engine Query Generator**

```
class datarobot.DataEngineQueryGenerator(**generator_kwargs)
     DataEngineQueryGenerator is used to set up time series data prep.
```
New in version v2.27.

# Attributes

id: str id of the query generator

query: str text of the generated Spark SQL query

datasets: list(QueryGeneratorDataset) datasets associated with the query generator

generator\_settings: QueryGeneratorSettings the settings used to define the query

**generator\_type: str**  $\hat{a}$ AIJTimeSeries $\hat{a}$ AI is the only supported type

**classmethod create**(*generator\_type*, *datasets*, *generator\_settings*)

Creates a query generator entity.

New in version v2.27.

### **Parameters**

generator\_type [str] Type of data engine query generator

datasets [List[QueryGeneratorDataset]] Source datasets in the Data Engine workspace.

**generator** settings [dict] Data engine generator settings of the given *generator* type.

#### Returns

query\_generator [DataEngineQueryGenerator] The created generator

# **Examples**

```
import datarobot as dr
from datarobot.models.data_engine_query_generator import (
   QueryGeneratorDataset,
   QueryGeneratorSettings,
)
dataset = QueryGeneratorDataset(
   alias='My_Awesome_Dataset_csv',
   dataset_id='61093144cabd630828bca321',
   dataset_version_id=1,
)
settings = QueryGeneratorSettings(
  datetime_partition_column='date',
  time_unit='DAY',
  time_step=1,
  default_numeric_aggregation_method='sum',
  default_categorical_aggregation_method='mostFrequent',
)
g = dr.DataEngineQueryGenerator.create(
   generator_type='TimeSeries',
   datasets=[dataset],
   generator_settings=settings,
)
g.id
>>>'54e639a18bd88f08078ca831'
g.generator_type
>>>'TimeSeries'
```
### **classmethod get**(*generator\_id*)

Gets information about a query generator.

### Parameters

**generator** id [str] The identifier of the query generator you want to load.

### Returns

query\_generator [DataEngineQueryGenerator] The queried generator

# **Examples**

```
import datarobot as dr
g = dr.DataEngineQueryGenerator.get(generator_id='54e639a18bd88f08078ca831')
g.id
>>>'54e639a18bd88f08078ca831'
g.generator_type
>>>'TimeSeries'
```
# **create\_dataset**(*dataset\_id=None*, *dataset\_version\_id=None*, *max\_wait=600*)

A blocking call that creates a new Dataset from the query generator. Returns when the dataset has been successfully processed. If optional parameters are not specified the query is applied to the dataset id and dataset version id stored in the query generator. If specified they will override the stored dataset id/dataset version id, i.e. to prep a prediction dataset.

### Parameters

dataset\_id: str, optional The id of the unprepped dataset to apply the query to

dataset version id: str, optional The version id of the unprepped dataset to apply the query to

Returns

response: Dataset The Dataset created from the query generator

**prepare\_prediction\_dataset\_from\_catalog**(*project\_id: str*, *dataset\_id: str*, *dataset\_version\_id: Optional[str] = None*, *max\_wait: Optional[int] = 600*, *relax\_known\_in\_advance\_features\_check:*  $Optional [bool]$  = None) datarobot.models.prediction\_dataset.PredictionDataset

Apply time series data prep to a catalog dataset and upload it to the project as a PredictionDataset. New in version v3.1.

### **Parameters**

project\_id [str] The id of the project to which you upload the prediction dataset.

dataset id [str] The identifier of the dataset.

dataset version id [str, optional] The version id of the dataset to use.

- **max** wait [int, optional] Optional, the maximum number of seconds to wait before giving up.
- relax\_known\_in\_advance\_features\_check [bool, optional] For time series projects only. If True, missing values in the known in advance features are allowed in the forecast window at the prediction time. If omitted or False, missing values are not allowed.

### Returns

dataset [PredictionDataset] The newly uploaded dataset.

**prepare\_prediction\_dataset**(*sourcedata: Union[str, pandas.core.frame.DataFrame, io.IOBase], project\_id: str, max\_wait: Optional[int] = 600, relax\_known\_in\_advance\_features\_check: Optional[bool] =*  $None$ )  $\rightarrow$  datarobot.models.prediction\_dataset.PredictionDataset Apply time series data prep and upload the PredictionDataset to the project.

New in version v3.1.

# Parameters

- sourcedata [str, file or pandas.DataFrame] Data to be used for predictions. If it is a string, it can be either a path to a local file, or raw file content. If using a file on disk, the filename must consist of ASCII characters only.
- project\_id [str] The id of the project to which you upload the prediction dataset.
- max\_wait [int, optional] The maximum number of seconds to wait for the uploaded dataset to be processed before raising an error.
- relax\_known\_in\_advance\_features\_check [bool, optional] For time series projects only. If True, missing values in the known in advance features are allowed in the forecast window at the prediction time. If omitted or False, missing values are not allowed.

# Returns

âĂŤâĂŤ-

dataset [PredictionDataset] The newly uploaded dataset.

Raises

- InputNotUnderstoodError Raised if sourcedata isnâĂŹt one of supported types.
- AsyncFailureError Raised if polling for the status of an async process resulted in a response with an unsupported status code.
- AsyncProcessUnsuccessfulError Raised if project creation was unsuccessful (i.e. the server reported an error in uploading the dataset).
- AsyncTimeoutError Raised if processing the uploaded dataset took more time than specified by the max\_wait parameter.

# **2.3.18 Datetime Trend Plots**

**class** datarobot.models.datetime\_trend\_plots.**AccuracyOverTimePlotsMetadata**(*project\_id*, *model\_id*, *forecast\_distance*, *resolutions*, *backtest\_metadata*, *holdout\_metadata*, *backtest\_statuses*, *holdout\_statuses*)

Accuracy over Time metadata for datetime model.

New in version v2.25.

# **Notes**

Backtest/holdout status is a dict containing the following:

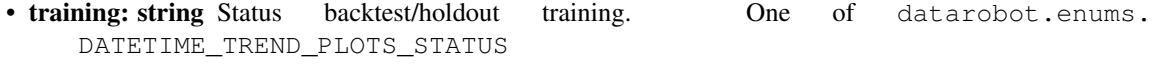

• validation: string Status backtest/holdout validation. One of datarobot.enums. DATETIME\_TREND\_PLOTS\_STATUS

Backtest/holdout metadata is a dict containing the following:

- training: dict Start and end dates for the backtest/holdout training.
- validation: dict Start and end dates for the backtest/holdout validation.

Each dict in the *training* and *validation* in backtest/holdout metadata is structured like:

- start date: datetime.datetime or None The datetime of the start of the chart data (inclusive). None if chart data is not computed.
- end date: datetime.datetime or None The datetime of the end of the chart data (exclusive). None if chart data is not computed.

### Attributes

project\_id: string The project ID.

model\_id: string The model ID.

- forecast\_distance: int or None The forecast distance for which the metadata was retrieved. None for OTV projects.
- **resolutions: list of string A** list of datarobot.enums. DATETIME\_TREND\_PLOTS\_RESOLUTION, which represents available time resolutions for which plots can be retrieved.
- backtest metadata: list of dict List of backtest metadata dicts. The list index of metadata dict is the backtest index. See backtest/holdout metadata info in *Notes* for more details.
- holdout\_metadata: dict Holdout metadata dict. See backtest/holdout metadata info in *Notes* for more details.
- backtest statuses: list of dict List of backtest statuses dict. The list index of status dict is the backtest index. See backtest/holdout status info in *Notes* for more details.
- holdout\_statuses: dict Holdout status dict. See backtest/holdout status info in *Notes* for more details.

**class** datarobot.models.datetime\_trend\_plots.**AccuracyOverTimePlot**(*project\_id*,

*model\_id*, *start\_date*, *end\_date*, *resolution*, *bins*, *statistics*, *calendar\_events*)

Accuracy over Time plot for datetime model.

New in version v2.25.

# **Notes**

Bin is a dict containing the following:

- start date: datetime.datetime The datetime of the start of the bin (inclusive).
- end\_date: datetime.datetime The datetime of the end of the bin (exclusive).
- actual: float or None Average actual value of the target in the bin. None if there are no entries in the bin.
- predicted: float or None Average prediction of the model in the bin. None if there are no entries in the bin.
- frequency: int or None Indicates number of values averaged in bin.

Statistics is a dict containing the following:

• durbin watson: float or None The Durbin-Watson statistic for the chart data. Value is between 0 and 4. Durbin-Watson statistic is a test statistic used to detect the presence of autocorrelation at lag 1 in the residuals (prediction errors) from a regression analysis. More info [https://wikipedia.org/wiki/](https://wikipedia.org/wiki/Durbin%E2%80%93Watson_statistic) [Durbin%E2%80%93Watson\\_statistic](https://wikipedia.org/wiki/Durbin%E2%80%93Watson_statistic)

Calendar event is a dict containing the following:

- name: string Name of the calendar event.
- date: date time Date of the calendar event.
- series\_id: string or None The series ID for the event. If this event does not specify a series ID, then this will be None, indicating that the event applies to all series.

### **Attributes**

project\_id: string The project ID.

model\_id: string The model ID.

- resolution: string The resolution that is used for binning. One of datarobot.enums. DATETIME\_TREND\_PLOTS\_RESOLUTION
- start date: datetime.datetime The datetime of the start of the chart data (inclusive).

end\_date: datetime.datetime The datetime of the end of the chart data (exclusive).

bins: list of dict List of plot bins. See bin info in *Notes* for more details.

statistics: dict Statistics for plot. See statistics info in *Notes* for more details.

calendar events: list of dict List of calendar events for the plot. See calendar events info in *Notes* for more details.

**class** datarobot.models.datetime\_trend\_plots.**AccuracyOverTimePlotPreview**(*project\_id*, *model\_id*, *start\_date*, *end\_date*,

*bins*)

Accuracy over Time plot preview for datetime model.

New in version v2.25.

### **Notes**

Bin is a dict containing the following:

- start date: datetime.datetime The datetime of the start of the bin (inclusive).
- end date: datetime.datetime The datetime of the end of the bin (exclusive).
- actual: float or None Average actual value of the target in the bin. None if there are no entries in the bin.
- predicted: float or None Average prediction of the model in the bin. None if there are no entries in the bin.

### Attributes

project\_id: string The project ID.

model\_id: string The model ID.

start date: datetime.datetime The datetime of the start of the chart data (inclusive).

end date: datetime.datetime The datetime of the end of the chart data (exclusive).

bins: list of dict List of plot bins. See bin info in *Notes* for more details.

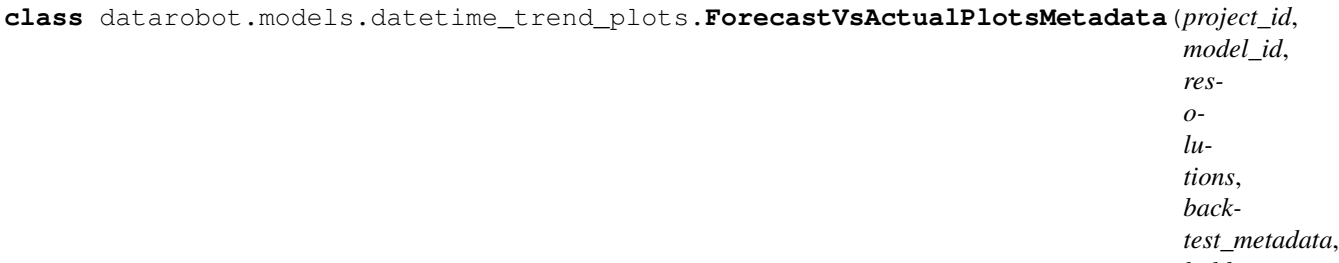

*holdout\_metadata*, *backtest\_statuses*, *hold-*

*out\_statuses*)

Forecast vs Actual plots metadata for datetime model.

New in version v2.25.

# **Notes**

Backtest/holdout status is a dict containing the following:

- training: dict Dict containing each of datarobot.enums.DATETIME TREND PLOTS STATUS as dict key, and list of forecast distances for particular status as dict value.
- validation: dict Dict containing each of datarobot.enums.DATETIME\_TREND\_PLOTS\_STATUS as dict key, and list of forecast distances for particular status as dict value.

Backtest/holdout metadata is a dict containing the following:

- training: dict Start and end dates for the backtest/holdout training.
- validation: dict Start and end dates for the backtest/holdout validation.

Each dict in the *training* and *validation* in backtest/holdout metadata is structured like:

- start\_date: datetime.datetime or None The datetime of the start of the chart data (inclusive). None if chart data is not computed.
- end date: datetime.datetime or None The datetime of the end of the chart data (exclusive). None if chart data is not computed.

### **Attributes**

project\_id: string The project ID.

model\_id: string The model ID.

- **resolutions: list of string A** list of datarobot.enums. DATETIME\_TREND\_PLOTS\_RESOLUTION, which represents available time resolutions for which plots can be retrieved.
- backtest\_metadata: list of dict List of backtest metadata dicts. The list index of metadata dict is the backtest index. See backtest/holdout metadata info in *Notes* for more details.
- holdout\_metadata: dict Holdout metadata dict. See backtest/holdout metadata info in *Notes* for more details.

backtest statuses: list of dict List of backtest statuses dict. The list index of status dict is the backtest index. See backtest/holdout status info in *Notes* for more details.

holdout statuses: dict Holdout status dict. See backtest/holdout status info in *Notes* for more details.

**class** datarobot.models.datetime\_trend\_plots.**ForecastVsActualPlot**(*project\_id*,

*model\_id*, *forecast\_distances*, *start\_date*, *end\_date*, *resolution*, *bins*, *calendar\_events*)

Forecast vs Actual plot for datetime model.

New in version v2.25.

## **Notes**

Bin is a dict containing the following:

- start\_date: datetime.datetime The datetime of the start of the bin (inclusive).
- end date: datetime.datetime The datetime of the end of the bin (exclusive).
- actual: float or None Average actual value of the target in the bin. None if there are no entries in the bin.
- forecasts: list of float A list of average forecasts for the model for each forecast distance. Empty if there are no forecasts in the bin. Each index in the *forecasts* list maps to *forecastDistances* list index.
- error: float or None Average absolute residual value of the bin. None if there are no entries in the bin.
- normalized error: float or None Normalized average absolute residual value of the bin. None if there are no entries in the bin.
- frequency: int or None Indicates number of values averaged in bin.

Calendar event is a dict containing the following:

- **name: string** Name of the calendar event.
- date: datetime Date of the calendar event.
- series\_id: string or None The series ID for the event. If this event does not specify a series ID, then this will be None, indicating that the event applies to all series.

#### Attributes

project\_id: string The project ID.

model\_id: string The model ID.

forecast distances: list of int A list of forecast distances that were retrieved.

resolution: string The resolution that is used for binning. One of datarobot.enums. DATETIME\_TREND\_PLOTS\_RESOLUTION

start\_date: datetime.datetime The datetime of the start of the chart data (inclusive).

end\_date: datetime.datetime The datetime of the end of the chart data (exclusive).

bins: list of dict List of plot bins. See bin info in *Notes* for more details.

calendar\_events: list of dict List of calendar events for the plot. See calendar events info in *Notes* for more details.

**class** datarobot.models.datetime\_trend\_plots.**ForecastVsActualPlotPreview**(*project\_id*, *model\_id*, *start\_date*, *end\_date*, *bins*) Forecast vs Actual plot preview for datetime model.

New in version v2.25.

# **Notes**

Bin is a dict containing the following:

- start\_date: datetime.datetime The datetime of the start of the bin (inclusive).
- end\_date: datetime.datetime The datetime of the end of the bin (exclusive).
- actual: float or None Average actual value of the target in the bin. None if there are no entries in the bin.
- predicted: float or None Average prediction of the model in the bin. None if there are no entries in the bin.

# **Attributes**

project\_id: string The project ID.

model\_id: string The model ID.

start\_date: datetime.datetime The datetime of the start of the chart data (inclusive).

end\_date: datetime.datetime The datetime of the end of the chart data (exclusive).

bins: list of dict List of plot bins. See bin info in *Notes* for more details.

**class** datarobot.models.datetime\_trend\_plots.**AnomalyOverTimePlotsMetadata**(*project\_id*,

*model\_id*, *resolutions*, *backtest\_metadata*, *holdout\_metadata*, *backtest\_statuses*, *holdout\_statuses*)

Anomaly over Time metadata for datetime model.

New in version v2.25.

# **Notes**

Backtest/holdout status is a dict containing the following:

- training: string Status backtest/holdout training. One of datarobot.enums. DATETIME\_TREND\_PLOTS\_STATUS
- validation: string Status backtest/holdout validation. One of datarobot.enums. DATETIME\_TREND\_PLOTS\_STATUS

Backtest/holdout metadata is a dict containing the following:

- training: dict Start and end dates for the backtest/holdout training.
- validation: dict Start and end dates for the backtest/holdout validation.

Each dict in the *training* and *validation* in backtest/holdout metadata is structured like:

- start\_date: datetime.datetime or None The datetime of the start of the chart data (inclusive). None if chart data is not computed.
- end date: datetime.datetime or None The datetime of the end of the chart data (exclusive). None if chart data is not computed.

### Attributes

project\_id: string The project ID.

model\_id: string The model ID.

- **resolutions: list of string A** list of datarobot.enums. DATETIME\_TREND\_PLOTS\_RESOLUTION, which represents available time resolutions for which plots can be retrieved.
- **backtest metadata: list of dict** List of backtest metadata dicts. The list index of metadata dict is the backtest index. See backtest/holdout metadata info in *Notes* for more details.
- holdout\_metadata: dict Holdout metadata dict. See backtest/holdout metadata info in *Notes* for more details.
- backtest statuses: list of dict List of backtest statuses dict. The list index of status dict is the backtest index. See backtest/holdout status info in *Notes* for more details.
- holdout statuses: dict Holdout status dict. See backtest/holdout status info in *Notes* for more details.

**class** datarobot.models.datetime\_trend\_plots.**AnomalyOverTimePlot**(*project\_id*,

*model\_id*, *start\_date*, *end\_date*, *resolution*, *bins*, *calendar\_events*)

Anomaly over Time plot for datetime model.

New in version v2.25.

# **Notes**

Bin is a dict containing the following:

• start date: datetime.datetime The datetime of the start of the bin (inclusive).

- end date: datetime.datetime The datetime of the end of the bin (exclusive).
- predicted: float or None Average prediction of the model in the bin. None if there are no entries in the bin.
- frequency: int or None Indicates number of values averaged in bin.

Calendar event is a dict containing the following:

- name: string Name of the calendar event.
- date: datetime Date of the calendar event.
- series\_id: string or None The series ID for the event. If this event does not specify a series ID, then this will be None, indicating that the event applies to all series.

#### Attributes

project\_id: string The project ID.

model\_id: string The model ID.

- resolution: string The resolution that is used for binning. One of datarobot.enums. DATETIME\_TREND\_PLOTS\_RESOLUTION
- start\_date: datetime.datetime The datetime of the start of the chart data (inclusive).

end\_date: datetime.datetime The datetime of the end of the chart data (exclusive).

bins: list of dict List of plot bins. See bin info in *Notes* for more details.

calendar events: list of dict List of calendar events for the plot. See calendar events info in *Notes* for more details.

**class** datarobot.models.datetime\_trend\_plots.**AnomalyOverTimePlotPreview**(*project\_id*,

*model\_id*, *prediction\_threshold*, *start\_date*, *end\_date*, *bins*)

Anomaly over Time plot preview for datetime model.

New in version v2.25.

# **Notes**

Bin is a dict containing the following:

- start\_date: datetime.datetime The datetime of the start of the bin (inclusive).
- end\_date: datetime.datetime The datetime of the end of the bin (exclusive).

# Attributes

project\_id: string The project ID.

model\_id: string The model ID.

prediction\_threshold: float Only bins with predictions exceeding this threshold are returned in the response.

start date: datetime.datetime The datetime of the start of the chart data (inclusive). end date: datetime.datetime The datetime of the end of the chart data (exclusive). bins: list of dict List of plot bins. See bin info in *Notes* for more details.

# **2.3.19 Deployment**

```
class datarobot.models.Deployment(id: str, label: Optional[str] = None, description:
                                            Optional[str] = None, status: Optional[str] = None,
                                            default_prediction_server: Optional[PredictionServer] =
                                            None, model: Optional[ModelDict] = None, capabili-
                                            ties: Optional[Dict[str, Any]] = None, prediction_usage:
                                            Optional[PredictionUsage] = None, permissions: Op-
                                            tional[List[str]] = None, service_health: Optional[Health]
                                            = None, model_health: Optional[Health] = None, ac-
                                            curacy_health: Optional[Health] = None, importance:
                                            Optional[str] = None, fairness_health: Optional[Health]
                                            = None, governance: Optional[Dict[str, Any]] = None,
                                            owners: Optional[Dict[str, Any]] = None, predic-
                                            tion_environment: Optional[Dict[str, Any]] = None)
```
A deployment created from a DataRobot model.

# **Attributes**

id [str] the id of the deployment

label [str] the label of the deployment

description [str] the description of the deployment

status [str] (New in version v2.29) deployment status

- default\_prediction\_server [dict] Information about the default prediction server for the deployment. Accepts the following values:
	- id: str. Prediction server ID.
	- url: str, optional. Prediction server URL.
	- datarobot-key: str. Corresponds the to the PredictionServer $\hat{A} \tilde{Z}$ s  $\hat{A} \tilde{A}$ IJsnake\_casedâAI<sup> $\text{datarobot\_key}$ </sup> parameter that allows you to verify and access the prediction server.

importance [str, optional] deployment importance

model [dict] information on the model of the deployment

capabilities [dict] information on the capabilities of the deployment

prediction\_usage [dict] information on the prediction usage of the deployment

**permissions** [list] (New in version v2.18) user $\hat{A}Z$ s permissions on the deployment

service\_health [dict] information on the service health of the deployment

model\_health [dict] information on the model health of the deployment

accuracy\_health [dict] information on the accuracy health of the deployment

fairness health [dict] information on the fairness health of a deployment

governance [dict] information on approval and change requests of a deployment

owners [dict] information on the owners of a deployment

prediction\_environment [dict] information on the prediction environment of a deployment

**classmethod create\_from\_learning\_model**(*model\_id: str*, *label: str*, *description: Optional[str] = None*, *default\_prediction\_server\_id: Optional[str] = None*, *importance: Optional[str] = None*, *prediction\_threshold: Optional[float] = None*, *status: Optional[str]* = *None*)  $\rightarrow$ TDeployment

Create a deployment from a DataRobot model.

New in version v2.17.

### Parameters

**model\_id** [str] id of the DataRobot model to deploy

label [str] a human-readable label of the deployment

description [str, optional] a human-readable description of the deployment

default prediction server id [str, optional] an identifier of a prediction server to be used as the default prediction server

importance [str, optional] deployment importance

prediction\_threshold [float, optional] threshold used for binary classification in predictions

status [str, optional] deployment status

### Returns

deployment [Deployment] The created deployment

# **Examples**

```
from datarobot import Project, Deployment
project = Project.get('5506fcd38bd88f5953219da0')
model = project.get_models()[0]
deployment = Deployment.create_from_learning_model(model.id, 'New Deployment')
deployment
>>> Deployment('New Deployment')
```
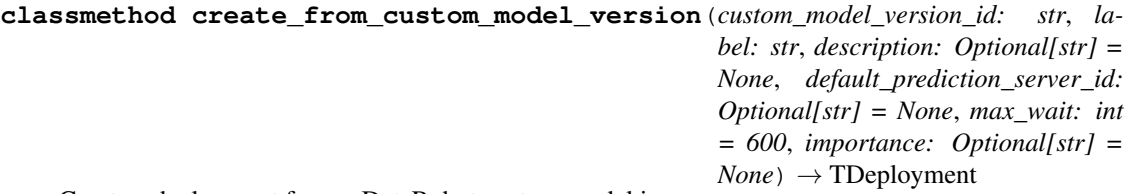

Create a deployment from a DataRobot custom model image.

### Parameters

custom\_model\_version\_id [str] id of the DataRobot custom model version to deploy The version must have a base\_environment\_id.

label [str] a human readable label of the deployment

description [str, optional] a human readable description of the deployment

- default prediction server id [str, optional] an identifier of a prediction server to be used as the default prediction server
- max\_wait [int, optional] seconds to wait for successful resolution of a deployment creation job. Deployment supports making predictions only after a deployment creating job has successfully finished

importance [str, optional] deployment importance

#### Returns

deployment [Deployment] The created deployment

**classmethod list**(*order\_by: Optional[str] = None*, *search: Optional[str] = None*, *filters: Optional[datarobot.models.deployment.DeploymentListFilters] = None*)  $\rightarrow$  List[TDeployment]

List all deployments a user can view.

New in version v2.17.

### Parameters

order\_by [str, optional] (New in version  $v2.18$ ) the order to sort the deployment list by, defaults to *label*

Allowed attributes to sort by are:

- label
- serviceHealth
- modelHealth
- accuracyHealth
- recentPredictions
- lastPredictionTimestamp

If the sort attribute is preceded by a hyphen, deployments will be sorted in descending order, otherwise in ascending order.

For health related sorting, ascending means failing, warning, passing, unknown.

- search [str, optional] (New in version v2.18) case insensitive search against deploymen $t\hat{a} \check{A} \check{Z} s$  label and description.
- filters [datarobot.models.deployment.DeploymentListFilters, optional] (New in version  $v2.20$ ) an object containing all filters that youâ $\tilde{A}Zd$  like to apply to the resulting list of deployments. See [DeploymentListFilters](#page-283-0) for details on usage.

# Returns

deployments [list] a list of deployments the user can view

# **Examples**

```
from datarobot import Deployment
deployments = Deployment.list()
deployments
>>> [Deployment ('New Deployment'), Deployment ('Previous Deployment')]
```

```
from datarobot import Deployment
from datarobot.enums import DEPLOYMENT_SERVICE_HEALTH_STATUS
filters = DeploymentListFilters(
   role='OWNER',
    service_health=[DEPLOYMENT_SERVICE_HEALTH.FAILING]
\lambdafiltered_deployments = Deployment.list(filters=filters)
filtered_deployments
>>> [Deployment('Deployment I Own w/ Failing Service Health')]
```
**classmethod get**(*deployment\_id: str*) → TDeployment Get information about a deployment.

New in version v2.17.

Parameters

deployment id [str] the id of the deployment

Returns

deployment [Deployment] the queried deployment

# **Examples**

```
from datarobot import Deployment
deployment = Deployment.get(deployment_id='5c939e08962d741e34f609f0')
deployment.id
>>>'5c939e08962d741e34f609f0'
deployment.label
>>>'New Deployment'
```
**predict\_batch**(*source: Union[str, pandas.core.frame.DataFrame, io.IOBase], passthrough\_columns: Optional[List[str]] = None, download\_timeout: Optional[int] = None, download\_read\_timeout: Optional[int] = None, upload\_read\_timeout: Optional[int]* = *None*  $) \rightarrow$  pandas.core.frame.DataFrame Using a deployment, make batch predictions and return results as a DataFrame.

If a DataFrame is passed as source, then the prediction results are merged with the original DataFrame and a new DataFrame is returned.

New in version v3.0.

### **Parameters**

- source: str, pd.DataFrame or file object Pass a filepath, file, or DataFrame for making batch predictions.
- passthrough\_columns [list[string] (optional)] Keep these columns from the scoring dataset in the scored dataset. This is useful for correlating predictions with source data.
- download\_timeout: int, optional Wait this many seconds for the download to become available. See [datarobot.models.BatchPredictionJob.score\(\)](#page-163-0).
- download\_read\_timeout: int, optional Wait this many seconds for the server to respond between chunks. See [datarobot.models.BatchPredictionJob.score\(\)](#page-163-0).
- upload\_read\_timeout: int, optional Wait this many seconds for the server to respond after a whole dataset upload. See [datarobot.models.BatchPredictionJob.](#page-163-0) [score\(\)](#page-163-0).

### Returns

pd.DataFrame Prediction results in a pandas DataFrame.

## Raises

InvalidUsageError If the source parameter cannot be determined to be a filepath, file, or DataFrame.

# **Examples**

```
from datarobot.models.deployment import Deployment
deployment = Deployment.get("<MY_DEPLOYMENT_ID>")
prediction_results_as_dataframe = deployment.predict_batch(
    source="./my_local_file.csv",
)
```
**get\_uri**() → str

### Returns

url [str] Deploymentâ $\tilde{A}\tilde{Z}$ s overview URI

```
update(label: Optional[str] = None, description: Optional[str] = None, importance: Optional[str] =
          None) \rightarrow None
```
Update the label and description of this deployment.

New in version v2.19.

**delete**() → None

Delete this deployment.

New in version v2.17.

```
activate (max\_wait: int = 600) \rightarrow None
```
Activates this deployment. When succeeded, deployment status become *active*.

New in version v2.29.

#### Parameters

max\_wait [int, optional] The maximum time to wait for deployment activation to complete before erroring

# **deactivate** (*max\_wait: int = 600*)  $\rightarrow$  None

Deactivates this deployment. When succeeded, deployment status become *inactive*.

New in version v2.29.

### Parameters

max wait [int, optional] The maximum time to wait for deployment deactivation to complete before erroring

<span id="page-270-0"></span>**replace\_model** ( $new\_model\_id: str, reason: str, max\_wait: int = 600$ )  $\rightarrow$  None

Replace the model used in this deployment. To confirm model replacement eligibility, use [validate\\_replacement\\_model\(\)](#page-271-0) beforehand.

New in version v2.17.

Model replacement is an asynchronous process, which means some preparatory work may be performed after the initial request is completed. This function will not return until all preparatory work is fully finished.

Predictions made against this deployment will start using the new model as soon as the request is completed. There will be no interruption for predictions throughout the process.

### **Parameters**

- new model id  $\left[ \text{str} \right]$  The id of the new model to use. If replacing the deploymentâ $\tilde{A} \tilde{Z}$ s model with a CustomInferenceModel, a specific CustomModelVersion ID must be used.
- reason [MODEL\_REPLACEMENT\_REASON] The reason for the model replacement. Must be one of âĂŸACCURACYâĂŹ, âĂŸDATA\_DRIFTâĂŹ, âĂŸERRORSâĂŹ, âĂŸSCHEDULED\_REFRESHâĂŹ, âĂŸSCORING\_SPEEDâĂŹ, or âĂŸOTHERâĂŹ. This value will be stored in the model history to keep track of why a model was replaced
- max\_wait [int, optional] (new in version 2.22) The maximum time to wait for model replacement job to complete before erroring

# **Examples**

```
from datarobot import Deployment
from datarobot.enums import MODEL_REPLACEMENT_REASON
deployment = Deployment.get(deployment_id='5c939e08962d741e34f609f0')
deployment.model['id'], deployment.model['type']
>>>('5c0a979859b00004ba52e431', 'Decision Tree Classifier (Gini)')
deployment.replace_model('5c0a969859b00004ba52e41b', MODEL_REPLACEMENT_REASON.
\rightarrowACCURACY)
deployment.model['id'], deployment.model['type']
>>>('5c0a969859b00004ba52e41b', 'Support Vector Classifier (Linear Kernel)')
```
<span id="page-271-0"></span>**validate\_replacement\_model**(*new\_model\_id: str*) → Tuple[str, str, Dict[str, Any]] Validate a model can be used as the replacement model of the deployment.

New in version v2.17.

# Parameters

new\_model\_id [str] the id of the new model to validate

### Returns

status [str] status of the validation, will be one of âĂŸpassingâĂŹ, âĂŸwarningâĂŹ or  $\hat{A} \hat{A} \hat{B}$  a $\hat{A} \hat{C}$ . If the status is passing or warning, use  $\hat{A}$  replace model() to perform a model replacement. If the status is failing, refer to checks for more detail on why the new model cannot be used as a replacement.

message [str] message for the validation result

checks [dict] explain why the new model can or cannot replace the deployment $\hat{A}Zs$  current model

# **get\_features**() → List[FeatureDict]

Retrieve the list of features needed to make predictions on this deployment.

# Returns

features: list a list of *feature* dict

# **Notes**

Each *feature* dict contains the following structure:

- name : str, feature name
- feature\_type : str, feature type
- importance : float, numeric measure of the relationship strength between the feature and target (independent of model or other features)
- date\_format : str or None, the date format string for how this feature was interpreted, null if not a date feature, compatible with [https://docs.python.org/2/library/time.html#time.strftime.](https://docs.python.org/2/library/time.html#time.strftime)
- known in advance : bool, whether the feature was selected as known in advance in a time series model, false for non-time series models.

### **Examples**

```
from datarobot import Deployment
deployment = Deployment.get(deployment_id='5c939e08962d741e34f609f0')
features = deployment.get_features()
features[0]['feature_type']
>>>'Categorical'
features[0]['importance']
>>>0.133
```
**submit** actuals (*data: Union*[pd.DataFrame, List[Actual]], batch size: int = 10000)  $\rightarrow$  None Submit actuals for processing. The actuals submitted will be used to calculate accuracy metrics.

### Parameters

data: list or pandas.DataFrame

batch\_size: the max number of actuals in each request

- If 'data' is a list, each item should be a dict-like object with the following keys and
- values; if 'data' is a pandas.DataFrame, it should contain the following columns:
- association\_id: str, a unique identifier used with a prediction, max length 128 characters
- actual\_value: str or int or float, the actual value of a prediction; should be numeric for deployments with regression models or string for deployments with classification model
- was\_acted\_on: bool, optional, indicates if the prediction was acted on in a way that could have affected the actual outcome
- timestamp: datetime or string in RFC3339 format, optional. If the datetime provided does not have a timezone, we assume it is UTC.

# Raises

ValueError if input data is not a list of dict-like objects or a pandas.DataFrame if input data is empty

# **Examples**

```
from datarobot import Deployment, AccuracyOverTime
deployment = Deployment.get(deployment_id='5c939e08962d741e34f609f0')
data = [{
    'association_id': '439917',
    'actual_value': 'True',
    'was_acted_on': True
}]
deployment.submit_actuals(data)
```
**get\_predictions\_by\_forecast\_date\_settings**() → ForecastDateSettings Retrieve predictions by forecast date settings of this deployment.

New in version v2.27.

### Returns

- settings [dict] Predictions by forecast date settings of the deployment is a dict with the following format:
	- enabled  $[bool]$  Is  $\hat{a} \check{A} \check{Y} \hat{a} \check{A} \check{Z}$ True $\hat{a} \check{A} \check{Z} \check{A} \check{Z}$  if predictions by forecast date is enabled for this deployment. To update this setting, see update predictions by forecast date settings()
	- column\_name [string] The column name in prediction datasets to be used as forecast date.
	- datetime\_format [string] The datetime format of the forecast date column in prediction datasets.

<span id="page-273-0"></span>**update\_predictions\_by\_forecast\_date\_settings**(*enable\_predictions\_by\_forecast\_date: bool*, *forecast\_date\_column\_name: Optional[str] = None*, *forecast\_date\_format: Optional[str]*  $= None$ , *max* wait: int  $= 600$   $\rightarrow$ None

Update predictions by forecast date settings of this deployment.

New in version v2.27.

Updating predictions by forecast date setting is an asynchronous process, which means some preparatory work may be performed after the initial request is completed. This function will not return until all preparatory work is fully finished.

### **Parameters**

- enable\_predictions\_by\_forecast\_date [bool] set to  $\tilde{a}X\tilde{a}X\tilde{a}X\tilde{a}X\tilde{a}X\tilde{a}X$  if predictions by forecast date is to be turned on or set to  $\tilde{a} \tilde{A} \tilde{Y} \tilde{a} \tilde{A} \tilde{Z}$  at if predictions by forecast date is to be turned off.
- forecast\_date\_column\_name: string, optional The column name in prediction datasets to be used as forecast date. If âĂŸâĂŹenable\_predictions\_by\_forecast\_dateâĂŹâĂŹ is set to  $\tilde{a}$  A $\tilde{Y}$  $\tilde{a}$  A $\tilde{Z}$ False $\tilde{a}$  $\tilde{A}$  $\tilde{Z}$ , then the parameter will be ignored.
- forecast date format: string, optional The datetime format of the forecast date column in prediction datasets. If  $\hat{a} \hat{A} \hat{Y} \hat{a} \hat{A} \hat{Z}$  anallearmedictions by forecast date $\hat{a} \hat{A} \hat{Z} \hat{a} \hat{A} \hat{Z}$  is set to  $\tilde{A} \tilde{Y} \tilde{A} \tilde{Z}$  False $\tilde{A} \tilde{Z} \tilde{A} \tilde{Z}$ , then the parameter will be ignored.

max\_wait [int, optional] seconds to wait for successful

# **Examples**

```
# To set predictions by forecast date settings to the same default settings,
˓→you see when using
# the DataRobot web application, you use your 'Deployment' object like this:
deployment.update_predictions_by_forecast_date_settings(
  enable_predictions_by_forecast_date=True,
  forecast_date_column_name="date (actual)",
  forecast_date_format="%Y-%m-%d",
)
```

```
get_challenger_models_settings() → ChallengerModelsSettings
    Retrieve challenger models settings of this deployment.
```
New in version v2.27.

Returns

- settings [dict] Challenger models settings of the deployment is a dict with the following format:
	- enabled [bool] Is  $\hat{a} \check{A} \check{Y} \hat{a} \check{A} \check{Z}$ True $\hat{a} \check{A} \check{Z} \hat{A} \check{Z}$  if challenger models is enabled for this deployment. To update existing âĂŸâĂŹchallenger\_modelsâĂŹâĂŹ settings, see update challenger models settings()

<span id="page-274-0"></span>**update\_challenger\_models\_settings**(*challenger\_models\_enabled: bool*, *max\_wait: int =*  $600$ )  $\rightarrow$  None

Update challenger models settings of this deployment.

New in version v2.27.

Updating challenger models setting is an asynchronous process, which means some preparatory work may be performed after the initial request is completed. This function will not return until all preparatory work is fully finished.

#### **Parameters**

**challenger** models enabled [bool] set to â $\vec{A} \vec{Y}$  a $\vec{A} \vec{Z}$  Trueâ  $\vec{A} \vec{Z}$  at  $\vec{Z}$  if challenger models is to be turned on or set to  $\tilde{a} \tilde{A} \tilde{Y} \tilde{a} \tilde{A} \tilde{Z}$  False $\tilde{a} \tilde{A} \tilde{Z} \tilde{A} \tilde{Z}$  if challenger models is to be turned off

max\_wait [int, optional] seconds to wait for successful resolution

```
get_segment_analysis_settings() → SegmentAnalysisSettings
    Retrieve segment analysis settings of this deployment.
```
New in version v2.27.

#### Returns

- settings [dict] Segment analysis settings of the deployment containing two items with keys enabled and attributes, which are further described below.
	- enabled  $[bool]$  Set to  $\hat{a} \vec{A} \vec{Y} \hat{a} \vec{A} \vec{Z}$ True $\hat{a} \vec{A} \vec{Z} \vec{A} \vec{Z}$  if segment analysis is enabled for this deployment. To update existing setting, see [update\\_segment\\_analysis\\_settings\(\)](#page-274-1)

attributes [list] To create or update existing segment analysis attributes, see [update\\_segment\\_analysis\\_settings\(\)](#page-274-1)

<span id="page-274-1"></span>**update\_segment\_analysis\_settings**(*segment\_analysis\_enabled: bool*, *segment\_analysis\_attributes: Optional[List[str]] = None*, *max wait:*  $int = 600$   $\rightarrow$  None

Update segment analysis settings of this deployment.

New in version v2.27.

Updating segment analysis setting is an asynchronous process, which means some preparatory work may be performed after the initial request is completed. This function will not return until all preparatory work is fully finished.

### Parameters

segment analysis enabled [bool] set to â $\tilde{A}Y\tilde{A}ZT$ rueâ $\tilde{A}Z\tilde{A}Z$  if segment analysis is to be turned on or set to  $\tilde{a} \tilde{A} \tilde{Y} \tilde{a} \tilde{A} \tilde{Z} F$ alse $\tilde{a} \tilde{A} \tilde{Z} \tilde{A} \tilde{Z}$  if segment analysis is to be turned off

segment\_analysis\_attributes: list, optional A list of strings that gives the segment attributes selected for tracking.

max\_wait [int, optional] seconds to wait for successful resolution

```
get_drift_tracking_settings() → DriftTrackingSettings
```
Retrieve drift tracking settings of this deployment.

New in version v2.17.

### Returns

settings [dict] Drift tracking settings of the deployment containing two nested dicts with key target\_drift and feature\_drift, which are further described below.

Target drift setting contains:

enabled [bool] If target drift tracking is enabled for this deployment. To create or update existing  $\hat{A} \vec{X} \hat{A} \vec{\Sigma}$  and  $\hat{A} \vec{\Sigma} \hat{A} \vec{\Sigma} \hat{A} \vec{\Sigma}$  settings, see update drift tracking settings()

Feature drift setting contains:

enabled [bool] If feature drift tracking is enabled for this deployment. To create or update existing  $\hat{A} \vec{Y} \hat{A} \vec{\Delta} \vec{Z}$  a  $\hat{A} \vec{Z} \hat{A} \vec{\Delta} \vec{Z}$  as  $\hat{A} \vec{Z}$  at  $\hat{A} \vec{Z} \hat{A} \vec{\Delta} \vec{Z}$  settings, see [update\\_drift\\_tracking\\_settings\(\)](#page-275-0)

<span id="page-275-0"></span>**update\_drift\_tracking\_settings**(*target\_drift\_enabled: Optional[bool] = None*, *feature\_drift\_enabled: Optional[bool] = None*, *max\_wait: int*  $= 600 \rightarrow$  None

Update drift tracking settings of this deployment.

New in version v2.17.

Updating drift tracking setting is an asynchronous process, which means some preparatory work may be performed after the initial request is completed. This function will not return until all preparatory work is fully finished.

### Parameters

target\_drift\_enabled [bool, optional] if target drift tracking is to be turned on

**feature\_drift\_enabled** [bool, optional] if feature drift tracking is to be turned on

max\_wait [int, optional] seconds to wait for successful resolution

# **get\_association\_id\_settings**() → str

Retrieve association ID setting for this deployment.

New in version v2.19.

# Returns

association\_id\_settings [dict in the following format:]

column\_names [list[string], optional] name of the columns to be used as association ID,

required in prediction requests [bool, optional] whether the association ID column is required in prediction requests

**update\_association\_id\_settings**(*column\_names: Optional[List[str]] = None*, *required\_in\_prediction\_requests: Optional[bool] = None*, *max\_wait: int = 600*)  $\rightarrow$  None

Update association ID setting for this deployment.

New in version v2.19.

Parameters

- column names [list[string], optional] name of the columns to be used as association ID, currently only support a list of one string
- required\_in\_prediction\_requests [bool, optional] whether the association ID column is required in prediction requests

max\_wait [int, optional] seconds to wait for successful resolution

```
get_predictions_data_collection_settings() → Dict[str, bool]
    Retrieve predictions data collection settings of this deployment.
```
New in version v2.21.

Returns

predictions\_data\_collection\_settings [dict in the following format:]

enabled [bool] If predictions data collection is enabled for this deployment. To update existing  $\hat{a} \check{A} \check{Y} \hat{a} \check{A} \check{Z}$  predictions\_data\_collection $\hat{a} \check{A} \check{Z} \hat{A} \check{A} \check{Z}$  settings, see update predictions data collection settings()

```
update_predictions_data_collection_settings(enabled: bool, max_wait: int = 600)
```
 $\rightarrow$  None Update predictions data collection settings of this deployment.

New in version v2.21.

Updating predictions data collection setting is an asynchronous process, which means some preparatory work may be performed after the initial request is completed. This function will not return until all preparatory work is fully finished.

Parameters

enabled: bool if predictions data collection is to be turned on

max\_wait [int, optional] seconds to wait for successful resolution

**get\_prediction\_warning\_settings**() → PredictionWarningSettings Retrieve prediction warning settings of this deployment.

New in version v2.19.

Returns

settings [dict in the following format:]

enabled [bool] If target prediction warning is enabled for this deployment. To create or update existing  $\hat{a} \vec{A} \vec{Y} \hat{a} \vec{A} \vec{Z}$  prediction warning  $\hat{a} \vec{A} \vec{Z} \hat{A} \vec{Z}$  settings, see [update\\_prediction\\_warning\\_settings\(\)](#page-277-0)

custom\_boundaries [dict or None]

### If None default boundaries for a model are used. Otherwise has following keys:

upper [float] All predictions greater than provided value are considered anomalous

**lower** [float] All predictions less than provided value are considered anomalous

<span id="page-277-0"></span>**update\_prediction\_warning\_settings**(*prediction\_warning\_enabled: bool*,

*use\_default\_boundaries: Optional[bool] = None*, *lower\_boundary: Optional[float] = None*, *upper\_boundary: Optional[float] = None*, *max\_wait:*  $int = 600$ )  $\rightarrow$  None

Update prediction warning settings of this deployment.

New in version v2.19.

#### Parameters

- prediction\_warning\_enabled [bool] If prediction warnings should be turned on.
- use\_default\_boundaries [bool, optional] If default boundaries of the model should be used for the deployment.
- upper boundary [float, optional] All predictions greater than provided value will be considered anomalous
- lower boundary [float, optional] All predictions less than provided value will be considered anomalous
- max wait [int, optional] seconds to wait for successful resolution
- **get\_prediction\_intervals\_settings**() → PredictionIntervalsSettings Retrieve prediction intervals settings for this deployment.

New in version v2.19.

# Returns

### dict in the following format:

enabled [bool] Whether prediction intervals are enabled for this deployment

**percentiles** [list[int]] List of enabled prediction intervals $\tilde{A}\tilde{Z}$  sizes for this deployment. Currently we only support one percentile at a time.

# **Notes**

Note that prediction intervals are only supported for time series deployments.

```
update_prediction_intervals_settings(percentiles: List[int], enabled: bool = True,
                                                max_wait: int = 600) \rightarrow None
```
Update prediction intervals settings for this deployment.

New in version v2.19.

### Parameters

percentiles [list[int]] The prediction intervals percentiles to enable for this deployment. Currently we only support setting one percentile at a time.

enabled [bool, optional (defaults to True)] Whether to enable showing prediction intervals in the results of predictions requested using this deployment.

max\_wait [int, optional] seconds to wait for successful resolution

### Raises

AssertionError If percentiles is in an invalid format

AsyncFailureError If any of the responses from the server are unexpected

AsyncProcessUnsuccessfulError If the prediction intervals calculation job has failed or has been cancelled.

AsyncTimeoutError If the prediction intervals calculation job did not resolve in time

# **Notes**

Updating prediction intervals settings is an asynchronous process, which means some preparatory work may be performed before the settings request is completed. This function will not return until all work is fully finished.

Note that prediction intervals are only supported for time series deployments.

**get\_service\_stats**(*model\_id: Optional[str] = None*, *start\_time: Optional[datetime.datetime] = None*, *end\_time: Optional[datetime.datetime] = None*, *execution\_time\_quantile: Optional[float] = None*, *response\_time\_quantile: Optional[float] = None*, *slow\_requests\_threshold: Optional[float] = None*)  $\rightarrow$  datarobot.models.service\_stats.ServiceStats

Retrieve value of service stat metrics over a certain time period.

New in version v2.18.

### Parameters

model id [str, optional] the id of the model

start time [datetime, optional] start of the time period

end\_time [datetime, optional] end of the time period

execution\_time\_quantile [float, optional] quantile for *executionTime*, defaults to 0.5

response\_time\_quantile [float, optional] quantile for *responseTime*, defaults to 0.5

slow requests threshold [float, optional] threshold for *slowRequests*, defaults to 1000

### Returns

service\_stats [ServiceStats] the queried service stats metrics information

**get\_service\_stats\_over\_time**(*metric: Optional[str] = None*, *model\_id: Optional[str] = None*, *start\_time: Optional[datetime.datetime] = None*, *end\_time: Optional[datetime.datetime] = None*, *bucket\_size: Optional[str] = None*, *quantile: Optional[float] = None*, *threshold: Optional[int] = None*)  $\rightarrow$  datarobot.models.service\_stats.ServiceStatsOverTime

Retrieve information about how a service stat metric changes over a certain time period.

New in version v2.18.

### Parameters

metric [SERVICE\_STAT\_METRIC, optional] the service stat metric to retrieve

model\_id [str, optional] the id of the model

start\_time [datetime, optional] start of the time period

end\_time [datetime, optional] end of the time period

bucket size [str, optional] time duration of a bucket, in ISO 8601 time duration format

quantile [float, optional] quantile for  $\hat{A} \check{A} \check{B}$  at  $\hat{A} \check{C}$  or  $\hat{A} \check{A} \check{B}$  at  $\hat{A} \check{B}$ , ignored when querying other metrics

**threshold** [int, optional] threshold for  $\hat{a} \tilde{A} \tilde{Y}$  slowQueries $\hat{a} \tilde{A} \tilde{Z}$ , ignored when querying other metrics

### Returns

service\_stats\_over\_time [ServiceStatsOverTime] the queried service stats metric over time information

**get\_target\_drift**(*model\_id: Optional[str] = None*, *start\_time: Optional[datetime.datetime] = None*, *end\_time: Optional[datetime.datetime] = None*, *metric: Optional[str] =*  $None$ )  $\rightarrow$  datarobot.models.data\_drift.TargetDrift

Retrieve target drift information over a certain time period.

New in version v2.21.

Parameters

model\_id [str] the id of the model

start\_time [datetime] start of the time period

end\_time [datetime] end of the time period

metric [str] (New in version v2.22) metric used to calculate the drift score

#### Returns

target\_drift [TargetDrift] the queried target drift information

**get\_feature\_drift**(*model\_id: Optional[str] = None*, *start\_time: Optional[datetime.datetime] = None*, *end\_time: Optional[datetime.datetime] = None*, *metric: Optional[str]*  $= None$ )  $\rightarrow$  List[datarobot.models.data\_drift.FeatureDrift]

Retrieve drift information for deploymentâĂŹs features over a certain time period.

New in version v<sub>2.21</sub>.

# Parameters

model\_id [str] the id of the model

start time [datetime] start of the time period

end\_time [datetime] end of the time period

metric [str] (New in version v2.22) The metric used to calculate the drift score. Allowed values include *psi*, *kl\_divergence*, *dissimilarity*, *hellinger*, and *js\_divergence*.

#### Returns

feature\_drift\_data [[FeatureDrift]] the queried feature drift information

**get\_accuracy**(*model\_id: Optional[str] = None*, *start\_time: Optional[datetime.datetime] = None*, *end\_time: Optional[datetime.datetime] = None*, *start: Optional[datetime.datetime] = None*, *end: Optional[datetime.datetime] = None*, *target\_classes: Optional[List[str]] = None*) → datarobot.models.accuracy.Accuracy

Retrieve values of accuracy metrics over a certain time period.

New in version v2.18.

# **Parameters**

model id [str] the id of the model

start time [datetime] start of the time period

end\_time [datetime] end of the time period

target\_classes [list[str], optional] Optional list of target class strings

### Returns

accuracy [Accuracy] the queried accuracy metrics information

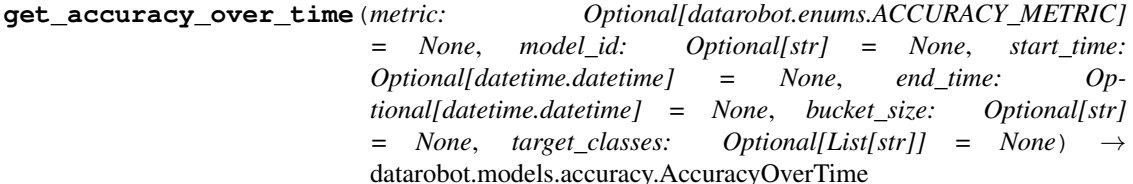

Retrieve information about how an accuracy metric changes over a certain time period.

New in version v2.18.

# **Parameters**

metric [ACCURACY\_METRIC] the accuracy metric to retrieve

model\_id [str] the id of the model

start\_time [datetime] start of the time period

end\_time [datetime] end of the time period

bucket size [str] time duration of a bucket, in ISO 8601 time duration format

target\_classes [list[str], optional] Optional list of target class strings

### Returns

accuracy\_over\_time [AccuracyOverTime] the queried accuracy metric over time information

**update\_secondary\_dataset\_config**(*secondary\_dataset\_config\_id: str*, *credential\_ids: Op-* $\text{tional}[\text{List}[str]] = \text{None}) \rightarrow \text{str}$ 

Update the secondary dataset config used by Feature discovery model for a given deployment.

New in version v2.23.

#### Parameters

secondary dataset config id: str Id of the secondary dataset config

credential\_ids: list or None List of DatasetsCredentials used by the secondary datasets

# **Examples**

```
from datarobot import Deployment
deployment = Deployment(deployment_id='5c939e08962d741e34f609f0')
config = deployment.update_secondary_dataset_config('5df109112ca582033ff44084
˓→')
config
>>> '5df109112ca582033ff44084'
```
#### **get\_secondary\_dataset\_config**() → str

Get the secondary dataset config used by Feature discovery model for a given deployment.

New in version v2.23.

Returns

secondary\_dataset\_config [SecondaryDatasetConfigurations] Id of the secondary dataset config

# **Examples**

```
from datarobot import Deployment
deployment = Deployment(deployment_id='5c939e08962d741e34f609f0')
deployment.update_secondary_dataset_config('5df109112ca582033ff44084')
config = deployment.get_secondary_dataset_config()
config
>>> '5df109112ca582033ff44084'
```
**get\_prediction\_results**(*model\_id: Optional[str] = None*, *start\_time: Optional[datetime.datetime] = None*, *end\_time: Optional[datetime.datetime] = None*, *actuals\_present: Optional[bool] = None*, *offset: Optional[int]* = *None*, *limit: Optional[int]* = *None*)  $\rightarrow$ List[Dict[str, Any]]

Retrieve a list of prediction results of the deployment.

New in version v2.24.

## Parameters

model id [str] the id of the model

start\_time [datetime] start of the time period

end\_time [datetime] end of the time period

actuals\_present [bool] filters predictions results to only those who have actuals present or with missing actuals

offset [int] this many results will be skipped

limit [int] at most this many results are returned

#### Returns

prediction\_results: list[dict] a list of prediction results

# **Examples**

```
from datarobot import Deployment
deployment = Deployment.get(deployment_id='5c939e08962d741e34f609f0')
results = deployment.get_prediction_results()
```

```
download_prediction_results(filepath: str, model_id: Optional[str] = None, start_time:
                                    Optional[datetime.datetime] = None, end_time: Op-
                                    tional[datetime.datetime] = None, actuals_present: Op-
                                    tional[bool] = None, offset: Optional[int] = None, limit:
                                    Optional[int] = None \rightarrow None
```
Download prediction results of the deployment as a CSV file.

New in version v2.24.

# Parameters

filepath [str] path of the csv file

model\_id [str] the id of the model

start\_time [datetime] start of the time period

end\_time [datetime] end of the time period

actuals\_present [bool] filters predictions results to only those who have actuals present or with missing actuals

offset [int] this many results will be skipped

limit [int] at most this many results are returned

# **Examples**

```
from datarobot import Deployment
deployment = Deployment.get(deployment_id='5c939e08962d741e34f609f0')
results = deployment.download_prediction_results('path_to_prediction_results.
\leftrightarrowCSV')
```

```
download_scoring_code(filepath: str, source_code: bool = False, include_agent: bool
                             = False, include_prediction_explanations: bool = False, in-
                             clude prediction intervals: bool = False) \rightarrow None
     Retrieve scoring code of the current deployed model.
```
New in version v2.24.

**Parameters** 

filepath [str] path of the scoring code file

source code [bool] whether source code or binary of the scoring code will be retrieved

include\_agent [bool] whether the scoring code retrieved will include tracking agent

- include\_prediction\_explanations [bool] whether the scoring code retrieved will include prediction explanations
- **include\_prediction\_intervals** [bool] whether the scoring code retrieved will support prediction intervals

# **Notes**

When setting *include\_agent* or *include\_predictions\_explanations* or *include\_prediction\_intervals* to *True*, it can take a considerably longer time to download the scoring code.

## **Examples**

```
from datarobot import Deployment
deployment = Deployment.get(deployment_id='5c939e08962d741e34f609f0')
results = deployment.download_scoring_code('path_to_scoring_code.jar')
```
**delete\_monitoring\_data**(*model\_id: str*, *start\_time: Optional[datetime.datetime] = None*, *end\_time: Optional[datetime.datetime] = None*, *max\_wait: int = 600*)  $\rightarrow$  None

Delete deployment monitoring data.

#### Parameters

model\_id [str] id of the model to delete monitoring data

start time [datetime, optional] start of the time period to delete monitoring data

end time [datetime, optional] end of the time period to delete monitoring data

max wait [int, optional] seconds to wait for successful resolution

**classmethod from\_data**(*data: Union[Dict[str, Any], List[Dict[str, Any]]]*) → T Instantiate an object of this class using a dict.

### Parameters

data [dict] Correctly snake cased keys and their values.

**classmethod from\_server\_data**(*data: Union[Dict[str, Any], List[Dict[str, Any]]], keep\_attrs: Optional*[*Iterable*[*str]*] =  $None$ )  $\rightarrow$  T

Instantiate an object of this class using the data directly from the server, meaning that the keys may have the wrong camel casing

# Parameters

data [dict] The directly translated dict of JSON from the server. No casing fixes have taken place

keep attrs [iterable] List, set or tuple of the dotted namespace notations for attributes to keep within the object structure even if their values are None

## **open\_in\_browser**() → None

Opens classâ $\Delta Z$  relevant web browser location. If default browser is not available the URL is logged.

Note: If text-mode browsers are used, the calling process will block until the user exits the browser.

<span id="page-283-0"></span>**class** datarobot.models.deployment.**DeploymentListFilters**(*role: Optional[str] = None*, *service\_health: Optional[List[str]] = None*, *model\_health: Optional[List[str]] = None*, *accuracy\_health: Optional[List[str]] = None*, *execution\_environment\_type:*

*Optional[List[str]] = None*, *importance: Optional[List[str]] = None*)

**class** datarobot.models.**ServiceStats**(*period: Optional[Period] = None*, *metrics: Optional[Metrics] = None*, *model\_id: Optional[str] = None*)

Deployment service stats information.

### **Attributes**

model id [str] the model used to retrieve service stats metrics

period [dict] the time period used to retrieve service stats metrics

metrics [dict] the service stats metrics

**classmethod get**(*deployment\_id: str*, *model\_id: Optional[str] = None*, *start\_time: Optional[datetime.datetime] = None*, *end\_time: Optional[datetime.datetime] = None*, *execution\_time\_quantile: Optional[float] = None*, *response\_time\_quantile: Optional[float]* = None, *slow requests threshold: Optional[float]* = None)  $\rightarrow$ datarobot.models.service\_stats.ServiceStats

Retrieve value of service stat metrics over a certain time period.

New in version v2.18.

Parameters

deployment id [str] the id of the deployment

model\_id [str, optional] the id of the model

start\_time [datetime, optional] start of the time period

end\_time [datetime, optional] end of the time period

execution time quantile [float, optional] quantile for *executionTime*, defaults to 0.5

**response** time quantile [float, optional] quantile for *responseTime*, defaults to 0.5

slow\_requests\_threshold [float, optional] threshold for *slowRequests*, defaults to 1000

#### Returns

service\_stats [ServiceStats] the queried service stats metrics

**class** datarobot.models.**ServiceStatsOverTime**(*buckets: Optional[List[Bucket]] = None*, *summary: Optional[Bucket] = None*, *metric: Optional[str] = None*, *model\_id: Optional[str] = None*)

Deployment service stats over time information.

# Attributes

model\_id [str] the model used to retrieve accuracy metric

metric [str] the service stat metric being retrieved

buckets [dict] how the service stat metric changes over time

summary [dict] summary for the service stat metric

**classmethod get**(*deployment\_id: str*, *metric: Optional[str] = None*, *model\_id: Optional[str] = None*, *start\_time: Optional[datetime.datetime] = None*, *end\_time: Optional[datetime.datetime] = None*, *bucket\_size: Optional[str] = None*, *quantile: Optional[float] = None*, *threshold: Optional[int] = None*) → datarobot.models.service\_stats.ServiceStatsOverTime

Retrieve information about how a service stat metric changes over a certain time period.

New in version v2.18.

### Parameters

deployment\_id [str] the id of the deployment

metric [SERVICE\_STAT\_METRIC, optional] the service stat metric to retrieve

model\_id [str, optional] the id of the model

start time [datetime, optional] start of the time period

end\_time [datetime, optional] end of the time period

bucket\_size [str, optional] time duration of a bucket, in ISO 8601 time duration format

quantile [float, optional] quantile for  $\hat{A}X$ 'executionTime $\hat{A}Z$  or  $\hat{A}X$ 'responseTime $\hat{A}Z$ , ignored when querying other metrics

**threshold** [int, optional] threshold for  $\hat{a} \overrightarrow{AY}$  slowQueries $\hat{a} \overrightarrow{AZ}$ , ignored when querying other metrics

### Returns

service\_stats\_over\_time [ServiceStatsOverTime] the queried service stat over time information

#### **bucket\_values**

The metric value for all time buckets, keyed by start time of the bucket.

Returns

### bucket\_values: OrderedDict

```
class datarobot.models.TargetDrift(period=None, metric=None, model_id=None, tar-
                                        get_name=None, drift_score=None, sample_size=None,
```
*baseline\_sample\_size=None*)

Deployment target drift information.

### **Attributes**

model\_id [str] the model used to retrieve target drift metric

period [dict] the time period used to retrieve target drift metric

metric [str] the data drift metric

target\_name [str] name of the target

drift\_score [float] target drift score

sample size [int] count of data points for comparison

**baseline** sample size [int] count of data points for baseline

**classmethod get**(*deployment\_id: str*, *model\_id: Optional[str] = None*, *start\_time: Optional[datetime.datetime] = None*, *end\_time: Optional[datetime.datetime] = None*, *metric: Optional[str]* = *None*)  $\rightarrow$  datarobot.models.data\_drift.TargetDrift Retrieve target drift information over a certain time period.

New in version v2.21.

# Parameters

deployment id [str] the id of the deployment

model\_id [str] the id of the model

start\_time [datetime] start of the time period

end\_time [datetime] end of the time period

metric [str] (New in version v2.22) metric used to calculate the drift score

### Returns

target drift [TargetDrift] the queried target drift information

# **Examples**

```
from datarobot import Deployment, TargetDrift
deployment = Deployment.get(deployment_id='5c939e08962d741e34f609f0')
target_drift = TargetDrift.get(deployment.id)
target_drift.period['end']
>>>'2019-08-01 00:00:00+00:00'
target_drift.drift_score
>>>0.03423
accuracy.target_name
>>>'readmitted'
```

```
class datarobot.models.FeatureDrift(period=None, metric=None, model_id=None,
                                                name=None, drift_score=None, feature_impact=None,
                                                sample_size=None, baseline_sample_size=None)
     Deployment feature drift information.
          Attributes
              model_id [str] the model used to retrieve feature drift metric
              period [dict] the time period used to retrieve feature drift metric
              metric [str] the data drift metric
              name [str] name of the feature
              drift_score [float] feature drift score
              sample_size [int] count of data points for comparison
              baseline sample size [int] count of data points for baseline
     classmethod list(deployment_id: str, model_id: Optional[str] = None,
                            start_time: Optional[datetime.datetime] = None, end_time: Op-
                            tional[datetime.datetime] = None, metric: Optional[str] = None) →
                            List[datarobot.models.data_drift.FeatureDrift]
          Retrieve drift information for deploymentâ\tilde{A}\tilde{Z}s features over a certain time period.
          New in version v2.21.
              Parameters
                  deployment_id [str] the id of the deployment
                  model id [str] the id of the model
```
start\_time [datetime] start of the time period

end\_time [datetime] end of the time period

metric [str] (New in version v2.22) metric used to calculate the drift score

## Returns

feature\_drift\_data [[FeatureDrift]] the queried feature drift information

# **Examples**

```
from datarobot import Deployment, TargetDrift
deployment = Deployment.get(deployment_id='5c939e08962d741e34f609f0')
feature_drift = FeatureDrift.list(deployment.id)[0]
feature_drift.period
>>>'2019-08-01 00:00:00+00:00'
feature_drift.drift_score
>>0.252feature_drift.name
>>>'age'
```
**class** datarobot.models.**Accuracy**(*period: Optional[Period] = None*, *metrics: Optional[Dict[str*, *Metric]] = None*, *model\_id: Optional[str] = None*)

Deployment accuracy information.

# **Attributes**

model id [str] the model used to retrieve accuracy metrics

period [dict] the time period used to retrieve accuracy metrics

metrics [dict] the accuracy metrics

**classmethod get**(*deployment\_id: str*, *model\_id: Optional[str] = None*, *start\_time: Optional[datetime.datetime] = None*, *end\_time: Optional[datetime.datetime] = None*, *target\_classes: Optional[List[str]] = None*) → datarobot.models.accuracy.Accuracy

Retrieve values of accuracy metrics over a certain time period.

New in version v2.18.

# Parameters

deployment\_id [str] the id of the deployment

model id [str] the id of the model

start\_time [datetime] start of the time period

end\_time [datetime] end of the time period

target\_classes [list[str], optional] Optional list of target class strings

### Returns

accuracy [Accuracy] the queried accuracy metrics information

# **Examples**

```
from datarobot import Deployment, Accuracy
deployment = Deployment.get(deployment_id='5c939e08962d741e34f609f0')
accuracy = Accuracy.get(deployment.id)
accuracy.period['end']
>>>'2019-08-01 00:00:00+00:00'
accuracy.metric['LogLoss']['value']
>>>0.7533
accuracy.metric_values['LogLoss']
>>>0.7533
```
#### **metric\_values**

The value for all metrics, keyed by metric name.

### Returns

### metric\_values: Dict

# **metric\_baselines**

The baseline value for all metrics, keyed by metric name.

## Returns

# metric\_baselines: Dict

# **percent\_changes**

The percent change of value over baseline for all metrics, keyed by metric name.

### Returns

percent\_changes: Dict
```
class datarobot.models.AccuracyOverTime(buckets: Optional[List[Bucket]] = None, sum-
                                                  mary: Optional[Summary] = None, baseline: Op-
                                                  tional[Bucket] = None, metric: Optional[str] =
                                                  None, model_id: Optional[str] = None)
```
Deployment accuracy over time information.

### Attributes

model\_id [str] the model used to retrieve accuracy metric

metric [str] the accuracy metric being retrieved

buckets [dict] how the accuracy metric changes over time

summary [dict] summary for the accuracy metric

baseline [dict] baseline for the accuracy metric

**classmethod get**(*deployment\_id: str*, *metric: Optional[datarobot.enums.ACCURACY\_METRIC] = None*, *model\_id: Optional[str] = None*, *start\_time: Optional[datetime.datetime] = None*, *end\_time: Optional[datetime.datetime] = None*, *bucket\_size:*  $Optional[str] = None, target_classes: Optional[List[str]] = None)$ datarobot.models.accuracy.AccuracyOverTime

Retrieve information about how an accuracy metric changes over a certain time period.

New in version v2.18.

### Parameters

deployment\_id [str] the id of the deployment

metric [ACCURACY\_METRIC] the accuracy metric to retrieve

model id [str] the id of the model

start\_time [datetime] start of the time period

end\_time [datetime] end of the time period

bucket\_size [str] time duration of a bucket, in ISO 8601 time duration format

target\_classes [list[str], optional] Optional list of target class strings

#### Returns

accuracy\_over\_time [AccuracyOverTime] the queried accuracy metric over time information

### **Examples**

```
from datarobot import Deployment, AccuracyOverTime
from datarobot.enums import ACCURACY_METRICS
deployment = Deployment.get(deployment_id='5c939e08962d741e34f609f0')
accuracy_over_time = AccuracyOverTime.get(deployment.id, metric=ACCURACY_
˓→METRIC.LOGLOSS)
accuracy_over_time.metric
>>>'LogLoss'
accuracy_over_time.metric_values
>>>{datetime.datetime(2019, 8, 1): 0.73, datetime.datetime(2019, 8, 2): 0.55}
```
**classmethod get\_as\_dataframe**(*deployment\_id: str*, *metrics: Optional[List[datarobot.enums.ACCURACY\_METRIC]] = None*, *model\_id: Optional[str] = None*, *start\_time: Optional[datetime.datetime] = None*, *end\_time: Optional[datetime.datetime] = None*, *bucket\_size: Optional[str]*  $= None$ )  $\rightarrow$  pandas.core.frame.DataFrame

Retrieve information about how a list of accuracy metrics change over a certain time period as pandas DataFrame.

In the returned DataFrame, the columns corresponds to the metrics being retrieved; the rows are labeled with the start time of each bucket.

### Parameters

deployment id [str] the id of the deployment

metrics [[ACCURACY\_METRIC]] the accuracy metrics to retrieve

model\_id [str] the id of the model

start\_time [datetime] start of the time period

end\_time [datetime] end of the time period

bucket size [str] time duration of a bucket, in ISO 8601 time duration format

Returns

# accuracy\_over\_time: pd.DataFrame

### **bucket\_values**

The metric value for all time buckets, keyed by start time of the bucket.

Returns

bucket\_values: Dict

# **bucket\_sample\_sizes**

The sample size for all time buckets, keyed by start time of the bucket.

# Returns

bucket\_sample\_sizes: Dict

# **2.3.20 External Scores and Insights**

<span id="page-289-0"></span>**class** datarobot.**ExternalScores**(*project\_id: str, scores: List[Score], model\_id: Optional[str] =*

*None, dataset\_id: Optional[str] = None, actual\_value\_column:*

*Optional[str] = None*)

Metric scores on prediction dataset with target or actual value column in unsupervised case. Contains project metrics for supervised and special classification metrics set for unsupervised projects.

New in version v2.21.

# **Examples**

List all scores for a dataset

```
import datarobot as dr
scores = dr.Scores.list(project_id, dataset_id=dataset_id)
```
# **Attributes**

project\_id: str id of the project the model belongs to

model id: str id of the model

- dataset\_id: str id of the prediction dataset with target or actual value column for unsupervised case
- actual\_value\_column: str, optional For unsupervised projects only. Actual value column which was used to calculate the classification metrics and insights on the prediction dataset.
- scores: list of dicts in a form of  $\{\hat{a} \check{A} \check{Y} \text{label} \hat{a} \check{A} \check{Z} \}$ : metric\_name,  $\hat{a} \check{A} \check{Y}$ value $\hat{a} \check{A} \check{Z}$ : score} Scores on the dataset.

**classmethod create**(*project\_id: str*, *model\_id: str*, *dataset\_id: str*, *actual\_value\_column: Op* $tional[str] = None$   $\rightarrow$  Job

Compute an external dataset insights for the specified model.

#### Parameters

project\_id [str] id of the project the model belongs to

model\_id [str] id of the model for which insights is requested

**dataset\_id** [str] id of the dataset for which insights is requested

actual\_value\_column [str, optional] actual values column label, for unsupervised projects only

#### Returns

job [Job] an instance of created async job

**classmethod list**(*project\_id: str*, *model\_id: Optional[str] = None*, *dataset\_id:*  $Optional[str] = None, offset: int = 0, limit: int = 100$ List[datarobot.models.external\_dataset\_scores\_insights.external\_scores.ExternalScores]

Fetch external scores list for the project and optionally for model and dataset.

### Parameters

project id: str id of the project

model\_id: str, optional if specified, only scores for this model will be retrieved

dataset\_id: str, optional if specified, only scores for this dataset will be retrieved

offset: int, optional this many results will be skipped, default: 0

limit: int, optional at most this many results are returned, default: 100, max 1000. To return all results, specify 0

# Returns

A list of [py:class:*External Scores <datarobot.ExternalScores>* objects]

**classmethod get**(*project\_id: str*, *model\_id: str*, *dataset\_id: str*) → datarobot.models.external\_dataset\_scores\_insights.external\_scores.ExternalScores Retrieve external scores for the project, model and dataset.

#### Parameters

project\_id: str id of the project

model\_id: str if specified, only scores for this model will be retrieved

dataset\_id: str if specified, only scores for this dataset will be retrieved

## Returns

#### **[External Scores](#page-289-0)** object

<span id="page-291-0"></span>**class** datarobot.**ExternalLiftChart**(*dataset\_id: str, bins: List[Bin]*)

Lift chart for the model and prediction dataset with target or actual value column in unsupervised case.

New in version v2.21.

LiftChartBin is a dict containing the following:

- actual (float) Sum of actual target values in bin
- predicted (float) Sum of predicted target values in bin
- bin\_weight (float) The weight of the bin. For weighted projects, it is the sum of the weights of the rows in the bin. For unweighted projects, it is the number of rows in the bin.

### **Attributes**

dataset\_id: str id of the prediction dataset with target or actual value column for unsupervised case

bins: list of dict List of dicts with schema described as  $Lif  $U$$ 

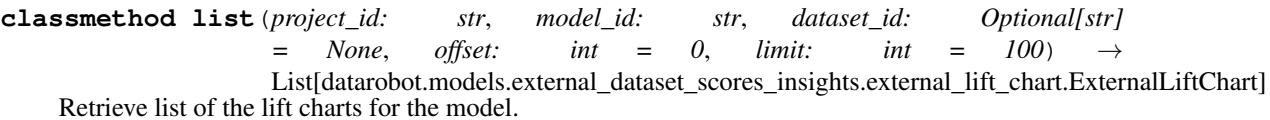

#### Parameters

project\_id: str id of the project

model\_id: str if specified, only lift chart for this model will be retrieved

dataset\_id: str, optional if specified, only lift chart for this dataset will be retrieved

offset: int, optional this many results will be skipped, default: 0

limit: int, optional at most this many results are returned, default: 100, max 1000. To return all results, specify 0

# Returns

A list of [py:class:*ExternalLiftChart <datarobot.ExternalLiftChart>* objects]

**classmethod get**(*project\_id: str*, *model\_id: str*, *dataset\_id: str*) →

datarobot.models.external\_dataset\_scores\_insights.external\_lift\_chart.ExternalLiftChart Retrieve lift chart for the model and prediction dataset.

### **Parameters**

project\_id: str project id

model id: str model id

dataset\_id: str prediction dataset id with target or actual value column for unsupervised case

### <span id="page-291-1"></span>Returns

**[ExternalLiftChart](#page-291-0)** object

**class** datarobot.**ExternalRocCurve**(*dataset\_id: str, roc\_points: List[EstimatedMetric], negative\_class\_predictions: List[float], posi-*

*tive\_class\_predictions: List[float]*)

ROC curve data for the model and prediction dataset with target or actual value column in unsupervised case.

New in version v2.21.

# **Attributes**

dataset id: str id of the prediction dataset with target or actual value column for unsupervised case

roc\_points: list of dict List of precalculated metrics associated with thresholds for ROC curve.

negative\_class\_predictions: list of float List of predictions from example for negative class

positive\_class\_predictions: list of float List of predictions from example for positive class

**classmethod list**(*project\_id: str*, *model\_id: str*, *dataset\_id: Optional[str] = None*, *offset: int = 0*, *limit: int = 100*) →

List[datarobot.models.external\_dataset\_scores\_insights.external\_roc\_curve.ExternalRocCurve] Retrieve list of the roc curves for the model.

# **Parameters**

project\_id: str id of the project

model id: str if specified, only lift chart for this model will be retrieved

dataset\_id: str, optional if specified, only lift chart for this dataset will be retrieved

offset: int, optional this many results will be skipped, default: 0

limit: int, optional at most this many results are returned, default: 100, max 1000. To return all results, specify 0

#### Returns

A list of [py:class:*ExternalRocCurve <datarobot.ExternalRocCurve>* objects]

**classmethod get**(*project\_id: str*, *model\_id: str*, *dataset\_id: str*) → datarobot.models.external\_dataset\_scores\_insights.external\_roc\_curve.ExternalRocCurve Retrieve ROC curve chart for the model and prediction dataset.

### Parameters

project\_id: str project id

model\_id: str model id

dataset\_id: str prediction dataset id with target or actual value column for unsupervised case

#### Returns

**[ExternalRocCurve](#page-291-1)** object

# **2.3.21 Feature**

<span id="page-293-0"></span>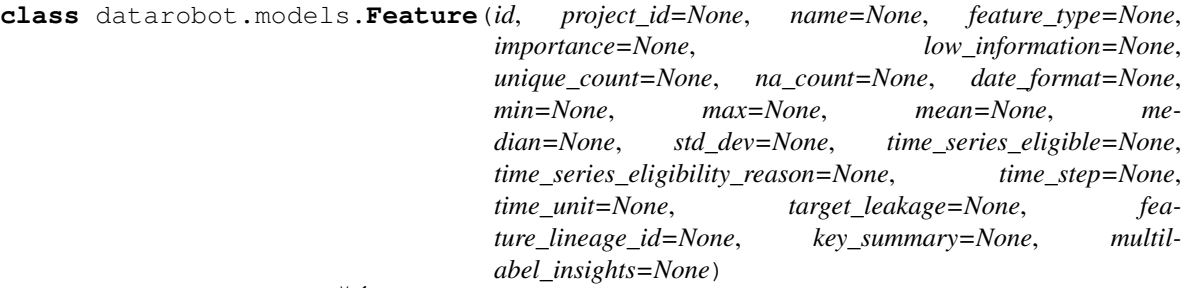

A feature from a project $\hat{A}Z_s$  dataset

These are features either included in the originally uploaded dataset or added to it via feature transformations. In time series projects, these will be distinct from the [ModelingFeature](#page-296-0) s created during partitioning; otherwise, they will correspond to the same features. For more information about input and modeling features, see the *[time series documentation](#page-51-0)*.

The min, max, mean, median, and std\_dev attributes provide information about the distribution of the feature in the EDA sample data. For non-numeric features or features created prior to these summary statistics becoming available, they will be None. For features where the summary statistics are available, they will be in a format compatible with the data type, i.e. date type features will have their summary statistics expressed as ISO-8601 formatted date strings.

# Attributes

id [int] the id for the feature - note that *name* is used to reference the feature instead of *id*

project\_id [str] the id of the project the feature belongs to

name [str] the name of the feature

**feature** type [str] the type of the feature, e.g.  $\hat{a}$ AŸ Categorical $\hat{a}$ A $\hat{Z}$ ,  $\hat{a}$ AŸ Text $\hat{a}$ A $\hat{Z}$ 

- importance [float or None] numeric measure of the strength of relationship between the feature and target (independent of any model or other features); may be None for non-modeling features such as partition columns
- **low information** [bool] whether a feature is considered too uninformative for modeling (e.g. because it has too few values)

unique count [int] number of unique values

- na\_count [int or None] number of missing values
- date\_format [str or None] For Date features, the date format string for how this feature was interpreted, compatible with <https://docs.python.org/2/library/time.html#time.strftime> . For other feature types, None.
- min [str, int, float, or None] The minimum value of the source data in the EDA sample

max [str, int, float, or None] The maximum value of the source data in the EDA sample

mean [str, int, or, float] The arithmetic mean of the source data in the EDA sample

median [str, int, float, or None] The median of the source data in the EDA sample

std\_dev [str, int, float, or None] The standard deviation of the source data in the EDA sample

time\_series\_eligible [bool] Whether this feature can be used as the datetime partition column in a time series project.

- time series eligibility reason [str] Why the feature is ineligible for the datetime partition column in a time series project, or  $\tilde{A} \tilde{A} \tilde{Y}$  suitable $\tilde{A} \tilde{Z}$  when it is eligible.
- time\_step [int or None] For time series eligible features, a positive integer determining the interval at which windows can be specified. If used as the datetime partition column on a time series project, the feature derivation and forecast windows must start and end at an integer multiple of this value. None for features that are not time series eligible.
- time\_unit [str or None] For time series eligible features, the time unit covered by a single time step, e.g.  $\hat{a}$ AŸHOUR $\hat{a}$  $\hat{A}$  $\hat{Z}$ , or None for features that are not time series eligible.
- target\_leakage [str] Whether a feature is considered to have target leakage or not. A value of  $\hat{A} \hat{A} \hat{B}$   $\hat{B}$   $\hat{A} \hat{C}$  and  $\hat{A} \hat{C}$  and  $\hat{A} \hat{C}$  indicates that target leakage detection was not run on the feature.  $\hat{A} \hat{A} \hat{Y}$ FALSE $\hat{A} \hat{Z}$  indicates no leakage,  $\hat{A} \hat{A} \hat{Y}$ MODERATE $\hat{A} \hat{A} \hat{Z}$  indicates a moderate risk of target leakage, and âAŸHIGH\_RISKâAŹ indicates a high risk of target leakage
- feature\_lineage\_id [str] id of a lineage for automatically discovered features or derived time series features.
- key\_summary: list of dict Statistics for top 50 keys (truncated to 103 characters) of Summarized Categorical column example:

 ${\{\hat a\}}$ ÄŸkeyâ ${\{\hat Z}$ : ${\{\hat a\}}$ Z $\{\hat Z\}$ DataRobotâ ${\{\hat A\}}$ Z, â ${\{\hat A\}}$ Ysummaryâ ${\{\hat A\}}$ Z: ${\{\hat a\}}$ AŸ-minâ ${\{\hat A\}}$ Z:0, â AŸ $maxa\tilde{A}\tilde{Z}:29815.0$ ,  $\tilde{A}\tilde{Y}$ stdDev $\tilde{A}\tilde{Z}:6498.029$ ,  $\tilde{A}\tilde{Y}$ mean $\tilde{A}\tilde{Z}:1490.75$ ,  $\tilde{A}\tilde{Y}$ median $\tilde{A}\tilde{Z}:0.0$ ,  $\hat{A} \tilde{A} \tilde{Y}$ pctRowsâ $\tilde{A} \tilde{Z}$ :5.0}}

#### where,

key: string or None name of the key

summary: dict statistics of the key

max: maximum value of the key. min: minimum value of the key. mean: mean value of the key. median: median value of the key. stdDev: standard deviation of the key. pctRows: percentage occurrence of key in the EDA sample of the feature.

multilabel insights key [str or None] For multicategorical columns this will contain a key for multilabel insights. The key is unique for a project, feature and EDA stage combination. This will be the key for the most recent, finished EDA stage.

#### **classmethod get**(*project\_id*, *feature\_name*)

Retrieve a single feature

# **Parameters**

project\_id [str] The ID of the project the feature is associated with.

**feature name** [str] The name of the feature to retrieve

#### Returns

feature [Feature] The queried instance

# **get\_multiseries\_properties**(*multiseries\_id\_columns*, *max\_wait=600*)

Retrieve time series properties for a potential multiseries datetime partition column

Multiseries time series projects use multiseries id columns to model multiple distinct series within a single project. This function returns the time series properties (time step and time unit) of this column if it were used as a datetime partition column with the specified multiseries id columns, running multiseries detection automatically if it had not previously been successfully ran.

#### **Parameters**

- **multiseries id columns** [list of str] the name(s) of the multiseries id columns to use with this datetime partition column. Currently only one multiseries id column is supported.
- max\_wait [int, optional] if a multiseries detection task is run, the maximum amount of time to wait for it to complete before giving up

#### Returns

properties [dict] A dict with three keys:

- time series eligible : bool, whether the column can be used as a partition column
- time\_unit : str or null, the inferred time unit if used as a partition column
- time\_step : int or null, the inferred time step if used as a partition column

### **get\_cross\_series\_properties**(*datetime\_partition\_column*, *cross\_series\_group\_by\_columns*,

*max\_wait=600*)

Retrieve cross-series properties for multiseries ID column.

This function returns the cross-series properties (eligibility as group-by column) of this column if it were used with specified datetime partition column and with current multiseries id column, running cross-series group-by validation automatically if it had not previously been successfully ran.

# Parameters

datetime partition column [datetime partition column]

- cross\_series\_group\_by\_columns [list of str] the name(s) of the columns to use with this multiseries ID column. Currently only one cross-series group-by column is supported.
- max\_wait [int, optional] if a multiseries detection task is run, the maximum amount of time to wait for it to complete before giving up

### Returns

properties [dict] A dict with three keys:

- name : str, column name
- eligibility : str, reason for column eligibility
- isEligible : bool, is column eligible as cross-series group-by

# <span id="page-295-0"></span>**get\_multicategorical\_histogram**()

Retrieve multicategorical histogram for this feature

New in version v2.24.

# Returns

## **[datarobot.models.MulticategoricalHistogram](#page-300-0)**

# Raises

datarobot.errors.InvalidUsageError if this method is called on a unsuited feature

ValueError if no multilabel\_insights\_key is present for this feature

# <span id="page-295-1"></span>**get\_pairwise\_correlations**()

Retrieve pairwise label correlation for multicategorical features

New in version v2.24.

#### Returns

#### **[datarobot.models.PairwiseCorrelations](#page-301-0)**

Raises

datarobot.errors.InvalidUsageError if this method is called on a unsuited feature

ValueError if no multilabel\_insights\_key is present for this feature

# <span id="page-296-1"></span>**get\_pairwise\_joint\_probabilities**()

Retrieve pairwise label joint probabilities for multicategorical features

New in version v2.24.

Returns

# **[datarobot.models.PairwiseJointProbabilities](#page-302-0)**

Raises

datarobot.errors.InvalidUsageError if this method is called on a unsuited feature

ValueError if no multilabel\_insights\_key is present for this feature

### <span id="page-296-2"></span>**get\_pairwise\_conditional\_probabilities**()

Retrieve pairwise label conditional probabilities for multicategorical features

New in version v2.24.

Returns

#### **[datarobot.models.PairwiseConditionalProbabilities](#page-303-0)**

Raises

datarobot.errors.InvalidUsageError if this method is called on a unsuited feature

ValueError if no multilabel\_insights\_key is present for this feature

**classmethod from\_data**(*data: Union[Dict[str, Any], List[Dict[str, Any]]]*) → T Instantiate an object of this class using a dict.

#### Parameters

data [dict] Correctly snake\_cased keys and their values.

**classmethod from\_server\_data**(*data: Union[Dict[str, Any], List[Dict[str, Any]]], keep\_attrs: Optional[Iterable[str]]* =  $None$ )  $\rightarrow$  T

Instantiate an object of this class using the data directly from the server, meaning that the keys may have the wrong camel casing

### Parameters

data [dict] The directly translated dict of JSON from the server. No casing fixes have taken place

keep\_attrs [iterable] List, set or tuple of the dotted namespace notations for attributes to keep within the object structure even if their values are None

# **get\_histogram**(*bin\_limit=None*)

Retrieve a feature histogram

# Parameters

bin\_limit [int or None] Desired max number of histogram bins. If omitted, by default endpoint will use 60.

#### <span id="page-296-0"></span>Returns

featureHistogram [FeatureHistogram] The requested histogram with desired number or bins

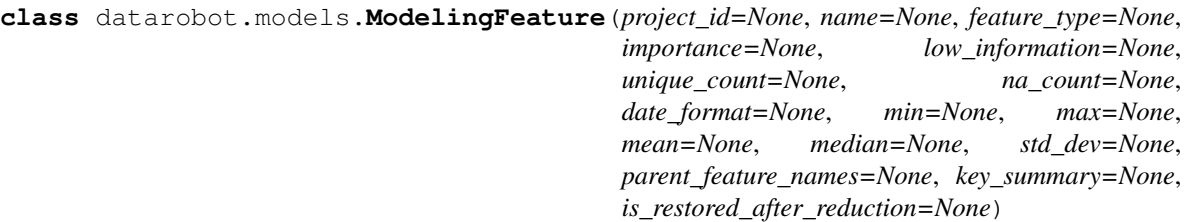

A feature used for modeling

In time series projects, a new set of modeling features is created after setting the partitioning options. These features are automatically derived from those in the projectâ $\tilde{A}\tilde{Z}$ s dataset and are the features used for modeling. Modeling features are only accessible once the target and partitioning options have been set. In projects that  $\frac{d}{dt}$  as time series modeling, once the target has been set, ModelingFeatures and Features will behave the same.

For more information about input and modeling features, see the *[time series documentation](#page-51-0)*.

As with the [Feature](#page-293-0) object, the *min*, *max, 'mean*, *median*, and *std\_dev* attributes provide information about the distribution of the feature in the EDA sample data. For non-numeric features, they will be None. For features where the summary statistics are available, they will be in a format compatible with the data type, i.e. date type features will have their summary statistics expressed as ISO-8601 formatted date strings.

#### **Attributes**

project\_id [str] the id of the project the feature belongs to

name [str] the name of the feature

**feature** type [str] the type of the feature, e.g.  $\hat{a}$ AŸ Categorical $\hat{a}$ A $\hat{z}$ ,  $\hat{a}$ AŸ Textâ  $\hat{A}$ Z $\hat{Z}$ 

- importance [float or None] numeric measure of the strength of relationship between the feature and target (independent of any model or other features); may be None for non-modeling features such as partition columns
- **low\_information** [bool] whether a feature is considered too uninformative for modeling (e.g. because it has too few values)

unique count [int] number of unique values

na\_count [int or None] number of missing values

- date\_format [str or None] For Date features, the date format string for how this feature was interpreted, compatible with <https://docs.python.org/2/library/time.html#time.strftime> . For other feature types, None.
- min [str, int, float, or None] The minimum value of the source data in the EDA sample

max [str, int, float, or None] The maximum value of the source data in the EDA sample

- mean [str, int, or, float] The arithmetic mean of the source data in the EDA sample
- median [str, int, float, or None] The median of the source data in the EDA sample
- std\_dev [str, int, float, or None] The standard deviation of the source data in the EDA sample
- parent\_feature\_names [list of str] A list of the names of input features used to derive this modeling feature. In cases where the input features and modeling features are the same, this will simply contain the feature $\hat{A}Zs$  name. Note that if a derived feature was used to create this modeling feature, the values here will not necessarily correspond to the features that must be supplied at prediction time.
- key\_summary: list of dict Statistics for top 50 keys (truncated to 103 characters) of Summarized Categorical column example:

 ${a}$ ĂŸkeyâ $\Delta Z:a\Delta ZD$ ataRobotâ $\Delta Z$ ,  $a\Delta Y$ summaryâ $\Delta Z:{a}\Delta Y$ minâ $\Delta Z:0$ , â $\Delta Y$  $maxa\tilde{A}\tilde{Z}:29815.0$ ,  $\tilde{A}\tilde{Y}$ stdDev $\tilde{A}\tilde{Z}:6498.029$ ,  $\tilde{A}\tilde{Y}$ mean $\tilde{A}\tilde{Z}:1490.75$ ,  $\tilde{A}\tilde{Y}$ median $\tilde{A}\tilde{Z}:0.0$ ,  $\{\hat{A} \times \hat{Y} \cdot \text{C} \times \text{C} \times \text{C} \times \text{C} \times \text{C} \}$ 

where,

key: string or None name of the key

summary: dict statistics of the key

max: maximum value of the key. min: minimum value of the key. mean: mean value of the key. median: median value of the key. stdDev: standard deviation of the key. pctRows: percentage occurrence of key in the EDA sample of the feature.

**classmethod get**(*project\_id*, *feature\_name*)

Retrieve a single modeling feature

# Parameters

project\_id [str] The ID of the project the feature is associated with.

**feature** name [str] The name of the feature to retrieve

## Returns

feature [ModelingFeature] The requested feature

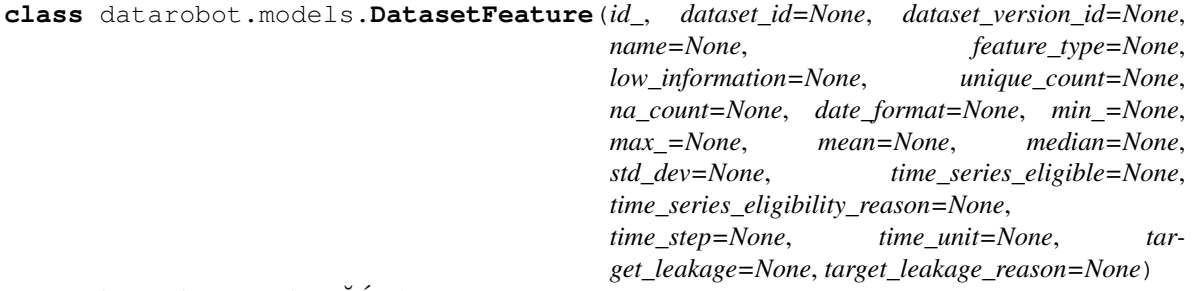

A feature from a project $\hat{A}Z_s$  dataset

These are features either included in the originally uploaded dataset or added to it via feature transformations.

The min, max, mean, median, and std\_dev attributes provide information about the distribution of the feature in the EDA sample data. For non-numeric features or features created prior to these summary statistics becoming available, they will be None. For features where the summary statistics are available, they will be in a format compatible with the data type, i.e. date type features will have their summary statistics expressed as ISO-8601 formatted date strings.

# Attributes

id [int] the id for the feature - note that *name* is used to reference the feature instead of *id*

dataset id [str] the id of the dataset the feature belongs to

dataset\_version\_id [str] the id of the dataset version the feature belongs to

name [str] the name of the feature

feature\_type [str, optional] the type of the feature, e.g. âĂŸCategoricalâĂŹ, âĂŸTextâĂŹ

low\_information [bool, optional] whether a feature is considered too uninformative for modeling (e.g. because it has too few values)

unique\_count [int, optional] number of unique values

na\_count [int, optional] number of missing values

- **date format** [str, optional] For Date features, the date format string for how this feature was interpreted, compatible with <https://docs.python.org/2/library/time.html#time.strftime> . For other feature types, None.
- min [str, int, float, optional] The minimum value of the source data in the EDA sample
- max [str, int, float, optional] The maximum value of the source data in the EDA sample
- mean [str, int, float, optional] The arithmetic mean of the source data in the EDA sample
- median [str, int, float, optional] The median of the source data in the EDA sample
- std\_dev [str, int, float, optional] The standard deviation of the source data in the EDA sample
- time\_series\_eligible [bool, optional] Whether this feature can be used as the datetime partition column in a time series project.
- time series eligibility reason [str, optional] Why the feature is ineligible for the datetime partition column in a time series project, or  $\hat{A} \tilde{A} \tilde{Y}$  suitable $\hat{A} \tilde{Z}$  when it is eligible.
- time\_step [int, optional] For time series eligible features, a positive integer determining the interval at which windows can be specified. If used as the datetime partition column on a time series project, the feature derivation and forecast windows must start and end at an integer multiple of this value. None for features that are not time series eligible.
- time\_unit [str, optional] For time series eligible features, the time unit covered by a single time step, e.g.  $\hat{a}$ AŸHOUR $\hat{a}$ A $\hat{Z}$ , or None for features that are not time series eligible.
- target leakage [str, optional] Whether a feature is considered to have target leakage or not. A value of  $\tilde{a}$ AYSKIPPED\_DETECTION $\tilde{a}$ AZ indicates that target leakage detection was not run on the feature.  $\hat{a} \hat{A} \hat{Y} F A L S E \hat{a} \hat{A} \hat{Z}$  indicates no leakage,  $\hat{a} \hat{A} \hat{Y} M O D E R A T E \hat{a} \hat{A} \hat{Z}$  indicates a moderate risk of target leakage, and âÄŸHIGH\_RISKâÅŹ indicates a high risk of target leakage
- target\_leakage\_reason: string, optional The descriptive text explaining the reason for target leakage, if any.

**get\_histogram**(*bin\_limit=None*) Retrieve a feature histogram

#### **Parameters**

bin limit [int or None] Desired max number of histogram bins. If omitted, by default endpoint will use 60.

### Returns

featureHistogram [DatasetFeatureHistogram] The requested histogram with desired number or bins

**class** datarobot.models.**DatasetFeatureHistogram**(*plot*)

**classmethod get**(*dataset\_id*, *feature\_name*, *bin\_limit=None*, *key\_name=None*) Retrieve a single feature histogram

#### Parameters

**dataset id** [str] The ID of the Dataset the feature is associated with.

feature\_name [str] The name of the feature to retrieve

bin\_limit [int or None] Desired max number of histogram bins. If omitted, by default the endpoint will use 60.

key name: string or None (Only required for summarized categorical feature) Name of the top 50 keys for which plot to be retrieved

#### Returns

featureHistogram [FeatureHistogram] The queried instance with *plot* attribute in it.

```
class datarobot.models.FeatureHistogram(plot)
```
**classmethod get**(*project\_id*, *feature\_name*, *bin\_limit=None*, *key\_name=None*) Retrieve a single feature histogram

### Parameters

project\_id [str] The ID of the project the feature is associated with.

**feature name** [str] The name of the feature to retrieve

- bin\_limit [int or None] Desired max number of histogram bins. If omitted, by default endpoint will use 60.
- key name: string or None (Only required for summarized categorical feature) Name of the top 50 keys for which plot to be retrieved

#### Returns

featureHistogram [FeatureHistogram] The queried instance with *plot* attribute in it.

**class** datarobot.models.**InteractionFeature**(*rows*, *source\_columns*, *bars*, *bubbles*) Interaction feature data

New in version v2.21.

# **Attributes**

rows: int Total number of rows

- source\_columns: list(str) names of two categorical features which were combined into this one
- bars: list(dict) dictionaries representing frequencies of each independent value from the source columns
- bubbles: list(dict) dictionaries representing frequencies of each combined value in the interaction feature.
- **classmethod get**(*project\_id*, *feature\_name*) Retrieve a single Interaction feature

#### Parameters

**project id** [str] The id of the project the feature belongs to

feature\_name [str] The name of the Interaction feature to retrieve

# Returns

feature [InteractionFeature] The queried instance

<span id="page-300-0"></span>**class** datarobot.models.**MulticategoricalHistogram**(*feature\_name*, *histogram*) Histogram for Multicategorical feature.

New in version v2.24.

# **Notes**

HistogramValues contains:

- values.[].label : string Label name
- values.[].plot : list Histogram for label
- values.[].plot.[].label\_relevance : int Label relevance value
- values.[].plot.[].row\_count : int Row count where label has given relevance
- values. [].plot. [].row\_pct: float Percentage of rows where label has given relevance

### Attributes

**feature name** [str] Name of the feature

values [list(dict)] List of Histogram values with a schema described as HistogramValues

#### **classmethod get**(*multilabel\_insights\_key*)

Retrieves multicategorical histogram

You might find it more convenient to use [Feature.get\\_multicategorical\\_histogram](#page-295-0) instead.

### Parameters

multilabel\_insights\_key: string Key for multilabel insights, unique for a project, feature and EDA stage combination. The multilabel\_insights\_key can be retrieved via Feature. multilabel\_insights\_key.

#### Returns

MulticategoricalHistogram The multicategorical histogram for multilabel\_insights\_key

### **to\_dataframe**()

Convenience method to get all the information from this multicategorical\_histogram instance in form of a pandas.DataFrame.

# Returns

pandas.DataFrame Histogram information as a multicategorical\_histogram. The dataframe will contain these columns: feature\_name, label, label\_relevance, row\_count and row\_pct

# <span id="page-301-0"></span>**class** datarobot.models.**PairwiseCorrelations**(*\*args*, *\*\*kwargs*)

Correlation of label pairs for multicategorical feature.

New in version v2.24.

# **Notes**

CorrelationValues contain:

- values. []. label\_configuration: list of length 2 Configuration of the label pair
- values.[].label\_configuration.[].label : str Label name
- values. []. statistic\_value : float Statistic value

# Attributes

feature\_name [str] Name of the feature

values [list(dict)] List of correlation values with a schema described as CorrelationValues

statistic\_dataframe [pandas.DataFrame] Correlation values for all label pairs as a DataFrame

# **classmethod get**(*multilabel\_insights\_key*)

Retrieves pairwise correlations

You might find it more convenient to use [Feature.get\\_pairwise\\_correlations](#page-295-1) instead.

## Parameters

multilabel\_insights\_key: string Key for multilabel insights, unique for a project, feature and EDA stage combination. The multilabel\_insights\_key can be retrieved via Feature. multilabel\_insights\_key.

#### Returns

PairwiseCorrelations The pairwise label correlations

### **as\_dataframe**()

The pairwise label correlations as a (num\_labels x num\_labels) DataFrame.

#### Returns

pandas.DataFrame The pairwise label correlations. Index and column names allow the interpretation of the values.

```
class datarobot.models.PairwiseJointProbabilities(*args, **kwargs)
```
Joint probabilities of label pairs for multicategorical feature.

New in version  $v2.24$ .

# **Notes**

ProbabilityValues contain:

- values.[].label\_configuration : list of length 2 Configuration of the label pair
- values.[].label\_configuration.[].relevance : int 0 for absence of the labels, 1 for the presence of labels
- values.[].label\_configuration.[].label : str Label name
- values.[].statistic\_value : float Statistic value

#### **Attributes**

### feature\_name [str] Name of the feature

- values [list(dict)] List of joint probability values with a schema described as ProbabilityValues
- statistic\_dataframes [dict(pandas.DataFrame)] Joint Probability values as DataFrames for different relevance combinations.

E.g. The probability  $P(A=0,B=1)$  can be retrieved via: pairwise\_joint\_probabilities.statistic\_dataframes[(0,1)]. loc['A', 'B']

# **classmethod get**(*multilabel\_insights\_key*)

Retrieves pairwise joint probabilities

You might find it more convenient to use [Feature.get\\_pairwise\\_joint\\_probabilities](#page-296-1) instead.

# Parameters

multilabel\_insights\_key: string Key for multilabel insights, unique for a project, feature and EDA stage combination. The multilabel insights key can be retrieved via  $Fe$ ature. multilabel\_insights\_key.

# Returns

# PairwiseJointProbabilities The pairwise joint probabilities

# **as\_dataframe**(*relevance\_configuration*)

Joint probabilities of label pairs as a (num\_labels x num\_labels) DataFrame.

# Parameters

relevance configuration: tuple of length 2 Valid options are  $(0, 0), (0, 1), (1, 0)$  and  $(1, 1)$ . Values of 0 indicate absence of labels and 1 indicates presence of labels. The first value describes the presence for the labels in axis=0 and the second value describes the presence for the labels in axis=1.

For example the matrix values for a relevance configuration of (0, 1) describe the probabilities of absent labels in the index axis and present labels in the column axis.

E.g. The probability  $P(A=0,B=1)$  can be retrieved via: pairwise\_joint\_probabilities.as\_dataframe((0,1)).loc['A', 'B']

# Returns

pandas.DataFrame The joint probabilities for the requested relevance\_configuration. Index and column names allow the interpretation of the values.

<span id="page-303-0"></span>**class** datarobot.models.**PairwiseConditionalProbabilities**(*\*args*, *\*\*kwargs*) Conditional probabilities of label pairs for multicategorical feature.

New in version v2.24.

# **Notes**

ProbabilityValues contain:

- values.[].label\_configuration : list of length 2 Configuration of the label pair
- values.[].label\_configuration.[].relevance : int 0 for absence of the labels, 1 for the presence of labels
- values.[].label\_configuration.[].label : str Label name
- values.[].statistic\_value : float Statistic value

# **Attributes**

feature\_name [str] Name of the feature

values [list(dict)] List of conditional probability values with a schema described as ProbabilityValues

statistic dataframes [dict(pandas.DataFrame)] Conditional Probability values as DataFrames for different relevance combinations. The label names in the columns are the events, on which we condition. The label names in the index are the events whose conditional probability given the indexes is in the dataframe.

E.g. The probability  $P(A=0|B=1)$  can be retrieved via: pairwise conditional probabilities.statistic dataframes $(0,$ 1)].loc['A', 'B']

# **classmethod get**(*multilabel\_insights\_key*)

Retrieves pairwise conditional probabilities

You might find it more convenient to use [Feature.get\\_pairwise\\_conditional\\_probabilities](#page-296-2) instead.

### Parameters

multilabel\_insights\_key: string Key for multilabel insights, unique for a project, feature and EDA stage combination. The multilabel\_insights\_key can be retrieved via Feature. multilabel\_insights\_key.

#### Returns

PairwiseConditionalProbabilities The pairwise conditional probabilities

### **as\_dataframe**(*relevance\_configuration*)

Conditional probabilities of label pairs as a (num\_labels x num\_labels) DataFrame. The label names in the columns are the events, on which we condition. The label names in the index are the events whose conditional probability given the indexes is in the dataframe.

E.g. The probability  $P(A=0|B=1)$  can be retrieved via: pairwise\_conditional\_probabilities. as\_dataframe((0, 1)).loc['A', 'B']

#### Parameters

relevance configuration: tuple of length 2 Valid options are  $(0, 0), (0, 1), (1, 0)$  and  $(1, 1)$ . Values of 0 indicate absence of labels and 1 indicates presence of labels. The first value describes the presence for the labels in axis=0 and the second value describes the presence for the labels in axis=1.

For example the matrix values for a relevance configuration of  $(0, 1)$  describe the probabilities of absent labels in the index axis given the presence of labels in the column axis.

### Returns

pandas.DataFrame The conditional probabilities for the requested relevance configuration. Index and column names allow the interpretation of the values.

# **2.3.22 Feature Association**

```
class datarobot.models.FeatureAssociationMatrix(strengths: Optional[List[Strength]]
                                                                = None, features: Op-
                                                           tional[List[Feature]] = None,
                                                           project_id: Optional[str] = None)
     Feature association statistics for a project.
```
Note: Projects created prior to v2.17 are not supported by this feature.

# **Examples**

```
import datarobot as dr
# retrieve feature association matrix
feature_association_matrix = dr.FeatureAssociationMatrix.get(project_id)
feature_association_matrix.strengths
feature_association_matrix.features
# retrieve feature association matrix for a metric, association type or a feature
\rightarrowlist
feature_association_matrix = dr.FeatureAssociationMatrix.get(
    project_id,
   metric=enums.FEATURE_ASSOCIATION_METRIC.SPEARMAN,
    association_type=enums.FEATURE_ASSOCIATION_TYPE.CORRELATION,
    featurelist_id=featurelist_id,
)
```
# Attributes

project\_id [str] Id of the associated project.

strengths [list of dict] Pairwise statistics for the available features as structured below.

features [list of dict] Metadata for each feature and where it goes in the matrix.

**classmethod get**(*project\_id: str*, *metric: Optional[str] = None*, *association\_type: Optional[str] = None*, *featurelist\_id: Optional[str] = None*) →

datarobot.models.feature\_association\_matrix.feature\_association\_matrix.FeatureAssociationMatrix Get feature association statistics.

### Parameters

**project** id [str] Id of the project that contains the requested associations.

- metric [enums.FEATURE\_ASSOCIATION\_METRIC] The name of a metric to get pairwise data for. Since  $\hat{a} \hat{A} \hat{Y} v2.19 \hat{a} \hat{A} \hat{Z}$  this is optional and defaults to *enums.FEATURE\_ASSOCIATION\_METRIC.MUTUAL\_INFO*.
- association\_type [enums.FEATURE\_ASSOCIATION\_TYPE] The type of dependence for the data. Since  $\hat{a} \vec{A} \vec{Y} \vee 2.19 \hat{a} \vec{A} \vec{Z}$  this is optional and defaults to *enums.FEATURE\_ASSOCIATION\_TYPE.ASSOCIATION*.
- featurelist\_id [str or None] Optional, the feature list to lookup FAM data for. By default, depending on the type of the project âAIJInformative Featuresâ $\tilde{A}$ I or âAIJTimeseries Informative Features $\hat{A}$ I list will be used. (New in version v2.19)

# Returns

FeatureAssociationMatrix Feature association pairwise metric strength data, feature clustering data, and ordering data for Feature Association Matrix visualization.

# **2.3.23 Feature Association Matrix Details**

**class** datarobot.models.**FeatureAssociationMatrixDetails**(*project\_id: Optional[str] = None*, *chart\_type: Optional[str] = None*, *values: Optional[List[Tuple[Any*, *Any*, *float]]] = None*, *features: Optional[List[str]] = None*, *types: Optional[List[str]] = None*, *featurelist\_id: Optional[str] = None*) Plotting details for a pair of passed features present in the feature association matrix.

Note: Projects created prior to v2.17 are not supported by this feature.

# **Attributes**

project\_id [str] Id of the project that contains the requested associations.

chart\_type [str] Which type of plotting the pair of features gets in the UI. e.g.  $\hat{a}$ AYHOR-IZONTAL\_BOXâĂŹ, âĂŸVERTICAL\_BOXâĂŹ, âĂŸSCATTERâĂŹ\_or âĂŸCONTIN-GENCYâĂŹ

values [list] The data triplets for pairwise plotting e.g.  $\{\hat{a}$ AIJvalues $\hat{a}$ AI $\cdot$  [[460.0, 428.5, 0.001],  $[1679.3, 259.0, 0.001]$ , â Åe The first entry of each list is a value of feature1, the second entry of each list is a value of feature2, and the third is the relative frequency of the pair of datapoints in the sample.

features [list] A list of the requested features, [feature1, feature2]

types [list] The type of *feature1* and *feature2*. Possible values: âAIJCATEGORICALâAI, âĂIJNUMERICâĂİ

featurelist id [str] Id of the feature list to lookup FAM details for.

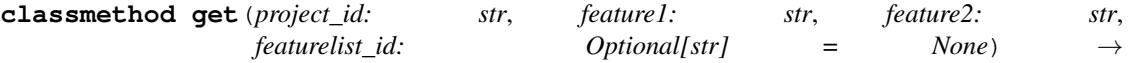

datarobot.models.feature\_association\_matrix.feature\_association\_matrix\_details.FeatureAssociationMatr Get a sample of the actual values used to measure the association between a pair of features

New in version v2.17.

#### Parameters

**project id** [str] Id of the project of interest.

feature1 [str] Feature name for the first feature of interest.

feature2 [str] Feature name for the second feature of interest.

featurelist\_id [str] Optional, the feature list to lookup FAM data for. By default, depending on the type of the project âAIJInformative FeaturesâAI or âAIJTimeseries Informative Featuresâ $\tilde{A}$ I list will be used.

## Returns

FeatureAssociationMatrixDetails The feature association plotting for provided pair of features.

# **2.3.24 Feature Association Featurelists**

```
class datarobot.models.FeatureAssociationFeaturelists(project_id: Optional[str]
                                                                = None, featurelists: Op-
                                                                tional[List[FeatureListType]]
                                                                = None)
```
Featurelists with feature association matrix availability flags for a project.

# **Attributes**

project\_id [str] Id of the project that contains the requested associations.

featurelists [list fo dict] The featurelists with the *featurelist\_id*, *title* and the *has\_fam* flag.

**classmethod get** (*project\_id: str*) → datarobot.models.feature\_association\_matrix.feature\_association\_featurelists.Feature Get featurelists with feature association status for each.

### **Parameters**

project\_id [str] Id of the project of interest.

### Returns

FeatureAssociationFeaturelists Featurelist with feature association status for each.

# **2.3.25 Feature Discovery**

# **Relationships Configuration**

```
class datarobot.models.RelationshipsConfiguration(id, dataset_definitions=None,
                                                         relationships=None, fea-
                                                         ture_discovery_mode=None,
                                                         feature_discovery_settings=None)
```
A Relationships configuration specifies a set of secondary datasets as well as the relationships among them. It is used to configure Feature Discovery for a project to generate features automatically from these datasets.

# Attributes

- id [string] Id of the created relationships configuration
- dataset definitions: list Each element is a dataset definitions for a dataset.
- relationships: list Each element is a relationship between two datasets
- feature discovery mode: str Mode of feature discovery. Supported values are â $\tilde{A} \tilde{Y}$ default- $\mathbf{\hat{a}}\mathbf{\hat{A}}\mathbf{\hat{Z}}$  and  $\mathbf{\hat{a}}\mathbf{\hat{A}}\mathbf{\hat{Y}}$  manual $\mathbf{\hat{a}}\mathbf{\hat{A}}\mathbf{\hat{Z}}$
- **feature** discovery settings: list List of feature discovery settings used to customize the feature discovery process

# The 'dataset\_definitions' structure is

identifier: string Alias of the dataset (used directly as part of the generated feature names)

catalog\_id: str, or None Identifier of the catalog item

catalog\_version\_id: str Identifier of the catalog item version

- primary\_temporal\_key: string, optional Name of the column indicating time of record creation
- **feature list id: string, optional Identifier of the feature list. This decides which columns in** the dataset are used for feature generation

snapshot policy: str Policy to use when creating a project or making predictions. Must be one of the following values:  $\hat{a} \hat{A} \hat{Y}$ specified $\hat{a} \hat{A} \hat{Z}$ : Use specific snapshot specified by catalog VersionId  $\hat{a}$ A $\hat{Y}$ latest $\hat{a}$ A $\hat{Z}$ : Use latest snapshot from the same catalog item  $\hat{a}$ A $\hat{Y}$ dynamic $\hat{a}$ A $\hat{Z}$ : Get data from the source (only applicable for JDBC datasets)

feature\_lists: list List of feature list info

data source: dict Data source info if the dataset is from data source

data sources: list List of Data source details for a JDBC datasets

is\_deleted: bool, optional Whether the dataset is deleted or not

The 'data source info' structured is

data\_store\_id: str Id of the data store.

data\_store\_name [str] User-friendly name of the data store.

url [str] Url used to connect to the data store.

dbtable [str] Name of table from the data store.

schema: str Schema definition of the table from the data store

catalog: str Catalog name of the data source.

The 'feature list info' structure is

id [str] Id of the featurelist

name [str] Name of the featurelist

features [list of str] Names of all the Features in the featurelist

dataset\_id [str] Project the featurelist belongs to

creation\_date [datetime.datetime] When the featurelist was created

user\_created [bool] Whether the featurelist was created by a user or by DataRobot automation

created\_by: str Name of user who created it

- description [str] Description of the featurelist. Can be updated by the user and may be supplied by default for DataRobot-created featurelists.
- dataset id: str Dataset which is associated with the feature list
- dataset\_version\_id: str or None Version of the dataset which is associated with feature list. Only relevant for Informative features

#### The 'relationships' schema is

- dataset1\_identifier: str or None Identifier of the first dataset in this relationship. This is specified in the identifier field of dataset\_definition structure. If None, then the relationship is with the primary dataset.
- dataset2\_identifier: str Identifier of the second dataset in this relationship. This is specified in the identifier field of dataset\_definition schema.
- dataset1\_keys: list of str (max length: 10 min length: 1) Column(s) from the first dataset which are used to join to the second dataset
- dataset2\_keys: list of str (max length: 10 min length: 1) Column(s) from the second dataset that are used to join to the first dataset
- time unit: str, or None Time unit of the feature derivation window. Supported values are MIL-LISECOND, SECOND, MINUTE, HOUR, DAY, WEEK, MONTH, QUARTER, YEAR. If present, the feature engineering Graph will perform time-aware joins.
- feature\_derivation\_window\_start: int, or None How many time\_units of each datasetâ $\tilde{A}\tilde{Z}s$ primary temporal key into the past relative to the datetimePartitionColumn the feature derivation window should begin. Will be a negative integer, If present, the feature engineering Graph will perform time-aware joins.
- feature\_derivation\_window\_end: int, or None How many timeUnits of each datasetâ $\tilde{A}\tilde{Z}s$ record primary temporal key into the past relative to the datetimePartitionColumn the feature derivation window should end. Will be a non-positive integer, if present. If present, the feature engineering Graph will perform time-aware joins.
- feature\_derivation\_window\_time\_unit: int or None Time unit of the feature derivation window. Supported values are MILLISECOND, SECOND, MINUTE, HOUR, DAY, WEEK, MONTH, QUARTER, YEAR If present, time-aware joins will be used. Only applicable when dataset1Identifier is not provided.
- **feature derivation windows: list of dict, or None** List of feature derivation windows settings. If present, time-aware joins will be used. Only allowed when feature derivation window start, feature derivation window end and feature\_derivation\_window\_time\_unit are not provided.
- prediction\_point\_rounding: int, or None Closest value of prediction point rounding time unit to round the prediction point into the past when applying the feature derivation window. Will be a positive integer, if present.Only applicable when dataset1 identifier is not provided.
- prediction\_point\_rounding\_time\_unit: str, or None time unit of the prediction point rounding. Supported values are MILLISECOND, SECOND, MINUTE, HOUR, DAY, WEEK, MONTH, QUARTER, YEAR Only applicable when dataset1\_identifier is not provided.

### The 'feature\_derivation\_windows' is a list of dictionary with schema:

- start: int How many time units of each dataset $\hat{A} \hat{Z}$ s primary temporal key into the past relative to the datetimePartitionColumn the feature derivation window should begin.
- end: int How many timeUnits of each dataset $\tilde{A}Z$ s record primary temporal key into the past relative to the datetimePartitionColumn the feature derivation window should end.
- unit: string Time unit of the feature derivation window. One of datarobot.enums. AllowedTimeUnitsSAFER.

### The 'feature\_discovery\_settings' structure is:

name: str Name of the feature discovery setting

value: bool Value of the feature discovery setting

- To see the list of possible settings, create a RelationshipConfiguration without specifying
- settings and check its 'feature\_discovery\_settings' attribute, which is a list of possible

# settings with their default values.

**classmethod create**(*dataset\_definitions*, *relationships*, *feature\_discovery\_settings=None*) Create a Relationships Configuration

#### **Parameters**

dataset definitions: list of dataset definitions Each element is a datarobot. helpers.feature\_discovery.DatasetDefinition

- relationships: list of relationships Each element is a datarobot.helpers. feature\_discovery.Relationship
- feature\_discovery\_settings [list of feature discovery settings, optional] Each element is a dictionary or a datarobot.helpers.feature\_discovery. FeatureDiscoverySetting. If not provided, default settings will be used.

# Returns

relationships\_configuration: RelationshipsConfiguration Created relationships configuration

# **Examples**

```
dataset_definition = dr.DatasetDefinition(
   identifier='profile',
   catalog_id='5fd06b4af24c641b68e4d88f',
   catalog_version_id='5fd06b4af24c641b68e4d88f'
)
relationship = dr.Relationship(
   dataset2_identifier='profile',
   dataset1_keys=['CustomerID'],
   dataset2_keys=['CustomerID'],
   feature_derivation_window_start=-14,
   feature_derivation_window_end=-1,
   feature derivation window time unit='DAY',
   prediction_point_rounding=1,
   prediction_point_rounding_time_unit='DAY'
)
dataset_definitions = [dataset_definition]
relationships = [relationship]
relationship_config = dr.RelationshipsConfiguration.create(
   dataset_definitions=dataset_definitions,
   relationships=relationships,
    feature_discovery_settings = [
        {'name': 'enable_categorical_statistics', 'value': True},
        {'name': 'enable_numeric_skewness', 'value': True},
    ]
)
>>> relationship_config.id
'5c88a37770fc42a2fcc62759'
```
#### **get**()

Retrieve the Relationships configuration for a given id

# Returns

relationships configuration: RelationshipsConfiguration The requested relationships configuration

# Raises

ClientError Raised if an invalid relationships config id is provided.

### **Examples**

```
relationships_config = dr.RelationshipsConfiguration(valid_config_id)
result = relationships_config.get()
>>> result.id
'5c88a37770fc42a2fcc62759'
```
**replace**(*dataset\_definitions*, *relationships*, *feature\_discovery\_settings=None*)

Update the Relationships Configuration which is not used in the feature discovery Project

# Parameters

- dataset definitions: list of dataset definition Each element is a datarobot. helpers.feature\_discovery.DatasetDefinition
- relationships: list of relationships Each element is a datarobot.helpers. feature\_discovery.Relationship
- feature\_discovery\_settings [list of feature discovery settings, optional] Each element is a dictionary or a datarobot.helpers.feature discovery. FeatureDiscoverySetting. If not provided, default settings will be used.

#### Returns

relationships\_configuration: RelationshipsConfiguration the updated relationships configuration

# **delete**()

Delete the Relationships configuration

# Raises

ClientError Raised if an invalid relationships config id is provided.

# **Examples**

```
# Deleting with a valid id
relationships_config = dr.RelationshipsConfiguration(valid_config_id)
status_code = relationships_config.delete()
status_code
>>> 204
relationships_config.get()
>>> ClientError: Relationships Configuration not found
```
# **Dataset Definition**

```
class datarobot.helpers.feature_discovery.DatasetDefinition(identifier: str,
                                                                       catalog_id: Op-
                                                                       tional[str], cata-
                                                                       log_version_id: str,
                                                                       snapshot_policy:
                                                                       str = 'latest',
                                                                      feature_list_id:
                                                                       Optional[str]
                                                                       = None, pri-
                                                                       mary_temporal_key:
                                                                       Optional[str] =
                                                                       None)
```
Dataset definition for the Feature Discovery

New in version v2.25.

# **Examples**

```
import datarobot as dr
dataset_definition = dr.DatasetDefinition(
    identifier='profile',
    catalog_id='5ec4aec1f072bc028e3471ae',
    catalog_version_id='5ec4aec2f072bc028e3471b1',
)
dataset definition = dr.DatasetDefinition(
    identifier='transaction',
    catalog_id='5ec4aec1f072bc028e3471ae',
    catalog_version_id='5ec4aec2f072bc028e3471b1',
    primary_temporal_key='Date'
)
```
# **Attributes**

identifier: string Alias of the dataset (used directly as part of the generated feature names)

catalog\_id: string, optional Identifier of the catalog item

catalog version id: string Identifier of the catalog item version

- primary\_temporal\_key: string, optional Name of the column indicating time of record creation
- feature\_list\_id: string, optional Identifier of the feature list. This decides which columns in the dataset are used for feature generation
- snapshot\_policy: string, optional Policy to use when creating a project or making predictions. If omitted, by default endpoint will use  $\hat{A}X$ <sup>T</sup> at  $\hat{A}Z$ . Must be one of the following values:  $\hat{A} \hat{A} \hat{Y}$ specifiedâ $\hat{A} \hat{Z}$ : Use specific snapshot specified by catalog VersionId â $\hat{A} \hat{Y}$ latestâ $\hat{A} \hat{Z}$ : Use latest snapshot from the same catalog item  $\hat{A} \hat{A} \hat{Y}$ dynamic $\hat{A} \hat{A} \hat{Z}$ : Get data from the source (only applicable for JDBC datasets)

# **Relationship**

```
class datarobot.helpers.feature_discovery.Relationship(dataset2_identifier: str,
                                                                      dataset1_keys: List[str],
                                                                      dataset2_keys: List[str],
                                                                      dataset1_identifier: Op-
                                                                      tional[str] = None, fea-
                                                                      ture_derivation_window_start:
                                                                      Optional[int] = None, fea-
                                                                      ture_derivation_window_end:
                                                                      Optional[int] = None, fea-
                                                                      ture_derivation_window_time_unit:
                                                                      Optional[int] = None, fea-
                                                                      ture_derivation_windows:
                                                                      Optional[List[Dict[str,
                                                                      Union[int, str]]]]
                                                                      = None, predic-
                                                                      tion_point_rounding: Op-
                                                                      tional[int] = None, predic-
                                                                      tion_point_rounding_time_unit:
                                                                      Optional[str] = None)
```
Relationship between dataset defined in DatasetDefinition

New in version v2.25.

# **Examples**

```
import datarobot as dr
relationship = dr.Relationship(
    dataset1_identifier='profile',
    dataset2_identifier='transaction',
    dataset1_keys=['CustomerID'],
    dataset2 keys=['CustomerID']
)
relationship = dr.Relationship(
    dataset2_identifier='profile',
    dataset1_keys=['CustomerID'],
    dataset2_keys=['CustomerID'],
    feature_derivation_window_start=-14,
    feature_derivation_window_end=-1,
    feature_derivation_window_time_unit='DAY',
    prediction_point_rounding=1,
    prediction_point_rounding_time_unit='DAY'
)
```
# **Attributes**

- dataset1\_identifier: string, optional Identifier of the first dataset in this relationship. This is specified in the identifier field of dataset\_definition structure. If None, then the relationship is with the primary dataset.
- dataset2\_identifier: string Identifier of the second dataset in this relationship. This is specified in the identifier field of dataset\_definition schema.
- dataset1 keys: list of string (max length: 10 min length: 1) Column(s) from the first dataset which are used to join to the second dataset
- dataset2 keys: list of string (max length: 10 min length: 1) Column(s) from the second dataset that are used to join to the first dataset
- feature derivation window start: int, or None How many time units of each datasetâ $\tilde{A}\tilde{Z}s$ primary temporal key into the past relative to the datetimePartitionColumn the feature derivation window should begin. Will be a negative integer, If present, the feature engineering Graph will perform time-aware joins.
- feature\_derivation\_window\_end: int, optional How many timeUnits of each datasetâ $\tilde{A}\tilde{Z}$ s record primary temporal key into the past relative to the datetimePartitionColumn the feature derivation window should end. Will be a non-positive integer, if present. If present, the feature engineering Graph will perform time-aware joins.
- **feature derivation window time unit: int, optional** Time unit of the feature derivation window. One of datarobot.enums.AllowedTimeUnitsSAFER If present, time-aware joins will be used. Only applicable when dataset1\_identifier is not provided.
- **feature derivation windows: list of dict, or None** List of feature derivation windows settings. If present, time-aware joins will be used. Only allowed when feature\_derivation\_window\_start, feature\_derivation\_window\_end and feature\_derivation\_window\_time\_unit are not provided.
- prediction\_point\_rounding: int, optional Closest value of prediction point rounding time unit to round the prediction point into the past when applying the feature derivation window. Will be a positive integer, if present.Only applicable when dataset1 identifier is not provided.
- prediction\_point\_rounding\_time\_unit: string, optional Time unit of the prediction point rounding. One of datarobot.enums.AllowedTimeUnitsSAFER Only applicable when dataset1\_identifier is not provided.

#### The 'feature derivation windows' is a list of dictionary with schema:

- start: int How many time\_units of each dataset $\hat{A}Z$ s primary temporal key into the past relative to the datetimePartitionColumn the feature derivation window should begin.
- end: int How many timeUnits of each dataset $\tilde{A}Z$ s record primary temporal key into the past relative to the datetimePartitionColumn the feature derivation window should end.
- unit: string Time unit of the feature derivation window. One of datarobot.enums. AllowedTimeUnitsSAFER.

# **Feature Lineage**

**class** datarobot.models.**FeatureLineage**(*steps=None*) Lineage of an automatically engineered feature.

# **Attributes**

steps: list list of steps which were applied to build the feature.

'steps' structure is:

id [int] step id starting with 0.

step\_type: str one of the data/action/json/generatedData.

name: str name of the step.

description: str description of the step.

parents: list[int] references to other steps id.

- is\_time\_aware: bool indicator of step being time aware. Mandatory only for *action* and *join* steps. *action* step provides additional information about feature derivation window in the *timeInfo* field.
- catalog\_id: str id of the catalog for a *data* step.

catalog\_version\_id: str id of the catalog version for a *data* step.

group\_by: list[str] list of columns which this *action* step aggregated by.

- columns: list names of columns involved into the feature generation. Available only for *data* steps.
- time\_info: dict description of the feature derivation window which was applied to this *action* step.

join\_info: list[dict] *join* step details.

'columns' structure is

data type: str the type of the feature, e.g.  $\tilde{a}$ A $\tilde{Y}$ Categorical $\tilde{a}$ A $\tilde{Z}$ ,  $\tilde{a}$ A $\tilde{Y}$ Textâ  $\tilde{A}Z$ 

is\_input: bool indicates features which provided data to transform in this lineage.

name: str feature name.

is cutoff: bool indicates a cutoff column.

'time\_info' structure is:

latest: dict end of the feature derivation window applied.

duration: dict size of the feature derivation window applied.

'latest' and 'duration' structure is:

time unit: str time unit name like âĂŸMINUTEâĂŹ, âĂŸDAYâĂŹ, âĂŸMONTHâĂŹ etc.

duration: int value/size of this duration object.

'join\_info' structure is:

join\_type: str kind of join, left/right.

left\_table: dict information about a dataset which was considered as left.

right\_table: str information about a dataset which was considered as right.

'left\_table' and 'right\_table' structure is:

columns: list[str] list of columns which datasets were joined by.

datasteps: list[int] list of *data* steps id which brought the *columns* into the current step dataset.

**classmethod get**(*project\_id*, *id*)

Retrieve a single FeatureLineage.

#### Parameters

project\_id [str] The id of the project the feature belongs to

id [str] id of a feature lineage to retrieve

#### Returns

lineage [FeatureLineage] The queried instance

# **Secondary Dataset Configurations**

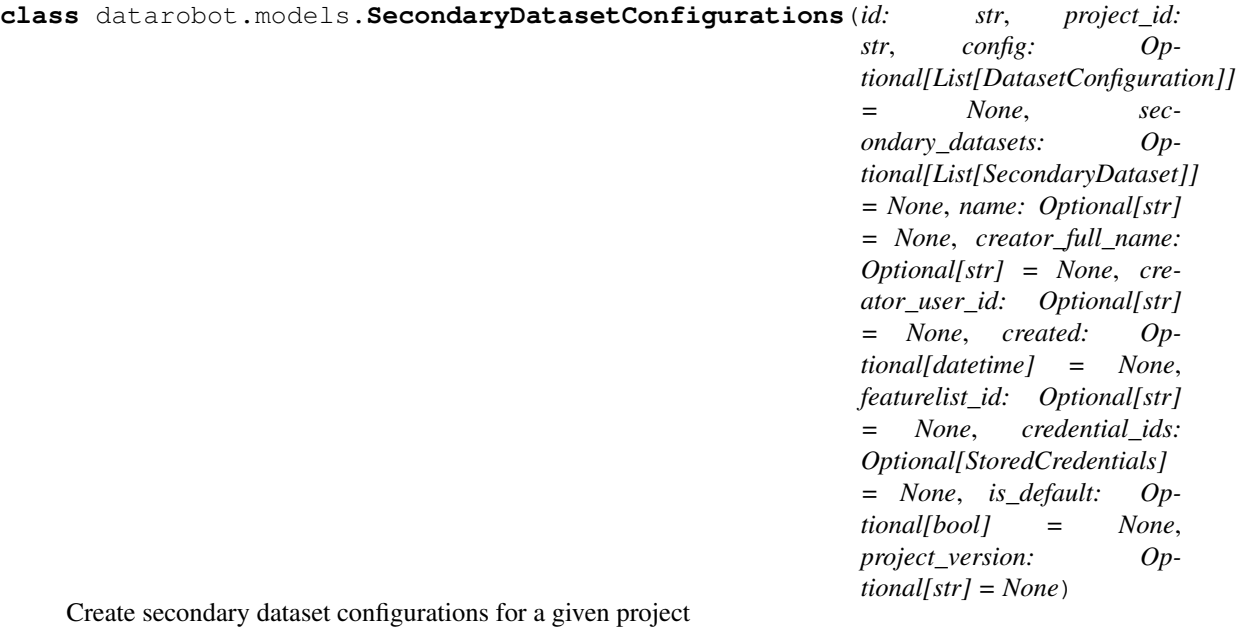

New in version v2.20.

### Attributes

id [str] Id of this secondary dataset configuration

project\_id [str] Id of the associated project.

- config: list of DatasetConfiguration (Deprecated in version v2.23) List of secondary dataset configurations
- secondary\_datasets: list of SecondaryDataset (new in v2.23) List of secondary datasets (secondaryDataset)
- name: str Verbose name of the SecondaryDatasetConfig. null if it wasnâ $\tilde{A}Zt$  specified.
- created: datetime.datetime DR-formatted datetime. null for legacy (before DR 6.0) db records.

creator\_user\_id: str Id of the user created this config.

creator\_full\_name: str fullname or email of the user created this config.

featurelist\_id: str, optional Id of the feature list. null if it wasn $\tilde{A}Zt$  specified.

credential\_ids: list of DatasetsCredentials, optional credentials used by the secondary datasets if the datasets used in the configuration are from datasource

is\_default: bool, optional Boolean flag if default config created during feature discovery aim

project\_version: str, optional Version of project when its created (Release version)

**classmethod create**(*project\_id: str, secondary\_datasets: List[datarobot.helpers.feature\_discovery.SecondaryDataset], name: str, featurelist id: Optional[str] = None*)  $\rightarrow$ 

datarobot.models.secondary\_dataset.SecondaryDatasetConfigurations create secondary dataset configurations

New in version v2.20.

Parameters

project id [str] id of the associated project.

secondary\_datasets: list of SecondaryDataset (New in version v2.23) list of secondary datasets used by the configuration each element is a datarobot.helpers. feature\_discovery.SecondaryDataset

name: str (New in version  $v2.23$ ) Name of the secondary datasets configuration

featurelist\_id: str, or None (New in version v2.23) Id of the featurelist

#### Returns

an instance of SecondaryDatasetConfigurations

Raises

ClientError raised if incorrect configuration parameters are provided

# **Examples**

```
profile_secondary_dataset = dr.SecondaryDataset(
   identifier='profile',
   catalog_id='5ec4aec1f072bc028e3471ae',
   catalog_version_id='5ec4aec2f072bc028e3471b1',
    snapshot_policy='latest'
)
transaction_secondary_dataset = dr.SecondaryDataset(
    identifier='transaction',
   catalog_id='5ec4aec268f0f30289a03901',
   catalog_version_id='5ec4aec268f0f30289a03900',
    snapshot_policy='latest'
)
secondary_datasets = [profile_secondary_dataset, transaction_secondary_
˓→dataset]
new_secondary_dataset_config = dr.SecondaryDatasetConfigurations.create(
   project_id=project.id,
   name='My config',
    secondary_datasets=secondary_datasets
)
>>> new_secondary_dataset_config.id
'5fd1e86c589238a4e635e93d'
```
**delete**() → None

Removes the Secondary datasets configuration

New in version v2.21.

Raises

ClientError Raised if an invalid or already deleted secondary dataset config id is provided

# **Examples**

```
# Deleting with a valid secondary_dataset_config id
status_code = dr.SecondaryDatasetConfigurations.delete(some_config_id)
```
(continues on next page)

(continued from previous page)

```
status_code
>>> 204
```
**get** () → datarobot.models.secondary\_dataset.SecondaryDatasetConfigurations Retrieve a single secondary dataset configuration for a given id

New in version v2.21.

Returns

secondary\_dataset\_configurations [SecondaryDatasetConfigurations] The requested secondary dataset configurations

# **Examples**

```
config_id = '5fd1e86c589238a4e635e93d'
secondary_dataset_config = dr.SecondaryDatasetConfigurations(id=config_id).
\rightarrowget()
>>> secondary_dataset_config
{
     'created': datetime.datetime(2020, 12, 9, 6, 16, 22, tzinfo=tzutc()),
     'creator_full_name': u'abc@datarobot.com',
     'creator_user_id': u'asdf4af1gf4bdsd2fba1de0a',
     'credential_ids': None,
     'featurelist_id': None,
     'id': u'5fd1e86c589238a4e635e93d',
     'is_default': True,
     'name': u'My config',
     'project_id': u'5fd06afce2456ec1e9d20457',
     'project_version': None,
     'secondary_datasets': [
            {
                 'snapshot_policy': u'latest',
                'identifier': u'profile',
                'catalog_version_id': u'5fd06b4af24c641b68e4d88f',
                 'catalog_id': u'5fd06b4af24c641b68e4d88e'
            },
            {
                 'snapshot_policy': u'dynamic',
                 'identifier': u'transaction',
                 'catalog_version_id': u'5fd1e86c589238a4e635e98e',
                 'catalog_id': u'5fd1e86c589238a4e635e98d'
            }
     ]
}
```
**classmethod list**(*project\_id: str*, *featurelist\_id: Optional[str] = None*, *limit:*  $Optional(int] = None, \; offset: \; Optional(int] = None \rightarrow$ List[datarobot.models.secondary\_dataset.SecondaryDatasetConfigurations] Returns list of secondary dataset configurations.

New in version v2.23.

Parameters

project\_id: str The Id of project

**featurelist id: str, optional** Id of the feature list to filter the secondary datasets configurations

# Returns

secondary\_dataset\_configurations [list of SecondaryDatasetConfigurations] The requested list of secondary dataset configurations for a given project

# **Examples**

```
pid = '5fd06afce2456ec1e9d20457'
secondary_dataset_configs = dr.SecondaryDatasetConfigurations.list(pid)
>>> secondary_dataset_configs[0]
    {
         'created': datetime.datetime(2020, 12, 9, 6, 16, 22, tzinfo=tzutc()),
         'creator_full_name': u'abc@datarobot.com',
         'creator_user_id': u'asdf4af1gf4bdsd2fba1de0a',
         'credential_ids': None,
         'featurelist_id': None,
         'id': u'5fd1e86c589238a4e635e93d',
         'is_default': True,
         'name': u'My config',
         'project_id': u'5fd06afce2456ec1e9d20457',
         'project_version': None,
         'secondary_datasets': [
                {
                    'snapshot_policy': u'latest',
                    'identifier': u'profile',
                    'catalog_version_id': u'5fd06b4af24c641b68e4d88f',
                    'catalog_id': u'5fd06b4af24c641b68e4d88e'
                },
                {
                    'snapshot_policy': u'dynamic',
                    'identifier': u'transaction',
                    'catalog_version_id': u'5fd1e86c589238a4e635e98e',
                    'catalog_id': u'5fd1e86c589238a4e635e98d'
                }
         ]
    }
```
# **Secondary Dataset**

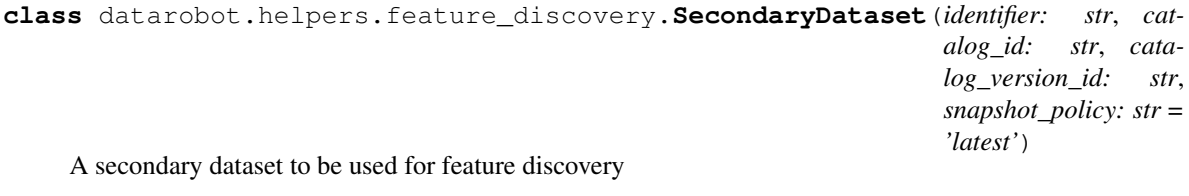

New in version v2.25.

# **Examples**

```
import datarobot as dr
dataset definition = dr. SecondaryDataset(
    identifier='profile',
    catalog_id='5ec4aec1f072bc028e3471ae',
    catalog_version_id='5ec4aec2f072bc028e3471b1',
)
```
# Attributes

identifier: string Alias of the dataset (used directly as part of the generated feature names)

catalog\_id: string Identifier of the catalog item

catalog\_version\_id: string Identifier of the catalog item version

snapshot\_policy: string, optional Policy to use while creating a project or making predictions. If omitted, by default endpoint will use  $\hat{a} \hat{A} \hat{Y}$  at  $\hat{A} \hat{Z}$ . Must be one of the following values:  $\hat{A} \hat{A} \hat{Y}$ specifiedâ $\hat{A} \hat{Z}$ : Use specific snapshot specified by catalog VersionId â $\hat{A} \hat{Y}$ latestâ $\hat{A} \hat{Z}$ : Use latest snapshot from the same catalog item  $\hat{A} \hat{A} \hat{B}$  dynamic $\hat{A} \hat{B} \hat{C}$ : Get data from the source (only applicable for JDBC datasets)

# **2.3.26 Feature Effects**

**class** datarobot.models.**FeatureEffects**(*project\_id*, *model\_id*, *source*, *feature\_effects*, *back-*

*test\_index=None*)

Feature Effects provides partial dependence and predicted vs actual values for top-500 features ordered by feature impact score.

The partial dependence shows marginal effect of a feature on the target variable after accounting for the average effects of all other predictive features. It indicates how, holding all other variables except the feature of interest as they were, the value of this feature affects your prediction.

# **Notes**

featureEffects is a dict containing the following:

- feature\_name (string) Name of the feature
- feature\_type (string) *dr.enums.FEATURE\_TYPE*, Feature type either numeric, categorical or datetime
- feature\_impact\_score (float) Feature impact score
- weight\_label (string) optional, Weight label if configured for the project else null
- partial dependence (List) Partial dependence results
- predicted vs actual (List) optional, Predicted versus actual results, may be omitted if there are insufficient qualified samples

# **partial\_dependence** is a dict containing the following:

- is capped (bool) Indicates whether the data for computation is capped
- data (List) partial dependence results in the following format

# **data** is a list of dict containing the following:

- label (string) Contains label for categorical and numeric features as string
- dependence (float) Value of partial dependence

### **predicted\_vs\_actual** is a dict containing the following:

- is capped (bool) Indicates whether the data for computation is capped
- data (List) pred vs actual results in the following format

# **data** is a list of dict containing the following:

- label (string) Contains label for categorical features for numeric features contains range or numeric value.
- bin (List) optional, For numeric features contains labels for left and right bin limits
- predicted (float) Predicted value
- actual (float) Actual value. Actual value is null for unsupervised timeseries models
- row\_count (int or float) Number of rows for the label and bin. Type is float if weight or exposure is set for the project.

# **Attributes**

project id: string The project that contains requested model

model id: string The model to retrieve Feature Effects for

source: string The source to retrieve Feature Effects for

feature\_effects: list Feature Effects for every feature

backtest index: string, required only for DatetimeModels, The backtest index to retrieve Feature Effects for.

### **classmethod from\_server\_data**(*data*, *\*args*, *\*\*kwargs*)

Instantiate an object of this class using the data directly from the server, meaning that the keys may have the wrong camel casing.

## Parameters

data [dict] The directly translated dict of JSON from the server. No casing fixes have taken place

**class** datarobot.models.**FeatureEffectMetadata**(*status*, *sources*) Feature Effect Metadata for model, contains status and available model sources.

# **Notes**

*source* is expected parameter to retrieve Feature Fit. One of provided sources shall be used.

**class** datarobot.models.**FeatureEffectMetadataDatetime**(*data*) Feature Effect Metadata for datetime model, contains list of feature effect metadata per backtest.

# **Notes**

**feature effect metadata per backtest** contains:

- status : string.
- backtest index : string.
- sources : list(string).

*source* is expected parameter to retrieve Feature Fit. One of provided sources shall be used.

*backtest\_index* is expected parameter to submit compute request and retrieve Feature Effect. One of provided backtest indexes shall be used.

# Attributes

data [list[FeatureEffectMetadataDatetimePerBacktest]] List feature effect metadata per backtest

**class** datarobot.models.**FeatureEffectMetadataDatetimePerBacktest**(*ff\_metadata\_datetime\_per\_backtest*) Convert dictionary into feature effect metadata per backtest which contains backtest\_index, status and sources.

# **2.3.27 Feature Fit**

**class** datarobot.models.**FeatureFit**(*project\_id*, *model\_id*, *source*, *feature\_fit*, *back-*

*test\_index=None*)

Feature Fit provides partial dependence and predicted vs actual values for top-500 features ordered by feature importance score.

The partial dependence shows marginal effect of a feature on the target variable after accounting for the average effects of all other predictive features. It indicates how, holding all other variables except the feature of interest as they were, the value of this feature affects your prediction.

# **Notes**

featureFit is a dict containing the following:

- feature name (string) Name of the feature
- feature\_type (string) *dr.enums.FEATURE\_TYPE*, Feature type either numeric, categorical or datetime
- feature\_importance\_score (float) Feature importance score
- weight\_label (string) optional, Weight label if configured for the project else null
- partial\_dependence (List) Partial dependence results
- predicted\_vs\_actual (List) optional, Predicted versus actual results, may be omitted if there are insufficient qualified samples

### **partial\_dependence** is a dict containing the following:

- is capped (bool) Indicates whether the data for computation is capped
- data (List) partial dependence results in the following format

## **data** is a list of dict containing the following:

- label (string) Contains label for categorical and numeric features as string
- dependence (float) Value of partial dependence

### **predicted\_vs\_actual** is a dict containing the following:

- is capped (bool) Indicates whether the data for computation is capped
- data (List) pred vs actual results in the following format

# **data** is a list of dict containing the following:

• label (string) Contains label for categorical features for numeric features contains range or numeric value.

- bin (List) optional, For numeric features contains labels for left and right bin limits
- predicted (float) Predicted value
- actual (float) Actual value. Actual value is null for unsupervised timeseries models
- row\_count (int or float) Number of rows for the label and bin. Type is float if weight or exposure is set for the project.

### Attributes

project\_id: string The project that contains requested model

model\_id: string The model to retrieve Feature Fit for

source: string The source to retrieve Feature Fit for

feature fit: list Feature Fit data for every feature

backtest\_index: string, required only for DatetimeModels, The backtest index to retrieve Feature Fit for.

#### **classmethod from\_server\_data**(*data*, *\*args*, *\*\*kwargs*)

Instantiate an object of this class using the data directly from the server, meaning that the keys may have the wrong camel casing.

# Parameters

data [dict] The directly translated dict of JSON from the server. No casing fixes have taken place

**class** datarobot.models.**FeatureFitMetadata**(*status*, *sources*)

Feature Fit Metadata for model, contains status and available model sources.

# **Notes**

*source* is expected parameter to retrieve Feature Fit. One of provided sources shall be used.

```
class datarobot.models.FeatureFitMetadataDatetime(data)
```
Feature Fit Metadata for datetime model, contains list of feature fit metadata per backtest.

# **Notes**

feature fit metadata per backtest contains:

- status : string.
- backtest index : string.
- sources : list(string).

*source* is expected parameter to retrieve Feature Fit. One of provided sources shall be used.

*backtest\_index* is expected parameter to submit compute request and retrieve Feature Fit. One of provided backtest indexes shall be used.

#### **Attributes**

data [list[FeatureFitMetadataDatetimePerBacktest]] list feature fit metadata per backtest

**class** datarobot.models.**FeatureFitMetadataDatetimePerBacktest**(*ff\_metadata\_datetime\_per\_backtest*) Convert dictionary into feature fit metadata per backtest which contains backtest\_index, status and sources.
# **2.3.28 Feature List**

**class** datarobot.**DatasetFeaturelist**(*id: Optional[str] = None*, *name: Optional[str] = None*, *features: Optional[List[str]] = None*, *dataset\_id: Optional[str] = None*, *dataset\_version\_id: Optional[str] = None*, *creation\_date: Optional[datetime.datetime] = None*, *created\_by: Optional[str] = None*, *user\_created: Optional[bool] = None*, *description: Optional[str] = None*)

A set of features attached to a dataset in the AI Catalog

# **Attributes**

id [str] the id of the dataset featurelist

dataset id [str] the id of the dataset the featurelist belongs to

dataset version id: str, optional the version id of the dataset this featurelist belongs to

name [str] the name of the dataset featurelist

features [list of str] a list of the names of features included in this dataset featurelist

creation\_date [datetime.datetime] when the featurelist was created

created by [str] the user name of the user who created this featurelist

user\_created [bool] whether the featurelist was created by a user or by DataRobot automation

description [str, optional] the description of the featurelist. Only present on DataRobot-created featurelists.

**classmethod get** (*dataset id: str, featurelist id: str*)  $\rightarrow$  TDatasetFeaturelist Retrieve a dataset featurelist

## Parameters

dataset id [str] the id of the dataset the featurelist belongs to

**featurelist id** [str] the id of the dataset featurelist to retrieve

# Returns

featurelist [DatasetFeatureList] the specified featurelist

# **delete**() → None

Delete a dataset featurelist

Featurelists configured into the dataset as a default featurelist cannot be deleted.

**update** (*name: Optional*[str] =  $None$ )  $\rightarrow$  None Update the name of an existing featurelist

> Note that only user-created featurelists can be renamed, and that names must not conflict with names used by other featurelists.

## Parameters

name [str, optional] the new name for the featurelist

**class** datarobot.models.**Featurelist**(*id: Optional[str] = None*, *name: Optional[str] = None*, *features: Optional[List[str]] = None*, *project\_id: Optional[str] = None*, *created: Optional[datetime.datetime] = None*, *is\_user\_created: Optional[bool] = None*, *num\_models: Optional[int] = None*, *description: Optional[str] = None*)

A set of features used in modeling

# **Attributes**

id [str] the id of the featurelist

name [str] the name of the featurelist

features [list of str] the names of all the Features in the featurelist

**project** id [str] the project the featurelist belongs to

**created** [datetime.datetime] (New in version  $v2.13$ ) when the featurelist was created

is\_user\_created [bool] (New in version v2.13) whether the featurelist was created by a user or by DataRobot automation

num\_models [int] (New in version v2.13) the number of models currently using this featurelist. A model is considered to use a featurelist if it is used to train the model or as a monotonic constraint featurelist, or if the model is a blender with at least one component model using the featurelist.

description [str] (New in version  $v(2.13)$ ) the description of the featurelist. Can be updated by the user and may be supplied by default for DataRobot-created featurelists.

**classmethod from\_data**(*data: ServerDataDictType*) → TFeaturelist Overrides the parent method to ensure description is always populated

# Parameters

data [dict] the data from the server, having gone through processing

**classmethod get**(*project\_id: str*, *featurelist\_id: str*) → TFeaturelist Retrieve a known feature list

# Parameters

**project\_id** [str] The id of the project the featurelist is associated with

featurelist id [str] The ID of the featurelist to retrieve

## Returns

featurelist [Featurelist] The queried instance

## Raises

ValueError passed project\_id parameter value is of not supported type

**delete**(*dry\_run: bool = False*, *delete\_dependencies: bool = False*) → DeleteFeatureListResult Delete a featurelist, and any models and jobs using it

All models using a featurelist, whether as the training featurelist or as a monotonic constraint featurelist, will also be deleted when the deletion is executed and any queued or running jobs using it will be cancelled. Similarly, predictions made on these models will also be deleted. All the entities that are to be deleted with a featurelist are described as âAIJdependenciesâAI of it. To preview the results of deleting a featurelist, call delete with *dry\_run=True*

When deleting a featurelist with dependencies, users must specify *delete\_dependencies=True* to confirm they want to delete the featurelist and all its dependencies. Without that option, only featurelists with no dependencies may be successfully deleted and others will error.

Featurelists configured into the project as a default featurelist or as a default monotonic constraint featurelist cannot be deleted.

Featurelists used in a model deployment cannot be deleted until the model deployment is deleted.

# Parameters

- dry\_run [bool, optional] specify True to preview the result of deleting the featurelist, instead of actually deleting it.
- delete\_dependencies [bool, optional] specify True to successfully delete featurelists with dependencies; if left False by default, featurelists without dependencies can be successfully deleted and those with dependencies will error upon attempting to delete them.

## Returns

result [dict]

## A dictionary describing the result of deleting the featurelist, with the following keys

- dry\_run : bool, whether the deletion was a dry run or an actual deletion
- can\_delete : bool, whether the featurelist can actually be deleted
- deletion\_blocked\_reason : str, why the featurelist can $\hat{A}Z$ t be deleted (if it can $\hat{A}Z$ t)
- num affected models : int, the number of models using this featurelist
- num\_affected\_jobs : int, the number of jobs using this featurelist

## **classmethod from\_server\_data**(*data: Union[Dict[str, Any], List[Dict[str, Any]]], keep\_attrs: Optional*[*Iterable*[ $str$ ]] = *None*)  $\rightarrow$  T

Instantiate an object of this class using the data directly from the server, meaning that the keys may have the wrong camel casing

## Parameters

data [dict] The directly translated dict of JSON from the server. No casing fixes have taken place

keep\_attrs [iterable] List, set or tuple of the dotted namespace notations for attributes to keep within the object structure even if their values are None

**update** (*name: Optional*[str] = None, *description: Optional*[str] = None)  $\rightarrow$  None Update the name or description of an existing featurelist

Note that only user-created featurelists can be renamed, and that names must not conflict with names used by other featurelists.

# Parameters

name [str, optional] the new name for the featurelist

description [str, optional] the new description for the featurelist

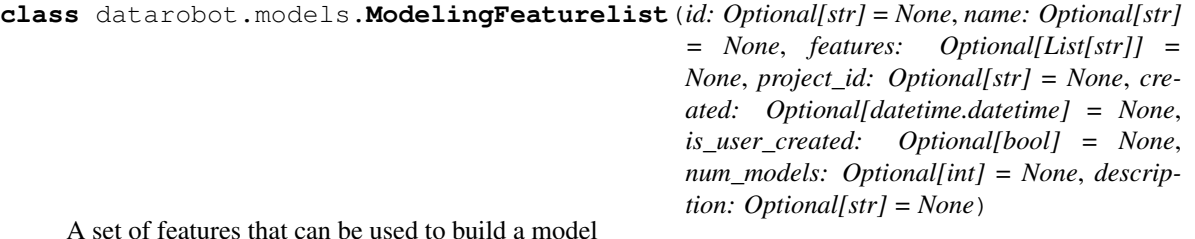

A set of features that can be used to build a model

In time series projects, a new set of modeling features is created after setting the partitioning options. These features are automatically derived from those in the project $\hat{A}Zs$  dataset and are the features used for modeling. Modeling features are only accessible once the target and partitioning options have been set. In projects that donâ $\Delta Z$ t use time series modeling, once the target has been set, ModelingFeaturelists and Featurelists will behave the same.

For more information about input and modeling features, see the *[time series documentation](#page-51-0)*.

# **Attributes**

id [str] the id of the modeling featurelist

project\_id [str] the id of the project the modeling featurelist belongs to

name [str] the name of the modeling featurelist

features [list of str] a list of the names of features included in this modeling featurelist

created [datetime.datetime] (New in version v2.13) when the featurelist was created

is\_user\_created [bool] (New in version v2.13) whether the featurelist was created by a user or by DataRobot automation

num\_models [int] (New in version v2.13) the number of models currently using this featurelist. A model is considered to use a featurelist if it is used to train the model or as a monotonic constraint featurelist, or if the model is a blender with at least one component model using the featurelist.

description [str] (New in version  $v(2.13)$ ) the description of the featurelist. Can be updated by the user and may be supplied by default for DataRobot-created featurelists.

**classmethod get**(*project\_id: str*, *featurelist\_id: str*) → TModelingFeaturelist Retrieve a modeling featurelist

Modeling featurelists can only be retrieved once the target and partitioning options have been set.

# **Parameters**

project\_id [str] the id of the project the modeling featurelist belongs to

featurelist\_id [str] the id of the modeling featurelist to retrieve

# Returns

featurelist [ModelingFeaturelist] the specified featurelist

**delete**(*dry\_run: bool = False*, *delete\_dependencies: bool = False*) → DeleteFeatureListResult Delete a featurelist, and any models and jobs using it

All models using a featurelist, whether as the training featurelist or as a monotonic constraint featurelist, will also be deleted when the deletion is executed and any queued or running jobs using it will be cancelled. Similarly, predictions made on these models will also be deleted. All the entities that are to be deleted with a featurelist are described as âAIJdependenciesâAI of it. To preview the results of deleting a featurelist, call delete with *dry\_run=True*

When deleting a featurelist with dependencies, users must specify *delete dependencies=True* to confirm they want to delete the featurelist and all its dependencies. Without that option, only featurelists with no dependencies may be successfully deleted and others will error.

Featurelists configured into the project as a default featurelist or as a default monotonic constraint featurelist cannot be deleted.

Featurelists used in a model deployment cannot be deleted until the model deployment is deleted.

## **Parameters**

- dry\_run [bool, optional] specify True to preview the result of deleting the featurelist, instead of actually deleting it.
- delete dependencies [bool, optional] specify True to successfully delete featurelists with dependencies; if left False by default, featurelists without dependencies can be successfully deleted and those with dependencies will error upon attempting to delete them.

# Returns

result [dict]

A dictionary describing the result of deleting the featurelist, with the following keys

- dry run : bool, whether the deletion was a dry run or an actual deletion
- can\_delete : bool, whether the featurelist can actually be deleted
- deletion\_blocked\_reason : str, why the featurelist can $\tilde{A}Z(t)$  be deleted (if it can $\tilde{A}Z(t)$ )
- num\_affected\_models : int, the number of models using this featurelist
- num\_affected\_jobs : int, the number of jobs using this featurelist

**update** (*name: Optional*[str] = None, *description: Optional*[str] = None)  $\rightarrow$  None Update the name or description of an existing featurelist

Note that only user-created featurelists can be renamed, and that names must not conflict with names used by other featurelists.

## Parameters

name [str, optional] the new name for the featurelist

description [str, optional] the new description for the featurelist

# **2.3.29 Restoring Discarded Features**

**class** datarobot.models.restore\_discarded\_features.**DiscardedFeaturesInfo**(*total\_restore\_limit:*

*int, remaining\_restore\_limit: int, count: int, features: List[str]*)

An object containing information about time series features which were reduced during time series feature generation process. These features can be restored back to the project. They will be included into All Time Series Features and can be used to create new feature lists.

New in version v2.27.

# **Attributes**

- total\_restore\_limit [int] The total limit indicating how many features can be restored in this project.
- remaining\_restore\_limit [int] The remaining available number of the features which can be restored in this project.

features [list of strings] Discarded features which can be restored.

count [int] Discarded features count.

```
classmethod restore(project id: str, features to restore: List[str], max wait: int = 600) \rightarrowdatarobot.models.restore_discarded_features.FeatureRestorationStatus
```
Restore discarded during time series feature generation process features back to the project. After restoration features will be included into All Time Series Features.

New in version v2.27.

Parameters

project\_id: string

features\_to\_restore: list of strings List of the feature names to restore

max\_wait: int, optional max time to wait for features to be restored. Defaults to 10 min

### Returns

status: FeatureRestorationStatus information about features which were restored and which were not.

**classmethod retrieve**(*project\_id: str*) → datarobot.models.restore\_discarded\_features.DiscardedFeaturesInfo Retrieve the discarded features information for a given project.

New in version v2.27.

# **Parameters**

project\_id: string

# Returns

info: DiscardedFeaturesInfo information about features which were discarded during feature generation process and limits how many features can be restored.

# **2.3.30 Job**

**class** datarobot.models.**Job**(*data: Dict[str, Any], completed\_resource\_url: Optional[str] = None*) Tracks asynchronous work being done within a project

# **Attributes**

id [int] the id of the job

project\_id [str] the id of the project the job belongs to

- status [str] the status of the job will be one of datarobot.enums.QUEUE\_STATUS
- job type [str] what kind of work the job is doing will be one of datarobot.enums. JOB\_TYPE
- is\_blocked [bool] if true, the job is blocked (cannot be executed) until its dependencies are resolved

**classmethod get**(*project\_id: str*, *job\_id: str*) → datarobot.models.job.Job Fetches one job.

## **Parameters**

project\_id [str] The identifier of the project in which the job resides

job\_id [str] The job id

## Returns

job [Job] The job

# Raises

AsyncFailureError Querying this resource gave a status code other than 200 or 303

**cancel**()

Cancel this job. If this job has not finished running, it will be removed and canceled.

### **get\_result**(*params=None*)

## Parameters

params [dict or None] Query parameters to be added to request to get results.

# For featureEffects and featureFit, source param is required to define source,

# otherwise the default is 'training'

### Returns

# result [object]

# Return type depends on the job type:

- for model jobs, a Model is returned
- for predict jobs, a pandas.DataFrame (with predictions) is returned
- for featureImpact jobs, a list of dicts by default (see with\_metadata parameter of the FeatureImpactJob class and its get() method).
- for primeRulesets jobs, a list of Rulesets
- for primeModel jobs, a PrimeModel
- for primeDownloadValidation jobs, a PrimeFile
- for predictionExplanationInitialization jobs, a PredictionExplanationsInitialization
- for predictionExplanations jobs, a PredictionExplanations
- for featureEffects, a FeatureEffects
- for featureFit, a FeatureFit

# Raises

JobNotFinished If the job is not finished, the result is not available.

AsyncProcessUnsuccessfulError If the job errored or was aborted

**get\_result\_when\_complete**(*max\_wait=600*, *params=None*)

# Parameters

max\_wait [int, optional] How long to wait for the job to finish.

params [dict, optional] Query parameters to be added to request.

# Returns

result: object Return type is the same as would be returned by *Job.get\_result*.

## Raises

AsyncTimeoutError If the job does not finish in time

## AsyncProcessUnsuccessfulError If the job errored or was aborted

## **refresh**()

Update this object with the latest job data from the server.

**wait for completion** (*max wait: int = 600*)  $\rightarrow$  None Waits for job to complete.

# Parameters

max\_wait [int, optional] How long to wait for the job to finish.

**class** datarobot.models.**TrainingPredictionsJob**(*data*, *model\_id*, *data\_subset*, *\*\*kwargs*)

**classmethod get**(*project\_id*, *job\_id*, *model\_id=None*, *data\_subset=None*) Fetches one training predictions job.

The resulting [TrainingPredictions](#page-564-0) object will be annotated with *model\_id* and *data\_subset*.

## Parameters

project\_id [str] The identifier of the project in which the job resides

job\_id [str] The job id

model\_id [str] The identifier of the model used for computing training predictions

data\_subset [dr.enums.DATA\_SUBSET, optional] Data subset used for computing training predictions

# Returns

job [TrainingPredictionsJob] The job

## **refresh**()

Update this object with the latest job data from the server.

## **cancel**()

Cancel this job. If this job has not finished running, it will be removed and canceled.

# **get\_result**(*params=None*)

### **Parameters**

params [dict or None] Query parameters to be added to request to get results.

# For featureEffects and featureFit, source param is required to define source,

# otherwise the default is 'training'

## Returns

# result [object]

# Return type depends on the job type:

- for model jobs, a Model is returned
- for predict jobs, a pandas.DataFrame (with predictions) is returned
- for featureImpact jobs, a list of dicts by default (see with\_metadata parameter of the FeatureImpactJob class and its get() method).
- for primeRulesets jobs, a list of Rulesets
- for primeModel jobs, a PrimeModel
- for primeDownloadValidation jobs, a PrimeFile
- for predictionExplanationInitialization jobs, a PredictionExplanationsInitialization
- for predictionExplanations jobs, a PredictionExplanations
- for featureEffects, a FeatureEffects
- for featureFit, a FeatureFit

# Raises

JobNotFinished If the job is not finished, the result is not available.

AsyncProcessUnsuccessfulError If the job errored or was aborted

**get\_result\_when\_complete**(*max\_wait=600*, *params=None*)

# Parameters

max\_wait [int, optional] How long to wait for the job to finish.

params [dict, optional] Query parameters to be added to request.

### Returns

result: object Return type is the same as would be returned by *Job.get\_result*.

# Raises

AsyncTimeoutError If the job does not finish in time

AsyncProcessUnsuccessfulError If the job errored or was aborted

**wait\_for\_completion** ( $max\_wait$ :  $int = 600$ )  $\rightarrow$  None Waits for job to complete.

### Parameters

max\_wait [int, optional] How long to wait for the job to finish.

**class** datarobot.models.**ShapMatrixJob**(*data: Dict[str, Any], model\_id: Optional[str] = None, dataset\_id: Optional[str] = None, \*\*kwargs*)

**classmethod get**(*project\_id: str*, *job\_id: str*, *model\_id: Optional[str] = None*, *dataset\_id: Op-* $\text{tional}[str] = \text{None}$   $\rightarrow$  datarobot.models.shap\_matrix\_job.ShapMatrixJob Fetches one SHAP matrix job.

# Parameters

project\_id [str] The identifier of the project in which the job resides

job\_id [str] The job identifier

model\_id [str] The identifier of the model used for computing prediction explanations

dataset\_id [str] The identifier of the dataset against which prediction explanations should be computed

## Returns

job [ShapMatrixJob] The job

# Raises

AsyncFailureError Querying this resource gave a status code other than 200 or 303

## $\texttt{refresh}() \rightarrow \text{None}$

Update this object with the latest job data from the server.

**cancel**()

Cancel this job. If this job has not finished running, it will be removed and canceled.

```
get_result(params=None)
```
# Parameters

params [dict or None] Query parameters to be added to request to get results.

# For featureEffects and featureFit, source param is required to define source,

otherwise the default is 'training'

# Returns

result [object]

# Return type depends on the job type:

- for model jobs, a Model is returned
- for predict jobs, a pandas.DataFrame (with predictions) is returned
- for featureImpact jobs, a list of dicts by default (see with metadata parameter of the FeatureImpactJob class and its get() method).
- for primeRulesets jobs, a list of Rulesets
- for primeModel jobs, a PrimeModel
- for primeDownloadValidation jobs, a PrimeFile
- for predictionExplanationInitialization jobs, a PredictionExplanationsInitialization
- for predictionExplanations jobs, a PredictionExplanations
- for featureEffects, a FeatureEffects
- for featureFit, a FeatureFit

# Raises

JobNotFinished If the job is not finished, the result is not available.

AsyncProcessUnsuccessfulError If the job errored or was aborted

**get\_result\_when\_complete**(*max\_wait=600*, *params=None*)

## Parameters

max wait [int, optional] How long to wait for the job to finish.

params [dict, optional] Query parameters to be added to request.

## Returns

result: object Return type is the same as would be returned by *Job.get\_result*.

# Raises

AsyncTimeoutError If the job does not finish in time

AsyncProcessUnsuccessfulError If the job errored or was aborted

**wait\_for\_completion** ( $max\_wait$ :  $int = 600$ )  $\rightarrow$  None Waits for job to complete.

#### Parameters

max\_wait [int, optional] How long to wait for the job to finish.

**class** datarobot.models.**FeatureImpactJob**(*data*, *completed\_resource\_url=None*, *with\_metadata=False*)

Custom Feature Impact job to handle different return value structures.

The original implementation had just the the data and the new one also includes some metadata.

In general, we aim to keep the number of Job classes low by just utilizing the *job\_type* attribute to control any specific formatting; however in this case when we needed to support a new representation with the \_same\_ job\_type, customizing the behavior of *\_make\_result\_from\_location* allowed us to achieve our ends without complicating the *\_make\_result\_from\_json* method.

**classmethod get**(*project\_id*, *job\_id*, *with\_metadata=False*)

Fetches one job.

## Parameters

project\_id [str] The identifier of the project in which the job resides

job\_id [str] The job id

with\_metadata [bool] To make this job return the metadata (i.e. the full object of the completed resource) set the *with\_metadata* flag to True.

## Returns

job [Job] The job

## Raises

AsyncFailureError Querying this resource gave a status code other than 200 or 303

# **cancel**()

Cancel this job. If this job has not finished running, it will be removed and canceled.

## **get\_result**(*params=None*)

# Parameters

params [dict or None] Query parameters to be added to request to get results.

# For featureEffects and featureFit, source param is required to define source,

# otherwise the default is 'training'

### Returns

result [object]

## Return type depends on the job type:

- for model jobs, a Model is returned
- for predict jobs, a pandas.DataFrame (with predictions) is returned
- for featureImpact jobs, a list of dicts by default (see with\_metadata parameter of the FeatureImpactJob class and its get() method).
- for primeRulesets jobs, a list of Rulesets
- for primeModel jobs, a PrimeModel
- for primeDownloadValidation jobs, a PrimeFile
- for predictionExplanationInitialization jobs, a PredictionExplanationsInitialization
- for predictionExplanations jobs, a PredictionExplanations
- for featureEffects, a FeatureEffects
- for featureFit, a FeatureFit

# Raises

JobNotFinished If the job is not finished, the result is not available.

AsyncProcessUnsuccessfulError If the job errored or was aborted

**get\_result\_when\_complete**(*max\_wait=600*, *params=None*)

# Parameters

max\_wait [int, optional] How long to wait for the job to finish.

params [dict, optional] Query parameters to be added to request.

### Returns

result: object Return type is the same as would be returned by *Job.get\_result*.

Raises

AsyncTimeoutError If the job does not finish in time

AsyncProcessUnsuccessfulError If the job errored or was aborted

# **refresh**()

Update this object with the latest job data from the server.

**wait for completion** (*max wait: int = 600*)  $\rightarrow$  None Waits for job to complete.

## Parameters

max\_wait [int, optional] How long to wait for the job to finish.

# **2.3.31 Lift Chart**

**class** datarobot.models.lift\_chart.**LiftChart**(*source*, *bins*, *source\_model\_id*, *target\_class*) Lift chart data for model.

# **Notes**

LiftChartBin is a dict containing the following:

- actual (float) Sum of actual target values in bin
- predicted (float) Sum of predicted target values in bin
- bin\_weight (float) The weight of the bin. For weighted projects, it is the sum of the weights of the rows in the bin. For unweighted projects, it is the number of rows in the bin.

## **Attributes**

source [str] Lift chart data source. Can be âĂŸvalidationâĂŹ, âĂŸcrossValidationâĂŹ or âĂŸholdoutâĂŹ.

bins [list of dict] List of dicts with schema described as LiftChartBin above.

source model id [str] ID of the model this lift chart represents; in some cases, insights from the parent of a frozen model may be used

target\_class [str, optional] For multiclass lift - target class for this lift chart data.

# **2.3.32 Missing Values Report**

**class** datarobot.models.missing\_report.**MissingValuesReport**(*missing\_values\_report:*

*List[MissingReportPerFeatureDict]*) Missing values report for model, contains list of reports per feature sorted by missing count in descending order.

# **Notes**

Report per feature contains:

- feature : feature name.
- type : feature type  $\hat{A}$ AYTNumeric $\hat{A}$  $\hat{Z}$  or  $\hat{A}$ AYT  $\hat{A}$  at  $\hat{A}$  $\hat{Z}$ .
- missing\_count : missing values count in training data.
- missing\_percentage : missing values percentage in training data.
- tasks : list of information per each task, which was applied to feature.

task information contains:

- id : a number of task in the blueprint diagram.
- name : task name.
- descriptions : human readable aggregated information about how the task handles missing values. The following descriptions may be present: what value is imputed for missing values, whether the feature being missing is treated as a feature by the task, whether missing values are treated as infrequent values, whether infrequent values are treated as missing values, and whether missing values are ignored.
- **classmethod get**(*project\_id: str*, *model\_id: str*) → datarobot.models.missing\_report.MissingValuesReport Retrieve a missing report.

# **Parameters**

**project\_id** [str] The project $\hat{A} \hat{Z}$ s id.

model id [str] The model $\tilde{A}Z$ s id.

# Returns

MissingValuesReport The queried missing report.

# **2.3.33 Models**

# **Model**

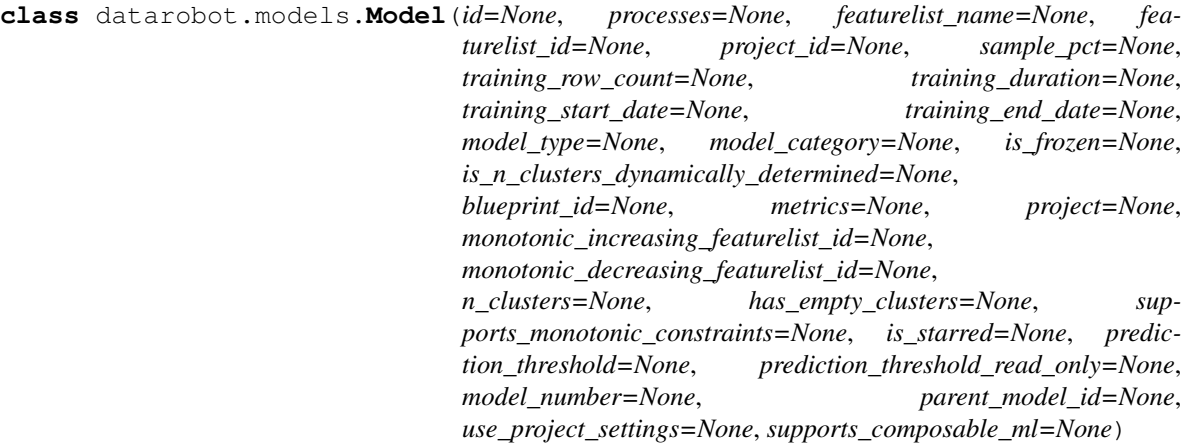

A model trained on a project $\tilde{A}Z$ s dataset capable of making predictions

All durations are specified with a duration string such as those returned by the  $partitioning\_methods$ . [construct\\_duration\\_string](#page-489-0) helper method. Please see *[datetime partitioned project documentation](#page-47-0)* for more information on duration strings.

# Attributes

id [str] the id of the model

project\_id [str] the id of the project the model belongs to

processes [list of str] the processes used by the model

featurelist\_name [str] the name of the featurelist used by the model

featurelist id [str] the id of the featurelist used by the model

- sample pct [float or None] the percentage of the project dataset used in training the model. If the project uses datetime partitioning, the sample\_pct will be None. See *training\_row\_count*, *training\_duration*, and *training\_start\_date* and *training\_end\_date* instead.
- training\_row\_count [int or None] the number of rows of the project dataset used in training the model. In a datetime partitioned project, if specified, defines the number of rows used to train the model and evaluate backtest scores; if unspecified, either *training\_duration* or *training\_start\_date* and *training\_end\_date* was used to determine that instead.
- training\_duration [str or None] only present for models in datetime partitioned projects. If specified, a duration string specifying the duration spanned by the data used to train the model and evaluate backtest scores.
- training start date [datetime or None] only present for frozen models in datetime partitioned projects. If specified, the start date of the data used to train the model.
- training\_end\_date [datetime or None] only present for frozen models in datetime partitioned projects. If specified, the end date of the data used to train the model.
- model\_type [str] what model this is, e.g.  $\hat{a}$ AŸNystroem Kernel SVM Regressor $\hat{a}$ A $\hat{Z}$
- model\_category [str] what kind of model this is âĂŸprimeâĂŹ for DataRobot Prime models,  $\tilde{a}$ Å $\check{Y}$ blend $\tilde{a}$ Å $\check{Z}$  for blender models, and  $\tilde{a}$ Å $\check{Y}$ model $\tilde{a}$ Å $\check{Z}$  for other models
- is frozen [bool] whether this model is a frozen model
- is\_n\_clusters\_dynamically\_determined [bool] (New in version v2.27) optional, if this model determines number of clusters dynamically
- **blueprint** id [str] the id of the blueprint used in this model
- **metrics** [dict] a mapping from each metric to the model $\hat{A}Z$ s scores for that metric
- monotonic\_increasing\_featurelist\_id [str] optional, the id of the featurelist that defines the set of features with a monotonically increasing relationship to the target. If None, no such constraints are enforced.
- monotonic\_decreasing\_featurelist\_id [str] optional, the id of the featurelist that defines the set of features with a monotonically decreasing relationship to the target. If None, no such constraints are enforced.
- n\_clusters [int] (New in version v2.27) optional, number of data clusters discovered by model
- has\_empty\_clusters: bool (New in version v2.27) optional, whether clustering models produces empty clusters.
- supports\_monotonic\_constraints [bool] optional, whether this model supports enforcing monotonic constraints
- is\_starred [bool] whether this model marked as starred
- prediction\_threshold [float] for binary classification projects, the threshold used for predictions
- prediction\_threshold\_read\_only [bool] indicated whether modification of the prediction threshold is forbidden. Threshold modification is forbidden once a model has had a deployment created or predictions made via the dedicated prediction API.
- model\_number [integer] model number assigned to a model
- parent\_model\_id [str or None] (New in version v2.20) the id of the model that tuning parameters are derived from
- use\_project\_settings [bool or None] (New in version v2.20) Only present for models in datetime-partitioned projects. If True, indicates that the custom backtest partitioning settings specified by the user were used to train the model and evaluate backtest scores.
- supports\_composable\_ml [bool or None] (New in version v2.26) whether this model is supported in the Composable ML.
- **classmethod get**(*project: str*, *model\_id: str*) → datarobot.models.model.Model Retrieve a specific model.

# Parameters

**project** [str] The project $\hat{A}Z$ s id.

**model id** [str] The model id of the leaderboard item to retrieve.

# Returns

model [Model] The queried instance.

## Raises

ValueError passed project parameter value is of not supported type

# **get\_features\_used**() → List[str]

Query the server to determine which features were used.

Note that the data returned by this method is possibly different than the names of the features in the featurelist used by this model. This method will return the raw features that must be supplied in order for predictions to be generated on a new set of data. The featurelist, in contrast, would also include the names of derived features.

# Returns

features [list of str] The names of the features used in the model.

## **get\_supported\_capabilities**()

Retrieves a summary of the capabilities supported by a model.

New in version v2.14.

# Returns

supportsBlending: bool whether the model supports blending

supportsMonotonicConstraints: bool whether the model supports monotonic constraints

has Word Cloud: bool whether the model has word cloud data available

eligibleForPrime: bool whether the model is eligible for Prime

hasParameters: bool whether the model has parameters that can be retrieved

supportsCodeGeneration: bool (New in version v2.18) whether the model supports code generation

### supportsShap: bool

(New in version v2.18) True if the model supports Shapley package. i.e. Shapley based feature Importance

supportsEarlyStopping: bool (New in version v2.22) *True* if this is an early stopping treebased model and number of trained iterations can be retrieved.

# **get\_num\_iterations\_trained**()

Retrieves the number of estimators trained by early-stopping tree-based models.

– versionadded:: v2.22

# Returns

projectId: str id of project containing the model

modelId: str id of the model

data: array list of *numEstimatorsItem* objects, one for each modeling stage.

*numEstimatorsItem* will be of the form:

stage: str indicates the modeling stage (for multi-stage models); None of single-stage models

numIterations: int the number of estimators or iterations trained by the model

**delete**() → None

Delete a model from the project $\tilde{A} \tilde{Z}$ s leaderboard.

**get\_uri**() → str

# Returns

url [str] Permanent static hyperlink to this model at leaderboard.

## **get\_leaderboard\_ui\_permalink**() → str

# Returns

url [str] Permanent static hyperlink to this model at leaderboard.

## **open\_model\_browser**() → None

Opens model at project leaderboard in web browser. Note: If text-mode browsers are used, the calling process will block until the user exits the browser.

<span id="page-340-0"></span>**train**(*sample\_pct: Optional[float] = None*, *featurelist\_id: Optional[str] = None*, *scoring\_type: Optional[str] = None*, *training\_row\_count: Optional[int] = None*, *monotonic\_increasing\_featurelist\_id: Union[str*, *object*, *None] = <object object>*, *monotonic decreasing featurelist id: Union[str, object, None] =*  $\langle$ *<i>object* $\rangle$  $\rightarrow$  str Train the blueprint used in model on a particular featurelist or amount of data.

This method creates a new training job for worker and appends it to the end of the queue for this project. After the job has finished you can get the newly trained model by retrieving it from the project leaderboard, or by retrieving the result of the job.

Either *sample\_pct* or *training\_row\_count* can be used to specify the amount of data to use, but not both. If neither are specified, a default of the maximum amount of data that can safely be used to train any blueprint without going into the validation data will be selected.

In smart-sampled projects, *sample\_pct* and *training\_row\_count* are assumed to be in terms of rows of the minority class.

Note: For datetime partitioned projects, see train datetime instead.

# Parameters

- sample\_pct [float, optional] The amount of data to use for training, as a percentage of the project dataset from 0 to 100.
- featurelist\_id [str, optional] The identifier of the featurelist to use. If not defined, the featurelist of this model is used.
- scoring\_type [str, optional] Either validation or crossValidation (also dr. SCORING\_TYPE.validation or dr.SCORING\_TYPE.cross\_validation). validation is available for every partitioning type, and indicates that the default model validation should be used for the project. If the project uses a form of cross-validation partitioning, crossValidation can also be used to indicate that all of the available training/validation combinations should be used to evaluate the model.
- **training\_row\_count** [int, optional] The number of rows to use to train the requested model.
- monotonic\_increasing\_featurelist\_id [str] (new in version 2.11) optional, the id of the featurelist that defines the set of features with a monotonically increasing relationship to the target. Passing None disables increasing monotonicity constraint. Default (dr.enums. MONOTONICITY\_FEATURELIST\_DEFAULT) is the one specified by the blueprint.
- monotonic\_decreasing\_featurelist\_id [str] (new in version 2.11) optional, the id of the featurelist that defines the set of features with a monotonically decreasing relationship to the target. Passing None disables decreasing monotonicity constraint. Default  $(dr .$  enums. MONOTONICITY\_FEATURELIST\_DEFAULT) is the one specified by the blueprint.

# Returns

model\_job\_id [str] id of created job, can be used as parameter to ModelJob.get method or wait for async model creation function

# **Examples**

```
project = Project.get('project-id')
model = Model.get('project-id', 'model-id')
model_job_id = model.train(training_row_count=project.max_train_rows)
```
**train\_datetime**(*featurelist\_id: Optional[str] = None*, *training\_row\_count: Optional[int] = None*, *training\_duration: Optional[str] = None*, *time\_window\_sample\_pct: Optional[int] = None*, *monotonic\_increasing\_featurelist\_id: Optional[Union[str*, *object]] = <object object>*, *monotonic\_decreasing\_featurelist\_id: Optional[Union[str*, *object]] = <object object>*, *use\_project\_settings: bool = False*, *sampling\_method: Optional[str]* = *None*, *n\_clusters: Optional[int]* = *None*)  $\rightarrow$  ModelJob Trains this model on a different featurelist or sample size.

Requires that this model is part of a datetime partitioned project; otherwise, an error will occur.

All durations should be specified with a duration string such as those returned by the [partitioning\\_methods.construct\\_duration\\_string](#page-489-0) helper method. Please see *[datetime](#page-47-0) [partitioned project documentation](#page-47-0)* for more information on duration strings.

## Parameters

- **featurelist id** [str, optional] the featurelist to use to train the model. If not specified, the featurelist of this model is used.
- training\_row\_count [int, optional] the number of rows of data that should be used to train the model. If specified, neither training\_duration nor use\_project\_settings may be specified.
- training\_duration [str, optional] a duration string specifying what time range the data used to train the model should span. If specified, neither training\_row\_count nor use\_project\_settings may be specified.
- use project settings [bool, optional] (New in version v2.20) defaults to False. If True, indicates that the custom backtest partitioning settings specified by the user will be used to train the model and evaluate backtest scores. If specified, neither training\_row\_count nor training\_duration may be specified.
- time\_window\_sample\_pct [int, optional] may only be specified when the requested model is a time window (e.g. duration or start and end dates). An integer between 1 and 99 indicating the percentage to sample by within the window. The points kept are determined by a random uniform sample. If specified, training\_duration must be specified otherwise, the number of rows used to train the model and evaluate backtest scores and an error will occur.
- sampling method [str, optional] (New in version  $v2.23$ ) defines the way training data is selected. Can be either random or latest. In combination with training\_row\_count defines how rows are selected from backtest (latest by default). When training data is defined using time range (training\_duration or use\_project\_settings) this setting changes the way time\_window\_sample\_pct is applied (random by default). Applicable to OTV projects only.
- **monotonic increasing featurelist id** [str, optional] (New in version v2.18) optional, the id of the featurelist that defines the set of features with a monotonically increasing relationship to the target. Passing None disables increasing monotonicity constraint. Default (dr.enums.MONOTONICITY\_FEATURELIST\_DEFAULT) is the one specified by the blueprint.
- **monotonic decreasing featurelist id** [str, optional] (New in version v2.18) optional, the id of the featurelist that defines the set of features with a monotonically decreasing relationship to the target. Passing None disables decreasing monotonicity constraint. Default (dr.enums.MONOTONICITY\_FEATURELIST\_DEFAULT) is the one specified by the blueprint.
- n clusters: int, optional (New in version 2.27) number of clusters to use in an unsupervised clustering model. This parameter is used only for unsupervised clustering models that donâ $\overline{AZ}$ t automatically determine the number of clusters.

## Returns

job [ModelJob] the created job to build the model

**retrain**(*sample\_pct: Optional[float] = None*, *featurelist\_id: Optional[str] = None*, *training\_row\_count: Optional[int] = None*, *n\_clusters: Optional[int] = None*) → ModelJob Submit a job to the queue to train a blender model.

### **Parameters**

sample pct: float, optional The sample size in percents (1 to 100) to use in training. If this parameter is used then training\_row\_count should not be given.

featurelist id [str, optional] The featurelist id

- training row count [int, optional] The number of rows used to train the model. If this parameter is used, then sample\_pct should not be given.
- n\_clusters: int, optional (new in version 2.27) number of clusters to use in an unsupervised clustering model. This parameter is used only for unsupervised clustering models that do not determine the number of clusters automatically.

## Returns

job [ModelJob] The created job that is retraining the model

**request\_predictions**(*dataset\_id: Optional[str] = None*, *dataset: Optional[Dataset] = None*, *dataframe: Optional[pd.DataFrame] = None*, *file\_path: Optional[str] = None*, *file: Optional[IOBase] = None*, *include\_prediction\_intervals: Optional[bool] = None*, *prediction\_intervals\_size: Optional[int] = None*, *forecast\_point: Optional[datetime] = None*, *predictions\_start\_date: Optional[datetime] = None*, *predictions\_end\_date: Optional[datetime] = None*, *actual\_value\_column: Optional[str] = None*, *explanation\_algorithm: Optional[str] = None*, *max\_explanations: Optional[int] = None*, *max ngram explanations: Optional[Union[int, str]] = None*)  $\rightarrow$  PredictJob

Requests predictions against a previously uploaded dataset.

# **Parameters**

- dataset id [string, optional] The ID of the dataset to make predictions against (as uploaded from Project.upload\_dataset)
- dataset [[Dataset](#page-242-0), optional] The dataset to make predictions against (as uploaded from Project.upload\_dataset)
- **dataframe** [pd.DataFrame, optional] (New in  $v3.0$ ) The dataframe to make predictions against

file\_path [str, optional] (New in v3.0) Path to file to make predictions against

file [IOBase, optional] (New in v3.0) File to make predictions against

- include prediction intervals [bool, optional] (New in v2.16) For *[time series](#page-48-0)* projects only. Specifies whether prediction intervals should be calculated for this request. Defaults to True if *prediction intervals size* is specified, otherwise defaults to False.
- prediction\_intervals\_size [int, optional] (New in v2.16) For *[time series](#page-48-0)* projects only. Represents the percentile to use for the size of the prediction intervals. Defaults to 80 if *include prediction intervals* is True. Prediction intervals size must be between 1 and 100 (inclusive).
- forecast\_point [datetime.datetime or None, optional] (New in version v2.20) For time series projects only. This is the default point relative to which predictions will be generated, based on the forecast window of the project. See the time series *[prediction documentation](#page-52-0)* for more information.
- predictions\_start\_date [datetime.datetime or None, optional] (New in version v2.20) For time series projects only. The start date for bulk predictions. Note that this parameter is for generating historical predictions using the training data. This parameter should be provided in conjunction with predictions\_end\_date. CanâA $\zeta t$  be provided with the forecast\_point parameter.
- predictions\_end\_date [datetime.datetime or None, optional] (New in version v2.20) For time series projects only. The end date for bulk predictions, exclusive. Note that this parameter is for generating historical predictions using the training data. This parameter should be provided in conjunction with predictions\_start\_date. CanâA<sup> $Zt$ </sup> be provided with the forecast\_point parameter.
- $actual_value_{column}$  [string, optional] (New in version v2.21) For time series unsupervised projects only. Actual value column can be used to calculate the classification metrics and insights on the prediction dataset. Can $\hat{A} \tilde{Z}$ t be provided with the forecast point parameter.
- explanation\_algorithm: (New in version v2.21) optional; If set to  $\hat{A} \hat{A} \hat{Y}$ shapâ $\hat{A} \hat{Z}$ , the response will include prediction explanations based on the SHAP explainer (SHapley Additive exPlanations). Defaults to null (no prediction explanations).
- max\_explanations: (New in version v2.21) int optional; specifies the maximum number of explanation values that should be returned for each row, ordered by absolute value, greatest to least. If null, no limit. In the case of  $\tilde{a} \tilde{A} \tilde{Y}$ shap $\tilde{a} \tilde{A} \tilde{Z}$ : if the number of features is greater than the limit, the sum of remaining values will also be returned as *shapRemainingTotal*. Defaults to null. Cannot be set if *explanation\_algorithm* is omitted.
- max\_ngram\_explanations: optional; int or str (New in version v2.29) Specifies the maximum number of text explanation values that should be returned. If set to *all*, text explanations will be computed and all the ngram explanations will be returned. If set to a non zero positive integer value, text explanations will be computed and this amount of descendingly sorted ngram explanations will be returned. By default text explanation wonâ $\breve{\text{AZ}}$ t be triggered to be computed.

# Returns

job [PredictJob] The job computing the predictions

## <span id="page-343-0"></span>**get\_feature\_impact**(*with\_metadata: bool = False*)

Retrieve the computed Feature Impact results, a measure of the relevance of each feature in the model.

Feature Impact is computed for each column by creating new data with that column randomly permuted (but the others left unchanged), and seeing how the error metric score for the predictions is affected. The  $\hat{A} \hat{Y}$ impactUnnormalized $\hat{A} \hat{Z}$  is how much worse the error metric score is when making predictions on this modified data. The  $\hat{a}$ AY impactNormalized $\hat{a}$ A $\hat{Z}$  is normalized so that the largest value is 1. In both cases, larger values indicate more important features.

If a feature is a redundant feature, i.e. once other features are considered it doesnâ $\tilde{A}Zt$  contribute much in addition, the  $\hat{a} \hat{A} \hat{Y}$  redundantWith $\hat{a} \hat{A} \hat{Z}$  value is the name of feature that has the highest correlation with this feature. Note that redundancy detection is only available for jobs run after the addition of this feature. When retrieving data that predates this functionality, a NoRedundancyImpactAvailable warning will be used.

Elsewhere this technique is sometimes called  $\hat{A} \hat{A} \hat{Y}$ Permutation Importance $\hat{A} \hat{A} \hat{Z}$ .

Requires that Feature Impact has already been computed with [request\\_feature\\_impact](#page-344-0).

# Parameters

with\_metadata [bool] The flag indicating if the result should include the metadata as well.

# Returns

list or dict The feature impact data response depends on the with\_metadata parameter. The response is either a dict with metadata and a list with actual data or just a list with that data.

Each List item is a dict with the keys featureName, impactNormalized, and impactUnnormalized, redundantWith and count.

For dict response available keys are:

- **featureImpacts** Feature Impact data as a dictionary. Each item is a dict with keys: featureName, impactNormalized, and impactUnnormalized, and redundantWith.
- **shapBased** A boolean that indicates whether Feature Impact was calculated using Shapley values.
- **ranRedundancyDetection** A boolean that indicates whether redundant feature identification was run while calculating this Feature Impact.
- **rowCount** An integer or None that indicates the number of rows that was used to calculate Feature Impact. For the Feature Impact calculated with the default logic, without specifying the rowCount, we return None here.
- count An integer with the number of features under the featureImpacts.

# Raises

ClientError (404) If the feature impacts have not been computed.

# **get\_multiclass\_feature\_impact**()

For multiclass itâ $\tilde{A}\tilde{Z}$ s possible to calculate feature impact separately for each target class. The method for calculation is exactly the same, calculated in one-vs-all style for each target class.

Requires that Feature Impact has already been computed with [request\\_feature\\_impact](#page-344-0).

## Returns

feature\_impacts [list of dict] The feature impact data. Each item is a dict with the keys  $\tilde{A}$ ÄŸfeatureImpactsâ $\tilde{A}Z$  (list), â $\tilde{A}Y$ classâ $\tilde{A}Z$  (str). Each item in â $\tilde{A}Y$ featureImpactsâ $\tilde{A}Z$ is a dict with the keys  $\hat{a}$ A $\hat{Y}$ featureName $\hat{a}$ A $\hat{Z}$ ,  $\hat{a}$ A $\hat{Y}$ impactNormalized $\hat{a}$ A $\hat{Z}$ , and  $\hat{a}$ A $\hat{Y}$ impactUnnormalizedâ $\Delta \tilde{Z}$ , and  $\tilde{A} \tilde{X}$  redundantWithâ $\tilde{A} \tilde{Z}$ .

## Raises

ClientError (404) If the multiclass feature impacts have not been computed.

<span id="page-344-0"></span>**request\_feature\_impact**(*row\_count: Optional[int] = None*, *with\_metadata: bool = False*) Request feature impacts to be computed for the model.

See get feature impact for more information on the result of the job.

## Parameters

row\_count [int] The sample size (specified in rows) to use for Feature Impact computation. This is not supported for unsupervised, multi-class (that has a separate method) and time series projects.

# Returns

job [Job] A Job representing the feature impact computation. To get the completed feature impact data, use *job.get\_result* or *job.get\_result\_when\_complete*.

## Raises

JobAlreadyRequested (422) If the feature impacts have already been requested.

**request\_external\_test**(*dataset\_id: str*, *actual\_value\_column: Optional[str] = None*) Request external test to compute scores and insights on an external test dataset

# **Parameters**

- dataset id [string] The dataset to make predictions against (as uploaded from Project.upload\_dataset)
- $actual_value_{column}$  [string, optional] (New in version v2.21) For time series unsupervised projects only. Actual value column can be used to calculate the classification metrics and insights on the prediction dataset. Canâ $\breve{\mathsf{A}}$  Zt be provided with the forecast\_point parameter.

### Returns

# âĂŤâĂŤ-

job [Job] a Job representing external dataset insights computation

# **get\_or\_request\_feature\_impact**(*max\_wait: int = 600*, *\*\*kwargs*)

Retrieve feature impact for the model, requesting a job if it hasna $\tilde{A}Zt$  been run previously

## Parameters

max\_wait [int, optional] The maximum time to wait for a requested feature impact job to complete before erroring

\*\* kwargs Arbitrary keyword arguments passed to [request\\_feature\\_impact](#page-344-0).

## Returns

feature\_impacts [list or dict] The feature impact data. See  $get\_feature\_impact$  for the exact schema.

## <span id="page-345-0"></span>**get\_feature\_effect\_metadata**()

Retrieve Feature Effects metadata. Response contains status and available model sources.

- Feature Fit for the *training* partition is always available, with the exception of older projects that only supported Feature Fit for *validation*.
- When a model is trained into *validation* or *holdout* without stacked predictions (i.e., no out-of-sample predictions in those partitions), Feature Effects is not available for *validation* or *holdout*.
- Feature Effects for *holdout* is not available when holdout was not unlocked for the project.

<span id="page-345-1"></span>Use *source* to retrieve Feature Effects, selecting one of the provided sources.

## Returns

## feature\_effect\_metadata: FeatureEffectMetadata

## **get\_feature\_fit\_metadata**()

Retrieve Feature Fit metadata. Response contains status and available model sources.

- Feature Fit of *training* is always available (except for the old project which supports only Feature Fit for *validation*).
- When a model is trained into *validation* or *holdout* without stacked prediction (e.g. no out-of-sample prediction in *validation* or *holdout*), Feature Fit is not available for *validation* or *holdout*.
- Feature Fit for *holdout* is not available when there is no holdout configured for the project.

*source* is expected parameter to retrieve Feature Fit. One of provided sources shall be used.

### Returns

# feature\_effect\_metadata: FeatureFitMetadata

<span id="page-346-1"></span>**request\_feature\_effect**(*row\_count: Optional[int] = None*) Request feature effects to be computed for the model.

See [get\\_feature\\_effect](#page-346-0) for more information on the result of the job.

## **Parameters**

row\_count [int] (New in version  $v2.21$ ) The sample size to use for Feature Impact computation. Minimum is 10 rows. Maximum is 100000 rows or the training sample size of the model, whichever is less.

# Returns

job [Job] A Job representing the feature effect computation. To get the completed feature effect data, use *job.get\_result* or *job.get\_result\_when\_complete*.

# Raises

JobAlreadyRequested (422) If the feature effect have already been requested.

**request\_feature\_effects\_multiclass**(*row\_count: Optional[int] = None*, *top\_n\_features: Optional[int] = None*, *features=None*)

Request Feature Effects computation for the multiclass model.

See [get\\_feature\\_effect](#page-347-0) for more information on the result of the job.

### Parameters

row\_count [int] The number of rows from dataset to use for Feature Impact calculation.

top\_n\_features [int or None] Number of top features (ranked by feature impact) used to calculate Feature Effects.

features [list or None] The list of features used to calculate Feature Effects.

## Returns

job [Job] A Job representing Feature Effect computation. To get the completed Feature Effect data, use *job.get\_result* or *job.get\_result\_when\_complete*.

## <span id="page-346-0"></span>**get\_feature\_effect**(*source: str*)

Retrieve Feature Effects for the model.

Feature Effects provides partial dependence and predicted vs actual values for top-500 features ordered by feature impact score.

The partial dependence shows marginal effect of a feature on the target variable after accounting for the average effects of all other predictive features. It indicates how, holding all other variables except the feature of interest as they were, the value of this feature affects your prediction.

Requires that Feature Effects has already been computed with [request\\_feature\\_effect](#page-346-1).

See get feature effect metadata for retrieving information the available sources.

## Parameters

source [string] The source Feature Effects are retrieved for.

Returns

feature\_effects [FeatureEffects] The feature effects data.

Raises

ClientError (404) If the feature effects have not been computed or source is not valid value.

```
get_feature_effects_multiclass(source: str = 'training', class_: Optional[str] = None)
     Retrieve Feature Effects for the multiclass model.
```
Feature Effects provide partial dependence and predicted vs actual values for top-500 features ordered by feature impact score.

The partial dependence shows marginal effect of a feature on the target variable after accounting for the average effects of all other predictive features. It indicates how, holding all other variables except the feature of interest as they were, the value of this feature affects your prediction.

Requires that Feature Effects has already been computed with [request\\_feature\\_effect](#page-346-1).

See [get\\_feature\\_effect\\_metadata](#page-345-0) for retrieving information the available sources.

## Parameters

source [str] The source Feature Effects are retrieved for.

class\_ [str or None] The class name Feature Effects are retrieved for.

# Returns

list The list of multiclass feature effects.

## Raises

ClientError (404) If Feature Effects have not been computed or source is not valid value.

**get\_or\_request\_feature\_effects\_multiclass**(*source*, *top\_n\_features=None*, *features=None*, *row\_count=None*, *class\_=None*, *max\_wait=600*)

Retrieve Feature Effects for the multiclass model, requesting a job if it hasnâ $\Delta \tilde{Z}$ t been run previously.

### Parameters

source [string] The source Feature Effects retrieve for.

class\_ [str or None] The class name Feature Effects retrieve for.

row\_count [int] The number of rows from dataset to use for Feature Impact calculation.

top\_n\_features [int or None] Number of top features (ranked by Feature Impact) used to calculate Feature Effects.

features [list or None] The list of features used to calculate Feature Effects.

**max** wait [int, optional] The maximum time to wait for a requested Feature Effects job to complete before erroring.

### Returns

feature\_effects [list of FeatureEffectsMulticlass] The list of multiclass feature effects data.

**get\_or\_request\_feature\_effect**(*source: str*, *max\_wait: int = 600*, *row\_count: Optional[int]*

*= None*)

Retrieve feature effect for the model, requesting a job if it hasna $\tilde{A}Zt$  been run previously

See [get\\_feature\\_effect\\_metadata](#page-345-0) for retrieving information of source.

### Parameters

- max\_wait [int, optional] The maximum time to wait for a requested feature effect job to complete before erroring
- row count [int, optional] (New in version v2.21) The sample size to use for Feature Impact computation. Minimum is 10 rows. Maximum is 100000 rows or the training sample size of the model, whichever is less.

source [string] The source Feature Effects are retrieved for.

# Returns

feature effects [FeatureEffects] The feature effects data.

# <span id="page-348-1"></span>**request\_feature\_fit**()

Request feature fit to be computed for the model.

See [get\\_feature\\_effect](#page-348-0) for more information on the result of the job.

# Returns

job [Job] A Job representing the feature fit computation. To get the completed feature fit data, use *job.get\_result* or *job.get\_result\_when\_complete*.

# Raises

JobAlreadyRequested (422) If the feature effect have already been requested.

## <span id="page-348-0"></span>**get\_feature\_fit**(*source: str*)

Retrieve Feature Fit for the model.

Feature Fit provides partial dependence and predicted vs actual values for top-500 features ordered by feature importance score.

The partial dependence shows marginal effect of a feature on the target variable after accounting for the average effects of all other predictive features. It indicates how, holding all other variables except the feature of interest as they were, the value of this feature affects your prediction.

Requires that Feature Fit has already been computed with [request\\_feature\\_effect](#page-348-1).

See  $get\_feature\_fit\_metadata$  for retrieving information the available sources.

### Parameters

source [string] The source Feature Fit are retrieved for. One value of [FeatureFitMetadata.sources].

## Returns

feature fit [FeatureFit] The feature fit data.

# Raises

ClientError (404) If the feature fit have not been computed or source is not valid value.

**get\_or\_request\_feature\_fit**(*source: str*, *max\_wait: int = 600*)

Retrieve feature fit for the model, requesting a job if it hasna $\tilde{A}Zt$  been run previously

See [get\\_feature\\_fit\\_metadata](#page-345-1) for retrieving information of source.

# Parameters

**max** wait [int, optional] The maximum time to wait for a requested feature fit job to complete before erroring

source [string] The source Feature Fit are retrieved for. One value of [FeatureFitMetadata.sources].

## Returns

feature\_effects [FeatureFit] The feature fit data.

# **get\_prime\_eligibility**()

Check if this model can be approximated with DataRobot Prime

## Returns

**prime eligibility** [dict] a dict indicating whether a model can be approximated with DataRobot Prime (key *can\_make\_prime*) and why it may be ineligible (key *message*)

## **request\_approximation**()

Request an approximation of this model using DataRobot Prime

This will create several rulesets that could be used to approximate this model. After comparing their scores and rule counts, the code used in the approximation can be downloaded and run locally.

# Returns

job [Job] the job generating the rulesets

```
get_rulesets() → List[datarobot.models.ruleset.Ruleset]
```
List the rulesets approximating this model generated by DataRobot Prime

If this model hasnâ $\Delta z$ t been approximated yet, will return an empty list. Note that these are rulesets approximating this model, not rulesets used to construct this model.

# Returns

## rulesets [list of Ruleset]

# **download** export (*filepath: str*)  $\rightarrow$  None

Download an exportable model file for use in an on-premise DataRobot standalone prediction environment.

This function can only be used if model export is enabled, and will only be useful if you have an on-premise environment in which to import it.

## Parameters

filepath [str] The path at which to save the exported model file.

# **request\_transferable\_export**(*prediction\_intervals\_size: Optional[int] = None*) → Job

Request generation of an exportable model file for use in an on-premise DataRobot standalone prediction environment.

This function can only be used if model export is enabled, and will only be useful if you have an on-premise environment in which to import it.

This function does not download the exported file. Use download\_export for that.

# Parameters

prediction\_intervals\_size [int, optional] (New in v2.19) For *[time series](#page-48-0)* projects only. Represents the percentile to use for the size of the prediction intervals. Prediction intervals size must be between 1 and 100 (inclusive).

Returns

Job

# **Examples**

```
model = datarobot.Model.get('project-id', 'model-id')
job = model.request_transferable_export()
job.wait_for_completion()
model.download_export('my_exported_model.drmodel')
# Client must be configured to use standalone prediction server for import:
datarobot. Client (token='my-token-at-standalone-server',
                 endpoint='standalone-server-url/api/v2')
imported model = datarobot.ImportedModel.create('my_exported_model.drmodel')
```
**request\_frozen\_model**(*sample\_pct: Optional[float] = None*, *training\_row\_count: Optional[int]*  $= None$   $\rightarrow$  ModelJob Train a new frozen model with parameters from this model

Note: This method only works if project the model belongs to is *not* datetime partitioned. If it is, use request\_frozen\_datetime\_model instead.

Frozen models use the same tuning parameters as their parent model instead of independently optimizing them to allow efficiently retraining models on larger amounts of the training data.

# **Parameters**

- sample\_pct [float] optional, the percentage of the dataset to use with the model. If not provided, will use the value from this model.
- training\_row\_count [int] (New in version v2.9) optional, the integer number of rows of the dataset to use with the model. Only one of *sample\_pct* and *training\_row\_count* should be specified.

### Returns

model\_job [ModelJob] the modeling job training a frozen model

**request\_frozen\_datetime\_model**(*training\_row\_count: Optional[int] = None*, *training\_duration: Optional[str] = None*, *training\_start\_date: Optional[datetime] = None*, *training\_end\_date: Optional[datetime] = None*, *time\_window\_sample\_pct: Optional[int] = None*, *sampling\_method: Optional[str] =*  $None$ )  $\rightarrow$  ModelJob

Train a new frozen model with parameters from this model.

Requires that this model belongs to a datetime partitioned project. If it does not, an error will occur when submitting the job.

Frozen models use the same tuning parameters as their parent model instead of independently optimizing them to allow efficiently retraining models on larger amounts of the training data.

In addition of training row count and training duration, frozen datetime models may be trained on an exact date range. Only one of training row count, training duration, or training start date and training end date should be specified.

Models specified using training\_start\_date and training\_end\_date are the only ones that can be trained into the holdout data (once the holdout is unlocked).

All durations should be specified with a duration string such as those returned by the [partitioning\\_methods.construct\\_duration\\_string](#page-489-0) helper method. Please see *[datetime](#page-47-0) [partitioned project documentation](#page-47-0)* for more information on duration strings.

## Parameters

- training\_row\_count [int, optional] the number of rows of data that should be used to train the model. If specified, training\_duration may not be specified.
- **training duration** [str, optional] a duration string specifying what time range the data used to train the model should span. If specified, training\_row\_count may not be specified.
- training\_start\_date [datetime.datetime, optional] the start date of the data to train to model on. Only rows occurring at or after this datetime will be used. If training\_start\_date is specified, training end date must also be specified.
- training\_end\_date [datetime.datetime, optional] the end date of the data to train the model on. Only rows occurring strictly before this datetime will be used. If training\_end\_date is specified, training\_start\_date must also be specified.
- time window sample pct [int, optional] may only be specified when the requested model is a time window (e.g. duration or start and end dates). An integer between 1 and 99 indicating the percentage to sample by within the window. The points kept are determined by a random uniform sample. If specified, training\_duration must be specified otherwise, the number of rows used to train the model and evaluate backtest scores and an error will occur.
- sampling method [str, optional] (New in version  $v2.23$ ) defines the way training data is selected. Can be either random or latest. In combination with training\_row\_count defines how rows are selected from backtest (latest by default). When training data is defined using time range (training\_duration or use\_project\_settings) this setting changes the way time window sample pct is applied (random by default). Applicable to OTV projects only.

# Returns

model\_job [ModelJob] the modeling job training a frozen model

### **get\_parameters**()

Retrieve model parameters.

Returns

ModelParameters Model parameters for this model.

**get\_lift\_chart**(*source*, *fallback\_to\_parent\_insights=False*) Retrieve the model Lift chart for the specified source.

### **Parameters**

source [str] Lift chart data source. Check datarobot.enums.CHART\_DATA\_SOURCE for possible values. (New in version v2.23) For time series and OTV models, also accepts values *backtest* 2, *backtest* 3, âA<sup> $e$ </sup>, up to the number of backtests in the model.

fallback to parent insights  $[bool]$  (New in version v2.14) Optional, if True, this will return lift chart data for this model $\tilde{A}\tilde{Z}$ s parent if the lift chart is not available for this model and the model has a defined parent model. If omitted or False, or there is no parent model, will not attempt to return insight data from this model $\tilde{A}Z$ s parent.

# Returns

LiftChart Model lift chart data

Raises

ClientError If the insight is not available for this model

**get\_all\_lift\_charts**(*fallback\_to\_parent\_insights=False*) Retrieve a list of all Lift charts available for the model.

### Parameters

fallback\_to\_parent\_insights [bool] (New in version v2.14) Optional, if True, this will return lift chart data for this model $\hat{A}Z$ s parent for any source that is not available for this model and if this model has a defined parent model. If omitted or False, or this model has no parent, this will not attempt to retrieve any data from this model $\tilde{A}Z$ s parent.

### Returns

list of LiftChart Data for all available model lift charts.

# Raises

ClientError If the insight is not available for this model

**get\_multiclass\_lift\_chart**(*source*, *fallback\_to\_parent\_insights=False*) Retrieve model Lift chart for the specified source.

### Parameters

- source [str] Lift chart data source. Check datarobot.enums.CHART\_DATA\_SOURCE for possible values.
- fallback\_to\_parent\_insights [bool] Optional, if True, this will return lift chart data for this modelâ $\tilde{A}\tilde{Z}$ s parent if the lift chart is not available for this model and the model has a defined parent model. If omitted or False, or there is no parent model, will not attempt to return insight data from this model $\tilde{A}Z$ s parent.

### Returns

list of LiftChart Model lift chart data for each saved target class

# Raises

ClientError If the insight is not available for this model

**get\_all\_multiclass\_lift\_charts**(*fallback\_to\_parent\_insights=False*) Retrieve a list of all Lift charts available for the model.

## Parameters

fallback\_to\_parent\_insights [bool] (New in version v2.14) Optional, if True, this will return lift chart data for this model $\hat{A}Zs$  parent for any source that is not available for this model and if this model has a defined parent model. If omitted or False, or this model has no parent, this will not attempt to retrieve any data from this model $\tilde{A}Z$ s parent.

## Returns

list of LiftChart Data for all available model lift charts.

# Raises

## ClientError If the insight is not available for this model

**get\_multilabel\_lift\_charts**(*source*, *fallback\_to\_parent\_insights=False*) Retrieve model Lift charts for the specified source.

New in version v2.24.

### **Parameters**

- source [str] Lift chart data source. Check datarobot.enums.CHART\_DATA\_SOURCE for possible values.
- fallback\_to\_parent\_insights [bool] Optional, if True, this will return lift chart data for this modelâ $\tilde{A}\tilde{Z}$ s parent if the lift chart is not available for this model and the model has a defined parent model. If omitted or False, or there is no parent model, will not attempt to return insight data from this model $\tilde{A}Z$ s parent.

## Returns

list of LiftChart Model lift chart data for each saved target class

# Raises

ClientError If the insight is not available for this model

**get\_residuals\_chart**(*source*, *fallback\_to\_parent\_insights=False*) Retrieve model residuals chart for the specified source.

### **Parameters**

- source [str] Residuals chart data source. Check datarobot.enums.CHART\_DATA\_SOURCE for possible values.
- fallback\_to\_parent\_insights [bool] Optional, if True, this will return residuals chart data for this model $\hat{A} \hat{Z}$  parent if the residuals chart is not available for this model and the model has a defined parent model. If omitted or False, or there is no parent model, will not attempt to return residuals data from this model $\tilde{A}Z$ s parent.

# Returns

ResidualsChart Model residuals chart data

## Raises

ClientError If the insight is not available for this model

## **get\_all\_residuals\_charts**(*fallback\_to\_parent\_insights=False*)

Retrieve a list of all Lift charts available for the model.

## Parameters

fallback\_to\_parent\_insights [bool] Optional, if True, this will return residuals chart data for this model $\hat{A}Z$  parent for any source that is not available for this model and if this model has a defined parent model. If omitted or False, or this model has no parent, this will not attempt to retrieve any data from this model $\hat{A}Z$ s parent.

## Returns

list of ResidualsChart Data for all available model residuals charts.

# **get\_pareto\_front**()

Retrieve the Pareto Front for a Eureqa model.

This method is only supported for Eureqa models.

## Returns

ParetoFront Model ParetoFront data

**get\_confusion\_chart**(*source*, *fallback\_to\_parent\_insights=False*) Retrieve them model $\tilde{A}Zs$  confusion matrix for the specified source.

# Parameters

- source [str] Confusion chart source. Check datarobot.enums.CHART\_DATA\_SOURCE for possible values.
- fallback\_to\_parent\_insights [bool] (New in version v2.14) Optional, if True, this will return confusion chart data for this model $\hat{A}Zs$  parent if the confusion chart is not available for this model and the defined parent model. If omitted or False, or there is no parent model, will not attempt to return insight data from this modelâAZs parent.

# Returns

ConfusionChart Model ConfusionChart data

# Raises

ClientError If the insight is not available for this model

**get\_all\_confusion\_charts**(*fallback\_to\_parent\_insights=False*) Retrieve a list of all confusion matrices available for the model.

## Parameters

fallback\_to\_parent\_insights [bool] (New in version v2.14) Optional, if True, this will return confusion chart data for this model $\hat{A}Z$ s parent for any source that is not available for this model and if this has a defined parent model. If omitted or False, or this model has no parent, this will not attempt to retrieve any data from this model $\hat{A}Zs$  parent.

## Returns

list of ConfusionChart Data for all available confusion charts for model.

**get\_roc\_curve**(*source*, *fallback\_to\_parent\_insights=False*) Retrieve the ROC curve for a binary model for the specified source.

# Parameters

- source [str] ROC curve data source. Check datarobot.enums.CHART\_DATA\_SOURCE for possible values. (New in version v2.23) For time series and OTV models, also accepts values *backtest\_2*, *backtest\_3*,  $\hat{A} \hat{A} \hat{e}$ , up to the number of backtests in the model.
- fallback\_to\_parent\_insights [bool] (New in version v2.14) Optional, if True, this will return ROC curve data for this model $\hat{A}Z$ s parent if the ROC curve is not available for this model and the model has a defined parent model. If omitted or False, or there is no parent model, will not attempt to return data from this model $\hat{A}Zs$  parent.

# Returns

RocCurve Model ROC curve data

Raises

ClientError If the insight is not available for this model

(New in version v3.0) TypeError If the underlying project type is multilabel

**get\_all\_roc\_curves**(*fallback\_to\_parent\_insights=False*) Retrieve a list of all ROC curves available for the model.

## Parameters

fallback\_to\_parent\_insights [bool] (New in version v2.14) Optional, if True, this will return ROC curve data for this model $\tilde{A}Zs$  parent for any source that is not available for this model and if this model has a defined parent model. If omitted or False, or this model has no parent, this will not attempt to retrieve any data from this model $\tilde{A}Zs$  parent.

# Returns

list of RocCurve Data for all available model ROC curves.

**get\_labelwise\_roc\_curves**(*source*, *fallback\_to\_parent\_insights=False*)

Retrieve a list of LabelwiseRocCurve instances for a multilabel model the given source and all labels.

New in version v2.24.

# Parameters

- source [str] ROC curve data source. Check datarobot.enums.CHART\_DATA\_SOURCE for possible values.
- fallback to parent insights [bool] Optional, if True, this will return ROC curve data for this model $\tilde{A}\tilde{Z}$ s parent if the ROC curve is not available for this model and the model has a defined parent model. If omitted or False, or there is no parent model, will not attempt to return data from this model $\tilde{A}Z$ s parent.

# Returns

list of [class:*LabelwiseRocCurve <datarobot.models.roc\_curve.LabelwiseRocCurve>*] Labelwise ROC Curve instances for source and all labels

## Raises

ClientError If the insight is not available for this model

(New in version v3.0) TypeError If the underlying project type is binary

# **get\_word\_cloud**(*exclude\_stop\_words=False*)

Retrieve word cloud data for the model.

# Parameters

exclude stop words [bool, optional] Set to True if you want stopwords filtered out of response.

## Returns

WordCloud Word cloud data for the model.

# **download\_scoring\_code**(*file\_name*, *source\_code=False*) Download the Scoring Code JAR.

### Parameters

file\_name [str] File path where scoring code will be saved.

source\_code [bool, optional] Set to True to download source code archive. It will not be executable.

## **get\_model\_blueprint\_documents**()

Get documentation for tasks used in this model.

# Returns

list of BlueprintTaskDocument All documents available for the model.

## **get\_model\_blueprint\_chart**()

Retrieve a diagram that can be used to understand data flow in the blueprint.

# Returns

ModelBlueprintChart The queried model blueprint chart.

## **get\_missing\_report\_info**()

Retrieve a report on missing training data that can be used to understand missing values treatment in the model. The report consists of missing values resolutions for features numeric or categorical features that were part of building the model.

# Returns

An iterable of MissingReportPerFeature The queried model missing report, sorted by missing count (DESCENDING order).

# **get\_frozen\_child\_models**()

Retrieve the IDs for all models that are frozen from this model.

# Returns

## A list of Models

**request\_training\_predictions**(*data\_subset*, *explanation\_algorithm=None*, *max\_explanations=None*)

Start a job to build training predictions

### Parameters

data subset [str] data set definition to build predictions on. Choices are:

- *dr.enums.DATA\_SUBSET.ALL* or string *all* for all data available. Not valid for models in datetime partitioned projects
- *dr.enums.DATA\_SUBSET.VALIDATION\_AND\_HOLDOUT* or string *validationAndHoldout* for all data except training set. Not valid for models in datetime partitioned projects
- *dr.enums.DATA\_SUBSET.HOLDOUT* or string *holdout* for holdout data set only
- *dr.enums.DATA\_SUBSET.ALL\_BACKTESTS* or string *allBacktests* for downloading the predictions for all backtest validation folds. Requires the model to have successfully scored all backtests. Datetime partitioned projects only.

explanation\_algorithm [dr.enums.EXPLANATIONS\_ALGORITHM] (New in v2.21) Optional. If set to *dr.enums.EXPLANATIONS\_ALGORITHM.SHAP*, the response will include prediction explanations based on the SHAP explainer (SHapley Additive exPlanations). Defaults to *None* (no prediction explanations).

max\_explanations [int] (New in v2.21) Optional. Specifies the maximum number of explanation values that should be returned for each row, ordered by absolute value, greatest to least. In the case of *dr.enums.EXPLANATIONS\_ALGORITHM.SHAP*: If not set, explanations are returned for all features. If the number of features is greater than the max\_explanations, the sum of remaining values will also be returned as shap\_remaining\_total. Max 100. Defaults to null for datasets narrower than 100 columns, defaults to 100 for datasets wider than 100 columns. Is ignored if explanation\_algorithm is not set.

### Returns

Job an instance of created async job

```
cross_validate()
```
Run cross validation on the model.

Note: To perform Cross Validation on a new model with new parameters, use train instead.

## Returns

ModelJob The created job to build the model

```
get_cross_validation_scores(partition=None, metric=None)
```
Return a dictionary, keyed by metric, showing cross validation scores per partition.

Cross Validation should already have been performed using [cross\\_validate](#page-356-0) or [train](#page-340-0).

Note: Models that computed cross validation before this feature was added will need to be deleted and retrained before this method can be used.

## Parameters

**partition** [float] optional, the id of the partition  $(1,2,3.0,4.0,etc.\hat{a}A\hat{e})$  to filter results by can be a whole number positive integer or float value. 0 corresponds to the validation partition.

metric: unicode optional name of the metric to filter to resulting cross validation scores by

## Returns

cross\_validation\_scores: dict A dictionary keyed by metric showing cross validation scores per partition.

**advanced\_tune**(*params*, *description: Optional[str] = None*) → ModelJob Generate a new model with the specified advanced-tuning parameters

As of v2.17, all models other than blenders, open source, prime, baseline and user-created support Advanced Tuning.

# Parameters

params [dict] Mapping of parameter ID to parameter value. The list of valid parameter IDs for a model can be found by calling *get\_advanced\_tuning\_parameters()*. This endpoint does not need to include values for all parameters. If a parameter is omitted, its *current\_value* will be used.

description [str] Human-readable string describing the newly advanced-tuned model

# Returns

ModelJob The created job to build the model

**get\_advanced\_tuning\_parameters**() → AdvancedTuningParamsType Get the advanced-tuning parameters available for this model.

As of v2.17, all models other than blenders, open source, prime, baseline and user-created support Advanced Tuning.

#### Returns

dict A dictionary describing the advanced-tuning parameters for the current model. There are two top-level keys, *tuning\_description* and *tuning\_parameters*.

*tuning\_description* an optional value. If not *None*, then it indicates the user-specified description of this set of tuning parameter.

*tuning parameters* is a list of a dicts, each has the following keys

- parameter\_name : (str) name of the parameter (unique per task, see below)
- parameter\_id : (str) opaque ID string uniquely identifying parameter
- default\_value : (\*) the actual value used to train the model; either the single value of the parameter specified before training, or the best value from the list of grid-searched values (based on *current\_value*)
- current\_value : (\*) the single value or list of values of the parameter that were grid searched. Depending on the grid search specification, could be a single fixed value (no grid search), a list of discrete values, or a range.
- task\_name : (str) name of the task that this parameter belongs to
- constraints: **(dict)** see the notes below
- vertex\_id: (str) ID of vertex that this parameter belongs to

# **Notes**

The type of *default\_value* and *current\_value* is defined by the *constraints* structure. It will be a string or numeric Python type.

*constraints* is a dict with *at least one*, possibly more, of the following keys. The presence of a key indicates that the parameter may take on the specified type. (If a key is absent, this means that the parameter may not take on the specified type.) If a key on *constraints* is present, its value will be a dict containing all of the fields described below for that key.

```
"constraints": {
    "select": {
       "values": [<list(basestring or number) : possible values>]
   },
   "ascii": {},
   "unicode": {},
    "int": {
       "min": <int : minimum valid value>,
       "max": <int : maximum valid value>,
       "supports_grid_search": <bool : True if Grid Search may be
                                        requested for this param>
   },
    "float": {
       "min": <float : minimum valid value>,
       "max": <float : maximum valid value>,
       "supports_grid_search": <bool : True if Grid Search may be
                                        requested for this param>
    },
    "intList": {
       "min length": <int : minimum valid length>,
       "max_length": <int : maximum valid length>
       "min_val": <int : minimum valid value>,
       "max_val": <int : maximum valid value>
       "supports_grid_search": <bool : True if Grid Search may be
                                        requested for this param>
    },
    "floatList": {
       "min_length": <int : minimum valid length>,
       "max_length": <int : maximum valid length>
```
(continues on next page)

(continued from previous page)

```
"min_val": <float : minimum valid value>,
   "max_val": <float : maximum valid value>
    "supports_grid_search": <bool : True if Grid Search may be
                                    requested for this param>
}
```
The keys have meaning as follows:

}

- *select*: Rather than specifying a specific data type, if present, it indicates that the parameter is permitted to take on any of the specified values. Listed values may be of any string or real (non-complex) numeric type.
- *ascii*: The parameter may be a *unicode* object that encodes simple ASCII characters. (A-Z, a-z, 0-9, whitespace, and certain common symbols.) In addition to listed constraints, ASCII keys currently may not contain either newlines or semicolons.
- *unicode*: The parameter may be any Python *unicode* object.
- *int*: The value may be an object of type *int* within the specified range (inclusive). Please note that the value will be passed around using the JSON format, and some JSON parsers have undefined behavior with integers outside of the range  $[-(2^{**}53)+1, (2^{**}53)-1]$ .
- *float*: The value may be an object of type *float* within the specified range (inclusive).
- *intList*, *floatList*: The value may be a list of *int* or *float* objects, respectively, following constraints as specified respectively by the *int* and *float* types (above).

Many parameters only specify one key under *constraints*. If a parameter specifies multiple keys, the parameter may take on any value permitted by any key.

## **start\_advanced\_tuning\_session**()

Start an Advanced Tuning session. Returns an object that helps set up arguments for an Advanced Tuning model execution.

As of v2.17, all models other than blenders, open source, prime, baseline and user-created support Advanced Tuning.

# Returns

AdvancedTuningSession Session for setting up and running Advanced Tuning on a model

# star\_model() → None

Mark the model as starred.

Model stars propagate to the web application and the API, and can be used to filter when listing models.

## **unstar\_model**() → None

Unmark the model as starred.

Model stars propagate to the web application and the API, and can be used to filter when listing models.

### **set\_prediction\_threshold**(*threshold*)

Set a custom prediction threshold for the model.

May not be used once prediction\_threshold\_read\_only is True for this model.

# Parameters

threshold [float] only used for binary classification projects. The threshold to when deciding between the positive and negative classes when making predictions. Should be between 0.0 and 1.0 (inclusive).
#### **download\_training\_artifact**(*file\_name*)

Retrieve trained artifact(s) from a model containing one or more custom tasks.

Artifact(s) will be downloaded to the specified local filepath.

#### Parameters

file name [str] File path where trained model artifact(s) will be saved.

**request\_fairness\_insights**(*fairness\_metrics\_set=None*)

Request fairness insights to be computed for the model.

# Parameters

fairness\_metrics\_set [str, optional] Can be one of <datarobot.enums.FairnessMetricsSet>. The fairness metric used to calculate the fairness scores.

#### Returns

status\_id [str] A statusId of computation request.

**get\_fairness\_insights**(*fairness\_metrics\_set=None*, *offset=0*, *limit=100*) Retrieve a list of Per Class Bias insights for the model.

#### Parameters

fairness\_metrics\_set [str, optional] Can be one of <datarobot.enums.FairnessMetricsSet>. The fairness metric used to calculate the fairness scores.

offset [int, optional] Number of items to skip.

limit [int, optional] Number of items to return.

#### Returns

json

**request\_data\_disparity\_insights**(*feature*, *compared\_class\_names*) Request data disparity insights to be computed for the model.

## Parameters

feature [str] Bias and Fairness protected feature name.

compared class names [list(str)] List of two classes to compare

#### Returns

status\_id [str] A statusId of computation request.

**get\_data\_disparity\_insights**(*feature*, *class\_name1*, *class\_name2*) Retrieve a list of Cross Class Data Disparity insights for the model.

#### Parameters

feature [str] Bias and Fairness protected feature name.

class\_name1 [str] One of the compared classes

class\_name2 [str] Another compared class

Returns

# json

# **request\_cross\_class\_accuracy\_scores**()

Request data disparity insights to be computed for the model.

Returns

status id [str] A statusId of computation request.

#### **get\_cross\_class\_accuracy\_scores**()

Retrieves a list of Cross Class Accuracy scores for the model.

Returns

json

**classmethod from\_data**(*data: Union[Dict[str, Any], List[Dict[str, Any]]]*) → T Instantiate an object of this class using a dict.

Parameters

data [dict] Correctly snake\_cased keys and their values.

#### **open\_in\_browser**() → None

Opens classâ $\Delta Z$  relevant web browser location. If default browser is not available the URL is logged.

Note: If text-mode browsers are used, the calling process will block until the user exits the browser.

# **PrimeModel**

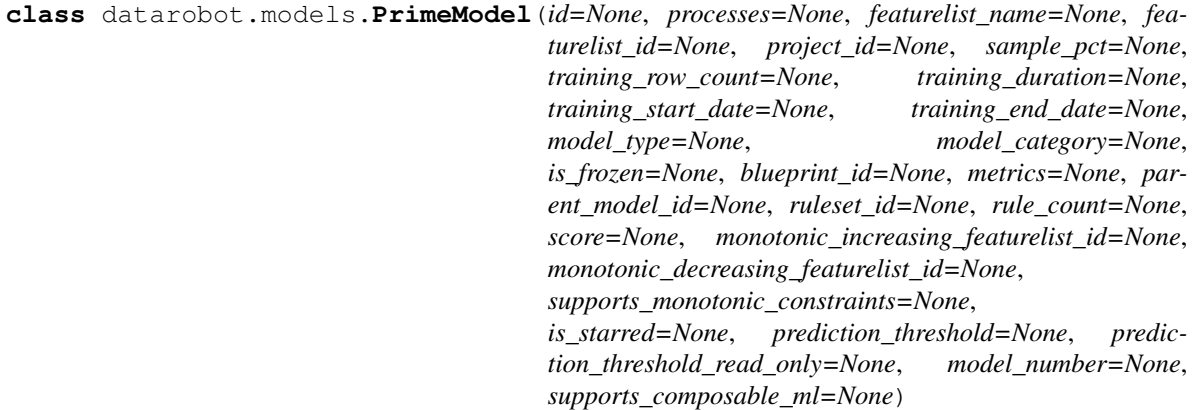

Represents a DataRobot Prime model approximating a parent model with downloadable code.

All durations are specified with a duration string such as those returned by the  $partitioning\_methods$ . [construct\\_duration\\_string](#page-489-0) helper method. Please see *[datetime partitioned project documentation](#page-47-0)* for more information on duration strings.

# **Attributes**

id [str] the id of the model

project\_id [str] the id of the project the model belongs to

processes [list of str] the processes used by the model

featurelist\_name [str] the name of the featurelist used by the model

featurelist id [str] the id of the featurelist used by the model

sample\_pct [float] the percentage of the project dataset used in training the model

training\_row\_count [int or None] the number of rows of the project dataset used in training the model. In a datetime partitioned project, if specified, defines the number of rows used to train the model and evaluate backtest scores; if unspecified, either *training\_duration* or *training\_start\_date* and *training\_end\_date* was used to determine that instead.

- **training duration** [str or None] only present for models in datetime partitioned projects. If specified, a duration string specifying the duration spanned by the data used to train the model and evaluate backtest scores.
- training\_start\_date [datetime or None] only present for frozen models in datetime partitioned projects. If specified, the start date of the data used to train the model.
- training\_end\_date [datetime or None] only present for frozen models in datetime partitioned projects. If specified, the end date of the data used to train the model.
- model\_type [str] what model this is, e.g.  $\hat{a}$ AYTDataRobot Prime $\hat{a}$ AZ<sup> $\hat{z}$ </sup>
- model\_category [str] what kind of model this is always âAŸprimeâAŹ for DataRobot Prime models
- **is\_frozen** [bool] whether this model is a frozen model
- blueprint id [str] the id of the blueprint used in this model
- **metrics** [dict] a mapping from each metric to the model $\tilde{A}\tilde{Z}$ s scores for that metric
- ruleset [Ruleset] the ruleset used in the Prime model
- **parent\_model\_id** [str] the id of the model that this Prime model approximates
- monotonic\_increasing\_featurelist\_id [str] optional, the id of the featurelist that defines the set of features with a monotonically increasing relationship to the target. If None, no such constraints are enforced.
- monotonic\_decreasing\_featurelist\_id [str] optional, the id of the featurelist that defines the set of features with a monotonically decreasing relationship to the target. If None, no such constraints are enforced.
- supports\_monotonic\_constraints [bool] optional, whether this model supports enforcing monotonic constraints
- is\_starred [bool] whether this model is marked as starred
- prediction threshold [float] for binary classification projects, the threshold used for predictions
- prediction\_threshold\_read\_only [bool] indicated whether modification of the prediction threshold is forbidden. Threshold modification is forbidden once a model has had a deployment created or predictions made via the dedicated prediction API.
- supports\_composable\_ml [bool or None] (New in version v2.26) whether this model is supported in the Composable ML.

# **classmethod get**(*project\_id*, *model\_id*)

Retrieve a specific prime model.

#### Parameters

project\_id [str] The id of the project the prime model belongs to

model\_id [str] The model\_id of the prime model to retrieve.

# Returns

model [PrimeModel] The queried instance.

## **request\_download\_validation**(*language*)

Prep and validate the downloadable code for the ruleset associated with this model.

## Parameters

**language** [str] the language the code should be downloaded in - see datarobot.enums. PRIME\_LANGUAGE for available languages

## Returns

job [Job] A job tracking the code preparation and validation

**advanced** tune (*params*, *description: Optional*[str] = None)  $\rightarrow$  ModelJob Generate a new model with the specified advanced-tuning parameters

As of v2.17, all models other than blenders, open source, prime, baseline and user-created support Advanced Tuning.

#### Parameters

params [dict] Mapping of parameter ID to parameter value. The list of valid parameter IDs for a model can be found by calling *get\_advanced\_tuning\_parameters()*. This endpoint does not need to include values for all parameters. If a parameter is omitted, its *current\_value* will be used.

description [str] Human-readable string describing the newly advanced-tuned model

#### Returns

ModelJob The created job to build the model

# **cross\_validate**()

Run cross validation on the model.

Note: To perform Cross Validation on a new model with new parameters, use train instead.

# Returns

ModelJob The created job to build the model

```
delete() → None
```
Delete a model from the project $\tilde{A}Z$ s leaderboard.

**download\_export**(*filepath: str*) → None

Download an exportable model file for use in an on-premise DataRobot standalone prediction environment.

This function can only be used if model export is enabled, and will only be useful if you have an on-premise environment in which to import it.

## Parameters

filepath [str] The path at which to save the exported model file.

**download\_scoring\_code**(*file\_name*, *source\_code=False*) Download the Scoring Code JAR.

#### Parameters

file\_name [str] File path where scoring code will be saved.

source\_code [bool, optional] Set to True to download source code archive. It will not be executable.

# **download\_training\_artifact**(*file\_name*)

Retrieve trained artifact(s) from a model containing one or more custom tasks.

Artifact(s) will be downloaded to the specified local filepath.

#### Parameters

**file name** [str] File path where trained model artifact(s) will be saved.

**classmethod from\_data**(*data: Union[Dict[str, Any], List[Dict[str, Any]]]*) → T Instantiate an object of this class using a dict.

#### Parameters

data [dict] Correctly snake\_cased keys and their values.

**get\_advanced\_tuning\_parameters**() → AdvancedTuningParamsType Get the advanced-tuning parameters available for this model.

As of v2.17, all models other than blenders, open source, prime, baseline and user-created support Advanced Tuning.

#### Returns

dict A dictionary describing the advanced-tuning parameters for the current model. There are two top-level keys, *tuning\_description* and *tuning\_parameters*.

*tuning\_description* an optional value. If not *None*, then it indicates the user-specified description of this set of tuning parameter.

*tuning\_parameters* is a list of a dicts, each has the following keys

- parameter\_name : (str) name of the parameter (unique per task, see below)
- parameter id : (str) opaque ID string uniquely identifying parameter
- default value : (\*) the actual value used to train the model; either the single value of the parameter specified before training, or the best value from the list of grid-searched values (based on *current\_value*)
- current\_value : (\*) the single value or list of values of the parameter that were grid searched. Depending on the grid search specification, could be a single fixed value (no grid search), a list of discrete values, or a range.
- task\_name : (str) name of the task that this parameter belongs to
- constraints: (dict) see the notes below
- vertex id: (str) ID of vertex that this parameter belongs to

# **Notes**

The type of *default\_value* and *current\_value* is defined by the *constraints* structure. It will be a string or numeric Python type.

*constraints* is a dict with *at least one*, possibly more, of the following keys. The presence of a key indicates that the parameter may take on the specified type. (If a key is absent, this means that the parameter may not take on the specified type.) If a key on *constraints* is present, its value will be a dict containing all of the fields described below for that key.

```
"constraints": {
   "select": {
        "values": [<list(basestring or number) : possible values>]
   },
   "ascii": {},
   "unicode": {},
   "int": {
```
(continues on next page)

(continued from previous page)

```
"min": <int : minimum valid value>,
    "max": <int : maximum valid value>,
    "supports_grid_search": <bool : True if Grid Search may be
                                    requested for this param>
},
"float": {
    "min": <float : minimum valid value>,
    "max": <float : maximum valid value>,
    "supports_grid_search": <bool : True if Grid Search may be
                                    requested for this param>
},
"intList": {
    "min_length": <int : minimum valid length>,
    "max_length": <int : maximum valid length>
    "min_val": <int : minimum valid value>,
    "max_val": <int : maximum valid value>
    "supports_grid_search": <bool : True if Grid Search may be
                                    requested for this param>
},
"floatList": {
    "min_length": <int : minimum valid length>,
    "max_length": <int : maximum valid length>
    "min_val": <float : minimum valid value>,
    "max_val": <float : maximum valid value>
    "supports_grid_search": <bool : True if Grid Search may be
                                    requested for this param>
}
```
The keys have meaning as follows:

}

- *select*: Rather than specifying a specific data type, if present, it indicates that the parameter is permitted to take on any of the specified values. Listed values may be of any string or real (non-complex) numeric type.
- *ascii*: The parameter may be a *unicode* object that encodes simple ASCII characters. (A-Z, a-z, 0-9, whitespace, and certain common symbols.) In addition to listed constraints, ASCII keys currently may not contain either newlines or semicolons.
- *unicode*: The parameter may be any Python *unicode* object.
- *int*: The value may be an object of type *int* within the specified range (inclusive). Please note that the value will be passed around using the JSON format, and some JSON parsers have undefined behavior with integers outside of the range  $[-(2**53)+1, (2**53)-1]$ .
- *float*: The value may be an object of type *float* within the specified range (inclusive).
- *intList*, *floatList*: The value may be a list of *int* or *float* objects, respectively, following constraints as specified respectively by the *int* and *float* types (above).

Many parameters only specify one key under *constraints*. If a parameter specifies multiple keys, the parameter may take on any value permitted by any key.

```
get_all_confusion_charts(fallback_to_parent_insights=False)
```
Retrieve a list of all confusion matrices available for the model.

# Parameters

fallback to parent insights  $[bool]$  (New in version v2.14) Optional, if True, this will return confusion chart data for this model $\tilde{A}Zs$  parent for any source that is not available for

this model and if this has a defined parent model. If omitted or False, or this model has no parent, this will not attempt to retrieve any data from this model $\tilde{A}Z$ s parent.

## Returns

list of ConfusionChart Data for all available confusion charts for model.

**get\_all\_lift\_charts**(*fallback\_to\_parent\_insights=False*) Retrieve a list of all Lift charts available for the model.

## **Parameters**

fallback\_to\_parent\_insights [bool] (New in version v2.14) Optional, if True, this will return lift chart data for this model $\hat{A}Z$ s parent for any source that is not available for this model and if this model has a defined parent model. If omitted or False, or this model has no parent, this will not attempt to retrieve any data from this model $\hat{A}Zs$  parent.

#### Returns

list of LiftChart Data for all available model lift charts.

#### Raises

ClientError If the insight is not available for this model

**get\_all\_multiclass\_lift\_charts**(*fallback\_to\_parent\_insights=False*) Retrieve a list of all Lift charts available for the model.

## Parameters

 $fallback_to_parent\_insights$  [bool] (New in version v2.14) Optional, if True, this will return lift chart data for this model $\hat{A}Z$ s parent for any source that is not available for this model and if this model has a defined parent model. If omitted or False, or this model has no parent, this will not attempt to retrieve any data from this model $\hat{A}Z$ s parent.

## Returns

list of LiftChart Data for all available model lift charts.

## Raises

ClientError If the insight is not available for this model

**get\_all\_residuals\_charts**(*fallback\_to\_parent\_insights=False*) Retrieve a list of all Lift charts available for the model.

# **Parameters**

fallback\_to\_parent\_insights [bool] Optional, if True, this will return residuals chart data for this model $\hat{A}Z$ s parent for any source that is not available for this model and if this model has a defined parent model. If omitted or False, or this model has no parent, this will not attempt to retrieve any data from this model $\tilde{A}Z$ s parent.

## Returns

list of ResidualsChart Data for all available model residuals charts.

**get\_all\_roc\_curves**(*fallback\_to\_parent\_insights=False*) Retrieve a list of all ROC curves available for the model.

#### **Parameters**

 $fallback_to_parent\_insights$  [bool] (New in version v2.14) Optional, if True, this will return ROC curve data for this model $\tilde{A}Zs$  parent for any source that is not available for this model and if this model has a defined parent model. If omitted or False, or this model has no parent, this will not attempt to retrieve any data from this model $\tilde{A}Z$ s parent.

## Returns

list of RocCurve Data for all available model ROC curves.

**get\_confusion\_chart**(*source*, *fallback\_to\_parent\_insights=False*) Retrieve them model $\tilde{A}Zs$  confusion matrix for the specified source.

## Parameters

- source [str] Confusion chart source. Check datarobot.enums.CHART\_DATA\_SOURCE for possible values.
- fallback\_to\_parent\_insights [bool] (New in version v2.14) Optional, if True, this will return confusion chart data for this model $\angle$  $\angle$  arent if the confusion chart is not available for this model and the defined parent model. If omitted or False, or there is no parent model, will not attempt to return insight data from this modelâ $\overline{A}\overline{Z}s$  parent.

## Returns

ConfusionChart Model ConfusionChart data

Raises

ClientError If the insight is not available for this model

# **get\_cross\_class\_accuracy\_scores**()

Retrieves a list of Cross Class Accuracy scores for the model.

Returns

json

**get\_cross\_validation\_scores**(*partition=None*, *metric=None*)

Return a dictionary, keyed by metric, showing cross validation scores per partition.

Cross Validation should already have been performed using [cross\\_validate](#page-356-0) or [train](#page-340-0).

Note: Models that computed cross validation before this feature was added will need to be deleted and retrained before this method can be used.

## Parameters

**partition** [float] optional, the id of the partition  $(1,2,3.0,4.0,$ etcâ $\AA$ e) to filter results by can be a whole number positive integer or float value. 0 corresponds to the validation partition.

metric: unicode optional name of the metric to filter to resulting cross validation scores by

#### Returns

cross validation scores: dict A dictionary keyed by metric showing cross validation scores per partition.

# **get\_data\_disparity\_insights**(*feature*, *class\_name1*, *class\_name2*)

Retrieve a list of Cross Class Data Disparity insights for the model.

# Parameters

feature [str] Bias and Fairness protected feature name.

class\_name1 [str] One of the compared classes

class\_name2 [str] Another compared class

#### Returns

#### json

**get\_fairness\_insights**(*fairness\_metrics\_set=None*, *offset=0*, *limit=100*) Retrieve a list of Per Class Bias insights for the model.

## Parameters

fairness metrics set [str, optional] Can be one of <datarobot.enums.FairnessMetricsSet>. The fairness metric used to calculate the fairness scores.

offset [int, optional] Number of items to skip.

limit [int, optional] Number of items to return.

#### Returns

json

**get\_feature\_effect**(*source: str*)

Retrieve Feature Effects for the model.

Feature Effects provides partial dependence and predicted vs actual values for top-500 features ordered by feature impact score.

The partial dependence shows marginal effect of a feature on the target variable after accounting for the average effects of all other predictive features. It indicates how, holding all other variables except the feature of interest as they were, the value of this feature affects your prediction.

Requires that Feature Effects has already been computed with request feature effect.

See [get\\_feature\\_effect\\_metadata](#page-345-0) for retrieving information the available sources.

## Parameters

source [string] The source Feature Effects are retrieved for.

Returns

feature\_effects [FeatureEffects] The feature effects data.

Raises

ClientError (404) If the feature effects have not been computed or source is not valid value.

# **get\_feature\_effect\_metadata**()

Retrieve Feature Effects metadata. Response contains status and available model sources.

- Feature Fit for the *training* partition is always available, with the exception of older projects that only supported Feature Fit for *validation*.
- When a model is trained into *validation* or *holdout* without stacked predictions (i.e., no out-of-sample predictions in those partitions), Feature Effects is not available for *validation* or *holdout*.
- Feature Effects for *holdout* is not available when holdout was not unlocked for the project.

Use *source* to retrieve Feature Effects, selecting one of the provided sources.

## Returns

#### feature\_effect\_metadata: FeatureEffectMetadata

**get\_feature\_effects\_multiclass**(*source: str = 'training'*, *class\_: Optional[str] = None*) Retrieve Feature Effects for the multiclass model.

Feature Effects provide partial dependence and predicted vs actual values for top-500 features ordered by feature impact score.

The partial dependence shows marginal effect of a feature on the target variable after accounting for the average effects of all other predictive features. It indicates how, holding all other variables except the feature of interest as they were, the value of this feature affects your prediction.

Requires that Feature Effects has already been computed with [request\\_feature\\_effect](#page-346-0).

See get feature effect metadata for retrieving information the available sources.

## Parameters

source [str] The source Feature Effects are retrieved for.

class\_ [str or None] The class name Feature Effects are retrieved for.

#### Returns

list The list of multiclass feature effects.

# Raises

ClientError (404) If Feature Effects have not been computed or source is not valid value.

## **get\_feature\_fit**(*source: str*)

Retrieve Feature Fit for the model.

Feature Fit provides partial dependence and predicted vs actual values for top-500 features ordered by feature importance score.

The partial dependence shows marginal effect of a feature on the target variable after accounting for the average effects of all other predictive features. It indicates how, holding all other variables except the feature of interest as they were, the value of this feature affects your prediction.

Requires that Feature Fit has already been computed with [request\\_feature\\_effect](#page-348-0).

See  $get\_feature\_fit\_metadata$  for retrieving information the available sources.

#### Parameters

source [string] The source Feature Fit are retrieved for. One value of [FeatureFitMetadata.sources].

Returns

feature fit [FeatureFit] The feature fit data.

Raises

ClientError (404) If the feature fit have not been computed or source is not valid value.

# **get\_feature\_fit\_metadata**()

Retrieve Feature Fit metadata. Response contains status and available model sources.

- Feature Fit of *training* is always available (except for the old project which supports only Feature Fit for *validation*).
- When a model is trained into *validation* or *holdout* without stacked prediction (e.g. no out-of-sample prediction in *validation* or *holdout*), Feature Fit is not available for *validation* or *holdout*.
- Feature Fit for *holdout* is not available when there is no holdout configured for the project.

*source* is expected parameter to retrieve Feature Fit. One of provided sources shall be used.

#### Returns

## feature\_effect\_metadata: FeatureFitMetadata

# **get\_feature\_impact**(*with\_metadata: bool = False*)

Retrieve the computed Feature Impact results, a measure of the relevance of each feature in the model.

Feature Impact is computed for each column by creating new data with that column randomly permuted (but the others left unchanged), and seeing how the error metric score for the predictions is affected. The  $\hat{A} \hat{Y}$ impactUnnormalized $\hat{A} \hat{Z}$  is how much worse the error metric score is when making predictions on this modified data. The  $\hat{a}$ AY impactNormalized $\hat{a}$ A $\hat{Z}$  is normalized so that the largest value is 1. In both cases, larger values indicate more important features.

If a feature is a redundant feature, i.e. once other features are considered it doesnâ $\tilde{A}Zt$  contribute much in addition, the  $\hat{A}Y$ redundantWith $\hat{A}Z$  value is the name of feature that has the highest correlation with this feature. Note that redundancy detection is only available for jobs run after the addition of this feature. When retrieving data that predates this functionality, a NoRedundancyImpactAvailable warning will be used.

Elsewhere this technique is sometimes called  $\tilde{a}$ AŸPermutation Importance $\tilde{a}$ A $\tilde{z}$ .

Requires that Feature Impact has already been computed with [request\\_feature\\_impact](#page-344-0).

# **Parameters**

with\_metadata [bool] The flag indicating if the result should include the metadata as well.

# Returns

list or dict The feature impact data response depends on the with\_metadata parameter. The response is either a dict with metadata and a list with actual data or just a list with that data.

Each List item is a dict with the keys featureName, impactNormalized, and impactUnnormalized, redundantWith and count.

For dict response available keys are:

- **featureImpacts** Feature Impact data as a dictionary. Each item is a dict with keys: featureName, impactNormalized, and impactUnnormalized, and redundantWith.
- **shapBased** A boolean that indicates whether Feature Impact was calculated using Shapley values.
- **ranRedundancyDetection** A boolean that indicates whether redundant feature identification was run while calculating this Feature Impact.
- **rowCount** An integer or None that indicates the number of rows that was used to calculate Feature Impact. For the Feature Impact calculated with the default logic, without specifying the rowCount, we return None here.
- count An integer with the number of features under the featureImpacts.

## Raises

ClientError (404) If the feature impacts have not been computed.

# **get\_features\_used**() → List[str]

Query the server to determine which features were used.

Note that the data returned by this method is possibly different than the names of the features in the featurelist used by this model. This method will return the raw features that must be supplied in order for predictions to be generated on a new set of data. The featurelist, in contrast, would also include the names of derived features.

Returns

features [list of str] The names of the features used in the model.

#### **get\_frozen\_child\_models**()

Retrieve the IDs for all models that are frozen from this model.

## Returns

### A list of Models

**get\_labelwise\_roc\_curves**(*source*, *fallback\_to\_parent\_insights=False*)

Retrieve a list of LabelwiseRocCurve instances for a multilabel model the given source and all labels.

New in version v2.24.

#### Parameters

source [str] ROC curve data source. Check datarobot.enums.CHART\_DATA\_SOURCE for possible values.

fallback\_to\_parent\_insights [bool] Optional, if True, this will return ROC curve data for this model $\tilde{A}\tilde{Z}$ s parent if the ROC curve is not available for this model and the model has a defined parent model. If omitted or False, or there is no parent model, will not attempt to return data from this model $\tilde{A}Z$ s parent.

# Returns

list of [class:*LabelwiseRocCurve <datarobot.models.roc\_curve.LabelwiseRocCurve>*] Labelwise ROC Curve instances for source and all labels

## Raises

ClientError If the insight is not available for this model

(New in version v3.0) TypeError If the underlying project type is binary

# **get\_leaderboard\_ui\_permalink**() → str

## Returns

url [str] Permanent static hyperlink to this model at leaderboard.

**get\_lift\_chart**(*source*, *fallback\_to\_parent\_insights=False*) Retrieve the model Lift chart for the specified source.

# Parameters

source [str] Lift chart data source. Check datarobot.enums.CHART\_DATA\_SOURCE for possible values. (New in version v2.23) For time series and OTV models, also accepts values *backtest\_2*, *backtest\_3*,  $\tilde{A}$  $\tilde{A}$  $\tilde{e}$ , up to the number of backtests in the model.

fallback to parent insights  $[bool]$  (New in version v2.14) Optional, if True, this will return lift chart data for this model $\tilde{A}\tilde{Z}s$  parent if the lift chart is not available for this model and the model has a defined parent model. If omitted or False, or there is no parent model, will not attempt to return insight data from this modelâ $\tilde{A}Zs$  parent.

# Returns

LiftChart Model lift chart data

#### Raises

ClientError If the insight is not available for this model

### **get\_missing\_report\_info**()

Retrieve a report on missing training data that can be used to understand missing values treatment in the

model. The report consists of missing values resolutions for features numeric or categorical features that were part of building the model.

## Returns

An iterable of MissingReportPerFeature The queried model missing report, sorted by missing count (DESCENDING order).

## **get\_model\_blueprint\_chart**()

Retrieve a diagram that can be used to understand data flow in the blueprint.

#### Returns

ModelBlueprintChart The queried model blueprint chart.

#### **get\_model\_blueprint\_documents**()

Get documentation for tasks used in this model.

## Returns

list of BlueprintTaskDocument All documents available for the model.

# **get\_multiclass\_feature\_impact**()

For multiclass itâ $\tilde{A}Z$ s possible to calculate feature impact separately for each target class. The method for calculation is exactly the same, calculated in one-vs-all style for each target class.

Requires that Feature Impact has already been computed with [request\\_feature\\_impact](#page-344-0).

### Returns

feature\_impacts [list of dict] The feature impact data. Each item is a dict with the keys  $\hat{A} \hat{A} \hat{Y}$ featureImpacts $\hat{A} \hat{A} \hat{Z}$  (list),  $\hat{A} \hat{A} \hat{Y}$ class $\hat{A} \hat{A} \hat{Z}$  (str). Each item in  $\hat{A} \hat{A} \hat{Y}$ featureImpacts $\hat{A} \hat{A} \hat{Z}$ is a dict with the keys  $\hat{a}$ AŸfeatureName $\hat{a}$ A $\hat{Z}$ ,  $\hat{a}$ AŸimpactNormalized $\hat{a}$ A $\hat{Z}$ , and  $\hat{a}$ AŸimpactUnnormalizedâ $\Delta Z$ , and â $\Delta Y$ redundantWithâ $\Delta Z$ .

#### Raises

ClientError (404) If the multiclass feature impacts have not been computed.

**get\_multiclass\_lift\_chart**(*source*, *fallback\_to\_parent\_insights=False*) Retrieve model Lift chart for the specified source.

#### **Parameters**

source [str] Lift chart data source. Check datarobot.enums.CHART\_DATA\_SOURCE for possible values.

fallback to parent insights [bool] Optional, if True, this will return lift chart data for this modelâ $\tilde{A}\tilde{Z}$ s parent if the lift chart is not available for this model and the model has a defined parent model. If omitted or False, or there is no parent model, will not attempt to return insight data from this model $\tilde{A}Z$ s parent.

# Returns

list of LiftChart Model lift chart data for each saved target class

Raises

ClientError If the insight is not available for this model

**get\_multilabel\_lift\_charts**(*source*, *fallback\_to\_parent\_insights=False*) Retrieve model Lift charts for the specified source.

New in version v2.24.

**Parameters** 

- source [str] Lift chart data source. Check datarobot.enums.CHART\_DATA\_SOURCE for possible values.
- fallback\_to\_parent\_insights [bool] Optional, if True, this will return lift chart data for this modelâ $\tilde{A}\tilde{Z}$ s parent if the lift chart is not available for this model and the model has a defined parent model. If omitted or False, or there is no parent model, will not attempt to return insight data from this model $\tilde{A}Z$ s parent.

# Returns

list of LiftChart Model lift chart data for each saved target class

Raises

ClientError If the insight is not available for this model

#### **get\_num\_iterations\_trained**()

Retrieves the number of estimators trained by early-stopping tree-based models.

– versionadded:: v2.22

#### Returns

projectId: str id of project containing the model

modelId: str id of the model

data: array list of *numEstimatorsItem* objects, one for each modeling stage.

#### *numEstimatorsItem* will be of the form:

stage: str indicates the modeling stage (for multi-stage models); None of single-stage models

numIterations: int the number of estimators or iterations trained by the model

**get\_or\_request\_feature\_effect**(*source: str*, *max\_wait: int = 600*, *row\_count: Optional[int] = None*)

Retrieve feature effect for the model, requesting a job if it hasnâ $\check{A}Zt$  been run previously

See [get\\_feature\\_effect\\_metadata](#page-345-0) for retrieving information of source.

## Parameters

- max wait [int, optional] The maximum time to wait for a requested feature effect job to complete before erroring
- row\_count [int, optional] (New in version v2.21) The sample size to use for Feature Impact computation. Minimum is 10 rows. Maximum is 100000 rows or the training sample size of the model, whichever is less.

source [string] The source Feature Effects are retrieved for.

#### Returns

feature\_effects [FeatureEffects] The feature effects data.

**get\_or\_request\_feature\_effects\_multiclass**(*source*, *top\_n\_features=None*, *features=None*, *row\_count=None*, *class\_=None*, *max\_wait=600*)

Retrieve Feature Effects for the multiclass model, requesting a job if it hasnâ $\Delta Zt$  been run previously.

## Parameters

source [string] The source Feature Effects retrieve for.

class\_ [str or None] The class name Feature Effects retrieve for.

- row count [int] The number of rows from dataset to use for Feature Impact calculation.
- top\_n\_features [int or None] Number of top features (ranked by Feature Impact) used to calculate Feature Effects.
- features [list or None] The list of features used to calculate Feature Effects.
- **max** wait [int, optional] The maximum time to wait for a requested Feature Effects job to complete before erroring.

## Returns

feature\_effects [list of FeatureEffectsMulticlass] The list of multiclass feature effects data.

```
get_or_request_feature_fit(source: str, max_wait: int = 600)
```
Retrieve feature fit for the model, requesting a job if it hasn $\hat{A}Zt$  been run previously

See get feature fit metadata for retrieving information of source.

#### Parameters

- max\_wait [int, optional] The maximum time to wait for a requested feature fit job to complete before erroring
- source [string] The source Feature Fit are retrieved for. One value of [FeatureFitMetadata.sources].

## Returns

feature effects [FeatureFit] The feature fit data.

```
get_or_request_feature_impact(max_wait: int = 600, **kwargs)
```
Retrieve feature impact for the model, requesting a job if it has  $\hat{A}Zt$  been run previously

# Parameters

max\_wait [int, optional] The maximum time to wait for a requested feature impact job to complete before erroring

\*\*kwargs Arbitrary keyword arguments passed to [request\\_feature\\_impact](#page-344-0).

# Returns

**feature impacts** [list or dict] The feature impact data. See get feature impact for the exact schema.

#### **get\_parameters**()

Retrieve model parameters.

#### Returns

ModelParameters Model parameters for this model.

#### **get\_pareto\_front**()

Retrieve the Pareto Front for a Eureqa model.

This method is only supported for Eureqa models.

# Returns

ParetoFront Model ParetoFront data

# **get\_prime\_eligibility**()

Check if this model can be approximated with DataRobot Prime

Returns

**prime eligibility** [dict] a dict indicating whether a model can be approximated with DataRobot Prime (key *can\_make\_prime*) and why it may be ineligible (key *message*)

**get\_residuals\_chart**(*source*, *fallback\_to\_parent\_insights=False*)

Retrieve model residuals chart for the specified source.

## Parameters

- source [str] Residuals chart data source. Check datarobot.enums.CHART\_DATA\_SOURCE for possible values.
- fallback\_to\_parent\_insights [bool] Optional, if True, this will return residuals chart data for this model $\tilde{A}Z$ s parent if the residuals chart is not available for this model and the model has a defined parent model. If omitted or False, or there is no parent model, will not attempt to return residuals data from this model $\hat{A}Z$ s parent.

#### Returns

ResidualsChart Model residuals chart data

# Raises

ClientError If the insight is not available for this model

**get\_roc\_curve**(*source*, *fallback\_to\_parent\_insights=False*)

Retrieve the ROC curve for a binary model for the specified source.

## **Parameters**

- source [str] ROC curve data source. Check datarobot.enums.CHART\_DATA\_SOURCE for possible values. (New in version v2.23) For time series and OTV models, also accepts values *backtest\_2*, *backtest\_3*,  $\hat{A} \hat{A} \hat{e}$ , up to the number of backtests in the model.
- fallback\_to\_parent\_insights [bool] (New in version v2.14) Optional, if True, this will return ROC curve data for this model $\hat{A}Zs$  parent if the ROC curve is not available for this model and the model has a defined parent model. If omitted or False, or there is no parent model, will not attempt to return data from this model $\tilde{A}Z$ s parent.

# Returns

RocCurve Model ROC curve data

## Raises

ClientError If the insight is not available for this model

(New in version v3.0) TypeError If the underlying project type is multilabel

```
get_rulesets() → List[datarobot.models.ruleset.Ruleset]
```
List the rulesets approximating this model generated by DataRobot Prime

If this model hasnâ $\Delta z$ t been approximated yet, will return an empty list. Note that these are rulesets approximating this model, not rulesets used to construct this model.

## Returns

rulesets [list of Ruleset]

## **get\_supported\_capabilities**()

Retrieves a summary of the capabilities supported by a model.

New in version v2.14.

#### Returns

supportsBlending: bool whether the model supports blending

supportsMonotonicConstraints: bool whether the model supports monotonic constraints

hasWordCloud: bool whether the model has word cloud data available

eligibleForPrime: bool whether the model is eligible for Prime

hasParameters: bool whether the model has parameters that can be retrieved

- supportsCodeGeneration: bool (New in version v2.18) whether the model supports code generation
- supportsShap: bool
	- (New in version v2.18) True if the model supports Shapley package. i.e. Shapley based feature Importance
- supportsEarlyStopping: bool (New in version v2.22) *True* if this is an early stopping treebased model and number of trained iterations can be retrieved.

**get\_uri**() → str

### Returns

url [str] Permanent static hyperlink to this model at leaderboard.

**get\_word\_cloud**(*exclude\_stop\_words=False*) Retrieve word cloud data for the model.

#### **Parameters**

exclude\_stop\_words [bool, optional] Set to True if you want stopwords filtered out of response.

#### Returns

WordCloud Word cloud data for the model.

#### **open\_in\_browser**() → None

Opens classâ $\tilde{A}Z$  relevant web browser location. If default browser is not available the URL is logged.

Note: If text-mode browsers are used, the calling process will block until the user exits the browser.

# **open\_model\_browser**() → None

Opens model at project leaderboard in web browser. Note: If text-mode browsers are used, the calling process will block until the user exits the browser.

#### **request\_cross\_class\_accuracy\_scores**()

Request data disparity insights to be computed for the model.

#### Returns

status id [str] A statusId of computation request.

**request\_data\_disparity\_insights**(*feature*, *compared\_class\_names*)

Request data disparity insights to be computed for the model.

# Parameters

feature [str] Bias and Fairness protected feature name.

compared\_class\_names [list(str)] List of two classes to compare

## Returns

status\_id [str] A statusId of computation request.

**request\_external\_test**(*dataset\_id: str*, *actual\_value\_column: Optional[str] = None*) Request external test to compute scores and insights on an external test dataset

### **Parameters**

- dataset\_id [string] The dataset to make predictions against (as uploaded from Project.upload\_dataset)
- actual value column [string, optional] (New in version v2.21) For time series unsupervised projects only. Actual value column can be used to calculate the classification metrics and insights on the prediction dataset. Can $\hat{A}Zt$  be provided with the forecast point parameter.

# Returns

# âĂŤâĂŤ-

job [Job] a Job representing external dataset insights computation

**request\_fairness\_insights**(*fairness\_metrics\_set=None*) Request fairness insights to be computed for the model.

### Parameters

fairness metrics set [str, optional] Can be one of <datarobot.enums.FairnessMetricsSet>. The fairness metric used to calculate the fairness scores.

# Returns

status\_id [str] A statusId of computation request.

**request\_feature\_effect**(*row\_count: Optional[int] = None*) Request feature effects to be computed for the model.

See [get\\_feature\\_effect](#page-346-1) for more information on the result of the job.

#### Parameters

row\_count [int] (New in version v2.21) The sample size to use for Feature Impact computation. Minimum is 10 rows. Maximum is 100000 rows or the training sample size of the model, whichever is less.

## Returns

job [Job] A Job representing the feature effect computation. To get the completed feature effect data, use *job.get\_result* or *job.get\_result\_when\_complete*.

## Raises

JobAlreadyRequested (422) If the feature effect have already been requested.

**request\_feature\_effects\_multiclass**(*row\_count: Optional[int] = None*, *top\_n\_features: Optional[int] = None*, *features=None*)

Request Feature Effects computation for the multiclass model.

See get feature effect for more information on the result of the job.

## Parameters

row\_count [int] The number of rows from dataset to use for Feature Impact calculation.

top\_n\_features [int or None] Number of top features (ranked by feature impact) used to calculate Feature Effects.

features [list or None] The list of features used to calculate Feature Effects.

#### Returns

job [Job] A Job representing Feature Effect computation. To get the completed Feature Effect data, use *job.get\_result* or *job.get\_result\_when\_complete*.

#### **request\_feature\_fit**()

Request feature fit to be computed for the model.

See [get\\_feature\\_effect](#page-348-1) for more information on the result of the job.

## Returns

job [Job] A Job representing the feature fit computation. To get the completed feature fit data, use *job.get\_result* or *job.get\_result\_when\_complete*.

Raises

JobAlreadyRequested (422) If the feature effect have already been requested.

**request\_feature\_impact**(*row\_count: Optional[int] = None*, *with\_metadata: bool = False*) Request feature impacts to be computed for the model.

See get feature impact for more information on the result of the job.

#### Parameters

row\_count [int] The sample size (specified in rows) to use for Feature Impact computation. This is not supported for unsupervised, multi-class (that has a separate method) and time series projects.

### Returns

job [Job] A Job representing the feature impact computation. To get the completed feature impact data, use *job.get\_result* or *job.get\_result\_when\_complete*.

#### Raises

JobAlreadyRequested (422) If the feature impacts have already been requested.

**request\_predictions**(*dataset\_id: Optional[str] = None*, *dataset: Optional[Dataset] = None*, *dataframe: Optional[pd.DataFrame] = None*, *file\_path: Optional[str] = None*, *file: Optional[IOBase] = None*, *include\_prediction\_intervals: Optional[bool] = None*, *prediction\_intervals\_size: Optional[int] = None*, *forecast\_point: Optional[datetime] = None*, *predictions\_start\_date: Optional[datetime] = None*, *predictions\_end\_date: Optional[datetime] = None*, *actual\_value\_column: Optional[str] = None*, *explanation\_algorithm: Optional[str] = None*, *max\_explanations: Optional[int] = None*, *max\_ngram\_explanations: Optional[Union[int, str]] = None*)  $\rightarrow$  PredictJob

Requests predictions against a previously uploaded dataset.

#### Parameters

- dataset id [string, optional] The ID of the dataset to make predictions against (as uploaded from Project.upload\_dataset)
- dataset [[Dataset](#page-242-0), optional] The dataset to make predictions against (as uploaded from Project.upload\_dataset)
- dataframe [pd.DataFrame, optional] (New in v3.0) The dataframe to make predictions against
- file\_path [str, optional] (New in v3.0) Path to file to make predictions against
- file [IOBase, optional] (New in v3.0) File to make predictions against
- include prediction intervals [bool, optional] (New in v2.16) For *[time series](#page-48-0)* projects only. Specifies whether prediction intervals should be calculated for this request. Defaults to True if *prediction\_intervals\_size* is specified, otherwise defaults to False.
- prediction\_intervals\_size [int, optional] (New in v2.16) For *[time series](#page-48-0)* projects only. Represents the percentile to use for the size of the prediction intervals. Defaults to 80 if *include prediction intervals* is True. Prediction intervals size must be between 1 and 100 (inclusive).
- forecast\_point [datetime.datetime or None, optional] (New in version v2.20) For time series projects only. This is the default point relative to which predictions will be generated, based on the forecast window of the project. See the time series *[prediction documentation](#page-52-0)* for more information.
- predictions\_start\_date [datetime.datetime or None, optional] (New in version v2.20) For time series projects only. The start date for bulk predictions. Note that this parameter is for generating historical predictions using the training data. This parameter should be provided in conjunction with predictions\_end\_date. Canâ $\tilde{A}Zt$  be provided with the forecast\_point parameter.
- predictions\_end\_date [datetime.datetime or None, optional] (New in version v2.20) For time series projects only. The end date for bulk predictions, exclusive. Note that this parameter is for generating historical predictions using the training data. This parameter should be provided in conjunction with predictions start date. Canâ $\tilde{A}Zt$  be provided with the forecast\_point parameter.
- $actual_value_{column}$  [string, optional] (New in version v2.21) For time series unsupervised projects only. Actual value column can be used to calculate the classification metrics and insights on the prediction dataset. Canâ $\tilde{A}Zt$  be provided with the  $\tilde{\text{forecast}}$  point parameter.
- explanation algorithm: (New in version v2.21) optional; If set to â $\tilde{A}Y$ shapâ $\tilde{A}Z$ , the response will include prediction explanations based on the SHAP explainer (SHapley Additive exPlanations). Defaults to null (no prediction explanations).
- max\_explanations: (New in version v2.21) int optional; specifies the maximum number of explanation values that should be returned for each row, ordered by absolute value, greatest to least. If null, no limit. In the case of  $\hat{a} \hat{A} \hat{Y}$ shap $\hat{a} \hat{A} \hat{Z}$ : if the number of features is greater than the limit, the sum of remaining values will also be returned as *shapRemainingTotal*. Defaults to null. Cannot be set if *explanation\_algorithm* is omitted.
- max\_ngram\_explanations: optional; int or str (New in version v2.29) Specifies the maximum number of text explanation values that should be returned. If set to *all*, text explanations will be computed and all the ngram explanations will be returned. If set to a non zero positive integer value, text explanations will be computed and this amount of descendingly sorted ngram explanations will be returned. By default text explanation wonâ $\tilde{A}Zt$  be triggered to be computed.

#### Returns

job [PredictJob] The job computing the predictions

**request\_training\_predictions**(*data\_subset*, *explanation\_algorithm=None*,

*max\_explanations=None*) Start a job to build training predictions

#### Parameters

data\_subset [str] data set definition to build predictions on. Choices are:

- *dr.enums.DATA\_SUBSET.ALL* or string *all* for all data available. Not valid for models in datetime partitioned projects
- *dr.enums.DATA\_SUBSET.VALIDATION\_AND\_HOLDOUT* or string *validationAndHoldout* for all data except training set. Not valid for models in datetime partitioned projects
- *dr.enums.DATA\_SUBSET.HOLDOUT* or string *holdout* for holdout data set only
- *dr.enums.DATA\_SUBSET.ALL\_BACKTESTS* or string *allBacktests* for downloading the predictions for all backtest validation folds. Requires the model to have successfully scored all backtests. Datetime partitioned projects only.
- explanation\_algorithm [dr.enums.EXPLANATIONS\_ALGORITHM] (New in v2.21) Optional. If set to *dr.enums.EXPLANATIONS\_ALGORITHM.SHAP*, the response will include prediction explanations based on the SHAP explainer (SHapley Additive exPlanations). Defaults to *None* (no prediction explanations).
- max\_explanations [int] (New in v2.21) Optional. Specifies the maximum number of explanation values that should be returned for each row, ordered by absolute value, greatest to least. In the case of *dr.enums.EXPLANATIONS\_ALGORITHM.SHAP*: If not set, explanations are returned for all features. If the number of features is greater than the max\_explanations, the sum of remaining values will also be returned as shap\_remaining\_total. Max 100. Defaults to null for datasets narrower than 100 columns, defaults to 100 for datasets wider than 100 columns. Is ignored if explanation\_algorithm is not set.

#### Returns

Job an instance of created async job

**request\_transferable\_export**(*prediction\_intervals\_size: Optional[int] = None*) → Job

Request generation of an exportable model file for use in an on-premise DataRobot standalone prediction environment.

This function can only be used if model export is enabled, and will only be useful if you have an on-premise environment in which to import it.

This function does not download the exported file. Use download\_export for that.

#### Parameters

prediction\_intervals\_size [int, optional] (New in v2.19) For *[time series](#page-48-0)* projects only. Represents the percentile to use for the size of the prediction intervals. Prediction intervals size must be between 1 and 100 (inclusive).

## Returns

Job

#### **Examples**

```
model = datarobot.Model.get('project-id', 'model-id')
job = model.request_transferable_export()
job.wait_for_completion()
model.download_export('my_exported_model.drmodel')
# Client must be configured to use standalone prediction server for import:
datarobot. Client (token='my-token-at-standalone-server',
                 endpoint='standalone-server-url/api/v2')
imported_model = datarobot.ImportedModel.create('my_exported_model.drmodel')
```
**retrain**(*sample\_pct: Optional[float] = None*, *featurelist\_id: Optional[str] = None*, *training\_row\_count: Optional[int] = None, n\_clusters: Optional[int] = None*)  $\rightarrow$  ModelJob Submit a job to the queue to train a blender model.

# Parameters

- sample\_pct: float, optional The sample size in percents (1 to 100) to use in training. If this parameter is used then training\_row\_count should not be given.
- featurelist\_id [str, optional] The featurelist id
- **training row count** [int, optional] The number of rows used to train the model. If this parameter is used, then sample\_pct should not be given.
- n\_clusters: int, optional (new in version 2.27) number of clusters to use in an unsupervised clustering model. This parameter is used only for unsupervised clustering models that do not determine the number of clusters automatically.

# Returns

job [ModelJob] The created job that is retraining the model

# **set\_prediction\_threshold**(*threshold*)

Set a custom prediction threshold for the model.

May not be used once prediction threshold read only is True for this model.

# Parameters

threshold [float] only used for binary classification projects. The threshold to when deciding between the positive and negative classes when making predictions. Should be between 0.0 and 1.0 (inclusive).

# star\_model() → None

Mark the model as starred.

Model stars propagate to the web application and the API, and can be used to filter when listing models.

# **start\_advanced\_tuning\_session**()

Start an Advanced Tuning session. Returns an object that helps set up arguments for an Advanced Tuning model execution.

As of v2.17, all models other than blenders, open source, prime, baseline and user-created support Advanced Tuning.

# Returns

AdvancedTuningSession Session for setting up and running Advanced Tuning on a model

# **unstar\_model**() → None

Unmark the model as starred.

Model stars propagate to the web application and the API, and can be used to filter when listing models.

# **BlenderModel**

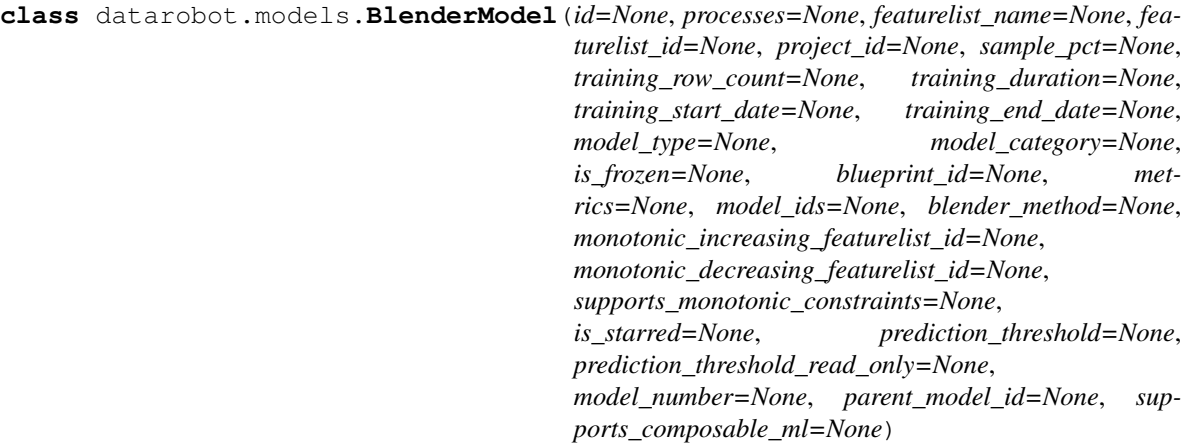

Represents blender model that combines prediction results from other models.

All durations are specified with a duration string such as those returned by the  $partitioning\_methods$ . [construct\\_duration\\_string](#page-489-0) helper method. Please see *[datetime partitioned project documentation](#page-47-0)* for more information on duration strings.

# **Attributes**

id [str] the id of the model

project\_id [str] the id of the project the model belongs to

processes [list of str] the processes used by the model

featurelist\_name [str] the name of the featurelist used by the model

featurelist\_id [str] the id of the featurelist used by the model

sample pct [float] the percentage of the project dataset used in training the model

- training\_row\_count [int or None] the number of rows of the project dataset used in training the model. In a datetime partitioned project, if specified, defines the number of rows used to train the model and evaluate backtest scores; if unspecified, either *training\_duration* or *training\_start\_date* and *training\_end\_date* was used to determine that instead.
- training\_duration [str or None] only present for models in datetime partitioned projects. If specified, a duration string specifying the duration spanned by the data used to train the model and evaluate backtest scores.
- training\_start\_date [datetime or None] only present for frozen models in datetime partitioned projects. If specified, the start date of the data used to train the model.
- training\_end\_date [datetime or None] only present for frozen models in datetime partitioned projects. If specified, the end date of the data used to train the model.
- model\_type [str] what model this is, e.g. âĂŸDataRobot PrimeâĂŹ
- model\_category [str] what kind of model this is always âAŸprimeâAŹ for DataRobot Prime models

is frozen [bool] whether this model is a frozen model

blueprint\_id [str] the id of the blueprint used in this model

metrics [dict] a mapping from each metric to the model $\tilde{A}Z$ s scores for that metric

model ids [list of str] List of model ids used in blender

**blender method** [str] Method used to blend results from underlying models

- monotonic\_increasing\_featurelist\_id [str] optional, the id of the featurelist that defines the set of features with a monotonically increasing relationship to the target. If None, no such constraints are enforced.
- **monotonic** decreasing featurelist id [str] optional, the id of the featurelist that defines the set of features with a monotonically decreasing relationship to the target. If None, no such constraints are enforced.
- supports\_monotonic\_constraints [bool] optional, whether this model supports enforcing monotonic constraints
- is\_starred [bool] whether this model marked as starred
- prediction\_threshold [float] for binary classification projects, the threshold used for predictions
- prediction\_threshold\_read\_only [bool] indicated whether modification of the prediction threshold is forbidden. Threshold modification is forbidden once a model has had a deployment created or predictions made via the dedicated prediction API.
- model\_number [integer] model number assigned to a model
- parent\_model\_id [str or None] (New in version v2.20) the id of the model that tuning parameters are derived from
- supports composable ml [bool or None] (New in version  $v2.26$ ) whether this model is supported in the Composable ML.

**classmethod get**(*project\_id*, *model\_id*)

Retrieve a specific blender.

# **Parameters**

**project\_id** [str] The project $\hat{A}Z$ s id.

**model id** [str] The model id of the leaderboard item to retrieve.

# Returns

model [BlenderModel] The queried instance.

**advanced\_tune**(*params*, *description: Optional[str] = None*) → ModelJob Generate a new model with the specified advanced-tuning parameters

As of v2.17, all models other than blenders, open source, prime, baseline and user-created support Advanced Tuning.

#### Parameters

params [dict] Mapping of parameter ID to parameter value. The list of valid parameter IDs for a model can be found by calling *get\_advanced\_tuning\_parameters()*. This endpoint does not need to include values for all parameters. If a parameter is omitted, its *current\_value* will be used.

description [str] Human-readable string describing the newly advanced-tuned model

### Returns

ModelJob The created job to build the model

## **cross\_validate**()

Run cross validation on the model.

Note: To perform Cross Validation on a new model with new parameters, use train instead.

## Returns

ModelJob The created job to build the model

**delete**() → None

Delete a model from the projectâĂŹs leaderboard.

## **download\_export**(*filepath: str*) → None

Download an exportable model file for use in an on-premise DataRobot standalone prediction environment.

This function can only be used if model export is enabled, and will only be useful if you have an on-premise environment in which to import it.

#### **Parameters**

filepath [str] The path at which to save the exported model file.

**download\_scoring\_code**(*file\_name*, *source\_code=False*) Download the Scoring Code JAR.

#### Parameters

file\_name [str] File path where scoring code will be saved.

source code [bool, optional] Set to True to download source code archive. It will not be executable.

# **download\_training\_artifact**(*file\_name*)

Retrieve trained artifact(s) from a model containing one or more custom tasks.

Artifact(s) will be downloaded to the specified local filepath.

#### **Parameters**

file\_name [str] File path where trained model artifact(s) will be saved.

**classmethod from\_data**(*data: Union[Dict[str, Any], List[Dict[str, Any]]]*) → T Instantiate an object of this class using a dict.

## Parameters

data [dict] Correctly snake\_cased keys and their values.

**get\_advanced\_tuning\_parameters**() → AdvancedTuningParamsType Get the advanced-tuning parameters available for this model.

As of v2.17, all models other than blenders, open source, prime, baseline and user-created support Advanced Tuning.

#### Returns

dict A dictionary describing the advanced-tuning parameters for the current model. There are two top-level keys, *tuning\_description* and *tuning\_parameters*.

*tuning\_description* an optional value. If not *None*, then it indicates the user-specified description of this set of tuning parameter.

*tuning\_parameters* is a list of a dicts, each has the following keys

- parameter name : (str) name of the parameter (unique per task, see below)
- parameter id : (str) opaque ID string uniquely identifying parameter
- default value : (\*) the actual value used to train the model; either the single value of the parameter specified before training, or the best value from the list of grid-searched values (based on *current\_value*)
- current\_value : (\*) the single value or list of values of the parameter that were grid searched. Depending on the grid search specification, could be a single fixed value (no grid search), a list of discrete values, or a range.
- task\_name : (str) name of the task that this parameter belongs to
- constraints: (dict) see the notes below
- vertex\_id: (str) ID of vertex that this parameter belongs to

# **Notes**

The type of *default\_value* and *current\_value* is defined by the *constraints* structure. It will be a string or numeric Python type.

*constraints* is a dict with *at least one*, possibly more, of the following keys. The presence of a key indicates that the parameter may take on the specified type. (If a key is absent, this means that the parameter may not take on the specified type.) If a key on *constraints* is present, its value will be a dict containing all of the fields described below for that key.

```
"constraints": {
    "select": {
        "values": [<list(basestring or number) : possible values>]
    },
    "ascii": {},
    "unicode": {},
    "int": {
        "min": <int : minimum valid value>,
        "max": <int : maximum valid value>,
        "supports_grid_search": <bool : True if Grid Search may be
                                        requested for this param>
    },
    "float": {
        "min": <float : minimum valid value>,
        "max": <float : maximum valid value>,
        "supports_grid_search": <bool : True if Grid Search may be
                                        requested for this param>
    },
    "intList": {
        "min_length": <int : minimum valid length>,
        "max length": <int : maximum valid length>
        "min_val": <int : minimum valid value>,
        "max_val": <int : maximum valid value>
        "supports_grid_search": <bool : True if Grid Search may be
                                        requested for this param>
    },
    "floatList": {
        "min_length": <int : minimum valid length>,
        "max_length": <int : maximum valid length>
        "min_val": <float : minimum valid value>,
        "max_val": <float : maximum valid value>
        "supports_grid_search": <bool : True if Grid Search may be
                                         requested for this param>
```
(continues on next page)

```
(continued from previous page)
      }
}
```
The keys have meaning as follows:

- *select*: Rather than specifying a specific data type, if present, it indicates that the parameter is permitted to take on any of the specified values. Listed values may be of any string or real (non-complex) numeric type.
- *ascii*: The parameter may be a *unicode* object that encodes simple ASCII characters. (A-Z, a-z, 0-9, whitespace, and certain common symbols.) In addition to listed constraints, ASCII keys currently may not contain either newlines or semicolons.
- *unicode*: The parameter may be any Python *unicode* object.
- *int*: The value may be an object of type *int* within the specified range (inclusive). Please note that the value will be passed around using the JSON format, and some JSON parsers have undefined behavior with integers outside of the range  $[-(2**53)+1, (2**53)-1]$ .
- *float*: The value may be an object of type *float* within the specified range (inclusive).
- *intList*, *floatList*: The value may be a list of *int* or *float* objects, respectively, following constraints as specified respectively by the *int* and *float* types (above).

Many parameters only specify one key under *constraints*. If a parameter specifies multiple keys, the parameter may take on any value permitted by any key.

```
get_all_confusion_charts(fallback_to_parent_insights=False)
     Retrieve a list of all confusion matrices available for the model.
```
## **Parameters**

fallback to parent insights  $[bool]$  (New in version v2.14) Optional, if True, this will return confusion chart data for this model $\tilde{A}Zs$  parent for any source that is not available for this model and if this has a defined parent model. If omitted or False, or this model has no parent, this will not attempt to retrieve any data from this model $\hat{A}Z$ s parent.

## Returns

list of ConfusionChart Data for all available confusion charts for model.

**get\_all\_lift\_charts**(*fallback\_to\_parent\_insights=False*)

Retrieve a list of all Lift charts available for the model.

# Parameters

fallback to parent insights  $[bool]$  (New in version v2.14) Optional, if True, this will return lift chart data for this model $\hat{A}Z$ s parent for any source that is not available for this model and if this model has a defined parent model. If omitted or False, or this model has no parent, this will not attempt to retrieve any data from this model $\tilde{A}Zs$  parent.

## Returns

list of LiftChart Data for all available model lift charts.

## Raises

ClientError If the insight is not available for this model

**get\_all\_multiclass\_lift\_charts**(*fallback\_to\_parent\_insights=False*) Retrieve a list of all Lift charts available for the model.

**Parameters** 

fallback to parent insights  $[bool]$  (New in version v2.14) Optional, if True, this will return lift chart data for this model $\hat{A}Z$ s parent for any source that is not available for this model and if this model has a defined parent model. If omitted or False, or this model has no parent, this will not attempt to retrieve any data from this model $\tilde{A}Zs$  parent.

# Returns

list of LiftChart Data for all available model lift charts.

Raises

ClientError If the insight is not available for this model

**get\_all\_residuals\_charts**(*fallback\_to\_parent\_insights=False*) Retrieve a list of all Lift charts available for the model.

#### Parameters

fallback\_to\_parent\_insights [bool] Optional, if True, this will return residuals chart data for this model $\hat{A}Z$ s parent for any source that is not available for this model and if this model has a defined parent model. If omitted or False, or this model has no parent, this will not attempt to retrieve any data from this model $\tilde{A}Z$ s parent.

#### Returns

list of ResidualsChart Data for all available model residuals charts.

**get\_all\_roc\_curves**(*fallback\_to\_parent\_insights=False*) Retrieve a list of all ROC curves available for the model.

#### Parameters

fallback\_to\_parent\_insights [bool] (New in version v2.14) Optional, if True, this will return ROC curve data for this model $\hat{A}Zs$  parent for any source that is not available for this model and if this model has a defined parent model. If omitted or False, or this model has no parent, this will not attempt to retrieve any data from this model $\hat{A}Z$ s parent.

## Returns

list of RocCurve Data for all available model ROC curves.

**get\_confusion\_chart**(*source*, *fallback\_to\_parent\_insights=False*) Retrieve them model $\tilde{A}Z$ s confusion matrix for the specified source.

## Parameters

source [str] Confusion chart source. Check datarobot.enums.CHART\_DATA\_SOURCE for possible values.

**fallback** to parent insights  $[bool]$  (New in version v2.14) Optional, if True, this will return confusion chart data for this model $\tilde{A}Z$ s parent if the confusion chart is not available for this model and the defined parent model. If omitted or False, or there is no parent model, will not attempt to return insight data from this modelâ $\overline{A}\overline{Z}s$  parent.

# Returns

ConfusionChart Model ConfusionChart data

Raises

ClientError If the insight is not available for this model

## **get\_cross\_class\_accuracy\_scores**()

Retrieves a list of Cross Class Accuracy scores for the model.

Returns

#### json

# **get\_cross\_validation\_scores**(*partition=None*, *metric=None*)

Return a dictionary, keyed by metric, showing cross validation scores per partition.

Cross Validation should already have been performed using [cross\\_validate](#page-356-0) or [train](#page-340-0).

Note: Models that computed cross validation before this feature was added will need to be deleted and retrained before this method can be used.

## Parameters

**partition** [float] optional, the id of the partition  $(1,2,3.0,4.0,etc.\hat{a}A\hat{e})$  to filter results by can be a whole number positive integer or float value. 0 corresponds to the validation partition.

metric: unicode optional name of the metric to filter to resulting cross validation scores by

#### Returns

cross validation scores: dict A dictionary keyed by metric showing cross validation scores per partition.

**get\_data\_disparity\_insights**(*feature*, *class\_name1*, *class\_name2*) Retrieve a list of Cross Class Data Disparity insights for the model.

#### Parameters

feature [str] Bias and Fairness protected feature name.

class\_name1 [str] One of the compared classes

class\_name2 [str] Another compared class

#### Returns

json

**get\_fairness\_insights**(*fairness\_metrics\_set=None*, *offset=0*, *limit=100*) Retrieve a list of Per Class Bias insights for the model.

#### Parameters

fairness metrics set [str, optional] Can be one of <datarobot.enums.FairnessMetricsSet>. The fairness metric used to calculate the fairness scores.

offset [int, optional] Number of items to skip.

limit [int, optional] Number of items to return.

Returns

json

**get\_feature\_effect**(*source: str*)

Retrieve Feature Effects for the model.

Feature Effects provides partial dependence and predicted vs actual values for top-500 features ordered by feature impact score.

The partial dependence shows marginal effect of a feature on the target variable after accounting for the average effects of all other predictive features. It indicates how, holding all other variables except the feature of interest as they were, the value of this feature affects your prediction.

Requires that Feature Effects has already been computed with request feature effect.

See get feature effect metadata for retrieving information the available sources.

#### Parameters

source [string] The source Feature Effects are retrieved for.

Returns

feature effects [FeatureEffects] The feature effects data.

Raises

ClientError (404) If the feature effects have not been computed or source is not valid value.

#### **get\_feature\_effect\_metadata**()

Retrieve Feature Effects metadata. Response contains status and available model sources.

- Feature Fit for the *training* partition is always available, with the exception of older projects that only supported Feature Fit for *validation*.
- When a model is trained into *validation* or *holdout* without stacked predictions (i.e., no out-of-sample predictions in those partitions), Feature Effects is not available for *validation* or *holdout*.
- Feature Effects for *holdout* is not available when holdout was not unlocked for the project.

Use *source* to retrieve Feature Effects, selecting one of the provided sources.

# Returns

#### feature\_effect\_metadata: FeatureEffectMetadata

**get\_feature\_effects\_multiclass**(*source: str = 'training'*, *class\_: Optional[str] = None*) Retrieve Feature Effects for the multiclass model.

Feature Effects provide partial dependence and predicted vs actual values for top-500 features ordered by feature impact score.

The partial dependence shows marginal effect of a feature on the target variable after accounting for the average effects of all other predictive features. It indicates how, holding all other variables except the feature of interest as they were, the value of this feature affects your prediction.

Requires that Feature Effects has already been computed with request feature effect.

See get feature effect metadata for retrieving information the available sources.

#### **Parameters**

source [str] The source Feature Effects are retrieved for.

class\_ [str or None] The class name Feature Effects are retrieved for.

Returns

list The list of multiclass feature effects.

Raises

ClientError (404) If Feature Effects have not been computed or source is not valid value.

## **get\_feature\_fit**(*source: str*)

Retrieve Feature Fit for the model.

Feature Fit provides partial dependence and predicted vs actual values for top-500 features ordered by feature importance score.

The partial dependence shows marginal effect of a feature on the target variable after accounting for the average effects of all other predictive features. It indicates how, holding all other variables except the feature of interest as they were, the value of this feature affects your prediction.

Requires that Feature Fit has already been computed with request feature effect.

See  $get\_feature\_fit\_metadata$  for retrieving information the available sources.

## Parameters

source [string] The source Feature Fit are retrieved for. One value of [FeatureFitMetadata.sources].

#### Returns

feature\_fit [FeatureFit] The feature fit data.

Raises

ClientError (404) If the feature fit have not been computed or source is not valid value.

# **get\_feature\_fit\_metadata**()

Retrieve Feature Fit metadata. Response contains status and available model sources.

- Feature Fit of *training* is always available (except for the old project which supports only Feature Fit for *validation*).
- When a model is trained into *validation* or *holdout* without stacked prediction (e.g. no out-of-sample prediction in *validation* or *holdout*), Feature Fit is not available for *validation* or *holdout*.
- Feature Fit for *holdout* is not available when there is no holdout configured for the project.

*source* is expected parameter to retrieve Feature Fit. One of provided sources shall be used.

#### Returns

# feature\_effect\_metadata: FeatureFitMetadata

# **get\_feature\_impact**(*with\_metadata: bool = False*)

Retrieve the computed Feature Impact results, a measure of the relevance of each feature in the model.

Feature Impact is computed for each column by creating new data with that column randomly permuted (but the others left unchanged), and seeing how the error metric score for the predictions is affected. The  $\hat{a}$ ÅŸimpactUnnormalized $\hat{a}$ ÅŹ is how much worse the error metric score is when making predictions on this modified data. The  $\hat{a}$ AY impactNormalized $\hat{a}$ A $\hat{Z}$  is normalized so that the largest value is 1. In both cases, larger values indicate more important features.

If a feature is a redundant feature, i.e. once other features are considered it doesnâ $\tilde{A}Z$ t contribute much in addition, the  $\hat{a}$ AY redundantWith $\hat{a}$ AZ value is the name of feature that has the highest correlation with this feature. Note that redundancy detection is only available for jobs run after the addition of this feature. When retrieving data that predates this functionality, a NoRedundancyImpactAvailable warning will be used.

Elsewhere this technique is sometimes called  $\hat{A} \tilde{A} \tilde{Y}$ Permutation Importance $\hat{A} \tilde{A} \tilde{Z}$ .

Requires that Feature Impact has already been computed with [request\\_feature\\_impact](#page-344-0).

## Parameters

with\_metadata [bool] The flag indicating if the result should include the metadata as well.

### Returns

list or dict The feature impact data response depends on the with\_metadata parameter. The response is either a dict with metadata and a list with actual data or just a list with that data.

Each List item is a dict with the keys featureName, impactNormalized, and impactUnnormalized, redundantWith and count.

For dict response available keys are:

- **featureImpacts** Feature Impact data as a dictionary. Each item is a dict with keys: featureName, impactNormalized, and impactUnnormalized, and redundantWith.
- **shapBased** A boolean that indicates whether Feature Impact was calculated using Shapley values.
- **ranRedundancyDetection** A boolean that indicates whether redundant feature identification was run while calculating this Feature Impact.
- **rowCount** An integer or None that indicates the number of rows that was used to calculate Feature Impact. For the Feature Impact calculated with the default logic, without specifying the rowCount, we return None here.
- count An integer with the number of features under the featureImpacts.

## Raises

ClientError (404) If the feature impacts have not been computed.

## **get\_features\_used**() → List[str]

Query the server to determine which features were used.

Note that the data returned by this method is possibly different than the names of the features in the featurelist used by this model. This method will return the raw features that must be supplied in order for predictions to be generated on a new set of data. The featurelist, in contrast, would also include the names of derived features.

# Returns

features [list of str] The names of the features used in the model.

**get\_frozen\_child\_models**()

Retrieve the IDs for all models that are frozen from this model.

# Returns

# A list of Models

## **get\_labelwise\_roc\_curves**(*source*, *fallback\_to\_parent\_insights=False*)

Retrieve a list of LabelwiseRocCurve instances for a multilabel model the given source and all labels.

New in version v2.24.

## Parameters

source [str] ROC curve data source. Check datarobot.enums.CHART\_DATA\_SOURCE for possible values.

fallback\_to\_parent\_insights [bool] Optional, if True, this will return ROC curve data for this model $\tilde{A}\tilde{Z}$ s parent if the ROC curve is not available for this model and the model has a defined parent model. If omitted or False, or there is no parent model, will not attempt to return data from this model $\tilde{A}Zs$  parent.

## Returns

list of [class:*LabelwiseRocCurve <datarobot.models.roc\_curve.LabelwiseRocCurve>*] Labelwise ROC Curve instances for source and all labels

## Raises

ClientError If the insight is not available for this model

(New in version v3.0) TypeError If the underlying project type is binary

### **get\_leaderboard\_ui\_permalink**() → str

## Returns

url [str] Permanent static hyperlink to this model at leaderboard.

**get\_lift\_chart**(*source*, *fallback\_to\_parent\_insights=False*) Retrieve the model Lift chart for the specified source.

# Parameters

- source [str] Lift chart data source. Check datarobot.enums.CHART\_DATA\_SOURCE for possible values. (New in version v2.23) For time series and OTV models, also accepts values *backtest* 2, *backtest* 3, âAe, up to the number of backtests in the model.
- $fallback_to_parent\_insights$  [bool] (New in version v2.14) Optional, if True, this will return lift chart data for this model $\tilde{A}\tilde{Z}$ s parent if the lift chart is not available for this model and the model has a defined parent model. If omitted or False, or there is no parent model, will not attempt to return insight data from this model $\tilde{A}Zs$  parent.

# Returns

LiftChart Model lift chart data

## Raises

ClientError If the insight is not available for this model

#### **get\_missing\_report\_info**()

Retrieve a report on missing training data that can be used to understand missing values treatment in the model. The report consists of missing values resolutions for features numeric or categorical features that were part of building the model.

# Returns

An iterable of MissingReportPerFeature The queried model missing report, sorted by missing count (DESCENDING order).

### **get\_model\_blueprint\_chart**()

Retrieve a diagram that can be used to understand data flow in the blueprint.

#### Returns

ModelBlueprintChart The queried model blueprint chart.

#### **get\_model\_blueprint\_documents**()

Get documentation for tasks used in this model.

#### Returns

list of BlueprintTaskDocument All documents available for the model.

## **get\_multiclass\_feature\_impact**()

For multiclass itâ $\tilde{A}Zs$  possible to calculate feature impact separately for each target class. The method for calculation is exactly the same, calculated in one-vs-all style for each target class.

Requires that Feature Impact has already been computed with [request\\_feature\\_impact](#page-344-0).

# Returns

**feature impacts** [list of dict] The feature impact data. Each item is a dict with the keys  $\hat{A} \hat{A} \hat{Y}$ featureImpactsâ $\hat{A} \hat{Z}$  (list),  $\hat{A} \hat{A} \hat{Y}$ classâ $\hat{A} \hat{Z}$  (str). Each item in â $\hat{A} \hat{Y}$ featureImpactsâ $\hat{A} \hat{Z}$  is a dict with the keys  $\hat{a}$ AŸfeatureName $\hat{a}$ A $\hat{Z}$ ,  $\hat{a}$ AŸimpactNormalized $\hat{a}$ A $\hat{Z}$ , and  $\hat{a}$ AŸimpactUnnormalizedâ $\Delta \tilde{Z}$ , and  $\tilde{A} \tilde{X}$  redundantWithâ $\Delta \tilde{Z}$ .

## Raises

ClientError (404) If the multiclass feature impacts have not been computed.

**get\_multiclass\_lift\_chart**(*source*, *fallback\_to\_parent\_insights=False*) Retrieve model Lift chart for the specified source.

## Parameters

- source [str] Lift chart data source. Check datarobot.enums.CHART\_DATA\_SOURCE for possible values.
- fallback\_to\_parent\_insights [bool] Optional, if True, this will return lift chart data for this modelâ $\tilde{A}Z$ s parent if the lift chart is not available for this model and the model has a defined parent model. If omitted or False, or there is no parent model, will not attempt to return insight data from this model $\tilde{A}Z$ s parent.

## Returns

list of LiftChart Model lift chart data for each saved target class

# Raises

ClientError If the insight is not available for this model

**get\_multilabel\_lift\_charts**(*source*, *fallback\_to\_parent\_insights=False*) Retrieve model Lift charts for the specified source.

New in version v2.24.

## Parameters

- source [str] Lift chart data source. Check datarobot.enums.CHART\_DATA\_SOURCE for possible values.
- **fallback** to parent insights [bool] Optional, if True, this will return lift chart data for this modelâ $\tilde{A}\tilde{Z}$ s parent if the lift chart is not available for this model and the model has a defined parent model. If omitted or False, or there is no parent model, will not attempt to return insight data from this model $\tilde{A}Z$ s parent.

# Returns

list of LiftChart Model lift chart data for each saved target class

## Raises

ClientError If the insight is not available for this model

## **get\_num\_iterations\_trained**()

Retrieves the number of estimators trained by early-stopping tree-based models.

– versionadded:: v2.22

#### Returns

projectId: str id of project containing the model

modelId: str id of the model

data: array list of *numEstimatorsItem* objects, one for each modeling stage.

*numEstimatorsItem* will be of the form:

stage: str indicates the modeling stage (for multi-stage models); None of single-stage models

numIterations: int the number of estimators or iterations trained by the model

**get\_or\_request\_feature\_effect**(*source: str*, *max\_wait: int = 600*, *row\_count: Optional[int] = None*)

Retrieve feature effect for the model, requesting a job if it hasna $\tilde{A}Zt$  been run previously

See [get\\_feature\\_effect\\_metadata](#page-345-0) for retrieving information of source.

### Parameters

- max\_wait [int, optional] The maximum time to wait for a requested feature effect job to complete before erroring
- row\_count [int, optional] (New in version v2.21) The sample size to use for Feature Impact computation. Minimum is 10 rows. Maximum is 100000 rows or the training sample size of the model, whichever is less.
- source [string] The source Feature Effects are retrieved for.

#### Returns

feature effects [FeatureEffects] The feature effects data.

**get\_or\_request\_feature\_effects\_multiclass**(*source*, *top\_n\_features=None*, *features=None*, *row\_count=None*, *class\_=None*, *max\_wait=600*)

Retrieve Feature Effects for the multiclass model, requesting a job if it hasnâ $\Delta Zt$  been run previously.

#### Parameters

source [string] The source Feature Effects retrieve for.

class\_ [str or None] The class name Feature Effects retrieve for.

row\_count [int] The number of rows from dataset to use for Feature Impact calculation.

- top n features [int or None] Number of top features (ranked by Feature Impact) used to calculate Feature Effects.
- features [list or None] The list of features used to calculate Feature Effects.
- max wait [int, optional] The maximum time to wait for a requested Feature Effects job to complete before erroring.

#### Returns

feature\_effects [list of FeatureEffectsMulticlass] The list of multiclass feature effects data.

**get\_or\_request\_feature\_fit**(*source: str*, *max\_wait: int = 600*) Retrieve feature fit for the model, requesting a job if it hasna $\tilde{A}Zt$  been run previously

See [get\\_feature\\_fit\\_metadata](#page-345-1) for retrieving information of source.

# Parameters

max\_wait [int, optional] The maximum time to wait for a requested feature fit job to complete before erroring

source [string] The source Feature Fit are retrieved for. One value of [FeatureFitMetadata.sources].

# Returns

feature effects [FeatureFit] The feature fit data.

**get\_or\_request\_feature\_impact**(*max\_wait: int = 600*, *\*\*kwargs*)

Retrieve feature impact for the model, requesting a job if it hasna $\tilde{A}Z$  been run previously

# Parameters

max\_wait [int, optional] The maximum time to wait for a requested feature impact job to complete before erroring

\*\* kwargs Arbitrary keyword arguments passed to [request\\_feature\\_impact](#page-344-0).

## Returns

feature\_impacts [list or dict] The feature impact data. See [get\\_feature\\_impact](#page-343-0) for the exact schema.

## **get\_parameters**()

Retrieve model parameters.

## Returns

ModelParameters Model parameters for this model.

# **get\_pareto\_front**()

Retrieve the Pareto Front for a Eureqa model.

This method is only supported for Eureqa models.

Returns

ParetoFront Model ParetoFront data

## **get\_prime\_eligibility**()

Check if this model can be approximated with DataRobot Prime

# Returns

prime\_eligibility [dict] a dict indicating whether a model can be approximated with DataRobot Prime (key *can\_make\_prime*) and why it may be ineligible (key *message*)

**get\_residuals\_chart**(*source*, *fallback\_to\_parent\_insights=False*) Retrieve model residuals chart for the specified source.

#### Parameters

source [str] Residuals chart data source. Check datarobot.enums.CHART\_DATA\_SOURCE for possible values.

fallback\_to\_parent\_insights [bool] Optional, if True, this will return residuals chart data for this model $\hat{A}Z$  parent if the residuals chart is not available for this model and the model has a defined parent model. If omitted or False, or there is no parent model, will not attempt to return residuals data from this model $\tilde{A}Z$ s parent.

# Returns

ResidualsChart Model residuals chart data

Raises

ClientError If the insight is not available for this model

**get\_roc\_curve**(*source*, *fallback\_to\_parent\_insights=False*)

Retrieve the ROC curve for a binary model for the specified source.

# Parameters
- source [str] ROC curve data source. Check datarobot.enums.CHART\_DATA\_SOURCE for possible values. (New in version v2.23) For time series and OTV models, also accepts values *backtest* 2, *backtest* 3, âAe, up to the number of backtests in the model.
- fallback\_to\_parent\_insights [bool] (New in version v2.14) Optional, if True, this will return ROC curve data for this model $\tilde{A}Zs$  parent if the ROC curve is not available for this model and the model has a defined parent model. If omitted or False, or there is no parent model, will not attempt to return data from this model $\tilde{A}Z$ s parent.

RocCurve Model ROC curve data

## Raises

ClientError If the insight is not available for this model

(New in version v3.0) TypeError If the underlying project type is multilabel

## **get\_rulesets**() → List[datarobot.models.ruleset.Ruleset]

List the rulesets approximating this model generated by DataRobot Prime

If this model hasn $\hat{A}\hat{Z}t$  been approximated yet, will return an empty list. Note that these are rulesets approximating this model, not rulesets used to construct this model.

### Returns

rulesets [list of Ruleset]

## **get\_supported\_capabilities**()

Retrieves a summary of the capabilities supported by a model.

New in version v2.14.

# Returns

supportsBlending: bool whether the model supports blending

supportsMonotonicConstraints: bool whether the model supports monotonic constraints

hasWordCloud: bool whether the model has word cloud data available

eligibleForPrime: bool whether the model is eligible for Prime

hasParameters: bool whether the model has parameters that can be retrieved

supportsCodeGeneration: bool (New in version v2.18) whether the model supports code generation

#### supportsShap: bool

(New in version v2.18) True if the model supports Shapley package. i.e. Shapley based feature Importance

supportsEarlyStopping: bool (New in version v2.22) *True* if this is an early stopping treebased model and number of trained iterations can be retrieved.

## $get\_uri() \rightarrow str$

## Returns

url [str] Permanent static hyperlink to this model at leaderboard.

**get\_word\_cloud**(*exclude\_stop\_words=False*) Retrieve word cloud data for the model.

**Parameters** 

**exclude stop words** [bool, optional] Set to True if you want stopwords filtered out of response.

## Returns

WordCloud Word cloud data for the model.

#### **open in browser**() → None

Opens classâ $\tilde{A}Z$  relevant web browser location. If default browser is not available the URL is logged.

Note: If text-mode browsers are used, the calling process will block until the user exits the browser.

## **open\_model\_browser**() → None

Opens model at project leaderboard in web browser. Note: If text-mode browsers are used, the calling process will block until the user exits the browser.

#### **request\_approximation**()

Request an approximation of this model using DataRobot Prime

This will create several rulesets that could be used to approximate this model. After comparing their scores and rule counts, the code used in the approximation can be downloaded and run locally.

### Returns

job [Job] the job generating the rulesets

# **request\_cross\_class\_accuracy\_scores**()

Request data disparity insights to be computed for the model.

## Returns

status\_id [str] A statusId of computation request.

# **request\_data\_disparity\_insights**(*feature*, *compared\_class\_names*)

Request data disparity insights to be computed for the model.

## Parameters

feature [str] Bias and Fairness protected feature name.

compared\_class\_names [list(str)] List of two classes to compare

## Returns

status id [str] A statusId of computation request.

**request\_external\_test**(*dataset\_id: str*, *actual\_value\_column: Optional[str] = None*) Request external test to compute scores and insights on an external test dataset

#### Parameters

- dataset\_id [string] The dataset to make predictions against (as uploaded from Project.upload\_dataset)
- actual\_value\_column [string, optional] (New in version v2.21) For time series unsupervised projects only. Actual value column can be used to calculate the classification metrics and insights on the prediction dataset. Can $\angle \tilde{A}Z$ t be provided with the forecast point parameter.

#### Returns

# âĂŤâĂŤ-

job [Job] a Job representing external dataset insights computation

## **request\_fairness\_insights**(*fairness\_metrics\_set=None*) Request fairness insights to be computed for the model.

## Parameters

fairness metrics set [str, optional] Can be one of <datarobot.enums.FairnessMetricsSet>. The fairness metric used to calculate the fairness scores.

## Returns

status id [str] A statusId of computation request.

**request\_feature\_effect**(*row\_count: Optional[int] = None*) Request feature effects to be computed for the model.

See [get\\_feature\\_effect](#page-346-0) for more information on the result of the job.

#### Parameters

row\_count [int] (New in version v2.21) The sample size to use for Feature Impact computation. Minimum is 10 rows. Maximum is 100000 rows or the training sample size of the model, whichever is less.

## Returns

job [Job] A Job representing the feature effect computation. To get the completed feature effect data, use *job.get\_result* or *job.get\_result\_when\_complete*.

#### Raises

JobAlreadyRequested (422) If the feature effect have already been requested.

**request\_feature\_effects\_multiclass**(*row\_count: Optional[int] = None*, *top\_n\_features: Optional[int] = None*, *features=None*)

Request Feature Effects computation for the multiclass model.

See [get\\_feature\\_effect](#page-347-0) for more information on the result of the job.

## Parameters

row\_count [int] The number of rows from dataset to use for Feature Impact calculation.

top\_n\_features [int or None] Number of top features (ranked by feature impact) used to calculate Feature Effects.

features [list or None] The list of features used to calculate Feature Effects.

## Returns

job [Job] A Job representing Feature Effect computation. To get the completed Feature Effect data, use *job.get\_result* or *job.get\_result\_when\_complete*.

### **request\_feature\_fit**()

Request feature fit to be computed for the model.

See [get\\_feature\\_effect](#page-348-0) for more information on the result of the job.

### Returns

job [Job] A Job representing the feature fit computation. To get the completed feature fit data, use *job.get\_result* or *job.get\_result\_when\_complete*.

## Raises

JobAlreadyRequested (422) If the feature effect have already been requested.

**request\_feature\_impact**(*row\_count: Optional[int] = None*, *with\_metadata: bool = False*) Request feature impacts to be computed for the model.

See [get\\_feature\\_impact](#page-343-0) for more information on the result of the job.

## **Parameters**

row count [int] The sample size (specified in rows) to use for Feature Impact computation. This is not supported for unsupervised, multi-class (that has a separate method) and time series projects.

# Returns

job [Job] A Job representing the feature impact computation. To get the completed feature impact data, use *job.get\_result* or *job.get\_result\_when\_complete*.

#### Raises

JobAlreadyRequested (422) If the feature impacts have already been requested.

**request\_frozen\_datetime\_model**(*training\_row\_count: Optional[int] = None*, *training\_duration: Optional[str] = None*, *training\_start\_date: Optional[datetime] = None*, *training\_end\_date: Optional[datetime] = None*, *time\_window\_sample\_pct: Optional[int] = None*, *sampling\_method: Optional[str] =*  $None$ )  $\rightarrow$  ModelJob

Train a new frozen model with parameters from this model.

Requires that this model belongs to a datetime partitioned project. If it does not, an error will occur when submitting the job.

Frozen models use the same tuning parameters as their parent model instead of independently optimizing them to allow efficiently retraining models on larger amounts of the training data.

In addition of training\_row\_count and training\_duration, frozen datetime models may be trained on an exact date range. Only one of training\_row\_count, training\_duration, or training\_start\_date and training\_end\_date should be specified.

Models specified using training\_start\_date and training\_end\_date are the only ones that can be trained into the holdout data (once the holdout is unlocked).

All durations should be specified with a duration string such as those returned by the partitioning methods.construct duration string helper method. Please see *[datetime](#page-47-0) [partitioned project documentation](#page-47-0)* for more information on duration strings.

### Parameters

- training\_row\_count [int, optional] the number of rows of data that should be used to train the model. If specified, training\_duration may not be specified.
- training\_duration [str, optional] a duration string specifying what time range the data used to train the model should span. If specified, training\_row\_count may not be specified.
- training\_start\_date [datetime.datetime, optional] the start date of the data to train to model on. Only rows occurring at or after this datetime will be used. If training\_start\_date is specified, training\_end\_date must also be specified.
- training end date [datetime.datetime, optional] the end date of the data to train the model on. Only rows occurring strictly before this datetime will be used. If training\_end\_date is specified, training start date must also be specified.
- time\_window\_sample\_pct [int, optional] may only be specified when the requested model is a time window (e.g. duration or start and end dates). An integer between 1 and 99 indicating the percentage to sample by within the window. The points kept are determined by a random uniform sample. If specified, training\_duration must be specified otherwise, the number of rows used to train the model and evaluate backtest scores and an error will occur.

sampling method [str, optional] (New in version  $v2.23$ ) defines the way training data is selected. Can be either random or latest. In combination with training row count defines how rows are selected from backtest (latest by default). When training data is defined using time range (training\_duration or use\_project\_settings) this setting changes the way time window sample pct is applied (random by default). Applicable to OTV projects only.

### Returns

model\_job [ModelJob] the modeling job training a frozen model

**request\_frozen\_model**(*sample\_pct: Optional[float] = None*, *training\_row\_count: Optional[int]*  $= None$ )  $\rightarrow$  ModelJob Train a new frozen model with parameters from this model

Note: This method only works if project the model belongs to is *not* datetime partitioned. If it is, use request\_frozen\_datetime\_model instead.

Frozen models use the same tuning parameters as their parent model instead of independently optimizing them to allow efficiently retraining models on larger amounts of the training data.

#### Parameters

- sample\_pct [float] optional, the percentage of the dataset to use with the model. If not provided, will use the value from this model.
- training\_row\_count [int] (New in version v2.9) optional, the integer number of rows of the dataset to use with the model. Only one of *sample\_pct* and *training\_row\_count* should be specified.

### Returns

model\_job [ModelJob] the modeling job training a frozen model

**request\_predictions**(*dataset\_id: Optional[str] = None*, *dataset: Optional[Dataset] = None*, *dataframe: Optional[pd.DataFrame] = None*, *file\_path: Optional[str] = None*, *file: Optional[IOBase] = None*, *include\_prediction\_intervals: Optional[bool] = None*, *prediction\_intervals\_size: Optional[int] = None*, *forecast\_point: Optional[datetime] = None*, *predictions\_start\_date: Optional[datetime] = None*, *predictions\_end\_date: Optional[datetime] = None*, *actual\_value\_column: Optional[str] = None*, *explanation\_algorithm: Optional[str] = None*, *max\_explanations: Optional[int] = None*,  $max\_ngram\_explanations: \text{ \textit{Optional} [Union(int, str]] = None} \rightarrow \text{Predict}$ tJob

Requests predictions against a previously uploaded dataset.

### Parameters

- dataset\_id [string, optional] The ID of the dataset to make predictions against (as uploaded from Project.upload\_dataset)
- **dataset**  $[Database, optional]$  The dataset to make predictions against (as uploaded from Project.upload\_dataset)
- dataframe [pd.DataFrame, optional] (New in v3.0) The dataframe to make predictions against

file\_path [str, optional] (New in v3.0) Path to file to make predictions against

file [IOBase, optional] (New in v3.0) File to make predictions against

- include prediction intervals [bool, optional] (New in v2.16) For *[time series](#page-48-0)* projects only. Specifies whether prediction intervals should be calculated for this request. Defaults to True if *prediction intervals size* is specified, otherwise defaults to False.
- prediction\_intervals\_size [int, optional] (New in v2.16) For *[time series](#page-48-0)* projects only. Represents the percentile to use for the size of the prediction intervals. Defaults to 80 if *include prediction intervals* is True. Prediction intervals size must be between 1 and 100 (inclusive).
- forecast\_point [datetime.datetime or None, optional] (New in version v2.20) For time series projects only. This is the default point relative to which predictions will be generated, based on the forecast window of the project. See the time series *[prediction documentation](#page-52-0)* for more information.
- predictions\_start\_date [datetime.datetime or None, optional] (New in version v2.20) For time series projects only. The start date for bulk predictions. Note that this parameter is for generating historical predictions using the training data. This parameter should be provided in conjunction with predictions\_end\_date. Can $\hat{A}Z$  is be provided with the forecast\_point parameter.
- predictions\_end\_date [datetime.datetime or None, optional] (New in version v2.20) For time series projects only. The end date for bulk predictions, exclusive. Note that this parameter is for generating historical predictions using the training data. This parameter should be provided in conjunction with predictions start date. CanâA<sup> $Zt$ </sup> be provided with the forecast\_point parameter.
- actual\_value\_column [string, optional] (New in version v2.21) For time series unsupervised projects only. Actual value column can be used to calculate the classification metrics and insights on the prediction dataset. Can $\hat{A} \tilde{Z}$ t be provided with the forecast point parameter.
- explanation\_algorithm: (New in version v2.21) optional; If set to  $\hat{A} \hat{A} \hat{Y}$ shapâ $\hat{A} \hat{Z}$ , the response will include prediction explanations based on the SHAP explainer (SHapley Additive exPlanations). Defaults to null (no prediction explanations).
- max\_explanations: (New in version v2.21) int optional; specifies the maximum number of explanation values that should be returned for each row, ordered by absolute value, greatest to least. If null, no limit. In the case of  $\hat{a} \check{A} \check{Y}$ shap $\hat{a} \check{A} \check{Z}$ : if the number of features is greater than the limit, the sum of remaining values will also be returned as *shapRemainingTotal*. Defaults to null. Cannot be set if *explanation\_algorithm* is omitted.
- max\_ngram\_explanations: optional; int or str (New in version v2.29) Specifies the maximum number of text explanation values that should be returned. If set to *all*, text explanations will be computed and all the ngram explanations will be returned. If set to a non zero positive integer value, text explanations will be computed and this amount of descendingly sorted ngram explanations will be returned. By default text explanation wonâ $\overline{A}Zt$  be triggered to be computed.

job [PredictJob] The job computing the predictions

```
request_training_predictions(data_subset, explanation_algorithm=None,
```
*max\_explanations=None*)

Start a job to build training predictions

## **Parameters**

data\_subset [str] data set definition to build predictions on. Choices are:

- *dr.enums.DATA\_SUBSET.ALL* or string *all* for all data available. Not valid for models in datetime partitioned projects
- *dr.enums.DATA\_SUBSET.VALIDATION\_AND\_HOLDOUT* or string *validationAndHoldout* for all data except training set. Not valid for models in datetime partitioned projects
- *dr.enums.DATA\_SUBSET.HOLDOUT* or string *holdout* for holdout data set only
- *dr.enums.DATA\_SUBSET.ALL\_BACKTESTS* or string *allBacktests* for downloading the predictions for all backtest validation folds. Requires the model to have successfully scored all backtests. Datetime partitioned projects only.
- explanation\_algorithm [dr.enums.EXPLANATIONS\_ALGORITHM] (New in v2.21) Optional. If set to *dr.enums.EXPLANATIONS\_ALGORITHM.SHAP*, the response will include prediction explanations based on the SHAP explainer (SHapley Additive exPlanations). Defaults to *None* (no prediction explanations).
- max\_explanations [int] (New in v2.21) Optional. Specifies the maximum number of explanation values that should be returned for each row, ordered by absolute value, greatest to least. In the case of *dr.enums.EXPLANATIONS\_ALGORITHM.SHAP*: If not set, explanations are returned for all features. If the number of features is greater than the max\_explanations, the sum of remaining values will also be returned as shap\_remaining\_total. Max 100. Defaults to null for datasets narrower than 100 columns, defaults to 100 for datasets wider than 100 columns. Is ignored if explanation\_algorithm is not set.

Job an instance of created async job

```
request_transferable_export(prediction_intervals_size: Optional[int] = None) → Job
```
Request generation of an exportable model file for use in an on-premise DataRobot standalone prediction environment.

This function can only be used if model export is enabled, and will only be useful if you have an on-premise environment in which to import it.

This function does not download the exported file. Use download\_export for that.

#### Parameters

prediction\_intervals\_size [int, optional] (New in v2.19) For *[time series](#page-48-0)* projects only. Represents the percentile to use for the size of the prediction intervals. Prediction intervals size must be between 1 and 100 (inclusive).

## Returns

Job

## **Examples**

```
model = datarobot.Model.get('project-id', 'model-id')
job = model.request_transferable_export()
job.wait_for_completion()
model.download_export('my_exported_model.drmodel')
# Client must be configured to use standalone prediction server for import:
datarobot.Client(token='my-token-at-standalone-server',
                 endpoint='standalone-server-url/api/v2')
```
(continues on next page)

(continued from previous page)

imported\_model = datarobot.ImportedModel.create('my\_exported\_model.drmodel')

**retrain**(*sample\_pct: Optional[float] = None*, *featurelist\_id: Optional[str] = None*, *training\_row\_count: Optional[int] = None, n\_clusters: Optional[int] = None*)  $\rightarrow$  ModelJob Submit a job to the queue to train a blender model.

### **Parameters**

sample\_pct: float, optional The sample size in percents (1 to 100) to use in training. If this parameter is used then training\_row\_count should not be given.

featurelist\_id [str, optional] The featurelist id

- training row count [int, optional] The number of rows used to train the model. If this parameter is used, then sample\_pct should not be given.
- n\_clusters: int, optional (new in version 2.27) number of clusters to use in an unsupervised clustering model. This parameter is used only for unsupervised clustering models that do not determine the number of clusters automatically.

## Returns

job [ModelJob] The created job that is retraining the model

## **set\_prediction\_threshold**(*threshold*)

Set a custom prediction threshold for the model.

May not be used once prediction threshold read only is True for this model.

#### Parameters

threshold [float] only used for binary classification projects. The threshold to when deciding between the positive and negative classes when making predictions. Should be between 0.0 and 1.0 (inclusive).

#### **star** model()  $\rightarrow$  None

Mark the model as starred.

Model stars propagate to the web application and the API, and can be used to filter when listing models.

# **start\_advanced\_tuning\_session**()

Start an Advanced Tuning session. Returns an object that helps set up arguments for an Advanced Tuning model execution.

As of v2.17, all models other than blenders, open source, prime, baseline and user-created support Advanced Tuning.

### Returns

AdvancedTuningSession Session for setting up and running Advanced Tuning on a model

**train**(*sample\_pct: Optional[float] = None*, *featurelist\_id: Optional[str] = None*, *scoring\_type: Optional[str] = None*, *training\_row\_count: Optional[int] = None*, *monotonic\_increasing\_featurelist\_id: Union[str*, *object*, *None] = <object object>*, *monotonic decreasing featurelist id: Union[str, object, None] = <object object>*)  $\rightarrow$  str Train the blueprint used in model on a particular featurelist or amount of data.

This method creates a new training job for worker and appends it to the end of the queue for this project. After the job has finished you can get the newly trained model by retrieving it from the project leaderboard, or by retrieving the result of the job.

Either *sample\_pct* or *training\_row\_count* can be used to specify the amount of data to use, but not both. If neither are specified, a default of the maximum amount of data that can safely be used to train any blueprint without going into the validation data will be selected.

In smart-sampled projects, *sample\_pct* and *training\_row\_count* are assumed to be in terms of rows of the minority class.

Note: For datetime partitioned projects, see train datetime instead.

## Parameters

- sample\_pct [float, optional] The amount of data to use for training, as a percentage of the project dataset from 0 to 100.
- **featurelist id** [str, optional] The identifier of the featurelist to use. If not defined, the featurelist of this model is used.
- scoring\_type [str, optional] Either validation or crossValidation (also dr. SCORING TYPE.validation or dr.SCORING TYPE.cross validation). validation is available for every partitioning type, and indicates that the default model validation should be used for the project. If the project uses a form of cross-validation partitioning, crossValidation can also be used to indicate that all of the available training/validation combinations should be used to evaluate the model.
- training row count [int, optional] The number of rows to use to train the requested model.
- **monotonic increasing featurelist id** [str] (new in version 2.11) optional, the id of the featurelist that defines the set of features with a monotonically increasing relationship to the target. Passing None disables increasing monotonicity constraint. Default (dr. enums. MONOTONICITY\_FEATURELIST\_DEFAULT) is the one specified by the blueprint.
- monotonic\_decreasing\_featurelist\_id [str] (new in version 2.11) optional, the id of the featurelist that defines the set of features with a monotonically decreasing relationship to the target. Passing None disables decreasing monotonicity constraint. Default  $(dr_{\cdot}, e_{\cdot}, \ldots)$ . MONOTONICITY\_FEATURELIST\_DEFAULT) is the one specified by the blueprint.

## Returns

model\_job\_id [str] id of created job, can be used as parameter to ModelJob.get method or wait for async model creation function

## **Examples**

```
project = Project.get('project-id')
model = Model.get('project-id', 'model-id')
model_job_id = model.train(training_row_count=project.max_train_rows)
```
**train\_datetime**(*featurelist\_id: Optional[str] = None*, *training\_row\_count: Optional[int] = None*, *training\_duration: Optional[str] = None*, *time\_window\_sample\_pct: Optional[int] = None*, *monotonic\_increasing\_featurelist\_id: Optional[Union[str*, *object]] = <object object>*, *monotonic\_decreasing\_featurelist\_id: Optional[Union[str*, *object]] = <object object>*, *use\_project\_settings: bool = False*, *sampling\_method: Optional[str]* = *None*, *n\_clusters: Optional[int]* = *None*)  $\rightarrow$  ModelJob Trains this model on a different featurelist or sample size.

Requires that this model is part of a datetime partitioned project; otherwise, an error will occur.

All durations should be specified with a duration string such as those returned by the [partitioning\\_methods.construct\\_duration\\_string](#page-489-0) helper method. Please see *[datetime](#page-47-0) [partitioned project documentation](#page-47-0)* for more information on duration strings.

## Parameters

- **featurelist id** [str, optional] the featurelist to use to train the model. If not specified, the featurelist of this model is used.
- training\_row\_count [int, optional] the number of rows of data that should be used to train the model. If specified, neither training\_duration nor use\_project\_settings may be specified.
- training\_duration [str, optional] a duration string specifying what time range the data used to train the model should span. If specified, neither training\_row\_count nor use\_project\_settings may be specified.
- use\_project\_settings [bool, optional] (New in version v2.20) defaults to False. If True, indicates that the custom backtest partitioning settings specified by the user will be used to train the model and evaluate backtest scores. If specified, neither training row count nor training duration may be specified.
- time window sample pct [int, optional] may only be specified when the requested model is a time window (e.g. duration or start and end dates). An integer between 1 and 99 indicating the percentage to sample by within the window. The points kept are determined by a random uniform sample. If specified, training\_duration must be specified otherwise, the number of rows used to train the model and evaluate backtest scores and an error will occur.
- sampling\_method [str, optional] (New in version  $v2.23$ ) defines the way training data is selected. Can be either random or latest. In combination with training\_row\_count defines how rows are selected from backtest (latest by default). When training data is defined using time range (training\_duration or use\_project\_settings) this setting changes the way time\_window\_sample\_pct is applied (random by default). Applicable to OTV projects only.
- **monotonic\_increasing\_featurelist\_id** [str, optional] (New in version v2.18) optional, the id of the featurelist that defines the set of features with a monotonically increasing relationship to the target. Passing None disables increasing monotonicity constraint. Default (dr.enums.MONOTONICITY\_FEATURELIST\_DEFAULT) is the one specified by the blueprint.
- monotonic\_decreasing\_featurelist\_id [str, optional] (New in version v2.18) optional, the id of the featurelist that defines the set of features with a monotonically decreasing relationship to the target. Passing None disables decreasing monotonicity constraint. Default (dr.enums.MONOTONICITY\_FEATURELIST\_DEFAULT) is the one specified by the blueprint.
- n\_clusters: int, optional (New in version 2.27) number of clusters to use in an unsupervised clustering model. This parameter is used only for unsupervised clustering models that  $don\ddot{a}\dot{A}\dot{Z}t$  automatically determine the number of clusters.

#### Returns

job [ModelJob] the created job to build the model

# **unstar\_model**() → None

Unmark the model as starred.

Model stars propagate to the web application and the API, and can be used to filter when listing models.

# **DatetimeModel**

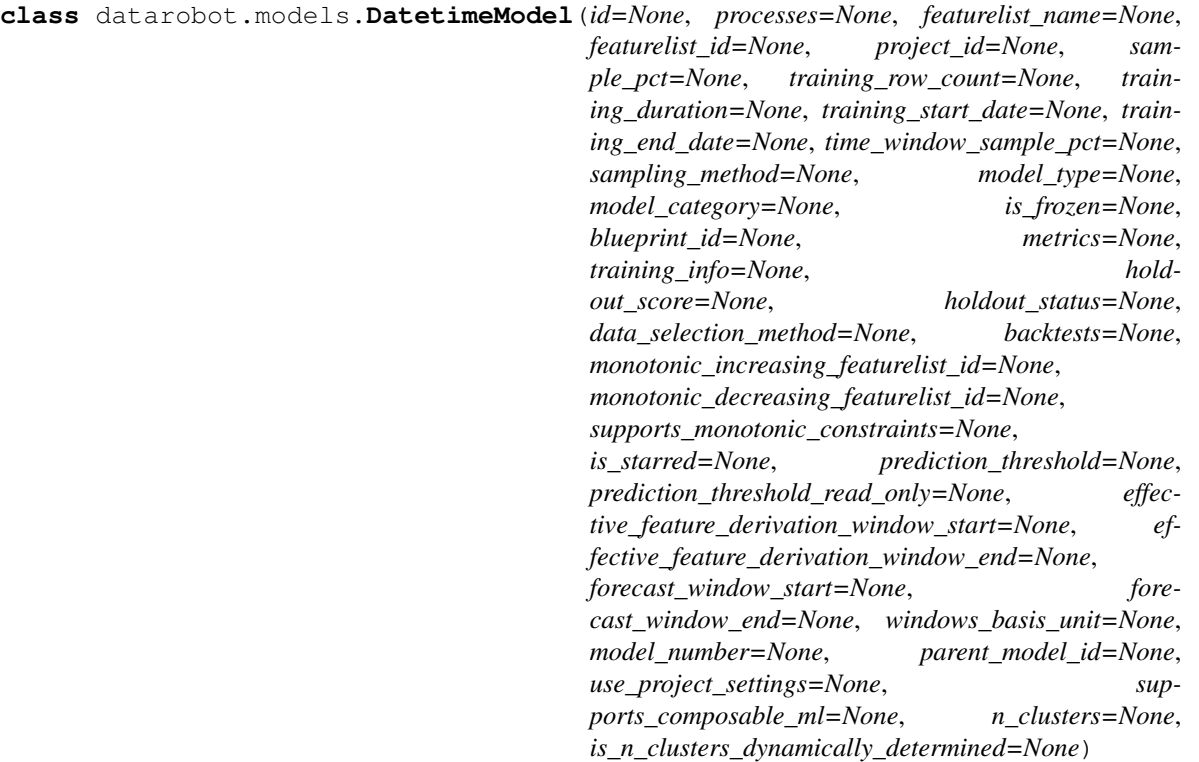

Represents a model from a datetime partitioned project

All durations are specified with a duration string such as those returned by the  $partitioning\_methods$ . [construct\\_duration\\_string](#page-489-0) helper method. Please see *[datetime partitioned project documentation](#page-47-0)* for more information on duration strings.

Note that only one of *training\_row\_count*, *training\_duration*, and *training\_start\_date* and *training\_end\_date* will be specified, depending on the *data selection method* of the model. Whichever method was selected determines the amount of data used to train on when making predictions and scoring the backtests and the holdout.

## Attributes

id [str] the id of the model

project\_id [str] the id of the project the model belongs to

processes [list of str] the processes used by the model

featurelist\_name [str] the name of the featurelist used by the model

**featurelist id** [str] the id of the featurelist used by the model

sample\_pct [float] the percentage of the project dataset used in training the model

- training\_row\_count [int or None] If specified, an int specifying the number of rows used to train the model and evaluate backtest scores.
- **training duration** [str or None] If specified, a duration string specifying the duration spanned by the data used to train the model and evaluate backtest scores.
- training\_start\_date [datetime or None] only present for frozen models in datetime partitioned projects. If specified, the start date of the data used to train the model.
- training\_end\_date [datetime or None] only present for frozen models in datetime partitioned projects. If specified, the end date of the data used to train the model.
- time window sample pct [int or None] An integer between 1 and 99 indicating the percentage of sampling within the training window. The points kept are determined by a random uniform sample. If not specified, no sampling was done.
- sampling method [str or None] (New in v2.23) indicates the way training data has been selected (either how rows have been selected within backtest or how time\_window\_sample\_pct has been applied).
- $model_type$  [str] what model this is, e.g.  $\partial \tilde{A} \tilde{Y}$ Nystroem Kernel SVM Regressor $\partial \tilde{A} \tilde{Z}$
- model\_category [str] what kind of model this is âAYprimea AZ for DataRobot Prime models,  $\hat{A}$ <sup>Y</sup>blend $\hat{A}$  $\hat{Z}$  for blender models, and  $\hat{A}$  $\hat{A}$ <sup>Y</sup>model $\hat{A}$  $\hat{Z}$  for other models
- **is frozen** [bool] whether this model is a frozen model
- blueprint\_id [str] the id of the blueprint used in this model
- **metrics** [dict] a mapping from each metric to the model $\hat{A}Z$ s scores for that metric. The keys in metrics are the different metrics used to evaluate the model, and the values are the results. The dictionaries inside of metrics will be as described here:  $\hat{a} \hat{A} \hat{Y}$ validation $\hat{a} \hat{A} \hat{Z}$ , the score for a single backtest;  $\hat{a}$ AŸcrossValidation $\hat{a}$ A $\hat{Z}$ , always None;  $\hat{a}$ AŸbacktesting $\hat{a}$ A $\hat{Z}$ , the average score for all backtests if all are available and computed, or None otherwise; âÄŸbacktestingScoresâĂŹ, a list of scores for all backtests where the score is None if that backtest does not have a score available; and  $\frac{\partial \mathbf{A}}{\partial \mathbf{A}}$  and  $\frac{\partial \mathbf{A}}{\partial \mathbf{A}}$ , the score for the holdout or None if the holdout is locked or the score is unavailable.
- backtests [list of dict] describes what data was used to fit each backtest, the score for the project metric, and why the backtest score is unavailable if it is not provided.
- data\_selection\_method [str] which of training\_row\_count, training\_duration, or training\_start\_data and training\_end\_date were used to determine the data used to fit the model. One of  $\hat{a}$ A $\hat{Y}$ rowCount $\hat{a}$ A $\hat{Z}$ ,  $\hat{a}$ A $\hat{Y}$ duration $\hat{a}$ A $\hat{Z}$ , or  $\hat{a}$ A $\hat{Y}$ selectedDateRange $\hat{a}$ A $\hat{Z}$ .
- training info [dict] describes which data was used to train on when scoring the holdout and making predictions. training\_info' will have the following keys: *holdout\_training\_start\_date*, *holdout\_training\_duration*, *holdout\_training\_row\_count*, *holdout\_training\_end\_date*, *prediction\_training\_start\_date*, *prediction\_training\_duration*, *prediction\_training\_row\_count*, *prediction\_training\_end\_date*. Start and end dates will be datetimes, durations will be duration strings, and rows will be integers.
- holdout\_score [float or None] the score against the holdout, if available and the holdout is unlocked, according to the project metric.
- holdout status [string or None] the status of the holdout score, e.g.  $\hat{a}$ AIJCOMPLETED $\hat{a}$ AI, âAIJHOLDOUT\_BOUNDARIES\_EXCEEDEDâAI. Unavailable if the holdout fold was disabled in the partitioning configuration.
- monotonic\_increasing\_featurelist\_id [str] optional, the id of the featurelist that defines the set of features with a monotonically increasing relationship to the target. If None, no such constraints are enforced.
- monotonic\_decreasing\_featurelist\_id [str] optional, the id of the featurelist that defines the set of features with a monotonically decreasing relationship to the target. If None, no such constraints are enforced.
- supports\_monotonic\_constraints [bool] optional, whether this model supports enforcing monotonic constraints
- is starred [bool] whether this model marked as starred
- prediction threshold [float] for binary classification projects, the threshold used for predictions
- prediction threshold read only [bool] indicated whether modification of the prediction threshold is forbidden. Threshold modification is forbidden once a model has had a deployment created or predictions made via the dedicated prediction API.
- effective\_feature\_derivation\_window\_start [int or None] (New in v2.16) For *[time series](#page-48-0)* projects only. How many units of the windows\_basis\_unit into the past relative to the forecast point the user needs to provide history for at prediction time. This can differ from the feature\_derivation\_window\_start set on the project due to the differencing method and period selected, or if the model is a time series native model such as ARIMA. Will be a negative integer in time series projects and None otherwise.
- effective\_feature\_derivation\_window\_end [int or None] (New in v2.16) For *[time series](#page-48-0)* projects only. How many units of the windows\_basis\_unit into the past relative to the forecast point the feature derivation window should end. Will be a non-positive integer in time series projects and None otherwise.
- forecast window start [int or None] (New in v2.16) For *[time series](#page-48-0)* projects only. How many units of the windows\_basis\_unit into the future relative to the forecast point the forecast window should start. Note that this field will be the same as what is shown in the project settings. Will be a non-negative integer in time series projects and *None* otherwise.
- forecast\_window\_end [int or None] (New in v2.16) For *[time series](#page-48-0)* projects only. How many units of the windows basis unit into the future relative to the forecast point the forecast window should end. Note that this field will be the same as what is shown in the project settings. Will be a non-negative integer in time series projects and *None* otherwise.
- windows\_basis\_unit [str or None] (New in v2.16) For *[time series](#page-48-0)* projects only. Indicates which unit is the basis for the feature derivation window and the forecast window. Note that this field will be the same as what is shown in the project settings. In time series projects, will be either the detected time unit or âAIJROWâAI, and *None* otherwise.
- model number [integer] model number assigned to a model
- parent\_model\_id [str or None] (New in version v2.20) the id of the model that tuning parameters are derived from
- use project settings [bool or None] (New in version v2.20) If  $True$ , indicates that the custom backtest partitioning settings specified by the user were used to train the model and evaluate backtest scores.
- supports\_composable\_ml [bool or None] (New in version v2.26) whether this model is supported in the Composable ML.
- **is\_n\_clusters\_dynamically\_determined** [bool, optional] (New in version 2.27) if  $Tru$ e, indicates that model determines number of clusters automatically.
- n\_clusters [int, optional] (New in version 2.27) Number of clusters to use in an unsupervised clustering model. This parameter is used only for unsupervised clustering models that donâ $\tilde{A}Zt$  automatically determine the number of clusters.

# **classmethod get**(*project*, *model\_id*)

Retrieve a specific datetime model.

If the project does not use datetime partitioning, a ClientError will occur.

### Parameters

project [str] the id of the project the model belongs to

model id [str] the id of the model to retrieve

Returns

model [DatetimeModel] the model

## **score\_backtests**()

Compute the scores for all available backtests.

Some backtests may be unavailable if the model is trained into their validation data.

# Returns

job [Job] a job tracking the backtest computation. When it is complete, all available backtests will have scores computed.

**cross\_validate**() → NoReturn

Inherited from the model. DatetimeModels cannot request cross validation scores; use backtests instead.

**get\_cross\_validation\_scores**(*partition=None*, *metric=None*) → NoReturn Inherited from Model - DatetimeModels cannot request Cross Validation scores,

Use backtests instead.

**request\_training\_predictions**(*data\_subset*, *\*args*, *\*\*kwargs*) Start a job that builds training predictions.

### **Parameters**

data subset [str] data set definition to build predictions on. Choices are:

- *dr.enums.DATA\_SUBSET.HOLDOUT* for holdout data set only
- *dr.enums.DATA\_SUBSET.ALL\_BACKTESTS* for downloading the predictions for all backtest validation folds. Requires the model to have successfully scored all backtests.

## Returns

# âĂŤâĂŤ-

Job an instance of created async job

**get\_series\_accuracy\_as\_dataframe**(*offset=0*, *limit=100*, *metric=None*, *multiseries\_value=None*, *order\_by=None*, *reverse=False*) Retrieve series accuracy results for the specified model as a pandas.DataFrame.

Parameters

offset [int, optional] The number of results to skip. Defaults to 0 if not specified.

- limit [int, optional] The maximum number of results to return. Defaults to 100 if not specified.
- metric [str, optional] The name of the metric to retrieve scores for. If omitted, the default project metric will be used.
- multiseries\_value [str, optional] If specified, only the series containing the given value in one of the series ID columns will be returned.
- order\_by [str, optional] Used for sorting the series. Attribute must be one of datarobot. enums.SERIES\_ACCURACY\_ORDER\_BY.
- reverse [bool, optional] Used for sorting the series. If True, will sort the series in descending order by the attribute specified by order\_by.

## Returns

data A pandas.DataFrame with the Series Accuracy for the specified model.

**download\_series\_accuracy\_as\_csv**(*filename*, *encoding='utf-8'*, *offset=0*, *limit=100*, *metric=None*, *multiseries\_value=None*, *order\_by=None*, *re-*

*verse=False*)

Save series accuracy results for the specified model in a CSV file.

### Parameters

filename [str or file object] The path or file object to save the data to.

- encoding [str, optional] A string representing the encoding to use in the output csv file. Defaults to âAYutf-8âAZ.
- offset [int, optional] The number of results to skip. Defaults to 0 if not specified.
- limit [int, optional] The maximum number of results to return. Defaults to 100 if not specified.
- metric [str, optional] The name of the metric to retrieve scores for. If omitted, the default project metric will be used.
- multiseries\_value [str, optional] If specified, only the series containing the given value in one of the series ID columns will be returned.
- order\_by [str, optional] Used for sorting the series. Attribute must be one of datarobot. enums.SERIES\_ACCURACY\_ORDER\_BY.
- reverse [bool, optional] Used for sorting the series. If True, will sort the series in descending order by the attribute specified by order\_by.

**get\_series\_clusters**(*offset: int = 0*, *limit: int = 100*, *order\_by: Optional[str] = None*, *reverse:*

 $bool = False$ )  $\rightarrow$  Dict[str, str]

Retrieve a dictionary of series and the clusters assigned to each series. This is only usable for clustering projects.

### Parameters

offset [int, optional] The number of results to skip. Defaults to 0 if not specified.

- limit [int, optional] The maximum number of results to return. Defaults to 100 if not specified.
- order\_by [str, optional] Used for sorting the series. Attribute must be one of datarobot. enums.SERIES\_ACCURACY\_ORDER\_BY.
- reverse [bool, optional] Used for sorting the series. If True, will sort the series in descending order by the attribute specified by order\_by.

### Returns

Dict A dictionary of the series in the dataset with their associated cluster

## Raises

ValueError If the model type returns an unsupported insight

ClientError If the insight is not available for this model

**compute\_series\_accuracy**(*compute\_all\_series=False*)

Compute series accuracy for the model.

## Parameters

compute\_all\_series [bool, optional] Calculate accuracy for all series or only first 1000.

Returns

Job an instance of the created async job

**retrain**(*time\_window\_sample\_pct=None*, *featurelist\_id=None*, *training\_row\_count=None*, *training\_duration=None*, *training\_start\_date=None*, *training\_end\_date=None*, *sampling\_method=None*, *n\_clusters=None*)

Retrain an existing datetime model using a new training period for the model $\tilde{A}Z$ s training set (with optional time window sampling) or a different feature list.

All durations should be specified with a duration string such as those returned by the [partitioning\\_methods.construct\\_duration\\_string](#page-489-0) helper method. Please see *[datetime](#page-47-0) [partitioned project documentation](#page-47-0)* for more information on duration strings.

### Parameters

- featurelist\_id [str, optional] The ID of the featurelist to use.
- training\_row\_count [int, optional] The number of rows to train the model on. If this parameter is used then *sample\_pct* cannot be specified.
- time\_window\_sample\_pct [int, optional] An int between 1 and 99 indicating the percentage of sampling within the time window. The points kept are determined by a random uniform sample. If specified, *training\_row\_count* must not be specified and either *training\_duration* or *training\_start\_date* and *training\_end\_date* must be specified.
- training\_duration [str, optional] A duration string representing the training duration for the submitted model. If specified then *training\_row\_count*, *training\_start\_date*, and *training end date* cannot be specified.
- training\_start\_date [str, optional] A datetime string representing the start date of the data to use for training this model. If specified, *training\_end\_date* must also be specified, and *training\_duration* cannot be specified. The value must be before the *training\_end\_date* value.
- training\_end\_date [str, optional] A datetime string representing the end date of the data to use for training this model. If specified, *training\_start\_date* must also be specified, and *training\_duration* cannot be specified. The value must be after the *training\_start\_date* value.
- sampling method [str, optional] (New in version  $v2.23$ ) defines the way training data is selected. Can be either random or latest. In combination with training row count defines how rows are selected from backtest (latest by default). When training data is defined using time range (training\_duration or use\_project\_settings) this setting changes the way time\_window\_sample\_pct is applied (random by default). Applicable to OTV projects only.
- n\_clusters [int, optional] (New in version 2.27) Number of clusters to use in an unsupervised clustering model. This parameter is used only for unsupervised clustering models that donâ $\tilde{A}Zt$  automatically determine the number of clusters.

## Returns

job [ModelJob] The created job that is retraining the model

#### <span id="page-411-0"></span>**get\_feature\_effect\_metadata**()

Retrieve Feature Effect metadata for each backtest. Response contains status and available sources for each backtest of the model.

- Each backtest is available for *training* and *validation*
- If holdout is configured for the project it has *holdout* as *backtestIndex*. It has *training* and *holdout* sources available.

Start/stop models contain a single response item with *startstop* value for *backtestIndex*.

- Feature Effect of *training* is always available (except for the old project which supports only Feature Effect for *validation*).
- When a model is trained into *validation* or *holdout* without stacked prediction (e.g. no out-of-sample prediction in *validation* or *holdout*), Feature Effect is not available for *validation* or *holdout*.
- Feature Effect for *holdout* is not available when there is no holdout configured for the project.

*source* is expected parameter to retrieve Feature Effect. One of provided sources shall be used.

*backtestIndex* is expected parameter to submit compute request and retrieve Feature Effect. One of provided backtest indexes shall be used.

### Returns

### feature\_effect\_metadata: FeatureEffectMetadataDatetime

#### <span id="page-412-1"></span>**get\_feature\_fit\_metadata**()

Retrieve Feature Fit metadata for each backtest. Response contains status and available sources for each backtest of the model.

- Each backtest is available for *training* and *validation*
- If holdout is configured for the project it has *holdout* as *backtestIndex*. It has *training* and *holdout* sources available.

Start/stop models contain a single response item with *startstop* value for *backtestIndex*.

- Feature Fit of *training* is always available (except for the old project which supports only Feature Effect for *validation*).
- When a model is trained into *validation* or *holdout* without stacked prediction (e.g. no out-of-sample prediction in *validation* or *holdout*), Feature Fit is not available for *validation* or *holdout*.
- Feature Fit for *holdout* is not available when there is no holdout configured for the project.

*source* is expected parameter to retrieve Feature Fit. One of provided sources shall be used.

*backtestIndex* is expected parameter to submit compute request and retrieve Feature Fit. One of provided backtest indexes shall be used.

### Returns

### feature\_effect\_metadata: FeatureFitMetadataDatetime

## **request\_feature\_effect**(*backtest\_index*)

Request feature effects to be computed for the model.

See get feature effect for more information on the result of the job.

See get feature effect metadata for retrieving information of backtest index.

## Parameters

backtest\_index: string, FeatureEffectMetadataDatetime.backtest\_index. The backtest index to retrieve Feature Effects for.

### Returns

job [Job] A Job representing the feature effect computation. To get the completed feature effect data, use *job.get\_result* or *job.get\_result\_when\_complete*.

## <span id="page-412-0"></span>Raises

JobAlreadyRequested (422) If the feature effect have already been requested.

### **get\_feature\_effect**(*source*, *backtest\_index*)

Retrieve Feature Effects for the model.

Feature Effects provides partial dependence and predicted vs actual values for top-500 features ordered by feature impact score.

The partial dependence shows marginal effect of a feature on the target variable after accounting for the average effects of all other predictive features. It indicates how, holding all other variables except the feature of interest as they were, the value of this feature affects your prediction.

Requires that Feature Effects has already been computed with [request\\_feature\\_effect](#page-346-1).

See  $qet\_feature\_effect\_metadata$  for retrieving information of source, backtest index.

#### Parameters

- source: string The source Feature Effects are retrieved for. One value of [FeatureEffect-MetadataDatetime.sources]. To retrieve the available sources for feature effect.
- backtest index: string, FeatureEffectMetadataDatetime.backtest index. The backtest index to retrieve Feature Effects for.

### Returns

feature effects: FeatureEffects The feature effects data.

Raises

ClientError (404) If the feature effects have not been computed or source is not valid value.

# **get\_or\_request\_feature\_effect**(*source*, *backtest\_index*, *max\_wait=600*)

Retrieve feature effect for the model, requesting a job if it hasna $\tilde{A}Z$  been run previously

See [get\\_feature\\_effect\\_metadata](#page-411-0) for retrieving information of source, backtest\_index.

## Parameters

- max\_wait [int, optional] The maximum time to wait for a requested feature effect job to complete before erroring
- source [string] The source Feature Effects are retrieved for. One value of [FeatureEffect-MetadataDatetime.sources]. To retrieve the available sources for feature effect.

backtest\_index: string, FeatureEffectMetadataDatetime.backtest\_index. The backtest index to retrieve Feature Effects for.

#### Returns

feature effects [FeatureEffects] The feature effects data.

**request\_feature\_effects\_multiclass**(*backtest\_index*, *row\_count=None*, *top\_n\_features=None*, *features=None*)

See [get\\_feature\\_effect](#page-347-0) for more information on the result of the job.

Request feature effects to be computed for the multiclass datetime model.

### Parameters

**backtest index** [str] The backtest index to use for Feature Effects calculation.

row\_count [int] The number of rows from dataset to use for Feature Impact calculation.

top\_n\_features [int or None] Number of top features (ranked by Feature Impact) used to calculate Feature Effects.

features [list or None] The list of features to use to calculate Feature Effects.

## Returns

job [Job] A Job representing Feature Effects computation. To get the completed Feature Effect data, use *job.get\_result* or *job.get\_result\_when\_complete*.

```
get_feature_effects_multiclass(backtest_index, source='training', class_=None)
     Retrieve Feature Effects for the multiclass datetime model.
```
Feature Effects provides partial dependence and predicted vs actual values for top-500 features ordered by feature impact score.

The partial dependence shows marginal effect of a feature on the target variable after accounting for the average effects of all other predictive features. It indicates how, holding all other variables except the feature of interest as they were, the value of this feature affects your prediction.

Requires that Feature Effects has already been computed with [request\\_feature\\_effect](#page-346-1).

See [get\\_feature\\_effect\\_metadata](#page-345-0) for retrieving information the available sources.

### Parameters

backtest\_index [str] The backtest index to retrieve Feature Effects for.

source [str] The source Feature Effects are retrieved for.

class\_ [str or None] The class name Feature Effects are retrieved for.

### Returns

list The list of multiclass Feature Effects.

#### Raises

ClientError (404) If the Feature Effects have not been computed or source is not valid value.

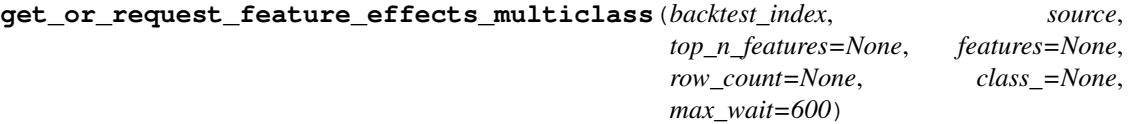

Retrieve Feature Effects for a datetime multiclass model, and request a job if it hasnâ $\tilde{A}Zt$  been run previously.

### Parameters

backtest\_index [str] The backtest index to retrieve Feature Effects for.

source [string] The source from which Feature Effects are retrieved.

class\_ [str or None] The class name Feature Effects retrieve for.

**row** count [int] The number of rows used from the dataset for Feature Impact calculation.

top\_n\_features [int or None] Number of top features (ranked by feature impact) used to calculate Feature Effects.

features [list or None] The list of features used to calculate Feature Effects.

**max** wait [int, optional] The maximum time to wait for a requested feature effect job to complete before erroring.

### Returns

feature effects [list of FeatureEffectsMulticlass] The list of multiclass feature effects data.

### **request\_feature\_fit**(*backtest\_index*)

Request feature fit to be computed for the model.

See get feature fit for more information on the result of the job.

See [get\\_feature\\_fit\\_metadata](#page-412-1) for retrieving information of backtest\_index.

### Parameters

backtest\_index: string, FeatureFitMetadataDatetime.backtest\_index. The backtest index to retrieve Feature Fit for.

## Returns

job [Job] A Job representing the feature fit computation. To get the completed feature fit data, use *job.get\_result* or *job.get\_result\_when\_complete*.

#### Raises

JobAlreadyRequested (422) If the feature fit have already been requested.

#### <span id="page-415-0"></span>**get\_feature\_fit**(*source*, *backtest\_index*)

Retrieve Feature Fit for the model.

Feature Fit provides partial dependence and predicted vs actual values for top-500 features ordered by feature impact score.

The partial dependence shows marginal effect of a feature on the target variable after accounting for the average effects of all other predictive features. It indicates how, holding all other variables except the feature of interest as they were, the value of this feature affects your prediction.

Requires that Feature Fit has already been computed with [request\\_feature\\_fit](#page-348-1).

See [get\\_feature\\_fit\\_metadata](#page-412-1) for retrieving information of source, backtest\_index.

#### Parameters

source: string The source Feature Fit are retrieved for. One value of [FeatureFitMetadata-Datetime.sources]. To retrieve the available sources for feature fit.

backtest\_index: string, FeatureFitMetadataDatetime.backtest\_index. The backtest index to retrieve Feature Fit for.

### Returns

feature fit: FeatureFit The feature fit data.

## Raises

ClientError (404) If the feature fit have not been computed or source is not valid value.

**get\_or\_request\_feature\_fit**(*source*, *backtest\_index*, *max\_wait=600*) Retrieve feature fit for the model, requesting a job if it has  $\hat{A}Zt$  been run previously

See [get\\_feature\\_fit\\_metadata](#page-412-1) for retrieving information of source, backtest\_index.

## **Parameters**

- max\_wait [int, optional] The maximum time to wait for a requested feature fit job to complete before erroring
- source [string] The source Feature Fit are retrieved for. One value of [FeatureFitMetadata-Datetime.sources]. To retrieve the available sources for feature effect.
- backtest\_index: string, FeatureFitMetadataDatetime.backtest\_index. The backtest index to retrieve Feature Fit for.

feature fit [FeatureFit] The feature fit data.

**calculate\_prediction\_intervals**(*prediction\_intervals\_size: int*) → Job Calculate prediction intervals for this DatetimeModel for the specified size.

New in version v2.19.

#### Parameters

prediction\_intervals\_size [int] The prediction interval $\tilde{A}Z$ s size to calculate for this model. See the *[prediction intervals](#page-55-0)* documentation for more information.

#### Returns

**job** [[Job](#page-329-0)] a  $J \circ b$  tracking the prediction intervals computation

**get\_calculated\_prediction\_intervals**(*offset=None*, *limit=None*) Retrieve a list of already-calculated prediction intervals for this model

New in version v2.19.

### **Parameters**

offset [int, optional] If provided, this many results will be skipped

limit [int, optional] If provided, at most this many results will be returned. If not provided, will return at most 100 results.

## Returns

list[int] A descending-ordered list of already-calculated prediction interval sizes

**compute\_datetime\_trend\_plots**(*backtest=0*, *source='validation'*, *forecast\_distance\_start=None*, *forecast\_distance\_end=None*) Computes datetime trend plots (Accuracy over Time, Forecast vs Actual, Anomaly over Time) for this model

New in version v2.25.

# Parameters

- backtest [int or string, optional] Compute plots for a specific backtest (use the backtest index starting from zero). To compute plots for holdout, use dr.enums.DATA\_SUBSET. HOLDOUT
- source [string, optional] The source of the data for the backtest/holdout. Attribute must be one of dr.enums.SOURCE\_TYPE
- forecast\_distance\_start [int, optional:] The start of forecast distance range (forecast window) to compute. If not specified, the first forecast distance for this project will be used. Only for time series supervised models
- forecast\_distance\_end [int, optional:] The end of forecast distance range (forecast window) to compute. If not specified, the last forecast distance for this project will be used. Only for time series supervised models

## Returns

job  $Job$  a  $Job$  tracking the datetime trend plots computation

## **Notes**

- Forecast distance specifies the number of time steps between the predicted point and the origin point.
- For the multiseries models only first 1000 series in alphabetical order and an average plot for them will be computed.
- Maximum 100 forecast distances can be requested for calculation in time series supervised projects.

**get\_accuracy\_over\_time\_plots\_metadata**(*forecast\_distance=None*) Retrieve Accuracy over Time plots metadata for this model.

New in version v2.25.

## **Parameters**

forecast distance [int, optional] Forecast distance to retrieve the metadata for. If not speci-fied, the first forecast distance for this project will be used. Only available for time series projects.

## Returns

metadata [AccuracyOverTimePlotsMetadata] a [AccuracyOverTimePlotsMetadata](#page-258-0) representing Accuracy over Time plots metadata

**get\_accuracy\_over\_time\_plot**(*backtest=0*, *source='validation'*, *forecast\_distance=None*, *series\_id=None*, *resolution=None*, *max\_bin\_size=None*, *start\_date=None*, *end\_date=None*, *max\_wait=600*)

Retrieve Accuracy over Time plots for this model.

New in version v2.25.

## Parameters

- backtest [int or string, optional] Retrieve plots for a specific backtest (use the backtest index starting from zero). To retrieve plots for holdout, use dr.enums.DATA\_SUBSET. HOLDOUT
- source [string, optional] The source of the data for the backtest/holdout. Attribute must be one of dr.enums.SOURCE\_TYPE
- forecast\_distance [int, optional] Forecast distance to retrieve the plots for. If not specified, the first forecast distance for this project will be used. Only available for time series projects.
- series id [string, optional] The name of the series to retrieve for multiseries projects. If not provided an average plot for the first 1000 series will be retrieved.
- resolution [string, optional] Specifying at which resolution the data should be binned. If not provided an optimal resolution will be used to build chart data with number of bins <= max\_bin\_size. One of dr.enums.DATETIME\_TREND\_PLOTS\_RESOLUTION.
- max\_bin\_size [int, optional] An int between 1 and 1000, which specifies the maximum number of bins for the retrieval. Default is 500.
- start\_date [datetime.datetime, optional] The start of the date range to return. If not specified, start date for requested plot will be used.
- end date [datetime.datetime, optional] The end of the date range to return. If not specified, end date for requested plot will be used.
- max\_wait [int or None, optional] The maximum time to wait for a compute job to complete before retrieving the plots. Default is dr.enums.DEFAULT\_MAX\_WAIT. If 0 or None, the plots would be retrieved without attempting the computation.

plot [AccuracyOverTimePlot] a [AccuracyOverTimePlot](#page-259-0) representing Accuracy over Time plot

## **Examples**

```
import datarobot as dr
import pandas as pd
model = dr.DatetimeModel(project_id=project_id, id=model_id)
plot = model.get_accuracy_over_time_plot()
df = pd.DataFrame.from_dict(plot.bins)
figure = df.plot("start_date", ["actual", "predicted"]).get_figure()
figure.savefig("accuracy_over_time.png")
```

```
get_accuracy_over_time_plot_preview(backtest=0, source='validation', fore-
                                      cast_distance=None, series_id=None,
                                      max_wait=600)
```
Retrieve Accuracy over Time preview plots for this model.

New in version v2.25.

## Parameters

- backtest [int or string, optional] Retrieve plots for a specific backtest (use the backtest index starting from zero). To retrieve plots for holdout, use dr.enums.DATA\_SUBSET. HOLDOUT
- source [string, optional] The source of the data for the backtest/holdout. Attribute must be one of dr.enums.SOURCE\_TYPE
- forecast\_distance [int, optional] Forecast distance to retrieve the plots for. If not specified, the first forecast distance for this project will be used. Only available for time series projects.
- series\_id [string, optional] The name of the series to retrieve for multiseries projects. If not provided an average plot for the first 1000 series will be retrieved.
- max\_wait [int or None, optional] The maximum time to wait for a compute job to complete before retrieving the plots. Default is dr.enums.DEFAULT\_MAX\_WAIT. If 0 or None, the plots would be retrieved without attempting the computation.

## Returns

plot [AccuracyOverTimePlotPreview] a [AccuracyOverTimePlotPreview](#page-260-0) representing Accuracy over Time plot preview

```
import datarobot as dr
import pandas as pd
model = dr.DatetimeModel(project_id=project_id, id=model_id)
plot = model.get_accuracy_over_time_plot_preview()
df = pd.DataFrame.from_dict(plot.bins)
figure = df.plot("start_date", ["actual", "predicted"]).get_figure()
figure.savefig("accuracy over time preview.png")
```
### **get\_forecast\_vs\_actual\_plots\_metadata**()

Retrieve Forecast vs Actual plots metadata for this model.

New in version v2.25.

## Returns

metadata [ForecastVsActualPlotsMetadata] a [ForecastVsActualPlotsMetadata](#page-261-0) representing Forecast vs Actual plots metadata

**get\_forecast\_vs\_actual\_plot**(*backtest=0*, *source='validation'*, *forecast\_distance\_start=None*, *forecast\_distance\_end=None*, *series\_id=None*, *resolution=None*, *max\_bin\_size=None*, *start\_date=None*, *end\_date=None*, *max\_wait=600*)

Retrieve Forecast vs Actual plots for this model.

New in version v2.25.

#### Parameters

- backtest [int or string, optional] Retrieve plots for a specific backtest (use the backtest index starting from zero). To retrieve plots for holdout, use dr.enums.DATA\_SUBSET. HOLDOUT
- source [string, optional] The source of the data for the backtest/holdout. Attribute must be one of dr.enums.SOURCE\_TYPE
- forecast\_distance\_start [int, optional:] The start of forecast distance range (forecast window) to retrieve. If not specified, the first forecast distance for this project will be used.
- forecast\_distance\_end [int, optional:] The end of forecast distance range (forecast window) to retrieve. If not specified, the last forecast distance for this project will be used.
- series\_id [string, optional] The name of the series to retrieve for multiseries projects. If not provided an average plot for the first 1000 series will be retrieved.
- resolution [string, optional] Specifying at which resolution the data should be binned. If not provided an optimal resolution will be used to build chart data with number of bins  $\leq$ max\_bin\_size. One of dr.enums.DATETIME\_TREND\_PLOTS\_RESOLUTION.
- max\_bin\_size [int, optional] An int between 1 and 1000, which specifies the maximum number of bins for the retrieval. Default is 500.
- start\_date [datetime.datetime, optional] The start of the date range to return. If not specified, start date for requested plot will be used.
- end\_date [datetime.datetime, optional] The end of the date range to return. If not specified, end date for requested plot will be used.
- max\_wait [int or None, optional] The maximum time to wait for a compute job to complete before retrieving the plots. Default is dr.enums.DEFAULT\_MAX\_WAIT. If 0 or None, the plots would be retrieved without attempting the computation.

### Returns

plot [ForecastVsActualPlot] a [ForecastVsActualPlot](#page-262-0) representing Forecast vs Actual plot

```
import datarobot as dr
import pandas as pd
import matplotlib.pyplot as plt
model = dr.DatetimeModel(project_id=project_id, id=model_id)
plot = model.get_forecast_vs_actual_plot()
df = pd.DataFrame.from_dict(plot.bins)
# As an example, get the forecasts for the 10th point
forecast_point_index = 10
# Pad the forecasts for plotting. The forecasts length must match the df.
˓→length
forecasts = [None] * forecast_point_index + df.forecasts[forecast_point_index]
forecasts = forecasts + [None] * (len(df) - len(forecasts))
plt.plot(df.start_date, df.actual, label="Actual")
plt.plot(df.start_date, forecasts, label="Forecast")
forecast_point = df.start_date[forecast_point_index]
plt.title("Forecast vs Actual (Forecast Point {})".format(forecast_point))
plt.legend()
plt.savefig("forecast_vs_actual.png")
```
**get\_forecast\_vs\_actual\_plot\_preview**(*backtest=0*, *source='validation'*, *series\_id=None*, *max\_wait=600*)

Retrieve Forecast vs Actual preview plots for this model.

New in version v2.25.

## Parameters

- backtest [int or string, optional] Retrieve plots for a specific backtest (use the backtest index starting from zero). To retrieve plots for holdout, use dr.enums.DATA\_SUBSET. HOLDOUT
- source [string, optional] The source of the data for the backtest/holdout. Attribute must be one of dr.enums.SOURCE\_TYPE
- series\_id [string, optional] The name of the series to retrieve for multiseries projects. If not provided an average plot for the first 1000 series will be retrieved.
- **max** wait fint or None, optional] The maximum time to wait for a compute job to complete before retrieving the plots. Default is dr.enums.DEFAULT\_MAX\_WAIT. If 0 or None, the plots would be retrieved without attempting the computation.

#### Returns

plot [[ForecastVsActualPlotPreview](#page-263-0)] a ForecastVsActualPlotPreview representing Forecast vs Actual plot preview

```
import datarobot as dr
import pandas as pd
model = dr.DatetimeModel(project_id=project_id, id=model_id)
plot = model.get_forecast_vs_actual_plot_preview()
df = pd.DataFrame.from_dict(plot.bins)
figure = df.plot("start_date", ["actual", "predicted"]).get_figure()
figure.savefig("forecast vs actual preview.png")
```
#### **get\_anomaly\_over\_time\_plots\_metadata**()

Retrieve Anomaly over Time plots metadata for this model.

New in version v2.25.

## Returns

metadata [AnomalyOverTimePlotsMetadata] a [AnomalyOverTimePlotsMetadata](#page-263-1) representing Anomaly over Time plots metadata

**get\_anomaly\_over\_time\_plot**(*backtest=0*, *source='validation'*, *series\_id=None*, *resolution=None*, *max\_bin\_size=None*, *start\_date=None*, *end\_date=None*, *max\_wait=600*) Retrieve Anomaly over Time plots for this model.

New in version v2.25.

#### Parameters

- backtest [int or string, optional] Retrieve plots for a specific backtest (use the backtest index starting from zero). To retrieve plots for holdout, use dr.enums.DATA\_SUBSET. HOLDOUT
- source [string, optional] The source of the data for the backtest/holdout. Attribute must be one of dr.enums.SOURCE\_TYPE
- series id [string, optional] The name of the series to retrieve for multiseries projects. If not provided an average plot for the first 1000 series will be retrieved.
- resolution [string, optional] Specifying at which resolution the data should be binned. If not provided an optimal resolution will be used to build chart data with number of bins <= max\_bin\_size. One of dr.enums.DATETIME\_TREND\_PLOTS\_RESOLUTION.
- max\_bin\_size [int, optional] An int between 1 and 1000, which specifies the maximum number of bins for the retrieval. Default is 500.
- start\_date [datetime.datetime, optional] The start of the date range to return. If not specified, start date for requested plot will be used.
- end\_date [datetime.datetime, optional] The end of the date range to return. If not specified, end date for requested plot will be used.
- max\_wait [int or None, optional] The maximum time to wait for a compute job to complete before retrieving the plots. Default is dr.enums.DEFAULT\_MAX\_WAIT. If 0 or None, the plots would be retrieved without attempting the computation.

## Returns

plot [AnomalyOverTimePlot] a [AnomalyOverTimePlot](#page-264-0) representing Anomaly over Time plot

```
import datarobot as dr
import pandas as pd
model = dr.DatetimeModel(project_id=project_id, id=model_id)
plot = model.get_anomaly_over_time_plot()
df = pd.DataFrame from dict(plot.bins)figure = df.plot("start_date", "predicted").get_figure()
figure.savefig("anomaly_over_time.png")
```

```
get_anomaly_over_time_plot_preview(prediction_threshold=0.5, backtest=0,
```

```
max_wait=600)
```
*source='validation'*, *series\_id=None*,

Retrieve Anomaly over Time preview plots for this model.

```
New in version v2.25.
```
### Parameters

- prediction\_threshold: float, optional Only bins with predictions exceeding this threshold will be returned in the response.
- backtest [int or string, optional] Retrieve plots for a specific backtest (use the backtest index starting from zero). To retrieve plots for holdout, use dr.enums.DATA\_SUBSET. HOLDOUT
- source [string, optional] The source of the data for the backtest/holdout. Attribute must be one of dr.enums.SOURCE\_TYPE
- series id [string, optional] The name of the series to retrieve for multiseries projects. If not provided an average plot for the first 1000 series will be retrieved.
- max\_wait [int or None, optional] The maximum time to wait for a compute job to complete before retrieving the plots. Default is dr.enums.DEFAULT\_MAX\_WAIT. If 0 or None, the plots would be retrieved without attempting the computation.

## Returns

plot [AnomalyOverTimePlotPreview] a [AnomalyOverTimePlotPreview](#page-265-0) representing Anomaly over Time plot preview

## **Examples**

```
import datarobot as dr
import pandas as pd
import matplotlib.pyplot as plt
model = dr.DatetimeModel(project_id=project_id, id=model_id)
plot = model.get_anomaly_over_time_plot_preview(prediction_threshold=0.01)
df = pd.DataFrame.from_dict(plot.bins)
x = pd.date_range(
   plot.start_date, plot.end_date, freq=df.end_date[0] - df.start_date[0]
)
plt.plot(x, [0] * len(x), label="Date range")
plt.plot(df.start_date, [0] * len(df.start_date), "ro", label="Anomaly")
plt.yticks([])
plt.legend()
plt.savefig("anomaly_over_time_preview.png")
```
## **initialize\_anomaly\_assessment**(*backtest*, *source*, *series\_id=None*)

Initialize the anomaly assessment insight and calculate Shapley explanations for the most anomalous points in the subset. The insight is available for anomaly detection models in time series unsupervised projects which also support calculation of Shapley values.

## Parameters

backtest: int starting with  $0$  or  $\hat{a}$  AIJholdout $\hat{a}$ AI The backtest to compute insight for. source:  $\hat{a}$ AIJtraining $\hat{a}$ AI or  $\hat{a}$ AIJvalidation $\hat{a}$ AI The source to compute insight for.

series id: string Required for multiseries projects. The series id to compute insight for. Say if there is a series column containing cities, the example of the series name to pass would be âAIJBostonâAI

### Returns

### AnomalyAssessmentRecord

**get\_anomaly\_assessment\_records**(*backtest=None*, *source=None*, *series\_id=None*, *limit=100*, *offset=0*, *with\_data\_only=False*)

Retrieve computed Anomaly Assessment records for this model. Model must be an anomaly detection model in time series unsupervised project which also supports calculation of Shapley values.

Records can be filtered by the data backtest, source and series\_id. The results can be limited.

New in version v2.25.

### Parameters

backtest: int starting with 0 or  $\hat{a}$  AIJholdout $\hat{a}$  AI<sup> $\hat{A}$ </sup> I The backtest of the data to filter records by.

source: âĂIJtrainingâĂİ or âĂIJvalidationâĂİ The source of the data to filter records by.

series id: string The series id to filter records by.

limit: int, optional

offset: int, optional

with\_data\_only: bool, optional Whether to return only records with preview and explanations available. False by default.

### Returns

records [list of AnomalyAssessmentRecord] a [AnomalyAssessmentRecord](#page-157-0) representing Anomaly Assessment Record

## **get\_feature\_impact**(*with\_metadata=False*, *backtest=None*)

Retrieve the computed Feature Impact results, a measure of the relevance of each feature in the model.

Feature Impact is computed for each column by creating new data with that column randomly permuted (but the others left unchanged), and seeing how the error metric score for the predictions is affected. The  $\hat{a}$ ÅŸimpactUnnormalized $\hat{a}$ ÅŹ is how much worse the error metric score is when making predictions on this modified data. The  $\hat{a}$ AY impactNormalized $\hat{a}$ A $\hat{z}$  is normalized so that the largest value is 1. In both cases, larger values indicate more important features.

If a feature is a redundant feature, i.e. once other features are considered it doesnâ $\tilde{A}Z$ t contribute much in addition, the  $\hat{a}$ AY redundantWith $\hat{a}$ AZ value is the name of feature that has the highest correlation with this feature. Note that redundancy detection is only available for jobs run after the addition of this feature. When retrieving data that predates this functionality, a NoRedundancyImpactAvailable warning will be used.

Elsewhere this technique is sometimes called  $\tilde{A} \tilde{A} \tilde{Y}$ Permutation Importance $\tilde{A} \tilde{A} \tilde{Z}$ .

Requires that Feature Impact has already been computed with [request\\_feature\\_impact](#page-344-0).

## Parameters

with metadata [bool] The flag indicating if the result should include the metadata as well.

backtest [int or string] The index of the backtest unless it is holdout then it is string  $\tilde{a}$ AŸholdout $\tilde{a}$  $\tilde{A}$  $\tilde{Z}$ . This is supported only in DatetimeModels

## Returns

list or dict The feature impact data response depends on the with metadata parameter. The response is either a dict with metadata and a list with actual data or just a list with that data.

Each List item is a dict with the keys featureName, impactNormalized, and impactUnnormalized, redundantWith and count.

For dict response available keys are:

- **featureImpacts** Feature Impact data as a dictionary. Each item is a dict with keys: featureName, impactNormalized, and impactUnnormalized, and redundantWith.
- **shapBased** A boolean that indicates whether Feature Impact was calculated using Shapley values.
- **ranRedundancyDetection** A boolean that indicates whether redundant feature identification was run while calculating this Feature Impact.
- **rowCount** An integer or None that indicates the number of rows that was used to calculate Feature Impact. For the Feature Impact calculated with the default logic, without specifying the rowCount, we return None here.
- count An integer with the number of features under the featureImpacts.

## Raises

ClientError (404) If the feature impacts have not been computed.

**request\_feature\_impact**(*row\_count=None*, *with\_metadata=False*, *backtest=None*) Request feature impacts to be computed for the model.

See [get\\_feature\\_impact](#page-343-0) for more information on the result of the job.

#### Parameters

- row\_count [int] The sample size (specified in rows) to use for Feature Impact computation. This is not supported for unsupervised, multi-class (that has a separate method) and time series projects.
- backtest [int or string] The index of the backtest unless it is holdout then it is string  $\tilde{a}$ AŸholdout $\tilde{a}$  $\tilde{A}$  $\tilde{Z}$ . This is supported only in DatetimeModels

#### Returns

job [Job] A Job representing the feature impact computation. To get the completed feature impact data, use *job.get\_result* or *job.get\_result\_when\_complete*.

#### Raises

JobAlreadyRequested (422) If the feature impacts have already been requested.

**get\_or\_request\_feature\_impact**(*max\_wait=600*, *row\_count=None*, *with\_metadata=False*, *backtest=None*)

Retrieve feature impact for the model, requesting a job if it hasna $\tilde{A}Zt$  been run previously

### Parameters

max\_wait [int, optional] The maximum time to wait for a requested feature impact job to complete before erroring

\*\* kwargs Arbitrary keyword arguments passed to [request\\_feature\\_impact](#page-344-0).

Returns

**feature impacts** [list or dict] The feature impact data. See get feature impact for the exact schema.

**advanced\_tune** (*params*, *description: Optional[str]* =  $None$ )  $\rightarrow$  ModelJob Generate a new model with the specified advanced-tuning parameters

As of v2.17, all models other than blenders, open source, prime, baseline and user-created support Advanced Tuning.

### Parameters

params [dict] Mapping of parameter ID to parameter value. The list of valid parameter IDs for a model can be found by calling *get\_advanced\_tuning\_parameters()*. This endpoint does not need to include values for all parameters. If a parameter is omitted, its *current\_value* will be used.

description [str] Human-readable string describing the newly advanced-tuned model

#### Returns

ModelJob The created job to build the model

```
delete() → None
```
Delete a model from the project $\tilde{A} \tilde{Z}$ s leaderboard.

## **download\_export**(*filepath: str*) → None

Download an exportable model file for use in an on-premise DataRobot standalone prediction environment.

This function can only be used if model export is enabled, and will only be useful if you have an on-premise environment in which to import it.

## **Parameters**

filepath [str] The path at which to save the exported model file.

## **download\_scoring\_code**(*file\_name*, *source\_code=False*) Download the Scoring Code JAR.

### **Parameters**

file name [str] File path where scoring code will be saved.

source code [bool, optional] Set to True to download source code archive. It will not be executable.

### **download\_training\_artifact**(*file\_name*)

Retrieve trained artifact(s) from a model containing one or more custom tasks.

Artifact(s) will be downloaded to the specified local filepath.

## Parameters

file name [str] File path where trained model artifact(s) will be saved.

**classmethod from\_data**(*data: Union[Dict[str, Any], List[Dict[str, Any]]]*) → T Instantiate an object of this class using a dict.

## Parameters

data [dict] Correctly snake cased keys and their values.

**get\_advanced\_tuning\_parameters**() → AdvancedTuningParamsType Get the advanced-tuning parameters available for this model.

As of v2.17, all models other than blenders, open source, prime, baseline and user-created support Advanced Tuning.

dict A dictionary describing the advanced-tuning parameters for the current model. There are two top-level keys, *tuning\_description* and *tuning\_parameters*.

*tuning\_description* an optional value. If not *None*, then it indicates the user-specified description of this set of tuning parameter.

*tuning\_parameters* is a list of a dicts, each has the following keys

- parameter\_name : (str) name of the parameter (unique per task, see below)
- parameter\_id : (str) opaque ID string uniquely identifying parameter
- default\_value : (\*) the actual value used to train the model; either the single value of the parameter specified before training, or the best value from the list of grid-searched values (based on *current\_value*)
- current\_value : (\*) the single value or list of values of the parameter that were grid searched. Depending on the grid search specification, could be a single fixed value (no grid search), a list of discrete values, or a range.
- task\_name : (str) name of the task that this parameter belongs to
- constraints: (dict) see the notes below
- vertex\_id: (str) ID of vertex that this parameter belongs to

# **Notes**

The type of *default* value and *current* value is defined by the *constraints* structure. It will be a string or numeric Python type.

*constraints* is a dict with *at least one*, possibly more, of the following keys. The presence of a key indicates that the parameter may take on the specified type. (If a key is absent, this means that the parameter may not take on the specified type.) If a key on *constraints* is present, its value will be a dict containing all of the fields described below for that key.

```
"constraints": {
   "select": {
       "values": [<list(basestring or number) : possible values>]
   },
    "ascii": {},
   "unicode": {},
    "int": {
        "min": <int : minimum valid value>,
        "max": <int : maximum valid value>,
       "supports_grid_search": <bool : True if Grid Search may be
                                        requested for this param>
    },
   "float": {
       "min": <float : minimum valid value>,
       "max": <float : maximum valid value>,
       "supports_grid_search": <bool : True if Grid Search may be
                                        requested for this param>
    },
    "intList": {
       "min_length": <int : minimum valid length>,
        "max_length": <int : maximum valid length>
       "min_val": <int : minimum valid value>,
```
(continues on next page)

(continued from previous page)

```
"max_val": <int : maximum valid value>
    "supports_grid_search": <bool : True if Grid Search may be
                                    requested for this param>
},
"floatList": {
    "min_length": <int : minimum valid length>,
    "max_length": <int : maximum valid length>
    "min_val": <float : minimum valid value>,
    "max_val": <float : maximum valid value>
    "supports_grid_search": <bool : True if Grid Search may be
                                    requested for this param>
}
```
The keys have meaning as follows:

}

- *select*: Rather than specifying a specific data type, if present, it indicates that the parameter is permitted to take on any of the specified values. Listed values may be of any string or real (non-complex) numeric type.
- *ascii*: The parameter may be a *unicode* object that encodes simple ASCII characters. (A-Z, a-z, 0-9, whitespace, and certain common symbols.) In addition to listed constraints, ASCII keys currently may not contain either newlines or semicolons.
- *unicode*: The parameter may be any Python *unicode* object.
- *int*: The value may be an object of type *int* within the specified range (inclusive). Please note that the value will be passed around using the JSON format, and some JSON parsers have undefined behavior with integers outside of the range  $[-(2**53)+1, (2**53)-1]$ .
- *float*: The value may be an object of type *float* within the specified range (inclusive).
- *intList*, *floatList*: The value may be a list of *int* or *float* objects, respectively, following constraints as specified respectively by the *int* and *float* types (above).

Many parameters only specify one key under *constraints*. If a parameter specifies multiple keys, the parameter may take on any value permitted by any key.

**get\_all\_confusion\_charts**(*fallback\_to\_parent\_insights=False*)

Retrieve a list of all confusion matrices available for the model.

## Parameters

**fallback\_to\_parent\_insights** [bool] (New in version v2.14) Optional, if True, this will return confusion chart data for this model $\angle$ a $\angle$ Zs parent for any source that is not available for this model and if this has a defined parent model. If omitted or False, or this model has no parent, this will not attempt to retrieve any data from this model $\tilde{A}Z$ s parent.

## Returns

list of ConfusionChart Data for all available confusion charts for model.

**get\_all\_lift\_charts**(*fallback\_to\_parent\_insights=False*)

Retrieve a list of all Lift charts available for the model.

## Parameters

fallback to parent insights  $[bool]$  (New in version v2.14) Optional, if True, this will return lift chart data for this model $\hat{A}Z$ s parent for any source that is not available for this model and if this model has a defined parent model. If omitted or False, or this model has no parent, this will not attempt to retrieve any data from this model $\tilde{A}Zs$  parent.

list of LiftChart Data for all available model lift charts.

Raises

ClientError If the insight is not available for this model

**get\_all\_multiclass\_lift\_charts**(*fallback\_to\_parent\_insights=False*) Retrieve a list of all Lift charts available for the model.

# Parameters

fallback\_to\_parent\_insights [bool] (New in version v2.14) Optional, if True, this will return lift chart data for this model $\hat{A}Zs$  parent for any source that is not available for this model and if this model has a defined parent model. If omitted or False, or this model has no parent, this will not attempt to retrieve any data from this model $\hat{A}Z$ s parent.

## Returns

list of LiftChart Data for all available model lift charts.

Raises

ClientError If the insight is not available for this model

**get\_all\_residuals\_charts**(*fallback\_to\_parent\_insights=False*) Retrieve a list of all Lift charts available for the model.

#### Parameters

fallback to parent insights [bool] Optional, if True, this will return residuals chart data for this model $\tilde{A}Z$ s parent for any source that is not available for this model and if this model has a defined parent model. If omitted or False, or this model has no parent, this will not attempt to retrieve any data from this model $\tilde{A}Z$ s parent.

## Returns

list of ResidualsChart Data for all available model residuals charts.

**get\_all\_roc\_curves**(*fallback\_to\_parent\_insights=False*) Retrieve a list of all ROC curves available for the model.

## Parameters

**fallback** to parent insights [bool] (New in version v2.14) Optional, if True, this will return ROC curve data for this model $\tilde{A}Zs$  parent for any source that is not available for this model and if this model has a defined parent model. If omitted or False, or this model has no parent, this will not attempt to retrieve any data from this model $\tilde{A}Zs$  parent.

## Returns

list of RocCurve Data for all available model ROC curves.

**get\_confusion\_chart**(*source*, *fallback\_to\_parent\_insights=False*) Retrieve them model $\tilde{A}Zs$  confusion matrix for the specified source.

## Parameters

- source [str] Confusion chart source. Check datarobot.enums.CHART\_DATA\_SOURCE for possible values.
- fallback\_to\_parent\_insights [bool] (New in version v2.14) Optional, if True, this will return confusion chart data for this model $\tilde{A}Z$ s parent if the confusion chart is not available for this model and the defined parent model. If omitted or False, or there is no parent model, will not attempt to return insight data from this modela $\angle$ A $\angle$  z parent.

ConfusionChart Model ConfusionChart data

Raises

ClientError If the insight is not available for this model

**get\_cross\_class\_accuracy\_scores**()

Retrieves a list of Cross Class Accuracy scores for the model.

Returns

json

**get\_data\_disparity\_insights**(*feature*, *class\_name1*, *class\_name2*) Retrieve a list of Cross Class Data Disparity insights for the model.

Parameters

feature [str] Bias and Fairness protected feature name.

class\_name1 [str] One of the compared classes

class\_name2 [str] Another compared class

Returns

json

**get\_fairness\_insights**(*fairness\_metrics\_set=None*, *offset=0*, *limit=100*) Retrieve a list of Per Class Bias insights for the model.

## **Parameters**

fairness\_metrics\_set [str, optional] Can be one of <datarobot.enums.FairnessMetricsSet>. The fairness metric used to calculate the fairness scores.

offset [int, optional] Number of items to skip.

limit [int, optional] Number of items to return.

Returns

json

## **get\_features\_used**() → List[str]

Query the server to determine which features were used.

Note that the data returned by this method is possibly different than the names of the features in the featurelist used by this model. This method will return the raw features that must be supplied in order for predictions to be generated on a new set of data. The featurelist, in contrast, would also include the names of derived features.

Returns

features [list of str] The names of the features used in the model.

```
get_frozen_child_models()
```
Retrieve the IDs for all models that are frozen from this model.

Returns

## A list of Models

# **get\_labelwise\_roc\_curves**(*source*, *fallback\_to\_parent\_insights=False*)

Retrieve a list of LabelwiseRocCurve instances for a multilabel model the given source and all labels.

New in version v2.24.

### **Parameters**

- source [str] ROC curve data source. Check datarobot.enums.CHART\_DATA\_SOURCE for possible values.
- fallback to parent insights [bool] Optional, if True, this will return ROC curve data for this model $\tilde{A}\tilde{Z}$ s parent if the ROC curve is not available for this model and the model has a defined parent model. If omitted or False, or there is no parent model, will not attempt to return data from this model $\tilde{A}Z$ s parent.

## Returns

list of [class:*LabelwiseRocCurve <datarobot.models.roc\_curve.LabelwiseRocCurve>*] Labelwise ROC Curve instances for source and all labels

### Raises

ClientError If the insight is not available for this model

(New in version v3.0) TypeError If the underlying project type is binary

### **get\_leaderboard\_ui\_permalink**() → str

## Returns

url [str] Permanent static hyperlink to this model at leaderboard.

**get\_lift\_chart**(*source*, *fallback\_to\_parent\_insights=False*)

Retrieve the model Lift chart for the specified source.

## **Parameters**

- source [str] Lift chart data source. Check datarobot.enums.CHART\_DATA\_SOURCE for possible values. (New in version v2.23) For time series and OTV models, also accepts values *backtest\_2*, *backtest\_3*,  $\hat{a} \hat{A} \hat{e}$ , up to the number of backtests in the model.
- **fallback** to parent insights [bool] (New in version v2.14) Optional, if True, this will return lift chart data for this model $\tilde{A}\tilde{Z}$ s parent if the lift chart is not available for this model and the model has a defined parent model. If omitted or False, or there is no parent model, will not attempt to return insight data from this model $\tilde{A}Z$ s parent.

# Returns

LiftChart Model lift chart data

### Raises

ClientError If the insight is not available for this model

## **get\_missing\_report\_info**()

Retrieve a report on missing training data that can be used to understand missing values treatment in the model. The report consists of missing values resolutions for features numeric or categorical features that were part of building the model.

## Returns

An iterable of MissingReportPerFeature The queried model missing report, sorted by missing count (DESCENDING order).

## **get\_model\_blueprint\_chart**()

Retrieve a diagram that can be used to understand data flow in the blueprint.

## Returns

ModelBlueprintChart The queried model blueprint chart.

**get\_model\_blueprint\_documents**()

Get documentation for tasks used in this model.

## Returns

list of BlueprintTaskDocument All documents available for the model.

## **get\_multiclass\_feature\_impact**()

For multiclass itâ $\check{A}\check{Z}$ s possible to calculate feature impact separately for each target class. The method for calculation is exactly the same, calculated in one-vs-all style for each target class.

Requires that Feature Impact has already been computed with request feature impact.

#### Returns

**feature impacts** [list of dict] The feature impact data. Each item is a dict with the keys  $\tilde{A}$ ÄŸfeatureImpactsâ $\tilde{A}Z$  (list), â $\tilde{A}Y$ classâ $\tilde{A}Z$  (str). Each item in â $\tilde{A}Y$ featureImpactsâ $\tilde{A}Z$ is a dict with the keys  $\hat{a}$ AŸfeatureName $\hat{a}$ A $\hat{Z}$ ,  $\hat{a}$ AŸimpactNormalized $\hat{a}$ A $\hat{Z}$ , and  $\hat{a}$ AŸimpactUnnormalizedâ $\check{A}\acute{Z}$ , and  $\hat{a}\check{A}\check{Y}$ redundantWithâ $\check{A}\acute{Z}$ .

## Raises

ClientError (404) If the multiclass feature impacts have not been computed.

**get\_multiclass\_lift\_chart**(*source*, *fallback\_to\_parent\_insights=False*) Retrieve model Lift chart for the specified source.

#### Parameters

source [str] Lift chart data source. Check datarobot.enums.CHART\_DATA\_SOURCE for possible values.

fallback\_to\_parent\_insights [bool] Optional, if True, this will return lift chart data for this modelâ $\tilde{A}\tilde{Z}$ s parent if the lift chart is not available for this model and the model has a defined parent model. If omitted or False, or there is no parent model, will not attempt to return insight data from this model $\tilde{A}Z$ s parent.

# Returns

list of LiftChart Model lift chart data for each saved target class

## Raises

ClientError If the insight is not available for this model

```
get_multilabel_lift_charts(source, fallback_to_parent_insights=False)
     Retrieve model Lift charts for the specified source.
```
New in version v2.24.

#### **Parameters**

source [str] Lift chart data source. Check datarobot.enums.CHART\_DATA\_SOURCE for possible values.

fallback\_to\_parent\_insights [bool] Optional, if True, this will return lift chart data for this model $\tilde{A}\tilde{Z}$ s parent if the lift chart is not available for this model and the model has a defined parent model. If omitted or False, or there is no parent model, will not attempt to return insight data from this model $\tilde{A}Z$ s parent.

# Returns

list of LiftChart Model lift chart data for each saved target class
# Raises

ClientError If the insight is not available for this model

### **get\_num\_iterations\_trained**()

Retrieves the number of estimators trained by early-stopping tree-based models.

– versionadded:: v2.22

#### Returns

projectId: str id of project containing the model

modelId: str id of the model

data: array list of *numEstimatorsItem* objects, one for each modeling stage.

#### *numEstimatorsItem* will be of the form:

stage: str indicates the modeling stage (for multi-stage models); None of single-stage models

numIterations: int the number of estimators or iterations trained by the model

### **get\_parameters**()

Retrieve model parameters.

Returns

ModelParameters Model parameters for this model.

#### **get\_pareto\_front**()

Retrieve the Pareto Front for a Eureqa model.

This method is only supported for Eureqa models.

Returns

ParetoFront Model ParetoFront data

# **get\_prime\_eligibility**()

Check if this model can be approximated with DataRobot Prime

#### Returns

prime\_eligibility [dict] a dict indicating whether a model can be approximated with DataRobot Prime (key *can\_make\_prime*) and why it may be ineligible (key *message*)

**get\_residuals\_chart**(*source*, *fallback\_to\_parent\_insights=False*)

Retrieve model residuals chart for the specified source.

### Parameters

source [str] Residuals chart data source. Check datarobot.enums.CHART\_DATA\_SOURCE for possible values.

fallback\_to\_parent\_insights [bool] Optional, if True, this will return residuals chart data for this model $\hat{A}\hat{Z}$ s parent if the residuals chart is not available for this model and the model has a defined parent model. If omitted or False, or there is no parent model, will not attempt to return residuals data from this model $\tilde{A}Zs$  parent.

#### Returns

ResidualsChart Model residuals chart data

# Raises

ClientError If the insight is not available for this model

**get\_roc\_curve**(*source*, *fallback\_to\_parent\_insights=False*) Retrieve the ROC curve for a binary model for the specified source.

#### Parameters

- source [str] ROC curve data source. Check datarobot.enums.CHART\_DATA\_SOURCE for possible values. (New in version v2.23) For time series and OTV models, also accepts values *backtest* 2, *backtest* 3, âA<sup> $e$ </sup>, up to the number of backtests in the model.
- fallback to parent insights  $[bool]$  (New in version v2.14) Optional, if True, this will return ROC curve data for this model $\tilde{A}Z$ s parent if the ROC curve is not available for this model and the model has a defined parent model. If omitted or False, or there is no parent model, will not attempt to return data from this model $\hat{A}Zs$  parent.

### Returns

RocCurve Model ROC curve data

# Raises

ClientError If the insight is not available for this model

(New in version v3.0) TypeError If the underlying project type is multilabel

**get\_rulesets**() → List[datarobot.models.ruleset.Ruleset]

List the rulesets approximating this model generated by DataRobot Prime

If this model hasnâ $\tilde{A}Zt$  been approximated yet, will return an empty list. Note that these are rulesets approximating this model, not rulesets used to construct this model.

#### Returns

rulesets [list of Ruleset]

### **get\_supported\_capabilities**()

Retrieves a summary of the capabilities supported by a model.

New in version v2.14.

### Returns

supportsBlending: bool whether the model supports blending

supportsMonotonicConstraints: bool whether the model supports monotonic constraints

hasWordCloud: bool whether the model has word cloud data available

eligibleForPrime: bool whether the model is eligible for Prime

hasParameters: bool whether the model has parameters that can be retrieved

supportsCodeGeneration: bool (New in version v2.18) whether the model supports code generation

### supportsShap: bool

(New in version v2.18) True if the model supports Shapley package. i.e. Shapley based feature Importance

supportsEarlyStopping: bool (New in version v2.22) *True* if this is an early stopping treebased model and number of trained iterations can be retrieved.

**get** uri() → str

#### Returns

url [str] Permanent static hyperlink to this model at leaderboard.

# **get\_word\_cloud**(*exclude\_stop\_words=False*)

Retrieve word cloud data for the model.

# Parameters

exclude\_stop\_words [bool, optional] Set to True if you want stopwords filtered out of response.

Returns

WordCloud Word cloud data for the model.

## **open\_in\_browser**() → None

Opens classâ $\Delta \tilde{Z}$  relevant web browser location. If default browser is not available the URL is logged.

Note: If text-mode browsers are used, the calling process will block until the user exits the browser.

### **open\_model\_browser**() → None

Opens model at project leaderboard in web browser. Note: If text-mode browsers are used, the calling process will block until the user exits the browser.

#### **request\_approximation**()

Request an approximation of this model using DataRobot Prime

This will create several rulesets that could be used to approximate this model. After comparing their scores and rule counts, the code used in the approximation can be downloaded and run locally.

#### Returns

job [Job] the job generating the rulesets

# **request\_cross\_class\_accuracy\_scores**()

Request data disparity insights to be computed for the model.

### Returns

status\_id [str] A statusId of computation request.

**request\_data\_disparity\_insights**(*feature*, *compared\_class\_names*) Request data disparity insights to be computed for the model.

#### Parameters

feature [str] Bias and Fairness protected feature name.

compared\_class\_names [list(str)] List of two classes to compare

### Returns

status\_id [str] A statusId of computation request.

**request\_external\_test**(*dataset\_id: str*, *actual\_value\_column: Optional[str] = None*) Request external test to compute scores and insights on an external test dataset

### Parameters

dataset\_id [string] The dataset to make predictions against (as uploaded from Project.upload\_dataset)

actual\_value\_column [string, optional] (New in version v2.21) For time series unsupervised projects only. Actual value column can be used to calculate the classification metrics and insights on the prediction dataset. Canâ $\tilde{A}Z$ t be provided with the forecast point parameter.

#### Returns

âĂŤâĂŤ-

job [Job] a Job representing external dataset insights computation

**request\_fairness\_insights**(*fairness\_metrics\_set=None*)

Request fairness insights to be computed for the model.

### Parameters

fairness metrics set [str, optional] Can be one of <datarobot.enums.FairnessMetricsSet>. The fairness metric used to calculate the fairness scores.

#### Returns

status\_id [str] A statusId of computation request.

**request\_frozen\_datetime\_model**(*training\_row\_count: Optional[int] = None*, *training\_duration: Optional[str] = None*, *training\_start\_date: Optional[datetime] = None*, *training\_end\_date: Optional[datetime] = None*, *time\_window\_sample\_pct: Optional[int] = None*, *sampling\_method: Optional[str] =*  $None$ )  $\rightarrow$  ModelJob

Train a new frozen model with parameters from this model.

Requires that this model belongs to a datetime partitioned project. If it does not, an error will occur when submitting the job.

Frozen models use the same tuning parameters as their parent model instead of independently optimizing them to allow efficiently retraining models on larger amounts of the training data.

In addition of training\_row\_count and training\_duration, frozen datetime models may be trained on an exact date range. Only one of training\_row\_count, training\_duration, or training\_start\_date and training\_end\_date should be specified.

Models specified using training\_start\_date and training\_end\_date are the only ones that can be trained into the holdout data (once the holdout is unlocked).

All durations should be specified with a duration string such as those returned by the [partitioning\\_methods.construct\\_duration\\_string](#page-489-0) helper method. Please see *[datetime](#page-47-0) [partitioned project documentation](#page-47-0)* for more information on duration strings.

- training row count [int, optional] the number of rows of data that should be used to train the model. If specified, training\_duration may not be specified.
- training\_duration [str, optional] a duration string specifying what time range the data used to train the model should span. If specified, training\_row\_count may not be specified.
- training\_start\_date [datetime.datetime, optional] the start date of the data to train to model on. Only rows occurring at or after this datetime will be used. If training\_start\_date is specified, training\_end\_date must also be specified.
- training\_end\_date [datetime.datetime, optional] the end date of the data to train the model on. Only rows occurring strictly before this datetime will be used. If training\_end\_date is specified, training\_start\_date must also be specified.
- time\_window\_sample\_pct [int, optional] may only be specified when the requested model is a time window (e.g. duration or start and end dates). An integer between 1 and 99 indicating the percentage to sample by within the window. The points kept are determined by a random uniform sample. If specified, training\_duration must be specified otherwise, the number of rows used to train the model and evaluate backtest scores and an error will occur.

sampling method [str, optional] (New in version  $v2.23$ ) defines the way training data is selected. Can be either random or latest. In combination with training row count defines how rows are selected from backtest (latest by default). When training data is defined using time range (training\_duration or use\_project\_settings) this setting changes the way time window sample pct is applied (random by default). Applicable to OTV projects only.

### Returns

model\_job [ModelJob] the modeling job training a frozen model

**request\_predictions**(*dataset\_id: Optional[str] = None*, *dataset: Optional[Dataset] = None*, *dataframe: Optional[pd.DataFrame] = None*, *file\_path: Optional[str] = None*, *file: Optional[IOBase] = None*, *include\_prediction\_intervals: Optional[bool] = None*, *prediction\_intervals\_size: Optional[int] = None*, *forecast\_point: Optional[datetime] = None*, *predictions\_start\_date: Optional[datetime] = None*, *predictions\_end\_date: Optional[datetime] = None*, *actual\_value\_column: Optional[str] = None*, *explanation\_algorithm: Optional[str] = None*, *max\_explanations: Optional[int] = None*, *max\_ngram\_explanations: Optional[Union[int, str]] = None*)  $\rightarrow$  PredictJob

Requests predictions against a previously uploaded dataset.

- dataset\_id [string, optional] The ID of the dataset to make predictions against (as uploaded from Project.upload\_dataset)
- dataset [[Dataset](#page-242-0), optional] The dataset to make predictions against (as uploaded from Project.upload\_dataset)
- dataframe [pd.DataFrame, optional] (New in v3.0) The dataframe to make predictions against
- file\_path [str, optional] (New in v3.0) Path to file to make predictions against
- file [IOBase, optional] (New in  $v3.0$ ) File to make predictions against
- include\_prediction\_intervals [bool, optional] (New in v2.16) For *[time series](#page-48-0)* projects only. Specifies whether prediction intervals should be calculated for this request. Defaults to True if *prediction\_intervals\_size* is specified, otherwise defaults to False.
- prediction\_intervals\_size [int, optional] (New in v2.16) For *[time series](#page-48-0)* projects only. Represents the percentile to use for the size of the prediction intervals. Defaults to 80 if *include prediction intervals* is True. Prediction intervals size must be between 1 and 100 (inclusive).
- forecast\_point [datetime.datetime or None, optional] (New in version v2.20) For time series projects only. This is the default point relative to which predictions will be generated, based on the forecast window of the project. See the time series *[prediction documentation](#page-52-0)* for more information.
- predictions\_start\_date [datetime.datetime or None, optional] (New in version v2.20) For time series projects only. The start date for bulk predictions. Note that this parameter is for generating historical predictions using the training data. This parameter should be provided in conjunction with predictions end date. CanâA $Z$ t be provided with the forecast point parameter.
- predictions\_end\_date [datetime.datetime or None, optional] (New in version v2.20) For time series projects only. The end date for bulk predictions, exclusive. Note that this

parameter is for generating historical predictions using the training data. This parameter should be provided in conjunction with predictions\_start\_date. CanâA<sup> $Zt$ </sup> be provided with the forecast point parameter.

- $actual_value_{column}$  [string, optional] (New in version v2.21) For time series unsupervised projects only. Actual value column can be used to calculate the classification metrics and insights on the prediction dataset. Can $\hat{A}Zt$  be provided with the forecast point parameter.
- explanation algorithm: (New in version v2.21) optional; If set to â $\tilde{A}Y$ shapâ $\tilde{A}Z$ , the response will include prediction explanations based on the SHAP explainer (SHapley Additive exPlanations). Defaults to null (no prediction explanations).
- max\_explanations: (New in version v2.21) int optional; specifies the maximum number of explanation values that should be returned for each row, ordered by absolute value, greatest to least. If null, no limit. In the case of  $\hat{a}AY\hat{A}Y\hat{A}Z$ : if the number of features is greater than the limit, the sum of remaining values will also be returned as *shapRemainingTotal*. Defaults to null. Cannot be set if *explanation\_algorithm* is omitted.
- max ngram explanations: optional; int or str (New in version v2.29) Specifies the maximum number of text explanation values that should be returned. If set to *all*, text explanations will be computed and all the ngram explanations will be returned. If set to a non zero positive integer value, text explanations will be computed and this amount of descendingly sorted ngram explanations will be returned. By default text explanation wonâ $\tilde{A}Zt$  be triggered to be computed.

#### Returns

job [PredictJob] The job computing the predictions

**request\_transferable\_export**(*prediction\_intervals\_size: Optional[int] = None*) → Job Request generation of an exportable model file for use in an on-premise DataRobot standalone prediction environment.

This function can only be used if model export is enabled, and will only be useful if you have an on-premise environment in which to import it.

This function does not download the exported file. Use download\_export for that.

#### Parameters

prediction\_intervals\_size [int, optional] (New in v2.19) For *[time series](#page-48-0)* projects only. Represents the percentile to use for the size of the prediction intervals. Prediction intervals size must be between 1 and 100 (inclusive).

### Returns

Job

# **Examples**

```
model = datarobot.Model.get('project-id', 'model-id')
job = model.request_transferable_export()
job.wait_for_completion()
model.download_export('my_exported_model.drmodel')
# Client must be configured to use standalone prediction server for import:
datarobot.Client(token='my-token-at-standalone-server',
                 endpoint='standalone-server-url/api/v2')
```
(continues on next page)

(continued from previous page)

imported\_model = datarobot.ImportedModel.create('my\_exported\_model.drmodel')

#### **set\_prediction\_threshold**(*threshold*)

Set a custom prediction threshold for the model.

May not be used once prediction\_threshold\_read\_only is True for this model.

#### Parameters

threshold [float] only used for binary classification projects. The threshold to when deciding between the positive and negative classes when making predictions. Should be between 0.0 and 1.0 (inclusive).

#### star\_model() → None

Mark the model as starred.

Model stars propagate to the web application and the API, and can be used to filter when listing models.

### **start\_advanced\_tuning\_session**()

Start an Advanced Tuning session. Returns an object that helps set up arguments for an Advanced Tuning model execution.

As of v2.17, all models other than blenders, open source, prime, baseline and user-created support Advanced Tuning.

Returns

#### AdvancedTuningSession Session for setting up and running Advanced Tuning on a model

<span id="page-438-0"></span>**train\_datetime**(*featurelist\_id: Optional[str] = None*, *training\_row\_count: Optional[int] = None*, *training\_duration: Optional[str] = None*, *time\_window\_sample\_pct: Optional[int] = None*, *monotonic\_increasing\_featurelist\_id: Optional[Union[str*, *object]] = <object object>*, *monotonic\_decreasing\_featurelist\_id: Optional[Union[str*, *object]] = <object object>*, *use\_project\_settings: bool = False*, *sampling\_method:*  $Optional[str] = None, n_clusters: Optional[int] = None) \rightarrow ModelJob$ Trains this model on a different featurelist or sample size.

Requires that this model is part of a datetime partitioned project; otherwise, an error will occur.

All durations should be specified with a duration string such as those returned by the [partitioning\\_methods.construct\\_duration\\_string](#page-489-0) helper method. Please see *[datetime](#page-47-0) [partitioned project documentation](#page-47-0)* for more information on duration strings.

- featurelist\_id [str, optional] the featurelist to use to train the model. If not specified, the featurelist of this model is used.
- training row count [int, optional] the number of rows of data that should be used to train the model. If specified, neither training\_duration nor use project settings may be specified.
- training\_duration [str, optional] a duration string specifying what time range the data used to train the model should span. If specified, neither training\_row\_count nor use project settings may be specified.
- use\_project\_settings [bool, optional] (New in version v2.20) defaults to False. If True, indicates that the custom backtest partitioning settings specified by the user will be used to train the model and evaluate backtest scores. If specified, neither training\_row\_count nor training\_duration may be specified.
- time window sample pct [int, optional] may only be specified when the requested model is a time window (e.g. duration or start and end dates). An integer between 1 and 99 indicating the percentage to sample by within the window. The points kept are determined by a random uniform sample. If specified, training\_duration must be specified otherwise, the number of rows used to train the model and evaluate backtest scores and an error will occur.
- sampling method [str, optional] (New in version  $v2.23$ ) defines the way training data is selected. Can be either random or latest. In combination with training\_row\_count defines how rows are selected from backtest (latest by default). When training data is defined using time range (training\_duration or use\_project\_settings) this setting changes the way time\_window\_sample\_pct is applied (random by default). Applicable to OTV projects only.
- **monotonic increasing featurelist id** [str, optional] (New in version v2.18) optional, the id of the featurelist that defines the set of features with a monotonically increasing relationship to the target. Passing None disables increasing monotonicity constraint. Default (dr.enums.MONOTONICITY\_FEATURELIST\_DEFAULT) is the one specified by the blueprint.
- monotonic\_decreasing\_featurelist\_id [str, optional] (New in version v2.18) optional, the id of the featurelist that defines the set of features with a monotonically decreasing relationship to the target. Passing None disables decreasing monotonicity constraint. Default (dr.enums.MONOTONICITY\_FEATURELIST\_DEFAULT) is the one specified by the blueprint.
- n clusters: int, optional (New in version 2.27) number of clusters to use in an unsupervised clustering model. This parameter is used only for unsupervised clustering models that  $don\tilde{A}Zt$  automatically determine the number of clusters.

### Returns

job [ModelJob] the created job to build the model

**unstar\_model**() → None Unmark the model as starred.

Model stars propagate to the web application and the API, and can be used to filter when listing models.

# **Frozen Model**

```
class datarobot.models.FrozenModel(id=None, processes=None, featurelist_name=None, fea-
                                         turelist_id=None, project_id=None, sample_pct=None,
                                         training_row_count=None, training_duration=None,
                                         training_start_date=None, training_end_date=None,
                                         model_type=None, model_category=None,
                                         is_frozen=None, blueprint_id=None, met-
                                          rics=None, parent_model_id=None, mono-
                                         tonic_increasing_featurelist_id=None, mono-
                                          tonic_decreasing_featurelist_id=None,
                                         supports_monotonic_constraints=None,
                                         is_starred=None, prediction_threshold=None, predic-
                                         tion_threshold_read_only=None, model_number=None,
                                         supports_composable_ml=None)
```
Represents a model tuned with parameters which are derived from another model

All durations are specified with a duration string such as those returned by the partitioning methods. [construct\\_duration\\_string](#page-489-0) helper method. Please see *[datetime partitioned project documentation](#page-47-0)* for more information on duration strings.

### Attributes

id [str] the id of the model

project\_id [str] the id of the project the model belongs to

processes [list of str] the processes used by the model

- featurelist\_name [str] the name of the featurelist used by the model
- **featurelist\_id** [str] the id of the featurelist used by the model
- sample\_pct [float] the percentage of the project dataset used in training the model
- training row count [int or None] the number of rows of the project dataset used in training the model. In a datetime partitioned project, if specified, defines the number of rows used to train the model and evaluate backtest scores; if unspecified, either *training\_duration* or *training\_start\_date* and *training\_end\_date* was used to determine that instead.
- training\_duration [str or None] only present for models in datetime partitioned projects. If specified, a duration string specifying the duration spanned by the data used to train the model and evaluate backtest scores.
- training\_start\_date [datetime or None] only present for frozen models in datetime partitioned projects. If specified, the start date of the data used to train the model.
- training\_end\_date [datetime or None] only present for frozen models in datetime partitioned projects. If specified, the end date of the data used to train the model.
- $model_type$  [str] what model this is, e.g.  $\hat{a} \hat{A} \hat{Y}$ Nystroem Kernel SVM Regressor $\hat{a} \hat{A} \hat{Z}$
- **model\_category** [str] what kind of model this is  $-\hat{a}\overrightarrow{AY}$  prime $\hat{a}\overrightarrow{AZ}$  for DataRobot Prime models,  $\hat{A}$ <sup>Y</sup>blendâ $\check{A}$   $\acute{Z}$  for blender models, and  $\hat{A}$  $\check{X}$  model $\hat{A}$   $\acute{Z}$  for other models
- is frozen [bool] whether this model is a frozen model
- **parent\_model\_id** [str] the id of the model that tuning parameters are derived from
- **blueprint** id [str] the id of the blueprint used in this model
- **metrics** [dict] a mapping from each metric to the model $\hat{A}Z$ s scores for that metric
- monotonic\_increasing\_featurelist\_id [str] optional, the id of the featurelist that defines the set of features with a monotonically increasing relationship to the target. If None, no such constraints are enforced.
- monotonic\_decreasing\_featurelist\_id [str] optional, the id of the featurelist that defines the set of features with a monotonically decreasing relationship to the target. If None, no such constraints are enforced.
- supports\_monotonic\_constraints [bool] optional, whether this model supports enforcing monotonic constraints
- is\_starred [bool] whether this model marked as starred
- prediction\_threshold [float] for binary classification projects, the threshold used for predictions
- prediction\_threshold\_read\_only [bool] indicated whether modification of the prediction threshold is forbidden. Threshold modification is forbidden once a model has had a deployment created or predictions made via the dedicated prediction API.

model number [integer] model number assigned to a model

supports\_composable\_ml [bool or None] (New in version v2.26) whether this model is supported in the Composable ML.

**classmethod get**(*project\_id*, *model\_id*) Retrieve a specific frozen model.

Parameters

**project\_id** [str] The project $\hat{A} \hat{Z}$ s id.

model\_id [str] The model\_id of the leaderboard item to retrieve.

### Returns

model [FrozenModel] The queried instance.

# **Imported Model**

Note: Imported Models are used in Stand Alone Scoring Engines. If you are not an administrator of such an engine, they are not relevant to you.

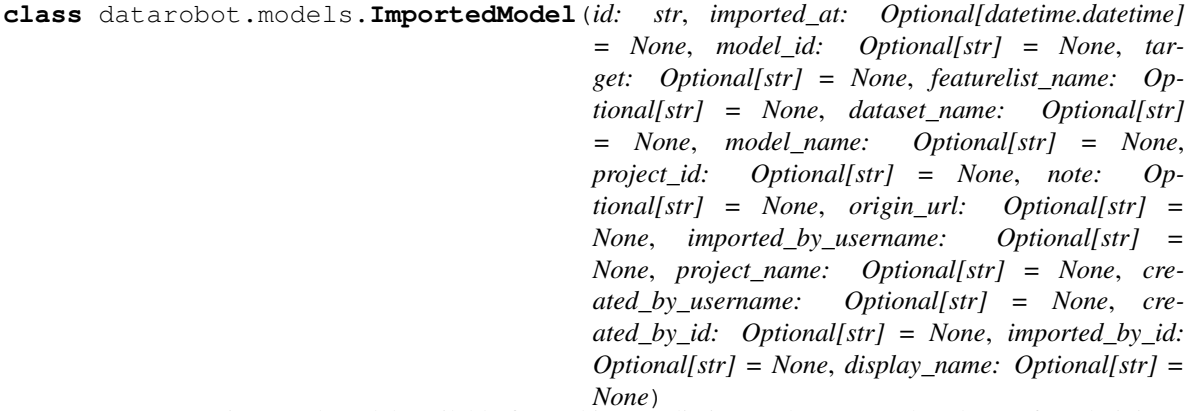

Represents an imported model available for making predictions. These are only relevant for administrators of on-premise Stand Alone Scoring Engines.

ImportedModels are trained in one DataRobot application, exported as a *.drmodel* file, and then imported for use in a Stand Alone Scoring Engine.

### Attributes

id [str] id of the import

model\_name [str] model type describing the model generated by DataRobot

display\_name [str] manually specified human-readable name of the imported model

note [str] manually added node about this imported model

imported\_at [datetime] the time the model was imported

imported\_by\_username [str] username of the user who imported the model

imported\_by\_id [str] id of the user who imported the model

origin\_url [str] URL of the application the model was exported from

model\_id [str] original id of the model prior to export

featurelist name [str] name of the featurelist used to train the model

project\_id [str] id of the project the model belonged to prior to export

project\_name [str] name of the project the model belonged to prior to export

target [str] the target of the project the model belonged to prior to export

dataset name [str] filename of the dataset used to create the project the model belonged to

created\_by\_username [str] username of the user who created the model prior to export

created\_by\_id [str] id of the user who created the model prior to export

**classmethod create** (*path:* str,  $max\_wait$ : int = 600)  $\rightarrow$ datarobot.models.imported\_model.ImportedModel

Import a previously exported model for predictions.

#### Parameters

path [str] The path to the exported model file

max\_wait [int, optional] Time in seconds after which model import is considered unsuccessful

**classmethod get**(*import\_id: str*) → datarobot.models.imported\_model.ImportedModel Retrieve imported model info

#### Parameters

import\_id [str] The ID of the imported model.

Returns

imported\_model [ImportedModel] The ImportedModel instance

**classmethod list**(*limit: Optional[int] = None*, *offset: Optional[int] = None*) → List[datarobot.models.imported\_model.ImportedModel] List the imported models.

# Parameters

limit [int] The number of records to return. The server will use a (possibly finite) default if not specified.

offset [int] The number of records to skip.

#### Returns

imported\_models [list[ImportedModel]]

**update** (*display\_name: Optional[str]* = *None*, *note: Optional[str]* = *None*)  $\rightarrow$  None

Update the display name or note for an imported model. The ImportedModel object is updated in place.

### Parameters

display name [str] The new display name.

note [str] The new note.

**delete**() → None

Delete this imported model.

# **RatingTableModel**

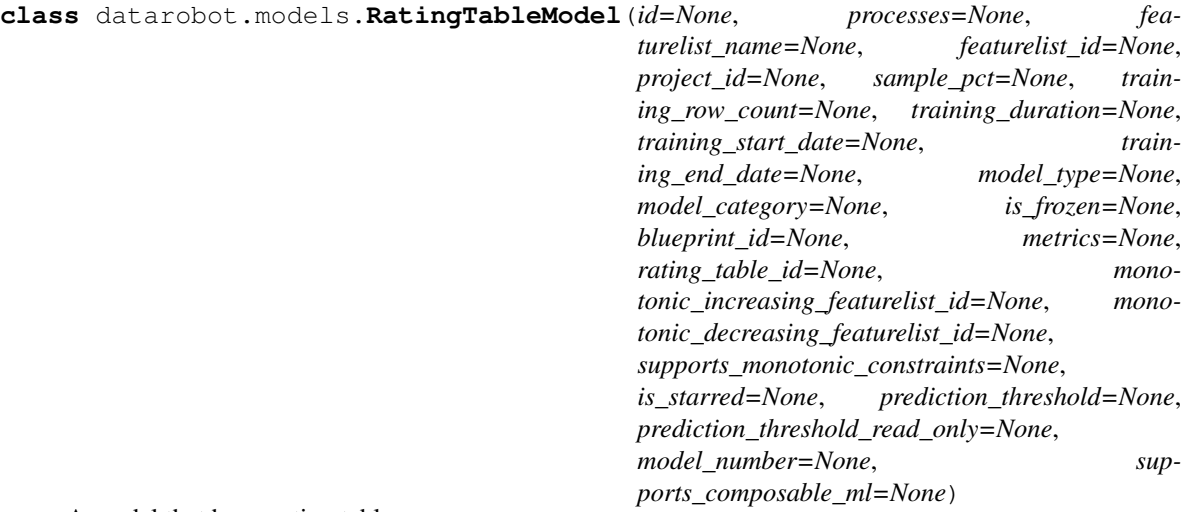

A model that has a rating table.

All durations are specified with a duration string such as those returned by the partitioning methods. [construct\\_duration\\_string](#page-489-0) helper method. Please see *[datetime partitioned project documentation](#page-47-0)* for more information on duration strings.

### Attributes

id [str] the id of the model

**project id** [str] the id of the project the model belongs to

processes [list of str] the processes used by the model

featurelist\_name [str] the name of the featurelist used by the model

featurelist id [str] the id of the featurelist used by the model

- sample pct [float or None] the percentage of the project dataset used in training the model. If the project uses datetime partitioning, the sample\_pct will be None. See *training\_row\_count*, *training\_duration*, and *training\_start\_date* and *training\_end\_date* instead.
- training row count [int or None] the number of rows of the project dataset used in training the model. In a datetime partitioned project, if specified, defines the number of rows used to train the model and evaluate backtest scores; if unspecified, either *training\_duration* or *training\_start\_date* and *training\_end\_date* was used to determine that instead.
- training\_duration [str or None] only present for models in datetime partitioned projects. If specified, a duration string specifying the duration spanned by the data used to train the model and evaluate backtest scores.
- training start date [datetime or None] only present for frozen models in datetime partitioned projects. If specified, the start date of the data used to train the model.
- training\_end\_date [datetime or None] only present for frozen models in datetime partitioned projects. If specified, the end date of the data used to train the model.
- **model** type [str] what model this is, e.g.  $\hat{a}$ AŸNystroem Kernel SVM Regressor $\hat{a}$  $\hat{A}$  $\hat{Z}$
- model\_category [str] what kind of model this is âĂŸprimeâĂŹ for DataRobot Prime models,  $\tilde{a}$ ÅŸblend $\tilde{a}$ Å $\tilde{Z}$  for blender models, and  $\tilde{a}$ Å $\tilde{Y}$ model $\tilde{a}$ Å $\tilde{Z}$  for other models

is frozen [bool] whether this model is a frozen model

**blueprint** id [str] the id of the blueprint used in this model

- metrics [dict] a mapping from each metric to the model $\tilde{A}Z$ s scores for that metric
- rating\_table\_id [str] the id of the rating table that belongs to this model
- monotonic\_increasing\_featurelist\_id [str] optional, the id of the featurelist that defines the set of features with a monotonically increasing relationship to the target. If None, no such constraints are enforced.
- monotonic\_decreasing\_featurelist\_id [str] optional, the id of the featurelist that defines the set of features with a monotonically decreasing relationship to the target. If None, no such constraints are enforced.
- supports\_monotonic\_constraints [bool] optional, whether this model supports enforcing monotonic constraints
- is starred [bool] whether this model marked as starred
- prediction\_threshold [float] for binary classification projects, the threshold used for predictions
- prediction\_threshold\_read\_only [bool] indicated whether modification of the prediction threshold is forbidden. Threshold modification is forbidden once a model has had a deployment created or predictions made via the dedicated prediction API.

model\_number [integer] model number assigned to a model

supports composable ml [bool or None] (New in version v2.26) whether this model is supported in the Composable ML.

# **classmethod get**(*project\_id*, *model\_id*)

Retrieve a specific rating table model

If the project does not have a rating table, a ClientError will occur.

#### Parameters

project\_id [str] the id of the project the model belongs to

model id [str] the id of the model to retrieve

#### Returns

model [RatingTableModel] the model

**classmethod create\_from\_rating\_table**(*project\_id: str*, *rating\_table\_id: str*) → Job

Creates a new model from a validated rating table record. The RatingTable must not be associated with an existing model.

#### Parameters

project\_id [str] the id of the project the rating table belongs to

rating\_table\_id [str] the id of the rating table to create this model from

# Returns

job: Job an instance of created async job

# Raises

ClientError (422) Raised if creating model from a RatingTable that failed validation

JobAlreadyRequested Raised if creating model from a RatingTable that is already associated with a RatingTableModel

**advanced** tune (*params*, *description: Optional[str] = None*)  $\rightarrow$  ModelJob Generate a new model with the specified advanced-tuning parameters

As of v2.17, all models other than blenders, open source, prime, baseline and user-created support Advanced Tuning.

# Parameters

params [dict] Mapping of parameter ID to parameter value. The list of valid parameter IDs for a model can be found by calling *get\_advanced\_tuning\_parameters()*. This endpoint does not need to include values for all parameters. If a parameter is omitted, its *current\_value* will be used.

description [str] Human-readable string describing the newly advanced-tuned model

#### Returns

ModelJob The created job to build the model

# **cross\_validate**()

Run cross validation on the model.

Note: To perform Cross Validation on a new model with new parameters, use train instead.

# Returns

ModelJob The created job to build the model

### **delete**() → None

Delete a model from the project $\hat{A}Z$ s leaderboard.

### **download\_export**(*filepath: str*) → None

Download an exportable model file for use in an on-premise DataRobot standalone prediction environment.

This function can only be used if model export is enabled, and will only be useful if you have an on-premise environment in which to import it.

# **Parameters**

filepath [str] The path at which to save the exported model file.

**download\_scoring\_code**(*file\_name*, *source\_code=False*) Download the Scoring Code JAR.

#### Parameters

file name [str] File path where scoring code will be saved.

source code [bool, optional] Set to True to download source code archive. It will not be executable.

### **download\_training\_artifact**(*file\_name*)

Retrieve trained artifact(s) from a model containing one or more custom tasks.

Artifact(s) will be downloaded to the specified local filepath.

**Parameters** 

file\_name [str] File path where trained model artifact(s) will be saved.

**classmethod from\_data**(*data: Union[Dict[str, Any], List[Dict[str, Any]]]*) → T Instantiate an object of this class using a dict.

#### Parameters

data [dict] Correctly snake\_cased keys and their values.

**get\_advanced\_tuning\_parameters**() → AdvancedTuningParamsType

Get the advanced-tuning parameters available for this model.

As of v2.17, all models other than blenders, open source, prime, baseline and user-created support Advanced Tuning.

#### Returns

dict A dictionary describing the advanced-tuning parameters for the current model. There are two top-level keys, *tuning\_description* and *tuning\_parameters*.

*tuning\_description* an optional value. If not *None*, then it indicates the user-specified description of this set of tuning parameter.

*tuning\_parameters* is a list of a dicts, each has the following keys

- parameter\_name : (str) name of the parameter (unique per task, see below)
- parameter id : (str) opaque ID string uniquely identifying parameter
- default value : (\*) the actual value used to train the model; either the single value of the parameter specified before training, or the best value from the list of grid-searched values (based on *current\_value*)
- current value : (\*) the single value or list of values of the parameter that were grid searched. Depending on the grid search specification, could be a single fixed value (no grid search), a list of discrete values, or a range.
- task\_name : (str) name of the task that this parameter belongs to
- constraints: (dict) see the notes below
- vertex\_id: (str) ID of vertex that this parameter belongs to

# **Notes**

The type of *default\_value* and *current\_value* is defined by the *constraints* structure. It will be a string or numeric Python type.

*constraints* is a dict with *at least one*, possibly more, of the following keys. The presence of a key indicates that the parameter may take on the specified type. (If a key is absent, this means that the parameter may not take on the specified type.) If a key on *constraints* is present, its value will be a dict containing all of the fields described below for that key.

```
"constraints": {
   "select": {
        "values": [<list(basestring or number) : possible values>]
    },
    "ascii": \{\},
    "unicode": {},
    "int": {
        "min": <int : minimum valid value>,
        "max": <int : maximum valid value>,
        "supports_grid_search": <bool : True if Grid Search may be
                                         requested for this param>
    },
   "float": {
```
(continues on next page)

(continued from previous page)

```
"min": <float : minimum valid value>,
    "max": <float : maximum valid value>,
    "supports_grid_search": <bool : True if Grid Search may be
                                    requested for this param>
},
"intList": {
    "min_length": <int : minimum valid length>,
    "max_length": <int : maximum valid length>
    "min_val": <int : minimum valid value>,
    "max_val": <int : maximum valid value>
    "supports_grid_search": <bool : True if Grid Search may be
                                    requested for this param>
},
"floatList": {
    "min length": <int : minimum valid length>,
    "max_length": <int : maximum valid length>
    "min_val": <float : minimum valid value>,
    "max_val": <float : maximum valid value>
    "supports_grid_search": <bool : True if Grid Search may be
                                    requested for this param>
}
```
The keys have meaning as follows:

}

- *select*: Rather than specifying a specific data type, if present, it indicates that the parameter is permitted to take on any of the specified values. Listed values may be of any string or real (non-complex) numeric type.
- *ascii*: The parameter may be a *unicode* object that encodes simple ASCII characters. (A-Z, a-z, 0-9, whitespace, and certain common symbols.) In addition to listed constraints, ASCII keys currently may not contain either newlines or semicolons.
- *unicode*: The parameter may be any Python *unicode* object.
- *int*: The value may be an object of type *int* within the specified range (inclusive). Please note that the value will be passed around using the JSON format, and some JSON parsers have undefined behavior with integers outside of the range  $[-(2**53)+1, (2**53)-1]$ .
- *float*: The value may be an object of type *float* within the specified range (inclusive).
- *intList*, *floatList*: The value may be a list of *int* or *float* objects, respectively, following constraints as specified respectively by the *int* and *float* types (above).

Many parameters only specify one key under *constraints*. If a parameter specifies multiple keys, the parameter may take on any value permitted by any key.

**get\_all\_confusion\_charts**(*fallback\_to\_parent\_insights=False*)

Retrieve a list of all confusion matrices available for the model.

### Parameters

fallback to parent insights  $[bool]$  (New in version v2.14) Optional, if True, this will return confusion chart data for this model $\tilde{A}Zs$  parent for any source that is not available for this model and if this has a defined parent model. If omitted or False, or this model has no parent, this will not attempt to retrieve any data from this model $\tilde{A}Z$ s parent.

#### Returns

list of ConfusionChart Data for all available confusion charts for model.

**get\_all\_lift\_charts**(*fallback\_to\_parent\_insights=False*) Retrieve a list of all Lift charts available for the model.

### **Parameters**

fallback to parent insights  $[bool]$  (New in version v2.14) Optional, if True, this will return lift chart data for this model $\hat{A}Z$ s parent for any source that is not available for this model and if this model has a defined parent model. If omitted or False, or this model has no parent, this will not attempt to retrieve any data from this model $\tilde{A}Zs$  parent.

# Returns

list of LiftChart Data for all available model lift charts.

Raises

ClientError If the insight is not available for this model

**get\_all\_multiclass\_lift\_charts**(*fallback\_to\_parent\_insights=False*) Retrieve a list of all Lift charts available for the model.

#### **Parameters**

fallback\_to\_parent\_insights [bool] (New in version v2.14) Optional, if True, this will return lift chart data for this model $\hat{A}Z$ s parent for any source that is not available for this model and if this model has a defined parent model. If omitted or False, or this model has no parent, this will not attempt to retrieve any data from this model $\tilde{A}Zs$  parent.

#### Returns

list of LiftChart Data for all available model lift charts.

#### Raises

ClientError If the insight is not available for this model

**get\_all\_residuals\_charts**(*fallback\_to\_parent\_insights=False*) Retrieve a list of all Lift charts available for the model.

### Parameters

fallback\_to\_parent\_insights [bool] Optional, if True, this will return residuals chart data for this model $\hat{A}Z$ 's parent for any source that is not available for this model and if this model has a defined parent model. If omitted or False, or this model has no parent, this will not attempt to retrieve any data from this model $\tilde{A}Z$ s parent.

#### Returns

list of ResidualsChart Data for all available model residuals charts.

**get\_all\_roc\_curves**(*fallback\_to\_parent\_insights=False*) Retrieve a list of all ROC curves available for the model.

#### Parameters

fallback\_to\_parent\_insights [bool] (New in version v2.14) Optional, if True, this will return ROC curve data for this model $\hat{A}Zs$  parent for any source that is not available for this model and if this model has a defined parent model. If omitted or False, or this model has no parent, this will not attempt to retrieve any data from this model $\hat{A}Z$ s parent.

### Returns

list of RocCurve Data for all available model ROC curves.

**get\_confusion\_chart**(*source*, *fallback\_to\_parent\_insights=False*) Retrieve them model $\tilde{A}Z$ s confusion matrix for the specified source.

### Parameters

- source [str] Confusion chart source. Check datarobot.enums.CHART\_DATA\_SOURCE for possible values.
- $fallback_to_parent\_insights$  [bool] (New in version v2.14) Optional, if True, this will return confusion chart data for this model $\tilde{A}Z$ s parent if the confusion chart is not available for this model and the defined parent model. If omitted or False, or there is no parent model, will not attempt to return insight data from this model $\tilde{A}Z$ s parent.

# Returns

ConfusionChart Model ConfusionChart data

Raises

ClientError If the insight is not available for this model

### **get\_cross\_class\_accuracy\_scores**()

Retrieves a list of Cross Class Accuracy scores for the model.

Returns

json

**get\_cross\_validation\_scores**(*partition=None*, *metric=None*)

Return a dictionary, keyed by metric, showing cross validation scores per partition.

Cross Validation should already have been performed using cross validate or [train](#page-340-0).

Note: Models that computed cross validation before this feature was added will need to be deleted and retrained before this method can be used.

### Parameters

**partition** [float] optional, the id of the partition  $(1,2,3,0,4,0)$ , etcâ $\AA$ e) to filter results by can be a whole number positive integer or float value. 0 corresponds to the validation partition.

metric: unicode optional name of the metric to filter to resulting cross validation scores by

#### Returns

cross validation scores: dict A dictionary keyed by metric showing cross validation scores per partition.

**get\_data\_disparity\_insights**(*feature*, *class\_name1*, *class\_name2*)

Retrieve a list of Cross Class Data Disparity insights for the model.

#### Parameters

feature [str] Bias and Fairness protected feature name.

class\_name1 [str] One of the compared classes

class\_name2 [str] Another compared class

Returns

### json

**get\_fairness\_insights**(*fairness\_metrics\_set=None*, *offset=0*, *limit=100*) Retrieve a list of Per Class Bias insights for the model.

fairness metrics set [str, optional] Can be one of <datarobot.enums.FairnessMetricsSet>. The fairness metric used to calculate the fairness scores.

offset [int, optional] Number of items to skip.

limit [int, optional] Number of items to return.

Returns

json

**get\_feature\_effect**(*source: str*)

Retrieve Feature Effects for the model.

Feature Effects provides partial dependence and predicted vs actual values for top-500 features ordered by feature impact score.

The partial dependence shows marginal effect of a feature on the target variable after accounting for the average effects of all other predictive features. It indicates how, holding all other variables except the feature of interest as they were, the value of this feature affects your prediction.

Requires that Feature Effects has already been computed with request feature effect.

See [get\\_feature\\_effect\\_metadata](#page-345-0) for retrieving information the available sources.

### **Parameters**

source [string] The source Feature Effects are retrieved for.

Returns

feature effects [FeatureEffects] The feature effects data.

Raises

ClientError (404) If the feature effects have not been computed or source is not valid value.

#### **get\_feature\_effect\_metadata**()

Retrieve Feature Effects metadata. Response contains status and available model sources.

- Feature Fit for the *training* partition is always available, with the exception of older projects that only supported Feature Fit for *validation*.
- When a model is trained into *validation* or *holdout* without stacked predictions (i.e., no out-of-sample predictions in those partitions), Feature Effects is not available for *validation* or *holdout*.
- Feature Effects for *holdout* is not available when holdout was not unlocked for the project.

Use *source* to retrieve Feature Effects, selecting one of the provided sources.

#### Returns

#### feature\_effect\_metadata: FeatureEffectMetadata

**get\_feature\_effects\_multiclass**(*source: str = 'training'*, *class\_: Optional[str] = None*) Retrieve Feature Effects for the multiclass model.

Feature Effects provide partial dependence and predicted vs actual values for top-500 features ordered by feature impact score.

The partial dependence shows marginal effect of a feature on the target variable after accounting for the average effects of all other predictive features. It indicates how, holding all other variables except the feature of interest as they were, the value of this feature affects your prediction.

Requires that Feature Effects has already been computed with [request\\_feature\\_effect](#page-346-0).

See [get\\_feature\\_effect\\_metadata](#page-345-0) for retrieving information the available sources.

#### **Parameters**

source [str] The source Feature Effects are retrieved for.

class\_ [str or None] The class name Feature Effects are retrieved for.

### Returns

list The list of multiclass feature effects.

#### Raises

ClientError (404) If Feature Effects have not been computed or source is not valid value.

### **get\_feature\_fit**(*source: str*)

Retrieve Feature Fit for the model.

Feature Fit provides partial dependence and predicted vs actual values for top-500 features ordered by feature importance score.

The partial dependence shows marginal effect of a feature on the target variable after accounting for the average effects of all other predictive features. It indicates how, holding all other variables except the feature of interest as they were, the value of this feature affects your prediction.

Requires that Feature Fit has already been computed with request feature effect.

See  $get\_feature\_fit\_metadata$  for retrieving information the available sources.

#### Parameters

source [string] The source Feature Fit are retrieved for. One value of [FeatureFitMetadata.sources].

#### Returns

feature\_fit [FeatureFit] The feature fit data.

### Raises

ClientError (404) If the feature fit have not been computed or source is not valid value.

### **get\_feature\_fit\_metadata**()

Retrieve Feature Fit metadata. Response contains status and available model sources.

- Feature Fit of *training* is always available (except for the old project which supports only Feature Fit for *validation*).
- When a model is trained into *validation* or *holdout* without stacked prediction (e.g. no out-of-sample prediction in *validation* or *holdout*), Feature Fit is not available for *validation* or *holdout*.
- Feature Fit for *holdout* is not available when there is no holdout configured for the project.

*source* is expected parameter to retrieve Feature Fit. One of provided sources shall be used.

#### Returns

### feature\_effect\_metadata: FeatureFitMetadata

#### **get\_feature\_impact**(*with\_metadata: bool = False*)

Retrieve the computed Feature Impact results, a measure of the relevance of each feature in the model.

Feature Impact is computed for each column by creating new data with that column randomly permuted (but the others left unchanged), and seeing how the error metric score for the predictions is affected. The  $\hat{A} \hat{Y}$ impactUnnormalized $\hat{A} \hat{Z}$  is how much worse the error metric score is when making predictions on

this modified data. The  $\tilde{A}$ <sup>X</sup>impactNormalized $\tilde{A}$  is normalized so that the largest value is 1. In both cases, larger values indicate more important features.

If a feature is a redundant feature, i.e. once other features are considered it doesn $\|\vec{A}\vec{Z}\|$ t contribute much in addition, the  $\hat{a} \hat{A} \hat{Y}$  redundantWith $\hat{a} \hat{A} \hat{Z}$  value is the name of feature that has the highest correlation with this feature. Note that redundancy detection is only available for jobs run after the addition of this feature. When retrieving data that predates this functionality, a NoRedundancyImpactAvailable warning will be used.

Elsewhere this technique is sometimes called  $\hat{A} \hat{A} \hat{Y}$ Permutation Importance $\hat{A} \hat{A} \hat{Z}$ .

Requires that Feature Impact has already been computed with [request\\_feature\\_impact](#page-344-0).

#### Parameters

with\_metadata [bool] The flag indicating if the result should include the metadata as well.

### Returns

list or dict The feature impact data response depends on the with\_metadata parameter. The response is either a dict with metadata and a list with actual data or just a list with that data.

Each List item is a dict with the keys featureName, impactNormalized, and impactUnnormalized, redundantWith and count.

For dict response available keys are:

- **featureImpacts** Feature Impact data as a dictionary. Each item is a dict with keys: featureName, impactNormalized, and impactUnnormalized, and redundantWith.
- **shapBased** A boolean that indicates whether Feature Impact was calculated using Shapley values.
- **ranRedundancyDetection** A boolean that indicates whether redundant feature identification was run while calculating this Feature Impact.
- **rowCount** An integer or None that indicates the number of rows that was used to calculate Feature Impact. For the Feature Impact calculated with the default logic, without specifying the rowCount, we return None here.
- count An integer with the number of features under the featureImpacts.

### Raises

ClientError (404) If the feature impacts have not been computed.

#### **get features used**()  $\rightarrow$  List[str]

Query the server to determine which features were used.

Note that the data returned by this method is possibly different than the names of the features in the featurelist used by this model. This method will return the raw features that must be supplied in order for predictions to be generated on a new set of data. The featurelist, in contrast, would also include the names of derived features.

#### Returns

features [list of str] The names of the features used in the model.

### **get\_frozen\_child\_models**()

Retrieve the IDs for all models that are frozen from this model.

Returns

### A list of Models

**get\_labelwise\_roc\_curves**(*source*, *fallback\_to\_parent\_insights=False*)

Retrieve a list of LabelwiseRocCurve instances for a multilabel model the given source and all labels.

New in version v2.24.

#### **Parameters**

- source [str] ROC curve data source. Check datarobot.enums.CHART\_DATA\_SOURCE for possible values.
- fallback\_to\_parent\_insights [bool] Optional, if True, this will return ROC curve data for this model $\tilde{A}\tilde{Z}$ s parent if the ROC curve is not available for this model and the model has a defined parent model. If omitted or False, or there is no parent model, will not attempt to return data from this model $\tilde{A}Zs$  parent.

### Returns

list of [class:*LabelwiseRocCurve <datarobot.models.roc\_curve.LabelwiseRocCurve>*] Labelwise ROC Curve instances for source and all labels

### Raises

ClientError If the insight is not available for this model

(New in version v3.0) TypeError If the underlying project type is binary

# **get leaderboard ui permalink**() → str

#### Returns

url [str] Permanent static hyperlink to this model at leaderboard.

**get\_lift\_chart**(*source*, *fallback\_to\_parent\_insights=False*) Retrieve the model Lift chart for the specified source.

#### Parameters

- source [str] Lift chart data source. Check datarobot.enums.CHART\_DATA\_SOURCE for possible values. (New in version v2.23) For time series and OTV models, also accepts values *backtest\_2*, *backtest\_3*,  $\tilde{a} \tilde{A}$ **e**, up to the number of backtests in the model.
- **fallback** to parent insights  $[bool]$  (New in version v2.14) Optional, if True, this will return lift chart data for this modelâ $\tilde{A}\tilde{Z}$ s parent if the lift chart is not available for this model and the model has a defined parent model. If omitted or False, or there is no parent model, will not attempt to return insight data from this model $\tilde{A}Zs$  parent.

### Returns

LiftChart Model lift chart data

### Raises

ClientError If the insight is not available for this model

### **get\_missing\_report\_info**()

Retrieve a report on missing training data that can be used to understand missing values treatment in the model. The report consists of missing values resolutions for features numeric or categorical features that were part of building the model.

### Returns

An iterable of MissingReportPerFeature The queried model missing report, sorted by missing count (DESCENDING order).

#### **get\_model\_blueprint\_chart**()

Retrieve a diagram that can be used to understand data flow in the blueprint.

### Returns

ModelBlueprintChart The queried model blueprint chart.

#### **get\_model\_blueprint\_documents**()

Get documentation for tasks used in this model.

#### Returns

list of BlueprintTaskDocument All documents available for the model.

#### **get\_multiclass\_feature\_impact**()

For multiclass itâ $\tilde{A}\tilde{Z}$ s possible to calculate feature impact separately for each target class. The method for calculation is exactly the same, calculated in one-vs-all style for each target class.

Requires that Feature Impact has already been computed with [request\\_feature\\_impact](#page-344-0).

#### Returns

**feature impacts** [list of dict] The feature impact data. Each item is a dict with the keys âĂŸfeatureImpactsâĂŹ (list), âĂŸclassâĂŹ (str). Each item in âĂŸfeatureImpactsâĂŹ is a dict with the keys  $\hat{a}$ AYTeatureName $\hat{a}$  $\hat{A}$  $\hat{Z}$ ,  $\hat{a}$ AY $\hat{A}$ TimpactNormalized $\hat{a}$  $\hat{A}$  $\hat{Z}$ , and  $\hat{a}$  $\hat{A}$  $\hat{Y}$ impactUnnormalizedâ $\Delta \tilde{Z}$ , and  $\tilde{A} \tilde{X}$  redundantWithâ $\Delta \tilde{Z}$ .

# Raises

ClientError (404) If the multiclass feature impacts have not been computed.

**get\_multiclass\_lift\_chart**(*source*, *fallback\_to\_parent\_insights=False*) Retrieve model Lift chart for the specified source.

### **Parameters**

source [str] Lift chart data source. Check datarobot.enums.CHART\_DATA\_SOURCE for possible values.

fallback\_to\_parent\_insights [bool] Optional, if True, this will return lift chart data for this modelâ $\tilde{A}Z$ s parent if the lift chart is not available for this model and the model has a defined parent model. If omitted or False, or there is no parent model, will not attempt to return insight data from this model $\tilde{A}Z$ s parent.

#### Returns

list of LiftChart Model lift chart data for each saved target class

## Raises

ClientError If the insight is not available for this model

**get\_multilabel\_lift\_charts**(*source*, *fallback\_to\_parent\_insights=False*) Retrieve model Lift charts for the specified source.

New in version v2.24.

- source [str] Lift chart data source. Check datarobot.enums.CHART\_DATA\_SOURCE for possible values.
- fallback\_to\_parent\_insights [bool] Optional, if True, this will return lift chart data for this modelâ $\tilde{A}\tilde{Z}$ s parent if the lift chart is not available for this model and the model has a defined parent model. If omitted or False, or there is no parent model, will not attempt to return insight data from this model $\tilde{A}Z$ s parent.

### Returns

list of LiftChart Model lift chart data for each saved target class

Raises

ClientError If the insight is not available for this model

### **get\_num\_iterations\_trained**()

Retrieves the number of estimators trained by early-stopping tree-based models.

– versionadded:: v2.22

# Returns

projectId: str id of project containing the model

modelId: str id of the model

data: array list of *numEstimatorsItem* objects, one for each modeling stage.

### *numEstimatorsItem* will be of the form:

stage: str indicates the modeling stage (for multi-stage models); None of single-stage models

numIterations: int the number of estimators or iterations trained by the model

```
get_or_request_feature_effect(source: str, max_wait: int = 600, row_count: Optional[int]
                                      = None)
```
Retrieve feature effect for the model, requesting a job if it hasna $\tilde{A}Zt$  been run previously

See [get\\_feature\\_effect\\_metadata](#page-345-0) for retrieving information of source.

### Parameters

- max\_wait [int, optional] The maximum time to wait for a requested feature effect job to complete before erroring
- row\_count [int, optional] (New in version v2.21) The sample size to use for Feature Impact computation. Minimum is 10 rows. Maximum is 100000 rows or the training sample size of the model, whichever is less.

source [string] The source Feature Effects are retrieved for.

#### Returns

feature effects [FeatureEffects] The feature effects data.

**get\_or\_request\_feature\_effects\_multiclass**(*source*, *top\_n\_features=None*, *features=None*, *row\_count=None*, *class\_=None*, *max\_wait=600*)

Retrieve Feature Effects for the multiclass model, requesting a job if it hasn $\hat{A}Zt$  been run previously.

### Parameters

source [string] The source Feature Effects retrieve for.

class\_ [str or None] The class name Feature Effects retrieve for.

row count [int] The number of rows from dataset to use for Feature Impact calculation.

top\_n\_features [int or None] Number of top features (ranked by Feature Impact) used to calculate Feature Effects.

features [list or None] The list of features used to calculate Feature Effects.

**max** wait [int, optional] The maximum time to wait for a requested Feature Effects job to complete before erroring.

#### Returns

feature\_effects [list of FeatureEffectsMulticlass] The list of multiclass feature effects data.

```
get_or_request_feature_fit(source: str, max_wait: int = 600)
```
Retrieve feature fit for the model, requesting a job if it hasna $\tilde{A}Zt$  been run previously

See [get\\_feature\\_fit\\_metadata](#page-345-1) for retrieving information of source.

#### Parameters

- max\_wait [int, optional] The maximum time to wait for a requested feature fit job to complete before erroring
- source [string] The source Feature Fit are retrieved for. One value of [FeatureFitMetadata.sources].

# Returns

feature effects [FeatureFit] The feature fit data.

#### **get\_or\_request\_feature\_impact**(*max\_wait: int = 600*, *\*\*kwargs*)

Retrieve feature impact for the model, requesting a job if it has  $\hat{A}Zt$  been run previously

### **Parameters**

**max** wait [int, optional] The maximum time to wait for a requested feature impact job to complete before erroring

\*\* kwargs Arbitrary keyword arguments passed to [request\\_feature\\_impact](#page-344-0).

#### Returns

**feature\_impacts** [list or dict] The feature impact data. See  $qet_{\text{feature\_impact}}$  for the exact schema.

#### **get\_parameters**()

Retrieve model parameters.

### Returns

ModelParameters Model parameters for this model.

### **get\_pareto\_front**()

Retrieve the Pareto Front for a Eureqa model.

This method is only supported for Eureqa models.

# Returns

ParetoFront Model ParetoFront data

# **get\_prime\_eligibility**()

Check if this model can be approximated with DataRobot Prime

# Returns

**prime eligibility** [dict] a dict indicating whether a model can be approximated with DataRobot Prime (key *can\_make\_prime*) and why it may be ineligible (key *message*)

**get\_residuals\_chart**(*source*, *fallback\_to\_parent\_insights=False*) Retrieve model residuals chart for the specified source.

- source [str] Residuals chart data source. Check datarobot.enums.CHART\_DATA\_SOURCE for possible values.
- fallback\_to\_parent\_insights [bool] Optional, if True, this will return residuals chart data for this model $\hat{A} \hat{Z}$  parent if the residuals chart is not available for this model and the model has a defined parent model. If omitted or False, or there is no parent model, will not attempt to return residuals data from this model $\tilde{A}Z$ s parent.

# Returns

ResidualsChart Model residuals chart data

### Raises

#### ClientError If the insight is not available for this model

**get\_roc\_curve**(*source*, *fallback\_to\_parent\_insights=False*) Retrieve the ROC curve for a binary model for the specified source.

#### Parameters

- source [str] ROC curve data source. Check datarobot.enums.CHART\_DATA\_SOURCE for possible values. (New in version v2.23) For time series and OTV models, also accepts values *backtest* 2, *backtest* 3, âA<sup> $e$ </sup>, up to the number of backtests in the model.
- $fallback_to_parent\_insights$  [bool] (New in version v2.14) Optional, if True, this will return ROC curve data for this model $\tilde{A}Z$ s parent if the ROC curve is not available for this model and the model has a defined parent model. If omitted or False, or there is no parent model, will not attempt to return data from this model $\tilde{A}Z$ s parent.

#### Returns

RocCurve Model ROC curve data

#### Raises

ClientError If the insight is not available for this model

(New in version v3.0) TypeError If the underlying project type is multilabel

### **get\_rulesets**() → List[datarobot.models.ruleset.Ruleset]

List the rulesets approximating this model generated by DataRobot Prime

If this model hasn $\hat{A}Z$ <sup> $\hat{Z}$ t been approximated yet, will return an empty list. Note that these are rulesets</sup> approximating this model, not rulesets used to construct this model.

#### Returns

rulesets [list of Ruleset]

#### **get\_supported\_capabilities**()

Retrieves a summary of the capabilities supported by a model.

New in version v2.14.

# Returns

supportsBlending: bool whether the model supports blending

supportsMonotonicConstraints: bool whether the model supports monotonic constraints

hasWordCloud: bool whether the model has word cloud data available

eligibleForPrime: bool whether the model is eligible for Prime

hasParameters: bool whether the model has parameters that can be retrieved

supportsCodeGeneration: bool (New in version v2.18) whether the model supports code generation

### supportsShap: bool

(New in version v2.18) True if the model supports Shapley package. i.e. Shapley based feature Importance

supportsEarlyStopping: bool (New in version v2.22) *True* if this is an early stopping treebased model and number of trained iterations can be retrieved.

**get\_uri**() → str

Returns

url [str] Permanent static hyperlink to this model at leaderboard.

```
get_word_cloud(exclude_stop_words=False)
```
Retrieve word cloud data for the model.

### Parameters

exclude stop words [bool, optional] Set to True if you want stopwords filtered out of response.

Returns

WordCloud Word cloud data for the model.

## **open** in **browser**() → None

Opens classâ $\tilde{A}\tilde{Z}$  relevant web browser location. If default browser is not available the URL is logged.

Note: If text-mode browsers are used, the calling process will block until the user exits the browser.

#### **open\_model\_browser**() → None

Opens model at project leaderboard in web browser. Note: If text-mode browsers are used, the calling process will block until the user exits the browser.

#### **request\_approximation**()

Request an approximation of this model using DataRobot Prime

This will create several rulesets that could be used to approximate this model. After comparing their scores and rule counts, the code used in the approximation can be downloaded and run locally.

#### Returns

job [Job] the job generating the rulesets

### **request\_cross\_class\_accuracy\_scores**()

Request data disparity insights to be computed for the model.

Returns

status\_id [str] A statusId of computation request.

### **request\_data\_disparity\_insights**(*feature*, *compared\_class\_names*) Request data disparity insights to be computed for the model.

### Parameters

feature [str] Bias and Fairness protected feature name.

compared\_class\_names [list(str)] List of two classes to compare

Returns

status\_id [str] A statusId of computation request.

**request\_external\_test**(*dataset\_id: str*, *actual\_value\_column: Optional[str] = None*) Request external test to compute scores and insights on an external test dataset

### Parameters

- dataset\_id [string] The dataset to make predictions against (as uploaded from Project.upload\_dataset)
- $actual_value_{column}$  [string, optional] (New in version v2.21) For time series unsupervised projects only. Actual value column can be used to calculate the classification metrics and insights on the prediction dataset. Canâ $\breve{\mathsf{A}}$  Zt be provided with the forecast\_point parameter.

#### Returns

âĂŤâĂŤ-

job [Job] a Job representing external dataset insights computation

**request\_fairness\_insights**(*fairness\_metrics\_set=None*)

Request fairness insights to be computed for the model.

### **Parameters**

fairness metrics set [str, optional] Can be one of <datarobot.enums.FairnessMetricsSet>. The fairness metric used to calculate the fairness scores.

# Returns

status id [str] A statusId of computation request.

**request\_feature\_effect**(*row\_count: Optional[int] = None*) Request feature effects to be computed for the model.

See [get\\_feature\\_effect](#page-346-1) for more information on the result of the job.

#### Parameters

row count  $\lceil \text{int} \rceil$  (New in version v2.21) The sample size to use for Feature Impact computation. Minimum is 10 rows. Maximum is 100000 rows or the training sample size of the model, whichever is less.

### Returns

job [Job] A Job representing the feature effect computation. To get the completed feature effect data, use *job.get\_result* or *job.get\_result\_when\_complete*.

#### Raises

JobAlreadyRequested (422) If the feature effect have already been requested.

**request\_feature\_effects\_multiclass**(*row\_count: Optional[int] = None*, *top\_n\_features: Optional[int] = None*, *features=None*)

Request Feature Effects computation for the multiclass model.

See [get\\_feature\\_effect](#page-347-0) for more information on the result of the job.

# Parameters

row\_count [int] The number of rows from dataset to use for Feature Impact calculation.

top n features [int or None] Number of top features (ranked by feature impact) used to calculate Feature Effects.

features [list or None] The list of features used to calculate Feature Effects.

# Returns

job [Job] A Job representing Feature Effect computation. To get the completed Feature Effect data, use *job.get\_result* or *job.get\_result\_when\_complete*.

### **request\_feature\_fit**()

Request feature fit to be computed for the model.

See get feature effect for more information on the result of the job.

### Returns

job [Job] A Job representing the feature fit computation. To get the completed feature fit data, use *job.get\_result* or *job.get\_result\_when\_complete*.

Raises

JobAlreadyRequested (422) If the feature effect have already been requested.

**request\_feature\_impact**(*row\_count: Optional[int] = None*, *with\_metadata: bool = False*) Request feature impacts to be computed for the model.

See [get\\_feature\\_impact](#page-343-0) for more information on the result of the job.

#### Parameters

row count [int] The sample size (specified in rows) to use for Feature Impact computation. This is not supported for unsupervised, multi-class (that has a separate method) and time series projects.

### Returns

job [Job] A Job representing the feature impact computation. To get the completed feature impact data, use *job.get\_result* or *job.get\_result\_when\_complete*.

### Raises

JobAlreadyRequested (422) If the feature impacts have already been requested.

**request\_frozen\_datetime\_model**(*training\_row\_count: Optional[int] = None*, *training\_duration: Optional[str] = None*, *training\_start\_date: Optional[datetime] = None*, *training\_end\_date: Optional[datetime] = None*, *time\_window\_sample\_pct: Optional[int] = None*, *sampling\_method: Optional[str] =*  $None$ )  $\rightarrow$  ModelJob

Train a new frozen model with parameters from this model.

Requires that this model belongs to a datetime partitioned project. If it does not, an error will occur when submitting the job.

Frozen models use the same tuning parameters as their parent model instead of independently optimizing them to allow efficiently retraining models on larger amounts of the training data.

In addition of training\_row\_count and training\_duration, frozen datetime models may be trained on an exact date range. Only one of training\_row\_count, training\_duration, or training\_start\_date and training\_end\_date should be specified.

Models specified using training\_start\_date and training\_end\_date are the only ones that can be trained into the holdout data (once the holdout is unlocked).

All durations should be specified with a duration string such as those returned by the [partitioning\\_methods.construct\\_duration\\_string](#page-489-0) helper method. Please see *[datetime](#page-47-0) [partitioned project documentation](#page-47-0)* for more information on duration strings.

- **training row count** [int, optional] the number of rows of data that should be used to train the model. If specified, training\_duration may not be specified.
- training\_duration [str, optional] a duration string specifying what time range the data used to train the model should span. If specified, training\_row\_count may not be specified.
- training start date [datetime.datetime, optional] the start date of the data to train to model on. Only rows occurring at or after this datetime will be used. If training\_start\_date is specified, training end date must also be specified.
- training\_end\_date [datetime.datetime, optional] the end date of the data to train the model on. Only rows occurring strictly before this datetime will be used. If training\_end\_date is specified, training\_start\_date must also be specified.
- time\_window\_sample\_pct [int, optional] may only be specified when the requested model is a time window (e.g. duration or start and end dates). An integer between 1 and 99 indicating the percentage to sample by within the window. The points kept are determined by a random uniform sample. If specified, training\_duration must be specified otherwise, the number of rows used to train the model and evaluate backtest scores and an error will occur.
- sampling method [str, optional] (New in version  $v2.23$ ) defines the way training data is selected. Can be either random or latest. In combination with training row count defines how rows are selected from backtest (latest by default). When training data is defined using time range (training\_duration or use\_project\_settings) this setting changes the way time\_window\_sample\_pct is applied (random by default). Applicable to OTV projects only.

## Returns

model\_job [ModelJob] the modeling job training a frozen model

**request\_frozen\_model**(*sample\_pct: Optional[float] = None*, *training\_row\_count: Optional[int]*  $= None \rightarrow ModelJob$ Train a new frozen model with parameters from this model

Note: This method only works if project the model belongs to is *not* datetime partitioned. If it is, use request\_frozen\_datetime\_model instead.

Frozen models use the same tuning parameters as their parent model instead of independently optimizing them to allow efficiently retraining models on larger amounts of the training data.

#### Parameters

- sample\_pct [float] optional, the percentage of the dataset to use with the model. If not provided, will use the value from this model.
- training\_row\_count [int] (New in version v2.9) optional, the integer number of rows of the dataset to use with the model. Only one of *sample\_pct* and *training\_row\_count* should be specified.

# Returns

model\_job [ModelJob] the modeling job training a frozen model

**request\_predictions**(*dataset\_id: Optional[str] = None*, *dataset: Optional[Dataset] = None*, *dataframe: Optional[pd.DataFrame] = None*, *file\_path: Optional[str] = None, file: Optional*[*IOBase]* = *None, include prediction intervals: Optional[bool] = None*, *prediction\_intervals\_size: Optional[int] = None*, *forecast\_point: Optional[datetime] = None*, *predictions\_start\_date: Optional[datetime] = None*, *predictions\_end\_date: Optional[datetime] = None*, *actual\_value\_column: Optional[str] = None*, *explanation\_algorithm: Optional[str] = None*, *max\_explanations: Optional[int] = None*,  $max\_ngram\_explanations: \text{ \textit{Optional} [Union(int, str]] = None} \rightarrow \text{Predict}$ tJob

Requests predictions against a previously uploaded dataset.

- dataset\_id [string, optional] The ID of the dataset to make predictions against (as uploaded from Project.upload\_dataset)
- dataset [[Dataset](#page-242-0), optional] The dataset to make predictions against (as uploaded from Project.upload\_dataset)
- dataframe [pd.DataFrame, optional] (New in v3.0) The dataframe to make predictions against
- file\_path [str, optional] (New in v3.0) Path to file to make predictions against
- file [IOBase, optional] (New in v3.0) File to make predictions against
- include\_prediction\_intervals [bool, optional] (New in v2.16) For *[time series](#page-48-0)* projects only. Specifies whether prediction intervals should be calculated for this request. Defaults to True if *prediction\_intervals\_size* is specified, otherwise defaults to False.
- prediction\_intervals\_size [int, optional] (New in v2.16) For *[time series](#page-48-0)* projects only. Represents the percentile to use for the size of the prediction intervals. Defaults to 80 if *include\_prediction\_intervals* is True. Prediction intervals size must be between 1 and 100 (inclusive).
- forecast point [datetime.datetime or None, optional] (New in version v2.20) For time series projects only. This is the default point relative to which predictions will be generated, based on the forecast window of the project. See the time series *[prediction documentation](#page-52-0)* for more information.
- predictions\_start\_date [datetime.datetime or None, optional] (New in version v2.20) For time series projects only. The start date for bulk predictions. Note that this parameter is for generating historical predictions using the training data. This parameter should be provided in conjunction with predictions\_end\_date. CanâA $\dot{Z}$ t be provided with the forecast\_point parameter.
- predictions\_end\_date [datetime.datetime or None, optional] (New in version v2.20) For time series projects only. The end date for bulk predictions, exclusive. Note that this parameter is for generating historical predictions using the training data. This parameter should be provided in conjunction with predictions start date. CanâA<sup> $Zt$ </sup> be provided with the forecast\_point parameter.
- $actual_value_{column}$  [string, optional] (New in version v2.21) For time series unsupervised projects only. Actual value column can be used to calculate the classification metrics and insights on the prediction dataset. Canâ $\breve{\mathsf{A}}$  Zt be provided with the forecast\_point parameter.
- explanation\_algorithm: (New in version v2.21) optional; If set to  $\hat{a} \hat{A} \hat{Y}$ shap $\hat{a} \hat{A} \hat{Z}$ , the response will include prediction explanations based on the SHAP explainer (SHapley Additive exPlanations). Defaults to null (no prediction explanations).
- max explanations: (New in version v2.21) int optional; specifies the maximum number of explanation values that should be returned for each row, ordered by absolute value, greatest to least. If null, no limit. In the case of  $\hat{a} \hat{A} \hat{Y}$ shap $\hat{a} \hat{A} \hat{Z}$ : if the number of features is greater than the limit, the sum of remaining values will also be returned as *shapRemainingTotal*. Defaults to null. Cannot be set if *explanation\_algorithm* is omitted.
- max ngram explanations: optional; int or str (New in version v2.29) Specifies the maximum number of text explanation values that should be returned. If set to *all*, text explanations will be computed and all the ngram explanations will be returned. If set to a non zero positive integer value, text explanations will be computed and this amount of descendingly sorted ngram explanations will be returned. By default text explanation wonâ $\Delta z$ t be triggered to be computed.

### Returns

job [PredictJob] The job computing the predictions

```
request_training_predictions(data_subset, explanation_algorithm=None,
```
*max\_explanations=None*)

Start a job to build training predictions

### **Parameters**

**data** subset [str] data set definition to build predictions on. Choices are:

- *dr.enums.DATA\_SUBSET.ALL* or string *all* for all data available. Not valid for models in datetime partitioned projects
- *dr.enums.DATA\_SUBSET.VALIDATION\_AND\_HOLDOUT* or string *validationAndHoldout* for all data except training set. Not valid for models in datetime partitioned projects
- *dr.enums.DATA\_SUBSET.HOLDOUT* or string *holdout* for holdout data set only
- *dr.enums.DATA\_SUBSET.ALL\_BACKTESTS* or string *allBacktests* for downloading the predictions for all backtest validation folds. Requires the model to have successfully scored all backtests. Datetime partitioned projects only.
- explanation\_algorithm [dr.enums.EXPLANATIONS\_ALGORITHM] (New in v2.21) Optional. If set to *dr.enums.EXPLANATIONS\_ALGORITHM.SHAP*, the response will include prediction explanations based on the SHAP explainer (SHapley Additive exPlanations). Defaults to *None* (no prediction explanations).
- max\_explanations [int] (New in v2.21) Optional. Specifies the maximum number of explanation values that should be returned for each row, ordered by absolute value, greatest to least. In the case of *dr.enums.EXPLANATIONS\_ALGORITHM.SHAP*: If not set, explanations are returned for all features. If the number of features is greater than the max\_explanations, the sum of remaining values will also be returned as shap\_remaining\_total. Max 100. Defaults to null for datasets narrower than 100 columns, defaults to 100 for datasets wider than 100 columns. Is ignored if explanation algorithm is not set.

# Returns

Job an instance of created async job

- **request\_transferable\_export**(*prediction\_intervals\_size: Optional[int] = None*) → Job
	- Request generation of an exportable model file for use in an on-premise DataRobot standalone prediction environment.

This function can only be used if model export is enabled, and will only be useful if you have an on-premise environment in which to import it.

This function does not download the exported file. Use download\_export for that.

#### Parameters

prediction\_intervals\_size [int, optional] (New in v2.19) For *[time series](#page-48-0)* projects only. Represents the percentile to use for the size of the prediction intervals. Prediction intervals size must be between 1 and 100 (inclusive).

# Returns

Job

# **Examples**

```
model = datarobot.Model.get('project-id', 'model-id')
job = model.request_transferable_export()
job.wait_for_completion()
model.download_export('my_exported_model.drmodel')
# Client must be configured to use standalone prediction server for import:
datarobot.Client(token='my-token-at-standalone-server',
                 endpoint='standalone-server-url/api/v2')
imported_model = datarobot.ImportedModel.create('my_exported_model.drmodel')
```
**retrain**(*sample\_pct: Optional[float] = None*, *featurelist\_id: Optional[str] = None*, *training\_row\_count: Optional[int] = None, n\_clusters: Optional[int] = None*)  $\rightarrow$  ModelJob Submit a job to the queue to train a blender model.

#### Parameters

- sample\_pct: float, optional The sample size in percents (1 to 100) to use in training. If this parameter is used then training\_row\_count should not be given.
- featurelist\_id [str, optional] The featurelist id
- training\_row\_count [int, optional] The number of rows used to train the model. If this parameter is used, then sample\_pct should not be given.
- n\_clusters: int, optional (new in version 2.27) number of clusters to use in an unsupervised clustering model. This parameter is used only for unsupervised clustering models that do not determine the number of clusters automatically.

### Returns

job [ModelJob] The created job that is retraining the model

#### **set\_prediction\_threshold**(*threshold*)

Set a custom prediction threshold for the model.

May not be used once prediction\_threshold\_read\_only is True for this model.

### Parameters

threshold [float] only used for binary classification projects. The threshold to when deciding between the positive and negative classes when making predictions. Should be between 0.0 and 1.0 (inclusive).

#### star model() → None

Mark the model as starred.

Model stars propagate to the web application and the API, and can be used to filter when listing models.

#### **start\_advanced\_tuning\_session**()

Start an Advanced Tuning session. Returns an object that helps set up arguments for an Advanced Tuning model execution.

As of v2.17, all models other than blenders, open source, prime, baseline and user-created support Advanced Tuning.

Returns

AdvancedTuningSession Session for setting up and running Advanced Tuning on a model

**train**(*sample\_pct: Optional[float] = None*, *featurelist\_id: Optional[str] = None*, *scoring\_type: Optional[str] = None*, *training\_row\_count: Optional[int] = None*, *monotonic\_increasing\_featurelist\_id: Union[str*, *object*, *None] = <object object>*, *monotonic\_decreasing\_featurelist\_id: Union[str*, *object*, *None] = <object object>*) → str Train the blueprint used in model on a particular featurelist or amount of data.

This method creates a new training job for worker and appends it to the end of the queue for this project. After the job has finished you can get the newly trained model by retrieving it from the project leaderboard, or by retrieving the result of the job.

Either *sample\_pct* or *training\_row\_count* can be used to specify the amount of data to use, but not both. If neither are specified, a default of the maximum amount of data that can safely be used to train any blueprint without going into the validation data will be selected.

In smart-sampled projects, *sample\_pct* and *training\_row\_count* are assumed to be in terms of rows of the minority class.

Note: For datetime partitioned projects, see train datetime instead.

#### Parameters

- sample\_pct [float, optional] The amount of data to use for training, as a percentage of the project dataset from 0 to 100.
- **featurelist id** [str, optional] The identifier of the featurelist to use. If not defined, the featurelist of this model is used.
- scoring\_type [str, optional] Either validation or crossValidation (also dr. SCORING\_TYPE.validation or dr.SCORING\_TYPE.cross\_validation). validation is available for every partitioning type, and indicates that the default model validation should be used for the project. If the project uses a form of cross-validation partitioning, crossValidation can also be used to indicate that all of the available training/validation combinations should be used to evaluate the model.
- training\_row\_count [int, optional] The number of rows to use to train the requested model.
- **monotonic** increasing featurelist id  $[str]$  (new in version 2.11) optional, the id of the featurelist that defines the set of features with a monotonically increasing relationship to the target. Passing None disables increasing monotonicity constraint. Default (dr. enums. MONOTONICITY\_FEATURELIST\_DEFAULT) is the one specified by the blueprint.
- monotonic\_decreasing\_featurelist\_id [str] (new in version 2.11) optional, the id of the featurelist that defines the set of features with a monotonically decreasing relationship to the target. Passing None disables decreasing monotonicity constraint. Default  $(dr, enums,$ MONOTONICITY\_FEATURELIST\_DEFAULT) is the one specified by the blueprint.

### Returns

**model** job id [str] id of created job, can be used as parameter to ModelJob.get method or wait for async model creation function

# **Examples**

```
project = Project.get('project-id')
model = Model.get('project-id', 'model-id')
model_job_id = model.train(training_row_count=project.max_train_rows)
```
**train\_datetime**(*featurelist\_id: Optional[str] = None*, *training\_row\_count: Optional[int] = None*, *training\_duration: Optional[str] = None*, *time\_window\_sample\_pct: Optional[int] = None*, *monotonic\_increasing\_featurelist\_id: Optional[Union[str*, *object]] = <object object>*, *monotonic\_decreasing\_featurelist\_id: Optional[Union[str*, *object]] = <object object>*, *use\_project\_settings: bool = False*, *sampling\_method: Optional[str]* = *None*, *n\_clusters: Optional[int]* = *None*)  $\rightarrow$  ModelJob

Trains this model on a different featurelist or sample size.

Requires that this model is part of a datetime partitioned project; otherwise, an error will occur.

All durations should be specified with a duration string such as those returned by the [partitioning\\_methods.construct\\_duration\\_string](#page-489-0) helper method. Please see *[datetime](#page-47-0) [partitioned project documentation](#page-47-0)* for more information on duration strings.

- **featurelist id** [str, optional] the featurelist to use to train the model. If not specified, the featurelist of this model is used.
- training row count [int, optional] the number of rows of data that should be used to train the model. If specified, neither training duration nor use project settings may be specified.
- **training duration** [str, optional] a duration string specifying what time range the data used to train the model should span. If specified, neither training\_row\_count nor use\_project\_settings may be specified.
- use\_project\_settings [bool, optional] (New in version v2.20) defaults to False. If True, indicates that the custom backtest partitioning settings specified by the user will be used to train the model and evaluate backtest scores. If specified, neither training\_row\_count nor training\_duration may be specified.
- time window sample pct [int, optional] may only be specified when the requested model is a time window (e.g. duration or start and end dates). An integer between 1 and 99 indicating the percentage to sample by within the window. The points kept are determined by a random uniform sample. If specified, training\_duration must be specified otherwise, the number of rows used to train the model and evaluate backtest scores and an error will occur.
- sampling\_method [str, optional] (New in version v2.23) defines the way training data is selected. Can be either random or latest. In combination with training\_row\_count defines how rows are selected from backtest (latest by default). When training data is defined using time range (training\_duration or use\_project\_settings) this setting changes the way time\_window\_sample\_pct is applied (random by default). Applicable to OTV projects only.
- monotonic\_increasing\_featurelist\_id [str, optional] (New in version v2.18) optional, the id of the featurelist that defines the set of features with a monotonically increasing rela-

tionship to the target. Passing None disables increasing monotonicity constraint. Default (dr.enums.MONOTONICITY\_FEATURELIST\_DEFAULT) is the one specified by the blueprint.

- monotonic\_decreasing\_featurelist\_id [str, optional] (New in version v2.18) optional, the id of the featurelist that defines the set of features with a monotonically decreasing relationship to the target. Passing None disables decreasing monotonicity constraint. Default (dr.enums.MONOTONICITY\_FEATURELIST\_DEFAULT) is the one specified by the blueprint.
- **n\_clusters: int, optional** (New in version 2.27) number of clusters to use in an unsupervised clustering model. This parameter is used only for unsupervised clustering models that  $don\tilde{A}\tilde{Z}t$  automatically determine the number of clusters.

#### Returns

job [ModelJob] the created job to build the model

**unstar\_model**() → None

Unmark the model as starred.

Model stars propagate to the web application and the API, and can be used to filter when listing models.

# **Combined Model**

See API reference for Combined Model in *[Segmented Modeling API Reference](#page-555-0)*

### **Advanced Tuning**

**class** datarobot.models.advanced\_tuning.**AdvancedTuningSession**(*model: Model*) A session enabling users to configure and run advanced tuning for a model.

Every model contains a set of one or more tasks. Every task contains a set of zero or more parameters. This class allows tuning the values of each parameter on each task of a model, before running that model.

This session is client-side only and is not persistent. Only the final model, constructed when *run* is called, is persisted on the DataRobot server.

# Attributes

description [str] Description for the new advance-tuned model. Defaults to the same description as the base model.

**get task names** () → List[str] Get the list of task names that are available for this model

### Returns

list(str) List of task names

**get** parameter names (*task name: str*)  $\rightarrow$  List[str] Get the list of parameter names available for a specific task

### Returns

list(str) List of parameter names

**set\_parameter**(*value: Union[int, float, str, List[str]], task\_name: Optional[str] = None, parameter\_name: Optional[str] = None, parameter\_id: Optional[str] = None*)  $\rightarrow$  None Set the value of a parameter to be used
The caller must supply enough of the optional arguments to this function to uniquely identify the parameter that is being set. For example, a less-common parameter name such as  $\tilde{a}$ AYbuilding block—complementary error functionâ $\angle$  a might only be used once (if at all) by a single task in a model. In which case it may be sufficient to simply specify  $\hat{A} \hat{A} \hat{Y}$ parameter\_nameâ $\hat{A} \hat{Z}$ . But a morecommon name such as  $\hat{a} \hat{A} \hat{Y}$  and  $\hat{A} \hat{Z}$  might be used by several of the model $\hat{a} \hat{A} \hat{Z}$  tasks, and it may be necessary to also specify  $\hat{A} \hat{Y}$ task name $\hat{A} \hat{Z}$  to clarify which task $\hat{A} \hat{Z}$ s random seed is to be set. This function only affects client-side state. It will not check that the new parameter value(s) are valid.

#### Parameters

task\_name [str] Name of the task whose parameter needs to be set

parameter\_name [str] Name of the parameter to set

**parameter\_id** [str] ID of the parameter to set

value [int, float, list, or str] New value for the parameter, with legal values determined by the parameter being set

#### Raises

NoParametersFoundException if no matching parameters are found.

NonUniqueParametersException if multiple parameters matched the specified filtering criteria

### **get\_parameters**() → AdvancedTuningParamsType

Returns the set of parameters available to this model

The returned parameters have one additional key,  $\hat{a}$  AIJvalue $\hat{a}$ AI, reflecting any new values that have been set in this AdvancedTuningSession. When the session is run,  $\hat{a}$ AIJvalue $\hat{a}$ AI will be used, or if it is unset, âĂIJcurrent\_valueâĂİ.

### Returns

**parameters** [dict]  $\hat{a}$  AIJParameters $\hat{a}$  A $\hat{A}$  dictionary, same as specified on *Model.get\_advanced\_tuning\_params*.

An additional field is added per parameter to the  $\hat{a} \tilde{A} \tilde{Y}$ tuning\_parameters $\hat{a} \tilde{A} \tilde{Z}$  list in the dictionary:

value [int, float, list, or str] The current value of the parameter. *None* if none has been specified.

#### $\texttt{run}() \rightarrow \text{ModelJob}$

Submit this model for Advanced Tuning.

Returns

datarobot.models.modeljob.ModelJob The created job to build the model

# **2.3.34 ModelJob**

```
datarobot.models.modeljob.wait_for_async_model_creation(project_id: str,
                                                              model_job_id: str,
                                                              max_wait: int = 600)
                                                               \rightarrow Model
```
Given a Project id and ModelJob id poll for status of process responsible for model creation until model is created.

### Parameters

project\_id [str] The identifier of the project

model job id [str] The identifier of the ModelJob

max\_wait [int, optional] Time in seconds after which model creation is considered unsuccessful

### Returns

model [Model] Newly created model

#### Raises

AsyncModelCreationError Raised if status of fetched ModelJob object is error

AsyncTimeoutError Model wasnâ $\Delta$ Źt created in time, specified by max\_wait parameter

**class** datarobot.models.**ModelJob**(*data*, *completed\_resource\_url: Optional[str] = None*) Tracks asynchronous work being done within a project

#### Attributes

id [int] the id of the job

project\_id [str] the id of the project the job belongs to

status [str] the status of the job - will be one of datarobot.enums.QUEUE\_STATUS

job type [str] what kind of work the job is doing - will be  $\hat{A} \tilde{A} \tilde{Y}$  model $\tilde{A} \tilde{Z}$  for modeling jobs

is\_blocked [bool] if true, the job is blocked (cannot be executed) until its dependencies are resolved

sample pct [float] the percentage of the project $\hat{A}Z$  Zs dataset used in this modeling job

**model** type [str] the model this job builds (e.g.  $\tilde{A}$ X<sup>Y</sup>Nystroem Kernel SVM Regressor $\tilde{A}$  $\tilde{Z}$ )

processes [list of str] the processes used by the model

featurelist\_id [str] the id of the featurelist used in this modeling job

blueprint [Blueprint] the blueprint used in this modeling job

**classmethod from\_job**(*job: Job*) → ModelJob Transforms a generic Job into a ModelJob

#### Parameters

job: Job A generic job representing a ModelJob

#### Returns

model\_job: ModelJob A fully populated ModelJob with all the details of the job

# Raises

ValueError: If the generic Job was not a model job, e.g. job\_type != JOB\_TYPE.MODEL

**classmethod get**(*project\_id: str*, *model\_job\_id: str*) → datarobot.models.modeljob.ModelJob Fetches one ModelJob. If the job finished, raises PendingJobFinished exception.

#### Parameters

project\_id [str] The identifier of the project the model belongs to

model\_job\_id [str] The identifier of the model\_job

# Returns

model\_job [ModelJob] The pending ModelJob

Raises

PendingJobFinished If the job being queried already finished, and the server is re-routing to the finished model.

AsyncFailureError Querying this resource gave a status code other than 200 or 303

**classmethod get\_model**(*project\_id: str*, *model\_job\_id: str*) → Model Fetches a finished model from the job used to create it.

#### Parameters

project\_id [str] The identifier of the project the model belongs to

model\_job\_id [str] The identifier of the model\_job

#### Returns

model [Model] The finished model

### Raises

JobNotFinished If the job has not finished yet

AsyncFailureError Querying the model\_job in question gave a status code other than 200 or 303

# **cancel**()

Cancel this job. If this job has not finished running, it will be removed and canceled.

#### **get\_result**(*params=None*)

#### Parameters

params [dict or None] Query parameters to be added to request to get results.

### For featureEffects and featureFit, source param is required to define source,

#### otherwise the default is 'training'

### Returns

result [object]

### Return type depends on the job type:

- for model jobs, a Model is returned
- for predict jobs, a pandas.DataFrame (with predictions) is returned
- for featureImpact jobs, a list of dicts by default (see with\_metadata parameter of the FeatureImpactJob class and its get() method).
- for primeRulesets jobs, a list of Rulesets
- for primeModel jobs, a PrimeModel
- for primeDownloadValidation jobs, a PrimeFile
- for predictionExplanationInitialization jobs, a PredictionExplanationsInitialization
- for predictionExplanations jobs, a PredictionExplanations
- for featureEffects, a FeatureEffects
- for featureFit, a FeatureFit

# Raises

JobNotFinished If the job is not finished, the result is not available.

AsyncProcessUnsuccessfulError If the job errored or was aborted

**get\_result\_when\_complete**(*max\_wait=600*, *params=None*)

#### Parameters

max\_wait [int, optional] How long to wait for the job to finish.

params [dict, optional] Query parameters to be added to request.

#### Returns

result: object Return type is the same as would be returned by *Job.get\_result*.

Raises

AsyncTimeoutError If the job does not finish in time

AsyncProcessUnsuccessfulError If the job errored or was aborted

#### **refresh**()

Update this object with the latest job data from the server.

**wait\_for\_completion** ( $max\_wait$ :  $int = 600$ )  $\rightarrow$  None Waits for job to complete.

**Parameters** 

max\_wait [int, optional] How long to wait for the job to finish.

# **2.3.35 Pareto Front**

**class** datarobot.models.pareto\_front.**ParetoFront**(*project\_id*, *error\_metric*, *hyperparameters*, *target\_type*, *solutions*)

Pareto front data for a Eureqa model.

The pareto front reflects the tradeoffs between error and complexity for particular model. The solutions reflect possible Eureqa models that are different levels of complexity. By default, only one solution will have a corresponding model, but models can be created for each solution.

### **Attributes**

**project** id [str] the ID of the project the model belongs to

- error metric [str] Eureqa error-metric identifier used to compute error metrics for this search. Note that Eureqa error metrics do NOT correspond 1:1 with DataRobot error metrics – the available metrics are not the same, and are computed from a subset of the training data rather than from the validation data.
- hyperparameters [dict] Hyperparameters used by this run of the Eureqa blueprint
- target\_type [str] Indicating what kind of modeling is being done in this project, either  $\tilde{A} \tilde{A} \tilde{Y}$ Regressionâ $\Delta Z$ , â $\Delta Y$ Binaryâ $\Delta Z$  (Binary classification), or â $\Delta Y$ Multiclassâ $\Delta Z$  (Multiclass classification).
- solutions [list(Solution)] Solutions that Eureqa has found to model this data. Some solutions will have greater accuracy. Others will have slightly less accuracy but will use simpler expressions.

**classmethod from\_server\_data**(*data*, *keep\_attrs=None*)

Instantiate an object of this class using the data directly from the server, meaning that the keys may have the wrong camel casing

#### **Parameters**

data [dict] The directly translated dict of JSON from the server. No casing fixes have taken place

keep\_attrs [list] List of the dotted namespace notations for attributes to keep within the object structure even if their values are None

**class** datarobot.models.pareto\_front.**Solution**(*eureqa\_solution\_id*, *complexity*, *error*, *expression*, *expression\_annotated*, *best\_model*, *project\_id*)

# Eureqa Solution.

A solution represents a possible Eureqa model; however not all solutions have models associated with them. It must have a model created before it can be used to make predictions, etc.

### **Attributes**

eureqa\_solution\_id: str ID of this Solution

- complexity: int Complexity score for this solution. Complexity score is a function of the mathematical operators used in the current solution. The Complexity calculation can be tuned via model hyperparameters.
- error: float or None Error for the current solution, as computed by Eureqa using the  $\tilde{a} \tilde{A} \tilde{Y}$ error metricâ $\Delta \tilde{Z}$  error metric. It will be None if model refitted existing solution.

expression: str Eureqa model equation string.

expression\_annotated: str Eureqa model equation string with variable names tagged for easy identification.

best model: bool True, if the model is determined to be the best

#### **create\_model**()

Add this solution to the leaderboard, if it is not already present.

# **2.3.36 Partitioning**

**class** datarobot.**RandomCV**(*holdout pct: int*, *reps: int*, *seed: int = 0*) A partition in which observations are randomly assigned to cross-validation groups and the holdout set.

### **Parameters**

holdout\_pct [int] the desired percentage of dataset to assign to holdout set

reps [int] number of cross validation folds to use

seed [int] a seed to use for randomization

**class** datarobot.**StratifiedCV**(*holdout\_pct: int*, *reps: int*, *seed: int = 0*)

A partition in which observations are randomly assigned to cross-validation groups and the holdout set, preserving in each group the same ratio of positive to negative cases as in the original data.

## Parameters

holdout\_pct [int] the desired percentage of dataset to assign to holdout set

reps [int] number of cross validation folds to use

seed [int] a seed to use for randomization

**class** datarobot.**GroupCV**(*holdout\_pct: int, reps: int, partition\_key\_cols: List[str], seed: int = 0*)

A partition in which one column is specified, and rows sharing a common value for that column are guaranteed to stay together in the partitioning into cross-validation groups and the holdout set.

## **Parameters**

holdout\_pct [int] the desired percentage of dataset to assign to holdout set

reps [int] number of cross validation folds to use

partition\_key\_cols [list] a list containing a single string, where the string is the name of the column whose values should remain together in partitioning

seed [int] a seed to use for randomization

**class** datarobot.**UserCV**(*user\_partition\_col: str*, *cv\_holdout\_level*, *seed: int = 0*)

# A partition where the cross-validation folds and the holdout set are specified by the user.

### Parameters

user\_partition\_col [string] the name of the column containing the partition assignments

cv holdout level the value of the partition column indicating a row is part of the holdout set

seed [int] a seed to use for randomization

**class** datarobot.**RandomTVH** (*holdout pct: int*, *validation pct: int*, *seed: int* = 0) Specifies a partitioning method in which rows are randomly assigned to training, validation, and holdout.

#### **Parameters**

holdout\_pct [int] the desired percentage of dataset to assign to holdout set

validation pct [int] the desired percentage of dataset to assign to validation set

seed [int] a seed to use for randomization

**class** datarobot.**UserTVH**(*user\_partition\_col: str*, *training\_level*, *validation\_level*, *holdout\_level*, *seed: int = 0*)

Specifies a partitioning method in which rows are assigned by the user to training, validation, and holdout sets.

#### **Parameters**

user\_partition\_col [string] the name of the column containing the partition assignments

training\_level the value of the partition column indicating a row is part of the training set

validation level the value of the partition column indicating a row is part of the validation set

holdout\_level the value of the partition column indicating a row is part of the holdout set (use None if you want no holdout set)

seed [int] a seed to use for randomization

### **class** datarobot.**StratifiedTVH**(*holdout\_pct: int*, *validation\_pct: int*, *seed: int = 0*)

A partition in which observations are randomly assigned to train, validation, and holdout sets, preserving in each group the same ratio of positive to negative cases as in the original data.

# **Parameters**

holdout\_pct [int] the desired percentage of dataset to assign to holdout set

validation\_pct [int] the desired percentage of dataset to assign to validation set

seed [int] a seed to use for randomization

**class** datarobot.**GroupTVH**(*holdout\_pct: int, validation\_pct: int, partition\_key\_cols: List[str], seed: int = 0*)

A partition in which one column is specified, and rows sharing a common value for that column are guaranteed to stay together in the partitioning into the training, validation, and holdout sets.

# **Parameters**

holdout pct [int] the desired percentage of dataset to assign to holdout set

validation\_pct [int] the desired percentage of dataset to assign to validation set

partition\_key\_cols [list] a list containing a single string, where the string is the name of the column whose values should remain together in partitioning

seed [int] a seed to use for randomization

<span id="page-474-0"></span>**class** datarobot.**DatetimePartitioningSpecification**(*datetime\_partition\_column: str*, *autopilot\_data\_selection\_method:*

> *Optional[str] = None*, *validation\_duration: Optional[str] = None*, *holdout\_start\_date=None*, *holdout\_duration: Optional[str] = None*, *disable\_holdout: Optional[bool] = None*, *gap\_duration: Optional[str] = None*, *number\_of\_backtests: Optional[int] = None*, *backtests=None*, *use\_time\_series: bool = False*, *default\_to\_known\_in\_advance: bool = False*, *default\_to\_do\_not\_derive: bool = False*, *feature\_derivation\_window\_start: Optional[int] = None*, *feature\_derivation\_window\_end: Optional[int] = None*, *feature\_settings=None*, *forecast\_window\_start: Optional[int] = None*, *forecast\_window\_end: Optional[int] = None*, *windows\_basis\_unit: Optional[str] = None*, *treat\_as\_exponential: Optional[str] = None*, *differencing\_method: Optional[str] = None*, *periodicities=None*, *multiseries\_id\_columns: Optional[List[str]] = None*, *use\_cross\_series\_features: Optional[bool] = None*, *aggregation\_type: Optional[str] = None*, *cross\_series\_group\_by\_columns: Optional[List[str]] = None*, *calendar\_id: Optional[str] = None*, *holdout\_end\_date=None*, *unsupervised\_mode: bool = False*, *model\_splits: Optional[int] = None*, *allow\_partial\_history\_time\_series\_predictions: bool = False*)

Uniquely defines a DatetimePartitioning for some project

Includes only the attributes of DatetimePartitioning that are directly controllable by users, not those determined by the DataRobot application based on the project dataset and the user-controlled settings.

This is the specification that should be passed to [Project.analyze\\_and\\_model](#page-518-0) via the

partitioning method parameter. To see the full partitioning based on the project dataset, use [DatetimePartitioning.generate](#page-483-0).

All durations should be specified with a duration string such as those returned by the [partitioning\\_methods.construct\\_duration\\_string](#page-489-0) helper method. Please see *[datetime](#page-47-0) [partitioned project documentation](#page-47-0)* for more information on duration strings.

Note that either (holdout start date, holdout duration) or (holdout start date, holdout\_end\_date) can be used to specify holdout partitioning settings.

# **Attributes**

- datetime\_partition\_column [str] the name of the column whose values as dates are used to assign a row to a particular partition
- **autopilot\_data\_selection\_method** [str] one of datarobot.enums. DATETIME\_AUTOPILOT\_DATA\_SELECTION\_METHOD. Whether models created by the autopilot should use  $\hat{a}$ AIJrowCount $\hat{a}$ A $\hat{a}$  or  $\hat{a}$ AIJduration $\hat{a}$ A $\hat{a}$  as their data\_selection\_method.
- **validation** duration [str or None] the default validation duration for the backtests
- holdout\_start\_date [datetime.datetime or None] The start date of holdout scoring data. If holdout\_start\_date is specified, either holdout\_duration or holdout\_end\_date must also be specified. If disable\_holdout is set to True, holdout\_start\_date, holdout\_duration, and holdout\_end\_date may not be specified.
- holdout\_duration [str or None] The duration of the holdout scoring data. If holdout\_duration is specified, holdout\_start\_date must also be specified. If disable\_holdout is set to True, holdout\_duration, holdout\_start\_date, and holdout\_end\_date may not be specified.
- holdout\_end\_date [datetime.datetime or None] The end date of holdout scoring data. If holdout\_end\_date is specified, holdout\_start\_date must also be specified. If disable\_holdout is set to True, holdout\_end\_date, holdout\_start\_date, and holdout\_duration may not be specified.
- disable\_holdout [bool or None] (New in version v2.8) Whether to suppress allocating a holdout fold. If set to True, holdout start date, holdout duration, and holdout\_end\_date may not be specified.
- gap\_duration [str or None] The duration of the gap between training and holdout scoring data
- number of backtests [int or None] the number of backtests to use
- backtests [list of [BacktestSpecification](#page-477-0)] the exact specification of backtests to use. The indices of the specified backtests should range from 0 to number\_of\_backtests - 1. If any backtest is left unspecified, a default configuration will be chosen.
- use\_time\_series [bool] (New in version v2.8) Whether to create a time series project (if  $True)$ or an OTV project which uses datetime partitioning (if False). The default behavior is to create an OTV project.
- default\_to\_known\_in\_advance [bool] (New in version v2.11) Optional, default  $False$ . Used for time series projects only. Sets whether all features default to being treated as known in advance. Known in advance features are expected to be known for dates in the future when making predictions, e.g.,  $\hat{a}$  AIJ is this a holiday? $\hat{a}$  AI. Individual features can be set to a value different than the default using the feature\_settings parameter.
- default\_to\_do\_not\_derive [bool] (New in v2.17) Optional, default False. Used for time series projects only. Sets whether all features default to being treated as do-not-derive features,

excluding them from feature derivation. Individual features can be set to a value different than the default by using the feature settings parameter.

- feature\_derivation\_window\_start [int or None] (New in version v2.8) Only used for time series projects. Offset into the past to define how far back relative to the forecast point the feature derivation window should start. Expressed in terms of the windows\_basis\_unit and should be negative value or zero.
- feature\_derivation\_window\_end [int or None] (New in version v2.8) Only used for time series projects. Offset into the past to define how far back relative to the forecast point the feature derivation window should end. Expressed in terms of the windows\_basis\_unit and should be a negative value or zero.
- **feature\_settings** [list of [FeatureSettings](#page-478-0)] (New in version v2.9) Optional, a list specifying per feature settings, can be left unspecified.
- forecast window start [int or None] (New in version v2.8) Only used for time series projects. Offset into the future to define how far forward relative to the forecast point the forecast window should start. Expressed in terms of the windows\_basis\_unit.
- forecast window end [int or None] (New in version v2.8) Only used for time series projects. Offset into the future to define how far forward relative to the forecast point the forecast window should end. Expressed in terms of the windows basis unit.
- windows basis unit [string, optional] (New in version v2.14) Only used for time series projects. Indicates which unit is a basis for feature derivation window and forecast window. Valid options are detected time unit (one of the datarobot.enums.TIME\_UNITS) or âĂIJROWâĂİ. If omitted, the default value is the detected time unit.
- **treat\_as\_exponential** [string, optional] (New in version v2.9) defaults to  $\hat{a}$ AIJauto $\hat{a}$ AI. Used to specify whether to treat data as exponential trend and apply transformations like log-transform. Use values from the datarobot.enums.TREAT\_AS\_EXPONENTIAL enum.
- differencing method [string, optional] (New in version v2.9) defaults to âAIJautoâ AI. Used to specify which differencing method to apply of case if data is stationary. Use values from datarobot.enums.DIFFERENCING METHOD enum.
- periodicities [list of Periodicity, optional] (New in version v2.9) a list of  $datarobot.Periodicity.$  $datarobot.Periodicity.$  Periodicity. windows basis unit is âAIJROWâAI.
- multiseries\_id\_columns [list of str or null] (New in version v2.11) a list of the names of multiseries id columns to define series within the training data. Currently only one multiseries id column is supported.
- use cross series features [bool] (New in version v2.14) Whether to use cross series features.
- **aggregation\_type** [str, optional] (New in version  $v2.14$ ) The aggregation type to apply when creating cross series features. Optional, must be one of âAIJtotalâ AI or âAIJaverageâ AI.
- cross\_series\_group\_by\_columns [list of str, optional] (New in version v2.15) List of columns (currently of length 1). Optional setting that indicates how to further split series into related groups. For example, if every series is sales of an individual product, the series group-by could be the product category with values like  $\hat{a}$ AIJmen $\hat{a}$ A $\hat{Z}s$  clothingâ $\tilde{A}$ I, â $\tilde{A}$ IJsports equipmentâ $\tilde{A}$ I, etc.. Can only be used in a multiseries project with use cross series features set to True.
- **calendar\_id** [str, optional] (New in version v2.15) The id of the [CalendarFile](#page-180-0) to use with this project.
- **unsupervised mode: bool, optional** (New in version v2.20) defaults to False, indicates whether partitioning should be constructed for the unsupervised project.
- model\_splits: int, optional (New in version v2.21) Sets the cap on the number of jobs per model used when building models to control number of jobs in the queue. Higher number of model splits will allow for less downsampling leading to the use of more post-processed data.
- allow\_partial\_history\_time\_series\_predictions: bool, optional (New in version v2.24) Whether to allow time series models to make predictions using partial historical data.

```
collect_payload() → Dict[str, Any]
```
Set up the dict that should be sent to the server when setting the target Returns  $\hat{A} \tilde{A} \tilde{A} \tilde{A}$ <sup> $\tilde{A}$ </sup>- partitioning spec : dict

**prep\_payload** (*project\_id: str, max\_wait: int* =  $600$ )  $\rightarrow$  None

Run any necessary validation and prep of the payload, including async operations

Mainly used for the datetime partitioning spec but implemented in general for consistency

**update**(*\*\*kwargs*) → None

Update this instance, matching attributes to kwargs

Mainly used for the datetime partitioning spec but implemented in general for consistency

<span id="page-477-0"></span>**class** datarobot.**BacktestSpecification**(*index: int*, *gap\_duration: Optional[str] = None*, *validation\_start\_date: Optional[datetime.datetime] = None*, *validation\_duration: Optional[str] = None*, *validation\_end\_date: Optional[datetime.datetime] = None*, *primary\_training\_start\_date: Optional[datetime.datetime] = None*, *primary\_training\_end\_date: Optional[datetime.datetime] = None*)

Uniquely defines a Backtest used in a DatetimePartitioning

Includes only the attributes of a backtest directly controllable by users. The other attributes are assigned by the DataRobot application based on the project dataset and the user-controlled settings.

There are two ways to specify an individual backtest:

Option 1: Use index, gap\_duration, validation\_start\_date, and validation\_duration. All durations should be specified with a duration string such as those returned by the [partitioning\\_methods.construct\\_duration\\_string](#page-489-0) helper method.

```
import datarobot as dr
partitioning_spec = dr.DatetimePartitioningSpecification(
    backtests=[
        # modify the first backtest using option 1
        dr.BacktestSpecification(
           index=0,
            gap_duration=dr.partitioning_methods.construct_duration_string(),
            validation_start_date=datetime(year=2010, month=1, day=1),
            validation_duration=dr.partitioning_methods.construct_duration_
˓→string(years=1),
       )
    ],
    # other partitioning settings...
)
```
Option 2 (New in version  $v2.20$ ): Use index, primary training start date, primary\_training\_end\_date, validation\_start\_date, and validation\_end\_date. In this case, note that setting primary training end date and validation start date to the same timestamp will result with no gap being created.

```
import datarobot as dr
partitioning_spec = dr.DatetimePartitioningSpecification(
    backtests=[
        # modify the first backtest using option 2
        dr.BacktestSpecification(
            index=0,
            primary_training_start_date=datetime(year=2005, month=1, day=1),
            primary_training_end_date=datetime(year=2010, month=1, day=1),
            validation_start_date=datetime(year=2010, month=1, day=1),
            validation_end_date=datetime(year=2011, month=1, day=1),
        )
    \frac{1}{2}# other partitioning settings...
)
```
All durations should be specified with a duration string such as those returned by the [partitioning\\_methods.construct\\_duration\\_string](#page-489-0) helper method. Please see *[datetime](#page-47-0) [partitioned project documentation](#page-47-0)* for more information on duration strings.

#### **Attributes**

index [int] the index of the backtest to update

- gap\_duration [str] a duration string specifying the desired duration of the gap between training and validation scoring data for the backtest
- validation\_start\_date [datetime.datetime] the desired start date of the validation scoring data for this backtest
- validation\_duration [str] a duration string specifying the desired duration of the validation scoring data for this backtest
- **validation** end date [datetime.datetime] the desired end date of the validation scoring data for this backtest
- primary\_training\_start\_date [datetime.datetime] the desired start date of the training partition for this backtest
- primary\_training\_end\_date [datetime.datetime] the desired end date of the training partition for this backtest

```
class datarobot.FeatureSettings(feature_name: str, known_in_advance: Optional[bool] =
                                       None, do_not_derive: Optional[bool] = None)
```
Per feature settings

# **Attributes**

feature\_name [string] name of the feature

- known\_in\_advance [bool] (New in version v2.11) Optional, for time series projects only. Sets whether the feature is known in advance, i.e., values for future dates are known at prediction time. If not specified, the feature uses the value from the *default\_to\_known\_in\_advance* flag.
- do\_not\_derive [bool] (New in v2.17) Optional, for time series projects only. Sets whether the feature is excluded from feature derivation. If not specified, the feature uses the value from

the *default\_to\_do\_not\_derive* flag.

**collect\_payload**(*use\_a\_priori: bool = False*) → FeatureSettingsPayload

# Parameters

use\_a\_priori [bool][Switch to using the older a\_priori key name instead of known\_in\_advance. Default: False]

Returns

# BacktestSpecification dictionary representation

<span id="page-479-0"></span>**class** datarobot.**Periodicity**(*time\_steps: int*, *time\_unit: str*) Periodicity configuration

# Parameters

time\_steps [int] Time step value

time\_unit [string] Time step unit, valid options are values from *datarobot.enums.TIME\_UNITS*

## **Examples**

```
from datarobot as dr
periodicities = [
   dr.Periodicity(time_steps=10, time_unit=dr.enums.TIME_UNITS.HOUR),
   dr.Periodicity(time_steps=600, time_unit=dr.enums.TIME_UNITS.MINUTE)]
spec = dr.DatetimePartitioningSpecification(
    # . . .
   periodicities=periodicities
)
```
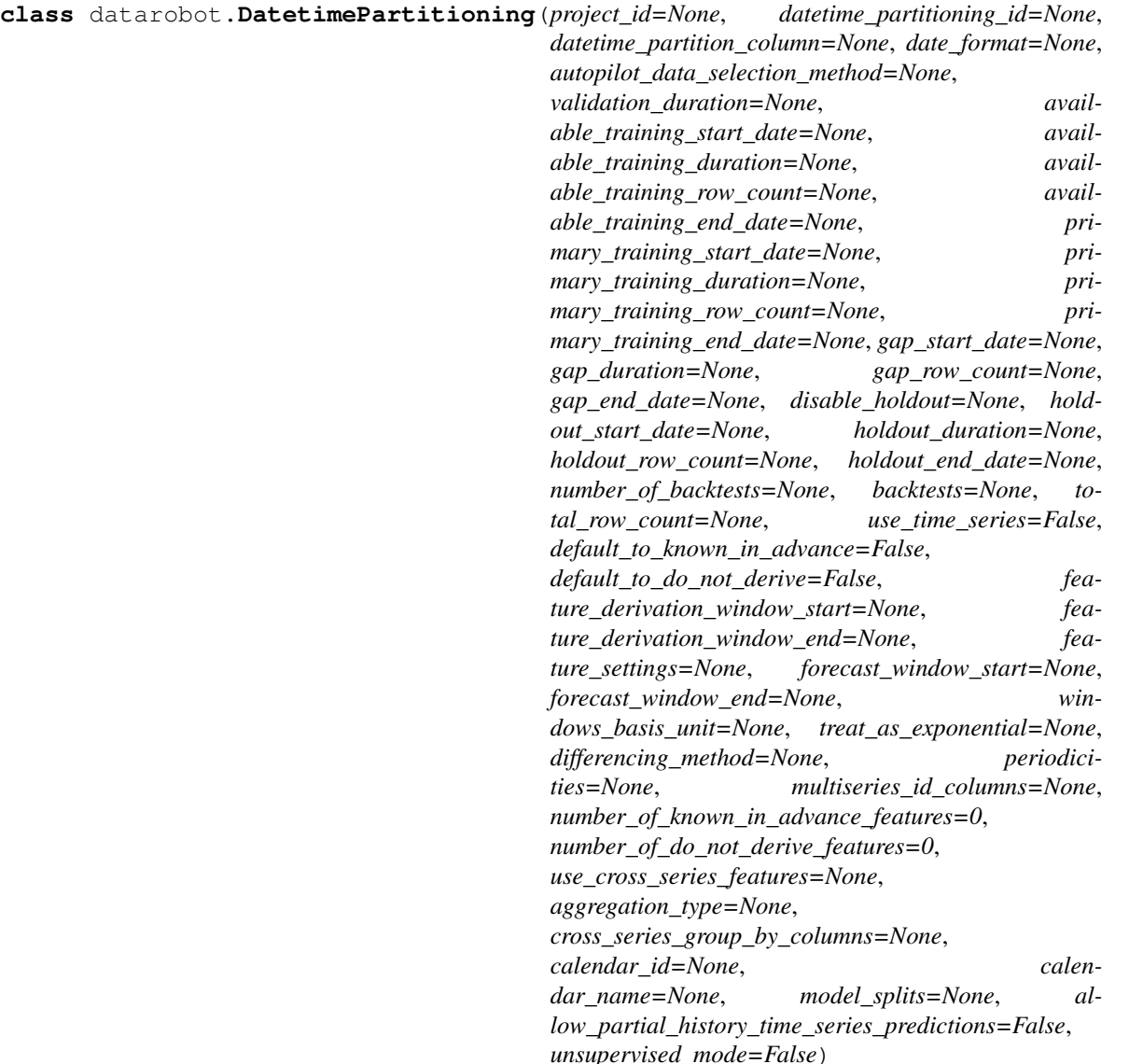

Full partitioning of a project for datetime partitioning.

To instantiate, use [DatetimePartitioning.get\(project\\_id\)](#page-484-0).

Includes both the attributes specified by the user, as well as those determined by the DataRobot application based on the project dataset. In order to use a partitioning to set the target, call  $to\_specification$  and pass the resulting [DatetimePartitioningSpecification](#page-474-0) to [Project.analyze\\_and\\_model](#page-518-0) via the partitioning\_method parameter.

The available training data corresponds to all the data available for training, while the primary training data corresponds to the data that can be used to train while ensuring that all backtests are available. If a model is trained with more data than is available in the primary training data, then all backtests may not have scores available.

All durations are specified with a duration string such as those returned by the  $partitioning\_methods$ . [construct\\_duration\\_string](#page-489-0) helper method. Please see *[datetime partitioned project documentation](#page-47-0)* for more information on duration strings.

# **Attributes**

project\_id [str] the id of the project this partitioning applies to

- datetime partitioning id [str or None] the id of the datetime partitioning it is an optimized partitioning
- datetime\_partition\_column [str] the name of the column whose values as dates are used to assign a row to a particular partition
- **date format** [str] the format (e.g.  $\hat{a}$ AIJ%Y-%m-%d %H:%M:%S $\hat{a}$ AI) by which the partition column was interpreted (compatible with [strftime\)](https://docs.python.org/2/library/time.html#time.strftime)
- autopilot data selection method [str] one of datarobot.enums. DATETIME\_AUTOPILOT\_DATA\_SELECTION\_METHOD. Whether models created by the autopilot use  $\hat{a}$ AIJrowCount $\hat{a}$ A $\hat{A}$  or  $\hat{a}$ AIJduration $\hat{a}$ A $\hat{A}$  as their data\_selection\_method.
- validation\_duration [str or None] the validation duration specified when initializing the partitioning - not directly significant if the backtests have been modified, but used as the default validation\_duration for the backtests. Can be absent if this is a time series project with an irregular primary date/time feature.
- available\_training\_start\_date [datetime.datetime] The start date of the available training data for scoring the holdout
- available\_training\_duration [str] The duration of the available training data for scoring the holdout
- available\_training\_row\_count [int or None] The number of rows in the available training data for scoring the holdout. Only available when retrieving the partitioning after setting the target.
- available\_training\_end\_date [datetime.datetime] The end date of the available training data for scoring the holdout
- primary\_training\_start\_date [datetime.datetime or None] The start date of primary training data for scoring the holdout. Unavailable when the holdout fold is disabled.
- primary\_training\_duration [str] The duration of the primary training data for scoring the holdout
- primary\_training\_row\_count [int or None] The number of rows in the primary training data for scoring the holdout. Only available when retrieving the partitioning after setting the target.
- primary\_training\_end\_date [datetime.datetime or None] The end date of the primary training data for scoring the holdout. Unavailable when the holdout fold is disabled.
- gap\_start\_date [datetime.datetime or None] The start date of the gap between training and holdout scoring data. Unavailable when the holdout fold is disabled.
- **gap duration** [str] The duration of the gap between training and holdout scoring data
- **gap row count** [int or None] The number of rows in the gap between training and holdout scoring data. Only available when retrieving the partitioning after setting the target.
- gap\_end\_date [datetime.datetime or None] The end date of the gap between training and holdout scoring data. Unavailable when the holdout fold is disabled.
- disable\_holdout [bool or None] Whether to suppress allocating a holdout fold. If set to True, holdout\_start\_date, holdout\_duration, and holdout\_end\_date may not be specified.
- holdout\_start\_date [datetime.datetime or None] The start date of holdout scoring data. Unavailable when the holdout fold is disabled.

holdout duration [str] The duration of the holdout scoring data

- holdout row count [int or None] The number of rows in the holdout scoring data. Only available when retrieving the partitioning after setting the target.
- holdout\_end\_date [datetime.datetime or None] The end date of the holdout scoring data. Unavailable when the holdout fold is disabled.
- number\_of\_backtests [int] the number of backtests used.
- backtests [list of [Backtest](#page-486-1)] the configured backtests.
- total\_row\_count [int] the number of rows in the project dataset. Only available when retrieving the partitioning after setting the target.
- use\_time\_series [bool] (New in version v2.8) Whether to create a time series project (if  $True$ ) or an OTV project which uses datetime partitioning (if False). The default behavior is to create an OTV project.
- default\_to\_known\_in\_advance [bool] (New in version v2.11) Optional, default False. Used for time series projects only. Sets whether all features default to being treated as known in advance. Known in advance features are expected to be known for dates in the future when making predictions, e.g.,  $\hat{a}$  AIJ is this a holiday? $\hat{a}$  A $\hat{A}$ . Individual features can be set to a value different from the default using the feature\_settings parameter.
- default\_to\_do\_not\_derive [bool] (New in v2.17) Optional, default False. Used for time series projects only. Sets whether all features default to being treated as do-not-derive features, excluding them from feature derivation. Individual features can be set to a value different from the default by using the feature settings parameter.
- feature\_derivation\_window\_start [int or None] (New in version v2.8) Only used for time series projects. Offset into the past to define how far back relative to the forecast point the feature derivation window should start. Expressed in terms of the windows\_basis\_unit.
- feature\_derivation\_window\_end [int or None] (New in version v2.8) Only used for time series projects. Offset into the past to define how far back relative to the forecast point the feature derivation window should end. Expressed in terms of the windows\_basis\_unit.
- **feature\_settings** [list of [FeatureSettings](#page-478-0)] (New in version v2.9) Optional, a list specifying per feature settings, can be left unspecified.
- forecast\_window\_start [int or None] (New in version v2.8) Only used for time series projects. Offset into the future to define how far forward relative to the forecast point the forecast window should start. Expressed in terms of the windows\_basis\_unit.
- forecast\_window\_end [int or None] (New in version v2.8) Only used for time series projects. Offset into the future to define how far forward relative to the forecast point the forecast window should end. Expressed in terms of the windows\_basis\_unit.
- windows\_basis\_unit [string, optional] (New in version  $v2.14$ ) Only used for time series projects. Indicates which unit is a basis for feature derivation window and forecast window. Valid options are detected time unit (one of the datarobot.enums.TIME\_UNITS) or  $\hat{a}$ AIJROW $\hat{a}$ AI. If omitted, the default value is detected time unit.
- **treat\_as\_exponential** [string, optional] (New in version v2.9) defaults to  $\hat{a}$ AIJauto $\hat{a}$ AI. Used to specify whether to treat data as exponential trend and apply transformations like log-transform. Use values from the datarobot.enums.TREAT\_AS\_EXPONENTIAL enum.
- differencing\_method [string, optional] (New in version v2.9) defaults to  $\hat{a}$ AIJauto $\hat{a}$ AI. Used to specify which differencing method to apply of case if data is stationary. Use values from the datarobot.enums.DIFFERENCING\_METHOD enum.
- periodicities [list of Periodicity, optional] (New in version v2.9) a list of  $datarobot.Periodicity.$  $datarobot.Periodicity.$  Periodicities units should be  $\hat{a}$ AIJROW $\hat{a}$ AI, if the windows basis unit is âAIJROWâAI.
- **multiseries\_id\_columns** [list of str or null] (New in version v2.11) a list of the names of multiseries id columns to define series within the training data. Currently only one multiseries id column is supported.
- number of known in advance features [int] (New in version v2.14) Number of features that are marked as known in advance.
- number\_of\_do\_not\_derive\_features [int] (New in v2.17) Number of features that are excluded from derivation.
- use\_cross\_series\_features [bool] (New in version v2.14) Whether to use cross series features.
- **aggregation type** [str, optional] (New in version v2.14) The aggregation type to apply when creating cross series features. Optional, must be one of  $\hat{a}$ AIJtotal $\hat{a}$ A $\hat{a}$  or  $\hat{a}$ AIJaverage $\hat{a}$ A $\hat{b}$ .
- cross\_series\_group\_by\_columns [list of str, optional] (New in version v2.15) List of columns (currently of length 1). Optional setting that indicates how to further split series into related groups. For example, if every series is sales of an individual product, the series group-by could be the product category with values like  $\tilde{a}$  AIJmen $\tilde{a}$  A $\tilde{z}$ s clothingâ $\tilde{A}$ I, â $\tilde{A}$ IJsports equipmentâ $\tilde{A}$ I, etc.. Can only be used in a multiseries project with use cross series features set to True.
- **calendar** id [str, optional] (New in version v2.15) Only available for time series projects. The id of the [CalendarFile](#page-180-0) to use with this project.
- calendar\_name [str, optional] (New in version v2.17) Only available for time series projects. The name of the *[CalendarFile](#page-180-0)* used with this project.
- model\_splits: int, optional (New in version v2.21) Sets the cap on the number of jobs per model used when building models to control number of jobs in the queue. Higher number of model splits will allow for less downsampling leading to the use of more post-processed data.
- allow\_partial\_history\_time\_series\_predictions: bool, optional (New in version v2.24) Whether to allow time series models to make predictions using partial historical data.
- unsupervised mode: bool, optional (New in version v3.1) Whether the date/time partitioning is for an unsupervised project

# <span id="page-483-0"></span>**classmethod generate**(*project\_id*, *spec*, *max\_wait=600*, *target=None*)

Preview the full partitioning determined by a DatetimePartitioningSpecification

Based on the project dataset and the partitioning specification, inspect the full partitioning that would be used if the same specification were passed into [Project.analyze\\_and\\_model](#page-518-0).

#### Parameters

project\_id [str] the id of the project

- spec [DatetimePartitioningSpec] the desired partitioning
- max\_wait [int, optional] For some settings (e.g. generating a partitioning preview for a multiseries project for the first time), an asynchronous task must be run to analyze the dataset. max\_wait governs the maximum time (in seconds) to wait before giving up. In all non-multiseries projects, this is unused.
- target [str, optional] the name of the target column. For unsupervised projects target may be None. Providing a target will ensure that partitions are correctly optimized for your dataset.

## Returns

DatetimePartitioning [] the full generated partitioning

<span id="page-484-0"></span>**classmethod get**(*project\_id: str*) → DatetimePartitioning Retrieve the DatetimePartitioning from a project

Only available if the project has already set the target as a datetime project.

### Parameters

project\_id [str] the id of the project to retrieve partitioning for

Returns

DatetimePartitioning [the full partitioning for the project]

<span id="page-484-1"></span>**classmethod generate\_optimized**(*project\_id: str*, *spec: datarobot.helpers.partitioning\_methods.DatetimePartitioningSpecification*, *target: str, max wait: int = 600*)  $\rightarrow$  DatetimePartitioning Preview the full partitioning determined by a DatetimePartitioningSpecification

Based on the project dataset and the partitioning specification, inspect the full partitioning that would be used if the same specification were passed into *Project.analyze\_and\_model*.

#### Parameters

**project id** [str] the id of the project

spec [DatetimePartitioningSpecification] the desired partitioning

target [str] the name of the target column. For unsupervised projects target may be None.

max wait [int, optional] Governs the maximum time (in seconds) to wait before giving up.

#### Returns

DatetimePartitioning [] the full generated partitioning

**classmethod get\_optimized**(*project\_id: str*, *datetime\_partitioning\_id*) → DatetimePartitioning Retrieve an Optimized DatetimePartitioning from a project for the specified datetime\_partitioning\_id. A datetime\_partitioning\_id is created by using the [generate\\_optimized](#page-484-1) function.

### Parameters

project\_id [str] the id of the project to retrieve partitioning for

datetime partitioning id [ObjectId] the ObjectId associated with the project to retrieve from mongo

### Returns

DatetimePartitioning [the full partitioning for the project]

**classmethod feature\_log\_list**(*project\_id: str*, *offset: Optional[int] = None*, *limit: Optional[int] = None*)

Retrieve the feature derivation log content and log length for a time series project.

The Time Series Feature Log provides details about the feature generation process for a time series project. It includes information about which features are generated and their priority, as well as the detected properties of the time series data such as whether the series is stationary, and periodicities detected.

This route is only supported for time series projects that have finished partitioning.

The feature derivation log will include information about:

• Detected stationarity of the series: e.g.  $\tilde{a}$ ÄŸSeries detected as non-stationary $\tilde{a}$ ĂŹ

- Detected presence of multiplicative trend in the series: e.g.  $\hat{a}$ AŸ Multiplicative trend detected $\hat{a}$ A $\hat{Z}$
- Detected presence of multiplicative trend in the series: e.g.  $\hat{a}$ AŸDetected periodicities: 7 day $\hat{a}$ AŹ
- Maximum number of feature to be generated: e.g.  $\hat{a}$ AŸMaximum number of feature to be generated is 1440 $\hat{a}$ A $\hat{Z}$
- Window sizes used in rolling statistics / lag extractors e.g.  $\hat{a} \hat{A} \hat{Y}$ The window sizes chosen to be: 2 months (because the time step is 1 month and Feature Derivation Window is 2 months) $\hat{A}Z$
- Features that are specified as known-in-advance e.g.  $\hat{a}$ AŸVariables treated as apriori: holiday $\hat{a}$ A $\hat{Z}$
- Details about why certain variables are transformed in the input data e.g. âĂŸGenerating variable âĂIJy (log)âĂİ from âĂIJyâĂİ because multiplicative trend is detected $\tilde{A}\tilde{Z}$
- Details about features generated as timeseries features, and their priority e.g. â $\overrightarrow{AY}$ Generating feature â $\overrightarrow{A}$ IJdate (actual)â $\overrightarrow{AI}$  from â $\overrightarrow{A}$ IJdateâ $\overrightarrow{AI}$  (priority: 1)â $\overrightarrow{AZ}$

# Parameters

project\_id [str] project id to retrieve a feature derivation log for.

offset [int] optional, defaults is 0, this many results will be skipped.

limit [int] optional, defaults to 100, at most this many results are returned. To specify no limit, use 0. The default may change without notice.

# **classmethod feature\_log\_retrieve**(*project\_id: str*) → str

Retrieve the feature derivation log content and log length for a time series project.

The Time Series Feature Log provides details about the feature generation process for a time series project. It includes information about which features are generated and their priority, as well as the detected properties of the time series data such as whether the series is stationary, and periodicities detected.

This route is only supported for time series projects that have finished partitioning.

The feature derivation log will include information about:

- Detected stationarity of the series: e.g.  $\hat{a}$ AŸSeries detected as non-stationary $\hat{a}$ A $\hat{Z}$
- Detected presence of multiplicative trend in the series: e.g.  $\tilde{a}$ AŸMultiplicative trend detected $\tilde{a}$ AŹ
- Detected presence of multiplicative trend in the series: e.g.  $\hat{a}$ AŸDetected periodicities: 7 day $\hat{a}$ AŹ
- Maximum number of feature to be generated: e.g.  $\hat{a}$ AŸMaximum number of feature to be generated is 1440 $\hat{a}$ A $\hat{Z}$
- Window sizes used in rolling statistics / lag extractors e.g.  $\hat{a} \hat{A} \hat{Y}$ The window sizes chosen to be: 2 months (because the time step is 1 month and Feature Derivation Window is 2 months) $\hat{A}Z$
- Features that are specified as known-in-advance

e.g.  $\hat{a}$ AŸVariables treated as apriori: holiday $\hat{a}$ A $\hat{Z}$ 

- Details about why certain variables are transformed in the input data e.g. âĂŸGenerating variable âĂIJy (log)âĂİ from âĂIJyâĂİ because multiplicative trend is detectedâ $\tilde{A}\tilde{Z}$
- Details about features generated as timeseries features, and their priority e.g. â $\ddot{A} \ddot{Y}$ Generating feature â $\ddot{A}$ IJdate (actual)â $\ddot{A}$ I from â $\ddot{A}$ IJdateâ $\ddot{A}$ I (priority: 1)â $\ddot{A}$ Ź

### Parameters

project\_id [str] project id to retrieve a feature derivation log for.

<span id="page-486-0"></span>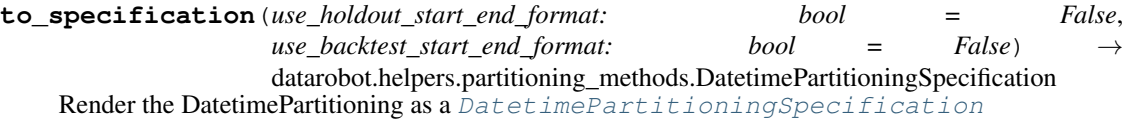

The resulting specification can be used when setting the target, and contains only the attributes directly controllable by users.

#### Parameters

- use\_holdout\_start\_end\_format [bool, optional] Defaults to False. If True, will use holdout end date when configuring the holdout partition. If False, will use holdout duration instead.
- use\_backtest\_start\_end\_format [bool, optional] Defaults to False. If False, will use a duration-based approach for specifying backtests (qap\_duration, validation start date, and validation duration). If True, will use a start/end date approach for specifying backtests (primary\_training\_start\_date, primary\_training\_end\_date, validation\_start\_date, validation\_end\_date). In contrast, projects created in the Web UI will use the start/end date approach for specifying backtests. Set this parameter to True to mirror the behavior in the Web UI.

### Returns

### DatetimePartitioningSpecification the specification for this partitioning

**to\_dataframe**() → pandas.core.frame.DataFrame

Render the partitioning settings as a dataframe for convenience of display

Excludes project id, datetime partition column, date format, autopilot data selection method, validation\_duration, and number\_of\_backtests, as well as the row count information, if present.

<span id="page-486-1"></span>Also excludes the time series specific parameters for use\_time\_series, default\_to\_known\_in\_advance, default\_to\_do\_not\_derive, and defining the feature derivation and forecast windows.

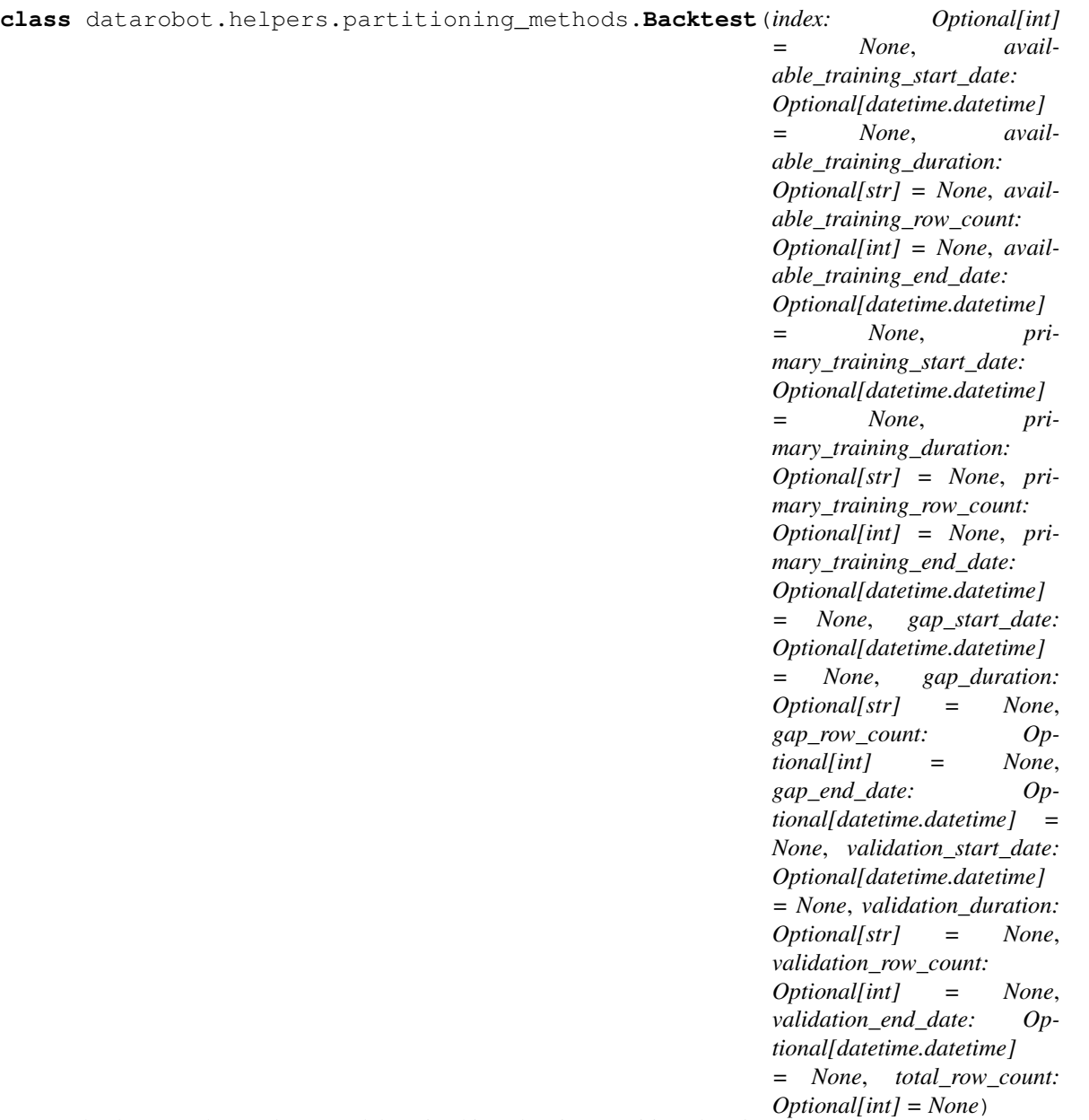

A backtest used to evaluate models trained in a datetime partitioned project

When setting up a datetime partitioning project, backtests are specified by a [BacktestSpecification](#page-477-0).

The available training data corresponds to all the data available for training, while the primary training data corresponds to the data that can be used to train while ensuring that all backtests are available. If a model is trained with more data than is available in the primary training data, then all backtests may not have scores available.

All durations are specified with a duration string such as those returned by the  $partitioning\_methods$ . [construct\\_duration\\_string](#page-489-0) helper method. Please see *[datetime partitioned project documentation](#page-47-0)* for more information on duration strings.

# **Attributes**

index [int] the index of the backtest

available\_training\_start\_date [datetime.datetime] the start date of the available training data

for this backtest

- available\_training\_duration [str] the duration of available training data for this backtest
- available\_training\_row\_count [int or None] the number of rows of available training data for this backtest. Only available when retrieving from a project where the target is set.
- available training end date [datetime.datetime] the end date of the available training data for this backtest
- primary training start date [datetime.datetime] the start date of the primary training data for this backtest
- primary\_training\_duration [str] the duration of the primary training data for this backtest
- primary\_training\_row\_count [int or None] the number of rows of primary training data for this backtest. Only available when retrieving from a project where the target is set.
- primary\_training\_end\_date [datetime.datetime] the end date of the primary training data for this backtest
- **gap start date** [datetime.datetime] the start date of the gap between training and validation scoring data for this backtest
- gap\_duration [str] the duration of the gap between training and validation scoring data for this backtest
- gap\_row\_count [int or None] the number of rows in the gap between training and validation scoring data for this backtest. Only available when retrieving from a project where the target is set.
- gap\_end\_date [datetime.datetime] the end date of the gap between training and validation scoring data for this backtest
- validation\_start\_date [datetime.datetime] the start date of the validation scoring data for this backtest
- **validation** duration [str] the duration of the validation scoring data for this backtest
- validation\_row\_count [int or None] the number of rows of validation scoring data for this backtest. Only available when retrieving from a project where the target is set.
- validation end date [datetime.datetime] the end date of the validation scoring data for this backtest
- total\_row\_count [int or None] the number of rows in this backtest. Only available when retrieving from a project where the target is set.
- **to** specification (*use start end format: bool = False*)  $\rightarrow$  BacktestSpecification Render this backtest as a Backtest Specification.

The resulting specification includes only the attributes users can directly control, not those indirectly determined by the project dataset.

# Parameters

use\_start\_end\_format [bool] Default False. If False, will use a duration-based approach for specifying backtests (gap\_duration, validation\_start\_date, and validation\_duration). If True, will use a start/end date approach for specifying backtests (primary\_training\_start\_date, primary\_training\_end\_date, validation\_start\_date, validation\_end\_date). In contrast, projects created in the Web UI will use the start/end date approach for specifying backtests. Set this parameter to True to mirror the behavior in the Web UI.

Returns

BacktestSpecification the specification for this backtest

**to\_dataframe**() → pandas.core.frame.DataFrame

Render this backtest as a dataframe for convenience of display

#### Returns

backtest\_partitioning [pandas.Dataframe] the backtest attributes, formatted into a dataframe

<span id="page-489-0"></span>datarobot.helpers.partitioning\_methods.**construct\_duration\_string**(*years: int =*

*0*, *months:*  $int = 0$ , *days: int = 0*, *hours: int = 0*, *minutes: int = 0*, *seconds: int =*  $\theta$ )  $\rightarrow$  str

Construct a valid string representing a duration in accordance with ISO8601

A duration of six months, 3 days, and 12 hours could be represented as P6M3DT12H.

# **Parameters**

years [int] the number of years in the duration

months [int] the number of months in the duration

days [int] the number of days in the duration

hours [int] the number of hours in the duration

minutes [int] the number of minutes in the duration

seconds [int] the number of seconds in the duration

### Returns

duration\_string: str The duration string, specified compatibly with ISO8601

# **2.3.37 PayoffMatrix**

<span id="page-489-1"></span>**class** datarobot.models.**PayoffMatrix**(*project\_id: str*, *id: str*, *name: Optional[str] = None*, *true\_positive\_value: Optional[float] = None*, *true\_negative\_value: Optional[float] = None*, *false\_positive\_value: Optional[float] = None*, *false\_negative\_value: Optional[float] = None*) Represents a Payoff Matrix, a costs/benefit scenario used for creating a profit curve.

### **Examples**

```
import datarobot as dr
# create a payoff matrix
payoff matrix = dr.PayoffMatrix.create(
    project_id,
    name,
```
(continues on next page)

(continued from previous page)

```
true_positive_value=100,
    true_negative_value=10,
    false_positive_value=0,
    false_negative_value=-10,
)
# list available payoff matrices
payoff_matrices = dr.PayoffMatrix.list(project_id)
payoff_matrix = payoff_matrices[0]
```
#### Attributes

project\_id [str] id of the project with which the payoff matrix is associated.

id [str] id of the payoff matrix.

name [str] User-supplied label for the payoff matrix.

true positive value [float] Cost or benefit of a true positive classification

true\_negative\_value [float] Cost or benefit of a true negative classification

false\_positive\_value [float] Cost or benefit of a false positive classification

false\_negative\_value [float] Cost or benefit of a false negative classification

**classmethod create**(*project\_id: str*, *name: str*, *true\_positive\_value: Optional[float] = 1*, *true\_negative\_value: Optional[float] = 1*, *false\_positive\_value: Op-* $\text{tional}[\text{float}] = -1, \text{ false\_negative\_value:} \quad \text{Optional}[\text{float}] = -1) \rightarrow$ datarobot.models.payoff\_matrix.PayoffMatrix

Create a payoff matrix associated with a specific project.

#### Parameters

project\_id [str] id of the project with which the payoff matrix will be associated

### Returns

**payoff\_matrix**  $[PayoffMatrix]$  $[PayoffMatrix]$  $[PayoffMatrix]$  The newly created payoff matrix

**classmethod list**(*project\_id: str*) → List[datarobot.models.payoff\_matrix.PayoffMatrix] Fetch all the payoff matrices for a project.

### Parameters

project\_id [str] id of the project

Returns

âĂŤâĂŤ-

List of [PayoffMatrix](#page-489-1) A list of  $PayoffMatrix$ 

Raises

âĂŤâĂŤ

datarobot.errors. ClientError if the server responded with 4xx status

datarobot.errors.ServerError if the server responded with 5xx status

**classmethod get**(*project\_id: str*, *id: str*) → datarobot.models.payoff\_matrix.PayoffMatrix Retrieve a specified payoff matrix.

**Parameters** 

**project** id [str] id of the project the model belongs to

id [str] id of the payoff matrix

# Returns

### **[PayoffMatrix](#page-489-1)** object representing specified

payoff matrix

Raises

datarobot.errors. ClientError if the server responded with 4xx status

datarobot.errors.ServerError if the server responded with 5xx status

**classmethod update**(*project\_id: str*, *id: str*, *name: str*, *true\_positive\_value: float*, *true\_negative\_value: float*, *false\_positive\_value: float*, *false\_negative\_value:*  $f$ loat)  $\rightarrow$  datarobot.models.payoff\_matrix.PayoffMatrix

Update (replace) a payoff matrix. Note that all data fields are required.

#### Parameters

**project\_id** [str] id of the project to which the payoff matrix belongs

id [str] id of the payoff matrix

name [str] User-supplied label for the payoff matrix

true\_positive\_value [float] True positive payoff value to use for the profit curve

true\_negative\_value [float] True negative payoff value to use for the profit curve

false\_positive\_value [float] False positive payoff value to use for the profit curve

false\_negative\_value [float] False negative payoff value to use for the profit curve

### Returns

payoff matrix PayoffMatrix with updated values

#### Raises

datarobot.errors. ClientError if the server responded with 4xx status

datarobot.errors.ServerError if the server responded with 5xx status

**classmethod delete**(*project\_id: str*, *id: str*) → requests.models.Response Delete a specified payoff matrix.

#### **Parameters**

project\_id [str] id of the project the model belongs to

id [str] id of the payoff matrix

### Returns

response [requests.Response] Empty response (204)

Raises

datarobot.errors. ClientError if the server responded with 4xx status

datarobot.errors.ServerError if the server responded with 5xx status

**classmethod from\_data**(*data: Union[Dict[str, Any], List[Dict[str, Any]]]*) → T Instantiate an object of this class using a dict.

Parameters

data [dict] Correctly snake cased keys and their values.

**classmethod from\_server\_data**(*data: Union[Dict[str, Any], List[Dict[str, Any]]], keep\_attrs:*

*Optional*[*Iterable*[ $str$ ]] = *None*)  $\rightarrow$  T

Instantiate an object of this class using the data directly from the server, meaning that the keys may have the wrong camel casing

# Parameters

data [dict] The directly translated dict of JSON from the server. No casing fixes have taken place

keep\_attrs [iterable] List, set or tuple of the dotted namespace notations for attributes to keep within the object structure even if their values are None

# **2.3.38 PredictJob**

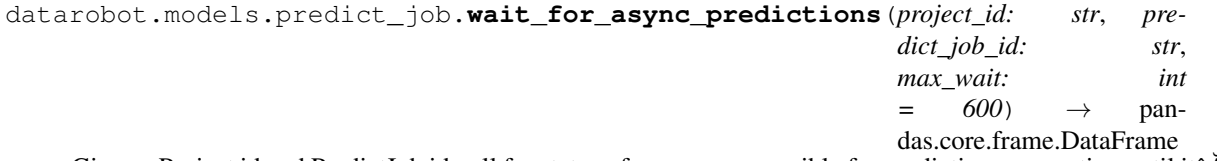

Given a Project id and PredictJob id poll for status of process responsible for predictions generation until itâĂ Zs finished

#### **Parameters**

project\_id [str] The identifier of the project

predict\_job\_id [str] The identifier of the PredictJob

max\_wait [int, optional] Time in seconds after which predictions creation is considered unsuccessful

#### Returns

predictions [pandas.DataFrame] Generated predictions.

#### Raises

AsyncPredictionsGenerationError Raised if status of fetched PredictJob object is error

**AsyncTimeoutError** Predictions werena $\tilde{A}Zt$  generated in time, specified by  $\max$  wait parameter

```
class datarobot.models.PredictJob(data, completed_resource_url=None)
     Tracks asynchronous work being done within a project
```
#### **Attributes**

id [int] the id of the job

project\_id [str] the id of the project the job belongs to

status [str] the status of the job - will be one of datarobot.enums.QUEUE\_STATUS

job type [str] what kind of work the job is doing - will be  $\hat{a}$ A $\hat{Y}$ predict $\hat{a}$ A $\hat{Z}$  for predict jobs

is\_blocked [bool] if true, the job is blocked (cannot be executed) until its dependencies are resolved

message [str] a message about the state of the job, typically explaining why an error occurred

**classmethod from**  $j$ **ob**( $job: datarobot.modes, job, Job$ )  $\rightarrow$  datarobot.models.predict  $job.PredictJob$ Transforms a generic Job into a PredictJob

### **Parameters**

job: Job A generic job representing a PredictJob

Returns

predict\_job: PredictJob A fully populated PredictJob with all the details of the job

Raises

ValueError: If the generic Job was not a predict job, e.g. job\_type != JOB\_TYPE.PREDICT

**classmethod get**(*project\_id: str*, *predict\_job\_id: str*) → datarobot.models.predict\_job.PredictJob Fetches one PredictJob. If the job finished, raises PendingJobFinished exception.

#### **Parameters**

project\_id [str] The identifier of the project the model on which prediction was started belongs to

**predict** job id [str] The identifier of the predict job

#### Returns

predict\_job [PredictJob] The pending PredictJob

Raises

PendingJobFinished If the job being queried already finished, and the server is re-routing to the finished predictions.

AsyncFailureError Querying this resource gave a status code other than 200 or 303

**classmethod get\_predictions**(*project\_id: str*, *predict\_job\_id: str*, *class\_prefix: str = 'class\_'*)  $\rightarrow$  pandas.core.frame.DataFrame Fetches finished predictions from the job used to generate them.

Note: The prediction API for classifications now returns an additional prediction\_values dictionary that is converted into a series of class\_prefixed columns in the final dataframe. For example,  $\langle \text{label} \rangle = 1.0$  is converted to â $\tilde{A} \tilde{Y}$ class\_1.0â $\tilde{A} \tilde{Z}$ . If you are on an older version of the client (prior to v2.8), you must update to v2.8 to correctly pivot this data.

#### Parameters

project\_id [str] The identifier of the project to which belongs the model used for predictions generation

**predict** job id [str] The identifier of the predict job

class\_prefix [str] The prefix to append to labels in the final dataframe (e.g., apple -> class\_apple)

### Returns

predictions [pandas.DataFrame] Generated predictions

### Raises

JobNotFinished If the job has not finished yet

AsyncFailureError Ouerying the predict job in question gave a status code other than 200 or 303

# **cancel**()

Cancel this job. If this job has not finished running, it will be removed and canceled.

#### **get\_result**(*params=None*)

#### Parameters

params [dict or None] Query parameters to be added to request to get results.

### For featureEffects and featureFit, source param is required to define source,

# otherwise the default is 'training'

#### Returns

### result [object]

### Return type depends on the job type:

- for model jobs, a Model is returned
- for predict jobs, a pandas.DataFrame (with predictions) is returned
- for featureImpact jobs, a list of dicts by default (see with\_metadata parameter of the FeatureImpactJob class and its get() method).
- for primeRulesets jobs, a list of Rulesets
- for primeModel jobs, a PrimeModel
- for primeDownloadValidation jobs, a PrimeFile
- for predictionExplanationInitialization jobs, a PredictionExplanationsInitialization
- for predictionExplanations jobs, a PredictionExplanations
- for featureEffects, a FeatureEffects
- for featureFit, a FeatureFit

# Raises

JobNotFinished If the job is not finished, the result is not available.

AsyncProcessUnsuccessfulError If the job errored or was aborted

**get\_result\_when\_complete**(*max\_wait=600*, *params=None*)

### Parameters

max\_wait [int, optional] How long to wait for the job to finish.

params [dict, optional] Query parameters to be added to request.

## Returns

result: object Return type is the same as would be returned by *Job.get\_result*.

#### Raises

AsyncTimeoutError If the job does not finish in time

#### AsyncProcessUnsuccessfulError If the job errored or was aborted

#### **refresh**()

Update this object with the latest job data from the server.

**wait for completion** (*max wait: int* =  $600$ )  $\rightarrow$  None Waits for job to complete.

#### Parameters

max\_wait [int, optional] How long to wait for the job to finish.

# **2.3.39 Prediction Dataset**

**class** datarobot.models.**PredictionDataset**(*project\_id: str*, *id: str*, *name: str*, *created: str*, *num\_rows: int*, *num\_columns: int*, *forecast\_point: Optional[datetime] = None*, *predictions\_start\_date: Optional[datetime] = None*, *predictions\_end\_date: Optional[datetime] = None*, *relax\_known\_in\_advance\_features\_check: Optional[bool] = None*, *data\_quality\_warnings: Optional[DataQualityWarning] = None*, *forecast\_point\_range: Optional[List[datetime]] = None*, *data\_start\_date: Optional[datetime] = None*, *data\_end\_date: Optional[datetime] = None*, *max\_forecast\_date: Optional[datetime] = None*, *actual\_value\_column: Optional[str] = None*, *detected\_actual\_value\_columns: Optional[List[DetectedActualValueColumn]] = None*, *contains\_target\_values: Optional[bool] = None*, *secondary\_datasets\_config\_id: Optional[str] = None*)

A dataset uploaded to make predictions

Typically created via *project.upload\_dataset*

# **Attributes**

id [str] the id of the dataset

project\_id [str] the id of the project the dataset belongs to

created [str] the time the dataset was created

name [str] the name of the dataset

num rows [int] the number of rows in the dataset

num columns [int] the number of columns in the dataset

- forecast\_point [datetime.datetime or None] For time series projects only. This is the default point relative to which predictions will be generated, based on the forecast window of the project. See the time series *[predictions documentation](#page-52-0)* for more information.
- predictions start date [datetime.datetime or None, optional] For time series projects only. The start date for bulk predictions. Note that this parameter is for generating historical predictions using the training data. This parameter should be provided in conjunction with predictions\_end\_date. Canâ $\tilde{A}Zt$  be provided with the forecast\_point parameter.
- predictions\_end\_date [datetime.datetime or None, optional] For time series projects only. The end date for bulk predictions, exclusive. Note that this parameter is for generating historical predictions using the training data. This parameter should be provided in conjunction with predictions\_start\_date. CanâA<sup> $Zt$ </sup> be provided with the forecast\_point parameter.
- relax known in advance features check [bool, optional] (New in version v2.15) For time series projects only. If True, missing values in the known in advance features are allowed in the forecast window at the prediction time. If omitted or False, missing values are not allowed.
- data\_quality\_warnings [dict, optional] (New in version  $v2.15$ ) A dictionary that contains available warnings about potential problems in this prediction dataset. Available warnings include:
	- has\_kia\_missing\_values\_in\_forecast\_window [bool] Applicable for time series projects. If True, known in advance features have missing values in forecast window which may decrease prediction accuracy.
	- insufficient\_rows\_for\_evaluating\_models [bool] Applicable for datasets which are used as external test sets. If True, there is not enough rows in dataset to calculate insights.
	- single\_class\_actual\_value\_column [bool] Applicable for datasets which are used as external test sets. If True, actual value column has only one class and such insights as ROC curve can not be calculated. Only applies for binary classification projects or unsupervised projects.
- forecast\_point\_range [list[datetime.datetime] or None, optional] (New in version v2.20) For time series projects only. Specifies the range of dates available for use as a forecast point.
- data\_start\_date [datetime.datetime or None, optional] (New in version v2.20) For time series projects only. The minimum primary date of this prediction dataset.
- data\_end\_date [datetime.datetime or None, optional] (New in version v2.20) For time series projects only. The maximum primary date of this prediction dataset.
- max\_forecast\_date [datetime.datetime or None, optional] (New in version v2.20) For time series projects only. The maximum forecast date of this prediction dataset.
- actual\_value\_column [string, optional] (New in version v2.21) Optional, only available for unsupervised projects, in case dataset was uploaded with actual value column specified. Name of the column which will be used to calculate the classification metrics and insights.
- detected\_actual\_value\_columns [list of dict, optional] (New in version v2.21) For unsupervised projects only, list of detected actual value columns information containing missing count and name for each column.
- contains\_target\_values [bool, optional] (New in version v2.21) Only for supervised projects. If True, dataset contains target values and can be used to calculate the classification metrics and insights.
- secondary\_datasets\_config\_id: string or None, optional (New in version v2.23) The Id of the alternative secondary dataset config to use during prediction for Feature discovery project.
- **classmethod get**(*project\_id: str*, *dataset\_id: str*) → datarobot.models.prediction\_dataset.PredictionDataset Retrieve information about a dataset uploaded for predictions

#### Parameters

project\_id: the id of the project to query

dataset id: the id of the dataset to retrieve

#### Returns

dataset: PredictionDataset A dataset uploaded to make predictions

**delete**() → None

Delete a dataset uploaded for predictions

Will also delete predictions made using this dataset and cancel any predict jobs using this dataset.

# **2.3.40 Prediction Explanations**

**class** datarobot.**PredictionExplanationsInitialization**(*project\_id*, *model\_id*, *predic-*

*tion\_explanations\_sample=None*)

Represents a prediction explanations initialization of a model.

# **Attributes**

project\_id [str] id of the project the model belongs to

model\_id [str] id of the model the prediction explanations initialization is for

prediction\_explanations\_sample [list of dict] a small sample of prediction explanations that could be generated for the model

# **classmethod get**(*project\_id*, *model\_id*)

Retrieve the prediction explanations initialization for a model.

Prediction explanations initializations are a prerequisite for computing prediction explanations, and include a sample what the computed prediction explanations for a prediction dataset would look like.

#### Parameters

project\_id [str] id of the project the model belongs to

model\_id [str] id of the model the prediction explanations initialization is for

# Returns

prediction\_explanations\_initialization [PredictionExplanationsInitialization] The queried instance.

#### Raises

ClientError (404) If the project or model does not exist or the initialization has not been computed.

# **classmethod create**(*project\_id*, *model\_id*)

Create a prediction explanations initialization for the specified model.

### Parameters

project\_id [str] id of the project the model belongs to

model\_id [str] id of the model for which initialization is requested

# Returns

job [Job] an instance of created async job

#### **delete**()

Delete this prediction explanations initialization.

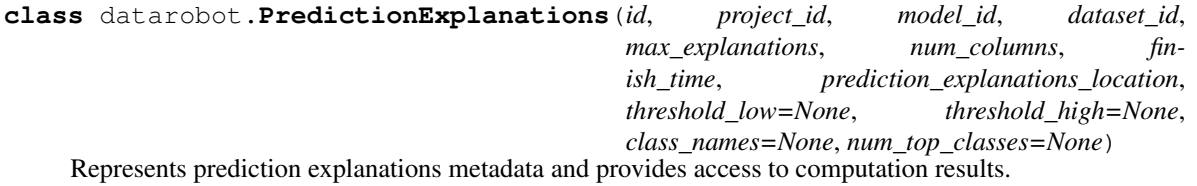

### **Examples**

```
prediction_explanations = dr.PredictionExplanations.get(project_id, explanations_
\leftrightarrowid)
for row in prediction_explanations.get_rows():
    print(row) # row is an instance of PredictionExplanationsRow
```
#### Attributes

id [str] id of the record and prediction explanations computation result

project\_id [str] id of the project the model belongs to

model\_id [str] id of the model the prediction explanations are for

- dataset\_id [str] id of the prediction dataset prediction explanations were computed for
- max\_explanations [int] maximum number of prediction explanations to supply per row of the dataset
- threshold\_low [float] the lower threshold, below which a prediction must score in order for prediction explanations to be computed for a row in the dataset
- threshold\_high [float] the high threshold, above which a prediction must score in order for prediction explanations to be computed for a row in the dataset
- **num** columns [int] the number of columns prediction explanations were computed for
- finish\_time [float] timestamp referencing when computation for these prediction explanations finished

prediction explanations location [str] where to retrieve the prediction explanations

# **classmethod get**(*project\_id*, *prediction\_explanations\_id*)

Retrieve a specific prediction explanations metadata.

# Parameters

project\_id [str] id of the project the explanations belong to

prediction\_explanations\_id [str] id of the prediction explanations

#### Returns

prediction\_explanations [PredictionExplanations] The queried instance.

**classmethod create**(*project\_id*, *model\_id*, *dataset\_id*, *max\_explanations=None*, *threshold\_low=None*, *threshold\_high=None*, *mode=None*) Create prediction explanations for the specified dataset.

In order to create PredictionExplanations for a particular model and dataset, you must first:

- Compute feature impact for the model via datarobot.Model.get\_feature\_impact()
- Compute a PredictionExplanationsInitialization for the model via datarobot. PredictionExplanationsInitialization.create(project\_id, model\_id)
- Compute predictions for the model and dataset via datarobot.Model. request\_predictions(dataset\_id)

threshold\_high and threshold\_low are optional filters applied to speed up computation. When at least one is specified, only the selected outlier rows will have prediction explanations computed. Rows are considered to be outliers if their predicted value (in case of regression projects) or probability of being the positive class (in case of classification projects) is less than threshold low or greater than thresholdHigh. If neither is specified, prediction explanations will be computed for all rows.

#### Parameters

project\_id [str] id of the project the model belongs to

- **model id** [str] id of the model for which prediction explanations are requested
- dataset\_id [str] id of the prediction dataset for which prediction explanations are requested
- threshold\_low [float, optional] the lower threshold, below which a prediction must score in order for prediction explanations to be computed for a row in the dataset. If neither threshold\_high nor threshold\_low is specified, prediction explanations will be computed for all rows.
- threshold\_high [float, optional] the high threshold, above which a prediction must score in order for prediction explanations to be computed. If neither threshold\_high nor threshold\_low is specified, prediction explanations will be computed for all rows.
- max\_explanations [int, optional] the maximum number of prediction explanations to supply per row of the dataset, default: 3.
- mode [PredictionExplanationsMode, optional] mode of calculation for multiclass models, if not specified - server default is to explain only the predicted class, identical to passing TopPredictionsMode(1).

#### Returns

job: Job an instance of created async job

**classmethod list**(*project\_id*, *model\_id=None*, *limit=None*, *offset=None*) List of prediction explanations metadata for a specified project.

#### Parameters

**project\_id** [str] id of the project to list prediction explanations for

- **model id** [str, optional] if specified, only prediction explanations computed for this model will be returned
- limit [int or None] at most this many results are returned, default: no limit

offset [int or None] this many results will be skipped, default: 0

#### Returns

prediction explanations [list[PredictionExplanations]]

**get\_rows**(*batch\_size=None*, *exclude\_adjusted\_predictions=True*) Retrieve prediction explanations rows.

#### Parameters

- batch\_size [int or None, optional] maximum number of prediction explanations rows to retrieve per request
- exclude\_adjusted\_predictions [bool] Optional, defaults to True. Set to False to include adjusted predictions, which will differ from the predictions on some projects, e.g. those with an exposure column specified.

# Yields

prediction\_explanations\_row [PredictionExplanationsRow] Represents prediction explanations computed for a prediction row.

### **is\_multiclass**()

Whether these explanations are for a multiclass project or a non-multiclass project

**is\_unsupervised\_clustering\_or\_multiclass**()

Clustering and muliclass XEMP always has either one of num\_top\_classes or class\_names parameters set

```
get_number_of_explained_classes()
```
How many classes we attempt to explain for each row

### **get\_all\_as\_dataframe**(*exclude\_adjusted\_predictions=True*)

Retrieve all prediction explanations rows and return them as a pandas.DataFrame.

Returned dataframe has the following structure:

- row\_id : row id from prediction dataset
- prediction : the output of the model for this row
- adjusted\_prediction : adjusted prediction values (only appears for projects that utilize prediction adjustments, e.g. projects with an exposure column)
- class 0 label : a class level from the target (only appears for classification projects)
- class\_0\_probability : the probability that the target is this class (only appears for classification projects)
- class\_1\_label : a class level from the target (only appears for classification projects)
- class 1 probability : the probability that the target is this class (only appears for classification projects)
- explanation 0 feature : the name of the feature contributing to the prediction for this explanation
- explanation\_0\_feature\_value : the value the feature took on
- explanation 0\_label : the output being driven by this explanation. For regression projects, this is the name of the target feature. For classification projects, this is the class label whose probability increasing would correspond to a positive strength.
- explanation\_0\_qualitative\_strength : a human-readable description of how strongly the feature affected the prediction (e.g.  $\hat{a} \check{A} \check{Y}$ +++ $\hat{a} \check{A} \check{Z}$ ,  $\hat{a} \check{A} \check{Y}$ - $\hat{a} \check{A} \check{Z}$ ,  $\hat{a} \check{A} \check{Y}$ + $\hat{a} \check{A} \check{Z}$ ) for this explanation
- explanation 0 strength : the amount this featureâ $\tilde{A}\tilde{Z}$ s value affected the prediction
- $\cdot$  âÅe
- explanation\_N\_feature : the name of the feature contributing to the prediction for this explanation
- explanation\_N\_feature\_value : the value the feature took on
- explanation N\_label : the output being driven by this explanation. For regression projects, this is the name of the target feature. For classification projects, this is the class label whose probability increasing would correspond to a positive strength.
- explanation\_N\_qualitative\_strength : a human-readable description of how strongly the feature affected the prediction (e.g.  $\hat{a} \tilde{A} \tilde{Y}$ ++ $\hat{a} \tilde{A} \tilde{Z}$ ,  $\tilde{a} \tilde{A} \tilde{Y}$ - $\tilde{a} \tilde{A} \tilde{Z}$ ,  $\tilde{a} \tilde{A} \tilde{Y}$ + $\tilde{a} \tilde{A} \tilde{Z}$ ) for this explanation
- explanation\_N\_strength : the amount this feature $\tilde{A}Z$ s value affected the prediction

For classification projects, the server does not guarantee any ordering on the prediction values, however within this function we sort the values so that *class\_X* corresponds to the same class from row to row.

### **Parameters**

exclude adjusted predictions [bool] Optional, defaults to True. Set this to False to include adjusted prediction values in the returned dataframe.

#### Returns

#### dataframe: pandas.DataFrame

**download\_to\_csv**(*filename*, *encoding='utf-8'*, *exclude\_adjusted\_predictions=True*) Save prediction explanations rows into CSV file.

### Parameters

filename [str or file object] path or file object to save prediction explanations rows

- encoding [string, optional] A string representing the encoding to use in the output file, defaults to  $\tilde{a}$  $\tilde{A}$  $\tilde{Y}$ utf- $\tilde{a}$  $\tilde{A}$  $\tilde{Z}$
- exclude\_adjusted\_predictions [bool] Optional, defaults to True. Set to False to include adjusted predictions, which will differ from the predictions on some projects, e.g. those with an exposure column specified.

**get\_prediction\_explanations\_page**(*limit=None*, *offset=None*, *exclude\_adjusted\_predictions=True*)

Get prediction explanations.

If you donâ $\Delta Zt$  want use a generator interface, you can access paginated prediction explanations directly.

### Parameters

limit [int or None] the number of records to return, the server will use a (possibly finite) default if not specified

offset [int or None] the number of records to skip, default 0

exclude\_adjusted\_predictions [bool] Optional, defaults to True. Set to False to include adjusted predictions, which will differ from the predictions on some projects, e.g. those with an exposure column specified.

#### Returns

prediction\_explanations [PredictionExplanationsPage]

#### **delete**()

Delete these prediction explanations.

**class** datarobot.models.prediction\_explanations.**PredictionExplanationsRow**(*row\_id*,

*prediction*, *prediction\_values*, *prediction\_explanations=None*, *adjusted\_prediction=None*, *adjusted\_prediction\_values=* 

Represents prediction explanations computed for a prediction row.

# **Notes**

PredictionValue contains:

- label : describes what this model output corresponds to. For regression projects, it is the name of the target feature. For classification projects, it is a level from the target feature.
- value : the output of the prediction. For regression projects, it is the predicted value of the target. For classification projects, it is the predicted probability the row belongs to the class identified by the label.

PredictionExplanation contains:

- label : described what output was driven by this explanation. For regression projects, it is the name of the target feature. For classification projects, it is the class whose probability increasing would correspond to a positive strength of this prediction explanation.
- feature : the name of the feature contributing to the prediction
- feature\_value : the value the feature took on for this row
- strength: the amount this feature  $\Delta Z$ s value affected the prediction
- qualitative\_strength : a human-readable description of how strongly the feature affected the prediction (e.g.  $\hat{a} \overrightarrow{AY}$ ++ $\hat{a} \overrightarrow{AZ}$ ,  $\hat{a} \overrightarrow{AY}$  $\hat{A} \overrightarrow{Z}$ ,  $\hat{a} \overrightarrow{AY}$  $\hat{a} \overrightarrow{AZ}$ )

### Attributes

row id [int] which row this PredictionExplanationsRow describes

prediction [float] the output of the model for this row

- adjusted\_prediction [float or None] adjusted prediction value for projects that provide this information, None otherwise
- **prediction values** [list] an array of dictionaries with a schema described as PredictionValue
- adjusted\_prediction\_values [list] same as prediction\_values but for adjusted predictions
- prediction\_explanations [list] an array of dictionaries with a schema described as PredictionExplanation

#### **class** datarobot.models.prediction\_explanations.**PredictionExplanationsPage**(*id*,

*count=None*, *previous=None*, *next=None*, *data=None*, *predic* $tion$  explanations record *adjustment\_method=None*)

Represents a batch of prediction explanations received by one request.

### Attributes

- id [str] id of the prediction explanations computation result
- data [list [dict]] list of raw prediction explanations; each row corresponds to a row of the prediction dataset

count [int] total number of rows computed

- **previous** page [str] where to retrieve previous page of prediction explanations, None if current page is the first
- next\_page [str] where to retrieve next page of prediction explanations, None if current page is the last
- prediction explanations record location [str] where to retrieve the prediction explanations metadata
- adjustment method [str] Adjustment method that was applied to predictions, or â $\tilde{A}$ <sup>*i*</sup>  $N/A$ â $\tilde{A}$ <sup> $\tilde{Z}$ </sup> if no adjustments were done.
- **classmethod get**(*project\_id*, *prediction\_explanations\_id*, *limit=None*, *offset=0*, *exclude\_adjusted\_predictions=True*)

Retrieve prediction explanations.

#### Parameters

**project** id [str] id of the project the model belongs to

- prediction\_explanations\_id [str] id of the prediction explanations
- limit [int or None] the number of records to return; the server will use a (possibly finite) default if not specified
- offset [int or None] the number of records to skip, default 0
- exclude\_adjusted\_predictions [bool] Optional, defaults to True. Set to False to include adjusted predictions, which will differ from the predictions on some projects, e.g. those with an exposure column specified.

### Returns

prediction\_explanations [PredictionExplanationsPage] The queried instance.

**class** datarobot.models.**ShapMatrix**(*project\_id: str*, *id: str*, *model\_id: Optional[str] = None*, *dataset\_id: Optional[str] = None*) Represents SHAP based prediction explanations and provides access to score values.

### **Examples**

```
import datarobot as dr
# request SHAP matrix calculation
shap matrix job = dr.ShapMatrix.create(project id, model id, dataset id)
shap_matrix = shap_matrix_job.get_result_when_complete()
# list available SHAP matrices
shap_matrices = dr.ShapMatrix.list(project_id)
sharp\_matrix = shape\_matrices[0]# get SHAP matrix as dataframe
```

```
shap_matrix_values = shap_matrix.get_as_dataframe()
```
### Attributes

**project** id [str] id of the project the model belongs to shap\_matrix\_id [str] id of the generated SHAP matrix model\_id [str] id of the model used to
dataset id [str] id of the prediction dataset SHAP values were computed for

**classmethod create** (*project id: str, model id: str, dataset id: str*)  $\rightarrow$  ShapMatrixJob Calculate SHAP based prediction explanations against previously uploaded dataset.

#### Parameters

**project** id [str] id of the project the model belongs to

**model id** [str] id of the model for which prediction explanations are requested

dataset\_id [str] id of the prediction dataset for which prediction explanations are requested (as uploaded from Project.upload\_dataset)

### Returns

job [ShapMatrixJob] The job computing the SHAP based prediction explanations

### Raises

ClientError If the server responded with 4xx status. Possible reasons are project, model or dataset donâ $\Delta Zt$  exist, user is not allowed or model doesnâ $\Delta Zt$  support SHAP based prediction explanations

ServerError If the server responded with 5xx status

**classmethod list**(*project\_id: str*) → List[datarobot.models.shap\_matrix.ShapMatrix] Fetch all the computed SHAP prediction explanations for a project.

#### **Parameters**

project\_id [str] id of the project

## Returns

List of [ShapMatrix](#page-503-0) A list of  $ShapMatrix$  objects

#### Raises

datarobot.errors. ClientError if the server responded with 4xx status

datarobot.errors.ServerError if the server responded with 5xx status

**classmethod get** (*project id: str, id: str*)  $\rightarrow$  datarobot.models.shap matrix.ShapMatrix Retrieve the specific SHAP matrix.

### Parameters

project\_id [str] id of the project the model belongs to

id [str] id of the SHAP matrix

Returns

### **[ShapMatrix](#page-503-0)** object representing specified record

**get\_as\_dataframe**(*read\_timeout: int = 60*) → pandas.core.frame.DataFrame Retrieve SHAP matrix values as dataframe.

Returns

dataframe [pandas.DataFrame] A dataframe with SHAP scores

read\_timeout [int (optional, default 60)] New in version 2.29.

Wait this many seconds for the server to respond.

Raises

datarobot.errors.ClientError if the server responded with 4xx status.

datarobot.errors.ServerError if the server responded with 5xx status.

**class** datarobot.models.**ClassListMode**(*class\_names*)

Calculate prediction explanations for the specified classes in each row.

### Attributes

class\_names [list] List of class names that will be explained for each dataset row.

# **get\_api\_parameters**(*batch\_route=False*)

Get parameters passed in corresponding API call

#### Parameters

batch\_route [bool] Batch routes describe prediction calls with all possible parameters, so to distinguish explanation parameters from others they have prefix in parameters.

## Returns

### dict

**class** datarobot.models.**TopPredictionsMode**(*num\_top\_classes*)

Calculate prediction explanations for the number of top predicted classes in each row.

### Attributes

num\_top\_classes [int] Number of top predicted classes [1..10] that will be explained for each dataset row.

## **get\_api\_parameters**(*batch\_route=False*)

Get parameters passed in corresponding API call

## Parameters

batch\_route [bool] Batch routes describe prediction calls with all possible parameters, so to distinguish explanation parameters from others they have prefix in parameters.

## Returns

dict

# **2.3.41 Predictions**

<span id="page-505-0"></span>**class** datarobot.models.**Predictions**(*project\_id: str*, *prediction\_id: str*, *model\_id: Optional[str] = None*, *dataset\_id: Optional[str] = None*, *includes\_prediction\_intervals: Optional[bool] = None*, *prediction\_intervals\_size: Optional[int] = None*, *forecast\_point: Optional[datetime] = None*, *predictions\_start\_date: Optional[datetime] = None*, *predictions\_end\_date: Optional[datetime] = None*, *actual\_value\_column: Optional[str] = None*, *explanation\_algorithm: Optional[str] = None*, *max\_explanations: Optional[int] = None*, *shap\_warnings: Optional[ShapWarnings] = None*)

Represents predictions metadata and provides access to prediction results.

## **Examples**

List all predictions for a project

```
import datarobot as dr
# Fetch all predictions for a project
all_predictions = dr.Predictions.list(project_id)
# Inspect all calculated predictions
for predictions in all_predictions:
   print(predictions) # repr includes project_id, model_id, and dataset_id
```
### Retrieve predictions by id

```
import datarobot as dr
# Getting predictions by id
predictions = dr.Predictions.get(project_id, prediction_id)
# Dump actual predictions
df = predictions.get_all_as_dataframe()
print(df)
```
## **Attributes**

project\_id [str] id of the project the model belongs to

model\_id [str] id of the model

prediction\_id [str] id of generated predictions

- includes\_prediction\_intervals [bool, optional] (New in v2.16) For *[time series](#page-48-0)* projects only. Indicates if prediction intervals will be part of the response. Defaults to False.
- prediction\_intervals\_size [int, optional] (New in v2.16) For *[time series](#page-48-0)* projects only. Indicates the percentile used for prediction intervals calculation. Will be present only if *includes\_prediction\_intervals* is True.
- forecast\_point [datetime.datetime, optional] (New in v2.20) For *[time series](#page-48-0)* projects only. This is the default point relative to which predictions will be generated, based on the forecast window of the project. See the time series *[prediction documentation](#page-52-0)* for more information.
- predictions\_start\_date [datetime.datetime or None, optional] (New in v2.20) For *[time se](#page-48-0)[ries](#page-48-0)* projects only. The start date for bulk predictions. Note that this parameter is for generating historical predictions using the training data. This parameter should be provided in conjunction with predictions\_end\_date. Canâ $\tilde{A}\tilde{Z}t$  be provided with the forecast\_point parameter.
- predictions\_end\_date [datetime.datetime or None, optional] (New in v2.20) For *[time series](#page-48-0)* projects only. The end date for bulk predictions, exclusive. Note that this parameter is for generating historical predictions using the training data. This parameter should be provided in conjunction with predictions\_start\_date. Can $\hat{A}Z$  is be provided with the forecast\_point parameter.
- actual\_value\_column [string, optional] (New in version v2.21) For *[time series](#page-48-0)* unsupervised projects only. Actual value column which was used to calculate the classification metrics and insights on the prediction dataset. Canâ $\tilde{A}Zt$  be provided with the forecast point parameter.
- explanation\_algorithm [datarobot.enums.EXPLANATIONS\_ALGORITHM, optional] (New in version v2.21) If set to  $\hat{a} \hat{A} \hat{Y}$ shap $\hat{a} \hat{A} \hat{Z}$ , the response will include prediction explanations

based on the SHAP explainer (SHapley Additive exPlanations). Defaults to null (no prediction explanations).

- max\_explanations [int, optional] (New in version v2.21) The maximum number of explanation values that should be returned for each row, ordered by absolute value, greatest to least. If null, no limit. In the case of  $\hat{a} \hat{A} \hat{Y}$ shap $\hat{a} \hat{A} \hat{Z}$ : if the number of features is greater than the limit, the sum of remaining values will also be returned as *shapRemainingTotal*. Defaults to null. Cannot be set if *explanation\_algorithm* is omitted.
- shap\_warnings [dict, optional] (New in version v2.21) Will be present if *explanation\_algorithm* was set to *datarobot.enums.EXPLANATIONS\_ALGORITHM.SHAP* and there were additivity failures during SHAP values calculation.

**classmethod list**(*project\_id: str*, *model\_id: Optional[str] = None*, *dataset\_id: Optional[str] =*  $None$ )  $\rightarrow$  List[datarobot.models.predictions.Predictions]

Fetch all the computed predictions metadata for a project.

### Parameters

project\_id [str] id of the project

- model\_id [str, optional] if specified, only predictions metadata for this model will be retrieved
- dataset id [str, optional] if specified, only predictions metadata for this dataset will be retrieved

#### Returns

A list of [py:class:*Predictions <datarobot.models.Predictions>* objects]

**classmethod get**(*project\_id: str*, *prediction\_id: str*) → datarobot.models.predictions.Predictions Retrieve the specific predictions metadata

### Parameters

project\_id [str] id of the project the model belongs to

prediction\_id [str] id of the prediction set

### Returns

### **[Predictions](#page-505-0)** object representing specified

### predictions

**get all as dataframe** *(class prefix: str = 'class', serializer: str = 'json'*)  $\rightarrow$  pandas.core.frame.DataFrame

Retrieve all prediction rows and return them as a pandas.DataFrame.

#### Parameters

class\_prefix [str, optional] The prefix to append to labels in the final dataframe. Default is class\_ (e.g., apple -> class\_apple)

serializer [str, optional] Serializer to use for the download. Options: json (default) or csv.

#### Returns

dataframe: pandas.DataFrame

## Raises

datarobot.errors.ClientError if the server responded with 4xx status.

datarobot.errors.ServerError if the server responded with 5xx status.

**download\_to\_csv**(*filename: Union[str, bool], encoding: str = 'utf-8', serializer: str = 'json'*)  $\rightarrow$ 

None Save prediction rows into CSV file.

#### Parameters

filename [str or file object] path or file object to save prediction rows

- encoding [string, optional] A string representing the encoding to use in the output file, defaults to  $\tilde{a}$  $\tilde{A}$  $\tilde{Y}$ utf- $\tilde{a}$  $\tilde{A}$  $\tilde{Z}$
- serializer [str, optional] Serializer to use for the download. Options: json (default) or csv.

# **2.3.42 PredictionServer**

```
class datarobot.PredictionServer(id: Optional[str] = None, url: Optional[str] = None,
                                        datarobot_key: Optional[str] = None)
```
A prediction server can be used to make predictions.

### Attributes

- id [str, optional] The id of the prediction server.
- url [str] The url of the prediction server.
- datarobot\_key [str, optional] The Datarobot-Key HTTP header used in requests to this prediction server. Note that in the [datarobot.models.Deployment](#page-266-0) instance there is the default prediction server property which has this value as a âAIJkebabcasedâĂİ key as opposed to âĂIJsnake\_casedâĂİ.
- **classmethod list**() → List[datarobot.models.prediction\_server.PredictionServer] Returns a list of prediction servers a user can use to make predictions.

New in version v2.17.

### Returns

prediction\_servers [list of PredictionServer instances] Contains a list of prediction servers that can be used to make predictions.

## **Examples**

```
prediction_servers = PredictionServer.list()
prediction_servers
>>> [PredictionServer('https://example.com')]
```
# **2.3.43 PrimeFile**

```
class datarobot.models.PrimeFile(id: Optional[str] = None, project_id: Optional[str] = None,
                                           parent_model_id: Optional[str] = None, model_id: Op-
                                           tional[str] = None, ruleset_id: Optional[int] = None, lan-
                                           guage: Optional[str] = None, is_valid: Optional[bool] =
                                           None)
```
Represents an executable file available for download of the code for a DataRobot Prime model

Attributes

id [str] the id of the PrimeFile

project\_id [str] the id of the project this PrimeFile belongs to

parent\_model\_id [str] the model being approximated by this PrimeFile

model\_id [str] the prime model this file represents

ruleset id [int] the ruleset being used in this PrimeFile

language [str] the language of the code in this file - see enums.LANGUAGE for possibilities

is\_valid [bool] whether the code passed basic validation

**download** (*filepath: str*)  $\rightarrow$  None Download the code and save it to a file

### Parameters

filepath: string the location to save the file to

# **2.3.44 Project**

**class** datarobot.models.**Project**(*id: Optional[str] = None*, *project\_name: Optional[str] = None*, *mode=None*, *target: Optional[str] = None*, *target\_type: Optional[str] = None*, *holdout\_unlocked: Optional[bool] = None*, *metric: Optional[str] = None*, *stage: Optional[str] = None*, *partition: Optional[Dict[str*, *Any]] = None*, *positive\_class: Optional[Union[int*, *float*, *str]] = None*, *created: Optional[str] = None*, *advanced\_options=None*, *max\_train\_pct: Optional[float] = None*, *max\_train\_rows: Optional[int] = None*, *file\_name: Optional[str] = None*, *credentials=None*, *feature\_engineering\_prediction\_point: Optional[str] = None*, *unsupervised\_mode: Optional[bool] = None*, *use\_feature\_discovery: Optional[bool] = None*, *relationships\_configuration\_id: Optional[str] = None*, *project\_description: Optional[str] = None*, *query\_generator\_id: Optional[str] = None*, *segmentation: Optional[SegmentationDict] = None*, *partitioning\_method=None*, *catalog\_id: Optional[str] = None*, *catalog\_version\_id: Optional[str] = None*)

A project built from a particular training dataset

### **Attributes**

id [str] the id of the project

**project name** [str] the name of the project

project\_description [str] an optional description for the project

- mode [int] The current autopilot mode. 0: Full Autopilot. 2: Manual Mode. 4: Comprehensive Autopilot. null: Mode not set.
- target [str] the name of the selected target features
- target\_type [str] Indicating what kind of modeling is being done in this project Options are: âĂŸRegressionâĂŹ, âĂŸBinaryâĂŹ (Binary classification), âĂŸMulticlassâĂŹ (Multiclass classification),  $\hat{A} \hat{Y}$ Multilabel $\hat{A} \hat{Z}$  (Multilabel classification)

holdout\_unlocked [bool] whether the holdout has been unlocked

metric [str] the selected project metric (e.g. *LogLoss*)

stage [str] the stage the project has reached - one of datarobot.enums.PROJECT STAGE

- partition [dict] information about the selected partitioning options
- positive\_class [str] for binary classification projects, the selected positive class; otherwise, None
- created [datetime] the time the project was created
- advanced\_options [AdvancedOptions] information on the advanced options that were selected for the project settings, e.g. a weights column or a cap of the runtime of models that can advance autopilot stages
- max\_train\_pct [float] The maximum percentage of the project dataset that can be used without going into the validation data or being too large to submit any blueprint for training
- max\_train\_rows [int] the maximum number of rows that can be trained on without going into the validation data or being too large to submit any blueprint for training
- file\_name [str] The name of the file uploaded for the project dataset
- credentials [list, optional] A list of credentials for the datasets used in relationship configuration (previously graphs). For Feature Discovery projects, the list must be formatted in dictionary record format. Provide the *catalogVersionId* and *credentialId* for each dataset that is to be used in the project that requires authentication.
- feature\_engineering\_prediction\_point [str, optional] For time-aware Feature Engineering, this parameter specifies the column from the primary dataset to use as the prediction point.
- unsupervised\_mode [bool, optional] (New in version v2.20) defaults to False, indicates whether this is an unsupervised project.
- relationships\_configuration\_id [str, optional] (New in version v2.21) id of the relationships configuration to use
- **query\_generator\_id: str, optional** (New in version  $v2.27$ ) id of the query generator applied for time series data prep
- segmentation [dict, optional] information on the segmentation options for segmented project
- partitioning\_method [PartitioningMethod, optional] (New in version v3.0) The partitioning class for this project. This attribute should only be used with newly-created projects and before calling *Project.analyze\_and\_model()*. After the project has been aimed, see *Project.partition* for actual partitioning options.
- catalog\_id [str] (New in version v3.0) ID of the dataset used during creation of the project.
- catalog\_version\_id [str] (New in version v3.0) The object ID of the catalog\_version which the project $\tilde{A}Z_s$  dataset belongs to.
- **set\_options**(*options: Optional[datarobot.helpers.AdvancedOptions] = None*, *\*\*kwargs*) → None Update the advanced options of this project.

Either accepts an AdvancedOptions object or indiviudal keyword arguments. This is an inplace update.

Raises

- ValueError Raised if an object passed to the options parameter is not an AdvancedOptions instance, a valid keyword argument from the AdvancedOptions class, or a combination of an AdvancedOptions instance AND keyword arguments.
- **get\_options** () → datarobot.helpers.AdvancedOptions Return the stored advanced options for this project.

#### AdvancedOptions

**classmethod get**(*project\_id: str*) → TProject Gets information about a project.

#### Parameters

project\_id [str] The identifier of the project you want to load.

### Returns

project [Project] The queried project

## **Examples**

```
import datarobot as dr
p = dr.Project.get(project_id='54e639a18bd88f08078ca831')
p.id
>>>'54e639a18bd88f08078ca831'
p.project_name
>>>'Some project name'
```
**classmethod create**(*sourcedata*, *project\_name='Untitled Project'*, *max\_wait=600*, *read\_timeout=600*, *dataset\_filename=None*)

Creates a project with provided data.

Project creation is asynchronous process, which means that after initial request we will keep polling status of async process that is responsible for project creation until itâ $\tilde{A}Z$ s finished. For SDK users this only means that this method might raise exceptions related to it $\tilde{a}$  A $\tilde{z}$  async nature.

### Parameters

- sourcedata [basestring, file, pathlib.Path or pandas.DataFrame] Dataset to use for the project. If string can be either a path to a local file, url to publicly available file or raw file content. If using a file, the filename must consist of ASCII characters only.
- project\_name [str, unicode, optional] The name to assign to the empty project.
- max\_wait [int, optional] Time in seconds after which project creation is considered unsuccessful
- **read timeout: int** The maximum number of seconds to wait for the server to respond indicating that the initial upload is complete
- dataset\_filename [string or None, optional] (New in version v2.14) File name to use for dataset. Ignored for url and file path sources.

#### Returns

project [Project] Instance with initialized data.

## Raises

InputNotUnderstoodError Raised if *sourcedata* isnâA<sup> $Zt$ </sup> one of supported types.

- AsyncFailureError Polling for status of async process resulted in response with unsupported status code. Beginning in version 2.1, this will be ProjectAsyncFailureError, a subclass of AsyncFailureError
- AsyncProcessUnsuccessfulError Raised if project creation was unsuccessful

AsyncTimeoutError Raised if project creation took more time, than specified by max\_wait parameter

## **Examples**

```
p = Project.create('/home/datasets/somedataset.csv',
                   project_name="New API project")
p.id
>>> '5921731dkqshda8yd28h'
p.project_name
>>> 'New API project'
```
# **classmethod encrypted\_string**(*plaintext: str*) → str

Sends a string to DataRobot to be encrypted

This is used for passwords that DataRobot uses to access external data sources

#### Parameters

plaintext [str] The string to encrypt

## Returns

ciphertext [str] The encrypted string

classmethod create from hdfs (*url: str. port: Optional[int] = None*, *project name: Op* $tional[str] = None, max_wait: int = 600$ 

Create a project from a datasource on a WebHDFS server.

### Parameters

url [str] The location of the WebHDFS file, both server and full path. Per the DataRobot specification, must begin with *hdfs://*, e.g. *hdfs:///tmp/10kDiabetes.csv*

port [int, optional] The port to use. If not specified, will default to the server default (50070)

project\_name [str, optional] A name to give to the project

max\_wait [int] The maximum number of seconds to wait before giving up.

### Returns

Project

## **Examples**

```
p = Project.create_from_hdfs('hdfs:///tmp/somedataset.csv',
                             project_name="New API project")
p.id
>>> '5921731dkqshda8yd28h'
p.project_name
>>> 'New API project'
```
**classmethod create\_from\_data\_source**(*data\_source\_id: str*, *username: Optional[str] = None*, *password: Optional[str] = None*, *credential\_id: Optional[str] = None*, *use\_kerberos: Optional[bool] = None*, *credential\_data: Optional[dict[str*, *Any]] = None*, *project\_name: Op* $tional[str] = None, max\_wait: int = 600) \rightarrow TPro$ ject

Create a project from a data source. Either data source or data source id should be specified.

Parameters

data\_source\_id [str] the identifier of the data source.

- username [str, optional] The username for database authentication. If supplied password must also be supplied.
- password [str, optional] The password for database authentication. The password is encrypted at server side and never saved / stored. If supplied username must also be supplied.
- credential\_id: str, optional The ID of the set of credentials to use instead of user and password. Note that with this change, username and password will become optional.
- use\_kerberos: bool, optional Server default is False. If true, use kerberos authentication for database authentication.
- credential data: dict, optional The credentials to authenticate with the database, to use instead of user/password or credential ID.

**project** name [str, optional] optional, a name to give to the project.

max wait [int] optional, the maximum number of seconds to wait before giving up.

Returns

Project

Raises

InvalidUsageError Raised if either username or password is passed without the other.

**classmethod create\_from\_dataset**(*dataset\_id: str*, *dataset\_version\_id: Optional[str] = None*, *project\_name: Optional[str] = None*, *user: Optional[str] = None*, *password: Optional[str] = None*, *credential\_id: Optional[str] = None*, *use\_kerberos: Optional[bool] = None*, *credential\_data: Optional[Dict[str*,  $str$ *]] = None*, *max\_wait: int = 600*)  $\rightarrow$  TProject

Create a Project from a [datarobot.models.Dataset](#page-242-0)

### **Parameters**

**dataset id: string** The ID of the dataset entry to user for the project $\hat{A}Z$ s Dataset

- dataset version id: string, optional The ID of the dataset version to use for the project dataset. If not specified - uses latest version associated with dataset\_id
- project\_name: string, optional The name of the project to be created. If not specified, will be âAIJUntitled ProjectâAI for database connections, otherwise the project name will be based on the file used.
- user: string, optional The username for database authentication.
- password: string, optional The password (in cleartext) for database authentication. The password will be encrypted on the server side in scope of HTTP request and never saved or stored
- credential\_id: string, optional The ID of the set of credentials to use instead of user and password.
- use\_kerberos: bool, optional Server default is False. If true, use kerberos authentication for database authentication.

credential data: dict, optional The credentials to authenticate with the database, to use instead of user/password or credential ID.

max\_wait: int optional, the maximum number of seconds to wait before giving up.

Returns

#### Project

**classmethod create\_segmented\_project\_from\_clustering\_model**(*clustering\_project\_id:*

*str*, *clustering\_model\_id: str*, *target: str*, *max\_wait: int*  $= 600$   $\rightarrow$ TProject

Create a new segmented project from a clustering model

### Parameters

- clustering\_project\_id [str] The identifier of the clustering project you want to use as the base.
- clustering\_model\_id [str] The identifier of the clustering model you want to use as the segmentation method.
- target [str] The name of the target column that will be used from the clustering project.

max\_wait: int optional, the maximum number of seconds to wait before giving up.

### Returns

project [Project] The created project

**classmethod from\_async**(*async\_location: str*, *max\_wait: int = 600*) → TProject

Given a temporary async status location poll for no more than max\_wait seconds until the async process (project creation or setting the target, for example) finishes successfully, then return the ready project

#### Parameters

async\_location [str] The URL for the temporary async status resource. This is returned as a header in the response to a request that initiates an async process

max\_wait [int] The maximum number of seconds to wait before giving up.

### Returns

project [Project] The project, now ready

## Raises

- ProjectAsyncFailureError If the server returned an unexpected response while polling for the asynchronous operation to resolve
- AsyncProcessUnsuccessfulError If the final result of the asynchronous operation was a failure
- <span id="page-514-0"></span>AsyncTimeoutError If the asynchronous operation did not resolve within the time specified

**classmethod start**(*sourcedata: Union[str, pandas.core.frame.DataFrame], target: Optional[str] = None, project\_name: str = 'Untitled Project', worker\_count: Optional[int] = None, metric: Optional[str] = None, autopilot\_on: bool = True, blueprint\_threshold: Optional[int] = None, response cap:* Optional[float] = None, partitioning method: Op*tional[datarobot.helpers.partitioning\_methods.PartitioningMethod] = None, positive\_class: Union[int, float, str, None] = None, target\_type: Optional[str] = None, unsupervised\_mode: bool = False, blend\_best\_models: Optional[bool] = None, prepare\_model\_for\_deployment: Optional[bool] = None, consider\_blenders\_in\_recommendation: Optional[bool] = None, scoring\_code\_only: Optional[bool] = None, min\_secondary\_validation\_model\_count: Optional[int] = None, shap\_only\_mode: Optional[bool] = None, relationships\_configuration\_id: Optional[str] = None, autopilot\_with\_feature\_discovery: Optional[bool] = None, feature\_discovery\_supervised\_feature\_reduction: Optional[bool] = None, unsupervised\_type: Optional[datarobot.enums.UnsupervisedTypeEnum] = None, autopilot* cluster list: Optional[List[int]] = None, bias mitigation feature name: *Optional[str] = None, bias\_mitigation\_technique: Optional[str] = None, include\_bias\_mitigation\_feature\_as\_predictor\_variable: Optional[bool] =*  $None$ )  $\rightarrow$  **TProject** 

Chain together project creation, file upload, and target selection.

Note: While this function provides a simple means to get started, it does not expose all possible parameters. For advanced usage, using create, set advanced options and analyze and model directly is recommended.

#### Parameters

- sourcedata [str or pandas.DataFrame] The path to the file to upload. Can be either a path to a local file or a publicly accessible URL (starting with http://, https://, file://, or  $s3:///$ ). If the source is a DataFrame, it will be serialized to a temporary buffer. If using a file, the filename must consist of ASCII characters only.
- target [str, optional] The name of the target column in the uploaded file. Should not be provided if unsupervised\_mode is True.

**project** name [str] The project name.

#### Returns

project [Project] The newly created and initialized project.

### Other Parameters

worker count [int, optional] The number of workers that you want to allocate to this project.

metric [str, optional] The name of metric to use.

- autopilot\_on [boolean, default True] Whether or not to begin modeling automatically.
- blueprint\_threshold [int, optional] Number of hours the model is permitted to run. Minimum 1
- response\_cap [float, optional] Quantile of the response distribution to use for response capping Must be in range 0.5 .. 1.0
- **partitioning method** [PartitioningMethod object, optional] Instance of one of the *[Partition Classes](#page-472-0)* defined in datarobot.helpers.partitioning\_methods. As an alternative, use [Project.](#page-550-0)set partitioning method or Project. [set\\_datetime\\_partitioning](#page-550-0) to set the partitioning for the project.
- positive\_class [str, float, or int; optional] Specifies a level of the target column that should be treated as the positive class for binary classification. May only be specified for binary classification targets.
- target\_type [str, optional] Override the automatically selected target\_type. An example usage would be setting the target\_type= $\hat{A} \times \hat{A} \times \hat{A}$  when you want to preform a multiclass classification task on a numeric column that has a low cardinality. You can use TARGET\_TYPE enum.
- unsupervised\_mode [boolean, default False] Specifies whether to create an unsupervised project.
- blend\_best\_models: bool, optional blend best models during Autopilot run
- scoring\_code\_only: bool, optional Keep only models that can be converted to scorable java code during Autopilot run.
- shap only mode: bool, optional Keep only models that support SHAP values during Autopilot run. Use SHAP-based insights wherever possible. Defaults to False.
- prepare\_model\_for\_deployment: bool, optional Prepare model for deployment during Autopilot run. The preparation includes creating reduced feature list models, retraining best model on higher sample size, computing insights and assigning âAIJRECOM- ˘ MENDED FOR DEPLOYMENTâĂİ label.
- consider\_blenders\_in\_recommendation: bool, optional Include blenders when selecting a model to prepare for deployment in an Autopilot Run. Defaults to False.
- min\_secondary\_validation\_model\_count: int, optional Compute âAIJAll backtestâ A scores (datetime models) or cross validation scores for the specified number of highest ranking models on the Leaderboard, if over the Autopilot default.
- relationships\_configuration\_id [str, optional] (New in version  $v2.23$ ) id of the relationships configuration to use
- autopilot with feature discovery: bool, optional. (New in version v2.23) If true, autopilot will run on a feature list that includes features found via search for interactions.
- feature\_discovery\_supervised\_feature\_reduction: bool, optional (New in version v2.23) Run supervised feature reduction for feature discovery projects.
- **unsupervised type** [UnsupervisedTypeEnum, optional] (New in version  $v2.27$ ) Specifies whether an unsupervised project is anomaly detection or clustering.
- autopilot\_cluster\_list [list(int), optional] (New in version v2.27) Specifies the list of clusters to build for each model during Autopilot. Specifying multiple values in a list will build models with each number of clusters for the Leaderboard.
- bias\_mitigation\_feature\_name [str, optional] The feature from protected features that will be used in a bias mitigation task to mitigate bias
- bias\_mitigation\_technique [str, optional] One of datarobot.enums.BiasMitigationTechnique Options: -  $\hat{a}$  $\hat{A} \hat{Y}$ preprocessingReweighing $\hat{a}$  $\hat{A} \hat{Z}$  -  $\hat{a}$  $\hat{A} \hat{Y}$ postProcessingRejectionOption-BasedClassificationâ $\tilde{A}\tilde{Z}$  The technique by which weâ $\tilde{A}\tilde{Z}$ ll mitigate bias, which will inform which bias mitigation task we insert into blueprints

include bias mitigation feature as predictor variable [bool, optional] Whether we should also use the mitigation feature as in input to the modeler just like any other categorical used for training, i.e. do we want the model to  $\tilde{a}$  AIJtrain on $\tilde{a}$  AI this feature in addition to using it for bias mitigation

### Raises

- AsyncFailureError Polling for status of async process resulted in response with unsupported status code
- AsyncProcessUnsuccessfulError Raised if project creation or target setting was unsuccessful

AsyncTimeoutError Raised if project creation or target setting timed out

## **Examples**

```
Project.start("./tests/fixtures/file.csv",
              "a_target",
              project_name="test_name",
              worker_count=4,
              metric="a_metric")
```
This is an example of using a URL to specify the datasource:

```
Project.start("https://example.com/data/file.csv",
              "a_target",
              project_name="test_name",
              worker_count=4,
              metric="a_metric")
```
**classmethod list**(*search\_params: Optional[Dict[str*, *str]] = None*) → List[datarobot.models.project.Project] Returns the projects associated with this account.

#### Parameters

search\_params [dict, optional.] If not *None*, the returned projects are filtered by lookup. Currently you can query projects by:

• project\_name

### Returns

projects [list of Project instances] Contains a list of projects associated with this user account.

## Raises

TypeError Raised if search\_params parameter is provided, but is not of supported type.

## **Examples**

List all projects .. code-block:: python

 $p_1$ list = Project.list()  $p_1$ list >>> [Project(â $\angle$ ĂŸProject Oneâ $\angle$ AŽ), Project(â $\angle$ ĂŸTwoâ $\angle$ A $\angle$ 2)]

Search for projects by name .. code-block:: python

 $Project. list (search\_params = {\hat{a} \times \hat{Y} project\_name \hat{a} \times \hat{Z}}$ :  $\hat{a} \times \hat{Y} red \hat{a} \times \hat{Z}$ }  $[Project(\hat{a} \check{A} \check{Y} Predtime \hat{a} \check{A} \check{Z})]$ ,  $Project(\hat{a} \check{A} \check{Y} Fred Project \hat{a} \check{A} \check{Z})]$ 

#### $\texttt{refresh}() \rightarrow \text{None}$

Fetches the latest state of the project, and updates this object with that information. This is an in place update, not a new object.

### Returns

self [Project] the now-updated project

```
delete() → None
```
Removes this project from your account.

```
analyze_and_model(target=None, mode='quick', metric=None, worker_count=None, pos-
                     itive_class=None, partitioning_method=None, featurelist_id=None,
                     advanced_options=None, max_wait=600, target_type=None, cre-
                     dentials=None, feature_engineering_prediction_point=None, un-
                     supervised_mode=False, relationships_configuration_id=None,
                     class_mapping_aggregation_settings=None, segmentation_task_id=None,
                     unsupervised_type=None, autopilot_cluster_list=None)
```
Set target variable of an existing project and begin the autopilot process or send data to DataRobot for feature analysis only if manual mode is specified.

Any options saved using set\_options will be used if nothing is passed to advanced\_options. However, saved options will be ignored if advanced\_options are passed.

Target setting is an asynchronous process, which means that after initial request we will keep polling status of async process that is responsible for target setting until it $\hat{A}Z \hat{Z}$ s finished. For SDK users this only means that this method might raise exceptions related to it $\hat{A}Z$ s async nature.

When execution returns to the caller, the autopilot process will already have commenced (again, unless manual mode is specified).

## Parameters

target [str, optional] The name of the target column in the uploaded file. Should not be provided if unsupervised\_mode is True.

mode [str, optional] You can use AUTOPILOT\_MODE enum to choose between

- AUTOPILOT MODE.FULL AUTO
- AUTOPILOT\_MODE.MANUAL
- AUTOPILOT\_MODE.QUICK
- AUTOPILOT MODE.COMPREHENSIVE: Runs all blueprints in the repository (warning: this may be extremely slow).

If unspecified, QUICK is used. If the MANUAL value is used, the model creation process will need to be started by executing the start\_autopilot function with the desired featurelist. It will start immediately otherwise.

- metric [str, optional] Name of the metric to use for evaluating models. You can query the metrics available for the target by way of Project.get\_metrics. If none is specified, then the default recommended by DataRobot is used.
- worker\_count [int, optional] The number of concurrent workers to request for this project. If *None*, then the default is used. (New in version v2.14) Setting this to -1 will request the maximum number available to your account.
- partitioning\_method [PartitioningMethod object, optional] Instance of one of the *[Partition Classes](#page-472-0)* defined in datarobot.helpers.partitioning\_methods. As an alternative, use [Project.set\\_partitioning\\_method](#page-542-0) or [Project.](#page-550-0) [set\\_datetime\\_partitioning](#page-550-0) to set the partitioning for the project.
- **positive** class [str, float, or int; optional] Specifies a level of the target column that should be treated as the positive class for binary classification. May only be specified for binary classification targets.
- featurelist\_id [str, optional] Specifies which feature list to use.
- advanced\_options [AdvancedOptions, optional] Used to set advanced options of project creation. Will override any options saved using set\_options.
- max wait [int, optional] Time in seconds after which target setting is considered unsuccessful.
- target\_type [str, optional] Override the automatically selected target\_type. An example usage would be setting the target\_type= $\hat{A} \hat{A} \hat{Z}$ Multiclass $\hat{A} \hat{Z}$  when you want to preform a multiclass classification task on a numeric column that has a low cardinality. You can use TARGET\_TYPE enum.
- credentials: list, optional, a list of credentials for the datasets used in relationship configuration (previously graphs).
- **feature engineering prediction point** [str, optional] additional aim parameter.
- unsupervised\_mode [boolean, default False] (New in version v2.20) Specifies whether to create an unsupervised project. If True, target may not be provided.
- relationships\_configuration\_id [str, optional] (New in version v2.21) ID of the relationships configuration to use.
- segmentation\_task\_id [str or SegmentationTask, optional] (New in version v2.28) The segmentation task that should be used to split the project for segmented modeling.
- unsupervised\_type [UnsupervisedTypeEnum, optional] (New in version v2.27) Specifies whether an unsupervised project is anomaly detection or clustering.
- **autopilot\_cluster\_list** [list(int), optional] (New in version  $v2.27$ ) Specifies the list of clusters to build for each model during Autopilot. Specifying multiple values in a list will build models with each number of clusters for the Leaderboard.

project [Project] The instance with updated attributes.

## Raises

- AsyncFailureError Polling for status of async process resulted in response with unsupported status code
- AsyncProcessUnsuccessfulError Raised if target setting was unsuccessful
- AsyncTimeoutError Raised if target setting took more time, than specified by max\_wait parameter
- TypeError Raised if advanced\_options, partitioning\_method or target\_type is provided, but is not of supported type

### See also:

**[datarobot.models.Project.start](#page-514-0)** combines project creation, file upload, and target selection. Provides fewer options, but is useful for getting started quickly.

**set target** (*target=None*, *mode='quick'*, *metric=None*, *worker count=None*, *positive* class=None, partitioning method=None, featurelist id=None, ad*vanced\_options=None*, *max\_wait=600*, *target\_type=None*, *credentials=None*, *feature\_engineering\_prediction\_point=None*, *unsupervised\_mode=False*, *relationships\_configuration\_id=None*, *class\_mapping\_aggregation\_settings=None*, *segmentation\_task\_id=None*, *unsupervised\_type=None*, *autopilot\_cluster\_list=None*)

Set target variable of an existing project and begin the Autopilot process (unless manual mode is specified).

Target setting is an asynchronous process, which means that after initial request DataRobot keeps polling status of an async process that is responsible for target setting until itâ $\tilde{A}\tilde{Z}\tilde{S}$  finished. For SDK users, this method might raise exceptions related to its async nature.

When execution returns to the caller, the Autopilot process will already have commenced (again, unless manual mode is specified).

### Parameters

target [str, optional] The name of the target column in the uploaded file. Should not be provided if unsupervised\_mode is True.

mode [str, optional] You can use AUTOPILOT\_MODE enum to choose between

- AUTOPILOT\_MODE.FULL\_AUTO
- AUTOPILOT\_MODE.MANUAL
- AUTOPILOT\_MODE.QUICK
- AUTOPILOT\_MODE.COMPREHENSIVE: Runs all blueprints in the repository (warning: this may be extremely slow).

If unspecified, QUICK mode is used. If the MANUAL value is used, the model creation process needs to be started by executing the start\_autopilot function with the desired feature list. It will start immediately otherwise.

- metric [str, optional] Name of the metric to use for evaluating models. You can query the metrics available for the target by way of Project.get\_metrics. If none is specified, then the default recommended by DataRobot is used.
- worker\_count [int, optional] The number of concurrent workers to request for this project. If *None*, then the default is used. (New in version v2.14) Setting this to -1 will request the maximum number available to your account.
- positive\_class [str, float, or int; optional] Specifies a level of the target column that should be treated as the positive class for binary classification. May only be specified for binary classification targets.
- partitioning\_method [PartitioningMethod object, optional] Instance of one of the *[Partition Classes](#page-472-0)* defined in datarobot.helpers.partitioning\_methods. As an alternative, use [Project.set\\_partitioning\\_method](#page-542-0) or [Project.](#page-550-0) set datetime partitioning to set the partitioning for the project.
- featurelist\_id [str, optional] Specifies which feature list to use.
- advanced\_options [AdvancedOptions, optional] Used to set advanced options of project creation.
- **max** wait [int, optional] Time in seconds after which target setting is considered unsuccessful.
- **target type** [str, optional] Override the automatically selected *target type*. An example usage would be setting the *target\_type=MulticlassâA˘Z when you want to preform a mul- ´*

*ticlass classification task on a numeric column that has a low cardinality. You can use ''TARGET\_TYPE'* enum.

- credentials: list, optional, A list of credentials for the datasets used in relationship configuration (previously graphs).
- **feature engineering prediction point** [str, optional] For time-aware Feature Engineering, this parameter specifies the column from the primary dataset to use as the prediction point.
- **unsupervised mode** [boolean, default  $False$ ] (New in version v2.20) Specifies whether to create an unsupervised project. If True, target may not be provided.
- relationships\_configuration\_id [str, optional] (New in version v2.21) ID of the relationships configuration to use.
- class\_mapping\_aggregation\_settings [ClassMappingAggregationSettings, optional] Instance of datarobot.helpers.ClassMappingAggregationSettings
- segmentation\_task\_id [str or SegmentationTask, optional] (New in version v2.28) The segmentation task that should be used to split the project for segmented modeling.
- unsupervised type [UnsupervisedTypeEnum, optional] (New in version  $v2.27$ ) Specifies whether an unsupervised project is anomaly detection or clustering.
- autopilot\_cluster\_list [list(int), optional] (New in version v2.27) Specifies the list of clusters to build for each model during Autopilot. Specifying multiple values in a list will build models with each number of clusters for the Leaderboard.

#### Returns

project [Project] The instance with updated attributes.

### Raises

- AsyncFailureError Polling for status of async process resulted in response with unsupported status code.
- AsyncProcessUnsuccessfulError Raised if target setting was unsuccessful.
- AsyncTimeoutError Raised if target setting took more time, than specified by max\_wait parameter.
- TypeError Raised if advanced options, partitioning method or target\_type is provided, but is not of supported type.

### See also:

- **[datarobot.models.Project.start](#page-514-0)** Combines project creation, file upload, and target selection. Provides fewer options, but is useful for getting started quickly.
- datarobot.models.Project.analyze and model the method replacing set target after it is removed.
- **get\_models**(*order\_by: Union[str, List[str], None] = None, search\_params: Optional*[Dict[str, Any]] = None, with\_metric: Optional[str] = None) List[Optional[datarobot.models.model.Model]]

List all completed, successful models in the leaderboard for the given project.

#### Parameters

order\_by [str or list of strings, optional] If not *None*, the returned models are ordered by this attribute. If *None*, the default return is the order of default project metric.

Allowed attributes to sort by are:

- metric
- sample\_pct

If the sort attribute is preceded by a hyphen, models will be sorted in descending order, otherwise in ascending order.

Multiple sort attributes can be included as a comma-delimited string or in a list e.g. order\_by='sample\_pct,-metric' or order\_by=[*sample\_pct*, *-metric*]

Using *metric* to sort by will result in models being sorted according to their validation score by how well they did according to the project metric.

search\_params [dict, optional.] If not *None*, the returned models are filtered by lookup. Currently you can query models by:

- name
- sample\_pct
- is\_starred

with metric [str, optional.] If not *None*, the returned models will only have scores for this metric. Otherwise all the metrics are returned.

#### Returns

models [a list of Model instances.] All of the models that have been trained in this project.

#### Raises

**TypeError** Raised if order by or search params parameter is provided, but is not of supported type.

### **Examples**

```
Project.get('pid').get_models(order_by=['-sample_pct',
                              'metric'])
# Getting models that contain "Ridge" in name
# and with sample_pct more than 64
Project.get('pid').get_models(
    search_params={
       'sample_pct__gt': 64,
        'name': "Ridge"
    })
# Filtering models based on 'starred' flag:
Project.get('pid').get_models(search_params={'is_starred': True})
```
**recommended\_model**() → Optional[datarobot.models.model.Model]

Returns the default recommended model, or None if there is no default recommended model.

Returns

recommended\_model [Model or None] The default recommended model.

**get\_top\_model**(*metric: Optional[str] = None*) → datarobot.models.model.Model Obtain the top ranked model for a given metric/ If no metric is passed in, it uses the project $\hat{A}Z$ s default metric. Models that display score of N/A in the UI are not included in the ranking (see [https://docs.](https://docs.datarobot.com/en/docs/modeling/reference/model-detail/leaderboard-ref.html#na-scores) [datarobot.com/en/docs/modeling/reference/model-detail/leaderboard-ref.html#na-scores\)](https://docs.datarobot.com/en/docs/modeling/reference/model-detail/leaderboard-ref.html#na-scores).

### Parameters

metric [str, optional] Metric to sort models

### Returns

model [Model] The top model

### Raises

ValueError Raised if the project is unsupervised. Raised if the project has no target set. Raised if no metric was passed or the project has no metric. Raised if the metric passed is not used by the models on the leaderboard.

## **Examples**

```
from datarobot.models.project import Project
project = Project.get("<MY_PROJECT_ID>")
top_model = project.get_top_model()
```
**get\_datetime\_models**() → List[datarobot.models.model.DatetimeModel] List all models in the project as DatetimeModels

Requires the project to be datetime partitioned. If it is not, a ClientError will occur.

### Returns

models [list of DatetimeModel] the datetime models

### **get\_prime\_models**() → List[datarobot.models.model.PrimeModel]

List all DataRobot Prime models for the project Prime models were created to approximate a parent model, and have downloadable code.

## Returns

models [list of PrimeModel]

**get\_prime\_files**(*parent\_model\_id=None*, *model\_id=None*) List all downloadable code files from DataRobot Prime for the project

### Parameters

parent\_model\_id [str, optional] Filter for only those prime files approximating this parent model

model\_id [str, optional] Filter for only those prime files with code for this prime model

## Returns

## files: list of PrimeFile

```
get_dataset() → Optional[Dataset]
     Retrieve the dataset used to create a project.
```
## Returns

Dataset Dataset used for creation of project or None if no catalog\_id present.

### **Examples**

```
from datarobot.models.project import Project
project = Project.get("<MY_PROJECT_ID>")
dataset = project.get_dataset()
```
**get\_datasets**() → List[datarobot.models.prediction\_dataset.PredictionDataset] List all the datasets that have been uploaded for predictions

### Returns

datasets [list of PredictionDataset instances]

**upload\_dataset**(*sourcedata*, *max\_wait=600*, *read\_timeout=600*, *forecast\_point=None*, *predictions\_start\_date=None*, *predictions\_end\_date=None*, *dataset\_filename=None*, *relax\_known\_in\_advance\_features\_check=None*, *credentials=None*, *actual\_value\_column=None*, *secondary\_datasets\_config\_id=None*) Upload a new dataset to make predictions against

#### Parameters

- sourcedata [str, file or pandas.DataFrame] Data to be used for predictions. If string, can be either a path to a local file, a publicly accessible URL (starting with  $http://http://http://$  $//$ ,  $file://$ , or raw file content. If using a file on disk, the filename must consist of ASCII characters only.
- max\_wait [int, optional] The maximum number of seconds to wait for the uploaded dataset to be processed before raising an error.
- read\_timeout [int, optional] The maximum number of seconds to wait for the server to respond indicating that the initial upload is complete
- forecast\_point [datetime.datetime or None, optional] (New in version v2.8) May only be specified for time series projects, otherwise the upload will be rejected. The time in the dataset relative to which predictions should be generated in a time series project. See the *[Time Series documentation](#page-52-0)* for more information. If not provided, will default to using the latest forecast point in the dataset.
- predictions\_start\_date [datetime.datetime or None, optional] (New in version v2.11) May only be specified for time series projects. The start date for bulk predictions. Note that this parameter is for generating historical predictions using the training data. This parameter should be provided in conjunction with predictions\_end\_date. Cannot be provided with the forecast\_point parameter.
- predictions\_end\_date [datetime.datetime or None, optional] (New in version v2.11) May only be specified for time series projects. The end date for bulk predictions, exclusive. Note that this parameter is for generating historical predictions using the training data. This parameter should be provided in conjunction with predictions start date. Cannot be provided with the forecast\_point parameter.
- actual\_value\_column [string, optional] (New in version v2.21) Actual value column name, valid for the prediction files if the project is unsupervised and the dataset is considered as bulk predictions dataset. Cannot be provided with the forecast point parameter.
- **dataset filename** [string or None, optional] (New in version v2.14) File name to use for the dataset. Ignored for url and file path sources.
- relax\_known\_in\_advance\_features\_check [bool, optional] (New in version v2.15) For time series projects only. If True, missing values in the known in advance features are

allowed in the forecast window at the prediction time. If omitted or False, missing values are not allowed.

- credentials: list, optional, a list of credentials for the datasets used in Feature discovery project
- secondary datasets config id: string or None, optional (New in version  $v2.23$ ) The Id of the alternative secondary dataset config to use during prediction for Feature discovery project.

## Returns

âĂŤâĂŤ-

dataset [PredictionDataset] The newly uploaded dataset.

Raises

- **InputNotUnderstoodError** Raised if sourcedata isn $\hat{A}Z$ t one of supported types.
- AsyncFailureError Raised if polling for the status of an async process resulted in a response with an unsupported status code.
- AsyncProcessUnsuccessfulError Raised if project creation was unsuccessful (i.e. the server reported an error in uploading the dataset).
- AsyncTimeoutError Raised if processing the uploaded dataset took more time than specified by the max\_wait parameter.
- ValueError Raised if forecast\_point or predictions\_start\_date and predictions end date are provided, but are not of the supported type.

**upload\_dataset\_from\_data\_source**(*data\_source\_id*, *username*, *password*, *max\_wait=600*, *forecast\_point=None*, *relax\_known\_in\_advance\_features\_check=None*, *credentials=None*, *predictions\_start\_date=None*, *predictions\_end\_date=None*, *actual\_value\_column=None*, *secondary\_datasets\_config\_id=None*)

Upload a new dataset from a data source to make predictions against

#### Parameters

data\_source\_id [str] The identifier of the data source.

- username [str] The username for database authentication.
- password [str] The password for database authentication. The password is encrypted at server side and never saved / stored.
- max\_wait [int, optional] Optional, the maximum number of seconds to wait before giving up.
- forecast point [datetime.datetime or None, optional] (New in version v2.8) For time series projects only. This is the default point relative to which predictions will be generated, based on the forecast window of the project. See the time series *[prediction documentation](#page-52-0)* for more information.
- relax\_known\_in\_advance\_features\_check [bool, optional] (New in version v2.15) For time series projects only. If True, missing values in the known in advance features are allowed in the forecast window at the prediction time. If omitted or False, missing values are not allowed.
- credentials: list, optional, a list of credentials for the datasets used in Feature discovery project
- predictions start date [datetime.datetime or None, optional] (New in version v2.20) For time series projects only. The start date for bulk predictions. Note that this parameter is for generating historical predictions using the training data. This parameter should be provided in conjunction with predictions\_end\_date. CanâĂŹt be provided with the forecast\_point parameter.
- **predictions** end date [datetime.datetime or None, optional] (New in version v2.20) For time series projects only. The end date for bulk predictions, exclusive. Note that this parameter is for generating historical predictions using the training data. This parameter should be provided in conjunction with predictions\_start\_date. CanâA<sup> $Zt$ </sup> be provided with the forecast\_point parameter.
- actual\_value\_column [string, optional] (New in version v2.21) Actual value column name, valid for the prediction files if the project is unsupervised and the dataset is considered as bulk predictions dataset. Cannot be provided with the forecast\_point parameter.
- secondary\_datasets\_config\_id: string or None, optional (New in version v2.23) The Id of the alternative secondary dataset config to use during prediction for Feature discovery project.

âĂŤâĂŤ-

dataset [PredictionDataset] the newly uploaded dataset

```
upload_dataset_from_catalog(dataset_id, dataset_version_id=None,
                              max_wait=600, forecast_point=None, re-
                              lax_known_in_advance_features_check=None, cre-
                              dentials=None, predictions_start_date=None, predic-
                              tions_end_date=None, actual_value_column=None, sec-
                              ondary_datasets_config_id=None)
```
Upload a new dataset from a catalog dataset to make predictions against

## Parameters

dataset\_id [str] The identifier of the dataset.

dataset\_version\_id [str, optional] The version id of the dataset to use.

- max\_wait [int, optional] Optional, the maximum number of seconds to wait before giving up.
- forecast point [datetime.datetime or None, optional] For time series projects only. This is the default point relative to which predictions will be generated, based on the forecast window of the project. See the time series *[prediction documentation](#page-52-0)* for more information.
- relax\_known\_in\_advance\_features\_check [bool, optional] For time series projects only. If True, missing values in the known in advance features are allowed in the forecast window at the prediction time. If omitted or False, missing values are not allowed.
- credentials: list, optional A list of credentials for the datasets used in Feature discovery project.
- predictions\_start\_date [datetime.datetime or None, optional] For time series projects only. The start date for bulk predictions. Note that this parameter is for generating historical predictions using the training data. This parameter should be provided in conjunction with predictions\_end\_date. Canâ $\Delta Zt$  be provided with the forecast\_point parameter.
- predictions\_end\_date [datetime.datetime or None, optional] For time series projects only. The end date for bulk predictions, exclusive. Note that this parameter is for generat-

ing historical predictions using the training data. This parameter should be provided in conjunction with predictions start date. Canâ $\tilde{A}Z$ t be provided with the forecast\_point parameter.

- actual\_value\_column [string, optional] Actual value column name, valid for the prediction files if the project is unsupervised and the dataset is considered as bulk predictions dataset. Cannot be provided with the forecast\_point parameter.
- secondary\_datasets\_config\_id: string or None, optional The Id of the alternative secondary dataset config to use during prediction for Feature discovery project.

#### Returns

dataset [PredictionDataset] the newly uploaded dataset

### **get\_blueprints**()

List all blueprints recommended for a project.

#### Returns

menu [list of Blueprint instances] All the blueprints recommended by DataRobot for a project

```
get features () → List[datarobot.models.feature.Feature]
     List all features for this project
```
### Returns

list of Feature all features for this project

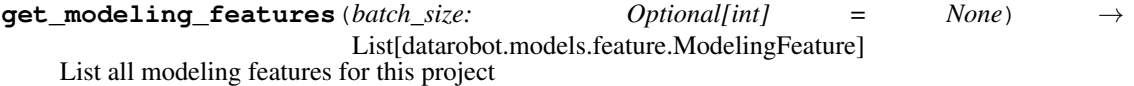

Only available once the target and partitioning settings have been set. For more information on the distinction between input and modeling features, see the *[time series documentation](#page-51-0)*.

#### Parameters

batch\_size [int, optional] The number of features to retrieve in a single API call. If specified, the client may make multiple calls to retrieve the full list of features. If not specified, an appropriate default will be chosen by the server.

### Returns

list of ModelingFeature All modeling features in this project

### **get\_featurelists**() → List[datarobot.models.featurelist.Featurelist] List all featurelists created for this project

### Returns

list of Featurelist All featurelists created for this project

```
get_associations(assoc_type, metric, featurelist_id=None)
     Get the association statistics and metadata for a project\hat{A} \hat{Z}s informative features
```
New in version v2.17.

#### Parameters

**assoc\_type** [string or None] The type of association, must be either  $\hat{a}$ AY association $\hat{a}$ A $\hat{Z}$  or âĂŸ correlationâĂŹ

metric [string or None] The specified association metric, belongs under either association or correlation umbrella

**featurelist id** [string or None] The desired featurelist for which to get association statistics (New in version v2.19)

### Returns

association\_data [dict] Pairwise metric strength data, feature clustering data, and ordering data for Feature Association Matrix visualization

### **get\_association\_featurelists**()

List featurelists and get feature association status for each

New in version v2.19.

Returns

**feature\_lists** [dict] Dict with  $\hat{a} \tilde{A} \tilde{Y}$  featurelists  $\hat{a} \tilde{A} \tilde{Z}$  as key, with list of featurelists as values

#### **get\_association\_matrix\_details**(*feature1: str*, *feature2: str*)

Get a sample of the actual values used to measure the association between a pair of features

New in version v2.17.

### Parameters

feature1 [str] Feature name for the first feature of interest

feature2 [str] Feature name for the second feature of interest

#### Returns

dict This data has 3 keys: chart\_type, features, values, and types

chart\_type [str] Type of plotting the pair of features gets in the UI. e.g.  $\hat{a}$ AYHORIZON-TAL\_BOXâĂŹ, âĂŸVERTICAL\_BOXâĂŹ, âĂŸSCATTERâĂŹ or âĂŸCONTINGEN-CYâĂŹ

values [list] A list of triplet lists e.g.  $\{\hat{a}$ AIJvalues $\hat{a}$ A $\hat{A}$ ! [[460.0, 428.5, 0.001], [1679.3, 259.0,  $0.001$ ], â $\text{Å}$ e] The first entry of each list is a value of feature1, the second entry of each list is a value of feature2, and the third is the relative frequency of the pair of datapoints in the sample.

features [list of str] A list of the passed features, [feature1, feature2]

types [list of str] A list of the passed features $\hat{A}Z$  types inferred by DataRobot. e.g. [âĂŸNUMERICâĂŹ, âĂŸCATEGORICALâĂŹ]

**get\_modeling\_featurelists**(*batch\_size: Optional[int] = None*) → List[datarobot.models.featurelist.ModelingFeaturelist]

List all modeling featurelists created for this project

Modeling featurelists can only be created after the target and partitioning options have been set for a project. In time series projects, these are the featurelists that can be used for modeling; in other projects, they behave the same as regular featurelists.

See the *[time series documentation](#page-51-0)* for more information.

#### Parameters

batch\_size [int, optional] The number of featurelists to retrieve in a single API call. If specified, the client may make multiple calls to retrieve the full list of features. If not specified, an appropriate default will be chosen by the server.

#### Returns

list of ModelingFeaturelist all modeling featurelists in this project

**get discarded features** () → datarobot.models.restore discarded features.DiscardedFeaturesInfo Retrieve discarded during feature generation features. Applicable for time series projects. Can be called at the modeling stage.

Returns

### discarded\_features\_info: DiscardedFeaturesInfo

**restore\_discarded\_features**(*features: List[str], max\_wait: int = 600*) → datarobot.models.restore\_discarded\_features.FeatureRestorationStatus Restore discarded during feature generation features. Applicable for time series projects. Can be called at the modeling stage.

Returns

status: FeatureRestorationStatus information about features requested to be restored.

**create\_type\_transform\_feature**(*name: str*, *parent\_name: str*, *variable\_type: str*, *replacement: Union[str*, *float*, *None] = None*, *date\_extraction: Optional[str]* = *None*, *max* wait: int = 600)  $\rightarrow$ datarobot.models.feature.Feature

Create a new feature by transforming the type of an existing feature in the project

Note that only the following transformations are supported:

- 1. Text to categorical or numeric
- 2. Categorical to text or numeric
- 3. Numeric to categorical
- 4. Date to categorical or numeric

### Note: Special considerations when casting numeric to categorical

There are two parameters which can be used for variableType to convert numeric data to categorical levels. These differ in the assumptions they make about the input data, and are very important when considering the data that will be used to make predictions. The assumptions that each makes are:

- categorical : The data in the column is all integral, and there are no missing values. If either of these conditions do not hold in the training set, the transformation will be rejected. During predictions, if any of the values in the parent column are missing, the predictions will error.
- categoricalInt: New in v2.6 All of the data in the column should be considered categorical in its string form when cast to an int by truncation. For example the value 3 will be cast as the string 3 and the value 3.14 will also be cast as the string 3. Further, the value  $-3.6$  will become the string -3. Missing values will still be recognized as missing.

For convenience these are represented in the enum VARIABLE\_TYPE\_TRANSFORM with the names CATEGORICAL and CATEGORICAL\_INT.

## Parameters

name [str] The name to give to the new feature

**parent** name [str] The name of the feature to transform

- **variable\_type** [str] The type the new column should have. See the values within datarobot.enums.VARIABLE\_TYPE\_TRANSFORM.
- replacement [str or float, optional] The value that missing or unconvertable data should have
- **date extraction** [str, optional] Must be specified when parent name is a date column (and left None otherwise). Specifies which value from a date should be extracted. See the list of values in datarobot.enums.DATE\_EXTRACTION
- max\_wait [int, optional] The maximum amount of time to wait for DataRobot to finish processing the new column. This process can take more time with more data to process. If this operation times out, an AsyncTimeoutError will occur. DataRobot continues the processing and the new column may successfully be constructed.

Feature The data of the new Feature

### Raises

AsyncFailureError If any of the responses from the server are unexpected

AsyncProcessUnsuccessfulError If the job being waited for has failed or has been cancelled

AsyncTimeoutError If the resource did not resolve in time

```
get_featurelist_by_name(name: str) → Optional[datarobot.models.featurelist.Featurelist]
     Creates a new featurelist
```
### Parameters

name [str, optional] The name of the Project $\tilde{A}Z$  as featurelist to get.

#### Returns

Featurelist featurelist found by name, optional

### **Examples**

```
project = Project.get('5223deadbeefdeadbeef0101')
featurelist = project.get_featurelist_by_name("Raw Features")
```
**create\_featurelist**(*name: Optional[str] = None*, *features: Optional[List[str]] = None*, *starting\_featurelist: Optional[datarobot.models.featurelist.Featurelist] = None*, *starting\_featurelist\_id: Optional[str] = None*, *starting\_featurelist\_name: Optional[str] = None*, *features\_to\_include: Optional[List[str]] = None*, *features\_to\_exclude: Optional[List[str]] = None*) → datarobot.models.featurelist.Featurelist

Creates a new featurelist

### Parameters

- name [str, optional] The name to give to this new featurelist. Names must be unique, so an error will be returned from the server if this name has already been used in this project. We dynamically create a name if none is provided.
- features [list of str, optional] The names of the features. Each feature must exist in the project already.
- starting\_featurelist [Featurelist, optional] The featurelist to use as the basis when creating a new featurelist. *starting\_featurelist.features* will be read to get the list of features that we will manipulate.
- starting featurelist id [str, optional] The featurelist ID used instead of passing an object instance.
- starting featurelist name [str, optional] The featurelist name like âAIJInformative Featuresâ $\tilde{A}$ I to find a featurelist via the API, and use to fetch features.
- features\_to\_include [list of str, optional] The list of the feature names to include in new featurelist. Throws an error if an item in this list is not in the featurelist that was passed, or that was retrieved from the API. If nothing is passed, all features are included from the starting featurelist.
- **features** to exclude [list of str, optional] The list of the feature names to exclude in the new featurelist. Throws an error if an item in this list is not in the featurelist that was passed, also throws an error if a feature is in this list as well as *features\_to\_include*. Method cannot use both at the same time.

Featurelist newly created featurelist

Raises

DuplicateFeaturesError Raised if *features* variable contains duplicate features

InvalidUsageError Raised method is called with incompatible arguments

## **Examples**

```
project = Project.get('5223deadbeefdeadbeef0101')
flists = project.get_featurelists()
# Create a new featurelist using a subset of features from an
# existing featurelist
flist = flists[0]features = flist.features[::2] # Half of the features
new_flist = project.create_featurelist(
   name='Feature Subset',
    features=features,
)
```

```
project = Project.get('5223deadbeefdeadbeef0101')
```

```
# Create a new featurelist using a subset of features from an
# existing featurelist by using features_to_exclude param
```

```
new_flist = project.create_featurelist(
   name='Feature Subset of Existing Featurelist',
   starting_featurelist_name="Informative Features",
    features_to_exclude=["metformin", "weight", "age"],
```

```
create_modeling_featurelist(name: str, features: List[str],
                               skip_datetime_partition_column: bool = False) →
                               datarobot.models.featurelist.ModelingFeaturelist
    Create a new modeling featurelist
```
Modeling featurelists can only be created after the target and partitioning options have been set for a project. In time series projects, these are the featurelists that can be used for modeling; in other projects, they behave the same as regular featurelists.

See the *[time series documentation](#page-51-0)* for more information.

)

## Parameters

- name [str] the name of the modeling featurelist to create. Names must be unique within the project, or the server will return an error.
- features [list of str] the names of the features to include in the modeling featurelist. Each feature must be a modeling feature.
- skip\_datetime\_partition\_column: boolean, optional False by default. If True, featurelist will not contain datetime partition column. Use to create monotonic feature lists in Time Series projects. Setting makes no difference for not Time Series projects. Monotonic featurelists can not be used for modeling.

#### Returns

featurelist [ModelingFeaturelist] the newly created featurelist

## **Examples**

```
project = Project.get('1234deadbeeffeeddead4321')
modeling_features = project.get_modeling_features()
selected_features = [feat.name for feat in modeling_features][:5] # select
˓→first five
new_flist = project.create_modeling_featurelist('Model This', selected_
˓→features)
```
### **get\_metrics**(*feature\_name: str*)

Get the metrics recommended for modeling on the given feature.

### Parameters

**feature name** [str] The name of the feature to query regarding which metrics are recommended for modeling.

### Returns

feature\_name: str The name of the feature that was looked up

available\_metrics: list of str An array of strings representing the appropriate metrics. If the feature cannot be selected as the target, then this array will be empty.

metric\_details: list of dict The list of *metricDetails* objects

metric\_name: str Name of the metric

supports\_timeseries: boolean This metric is valid for timeseries

supports\_multiclass: boolean This metric is valid for multiclass classification

supports\_binary: boolean This metric is valid for binary classification

supports\_regression: boolean This metric is valid for regression

ascending: boolean Should the metric be sorted in ascending order

#### **get\_status**()

Query the server for project status.

### Returns

status [dict] Contains:

• autopilot\_done : a boolean.

- stage : a short string indicating which stage the project is in.
- stage\_description : a description of what stage means.

## **Examples**

```
{"autopilot_done": False,
"stage": "modeling",
"stage_description": "Ready for modeling"}
```
## **pause\_autopilot**() → bool

Pause autopilot, which stops processing the next jobs in the queue.

#### Returns

paused [boolean] Whether the command was acknowledged

### **unpause\_autopilot**() → bool

Unpause autopilot, which restarts processing the next jobs in the queue.

#### Returns

unpaused [boolean] Whether the command was acknowledged.

**start\_autopilot**(*featurelist\_id: str*, *mode: datarobot.enums.Enum = 'quick'*, *blend\_best\_models: bool = False*, *scoring\_code\_only: bool = False*, *prepare\_model\_for\_deployment: bool = True*, *consider\_blenders\_in\_recommendation: bool = False*, *run\_leakage\_removed\_feature\_list: bool = True*, *autopilot\_cluster\_list: Op-* $\text{tional}[\text{List}[\text{int}]]=\text{None} \rightarrow \text{None}$ 

Start Autopilot on provided featurelist with the specified Autopilot settings, halting the current Autopilot run.

Only one autopilot can be running at the time. That $\hat{A}Z_s$  why any ongoing autopilot on a different featurelist will be halted - modeling jobs in queue would not be affected but new jobs would not be added to queue by the halted autopilot.

### Parameters

**featurelist id** [str] Identifier of featurelist that should be used for autopilot

- mode [str, optional] The Autopilot mode to run. You can use AUTOPILOT\_MODE enum to choose between
	- AUTOPILOT\_MODE.FULL\_AUTO
	- AUTOPILOT\_MODE.QUICK
	- AUTOPILOT\_MODE.COMPREHENSIVE

If unspecified, AUTOPILOT\_MODE.QUICK is used.

- blend\_best\_models [bool, optional] Blend best models during Autopilot run. This option is not supported in SHAP-only â $\overrightarrow{AY}$  â $\overrightarrow{AY}$ mode.
- scoring\_code\_only [bool, optional] Keep only models that can be converted to scorable java code during Autopilot run.
- prepare\_model\_for\_deployment [bool, optional] Prepare model for deployment during Autopilot run. The preparation includes creating reduced feature list models, retraining best model on higher sample size, computing insights and assigning âAIJRECOM- ˘ MENDED FOR DEPLOYMENTâĂİ label.
- consider blenders in recommendation [bool, optional] Include blenders when selecting a model to prepare for deployment in an Autopilot Run. This option is not supported in SHAP-only mode or for multilabel projects.
- run\_leakage\_removed\_feature\_list [bool, optional] Run Autopilot on Leakage Removed feature list (if exists).
- **autopilot** cluster list [list of int, optional] (New in v2.27) A list of integers, where each value will be used as the number of clusters in Autopilot model(s) for unsupervised clustering projects. Cannot be specified unless project unsupervisedMode is true and unsupervisedType is set to âĂŸ clusteringâĂŹ.

#### Raises

- **AppPlatformError** Raised project $\hat{A}Z$ s target was not selected or the settings for Autopilot are invalid for the project project.
- **train**(*trainable*, *sample\_pct=None*, *featurelist\_id=None*, *source\_project\_id=None*, *scoring\_type=None*, *training\_row\_count=None*, *monotonic\_increasing\_featurelist\_id=<object object>*, *monotonic\_decreasing\_featurelist\_id=<object object>*, *n\_clusters=None*) Submit a job to the queue to train a model.

Either *sample pct* or *training row count* can be used to specify the amount of data to use, but not both. If neither are specified, a default of the maximum amount of data that can safely be used to train any blueprint without going into the validation data will be selected.

In smart-sampled projects, *sample\_pct* and *training\_row\_count* are assumed to be in terms of rows of the minority class.

Note: If the project uses datetime partitioning, use  $Proof$  that  $\alpha$  datetime instead.

### **Parameters**

**trainable** [str or Blueprint] For  $str$ , this is assumed to be a blueprint id. If no source\_project\_id is provided, the project\_id will be assumed to be the project that this instance represents.

Otherwise, for a Blueprint, it contains the blueprint\_id and source\_project\_id that we want to use. featurelist\_id will assume the default for this project if not provided, and sample\_pct will default to using the maximum training value allowed for this projectâ $\tilde{A}\tilde{Z}$ s partition setup. source project id will be ignored if a Blueprint instance is used for this parameter

- sample\_pct [float, optional] The amount of data to use for training, as a percentage of the project dataset from 0 to 100.
- **featurelist id** [str, optional] The identifier of the featurelist to use. If not defined, the default for this project is used.
- source\_project\_id [str, optional] Which project created this blueprint\_id. If None, it defaults to looking in this project. Note that you must have read permissions in this project.
- scoring\_type [str, optional] Either validation or crossValidation (also dr. SCORING\_TYPE.validation or dr.SCORING\_TYPE.cross\_validation). validation is available for every partitioning type, and indicates that the default model validation should be used for the project. If the project uses a form of cross-validation partitioning, crossValidation can also be used to indicate that all of the available training/validation combinations should be used to evaluate the model.

**training row count** [int, optional] The number of rows to use to train the requested model.

- **monotonic increasing featurelist id** [str, optional] (new in version 2.11) the id of the featurelist that defines the set of features with a monotonically increasing relationship to the target. Passing None disables increasing monotonicity constraint. Default  $(dr_{\cdot}$  enums. MONOTONICITY\_FEATURELIST\_DEFAULT) is the one specified by the blueprint.
- monotonic\_decreasing\_featurelist\_id [str, optional] (new in version 2.11) the id of the featurelist that defines the set of features with a monotonically decreasing relationship to the target. Passing None disables decreasing monotonicity constraint. Default (dr.enums. MONOTONICITY FEATURELIST DEFAULT) is the one specified by the blueprint.
- n\_clusters: int, optional (new in version 2.27) Number of clusters to use in an unsupervised clustering model. This parameter is used only for unsupervised clustering models that  $don\tilde{A}\tilde{Z}t$  automatically determine the number of clusters.

model\_job\_id [str] id of created job, can be used as parameter to ModelJob.get method or wait\_for\_async\_model\_creation function

## **Examples**

Use a Blueprint instance:

```
blueprint = project.get_blueprints()[0]
model_job_id = project.train(blueprint, training_row_count=project.max_train_
\rightarrowrows)
```
Use a blueprint id, which is a string. In the first case, it is assumed that the blueprint was created by this project. If you are using a blueprint used by another project, you will need to pass the id of that other project as well.

```
blueprint_id = 'e1c7fc29ba2e612a72272324b8a842af'
project.train(blueprint, training row count=project.max train rows)
another_project.train(blueprint, source_project_id=project.id)
```
You can also easily use this interface to train a new model using the data from an existing model:

```
model = project.get_models()[0]
model_job_id = project.train(model.blueprint.id,
                             sample_pct=100)
```
<span id="page-535-0"></span>**train\_datetime**(*blueprint\_id*, *featurelist\_id=None*, *training\_row\_count=None*, *training\_duration=None*, *source\_project\_id=None*, *monotonic\_increasing\_featurelist\_id=<object object>*, *monotonic\_decreasing\_featurelist\_id=<object object>*, *use\_project\_settings=False*, *sampling\_method=None*, *n\_clusters=None*)

Create a new model in a datetime partitioned project

If the project is not datetime partitioned, an error will occur.

All durations should be specified with a duration string such as those returned by the [partitioning\\_methods.construct\\_duration\\_string](#page-489-0) helper method. Please see *[datetime](#page-47-0) [partitioned project documentation](#page-47-0)* for more information on duration strings.

### Parameters

blueprint id [str] the blueprint to use to train the model

- **featurelist id** [str, optional] the featurelist to use to train the model. If not specified, the project default will be used.
- training row count [int, optional] the number of rows of data that should be used to train the model. If specified, neither training\_duration nor use\_project\_settings may be specified.
- training duration [str, optional] a duration string specifying what time range the data used to train the model should span. If specified, neither training\_row\_count nor use\_project\_settings may be specified.
- sampling method [str, optional] (New in version  $v2.23$ ) defines the way training data is selected. Can be either random or latest. In combination with training row count defines how rows are selected from backtest (latest by default). When training data is defined using time range (training\_duration or use\_project\_settings) this setting changes the way time\_window\_sample\_pct is applied (random by default). Applicable to OTV projects only.
- use project settings [bool, optional] (New in version v2.20) defaults to False. If True, indicates that the custom backtest partitioning settings specified by the user will be used to train the model and evaluate backtest scores. If specified, neither training\_row\_count nor training\_duration may be specified.
- source\_project\_id [str, optional] the id of the project this blueprint comes from, if not this project. If left unspecified, the blueprint must belong to this project.
- monotonic\_increasing\_featurelist\_id [str, optional] (New in version v2.18) optional, the id of the featurelist that defines the set of features with a monotonically increasing relationship to the target. Passing None disables increasing monotonicity constraint. Default (dr.enums.MONOTONICITY\_FEATURELIST\_DEFAULT) is the one specified by the blueprint.
- monotonic\_decreasing\_featurelist\_id [str, optional] (New in version v2.18) optional, the id of the featurelist that defines the set of features with a monotonically decreasing relationship to the target. Passing None disables decreasing monotonicity constraint. Default (dr.enums.MONOTONICITY\_FEATURELIST\_DEFAULT) is the one specified by the blueprint.
- n\_clusters [int, optional] The number of clusters to use in the specified unsupervised clustering model. ONLY VALID IN UNSUPERVISED CLUSTERING PROJECTS

job [ModelJob] the created job to build the model

**blend**(*model\_ids: List[str], blender\_method: str*) → datarobot.models.modeljob.ModelJob Submit a job for creating blender model. Upon success, the new job will be added to the end of the queue.

### Parameters

- model\_ids [list of str] List of model ids that will be used to create blender. These models should have completed validation stage without errors, and canâ $\Delta Z$ t be blenders or DataRobot Prime
- blender\_method [str] Chosen blend method, one from datarobot.enums. BLENDER\_METHOD. If this is a time series project, only methods in datarobot. enums.TS\_BLENDER\_METHOD are allowed.

## Returns

**model** job [ModelJob] New ModelJob instance for the blender creation job in queue.

## See also:

**[datarobot.models.Project.check\\_blendable](#page-537-0)** to confirm if models can be blended

<span id="page-537-0"></span>**check blendable** (*model ids: List[str], blender method: str*) datarobot.helpers.eligibility\_result.EligibilityResult Check if the specified models can be successfully blended

#### **Parameters**

- model ids [list of str] List of model ids that will be used to create blender. These models should have completed validation stage without errors, and can $\hat{A}Z$ t be blenders or DataRobot Prime
- blender\_method [str] Chosen blend method, one from datarobot.enums. BLENDER\_METHOD. If this is a time series project, only methods in datarobot. enums.TS\_BLENDER\_METHOD are allowed.

#### Returns

## **[EligibilityResult](#page-551-0)**

## **start** prepare model for deployment  $\text{(model id: str)} \rightarrow \text{None}$

Prepare a specific model for deployment.

The requested model will be trained on the maximum autopilot size then go through the recommendation stages. For datetime partitioned projects, this includes the feature impact stage, retraining on a reduced feature list, and retraining the best of the reduced feature list model and the max autopilot original model on recent data. For non-datetime partitioned projects, this includes the feature impact stage, retraining on a reduced feature list, retraining the best of the reduced feature list model and the max autopilot original model up to the holdout size, then retraining the up-to-the holdout model on the full dataset.

### Parameters

model\_id [str] The model to prepare for deployment.

**get\_all\_jobs**(*status: Optional[datarobot.enums.Enum] = None*) → List[datarobot.models.job.Job] Get a list of jobs

This will give Jobs representing any type of job, including modeling or predict jobs.

## **Parameters**

status [OUEUE\_STATUS enum, optional] If called with QUEUE\_STATUS.INPROGRESS, will return the jobs that are currently running.

If called with QUEUE\_STATUS.QUEUE, will return the jobs that are waiting to be run.

If called with QUEUE\_STATUS.ERROR, will return the jobs that have errored.

If no value is provided, will return all jobs currently running or waiting to be run.

## Returns

jobs [list] Each is an instance of Job

**get\_blenders**() → List[datarobot.models.model.BlenderModel] Get a list of blender models.

#### Returns

list of BlenderModel list of all blender models in project.

```
get_frozen_models() → List[datarobot.models.model.FrozenModel]
    Get a list of frozen models
```
list of FrozenModel list of all frozen models in project.

**get\_combined\_models**() → List[datarobot.models.model.CombinedModel]

Get a list of models in segmented project.

### Returns

list of CombinedModel list of all combined models in segmented project.

**get\_active\_combined\_model**() → datarobot.models.model.CombinedModel Retrieve currently active combined model in segmented project.

#### Returns

CombinedModel currently active combined model in segmented project.

**get\_segments\_models**(*combined\_model\_id: Optional[str] = None*) → List[Dict[str, Any]] Retrieve a list of all models belonging to the segments/child projects of the segmented project.

### Parameters

combined\_model\_id [str, optional] Id of the combined model to get segments for. If there is only a single combined model it can be retrieved automatically, but this must be specified when there are  $> 1$  combined models.

### Returns

segments models  $[list(dict)]$  A list of dictionaries containing all of the segments/child projects, each with a list of their models ordered by metric from best to worst.

**get\_model\_jobs**(*status: Optional[datarobot.enums.Enum] = None*) → List[datarobot.models.modeljob.ModelJob]

Get a list of modeling jobs

### Parameters

status [QUEUE\_STATUS enum, optional] If called with QUEUE\_STATUS.INPROGRESS, will return the modeling jobs that are currently running.

If called with QUEUE\_STATUS.QUEUE, will return the modeling jobs that are waiting to be run.

If called with QUEUE\_STATUS.ERROR, will return the modeling jobs that have errored.

If no value is provided, will return all modeling jobs currently running or waiting to be run.

## Returns

jobs [list] Each is an instance of ModelJob

**get\_predict\_jobs**(*status: Optional[datarobot.enums.Enum] = None*) → List[datarobot.models.predict\_job.PredictJob]

Get a list of prediction jobs

### Parameters

status [QUEUE\_STATUS enum, optional] If called with QUEUE\_STATUS.INPROGRESS, will return the prediction jobs that are currently running.

If called with QUEUE\_STATUS.QUEUE, will return the prediction jobs that are waiting to be run.

If called with QUEUE\_STATUS.ERROR, will return the prediction jobs that have errored.

If called without a status, will return all prediction jobs currently running or waiting to be run.

### Returns

jobs [list] Each is an instance of PredictJob

**wait\_for\_autopilot**(*check\_interval: Union[float*, *int] = 20.0*, *timeout: Union[float*, *int*, *None] =* 86400, *verbosity: Union[int, datarobot.enums.Enum]* =  $1) \rightarrow$  None

Blocks until autopilot is finished. This will raise an exception if the autopilot mode is changed from AUTOPILOT\_MODE.FULL\_AUTO.

It makes API calls to sync the project state with the server and to look at which jobs are enqueued.

### Parameters

- check\_interval [float or int] The maximum time (in seconds) to wait between checks for whether autopilot is finished
- timeout [float or int or None] After this long (in seconds), we give up. If None, never timeout.
- verbosity: This should be VERBOSITY\_LEVEL.SILENT or VER-BOSITY\_LEVEL.VERBOSE. For VERBOSITY\_LEVEL.SILENT, nothing will be displayed about progress. For VERBOSITY\_LEVEL.VERBOSE, the number of jobs in progress or queued is shown. Note that new jobs are added to the queue along the way.

### Raises

AsyncTimeoutError If autopilot does not finished in the amount of time specified

RuntimeError If a condition is detected that indicates that autopilot will not complete on its own

**rename** (*project\_name: str*)  $\rightarrow$  None Update the name of the project.

### **Parameters**

project name [str] The new name

**set\_project\_description**(*project\_description: str*) → None Set or Update the project description.

### Parameters

project\_description [str] The new description for this project.

**unlock\_holdout**() → None

Unlock the holdout for this project.

This will cause subsequent queries of the models of this project to contain the metric values for the holdout set, if it exists.

Take care, as this cannot be undone. Remember that best practice is to select a model before analyzing the model performance on the holdout set

# **set\_worker\_count**(*worker\_count: int*) → None

Sets the number of workers allocated to this project.

Note that this value is limited to the number allowed by your account. Lowering the number will not stop currently running jobs, but will cause the queue to wait for the appropriate number of jobs to finish before attempting to run more jobs.
### Parameters

worker\_count [int] The number of concurrent workers to request from the pool of workers. (New in version v2.14) Setting this to -1 will update the number of workers to the maximum available to your account.

```
set advanced options (advanced options: Optional[datarobot.helpers.AdvancedOptions] =
                           None, **kwargs \rightarrow None
```
Update the advanced options of this project.

Note: project options will not be stored at the database level, so the options set via this method will only be attached to a project instance for the lifetime of a client session (if you quit your session and reopen a new one before running autopilot, the advanced options will be lost).

Either accepts an AdvancedOptions object to replace all advanced options or indiviudal keyword arguments. This is an inplace update, not a new object. The options set will only remain for the life of this project instance within a given session.

# **Parameters**

- advanced\_options [AdvancedOptions, optional] AdvancedOptions instance as an alternative to passing individual parameters.
- weights [string, optional] The name of a column indicating the weight of each row
- response\_cap [float in [0.5, 1), optional] Quantile of the response distribution to use for response capping.
- blueprint\_threshold [int, optional] Number of hours models are permitted to run before being excluded from later autopilot stages Minimum 1
- seed [int, optional] a seed to use for randomization
- smart\_downsampled [bool, optional] whether to use smart downsampling to throw away excess rows of the majority class. Only applicable to classification and zero-boosted regression projects.
- majority\_downsampling\_rate [float, optional] The percentage between 0 and 100 of the majority rows that should be kept. Specify only if using smart downsampling. May not cause the majority class to become smaller than the minority class.
- offset [list of str, optional] (New in version v2.6) the list of the names of the columns containing the offset of each row
- **exposure** [string, optional] (New in version  $v2.6$ ) the name of a column containing the exposure of each row
- accuracy\_optimized\_mb [bool, optional] (New in version v2.6) Include additional, longerrunning models that will be run by the autopilot and available to run manually.
- events\_count [string, optional] (New in version v2.8) the name of a column specifying events count.
- monotonic\_increasing\_featurelist\_id [string, optional] (new in version 2.11) the id of the featurelist that defines the set of features with a monotonically increasing relationship to the target. If None, no such constraints are enforced. When specified, this will set a default for the project that can be overriden at model submission time if desired.
- **monotonic** decreasing featurelist id [string, optional] (new in version 2.11) the id of the featurelist that defines the set of features with a monotonically decreasing relationship to

the target. If None, no such constraints are enforced. When specified, this will set a default for the project that can be overriden at model submission time if desired.

- only\_include\_monotonic\_blueprints [bool, optional] (new in version 2.11) when true, only blueprints that support enforcing monotonic constraints will be available in the project or selected for the autopilot.
- allowed pairwise interaction groups [list of tuple, optional] (New in version  $v2.19$ ) For GA2M models - specify groups of columns for which pairwise interactions will be allowed. E.g. if set to [(A, B, C), (C, D)] then GA2M models will allow interactions between columns AxB, BxC, AxC, CxD. All others (AxD, BxD) will not be considered.
- blend\_best\_models: bool, optional (New in version v2.19) blend best models during Autopilot run
- scoring code only: bool, optional (New in version  $v2.19$ ) Keep only models that can be converted to scorable java code during Autopilot run
- shap\_only\_mode: bool, optional (New in version v2.21) Keep only models that support SHAP values during Autopilot run. Use SHAP-based insights wherever possible. Defaults to False.
- **prepare model for deployment: bool, optional** (New in version v2.19) Prepare model for deployment during Autopilot run. The preparation includes creating reduced feature list models, retraining best model on higher sample size, computing insights and assigning âĂIJRECOMMENDED FOR DEPLOYMENTâĂİ label.
- consider\_blenders\_in\_recommendation: bool, optional (New in version 2.22.0) Include blenders when selecting a model to prepare for deployment in an Autopilot Run. Defaults to False.
- min\_secondary\_validation\_model\_count: int, optional (New in version v2.19) Compute âAIJAII backtestâAI scores (datetime models) or cross validation scores for the specified number of highest ranking models on the Leaderboard, if over the Autopilot default.
- autopilot data sampling method: str, optional (New in version v2.23) one of datarobot.enums.DATETIME\_AUTOPILOT\_DATA\_SAMPLING\_METHOD. Applicable for OTV projects only, defines if autopilot uses âAIJrandomâAI or âAIJlatestâ $\tilde{A}$ I sampling when iteratively building models on various training samples. Defaults to âAIJrandomâAI for duration-based projects and to âAIJlatestâAI for row-based projects.
- run leakage removed feature list: bool, optional (New in version  $v2.23$ ) Run Autopilot on Leakage Removed feature list (if exists).
- autopilot\_with\_feature\_discovery: bool, optional. (New in version v2.23) If true, autopilot will run on a feature list that includes features found via search for interactions.
- feature\_discovery\_supervised\_feature\_reduction: bool, optional (New in version v2.23) Run supervised feature reduction for feature discovery projects.
- exponentially\_weighted\_moving\_alpha: float, optional (New in version v2.26) defaults to None, value between 0 and 1 (inclusive), indicates alpha parameter used in exponentially weighted moving average within feature derivation window.
- external\_time\_series\_baseline\_dataset\_id: str, optional. (New in version v2.26) If provided, will generate metrics scaled by external model predictions metric for time series projects. The external predictions catalog must be validated before autopilot starts, see Project.validate\_external\_time\_series\_baseline and *[external base](#page-56-0)[line predictions documentation](#page-56-0)* for further explanation.
- use supervised feature reduction: bool, default "True' optional Time Series only. When true, during feature generation DataRobot runs a supervised algorithm to retain only qualifying features. Setting to false can severely impact autopilot duration, especially for datasets with many features.
- primary\_location\_column: str, optional. The name of primary location column.
- protected features: list of str, optional. (New in version  $v2.24$ ) A list of project features to mark as protected for Bias and Fairness testing calculations. Max number of protected features allowed is 10.
- preferable\_target\_value: str, optional. (New in version v2.24) A target value that should be treated as a favorable outcome for the prediction. For example, if we want to check gender discrimination for giving a loan and our target is named is\_bad, then the positive outcome for the prediction would be  $No$ , which means that the loan is good and that  $âAZs$ what we treat as a favorable result for the loaner.
- fairness metrics set: str, optional. (New in version  $v2.24$ ) Metric to use for calculating fairness. Can be one of proportionalParity, equalParity, predictionBalance, trueFavorableAndUnfavorableRateParity or favorableAndUnfavorablePredictiveValueParity. Used and required only if *Bias & Fairness in AutoML* feature is enabled.
- fairness\_threshold: str, optional. (New in version v2.24) Threshold value for the fairness metric. Can be in a range of  $[0.0, 1.0]$ . If the relative (i.e. normalized) fairness score is below the threshold, then the user will see a visual indication on the
- bias\_mitigation\_feature\_name [str, optional] The feature from protected features that will be used in a bias mitigation task to mitigate bias
- bias\_mitigation\_technique [str, optional] One of datarobot.enums.BiasMitigationTechnique Options: - âĂŸpreprocessingReweighingâĂŹ - âĂŸpostProcessingRejectionOption-BasedClassificationâ $\tilde{A}Z$  The technique by which weâ $\tilde{A}Z$ ll mitigate bias, which will inform which bias mitigation task we insert into blueprints
- include\_bias\_mitigation\_feature\_as\_predictor\_variable [bool, optional] Whether we should also use the mitigation feature as in input to the modeler just like any other categorical used for training, i.e. do we want the model to âAIJtrain onâAI this feature in addition to using it for bias mitigation

### **list\_advanced\_options**() → Dict[str, Any]

View the advanced options that have been set on a project instance. Includes those that havenâÅ $\zeta t$  been set (with value of None).

# Returns

### dict of advanced options and their values

**set\_partitioning\_method**(*cv\_method: Optional[str] = None*, *validation\_type: Optional[str] = None*, *seed: int = 0*, *reps: Optional[int] = None*, *user\_partition\_col: Optional[str] = None*, *training\_level: Union[str*, *int*, *None] = None*, *validation\_level: Union[str*, *int*, *None] = None*, *holdout\_level: Union[str*, *int*, *None] = None*, *cv\_holdout\_level: Union[str*, *int*, *None] = None*, *validation\_pct: Optional[int] = None*, *holdout\_pct: Optional[int] = None*, *partition\_key\_cols: Optional[List[str]] = None*, *partitioning\_method: Optional[datarobot.helpers.partitioning\_methods.PartitioningMethod] = None*) → datarobot.models.project.Project

Configures the partitioning method for this project.

If this project does not already have a partitioning method set, creates a new configuration based on provided args.

If the *partitioning\_method* arg is set, that configuration will instead be used.

Note: This is an inplace update, not a new object. The options set will only remain for the life of this project instance within a given session. You must still call set\_target to make this change permanent for the project. Calling refresh without first calling set\_target will invalidate this configuration. Similarly, calling get to retrieve a second copy of the project will not include this configuration.

New in version v3.0.

### **Parameters**

- cv method: str The partitioning method used. Supported values can be found in datarobot.enums.CV\_METHOD.
- validation\_type: str May be âĂIJCVâĂİ (K-fold cross-validation) or âĂIJTVHâĂİ (Training, validation, and holdout).
- seed [int] A seed to use for randomization.

reps [int] Number of cross validation folds to use.

- user\_partition\_col [str] The name of the column containing the partition assignments.
- training\_level [Union[str,int]] The value of the partition column indicating a row is part of the training set.
- validation\_level [Union[str,int]] The value of the partition column indicating a row is part of the validation set.
- holdout\_level [Union[str,int]] The value of the partition column indicating a row is part of the holdout set (use None if you want no holdout set).
- cv holdout level: Union [str,int] The value of the partition column indicating a row is part of the holdout set.
- validation\_pct [int] The desired percentage of dataset to assign to validation set.
- holdout pct [int] The desired percentage of dataset to assign to holdout set.
- **partition** key cols [list] A list containing a single string, where the string is the name of the column whose values should remain together in partitioning.
- partitioning\_method [PartitioningMethod, optional] An instance of datarobot. helpers.partitioning methods.PartitioningMethod that will be used instead of creating a new instance from the other args.

### Returns

project [Project] The instance with updated attributes.

# Raises

TypeError If cv\_method or validation\_type are not set and partitioning\_method is not set.

InvalidUsageError If invoked after project.set\_target or project.start, or if invoked with the wrong combination of args for a given partitioning method.

**get\_uri**() → str

Returns

url [str] Permanent static hyperlink to a project leaderboard.

### **get\_leaderboard\_ui\_permalink**() → str

# Returns

url [str] Permanent static hyperlink to a project leaderboard.

## **open\_leaderboard\_browser**() → None

Opens project leaderboard in web browser. Note: If text-mode browsers are used, the calling process will block until the user exits the browser.

**get\_rating\_table\_models**() → List[datarobot.models.model.RatingTableModel] Get a list of models with a rating table

Returns

list of RatingTableModel list of all models with a rating table in project.

**get\_rating\_tables**() → List[datarobot.models.rating\_table.RatingTable] Get a list of rating tables

Returns

list of RatingTable list of rating tables in project.

**get\_access\_list**() → List[datarobot.models.sharing.SharingAccess] Retrieve users who have access to this project and their access levels

New in version v2.15.

### Returns

```
list of [class:SharingAccess <datarobot.SharingAccess>]
```
**share**(*access\_list: List[datarobot.models.sharing.SharingAccess], send\_notification: Optional[bool] = None, include\_feature\_discovery\_entities: Optional[bool]* = *None*)  $\rightarrow$  None Modify the ability of users to access this project

New in version v2.15.

# Parameters

- access\_list [list of [SharingAccess](#page-562-0)] the modifications to make.
- send\_notification [boolean, default None] (New in version v2.21) optional, whether or not an email notification should be sent, default to None
- include\_feature\_discovery\_entities [boolean, default None] (New in version v2.21) optional (default: None), whether or not to share all the related entities i.e., datasets for a project with Feature Discovery enabled

# Raises

datarobot.ClientError [] if you do not have permission to share this project, if the user youâ $\tilde{A}$  Zre sharing with doesnâ $\tilde{A}$  Zt exist, if the same user appears multiple times in the access\_list, or if these changes would leave the project without an owner

# **Examples**

Transfer access to the project from [old\\_user@datarobot.com](mailto:old_user@datarobot.com) to [new\\_user@datarobot.com](mailto:new_user@datarobot.com)

```
import datarobot as dr
new_access = dr.SharingAccess(new_user@datarobot.com,
                              dr.enums.SHARING_ROLE.OWNER, can_share=True)
access_list = [dr.SharingAccess(old_user@datarobot.com, None), new_access]
dr.Project.get('my-project-id').share(access_list)
```
**batch\_features\_type\_transform**(*parent\_names: List[str], variable\_type: str, prefix: Optional[str] = None, suffix: Optional[str] = None, max\_wait:*  $int = 600$ )  $\rightarrow$  List[datarobot.models.feature.Feature]

Create new features by transforming the type of existing ones.

New in version v2.17.

Note: The following transformations are only supported in batch mode:

- 1. Text to categorical or numeric
- 2. Categorical to text or numeric
- 3. Numeric to categorical

See *[here](#page-529-0)* for special considerations when casting numeric to categorical. Date to categorical or numeric transformations are not currently supported for batch mode but can be performed individually using [create\\_type\\_transform\\_feature](#page-529-1).

### Parameters

parent\_names [list[str]] The list of variable names to be transformed.

variable\_type [str] The type new columns should have. Can be one of  $\hat{a} \hat{A} \hat{Y}$ categoricalâ $\tilde{A}\tilde{Z}$ , â $\tilde{A}\tilde{Y}$ categoricalIntâ $\tilde{A}\tilde{Z}$ , â $\tilde{A}\tilde{Y}$ numericâ $\tilde{A}\tilde{Z}$ , and â $\tilde{A}\tilde{Y}$ textâ $\tilde{A}\tilde{Z}$  - supported values can be found in datarobot.enums.VARIABLE\_TYPE\_TRANSFORM.

prefix [str, optional]

Note: Either prefix, suffix, or both must be provided.

The string that will preface all feature names. At least one of  $prefix$  and suffix must be specified.

suffix [str, optional]

Note: Either prefix, suffix, or both must be provided.

The string that will be appended at the end to all feature names. At least one of  $prefix$ and suffix must be specified.

max\_wait [int, optional] The maximum amount of time to wait for DataRobot to finish processing the new column. This process can take more time with more data to process. If this operation times out, an AsyncTimeoutError will occur. DataRobot continues the processing and the new column may successfully be constructed.

## Returns

list of Features all features for this project after transformation.

# Raises

TypeError: If *parent\_names* is not a list.

- ValueError If value of variable\_type is not from datarobot.enums. VARIABLE\_TYPE\_TRANSFORM.
- AsyncFailureError' If any of the responses from the server are unexpected.
- AsyncProcessUnsuccessfulError If the job being waited for has failed or has been cancelled.

AsyncTimeoutError If the resource did not resolve in time.

**clone\_project** (*new\_project\_name: Optional[str] = None*, *max\_wait: int = 600*)  $\rightarrow$ datarobot.models.project.Project

Create a fresh (post-EDA1) copy of this project that is ready for setting targets and modeling options.

#### Parameters

- new\_project\_name [str, optional] The desired name of the new project. If omitted, the API will default to  $\hat{a} \check{A} \check{Y}$ Copy of <original project> $\hat{a} \check{A} \check{Z}$
- max wait [int, optional] Time in seconds after which project creation is considered unsuccessful

# Returns

# datarobot.models.Project

**create interaction feature** (*name: str, features: List[str], separator: str, max wait: int =*  $600$ )  $\rightarrow$  datarobot.models.feature.InteractionFeature

Create a new interaction feature by combining two categorical ones.

New in version v2.21.

### Parameters

name [str] The name of final Interaction Feature

features [list(str)] List of two categorical feature names

separator [str] The character used to join the two data values, one of these ' $+$ -/ $\&$ .

max\_wait [int, optional] Time in seconds after which project creation is considered unsuccessful.

# Returns

datarobot.models.InteractionFeature The data of the new Interaction feature

## Raises

ClientError If requested Interaction feature can not be created. Possible reasons for example are:

- one of *features* either does not exist or is of unsupported type
- feature with requested *name* already exists
- invalid separator character submitted.

AsyncFailureError If any of the responses from the server are unexpected

AsyncProcessUnsuccessfulError If the job being waited for has failed or has been cancelled

AsyncTimeoutError If the resource did not resolve in time

**get relationships configuration** () → datarobot.models.relationships configuration.RelationshipsConfiguration Get the relationships configuration for a given project

New in version v2.21.

# Returns

relationships configuration: RelationshipsConfiguration relationships configuration applied to project

**download\_feature\_discovery\_dataset**(*file\_name: str*, *pred\_dataset\_id: Optional[str] =*

 $None$ )  $\rightarrow$  None

Download Feature discovery training or prediction dataset

# Parameters

file\_name [str] File path where dataset will be saved.

pred dataset id [str, optional] ID of the prediction dataset

```
download_feature_discovery_recipe_sqls(file_name: str, model_id: Optional[str] =
                                                  None, max\_wait: int = 600 \rightarrow None
```
Export and download Feature discovery recipe SQL statements .. versionadded:: v2.25

#### Parameters

file\_name [str] File path where dataset will be saved.

model\_id [str, optional] ID of the model to export SQL for. If specified, QL to generate only features used by the model will be exported. If not specified, SQL to generate all features will be exported.

max\_wait [int, optional] Time in seconds after which export is considered unsuccessful.

# Raises

ClientError If requested SQL cannot be exported. Possible reason is the feature is not available to user.

AsyncFailureError If any of the responses from the server are unexpected.

AsyncProcessUnsuccessfulError If the job being waited for has failed or has been cancelled.

AsyncTimeoutError If the resource did not resolve in time.

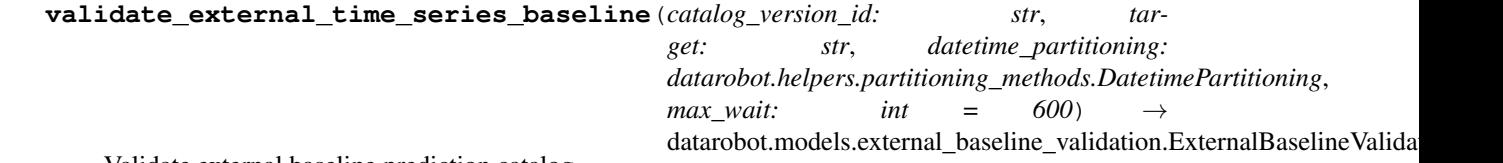

Validate external baseline prediction catalog.

The forecast windows settings, validation and holdout duration specified in the datetime specification must be consistent with project settings as these parameters are used to check whether the specified catalog version id has been validated or not. See *[external baseline predictions documentation](#page-56-0)* for example usage.

# **Parameters**

catalog\_version\_id: str Id of the catalog version for validating external baseline predictions.

target: str The name of the target column.

datetime\_partitioning: DatetimePartitioning object Instance of the DatetimePartitioning defined in datarobot.helpers.partitioning\_methods.

Attributes of the object used to check the validation are:

- datetime\_partition\_column
- forecast\_window\_start
- forecast\_window\_end
- holdout start date
- holdout end date
- backtests
- multiseries\_id\_columns

If the above attributes are different from the project settings, the catalog version will not pass the validation check in the autopilot.

max\_wait: int, optional The maximum number of seconds to wait for the catalog version to be validated before raising an error.

# Returns

external\_baseline\_validation\_info: ExternalBaselineValidationInfo Validation result of the specified catalog version.

# Raises

AsyncTimeoutError Raised if the catalog version validation took more time than specified by the max\_wait parameter.

**download\_multicategorical\_data\_format\_errors**(*file\_name: str*) → None

Download multicategorical data format errors to the CSV file. If any format errors where detected in potentially multicategorical features the resulting file will contain at max 10 entries. CSV file content contains feature name, dataset index in which the error was detected, row value and type of error detected. In case that there were no errors or none of the features where potentially multicategorical the CSV file will be empty containing only the header.

# Parameters

file\_name [str] File path where CSV file will be saved.

# **get\_multiseries\_names**() → List[Optional[str]]

For a multiseries timeseries project it returns all distinct entries in the multiseries column. For a non timeseries project it will just return an empty list.

# Returns

multiseries names: List[str] List of all distinct entries in the multiseries column

### **restart\_segment**(*segment: str*)

Restart single segment in a segmented project.

New in version v2.28.

Segment restart is allowed only for segments that haven $\tilde{A}Zt$  reached modeling phase. Restart will permanently remove previous project and trigger set up of a new one for particular segment.

### Parameters

segment [str] Segment to restart

**get\_bias\_mitigated\_models**(*parent\_model\_id: Optional[str] = None*, *offset: Optional[int] = 0*, *limit: Optional[int]* =  $100$ )  $\rightarrow$  List[Dict[str, Any]] List the child models with bias mitigation applied

New in version v2.29.

### **Parameters**

parent\_model\_id [str, optional] Filter by parent models

offset [int, optional] Number of items to skip.

limit [int, optional] Number of items to return.

### Returns

models [list of dict]

**apply\_bias\_mitigation**(*bias\_mitigation\_parent\_leaderboard\_id: str*,

*bias\_mitigation\_feature\_name: str*, *bias\_mitigation\_technique: str*, *include\_bias\_mitigation\_feature\_as\_predictor\_variable: bool*) → datarobot.models.modeljob.ModelJob

Apply bias mitigation to an existing model by training a version of that model but with bias mitigation applied. An error will be returned if the model does not support bias mitigation with the technique requested.

New in version v2.29.

### **Parameters**

- bias mitigation parent leaderboard id [str] The leaderboard id of the model to apply bias mitigation to
- bias\_mitigation\_feature\_name [str] The feature name of the protected features that will be used in a bias mitigation task to attempt to mitigate bias
- bias mitigation technique [str, optional] One of datarobot.enums.BiasMitigationTechnique Options: -  $\hat{a} \hat{A} \hat{Y}$  preprocessingReweighing $\hat{a} \hat{A} \hat{Z}$  -  $\hat{a} \hat{A} \hat{Y}$  postProcessingRejectionOption-BasedClassificationâ $\tilde{A}Z$  The technique by which weâ $\tilde{A}Z$ ll mitigate bias, which will inform which bias mitigation task we insert into blueprints
- include\_bias\_mitigation\_feature\_as\_predictor\_variable [bool] Whether we should also use the mitigation feature as in input to the modeler just like any other categorical used for training, i.e. do we want the model to  $\hat{a}$  AIJtrain on $\hat{a}$  AI this feature in addition to using it for bias mitigation

# Returns

ModelJob the job of the model with bias mitigation applied that was just submitted for training

**request\_bias\_mitigation\_feature\_info**(*bias\_mitigation\_feature\_name: str*) → datarobot.models.model.BiasMitigationFeatureInfo Request a compute job for bias mitigation feature info for a given feature, which will include - if there are any rare classes - if there are any combinations of the target values and the feature values that never occur in the same row - if the feature has a high number of missing values. Note that this feature check is

New in version v2.29.

dependent on the current target selected for the project.

### **Parameters**

bias\_mitigation\_feature\_name [str] The feature name of the protected features that will be used in a bias mitigation task to attempt to mitigate bias

#### Returns

BiasMitigationFeatureInfo Bias mitigation feature info model for the requested feature

**get\_bias\_mitigation\_feature\_info**(*bias\_mitigation\_feature\_name: str*) → datarobot.models.model.BiasMitigationFeatureInfo

Get the computed bias mitigation feature info for a given feature, which will include - if there are any rare classes - if there are any combinations of the target values and the feature values that never occur in the same row - if the feature has a high number of missing values. Note that this feature check is dependent on the current target selected for the project. If this info has not already been computed, this will raise a 404 error.

New in version v2.29.

# Parameters

bias\_mitigation\_feature\_name [str] The feature name of the protected features that will be used in a bias mitigation task to attempt to mitigate bias

## Returns

BiasMitigationFeatureInfo Bias mitigation feature info model for the requested feature

**classmethod from\_data**(*data: Union[Dict[str, Any], List[Dict[str, Any]]]*) → T Instantiate an object of this class using a dict.

## **Parameters**

data [dict] Correctly snake cased keys and their values.

**classmethod from\_server\_data**(*data: Union[Dict[str, Any], List[Dict[str, Any]]], keep\_attrs:*

*Optional*[*Iterable*[ $str$ ]] = *None*)  $\rightarrow$  T

Instantiate an object of this class using the data directly from the server, meaning that the keys may have the wrong camel casing

# Parameters

data [dict] The directly translated dict of JSON from the server. No casing fixes have taken place

keep\_attrs [iterable] List, set or tuple of the dotted namespace notations for attributes to keep within the object structure even if their values are None

## **open\_in\_browser**() → None

Opens classâ $\tilde{A}\tilde{Z}$  relevant web browser location. If default browser is not available the URL is logged.

Note: If text-mode browsers are used, the calling process will block until the user exits the browser.

set\_datetime\_partitioning (*datetime\_partition\_spec: Optional[datarobot.helpers.partitioning\_methods.DatetimeParti* 

 $= None$ , \*\**kwargs*)  $\rightarrow$  datarobot.helpers.partitioning\_methods.DatetimePartitioning Set the datetime partitioning method for a time series project by either passing in a *DatetimePartitioningSpecification* instance or any individual attributes of that class. Updates self. partitioning\_method if already set previously (does not replace it).

This is an alternative to passing a specification to  $Proofect.$  analyze\_and\_model via the partitioning\_method parameter. To see the full partitioning based on the project dataset, use [DatetimePartitioning.generate](#page-483-0).

New in version v3.0.

# Parameters

datetime\_partition\_spec [DatetimePartitioningSpecification](#page-474-0), optional The customizeable aspects of datetime partitioning for a time series project. An alternative to passing individual settings (attributes of the *DatetimePartitioningSpecification* class).

Returns

DatetimePartitioning Full partitioning inluding user-specified attributes as well as those determined by DR based on the dataset.

**list\_datetime\_partition\_spec**() → Optional[datarobot.helpers.partitioning\_methods.DatetimePartitioningSpecification] List datetime partitioning settings.

This method makes an API call to retrieve settings from the DB if project is in the modeling stage, i.e. if *analyze\_and\_model* (autopilot) has already been called.

If *analyze\_and\_model* has not yet been called, this method will instead simply print settings from *project.partitioning\_method*.

New in version v3.0.

Returns

### DatetimePartitioningSpecification or None

```
class datarobot.helpers.eligibility_result.EligibilityResult(supported: bool,
                                                                     reason: str = ",
                                                                     context: str = ")
```
Represents whether a particular operation is supported

For instance, a function to check whether a set of models can be blended can return an EligibilityResult specifying whether or not blending is supported and why it may not be supported.

# Attributes

supported [bool] whether the operation this result represents is supported

reason [str] why the operation is or is not supported

context [str] what operation isn $\tilde{A}Zt$  supported

# **2.3.45 Rating Table**

```
class datarobot.models.RatingTable(id: str, rating_table_name: str, original_filename: str,
                                             project_id: str, parent_model_id: str, model_id: Op-
                                             tional[str] = None, model_job_id: Optional[str] =
                                             None, validation_job_id: Optional[str] = None, valida-
                                             tion_error: Optional[str] = None)
```
Interface to modify and download rating tables.

# Attributes

id [str] The id of the rating table.

project\_id [str] The id of the project this rating table belongs to.

rating\_table\_name [str] The name of the rating table.

original\_filename [str] The name of the file used to create the rating table.

**parent\_model\_id** [str] The model id of the model the rating table was validated against.

model\_id [str] The model id of the model that was created from the rating table. Can be None if a model has not been created from the rating table.

**model** job id [str] The id of the job to create a model from this rating table. Can be None if a model has not been created from the rating table.

validation\_job\_id [str] The id of the created job to validate the rating table. Can be None if the rating table has not been validated.

validation error [str] Contains a description of any errors caused during validation.

**classmethod get**(*project\_id: str*, *rating\_table\_id: str*) → datarobot.models.rating\_table.RatingTable

Retrieve a single rating table

## Parameters

project\_id [str] The ID of the project the rating table is associated with.

rating\_table\_id [str] The ID of the rating table

### Returns

rating\_table [RatingTable] The queried instance

**classmethod create**(*project\_id: str*, *parent\_model\_id: str*, *filename: str*, *rating\_table\_name: str = 'Uploaded Rating Table'*) → Job

Uploads and validates a new rating table CSV

#### Parameters

**project\_id** [str] id of the project the rating table belongs to

parent\_model\_id [str] id of the model for which this rating table should be validated against

filename [str] The path of the CSV file containing the modified rating table.

rating table name [str, optional] A human friendly name for the new rating table. The string may be truncated and a suffix may be added to maintain unique names of all rating tables.

# Returns

job: **Job** an instance of created async job

### Raises

InputNotUnderstoodError Raised if *filename* isnâĂŹt one of supported types.

ClientError (400) Raised if *parent\_model\_id* is invalid.

### **download** (*filepath: str*)  $\rightarrow$  None

Download a csv file containing the contents of this rating table

# Parameters

filepath [str] The path at which to save the rating table file.

**rename** (*rating table name: str*)  $\rightarrow$  None

Renames a rating table to a different name.

## Parameters

rating\_table\_name [str] The new name to rename the rating table to.

# **create\_model**() → Job

Creates a new model from this rating table record. This rating table must not already be associated with a model and must be valid.

# Returns

job: Job an instance of created async job

# Raises

ClientError (422) Raised if creating model from a RatingTable that failed validation

JobAlreadyRequested Raised if creating model from a RatingTable that is already associated with a RatingTableModel

# **2.3.46 Recommended Models**

**class** datarobot.models.**ModelRecommendation**(*project\_id: str*, *model\_id: str*, *recommenda-*

*tion\_type: str*)

A collection of information about a recommended model for a project.

# Attributes

project\_id [str] the id of the project the model belongs to

model\_id [str] the id of the recommended model

recommendation\_type [str] the type of model recommendation

**classmethod get** (*project\_id: str, recommendation\_type: Optional[str] = None*)  $\rightarrow$  Optional[datarobot.models.recommended\_model.ModelRecommendation] Retrieves the default or specified by recommendation\_type recommendation.

## Parameters

**project\_id** [str] The project $\hat{A} \hat{Z}$ s id.

recommendation\_type [enums.RECOMMENDED\_MODEL\_TYPE] The type of recommendation to get. If None, returns the default recommendation.

# Returns

recommended\_model [ModelRecommendation]

**classmethod get\_all**(*project\_id: str*) → List[datarobot.models.recommended\_model.ModelRecommendation] Retrieves all of the current recommended models for the project.

# Parameters

**project** id [str] The project $\hat{A} \hat{Z}$ s id.

# Returns

recommended\_models [list of ModelRecommendation]

**classmethod get\_recommendation**(*recommended\_models: List[datarobot.models.recommended\_model.ModelRecommendation], recommendation\_type:*  $str$   $\rightarrow$  Op-

tional[datarobot.models.recommended\_model.ModelRecommendation]

Returns the model in the given list with the requested type.

#### Parameters

recommended\_models [list of ModelRecommendation]

recommendation\_type [enums.RECOMMENDED\_MODEL\_TYPE] the type of model to extract from the recommended\_models list

### Returns

recommended\_model [ModelRecommendation or None if no model with the requested type exists]

**get\_model**() → Union[datarobot.models.model.DatetimeModel, datarobot.models.model.Model] Returns the Model associated with this ModelRecommendation.

## Returns

recommended\_model [Model or DatetimeModel if the project is datetime-partitioned]

# **2.3.47 ROC Curve**

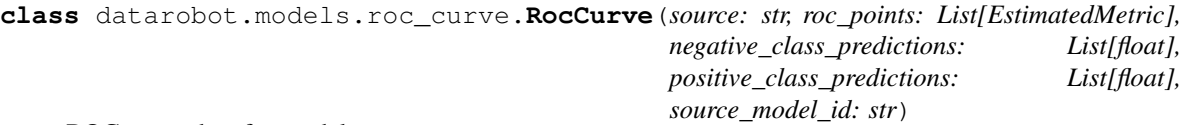

ROC curve data for model.

# Attributes

source [str] ROC curve data source. Can be  $\hat{a} \hat{A} \hat{Y}$ validation $\hat{a} \hat{A} \hat{Z}$ ,  $\hat{a} \hat{A} \hat{Y}$ crossValidation $\hat{a} \hat{A} \hat{Z}$  or  $\tilde{a}$ ĂŸholdout $\tilde{a}$ ĂŹ.

roc\_points [list of dict] List of precalculated metrics associated with thresholds for ROC curve.

negative\_class\_predictions [list of float] List of predictions from example for negative class

positive\_class\_predictions [list of float] List of predictions from example for positive class

source\_model\_id [str] ID of the model this ROC curve represents; in some cases, insights from the parent of a frozen model may be used

**class** datarobot.models.roc\_curve.**LabelwiseRocCurve**(*source: str, roc\_points: List[EstimatedMetric], negative\_class\_predictions: List[float], positive\_class\_predictions: List[float], source\_model\_id:*

*str, label: str, kolmogorov\_smirnov\_metric: float, auc: float*)

Labelwise ROC curve data for one label and one source.

# **Attributes**

- source [str] ROC curve data source. Can be  $\hat{a} \hat{A} \hat{Y}$ validation $\hat{a} \hat{A} \hat{Z}$ ,  $\hat{a} \hat{A} \hat{Y}$ crossValidation $\hat{a} \hat{A} \hat{Z}$  or  $\tilde{a}$ ĂŸholdout $\tilde{a}$ ĂŹ.
- roc\_points [list of dict] List of precalculated metrics associated with thresholds for ROC curve.

negative class predictions [list of float] List of predictions from example for negative class

positive\_class\_predictions [list of float] List of predictions from example for positive class

source\_model\_id [str] ID of the model this ROC curve represents; in some cases, insights from the parent of a frozen model may be used

label [str] Label name for

kolmogorov\_smirnov\_metric [float] Kolmogorov-Smirnov metric value for label

auc [float] AUC metric value for label

# **2.3.48 Ruleset**

**class** datarobot.models.**Ruleset**(*project\_id: str*, *parent\_model\_id: str*, *ruleset\_id: int*, *rule\_count: int*, *score: float*, *model\_id: Optional[str] = None*) Represents an approximation of a model with DataRobot Prime

## **Attributes**

id [str] the id of the ruleset

rule\_count [int] the number of rules used to approximate the model

score [float] the validation score of the approximation

project\_id [str] the project the approximation belongs to

parent\_model\_id [str] the model being approximated

model\_id [str or None] the model using this ruleset (if it exists). Will be None if no such model has been trained.

**request\_model**() → Job

Request training for a model using this ruleset

Training a model using a ruleset is a necessary prerequisite for being able to download the code for a ruleset.

Returns

job: **Job** the job fitting the new Prime model

# **2.3.49 Segmented Modeling**

API Reference for entities used in Segmented Modeling. See dedicated *[User Guide](#page-78-0)* for examples.

```
class datarobot.CombinedModel(id: Optional[str] = None, project_id: Optional[str]
                                       = None, segmentation_task_id: Optional[str] = None,
                                   is_active_combined_model: bool = False)
```
A model from a segmented project. Combination of ordinary models in child segments projects.

# Attributes

id [str] the id of the model

project\_id [str] the id of the project the model belongs to

segmentation\_task\_id [str] the id of a segmentation task used in this model

is\_active\_combined\_model [bool] flag indicating if this is the active combined model in segmented project

**classmethod get**(*project\_id: str*, *combined\_model\_id: str*) → datarobot.models.model.CombinedModel

Retrieve combined model

Parameters

**project\_id** [str] The project $\hat{A} \hat{Z}$ s id.

combined\_model\_id [str] Id of the combined model.

# Returns

CombinedModel The queried combined model.

**classmethod set segment champion** (*project id: str, model id: str, clone: bool = False*)  $\rightarrow$ 

str Update a segment champion in a combined model by setting the model\_id that belongs to the child project\_id as the champion.

## Parameters

project\_id [str] The project id for the child model that contains the model id.

model\_id [str] Id of the model to mark as the champion

clone [bool] (New in version v2.29) optional, defaults to False. Defines if combined model has to be cloned prior to setting champion (champion will be set for new combined model if yes).

# Returns

combined model id [str] Id of the combined model that was updated

**get\_segments\_info**() → List[datarobot.models.segmentation.SegmentInfo] Retrieve Combined Model segments info

## Returns

list[SegmentInfo] List of segments

**get\_segments\_as\_dataframe**(*encoding: str = 'utf-8'*) → pandas.core.frame.DataFrame Retrieve Combine Models segments as a DataFrame.

## Parameters

encoding [str, optional] A string representing the encoding to use in the output csv file. Defaults to  $\tilde{a} \tilde{A} \tilde{Y}$ utf-8 $\tilde{a} \tilde{A} \tilde{Z}$ .

# Returns

DataFrame Combined model segments

**get\_segments\_as\_csv**(*filename: str*, *encoding: str = 'utf-8'*) → None Save the Combine Models segments to a csv.

# **Parameters**

filename [str or file object] The path or file object to save the data to.

encoding [str, optional] A string representing the encoding to use in the output csv file. Defaults to âA Yutf-8âAZ.

- **train**(*sample\_pct: Optional[float] = None*, *featurelist\_id: Optional[str] = None*, *scoring\_type: Optional[str] = None*, *training\_row\_count: Optional[int] = None*, *monotonic\_increasing\_featurelist\_id: Union[str*, *object*, *None] = <object object>*, *monotonic\_decreasing\_featurelist\_id: Union[str*, *object*, *None] = <object object>*) → NoReturn Inherited from Model - CombinedModels cannot be retrained directly
- **train\_datetime**(*featurelist\_id: Optional[str] = None*, *training\_row\_count: Optional[int] = None*, *training\_duration: Optional[str] = None*, *time\_window\_sample\_pct: Optional[int] = None*, *monotonic\_increasing\_featurelist\_id: Union[str*, *object*, *None] = <object object>*, *monotonic\_decreasing\_featurelist\_id: Union[str*, *object*, *None] = <object object>*, *use\_project\_settings: bool = False*, *sampling\_method: Optional[str] = None*, *n* clusters: Optional[int] = None)  $\rightarrow$  NoReturn Inherited from Model - CombinedModels cannot be retrained directly
- **retrain**(*sample\_pct: Optional[float] = None*, *featurelist\_id: Optional[str] = None*, *training\_row\_count: Optional[int] = None, n\_clusters: Optional[int] = None* $) \rightarrow$  NoReturn Inherited from Model - CombinedModels cannot be retrained directly
- **request\_frozen\_model**(*sample\_pct: Optional[float] = None*, *training\_row\_count: Optional[int]*  $= None \rightarrow NoReturn$ Inherited from Model - CombinedModels cannot be retrained as frozen

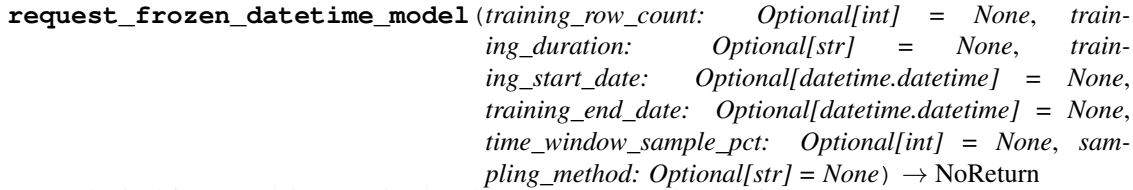

Inherited from Model - CombinedModels cannot be retrained as frozen

```
cross_validate() → NoReturn
```
Inherited from Model - CombinedModels cannot request cross validation

**class** datarobot.**SegmentationTask**(*id: str, project\_id: str, name: str, type: str, created: str, segments\_count: int, segments: List[str], metadata: Dict[str, bool], data: SegmentationData*)

A Segmentation Task is used for segmenting an existing project into multiple child projects. Each child project (or segment) will be a separate autopilot run. Currently only user defined segmentation is supported.

Example for creating a new SegmentationTask for Time Series segmentation with a user defined id column:

```
from datarobot import SegmentationTask
# Create the SegmentationTask
segmentation_task_results = SegmentationTask.create(
   project_id=project.id,
   target=target,
   use_time_series=True,
   datetime_partition_column=datetime_partition_column,
   multiseries_id_columns=[multiseries_id_column],
    user_defined_segment_id_columns=[user_defined_segment_id_column]
)
# Retrieve the completed SegmentationTask object from the job results
segmentation_task = segmentation_task_results['completedJobs'][0]
```
# **Attributes**

id [ObjectId] The id of the segmentation task.

project\_id [ObjectId] The associated id of the parent project.

type [str] What type of job the segmentation task is associated with, e.g. auto\_ml or auto\_ts.

created [datetime] The date this segmentation task was created.

segments\_count [int] The number of segments the segmentation task generated.

segments [list of strings] The segment names that the segmentation task generated.

metadata [dict] List of features that help to identify the parameters used by the segmentation task.

data [dict] Optional parameters that are associated with enabled metadata for the segmentation task.

**classmethod from\_data**(*data: ServerDataDictType*) → SegmentationTask Instantiate an object of this class using a dict.

## **Parameters**

data [dict] Correctly snake\_cased keys and their values.

# **collect**  $\text{payload}( ) \rightarrow \text{Dict}[\text{str}, \text{str}]$ Convert the record to a dictionary

**classmethod create**(*project\_id: str*, *target: str*, *use\_time\_series: bool = False*, *datetime\_partition\_column: Optional[str] = None*, *multiseries\_id\_columns: Optional[List[str]] = None*, *user\_defined\_segment\_id\_columns: Optional[List[str]] = None*, *max\_wait: int = 600*, *model\_package\_id: Op* $tional[str] = None$   $\rightarrow$  SegmentationTaskCreatedResponse

Creates segmentation tasks for the project based on the defined parameters.

# Parameters

project\_id [str] The associated id of the parent project.

target [str] The column that represents the target in the dataset.

- use\_time\_series [bool] Whether AutoTS or AutoML segmentations should be generated.
- datetime\_partition\_column [str or null] Required for Time Series. The name of the column whose values as dates are used to assign a row to a particular partition.
- multiseries\_id\_columns [list of str or null] Required for Time Series. A list of the names of multiseries id columns to define series within the training data. Currently only one multiseries id column is supported.
- user\_defined\_segment\_id\_columns [list of str or null] Required when using a column for segmentation. A list of the segment id columns to use to define what columns are used to manually segment data. Currently only one user defined segment id column is supported.
- model package id [str] Required when using automated segmentation. The associated id of the model in the DataRobot Model Registry that will be used to perform automated segmentation on a dataset.

max\_wait [integer] The number of seconds to wait

# Returns

- segmentation\_tasks [dict] Dictionary containing the numberOfJobs, completedJobs, and failedJobs. completedJobs is a list of SegmentationTask objects, while failed jobs is a list of dictionaries indicating problems with submitted tasks.
- **classmethod list**(*project\_id: str*) → List[datarobot.models.segmentation.SegmentationTask] List all of the segmentation tasks that have been created for a specific project\_id.

#### Parameters

project\_id [str] The id of the parent project

### Returns

segmentation\_tasks [list of SegmentationTask] List of instances with initialized data.

**classmethod get**(*project\_id: str*, *segmentation\_task\_id: str*) → datarobot.models.segmentation.SegmentationTask

Retrieve information for a single segmentation task associated with a project\_id.

## Parameters

project\_id [str] The id of the parent project

segmentation task id [str] The id of the segmentation task

# Returns

segmentation\_task [SegmentationTask] Instance with initialized data.

**class** datarobot.**SegmentInfo**(*project\_id: str*, *segment: str*, *project\_stage: str*, *project\_status\_error: str*, *autopilot\_done: bool*, *model\_count: Optional[int] = None*,

*model\_id: Optional[str] = None*)

A SegmentInfo is an object containing information about the combined model segments

**Attributes** 

project\_id [str] The associated id of the child project.

segment [str] the name of the segment

**project** stage [str] A description of the current stage of the project

project\_status\_error [str] Project status error message.

autopilot\_done [bool] Is autopilot done for the project.

model\_count [int] Count of trained models in project.

model id [str] ID of segment champion model.

**classmethod list**(*project\_id: str*, *model\_id: str*) → List[datarobot.models.segmentation.SegmentInfo] List all of the segments that have been created for a specific project\_id.

## **Parameters**

**project id** [str] The id of the parent project

### Returns

segments [list of datarobot.models.segmentation.SegmentInfo] List of instances with initialized data.

```
class datarobot.models.segmentation.SegmentationTask(id: str, project_id: str, name:
                                                                   str, type: str, created: str,
                                                                   segments_count: int, segments:
                                                                   List[str], metadata: Dict[str,
                                                                   bool], data: Segmentation-
                                                                   Data)
```
A Segmentation Task is used for segmenting an existing project into multiple child projects. Each child project (or segment) will be a separate autopilot run. Currently only user defined segmentation is supported.

Example for creating a new SegmentationTask for Time Series segmentation with a user defined id column:

```
from datarobot import SegmentationTask
# Create the SegmentationTask
segmentation_task_results = SegmentationTask.create(
   project_id=project.id,
   target=target,
   use_time_series=True,
   datetime_partition_column=datetime_partition_column,
   multiseries_id_columns=[multiseries_id_column],
   user_defined_segment_id_columns=[user_defined_segment_id_column]
)
# Retrieve the completed SegmentationTask object from the job results
segmentation_task = segmentation_task_results['completedJobs'][0]
```
# **Attributes**

id [ObjectId] The id of the segmentation task.

project\_id [ObjectId] The associated id of the parent project.

type [str] What type of job the segmentation task is associated with, e.g. auto ml or auto ts.

created [datetime] The date this segmentation task was created.

segments\_count [int] The number of segments the segmentation task generated.

segments [list of strings] The segment names that the segmentation task generated.

- metadata [dict] List of features that help to identify the parameters used by the segmentation task.
- data [dict] Optional parameters that are associated with enabled metadata for the segmentation task.

**classmethod from\_data**(*data: ServerDataDictType*) → SegmentationTask Instantiate an object of this class using a dict.

Parameters

data [dict] Correctly snake\_cased keys and their values.

**collect**  $\text{payload}( ) \rightarrow \text{Dict}[\text{str}, \text{str}]$ Convert the record to a dictionary

**classmethod create**(*project\_id: str*, *target: str*, *use\_time\_series: bool = False*, *datetime\_partition\_column: Optional[str] = None*, *multiseries\_id\_columns: Optional[List[str]] = None*, *user\_defined\_segment\_id\_columns: Optional[List[str]] = None*, *max\_wait: int = 600*, *model\_package\_id: Op* $tional[str] = None$   $\rightarrow$  SegmentationTaskCreatedResponse

Creates segmentation tasks for the project based on the defined parameters.

### Parameters

project\_id [str] The associated id of the parent project.

target [str] The column that represents the target in the dataset.

use\_time\_series [bool] Whether AutoTS or AutoML segmentations should be generated.

- datetime\_partition\_column [str or null] Required for Time Series. The name of the column whose values as dates are used to assign a row to a particular partition.
- multiseries\_id\_columns [list of str or null] Required for Time Series. A list of the names of multiseries id columns to define series within the training data. Currently only one multiseries id column is supported.
- user defined segment id columns [list of str or null] Required when using a column for segmentation. A list of the segment id columns to use to define what columns are used to manually segment data. Currently only one user defined segment id column is supported.
- model\_package\_id [str] Required when using automated segmentation. The associated id of the model in the DataRobot Model Registry that will be used to perform automated segmentation on a dataset.

max\_wait [integer] The number of seconds to wait

### Returns

- segmentation\_tasks [dict] Dictionary containing the numberOfJobs, completedJobs, and failedJobs. completedJobs is a list of SegmentationTask objects, while failed jobs is a list of dictionaries indicating problems with submitted tasks.
- **classmethod list**(*project\_id: str*) → List[datarobot.models.segmentation.SegmentationTask] List all of the segmentation tasks that have been created for a specific project\_id.

Parameters

project\_id [str] The id of the parent project

Returns

segmentation\_tasks [list of SegmentationTask] List of instances with initialized data.

**classmethod get**(*project\_id: str*, *segmentation\_task\_id: str*) → datarobot.models.segmentation.SegmentationTask Retrieve information for a single segmentation task associated with a project\_id.

Parameters

project\_id [str] The id of the parent project

segmentation\_task\_id [str] The id of the segmentation task

Returns

segmentation\_task [SegmentationTask] Instance with initialized data.

# **2.3.50 SHAP**

**class** datarobot.models.**ShapImpact**(*count: int, shap\_impacts: List[ShapImpactType], row\_count: Optional[int] = None*) Represents SHAP impact score for a feature in a model. New in version v2.21.

## **Notes**

SHAP impact score for a feature has the following structure:

- feature\_name : (str) the feature name in dataset
- impact normalized : (float) normalized impact score value (largest value is 1)
- impact unnormalized : (float) raw impact score value

# **Attributes**

count [int] the number of SHAP Impact object returned

row\_count: int or None the sample size (specified in rows) to use for Shap Impact computation

shap\_impacts [list] a list which contains SHAP impact scores for top 1000 features used by a model

**classmethod create**(*project\_id: str*, *model\_id: str*, *row\_count: Optional[int] = None*) → Job Create SHAP impact for the specified model.

# **Parameters**

project\_id [str] id of the project the model belongs to

model\_id [str] id of the model to calculate shap impact for

row count [int] the sample size (specified in rows) to use for Feature Impact computation

#### Returns

job [Job] an instance of created async job

**classmethod get**(*project\_id: str*, *model\_id: str*) → datarobot.models.shap\_impact.ShapImpact Retrieve SHAP impact scores for features in a model.

Parameters

project\_id [str] id of the project the model belongs to

**model id** [str] id of the model the SHAP impact is for

Returns

shap\_impact [ShapImpact] The queried instance.

Raises

ClientError (404) If the project or model does not exist or the SHAP impact has not been computed.

# **2.3.51 SharingAccess**

<span id="page-562-0"></span>**class** datarobot.**SharingAccess**(*username: str*, *role: str*, *can\_share: Optional[bool] = None*, *can\_use\_data: Optional[bool] = None*, *user\_id: Optional[str] = None*)

Represents metadata about whom a entity (e.g. a data store) has been shared with

New in version v2.14.

Currently [DataStores](#page-234-0), [DataSources](#page-238-0), [Datasets](#page-242-0), [Projects](#page-509-0) (new in version v2.15) and  $CalendarFiles$  (new in version 2.15) can be shared.

This class can represent either access that has already been granted, or be used to grant access to additional users.

# **Attributes**

username [str] a particular user

- role [str or None] if a string, represents a particular level of access and should be one of datarobot.enums.SHARING\_ROLE. For more information on the specific access levels, see the *[sharing](#page-150-0)* documentation. If None, can be passed to a *share* function to revoke access for a specific user.
- can\_share [bool or None] if a bool, indicates whether this user is permitted to further share. When False, the user has access to the entity, but can only revoke their own access but not modify any user $\tilde{A}Z$ s access role. When True, the user can share with any other user at a access role up to their own. May be None if the SharingAccess was not retrieved from the DataRobot server but intended to be passed into a *share* function; this will be equivalent to passing True.
- can\_use\_data [bool or None] if a bool, indicates whether this user should be able to view, download and process data (use to create projects, predictions, etc). For OWNER can\_use\_data is always True. If role is empty canUseData is ignored.

user\_id [str or None] the id of the user

# **2.3.52 Training Predictions**

<span id="page-562-1"></span>**class** datarobot.models.training\_predictions.**TrainingPredictionsIterator**(*client*,

*path*, *limit=None*)

Lazily fetches training predictions from DataRobot API in chunks of specified size and then iterates rows from

responses as named tuples. Each row represents a training prediction computed for a datasetâ $\tilde{A}Z$ s row. Each named tuple has the following structure:

# **Notes**

Each PredictionValue dict contains these keys:

- label describes what this model output corresponds to. For regression projects, it is the name of the target feature. For classification and multiclass projects, it is a label from the target feature.
- value the output of the prediction. For regression projects, it is the predicted value of the target. For classification and multiclass projects, it is the predicted probability that the row belongs to the class identified by the label.

Each PredictionExplanations dictionary contains these keys:

- label [string] describes what output was driven by this prediction explanation. For regression projects, it is the name of the target feature. For classification projects, it is the class whose probability increasing would correspond to a positive strength of this prediction explanation.
- feature [string] the name of the feature contributing to the prediction
- **feature\_value** [object] the value the feature took on for this row. The type corresponds to the feature (boolean, integer, number, string)
- strength [float] algorithm-specific explanation value attributed to feature in this row

ShapMetadata dictionary contains these keys:

- shap\_remaining\_total [float] The total of SHAP values for features beyond the max\_explanations. This can be identically 0 in all rows, if *max\_explanations* is greater than the number of features and thus all features are returned.
- shap base value [float] the modelâ $\tilde{A}Zs$  average prediction over the training data. SHAP values are deviations from the base value.
- warnings [dict or None] SHAP values calculation warnings (e.g. additivity check failures in XG-Boost models). Schema described as ShapWarnings.

ShapWarnings dictionary contains these keys:

mismatch\_row\_count [int] the count of rows for which additivity check failed

max\_normalized\_mismatch [float] the maximal relative normalized mismatch value

# **Examples**

```
import datarobot as dr
# Fetch existing training predictions by their id
training_predictions = dr.TrainingPredictions.get(project_id, prediction_id)
# Iterate over predictions
for row in training_predictions.iterate_rows()
   print(row.row_id, row.prediction)
```
## Attributes

row\_id [int] id of the record in original dataset for which training prediction is calculated

- **partition id** [str or float] id of the data partition that the row belongs to.  $\hat{a}$ AIJ0.0 $\hat{a}$ AI corresponds to the validation partition or backtest 1.
- **prediction** [float] the model $\tilde{A}\tilde{Z}s$  prediction for this data row
- prediction\_values [list of dictionaries] an array of dictionaries with a schema described as PredictionValue
- timestamp [str or None] (New in version v2.11) an ISO string representing the time of the prediction in time series project; may be None for non-time series projects
- forecast\_point [str or None] (New in version v2.11) an ISO string representing the point in time used as a basis to generate the predictions in time series project; may be None for non-time series projects
- forecast\_distance [str or None] (New in version v2.11) how many time steps are between the forecast point and the timestamp in time series project; None for non-time series projects
- series\_id [str or None] (New in version v2.11) the id of the series in a multiseries project; may be NaN for single series projects; None for non-time series projects
- **prediction explanations** [list of dict or None] (New in version v2.21) The prediction explanations for each feature. The total elements in the array are bounded by max\_explanations and feature count. Only present if prediction explanations were requested. Schema described as PredictionExplanations.
- shap\_metadata [dict or None] (New in version v2.21) The additional information necessary to understand SHAP based prediction explanations. Only present if *explanation\_algorithm* equals *datarobot.enums.EXPLANATIONS\_ALGORITHM.SHAP* was added in compute request. Schema described as ShapMetadata.

<span id="page-564-0"></span>**class** datarobot.models.training\_predictions.**TrainingPredictions**(*project\_id*,

*prediction\_id*, *model\_id=None*, *data\_subset=None*, *explanation\_algorithm=None*, *max\_explanations=None*, *shap\_warnings=None*)

Represents training predictions metadata and provides access to prediction results.

# **Notes**

Each element in shap warnings has the following schema:

partition\_name [str] the partition used for the prediction record.

value [object] the warnings related to this partition.

The objects in value are:

mismatch row count [int] the count of rows for which additivity check failed.

max normalized mismatch [float] the maximal relative normalized mismatch value.

## **Examples**

Compute training predictions for a model on the whole dataset

```
import datarobot as dr
# Request calculation of training predictions
training_predictions_job = model.request_training_predictions(dr.enums.DATA_
˓→SUBSET.ALL)
training_predictions = training_predictions_job.get_result_when_complete()
print('Training predictions {} are ready'.format(training_predictions.prediction_
\rightarrowid))
# Iterate over actual predictions
for row in training_predictions.iterate_rows():
    print(row.row_id, row.partition_id, row.prediction)
```
List all training predictions for a project

```
import datarobot as dr
# Fetch all training predictions for a project
all training predictions = dr.TrainingPredictions.list(project_id)
# Inspect all calculated training predictions
for training_predictions in all_training_predictions:
   print(
        'Prediction {} is made for data subset "{}"'.format(
            training_predictions.prediction_id,
            training_predictions.data_subset,
        )
    )
```
Retrieve training predictions by id

```
import datarobot as dr
# Getting training predictions by id
training_predictions = dr.TrainingPredictions.get(project_id, prediction_id)
# Iterate over actual predictions
for row in training_predictions.iterate_rows():
   print(row.row_id, row.partition_id, row.prediction)
```
# Attributes

project\_id [str] id of the project the model belongs to

model\_id [str] id of the model

prediction\_id [str] id of generated predictions

- data\_subset [datarobot.enums.DATA\_SUBSET] data set definition used to build predictions. Choices are:
	- *datarobot.enums.DATA\_SUBSET.ALL* for all data available. Not valid for models in datetime partitioned projects.
	- *datarobot.enums.DATA\_SUBSET.VALIDATION\_AND\_HOLDOUT* for all data except training set. Not valid for models in datetime partitioned projects.
	- *datarobot.enums.DATA\_SUBSET.HOLDOUT* for holdout data set only.
- *datarobot.enums.DATA\_SUBSET.ALL\_BACKTESTS* for downloading the predictions for all backtest validation folds. Requires the model to have successfully scored all backtests. Datetime partitioned projects only.
- explanation\_algorithm [datarobot.enums.EXPLANATIONS\_ALGORITHM] (New in version v2.21) Optional. If set to shap, the response will include prediction explanations based on the SHAP explainer (SHapley Additive exPlanations). Defaults to null (no prediction explanations).
- max\_explanations [int] (New in version v2.21) The number of top contributors that are included in prediction explanations. Max 100. Defaults to null for datasets narrower than 100 columns, defaults to 100 for datasets wider than 100 columns.
- shap\_warnings [list] (New in version v2.21) Will be present if explanation\_algorithm was set to *datarobot.enums.EXPLANATIONS\_ALGORITHM.SHAP* and there were additivity failures during SHAP values calculation.

# **classmethod list**(*project\_id*)

Fetch all the computed training predictions for a project.

# Parameters

project\_id [str] id of the project

# Returns

A list of [py:class:*TrainingPredictions* objects]

# **classmethod get**(*project\_id*, *prediction\_id*)

Retrieve training predictions on a specified data set.

# Parameters

project\_id [str] id of the project the model belongs to

prediction\_id [str] id of the prediction set

# Returns

# **[TrainingPredictions](#page-564-0)** object which is ready to operate with specified predictions

### **iterate\_rows**(*batch\_size=None*)

Retrieve training prediction rows as an iterator.

# Parameters

batch\_size [int, optional] maximum number of training prediction rows to fetch per request

## Returns

iterator [[TrainingPredictionsIterator](#page-562-1)] an iterator which yields named tuples representing training prediction rows

# **get\_all\_as\_dataframe**(*class\_prefix='class\_'*, *serializer='json'*)

Retrieve all training prediction rows and return them as a pandas.DataFrame.

# Returned dataframe has the following structure:

- row id : row id from the original dataset
- prediction : the model $\angle$  $\angle$  and  $\angle$  prediction for this row
- class\_<label> : the probability that the target is this class (only appears for classification and multiclass projects)
- timestamp : the time of the prediction (only appears for out of time validation or time series projects)
- forecast\_point : the point in time used as a basis to generate the predictions (only appears for time series projects)
- forecast distance : how many time steps are between timestamp and forecast point (only appears for time series projects)
- series id : he id of the series in a multiseries project or None for a single series project (only appears for time series projects)

## Parameters

- class\_prefix [str, optional] The prefix to append to labels in the final dataframe. Default is class\_ (e.g., apple -> class\_apple)
- serializer [str, optional] Serializer to use for the download. Options: json (default) or csv.

# Returns

# dataframe: pandas.DataFrame

**download\_to\_csv**(*filename*, *encoding='utf-8'*, *serializer='json'*) Save training prediction rows into CSV file.

### **Parameters**

filename [str or file object] path or file object to save training prediction rows

- encoding [string, optional] A string representing the encoding to use in the output file, defaults to  $\tilde{a}$  $\tilde{A}$  $\tilde{Y}$ utf-8 $\tilde{a}$  $\tilde{A}$  $\tilde{Z}$
- serializer [str, optional] Serializer to use for the download. Options: json (default) or csv.

# **2.3.53 User Blueprints**

**class** datarobot.**UserBlueprint**(*blender: bool, blueprint\_id: str, diagram: str, features: List[str], features\_text: str, icons: List[int], insights: str, model\_type: str, supported\_target\_types, user\_blueprint\_id: str, user\_id: str, is\_time\_series: bool = False, reference\_model: bool = False, shap\_support: bool = False, supports\_gpu: bool = False, blueprint=None, custom\_task\_version\_metadata=None, hex\_column\_name\_lookup: Optional[List[UserBlueprintsHexColumnNameLookupEntryDict]] = None, project\_id: Optional[str] = None, vertex\_context: Optional[List[VertexContextItem]] = None, blueprint\_context: Optional[VertexContextItemMessages] = None, \*\*kwargs*)

A representation of a blueprint which may be modified by the user, saved to a user $\hat{A}Z$ s AI Catalog, trained on projects, and shared with others.

It is recommended to install the python library called datarobot\_bp\_workshop, available via pip, for the best experience when building blueprints.

Please refer to http://blueprint-workshop.datarobot.com for tutorials, examples, and other documentation.

# **Parameters**

blender: bool Whether the blueprint is a blender.

- blueprint\_id: string The deterministic id of the blueprint, based on its content.
- custom\_task\_version\_metadata: list(list(string)), Optional An association of custom entity ids and task ids.

diagram: string The diagram used by the UI to display the blueprint.

features: list(string) A list of the names of tasks used in the blueprint.

features\_text: string A description of the blueprint via the names of tasks used.

- hex\_column\_name\_lookup: list(UserBlueprintsHexColumnNameLookupEntry), Optional A lookup between hex values and data column names used in the blueprint.
- icons: list(int) The icon(s) associated with the blueprint.

insights: string An indication of the insights generated by the blueprint.

is\_time\_series: bool (Default=False) Whether the blueprint contains time-series tasks.

model type: string The generated or provided title of the blueprint.

project\_id: string, Optional The id of the project the blueprint was originally created with, if applicable.

reference\_model: bool (Default=False) Whether the blueprint is a reference model.

shap support: bool (Default=False) Whether the blueprint supports shapley additive explanations.

supported\_target\_types: list(enum(âAŸbinaryâAZ, âAŸmulticlassâAZ, âAŸmultilabelâAZ, âAŸnonnegativeâA

 $\hat{A} \hat{A} \hat{Y}$ regressionâ $\hat{A} \hat{Z}$ , â $\hat{A} \hat{Y}$ unsupervised $\hat{A} \hat{Z}$ , â $\hat{A} \hat{Y}$ unsupervisedclusteringâ $\hat{A} \hat{Z}$ )) The list of supported targets of the current blueprint.

supports\_gpu: bool (Default=False) Whether the blueprint supports execution on the GPU.

- user\_blueprint\_id: string The unique id associated with the user blueprint.
- user\_id: string The id of the user who owns the blueprint.
- blueprint: list(dict) or list(UserBlueprintTask), Optional The representation of a directed acyclic graph defining a pipeline of data through tasks and a final estimator.
- vertex\_context: list(VertexContextItem), Optional Info about, warnings about, and errors with a specific vertex in the blueprint.
- blueprint context: VertexContextItemMessages Warnings and errors which may describe or summarize warnings or errors in the blueprintâ $\angle$  X  $\angle$  zertices

**classmethod list**(*limit: int = 100, offset: int = 0, project\_id: Optional[str] = None*)  $\rightarrow$ List[datarobot.models.user\_blueprints.models.UserBlueprint]

Fetch a list of the user blueprints the current user created

### Parameters

limit: int (Default=100) The max number of results to return.

offset: int (Default=0) The number of results to skip (for pagination).

project\_id: string, Optional The id of the project, used to filter for original project\_id.

# Returns

list(UserBlueprint)

Raises

datarobot.errors.ClientError if the server responded with 4xx status

datarobot.errors.ServerError if the server responded with 5xx status

**classmethod get**(*user\_blueprint\_id: str*, *project\_id: Optional[str] = None*) → datarobot.models.user\_blueprints.models.UserBlueprint

Retrieve a user blueprint

## **Parameters**

user\_blueprint\_id: string Used to identify a specific user-owned blueprint.

project\_id: string (optional, default is None) String representation of ObjectId for a given project. Used to validate selected columns in the user blueprint.

## Returns

# UserBlueprint

# Raises

datarobot.errors. ClientError if the server responded with 4xx status

datarobot.errors.ServerError if the server responded with 5xx status

**classmethod create**(*blueprint*, *model\_type: Optional[str] = None*, *project\_id:*  $Optional[str] = None, save_to_catalog: bool = True \rightarrow$ datarobot.models.user\_blueprints.models.UserBlueprint

Create a user blueprint

### **Parameters**

blueprint: list(dict) or list(UserBlueprintTask) A list of tasks in the form of dictionaries which define a blueprint.

model\_type: string, Optional The title to give to the blueprint.

project\_id: string, Optional The project associated with the blueprint. Necessary in the event of project specific tasks, such as column selection tasks.

save\_to\_catalog: bool, (Default=True) Whether the blueprint being created should be saved to the catalog.

# Returns

# UserBlueprint

### Raises

datarobot.errors.ClientError if the server responded with 4xx status

datarobot.errors.ServerError if the server responded with 5xx status

**classmethod create\_from\_custom\_task\_version\_id**(*custom\_task\_version\_id:*

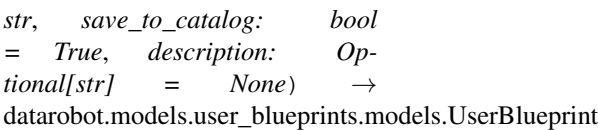

Create a user blueprint with a single custom task version

# Parameters

custom\_task\_version\_id: string Id of custom task version from which the user blueprint is created

- save to catalog: bool, (Default=True) Whether the blueprint being created should be saved to the catalog
- description: string (Default=None) The description for the user blueprint that will be created from the custom task version.

# Returns

UserBlueprint

Raises

datarobot.errors. ClientError if the server responded with 4xx status

datarobot.errors.ServerError if the server responded with 5xx status

**classmethod clone\_project\_blueprint**(*blueprint\_id: str*, *project\_id: str*, *model\_type: Optional[str] = None*,  $save_to\_catalog:$  *bool* = True)

datarobot.models.user\_blueprints.models.UserBlueprint

Clone a blueprint from a project.

## Parameters

blueprint\_id: string The id associated with the blueprint to create the user blueprint from.

model\_type: string, Optional The title to give to the blueprint.

project\_id: string The id of the project which the blueprint to copy comes from.

save\_to\_catalog: bool, (Default=True) Whether the blueprint being created should be saved to the catalog.

# Returns

#### UserBlueprint

## Raises

datarobot.errors. ClientError if the server responded with 4xx status

datarobot.errors.ServerError if the server responded with 5xx status

**classmethod clone\_user\_blueprint**(*user\_blueprint\_id: str*, *model\_type: Optional[str] = None*, *project\_id: Optional[str] = None*, *save\_to\_catalog: bool = True*) → datarobot.models.user\_blueprints.models.UserBlueprint

Clone a user blueprint.

## Parameters

model\_type: string, Optional The title to give to the blueprint.

- project\_id: string, Optional String representation of ObjectId for a given project. Used to validate selected columns in the user blueprint.
- user blueprint id: string The id of the existing user blueprint to copy.
- save to catalog: bool, (Default=True) Whether the blueprint being created should be saved to the catalog.

# Returns

# UserBlueprint

# Raises

datarobot.errors. ClientError if the server responded with 4xx status

datarobot.errors.ServerError if the server responded with 5xx status

**classmethod update**(*blueprint*, *user\_blueprint\_id: str*, *model\_type: Optional[str] = None*, *project\_id: Optional[str] = None*, *include\_project\_id\_if\_none: bool = False*) → datarobot.models.user\_blueprints.models.UserBlueprint

Update a user blueprint

# **Parameters**

- blueprint: list(dict) or list(UserBlueprintTask) A list of tasks in the form of dictionaries which define a blueprint. If None, will not be passed.
- model\_type: string, Optional The title to give to the blueprint. If None, will not be passed.
- project\_id: string, Optional The project associated with the blueprint. Necessary in the event of project specific tasks, such as column selection tasks. If None, will not be passed. To explicitly pass None, pass True to *include\_project\_id\_if\_none* (useful if unlinking a blueprint from a project)
- user\_blueprint\_id: string Used to identify a specific user-owned blueprint.
- include\_project\_id\_if\_none: bool (Default=False) Allows project\_id to be passed as None, instead of ignored. If set to False, will not pass *project\_id* in the API request if it is set to None. If True, the project id will be passed even if it is set to None.

### Returns

UserBlueprint

# Raises

datarobot.errors.ClientError if the server responded with 4xx status

datarobot.errors.ServerError if the server responded with 5xx status

**classmethod delete**(*user\_blueprint\_id: str*) → requests.models.Response Delete a user blueprint, specified by the *userBlueprintId*.

#### Parameters

user\_blueprint\_id: string Used to identify a specific user-owned blueprint.

### Returns

requests.models.Response

#### Raises

datarobot.errors. ClientError if the server responded with 4xx status

datarobot.errors.ServerError if the server responded with 5xx status

**classmethod get\_input\_types**() → datarobot.models.user\_blueprints.models.UserBlueprintAvailableInput Retrieve the input types which can be used with User Blueprints.

Returns

UserBlueprintAvailableInput

### Raises

datarobot.errors.ClientError if the server responded with 4xx status

datarobot.errors.ServerError if the server responded with 5xx status

**classmethod add\_to\_project**(*project\_id: str, user\_blueprint\_ids: Union[str, List[str]]*) → datarobot.models.user\_blueprints.models.UserBlueprintAddToProjectMenu Add a list of user blueprints, by id, to a specified (by id) project $\tilde{A}Z$ s repository.

### Parameters

- project\_id: string The projectId of the project for the repository to add the specified user blueprints to.
- user\_blueprint\_ids: list(string) or string The ids of the user blueprints to add to the specified project $\tilde{A}Z$ s repository.

# Returns

## UserBlueprintAddToProjectMenu

Raises

datarobot.errors.ClientError if the server responded with 4xx status

datarobot.errors.ServerError if the server responded with 5xx status

**classmethod get\_available\_tasks**(*project\_id: Optional[str] = None*,

 $user\_blueprint\_id$ : Optional[str] = None)  $\rightarrow$ datarobot.models.user\_blueprints.models.UserBlueprintAvailableTasks

Retrieve the available tasks, organized into categories, which can be used to create or modify User Blueprints.

Parameters

project\_id: string, Optional

user\_blueprint\_id: string, Optional

Returns

UserBlueprintAvailableTasks

# Raises

datarobot.errors. ClientError if the server responded with 4xx status

datarobot.errors.ServerError if the server responded with 5xx status

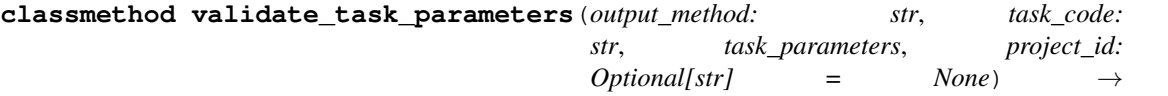

datarobot.models.user\_blueprints.models.UserBlueprintValidateTaskParameters Validate that each value assigned to specified task parameters are valid.

### Parameters

output\_method: enum(âĂŸPâĂŹ, âĂŸPmâĂŹ, âĂŸSâĂŹ, âĂŸSmâĂŹ, âĂŸTâĂŹ, âĂŸTSâĂŹ) The method representing how the task will output data.

task\_code: string The task code representing the task to validate parameter values.

task\_parameters: list(UserBlueprintTaskParameterValidationRequestParamItem) A list of task parameters and proposed values to be validated.

project\_id: string (optional, default is None) The projectId representing the project where this user blueprint is edited.

# Returns

UserBlueprintValidateTaskParameters

# Raises

datarobot.errors. ClientError if the server responded with 4xx status

datarobot.errors.ServerError if the server responded with 5xx status

**classmethod list\_shared\_roles**(*user\_blueprint\_id: str*, *limit: int = 100*, *offset: int = 0*, *id: Optional[str] = None*, *name: Optional[str]*  $= None$ , *share* recipient type: Optional[str] = None)  $\rightarrow$ 

List[datarobot.models.user\_blueprints.models.UserBlueprintSharedRolesResponseV

Get a list of users, groups and organizations that have an access to this user blueprint

### Parameters

id: str, Optional Only return the access control information for a organization, group or user with this ID.

limit: int (Default=100) At most this many results are returned.

name: string, Optional Only return the access control information for a organization, group or user with this name.

offset: int (Default=0) This many results will be skipped.

 $\mathbf{s}_1$ share\_recipient\_type: enum $(\hat{\mathbf{a}}\hat{\mathbf{A}}\hat{\mathbf{Y}}\hat{\mathbf{S}}\hat{\mathbf{A}}\hat{\mathbf{Z}}\hat{\mathbf{A}}\hat{\mathbf{Y}}\hat{\mathbf{Z}}\hat{\mathbf{A}}\hat{\mathbf{X}}\hat{\mathbf{Z}}\hat{\mathbf{A}}\hat{\mathbf{X}}\hat{\mathbf{A}}\hat{\mathbf{X}}\hat{\mathbf{X}}\hat{\mathbf{A}}\hat{\mathbf{X}}\hat{\mathbf{A}}\hat{\mathbf{X}}\hat{\mathbf{A}}\hat{\mathbf{X}}\hat$ Describes the recipient type, either user, group, or organization.

user\_blueprint\_id: str Used to identify a specific user-owned blueprint.

# Returns

list(UserBlueprintSharedRolesResponseValidator)

Raises

datarobot.errors. ClientError if the server responded with 4xx status

datarobot.errors.ServerError if the server responded with 5xx status

**classmethod validate\_blueprint**(*blueprint*, *project\_id: Optional[str] = None*) →

List[datarobot.models.user\_blueprints.models.VertexContextItem] Validate a user blueprint and return information about the inputs expected and outputs provided by each task.

# Parameters

blueprint: list(dict) or list(UserBlueprintTask) The representation of a directed acyclic graph defining a pipeline of data through tasks and a final estimator.

project\_id: string (optional, default is None) The projectId representing the project where this user blueprint is edited.

### Returns

### list(VertexContextItem)

# Raises

datarobot.errors. ClientError if the server responded with 4xx status

datarobot.errors.ServerError if the server responded with 5xx status

**classmethod update\_shared\_roles**(*user\_blueprint\_id: str, roles:*

List[Union[datarobot.models.user\_blueprints.models.GrantAccessControlWithU. *datarobot.models.user\_blueprints.models.GrantAccessControlWithIdValidator]]*)  $\rightarrow$  requests.models. Response

Share a user blueprint with a user, group, or organization

## Parameters

user blueprint id: str Used to identify a specific user-owned blueprint.

roles: list(or(GrantAccessControlWithUsernameValidator, GrantAccessControlWithIdValidator)) Array of GrantAccessControl objects., up to maximum 100 objects.

Returns

requests.models.Response

Raises

datarobot.errors.ClientError if the server responded with 4xx status

datarobot.errors.ServerError if the server responded with 5xx status

**classmethod search\_catalog**(*search: Optional[str] = None*, *tag: Optional[str] = None*, *limit: int = 100*, *offset: int = 0*, *owner\_user\_id: Optional[str] = None*, *owner\_username: Op-* $\pi$ *tional*[str] = None, order\_by: str = '-created')  $\rightarrow$ datarobot.models.user\_blueprints.models.UserBlueprintCatalogSearch

Fetch a list of the user blueprint catalog entries the current user has access to based on an optional search term, tags, owner user info, or sort order.

## Parameters

- search: string, Optional. A value to search for in the dataset $\hat{A}Z$ s name, description, tags, column names, categories, and latest error. The search is case insensitive. If no value is provided for this parameter, or if the empty string is used, or if the string contains only whitespace, no filtering will be done. Partial matching is performed on dataset name and description fields while all other fields will only match if the search matches the whole value exactly.
- tag: string, Optional. If provided, the results will be filtered to include only items with the specified tag.
- limit: int, Optional. (default: 0), at most this many results are returned. To specify no limit, use 0. The default may change and a maximum limit may be imposed without notice.
- offset: int, Optional. (default: 0), this many results will be skipped.
- owner\_user\_id: string, Optional. Filter results to those owned by one or more owner identified by UID.
- owner\_username: string, Optional. Filter results to those owned by one or more owner identified by username.
- order by: string, Optional. Defaults to  $\hat{A} \hat{A} \hat{Y}$ -created $\hat{A} \hat{A} \hat{Z}$ . Sort order which will be applied to catalog list, valid options are  $\hat{a}$ AIJcatalogName $\hat{a}$ A $\hat{A}$ I,  $\hat{a}$ AIJoriginalName $\hat{a}$ A $\hat{A}$ I, âĂIJdescriptionâĂİ, âĂIJcreatedâĂİ, and âĂIJrelevanceâĂİ. For all options other than relevance, you may prefix the attribute name with a dash to sort in descending order. e.g.  $orderBy = \hat{a} \check{A} \check{Z}$ -catalogName $\hat{a} \check{A} \check{Z}$ .

# **2.3.54 VisualAI**

**class** datarobot.models.visualai.**Image**(*image\_id=None*, *project\_id=None*, *height=0*, *width=0*, *\*\*kwargs*)

An image stored in a project $\tilde{A}Z$ s dataset.

# **Attributes**

id: str Image ID for this image.

- **image** type: str Image media type. Accessing this may require a server request and an associ-ated delay in returning.
- image\_bytes: [octet] Raw octets of this image. Accessing this may require a server request and an associated delay in returning.

height: int Height of the image in pixels (72 pixels per inch).

width: int Width of the image in pixels (72 pixels per inch).

# **classmethod get**(*project\_id*, *image\_id*)

Get a single image object from project.

# Parameters

project\_id: str Project that contains the images.

**image** id: str ID of image to load from the project.

**class** datarobot.models.visualai.**SampleImage**(*\*\*kwargs*)

A sample image in a project $\tilde{A} \tilde{Z}$ s dataset.

If Project.stage is datarobot.enums.PROJECT\_STAGE.EDA2 then the target  $*$  attributes of this class will have values, otherwise the values will all be None.

# **Attributes**

image: Image Image object.

target value: str Value associated with the feature name.

**classmethod list**(*project\_id*, *feature\_name*, *target\_value=None*, *offset=None*, *limit=None*) Get sample images from a project.

## Parameters

project\_id: str Project that contains the images.

feature\_name: str Name of feature column that contains images.

target\_value: str Target value to filter images.

offset: int Number of images to be skipped.

limit: int Number of images to be returned.

## **class** datarobot.models.visualai.**DuplicateImage**(*\*\*kwargs*)

An image that was duplicated in the project dataset.

# Attributes

image: Image Image object.

count: int Number of times the image was duplicated.

**classmethod list**(*project\_id*, *feature\_name*, *offset=None*, *limit=None*) Get all duplicate images in a project.

## Parameters

project\_id: str Project that contains the images.

feature\_name: str Name of feature column that contains images.

offset: int Number of images to be skipped.

limit: int Number of images to be returned.
```
class datarobot.models.visualai.ImageEmbedding(**kwargs)
```
Vector representation of an image in an embedding space.

A vector in an embedding space will allow linear computations to be carried out between images: for example computing the Euclidean distance of the images.

#### Attributes

image: Image Image object used to create this map.

feature\_name: str Name of the feature column this embedding is associated with.

position\_x: int X coordinate of the image in the embedding space.

position\_y: int Y coordinate of the image in the embedding space.

actual\_target\_value: object Actual target value of the dataset row.

#### **classmethod compute**(*project\_id*, *model\_id*)

Start creation of image embeddings for the model.

#### Parameters

project\_id: str Project to start creation in.

model id: str ProjectâĂŹs model to start creation in.

#### Returns

str URL to check for image embeddings progress.

#### Raises

datarobot.errors.ClientError Server rejected creation due to client error. Most likely cause is bad project\_id or model\_id.

#### **classmethod models**(*project\_id*)

List the models in a project.

#### Parameters

project\_id: str Project that contains the models.

Returns

list( tuple(model id, feature name) ) List of model and feature name pairs.

### **classmethod list**(*project\_id*, *model\_id*, *feature\_name*) Return a list of ImageEmbedding objects.

#### **Parameters**

project\_id: str Project that contains the images.

model\_id: str Model that contains the images.

feature\_name: str Name of feature column that contains images.

#### **class** datarobot.models.visualai.**ImageActivationMap**(*\*\*kwargs*)

Mark areas of image with weight of impact on training.

This is a technique to display how various areas of the region were used in training, and their effect on predictions. Larger values in activation\_values indicates a larger impact.

#### **Attributes**

image: Image Image object used to create this map.

**overlay image: Image** Image object composited with activation heat map.

**feature name: str** Name of the feature column that contains the value this map is based on.

height: int Height of the original image in pixels.

width: int Width of the original image in pixels.

actual\_target\_value: object Actual target value of the dataset row.

- predicted target value: object Predicted target value of the dataset row that contains this image.
- activation\_values: [ [ int ] ] A row-column matrix that contains the activation strengths for image regions. Values are integers in the range [0, 255].

#### **classmethod compute**(*project\_id*, *model\_id*)

Start creation of a activation map in the given model.

#### **Parameters**

project\_id: str Project to start creation in.

model\_id: str Projectâ $\overrightarrow{AZ}$ s model to start creation in.

#### Returns

str URL to check for image embeddings progress.

### Raises

datarobot.errors.ClientError Server rejected creation due to client error. Most likely cause is bad project\_id or model\_id.

# **classmethod models**(*project\_id*)

List the models in a project.

# **Parameters**

project\_id: str Project that contains the models.

#### Returns

list( tuple(model\_id, feature\_name) ) List of model and feature name pairs.

**classmethod list**(*project\_id*, *model\_id*, *feature\_name*, *offset=None*, *limit=None*) Return a list of ImageActivationMap objects.

#### Parameters

project\_id: str Project that contains the images.

model\_id: str Model that contains the images.

feature\_name: str Name of feature column that contains images.

offset: int Number of images to be skipped.

limit: int Number of images to be returned.

**class** datarobot.models.visualai.**ImageAugmentationOptions**(*id: str*, *name: str*, *project\_id: str*, *min\_transformation\_probability: float*, *current\_transformation\_probability: float*, *max\_transformation\_probability: float*, *min\_number\_of\_new\_images: int*, *current\_number\_of\_new\_images: int*, *max\_number\_of\_new\_images: int*, *transformations: Optional[List[datarobot.models.visualai.augmentation.Transformation]] = None*)

A List of all supported Image Augmentation Transformations for a project. Includes additional information about minimum, maximum, and default values for a transformation.

#### Attributes

name: string The name of the augmentation list

project id: string The project containing the image data to be augmented

- min\_transformation\_probability: float The minimum allowed value for transformation probability.
- current\_transformation\_probability: float Default setting for probability that each transformation will be applied to an image.
- max\_transformation\_probability: float The maximum allowed value for transformation probability.
- min\_number\_of\_new\_images: int The minimum allowed number of new rows to add for each existing row
- current number of new images: int The default number of new rows to add for each existing row
- max\_number\_of\_new\_images: int The maximum allowed number of new rows to add for each existing row
- transformations: list[dict] List of transformations to possibly apply to each image
- **classmethod get**(*project\_id: str*) → datarobot.models.visualai.augmentation.ImageAugmentationOptions Returns a list of all supported transformations for the given project
	- Parameters **project\_id** sting The id of the project for which to return the list of supported transformations.

#### Returns

ImageAugmentationOptions A list containing all the supported transformations for the project.

**class** datarobot.models.visualai.**ImageAugmentationList**(*id: str*, *name: str*, *project\_id:*

*str*, *feature\_name: Optional[str] = None*, *in\_use: bool = False*, *initial\_list: bool = False*, *transformation\_probability: float = 0.0*, *number\_of\_new\_images: int = 1*, *transformations: Optional[List[datarobot.models.visualai.augmentation.Transformation]] = None*, *samples\_id: Optional[str] = None*)

A List of Image Augmentation Transformations

#### Attributes

name: string The name of the augmentation list

- project id: string The project containing the image data to be augmented
- **feature name: string (optional)** name of the feature that the augmentation list is associated with
- in\_use: boolean Whether this is the list that will passed in to every blueprint during blueprint generation before autopilot

initial\_list: boolean True if this is the list to be used during training to produce augmentations

transformation\_probability: float Probability that each transformation will be applied to an image. Value should be between 0.01 - 1.0.

number of new images: int Number of new rows to add for each existing row

transformations: array List of transformations to possibly apply to each image

samples\_id: str Id of last image augmentation sample generated for image augmentation list.

<span id="page-579-2"></span>**classmethod create** (*name: str, project id: str, feature name: Optional[str] = None, in\_use: Optional[bool] = None*, *initial\_list: bool = False*, *transformation\_probability: float = 0.0*, *number\_of\_new\_images: int = 1*, *transformations: Optional[List[datarobot.models.visualai.augmentation.Transformation]] None*, *samples\_id: Optional[str]* = *None*) datarobot.models.visualai.augmentation.ImageAugmentationList

create a new image augmentation list

<span id="page-579-0"></span>**classmethod list**(*project\_id: str*, *feature\_name: Optional[str] = None*) → List[datarobot.models.visualai.augmentation.ImageAugmentationList] List Image Augmentation Lists present in a project.

#### **Parameters**

project\_id [str] Project Id to retrieve augmentation lists for.

feature\_name [Optional[str]] If passed, the response will only include Image Augmentation Lists active for the provided feature name.

#### Returns

#### list[ImageAugmentationList]

<span id="page-579-1"></span>**update**(*name: Optional[str] = None*, *feature\_name: Optional[str] = None*, *initial\_list: Optional[bool] = None*, *transformation\_probability: Optional[float] = None*, *number\_of\_new\_images: Optional[int] = None*, *transformations: Op* $tional[List/datarobot.models.visualai.augmentation.Transformation]] = None)$   $\rightarrow$ datarobot.models.visualai.augmentation.ImageAugmentationList

Update one or multiple attributes of the Image Augmentation List in the DataRobot backend as well on this object.

#### Parameters

name [Optional[str]] New name of the feature list.

- **feature name** [Optional[str]] The new feature name for which the Image Augmentation List is effective.
- initial\_list [Optional[bool]] New flag that indicates whether this list will be used during Autopilot to perform image augmentation.
- transformation\_probability [Optional[float]] New probability that each enabled transformation will be applied to an image. This does not apply to Horizontal or Vertical Flip, which are always set to 50%.
- number\_of\_new\_images [Optional[int]] New number of new rows to add for each existing row, updating the existing augmentation list.
- transformations [Optional[list]] New list of Transformations to possibly apply to each image.

#### Returns

ImageAugmentationList Reference to self. The passed values will be updated in place.

**retrieve\_samples** () → List[datarobot.models.visualai.augmentation.ImageAugmentationSample] Lists already computed image augmentation sample for image augmentation list. Returns samples only if they have been already computed. It does not initialize computation.

#### Returns

#### List of class ImageAugmentationSample

**compute\_samples**(*max\_wait: int = 600*) → List[datarobot.models.visualai.augmentation.ImageAugmentationSample] Initializes computation and retrieves list of image augmentation samples for image augmentation list. If samples exited prior to this call method, this will compute fresh samples and return latest version of samples.

#### Returns

#### List of class ImageAugmentationSample

**class** datarobot.models.visualai.**ImageAugmentationSample**(*image\_id: str*, *project\_id: str*, *height: int*, *width: int*, *original\_image\_id: Optional[str] = None*, *sample\_id: Optional[str] = None*)

A preview of the type of images that augmentations will create during training.

#### Attributes

sample\_id [ObjectId] The id of the augmentation sample, used to group related images together

**image\_id** [ObjectId] A reference to the Image which can be used to retrieve the image binary

project\_id [ObjectId] A reference to the project containing the image

original image id [ObjectId] A reference to the original image that generated this image in the case of an augmented image. If this is None it signifies this is an original image

height [int] Image height in pixels

width [int] Image width in pixels

**classmethod list** (*auglist\_id: Optional[str] = None*)  $\rightarrow$  List[datarobot.models.visualai.augmentation.ImageAugmentation Return a list of ImageAugmentationSample objects.

#### Parameters

auglist\_id: str ID for augmentation list to retrieve samples for

Returns

#### List of class ImageAugmentationSample

# **2.3.55 Word Cloud**

**class** datarobot.models.word\_cloud.**WordCloud**(*ngrams: List[WordCloudNgram]*) Word cloud data for the model.

### **Notes**

WordCloudNgram is a dict containing the following:

- ngram (str) Word or ngram value.
- coefficient (float) Value from [-1.0, 1.0] range, describes effect of this ngram on the target. Large negative value means strong effect toward negative class in classification and smaller target value in regression models. Large positive - toward positive class and bigger value respectively.
- count (int) Number of rows in the training sample where this ngram appears.
- frequency (float) Value from (0.0, 1.0] range, relative frequency of given ngram to most frequent ngram.
- is\_stopword (bool) True for ngrams that DataRobot evaluates as stopwords.
- class (str or None) For classification values of the target class for corresponding word or ngram. For regression - None.

#### Attributes

ngrams [list of dicts] List of dicts with schema described as WordCloudNgram above.

 $most\_frequent$  (*top\_n: Optional[int]* = 5)  $\rightarrow$  List[WordCloudNgram] Return most frequent ngrams in the word cloud.

# Parameters

top<sub>n</sub> [int] Number of ngrams to return

#### Returns

list of dict Up to top\_n top most frequent ngrams in the word cloud. If top\_n bigger then total number of ngrams in word cloud - return all sorted by frequency in descending order.

 $most important(*top n: Optional(int] = 5) \rightarrow List[WordCloudNgram]*$ Return most important ngrams in the word cloud.

#### Parameters

top\_n [int] Number of ngrams to return

Returns

list of dict Up to top n top most important ngrams in the word cloud. If top n bigger then total number of ngrams in word cloud - return all sorted by absolute coefficient value in descending order.

**ngrams\_per\_class**() → Dict[Optional[str], List[WordCloudNgram]] Split ngrams per target class values. Useful for multiclass models.

Returns

dict Dictionary in the format of (class label) -> (list of ngrams for that class)

# **2.4 Examples**

DataRobot provides an [API user guide](https://docs.datarobot.com/en/docs/api/guide/index.html) that includes overviews, Jupyter notebooks, and task-based tutorials that help you find complete examples of common data science and machine learning workflows using the Python client.

Jupyter notebooks found in the API user guide are downloadable and include sample datasets.

In addition to the examples listed above, DataRobot hosts community-driven notebooks accessible from the following locations:

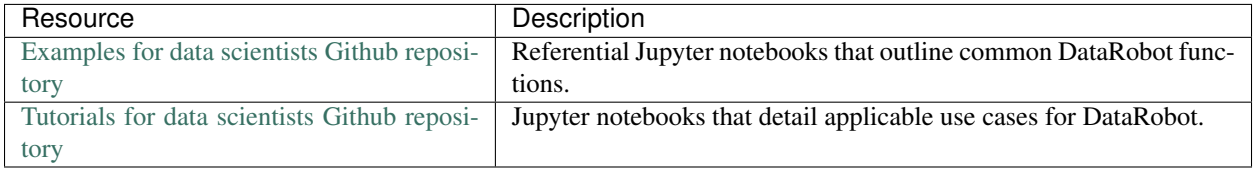

# **2.5 Changelog**

# **2.5.1 3.1.1**

# **Configuration Changes**

- Removes dependency on package [contextlib2](https://pypi.org/project/contextlib2/) since the package is Python 3.7+.
- Update [typing-extensions](https://pypi.org/project/typing-extensions/) to be inclusive of versions from 4.3.0 to < 5.0.0.

# **2.5.2 3.1.0**

# **New Features**

- Added new methods [BatchPredictionJob.apply\\_time\\_series\\_data\\_prep\\_and\\_score](#page-167-0) and [BatchPredictionJob.apply\\_time\\_series\\_data\\_prep\\_and\\_score\\_to\\_file](#page-169-0) that apply time series data prep to a file or dataset and make batch predictions with a deployment.
- Added new methods [DataEngineQueryGenerator.prepare\\_prediction\\_dataset](#page-257-0) and DataEngineQueryGenerator.prepare\_prediction\_dataset\_from\_cataloq that apply time series data prep to a file or catalog dataset and upload the prediction dataset to a project.
- Added new *max* wait parameter to method *Project.create from dataset.* Values larger than the default can be specified to avoid timeouts when creating a project from Dataset.
- Added new method for creating a segmented modeling project from an existing clustering project and model [Project.create\\_segmented\\_project\\_from\\_clustering\\_model](#page-514-0). Please switch to this function if you are previously using ModelPackage for segmented modeling purposes.
- Added new method is unsupervised clustering or multiclass for checking whether the clustering or multi-class parameters are used, quick and efficient without extra API calls. [PredictionExplanations.](#page-500-0) is unsupervised clustering or multiclass
- Retry idempotent requests which result in HTTP 502 and HTTP 504 (in addition to the previous HTTP 413, HTTP 429 and HTTP 503)
- Added value PREPARED\_FOR\_DEPLOYMENT to the RECOMMENDED\_MODEL\_TYPE enum
- Added two new methods to the ImageAugmentationList class: [ImageAugmentationList.list](#page-579-0), [ImageAugmentationList.update](#page-579-1)

# **Bugfixes**

• Added *format* key to Batch Prediction intake and output settings for S3, GCP and Azure

# **API Changes**

- The method PredictionExplanations. is multiclass now adds an additional API call to check for multiclass target validity, which adds a small delay.
- [AdvancedOptions](#page-154-0) parameter blend\_best\_models defaults to false
- [AdvancedOptions](#page-154-0) parameter consider\_blenders\_in\_recommendation defaults to false
- [DatetimePartitioning](#page-479-0) has parameter unsupervised mode

# **Deprecation Summary**

- Deprecated method Project.create from hdfs.
- Deprecated method [DatetimePartitioning.generate](#page-483-0).
- Deprecated parameter in\_use from [ImageAugmentationList.create](#page-579-2) as DataRobot will take care of it automatically.
- Deprecated property [Deployment](#page-266-0).capabilities from Deployment.
- ImageAugmentationSample.compute was removed in v3.1. You can get the same information with the method ImageAugmentationList.compute\_samples.
- sample\_id parameter removed from ImageAugmentationSample.list. Please use auglist\_id instead.

# **Configuration Changes**

# **Experimental changes**

• Added DatetimePartitioning.datetime\_partitioning\_log\_retrieve to download the datetime partitioning log.

- Added DatetimePartitioning.get\_input\_data to retrieve the input data used to create an optimized datetime partitioning.
- Added DatetimePartitioningId, which can be passed as a *partitioning\_method* to [Project.](#page-518-0) [analyze\\_and\\_model](#page-518-0).

# **Documentation Changes**

- Update the documentation to suggest that setting *use\_backtest\_start\_end\_format* of [DatetimePartitioning.to\\_specification](#page-486-0) to *True* will mirror the same behavior as the Web UI.
- Update the documentation to suggest setting *use\_start\_end\_format* of [Backtest.to\\_specification](#page-488-0) to *True* will mirror the same behavior as the Web UI.

# **2.5.3 3.0.3**

# **Bugfixes**

• Fixed an issue affecting backwards compatibility in  $datarobot$ .models. DatetimeModel, where an unexpected keyword from the DataRobot API would break class deserialization.

# **2.5.4 3.0.2**

### **Bugfixes**

- Restored [Model.get\\_leaderboard\\_ui\\_permalink](#page-339-0), [Model.open\\_model\\_browser](#page-339-1), [Project.](#page-544-0) [get\\_leaderboard\\_ui\\_permalink](#page-544-0), and [Project.open\\_leaderboard\\_browser](#page-544-1). These methods were accidentally removed instead of deprecated.
- Fix for ipykernel < 6.0.0 which does not persist contextvars across cells

### **Deprecation Summary**

- Deprecated method [Model.get\\_leaderboard\\_ui\\_permalink](#page-339-0). Please use [Model.get\\_uri](#page-339-2) instead.
- Deprecated method [Model.open\\_model\\_browser](#page-339-1). Please use [Model.open\\_in\\_browser](#page-361-0) instead.
- Deprecated method [Project.get\\_leaderboard\\_ui\\_permalink](#page-544-0). Please use [Project.get\\_uri](#page-543-0) instead.
- Deprecated method [Project.open\\_leaderboard\\_browser](#page-544-1). Please use [Project.](#page-550-0) [open\\_in\\_browser](#page-550-0) instead.

# **2.5.5 3.0.1**

### **Bugfixes**

• Added *typing-extensions* as a required dependency for the DataRobot Python SDK.

# **2.5.6 3.0.0**

# **New Features**

- Version 3.0 of the Python client does not support Python 3.6 and earlier versions. Version 3.0 currently supports Python 3.7+.
- The default Autopilot mode for [project.start\\_autopilot](#page-533-0) has changed to Quick mode.
- For datetime-aware models, you can now calculate and retrieve feature impact for backtests other than zero and holdout:
	- [DatetimeModel.get\\_feature\\_impact](#page-423-0)
	- [DatetimeModel.request\\_feature\\_impact](#page-424-0)
	- DatetimeModel.get or request feature impact
- Added a backtest field to feature impact metadata: [Model.get\\_or\\_request\\_feature\\_impact](#page-343-0). This field is null for non-datetime-aware models and greater than or equal to zero for holdout in datetime-aware models.
- You can use a new method to retrieve the canonical URI for a project, model, deployment, or dataset:
	- [Project.get\\_uri](#page-543-0)
	- [Model.get\\_uri](#page-339-2)
	- [Deployment.get\\_uri](#page-270-0)
	- [Dataset.get\\_uri](#page-243-0)
- You can use a new method to open a class in a browser based on their URI (project, model, deployment, or dataset):
	- [Project.open\\_in\\_browser](#page-550-0)
	- [Model.open\\_in\\_browser](#page-361-0)
	- [Deployment.open\\_in\\_browser](#page-283-0)
	- [Dataset.open\\_in\\_browser](#page-253-0)
- Added a new method for opening DataRobot in a browser: [datarobot.rest.RESTClientObject.](#page-193-0) [open\\_in\\_browser\(\)](#page-193-0). Invoke the method via dr.Client().open\_in\_browser().
- Altered method  $Proof. Create_f$ eaturelist to accept five new parameters (please see documentation for information about usage):
	- starting\_featurelist
	- starting\_featurelist\_id
	- starting\_featurelist\_name
	- features to include
	- features to exclude
- Added a new method to retrieve a feature list by name:  $Proof. get\_featurelist_by_name$ .
- Added a new convenience method to create datasets: [Dataset.upload](#page-243-1).
- Altered the method [Model.request\\_predictions](#page-342-0) to accept four new parameters:
	- dataset
	- file
- file\_path
- dataframe
- Note that the method already supports the parameter dataset\_id and all data source parameters are mutually exclusive.
- Added a new method to [datarobot.models.Dataset](#page-242-0), Dataset.get as dataframe, which retrieves all the originally uploaded data in a pandas DataFrame.
- Added a new method to [datarobot.models.Dataset](#page-242-0), [Dataset.share](#page-248-0), which allows the sharing of a dataset with another user.
- Added new convenience methods to [datarobot.models.Project](#page-509-0) for dealing with partition classes. Both methods should be called before *[Project.analyze\\_and\\_model](#page-518-0).* - *[Project.](#page-542-0)* [set\\_partitioning\\_method](#page-542-0) intelligently creates the correct partition class for a regular project, based on input arguments. - [Project.set\\_datetime\\_partitioning](#page-550-1) creates the correct partition class for a time series project.
- Added a new method to [datarobot.models.Project](#page-509-0) [Project.get\\_top\\_model](#page-522-0) which returns the highest scoring model for a metric of your choice.
- Use the new method  $Deployment$ ,  $predict\_batch$  to pass a file, file path, or DataFrame to [datarobot.](#page-266-0) [models.Deployment](#page-266-0) to easily make batch predictions and return the results as a DataFrame.
- Added support for passing in a credentials ID or credentials data to [Project.](#page-512-1) [create\\_from\\_data\\_source](#page-512-1) as an alternative to providing a username and password.
- You can now pass in a *max\_wait* value to [AutomatedDocument.generate](#page-188-0).
- Added a new method to [datarobot.models.Project](#page-509-0) [Project.get\\_dataset](#page-523-0) which retrieves the dataset used during creation of a project.
- Added two new properties to datarobot.models. Project: catalog\_id catalog\_version\_id
- Added a new Autopilot method to [datarobot.models.Project](#page-509-0) [Project.analyze\\_and\\_model](#page-518-0) which allows you to initiate Autopilot or data analysis against data uploaded to DataRobot.
- Added a new convenience method to [datarobot.models.Project](#page-509-0) [Project.set\\_options](#page-510-0) which allows you to save [AdvancedOptions](#page-154-0) values for use in modeling.
- Added a new convenience method to [datarobot.models.Project](#page-509-0) [Project.get\\_options](#page-510-1) which allows you to retrieve saved modeling options.

- Refactored the global singleton client connection  $(datarobot.cliert.Cliert())$  to use ContextVar instead of a global variable for better concurrency support.
- Added support for creating monotonic feature lists for time series projects. Set skip\_datetime\_partition\_column to True to create monotonic feature list. For more information see [datarobot.models.Project.create\\_modeling\\_featurelist\(\)](#page-531-0).
- Added information about vertex to advanced tuning parameters [datarobot.models.Model.](#page-357-0) [get\\_advanced\\_tuning\\_parameters\(\)](#page-357-0).
- Added the ability to automatically use saved [AdvancedOptions](#page-154-0) set using [Project.set\\_options](#page-510-0) in [Project.analyze\\_and\\_model](#page-518-0).

# **Bugfixes**

- Dataset. list no longer throws errors when listing datasets with no owner.
- Fixed an issue with the creation of BatchPredictionJobDefinitions containing a schedule.
- Fixed error handling in datarobot.helpers.partitioning\_methods.get\_class.
- Fixed issue with portions of the payload not using camelCasing in [Project.](#page-526-0) upload dataset from catalog.

### **API Changes**

- The Python client now outputs a *DataRobotProjectDeprecationWarning* when you attempt to access certain resources (projects, models, deployments, etc.) that are deprecated or disabled as a result of the DataRobot platformâ $\tilde{A}Z$ s migration to Python 3.
- The Python client now raises a *TypeError* when you try to retrieve a labelwise ROC on a binary model or a binary ROC on a multilabel model.
- The method [Dataset.create\\_from\\_data\\_source](#page-245-0) now raises InvalidUsageError if username and password are not passed as a pair together.

#### **Deprecation Summary**

- Model.get leaderboard ui permalink has been removed. Use Model.get uri instead.
- Model.open\_model\_browser has been removed. Use [Model.open\\_in\\_browser](#page-361-0) instead.
- Project.get\_leaderboard\_ui\_permalink has been removed. Use [Project.get\\_uri](#page-543-0) instead.
- Project.open\_leaderboard\_browser has been removed. Use [Project.open\\_in\\_browser](#page-550-0) instead.
- Enum VARIABLE\_TYPE\_TRANSFORM.CATEGORICAL has been removed
- Instantiation of [Blueprint](#page-178-0) using a dict has been removed. Use [Blueprint.from\\_data](#page-178-1) instead.
- Specifying an environment to use for testing with [CustomModelTest](#page-208-0) has been removed.
- [CustomModelVersion](#page-211-0)âĂŹs required\_metadata parameter has been removed. Use required metadata values instead.
- [CustomTaskVersion](#page-227-0)âĂŹs required\_metadata parameter has been removed. Use required\_metadata\_values instead.
- Instantiation of [Feature](#page-293-0) using a dict has been removed. Use Feature. from data instead.
- Instantiation of [Featurelist](#page-324-0) using a dict has been removed. Use Featurelist.from data instead.
- Instantiation of  $Model$  using a dict, tuple, or the data parameter has been removed. Use  $Model$ . from data instead.
- Instantiation of  $Proof$  is  $r \neq r$  using a dict has been removed. Use  $Proof$   $Error$  data instead.
- [Project](#page-509-0)â $\hat{A}Z$ s quickrun parameter has been removed. Pass AUTOPILOT\_MODE.QUICK as the mode instead.
- [Project](#page-509-0)â $\tilde{A}Z$ s scaleout\_max\_train\_pct and scaleout\_max\_train\_rows parameters have been removed.
- ComplianceDocumentation has been removed. Use [AutomatedDocument](#page-187-0) instead.
- The [Deployment](#page-266-0) method create from custom model image was removed. Use [Deployment.](#page-267-0) create from custom model version instead.
- PredictJob.create has been removed. Use [Model.request\\_predictions](#page-342-0) instead.
- Model.fetch\_resource\_data has been removed. Use [Model.get](#page-338-0) instead.
- The class CustomInferenceImage was removed. Use [CustomModelVersion](#page-211-0) with base environment id instead.
- Project.set\_target has been deprecated. Use [Project.analyze\\_and\\_model](#page-518-0) instead.

# **Configuration Changes**

- Added a context manager  $client\_configuration$  that can be used to change the connection configuration temporarily, for use in asynchronous or multithreaded code.
- Upgraded the *Pillow* library to version 9.2.0. Users installing DataRobot with the  $\hat{a}$ AIJimages $\hat{a}$ AI extra (pip) install datarobot [images]) should note that this is a required library.

# **Experimental changes**

- Added experimental support for retrieving document thumbnails:
	- DocumentThumbnail
	- DocumentPageFile
- Added experimental support to retrieve document text extraction samples using: DocumentTextExtractionSample - DocumentTextExtractionSamplePage - DocumentTextExtractionSampleDocument
- Added experimental deployment improvements: RetrainingPolicy can be used to manage retraining policies associated with a deployment.
- Added an experimental deployment improvement: Use RetrainingPolicyRun to manage retraining policies run for a retraining policy associated with a deployment.
- Added new methods to RetrainingPolicy: Use RetrainingPolicy.get to get a retraining policy associated with a deployment. - Use RetrainingPolicy.delete to delete a retraining policy associated with a deployment.

# **2.5.7 2.29.0b0**

### **New Features**

- Added support to pass *max\_ngram\_explanations* parameter in batch predictions that will trigger the compute of text prediction explanations.
	- [BatchPredictionJob.score](#page-163-0)
- Added support to pass calculation mode to prediction explanations (*mode* parameter in [PredictionExplanations.create](#page-498-0)) as well as batch scoring (*explanations\_mode* in [BatchPredictionJob.score](#page-163-0)) for multiclass models. Supported modes:
	- [TopPredictionsMode](#page-505-0)
	- [ClassListMode](#page-505-1)
- Added method [datarobot.CalendarFile.create\\_calendar\\_from\\_dataset\(\)](#page-182-0) to the calendar file that allows us to create a calendar from a dataset.
- Added experimental support for *n\_clusters* parameter in  $Model$ .train\_datetime and [DatetimeModel.](#page-411-0) [retrain](#page-411-0) that allows to specify number of clusters when creating models in Time Series Clustering project.
- Added new parameter *clone* to datarobot. CombinedModel.set segment champion() that allows to set a new champion model in a cloned model instead of the original one, leaving latter unmodified.
- Added new property *is active combined model* to datarobot. CombinedModel that indicates if the selected combined model is currently the active one in the segmented project.
- Added new [datarobot.models.Project.get\\_active\\_combined\\_model\(\)](#page-538-0) that allows users to get the currently active combined model in the segmented project.
- Added new parameters *read\_timeout* to method *ShapMatrix.get\_as\_dataframe*. Values larger than the default can be specified to avoid timeouts when requesting large files. [ShapMatrix.get\\_as\\_dataframe](#page-504-0)
- Added support for bias mitigation with the following methods [Project.](#page-548-0) [get\\_bias\\_mitigated\\_models](#page-548-0) - [Project.apply\\_bias\\_mitigation](#page-549-0) [Project.](#page-549-2)request bias\_mitigation\_feature\_info - Project. [get\\_bias\\_mitigation\\_feature\\_info](#page-549-2) and by adding new bias mitigation params - bias mitigation feature name - bias mitigation technique - in-clude\_bias\_mitigation\_feature\_as\_predictor\_variable to the existing method - [Project.start](#page-514-1) and by adding this enum to supply params to some of the above functionality datarobot.enums. BiasMitigationTechnique
- Added new property *status* to [datarobot.models.Deployment](#page-266-0) that represents model deployment status.
- Added new [Deployment.activate](#page-270-1) and [Deployment.deactivate](#page-270-2) that allows deployment activation and deactivation
- Added new [Deployment.delete\\_monitoring\\_data](#page-282-0) to delete deployment monitoring data.

### **Enhancements**

- Added support for specifying custom endpoint URLs for S3 access in batch predictions:
	- [BatchPredictionJob.score](#page-163-0)
	- [BatchPredictionJob.score](#page-170-0)

See: *endpoint\_url* parameter.

- Added guide on *[working with binary data](#page-87-0)*
- Added multithreading support to binary data helper functions.
- Binary data helpers image defaults aligned with application $\tilde{A} \tilde{Z}$ s image preprocessing.
- Added the following accuracy metrics to be retrieved for a deployment TPR, PPV, F1 and MCC *[Deployment](#page-126-0) [monitoring](#page-126-0)*

# **Bugfixes**

- DonâĂŽt include holdout start date, end date, or duration in datetime partitioning payload when holdout is disabled.
- Moved ICE Plot capabilities of Feature Effects into experimental support. Removed ICE Plot capabilities from Feature Fit.
- Handle undefined calendar name in CalendarFile.create calendar from dataset
- Raise ValueError for submitted calendar names that are not strings

#### **API Changes**

• *version* field is removed from *ImportedModel* object

#### **Deprecation Summary**

• Reason Codes objects deprecated in 2.13 version were removed. Please use Prediction Explanations instead.

### **Configuration Changes**

• The upper version constraint on pandas has been removed.

#### **Documentation Changes**

- Fixed a minor typo in the example for Dataset.create from data source.
- Update the documentation to suggest that *feature\_derivation\_window\_end* of [datarobot.](#page-474-0) [DatetimePartitioningSpecification](#page-474-0) class should be a negative or zero.

# **2.5.8 2.28.0**

### **New Features**

- Added new parameter *upload read timeout* to [BatchPredictionJob.score](#page-163-0) and BatchPredictionJob.score to file to indicate how many seconds to wait until intake dataset uploads to server. Default value 600s.
- Added the ability to turn off supervised feature reduction for Time Series projects. Option *use\_supervised\_feature\_reduction* can be set in [AdvancedOptions](#page-154-0).
- Allow *maximum\_memory* to be input for custom tasks versions. This will be used for setting the limit to which a custom task prediction container memory can grow.
- Added method [datarobot.models.Project.get\\_multiseries\\_names\(\)](#page-548-1) to the project service which will return all the distinct entries in the multiseries column
- Added new *segmentation\_task\_id* attribute to [datarobot.models.Project.set\\_target\(\)](#page-519-0) that allows to start project as Segmented Modeling project.
- Added new property *is\_segmented* to [datarobot.models.Project](#page-509-0) that indicates if project is a regular one or Segmented Modeling project.
- Added method datarobot.models.Project.restart\_seqment() to the project service that allows to restart single segment that hasn $\tilde{A}Zt$  reached modeling phase.
- Added the ability to interact with Combined Models in Segmented Modeling projects. Available with new class: [datarobot.CombinedModel](#page-555-1).

#### Functionality:

– [datarobot.CombinedModel.get\(\)](#page-555-2)

- [datarobot.CombinedModel.get\\_segments\\_info\(\)](#page-556-0)
- [datarobot.CombinedModel.get\\_segments\\_as\\_dataframe\(\)](#page-556-1)
- [datarobot.CombinedModel.get\\_segments\\_as\\_csv\(\)](#page-556-2)
- [datarobot.CombinedModel.set\\_segment\\_champion\(\)](#page-555-0)
- Added the ability to create and retrieve segmentation tasks used in Segmented Modeling projects. Available with new class: datarobot. SegmentationTask.

# Functionality:

- [datarobot.SegmentationTask.create\(\)](#page-558-0)
- [datarobot.SegmentationTask.list\(\)](#page-558-1)
- [datarobot.SegmentationTask.get\(\)](#page-558-2)
- Added new class: datarobot. SegmentInfo that allows to get information on all segments of Segmented modeling projects, i.e. segment project ID, model counts, autopilot status.

#### Functionality:

```
– datarobot.SegmentInfo.list()
```
• Added new methods to base *APIObject* to assist with dictionary and json serialization of child objects.

#### Functionality:

- *APIObject.to\_dict*
- *APIObject.to\_json*
- Added new methods to *ImageAugmentationList* for interacting with image augmentation samples.

#### Functionality:

- *ImageAugmentationList.compute\_samples*
- *ImageAugmentationList.retrieve\_samples*
- Added the ability to set a prediction threshold when creating a deployment from a learning model.
- Added support for governance, owners, predictionEnvironment, and fairnessHealth fields when querying for a Deployment object.
- Added helper methods for working with files, images and documents. Methods support conversion of file contents into base64 string representations. Methods for images provide also image resize and transformation support.

#### Functionality:

- *datarobot.helpers.binary\_data\_utils.get\_encoded\_file\_contents\_from\_urls.*
- *datarobot.helpers.binary\_data\_utils.get\_encoded\_file\_contents\_from\_paths*
- *datarobot.helpers.binary\_data\_utils.get\_encoded\_image\_contents\_from\_paths*
- *datarobot.helpers.binary\_data\_utils.get\_encoded\_image\_contents\_from\_urls*

# **Enhancements**

• Requesting metadata instead of actual data of datarobot. PredictionExplanations to reduce the amount of data transfer

# **Bugfixes**

- Fix a bug in  $Job.get\_result\_when\_complete$  for Prediction Explanations job type to populate all attribute of of [datarobot.PredictionExplanations](#page-497-0) instead of just one
- Fix a bug in [datarobot.models.ShapImpact](#page-561-0) where *row\_count* was not optional
- Allow blank value for schema and catalog in *RelationshipsConfiguration* response data
- Fix a bug where credentials were incorrectly formatted in [Project.upload\\_dataset\\_from\\_catalog](#page-526-0) and [Project.upload\\_dataset\\_from\\_data\\_source](#page-525-0)
- Rejecting downloads of Batch Prediction data that was not written to the localfile output adapter
- Fix a bug in [datarobot.models.BatchPredictionJobDefinition.create\(\)](#page-173-0) where *schedule* was not optional for all cases

# **API Changes**

- User can include ICE plots data in the response when requesting Feature Effects/Feature Fit. Extended methods are
	- [Model.get\\_feature\\_effect](#page-346-0),
	- Model.get feature fit,
	- DatetimeModel.get feature effect and
	- [DatetimeModel.get\\_feature\\_fit](#page-415-0).

### **Deprecation Summary**

- *attrs* library is removed from library dependencies
- ImageAugmentationSample.compute was marked as deprecated and will be removed in v2.30. You can get the same information with newly introduced method ImageAugmentationList.compute\_samples
- ImageAugmentationSample.list using sample\_id
- Deprecating scaleout parameters for projects / models. Includes scaleout\_modeling\_mode, scaleout\_max\_train\_pct, and scaleout\_max\_train\_rows

### **Configuration Changes**

• *pandas* upper version constraint is updated to include version 1.3.5.

### **Documentation Changes**

• Fixed âAIJfrom datarobot.enumsâAI import in Unsupervised Clustering example provided in docs.

# **2.5.9 2.27.0**

# **New Features**

• datarobot. UserBlueprint is now mature with full support of functionality. Users are encouraged to use the [Blueprint Workshop](blueprint-workshop.datarobot.com) instead of this class directly.

- Added the arguments attribute in datarobot. CustomTaskVersion.
- Added the ability to retrieve detected errors in the potentially multicategorical fea-ture types that prevented the feature to be identified as multicategorical. [Project.](#page-548-3) [download\\_multicategorical\\_data\\_format\\_errors](#page-548-3)
- Added the support of listing/updating user roles on one custom task.
	- [datarobot.CustomTask.get\\_access\\_list\(\)](#page-226-0)
	- [datarobot.CustomTask.share\(\)](#page-226-1)
- Added a method [datarobot.models.Dataset.create\\_from\\_query\\_generator\(\)](#page-246-0). This creates a dataset in the AI catalog from a *datarobot.DataEngineQueryGenerator*.
- Added the new functionality of creating a user blueprint with a custom task version id.  $datarobot$ . [UserBlueprint.create\\_from\\_custom\\_task\\_version\\_id\(\)](#page-569-0).
- The DataRobot Python Client is no longer published under the Apache-2.0 software license, but rather under the terms of the DataRobot Tool and Utility Agreement.
- Added a new class: datarobot. DataEngineQueryGenerator. This class generates a Spark SOL query to apply time series data prep to a dataset in the AI catalog.

#### Functionality:

- [datarobot.DataEngineQueryGenerator.create\(\)](#page-255-1)
- [datarobot.DataEngineQueryGenerator.get\(\)](#page-256-0)
- [datarobot.DataEngineQueryGenerator.create\\_dataset\(\)](#page-256-1)

See the *[time series data prep documentation](#page-57-0)* for more information.

- Added the ability to upload a prediction dataset into a project from the AI catalog [Project.](#page-526-0) [upload\\_dataset\\_from\\_catalog](#page-526-0).
- Added the ability to specify the number of training rows to use in SHAP based Feature Impact computation. Extended method:
	- [ShapImpact.create](#page-561-1)
- Added the ability to retrieve and restore features that have been reduced using the time series feature generation and reduction functionality. The functionality comes with a new class: [datarobot.models.](#page-328-0) [restore\\_discarded\\_features.DiscardedFeaturesInfo](#page-328-0).

#### Functionality:

- [datarobot.models.restore\\_discarded\\_features.DiscardedFeaturesInfo.](#page-329-0) [retrieve\(\)](#page-329-0)
- [datarobot.models.restore\\_discarded\\_features.DiscardedFeaturesInfo.](#page-328-1) [restore\(\)](#page-328-1)
- Added the ability to control class mapping aggregation in multiclass projects via [ClassMappingAggregationSettings](#page-191-0) passed as a parameter to [Project.set\\_target](#page-519-0)
- Added support for *[unsupervised clustering projects](#page-71-0)*
- Added the ability to compute and retrieve Feature Effects for a Multiclass model using [datarobot.models.Model.request\\_feature\\_effects\\_multiclass\(\)](#page-346-1), [datarobot.](#page-347-0) [models.Model.get\\_feature\\_effects\\_multiclass\(\)](#page-347-0) or [datarobot.models.Model.](#page-347-1) [get\\_or\\_request\\_feature\\_effects\\_multiclass\(\)](#page-347-1) methods. For datetime models use following methods datarobot.models.DatetimeModel.request feature effects multiclass(), datarobot.models.DatetimeModel.get feature effects multiclass() or

datarobot.models.DatetimeModel.get or request feature effects multiclass() with *backtest\_index* specified

• Added the ability to get and update challenger model settings for deployment class:  $datarobot.models$ . [Deployment](#page-266-0)

#### Functionality:

- [datarobot.models.Deployment.get\\_challenger\\_models\\_settings\(\)](#page-274-0)
- [datarobot.models.Deployment.update\\_challenger\\_models\\_settings\(\)](#page-274-1)
- Added the ability to get and update segment analysis settings for deployment class:  $datarobot.models$ . [Deployment](#page-266-0)

#### Functionality:

- [datarobot.models.Deployment.get\\_segment\\_analysis\\_settings\(\)](#page-274-2)
- [datarobot.models.Deployment.update\\_segment\\_analysis\\_settings\(\)](#page-274-3)
- Added the ability to get and update predictions by forecast date settings for deployment class:  $datarobot$ . [models.Deployment](#page-266-0)

#### Functionality:

- [datarobot.models.Deployment.get\\_predictions\\_by\\_forecast\\_date\\_settings\(\)](#page-273-0)
- [datarobot.models.Deployment.update\\_predictions\\_by\\_forecast\\_date\\_settings\(\)](#page-273-1)
- Added the ability to specify multiple feature derivation windows when creating a Relationships Configuration using [RelationshipsConfiguration.create](#page-309-0)
- Added the ability to manipulate a legacy conversion for a custom inference model, using the class: [CustomModelVersionConversion](#page-215-0)

#### Functionality:

- [CustomModelVersionConversion.run\\_conversion](#page-215-1)
- [CustomModelVersionConversion.stop\\_conversion](#page-216-0)
- [CustomModelVersionConversion.get](#page-216-1)
- [CustomModelVersionConversion.get\\_latest](#page-216-2)
- [CustomModelVersionConversion.list](#page-217-0)

- [Project.get](#page-511-0) returns the query\_generator\_id used for time series data prep when applicable.
- Feature Fit & Feature Effects can return *datetime* instead of *numeric* for *feature\_type* field for numeric features that are derived from dates.
- These methods now provide additional field rowCount in SHAP based Feature Impact results.
	- [ShapImpact.create](#page-561-1)
	- [ShapImpact.get](#page-561-2)
- Improved performance when downloading prediction dataframes for Multilabel projects using:
	- [Predictions.get\\_all\\_as\\_dataframe](#page-507-0)
	- [PredictJob.get\\_predictions](#page-493-0)

– [Job.get\\_result](#page-330-1)

# **Bugfixes**

- fix [datarobot.CustomTaskVersion](#page-227-0) and [datarobot.CustomModelVersion](#page-211-0) to correctly format required\_metadata\_values before sending them via API
- Fixed response validation that could cause *DataError* when using [datarobot.models.Dataset](#page-242-0) for a dataset with a description that is an empty string.

# **API Changes**

• [RelationshipsConfiguration.create](#page-309-0) will include a new key data source id in *data source* field when applicable

# **Deprecation Summary**

- Model.get\_all\_labelwise\_roc\_curves has been removed. You can get the same information with multiple calls of [Model.get\\_labelwise\\_roc\\_curves](#page-355-0), one per data source.
- Model.get\_all\_multilabel\_lift\_charts has been removed. You can get the same information with multiple calls of Model.get multilabel lift charts, one per data source.

# **Configuration Changes**

### **Documentation Changes**

- This release introduces a new documentation organization. The organization has been modified to better reflect the end-to-end modeling workflow. The new  $\hat{a}$ AIJTutorials $\hat{a}$ AI section has 5 major topics that outline the major components of modeling: Data, Modeling, Predictions, MLOps, and Administration.
- The Getting Started workflow is now hosted at DataRobotâÅ [Zs API Documentation Home](https://docs.datarobot.com/en/docs/api/index.html).
- Added an example of how to set up optimized datetime partitioning for time series projects.

# **2.5.10 2.26.0**

### **New Features**

- Added the ability to use external baseline predictions for time series project. External dataset can be validated using [datarobot.models.Project.validate\\_external\\_time\\_series\\_baseline\(\)](#page-547-0). Option can be set in  $AdvancedOptions$  to scale datarobot modelsâ $\tilde{A}Z$  accuracy performance using external datasetâĂŹs accuracy performance. See the *[external baseline predictions documentation](#page-56-0)* for more information.
- Added the ability to generate exponentially weighted moving average features for time series project. Option can be set in [AdvancedOptions](#page-154-0) and controls the alpha parameter used in exponentially weighted moving average operation.
- Added the ability to request a specific model be prepared for deployment using  $Proof.$ [start\\_prepare\\_model\\_for\\_deployment](#page-537-0).
- Added a new class: datarobot. CustomTask. This class is a custom task that you can use as part (or all) of your blue print for training models. It needs [datarobot.CustomTaskVersion](#page-227-0) before it can properly be used.

#### Functionality:

#### – Create, copy, update or delete:

- \* [datarobot.CustomTask.create\(\)](#page-224-0)
- \* [datarobot.CustomTask.copy\(\)](#page-224-1)
- \* [datarobot.CustomTask.update\(\)](#page-225-0)
- \* [datarobot.CustomTask.delete\(\)](#page-225-1)

#### – list, get and refresh current tasks:

- \* [datarobot.CustomTask.get\(\)](#page-224-2)
- \* [datarobot.CustomTask.list\(\)](#page-223-0)
- \* [datarobot.CustomTask.refresh\(\)](#page-225-2)
- Download the latest **[datarobot.CustomTaskVersion](#page-227-0)** of the **[datarobot.CustomTask](#page-222-0)**
	- \* [datarobot.CustomTask.download\\_latest\\_version\(\)](#page-225-3)
- Added a new class:  $datarobot.CustomTaskVersion$ . This class is for management of specific versions of a custom task.

### Functionality:

- Create new custom task versions:
	- \* [datarobot.CustomTaskVersion.create\\_clean\(\)](#page-227-1)
	- \* [datarobot.CustomTaskVersion.create\\_from\\_previous\(\)](#page-228-0)
- list, get and refresh current available versions:
	- \* [datarobot.CustomTaskVersion.list\(\)](#page-229-0)
	- \* [datarobot.CustomTaskVersion.get\(\)](#page-229-1)
	- \* [datarobot.CustomTaskVersion.refresh\(\)](#page-230-0)
- [datarobot.CustomTaskVersion.download\(\)](#page-229-2) will download a tarball of the files used to create the custom task
- [datarobot.CustomTaskVersion.update\(\)](#page-229-3) updates the metadata for a custom task.
- Added the ability compute batch predictions for an in-memory DataFrame using [BatchPredictionJob.](#page-171-0) [score](#page-171-0)
- Added the ability to specify feature discovery settings when creating a Relationships Configuration using [RelationshipsConfiguration.create](#page-309-0)

- Improved performance when downloading prediction dataframes using:
	- [Predictions.get\\_all\\_as\\_dataframe](#page-507-0)
	- [PredictJob.get\\_predictions](#page-493-0)
	- [Job.get\\_result](#page-330-1)
- Added new *max\_wait* parameter to methods:
	- Dataset.create from url
- Dataset.create from in memory data
- [Dataset.create\\_from\\_data\\_source](#page-245-0)
- [Dataset.create\\_version\\_from\\_in\\_memory\\_data](#page-251-0)
- [Dataset.create\\_version\\_from\\_url](#page-252-0)
- Dataset.create version from data source

### **Bugfixes**

- [Model.get](#page-338-0) will return a DatetimeModel instead of Model whenever the project is datetime partitioned. This enables the ModelRecommendation.get model to return a DatetimeModel instead of Model whenever the project is datetime partitioned.
- Try to read Feature Impact result if existing jobId is None in [Model.](#page-345-0) [get\\_or\\_request\\_feature\\_impact](#page-345-0).
- Set upper version constraints for pandas.
- [RelationshipsConfiguration.create](#page-309-0) will return a catalog in *data\_source* field
- Argument required\_metadata\_keys was not properly being sent in the update and create requests for [datarobot.ExecutionEnvironment](#page-218-0).
- Fix issue with datarobot. ExecutionEnvironment create method failing when used against older versions of the application
- datarobot. CustomTaskVersion was not properly handling required\_metadata\_values from the API response

# **API Changes**

- Updated [Project.start](#page-514-1) to use AUTOPILOT\_MODE.QUICK when the autopilot\_on param is set to True. This brings it in line with [Project.set\\_target](#page-519-0).
- Updated [project.start\\_autopilot](#page-533-0) to accept the following new GA parameters that are already in the public API: consider\_blenders\_in\_recommendation, run\_leakage\_removed\_feature\_list

#### **Deprecation Summary**

- The required\_metadata property of datarobot. CustomModelVersion has been deprecated. required\_metadata\_values should be used instead.
- The required\_metadata property of datarobot. CustomTaskVersion has been deprecated. required metadata values should be used instead.

# **Configuration Changes**

- Now requires dependency on package [scikit-learn](https://pypi.org/project/scikit-learn/) rather than [sklearn.](https://pypi.org/project/scikit-learn/) Note: This dependency is only used in example code. See [this scikit-learn issue](https://github.com/scikit-learn/scikit-learn/issues/8215) for more information.
- Now permits dependency on package [attrs](https://pypi.org/project/attrs/) to be less than version 21. This fixes compatibility with apacheairflow.
- Allow to setup Authorization: <type> <token> type header for OAuth2 Bearer tokens.

#### **Documentation Changes**

• Update the documentation with respect to the permission that controls AI Catalog dataset snapshot behavior.

# **2.5.11 2.25.0**

# **New Features**

- There is a new [AnomalyAssessmentRecord](#page-157-0) object that implements public API routes to work with anomaly assessment insight. This also adds explanations and predictions preview classes. The insight is available for anomaly detection models in time series unsupervised projects which also support calculation of Shapley values.
	- [AnomalyAssessmentPredictionsPreview](#page-162-0)
	- [AnomalyAssessmentExplanations](#page-160-0)

#### Functionality:

- Initialize an anomaly assessment insight for the specified subset.
	- \* [DatetimeModel.initialize\\_anomaly\\_assessment](#page-422-0)
- Get anomaly assessment records, shap explanations, predictions preview:
	- \* [DatetimeModel.get\\_anomaly\\_assessment\\_records](#page-423-1) list available records
	- \* [AnomalyAssessmentRecord.get\\_predictions\\_preview](#page-159-0) get predictions preview for the record
	- \* [AnomalyAssessmentRecord.get\\_latest\\_explanations](#page-159-1) get latest predictions along with shap explanations for the most anomalous records.
	- \* [AnomalyAssessmentRecord.get\\_explanations](#page-160-1) get predictions along with shap explanations for the most anomalous records for the specified range.
- Delete anomaly assessment record:
	- \* [AnomalyAssessmentRecord.delete](#page-159-2) delete record
- Added an ability to calculate and retrieve Datetime trend plots for  $\text{DatetimeModel}$  $\text{DatetimeModel}$  $\text{DatetimeModel}$ . This includes Accuracy over Time, Forecast vs Actual, and Anomaly over Time.

Plots can be calculated using a common method:

– [DatetimeModel.compute\\_datetime\\_trend\\_plots](#page-416-0)

Metadata for plots can be retrieved using the following methods:

- [DatetimeModel.get\\_accuracy\\_over\\_time\\_plots\\_metadata](#page-417-0)
- [DatetimeModel.get\\_forecast\\_vs\\_actual\\_plots\\_metadata](#page-418-0)
- [DatetimeModel.get\\_anomaly\\_over\\_time\\_plots\\_metadata](#page-420-0)

Plots can be retrieved using the following methods:

- [DatetimeModel.get\\_accuracy\\_over\\_time\\_plot](#page-417-1)
- [DatetimeModel.get\\_forecast\\_vs\\_actual\\_plot](#page-419-0)
- [DatetimeModel.get\\_anomaly\\_over\\_time\\_plot](#page-421-0)

Preview plots can be retrieved using the following methods:

- [DatetimeModel.get\\_accuracy\\_over\\_time\\_plot\\_preview](#page-418-1)
- [DatetimeModel.get\\_forecast\\_vs\\_actual\\_plot\\_preview](#page-420-1)
- [DatetimeModel.get\\_anomaly\\_over\\_time\\_plot\\_preview](#page-421-1)
- Support for Batch Prediction Job Definitions has now been added through the following class: [BatchPredictionJobDefinition](#page-172-0). You can create, update, list and delete definitions using the following methods:
	- [BatchPredictionJobDefinition.list](#page-173-1)
	- [BatchPredictionJobDefinition.create](#page-173-0)
	- [BatchPredictionJobDefinition.update](#page-175-0)
	- [BatchPredictionJobDefinition.delete](#page-177-0)

### **Enhancements**

- Added a new helper function to create Dataset Definition, Relationship and Secondary Dataset used by Feature Discovery Project. They are accessible via [DatasetDefinition](#page-311-0) [Relationship](#page-313-0) [SecondaryDataset](#page-319-0)
- Added new helper function to projects to retrieve the recommended model. [Project.](#page-522-1) [recommended\\_model](#page-522-1)
- Added method to download feature discovery recipe SQLs (limited beta feature). [Project.](#page-547-1) [download\\_feature\\_discovery\\_recipe\\_sqls](#page-547-1).
- Added docker\_context\_size and docker\_image\_size to [datarobot.](#page-220-0) [ExecutionEnvironmentVersion](#page-220-0)

# **Bugfixes**

- Remove the deprecation warnings when using with latest versions of urllib3.
- [FeatureAssociationMatrix.get](#page-305-0) is now using correct query param name when *featurelist\_id* is specified.
- Handle scalar values in shapBaseValue while converting a predictions response to a data frame.
- Ensure that if a configured endpoint ends in a trailing slash, the resulting full URL does not end up with double slashes in the path.
- [Model.request\\_frozen\\_datetime\\_model](#page-350-0) is now implementing correct validation of input parameter training\_start\_date.

#### **API Changes**

- Arguments secondary\_datasets now accept [SecondaryDataset](#page-319-0) to create secondary dataset configurations - [SecondaryDatasetConfigurations.create](#page-316-0)
- Arguments dataset definitions and relationships now accept [DatasetDefinition](#page-311-0) [Relationship](#page-313-0) to create and replace relationships configuration - [RelationshipsConfiguration.](#page-309-0) [create](#page-309-0) creates a new relationships configuration between datasets - [RelationshipsConfiguration.](#page-310-0) [retrieve](#page-310-0) retrieve the requested relationships configuration
- Argument required metadata keys has been added to datarobot. ExecutionEnvironment. This should be used to define a list of [RequiredMetadataKey](#page-215-2). datarobot. CustomModelVersion that use a base environment with required\_metadata\_keys must define values for these fields in their respective required\_metadata
- Argument required\_metadata has been added to datarobot. CustomModelVersion. This should be set with relevant values defined by the base environment $\hat{A}Z$ s required metadata keys

# **2.5.12 2.24.0**

# **New Features**

- Partial history predictions can be made with time series time series multiseries models using the allow\_partial\_history\_time\_series\_predictions attribute of the [datarobot.](#page-474-0) [DatetimePartitioningSpecification](#page-474-0). See the *[Time Series](#page-48-0)* documentation for more info.
- Multicategorical Histograms are now retrievable. They are accessible via  $Multicategorical History$ or Feature.get multicategorical histogram.
- Add methods to retrieve per-class lift chart data for multilabel models: [Model.](#page-353-0) [get\\_multilabel\\_lift\\_charts](#page-353-0) and Model.get\_all\_multilabel\_lift\_charts.
- Add methods to retrieve labelwise ROC curves for multilabel models: [Model.](#page-355-0) [get\\_labelwise\\_roc\\_curves](#page-355-0) and Model.get\_all\_labelwise\_roc\_curves.
- Multicategorical Pairwise Statistics are now retrievable. They are accessible via [PairwiseCorrelations](#page-301-0), [PairwiseJointProbabilities](#page-302-0) and [PairwiseConditionalProbabilities](#page-303-0) or [Feature.](#page-295-1) [get\\_pairwise\\_correlations](#page-295-1), [Feature.get\\_pairwise\\_joint\\_probabilities](#page-296-1) and [Feature.get\\_pairwise\\_conditional\\_probabilities](#page-296-2).
- Add methods to retrieve prediction results of a deployment:
	- [Deployment.get\\_prediction\\_results](#page-281-0)
	- [Deployment.download\\_prediction\\_results](#page-281-1)
- Add method to download scoring code of a deployment using [Deployment.download\\_scoring\\_code](#page-282-1).
- Added Automated Documentation: now you can automatically generate documentation about various entities within the platform, such as specific models or projects. Check out the *[Automated Documentation overview](#page-97-0)* and also refer to the *[API Reference](#page-187-1)* for more details.
- Create a new Dataset version for a given dataset by uploading from a file, URL or in-memory datasource.
	- [Dataset.create\\_version\\_from\\_file](#page-251-1)
	- Dataset.create version from in memory data
	- [Dataset.create\\_version\\_from\\_url](#page-252-0)
	- [Dataset.create\\_version\\_from\\_data\\_source](#page-252-1)

- Added a new status called FAILED to from [BatchPredictionJob](#page-163-1) as this is a new status coming to Batch Predictions in an upcoming version of DataRobot.
- Added base\_environment\_version\_id to [datarobot.CustomModelVersion](#page-211-0).
- Support for downloading feature discovery training or prediction dataset using [Project.](#page-547-2) [download\\_feature\\_discovery\\_dataset](#page-547-2).
- Added [datarobot.models.FeatureAssociationMatrix](#page-304-0), [datarobot.](#page-306-0) [models.FeatureAssociationMatrixDetails](#page-306-0) and [datarobot.models.](#page-307-0) [FeatureAssociationFeaturelists](#page-307-0) that can be used to retrieve feature associations data as an alternative to Project.get associations, Project.get association matrix details and [Project.get\\_association\\_featurelists](#page-528-1) methods.

# **Bugfixes**

• Fixed response validation that could cause *DataError* when using [TrainingPredictions.list](#page-566-0) and [TrainingPredictions.get\\_all\\_as\\_dataframe](#page-566-1) methods if there are training predictions computed with *explanation\_algorithm*.

# **API Changes**

- Remove *desired\_memory* param from the following classes: [datarobot.CustomInferenceModel](#page-204-0), [datarobot.CustomModelVersion](#page-211-0), [datarobot.CustomModelTest](#page-208-0)
- Remove desired\_memory param from the following methods: [CustomInferenceModel.](#page-206-0) [create](#page-206-0), [CustomModelVersion.create\\_clean](#page-211-1), [CustomModelVersion.create\\_clean](#page-212-0), [CustomModelTest.create](#page-209-0) and [CustomModelTest.create](#page-209-0)

# **Deprecation Summary**

• class ComplianceDocumentation will be deprecated in v2.24 and will be removed entirely in v2.27. Use [AutomatedDocument](#page-187-0) instead. To start off, see the *[Automated Documentation overview](#page-97-0)* for details.

# **Configuration Changes**

# **Documentation Changes**

• Remove reference to S3 for  $Proof$  upload\_dataset since it is not supported by the server

# **2.5.13 2.23.0**

# **New Features**

- Calendars for time series projects can now be automatically generated by providing a country code to the method [CalendarFile.create\\_calendar\\_from\\_country\\_code](#page-183-0). A list of allowed country codes can be retrieved using [CalendarFile.get\\_allowed\\_country\\_codes](#page-183-1) For more information, see the *[calendar](#page-54-0) [documentation](#page-54-0)*.
- Added *calculate* all series' param to DatetimeModel.compute series accuracy. This option allows users to compute series accuracy for all available series at once, while by default it is computed for first 1000 series only.
- Added ability to specify sampling method when setting target of OTV project. Option can be set in [AdvancedOptions](#page-154-0) and changes a way training data is defined in autopilot steps.
- Add support for custom inference model k8s resources management. This new feature enables users to control k8s resources allocation for their executed model in the k8s cluster. It involves in adding the following new parameters: network egress policy, desired memory, maximum memory, replicas to the following classes: [datarobot.CustomInferenceModel](#page-204-0), [datarobot.CustomModelVersion](#page-211-0), [datarobot.CustomModelTest](#page-208-0)
- Add support for multiclass custom inference and training models. This enables users to create classification custom models with more than two class labels. The datarobot. CustomInferenceModel class can now use datarobot.TARGET\_TYPE.MULTICLASS for their target\_type parameter. Class labels for inference models can be set/updated using either a file or as a list of labels.
- Support for Listing all the secondary dataset configuration for a given project:
	- [SecondaryDatasetConfigurations.list](#page-316-1)
- Add support for unstructured custom inference models. The [datarobot.CustomInferenceModel](#page-204-0) class can now use datarobot.TARGET\_TYPE.UNSTRUCTURED for its target\_type parameter. target\_name parameter is optional for UNSTRUCTURED target type.
- All per-class lift chart data is now available for multiclass models using [Model.](#page-352-0) [get\\_multiclass\\_lift\\_chart](#page-352-0).
- AUTOPILOT MODE.COMPREHENSIVE, a new mode, has been added to Project.set target.
- Add support for anomaly detection custom inference models. The datarobot. CustomInferenceModel class can now use datarobot.TARGET\_TYPE.ANOMALY for its target\_type parameter. target name parameter is optional for ANOMALY target type.
- Support for Updating and retrieving the secondary dataset configuration for a Feature discovery deployment:
	- [Deployment.update\\_secondary\\_dataset\\_config](#page-280-0)
	- [Deployment.get\\_secondary\\_dataset\\_config](#page-280-1)
- Add support for starting and retrieving Feature Impact information for [datarobot.](#page-211-0) [CustomModelVersion](#page-211-0)
- Search for interaction features and Supervised Feature reduction for feature discovery project can now be specified in [AdvancedOptions](#page-154-0).
- Feature discovery projects can now be created using the  $Project.setart$  method by providing relationships\_configuration\_id.
- Actions applied to input data during automated feature discovery can now be retrieved using [FeatureLineage.get](#page-315-0) Corresponding feature lineage id is available as a new [datarobot.models.](#page-293-0) [Feature](#page-293-0) field *feature\_lineage\_id*.
- Lift charts and ROC curves are now calculated for backtests 2+ in time series and OTV models. The data can be retrieved for individual backtests using [Model.get\\_lift\\_chart](#page-351-0) and [Model.get\\_roc\\_curve](#page-354-0).
- The following methods now accept a new argument called credential\_data, the credentials to authenticate with the databa
	- [Dataset.create\\_from\\_data\\_source](#page-245-0)
	- [Dataset.create\\_project](#page-250-1)
	- [Project.create\\_from\\_dataset](#page-513-0)
- Add support for DataRobot Connectors, datarobot. Connector provides a simple implementation to interface with connectors.

# **Enhancements**

- Running Autopilot on Leakage Removed feature list can now be specified in  $AdvancesdOptions$ . By default, Autopilot will always run on Informative Features - Leakage Removed feature list if it exists. If the parameter *run\_leakage\_removed\_feature\_list* is set to False, then Autopilot will run on Informative Features or available custom feature list.
- Method [Project.upload\\_dataset](#page-524-0) and [Project.upload\\_dataset\\_from\\_data\\_source](#page-525-0) support new optional parameter secondary datasets config id for Feature discovery project.

# **Bugfixes**

- added disable\_holdout param in [datarobot.DatetimePartitioning](#page-479-0)
- Using [Credential.create\\_gcp](#page-203-0) produced an incompatible credential
- SampleImage.list now supports Regression & Multilabel projects
- Using [BatchPredictionJob.score](#page-172-1) could in some circumstances result in a crash from trying to abort the job if it fails to start
- Using [BatchPredictionJob.score](#page-172-1) or [BatchPredictionJob.score](#page-168-0) would produce incomplete results in case a job was aborted while downloading. This will now raise an exception.

# **API Changes**

- New sampling\_method param in [Model.train\\_datetime](#page-341-0), [Project.train\\_datetime](#page-535-0), [Model.train\\_datetime](#page-350-0) and [Model.train\\_datetime](#page-342-1).
- New target\_type param in datarobot. CustomInferenceModel
- New arguments **secondary\_datasets**, **name**, **creator\_full\_name**, **creator\_user\_id**, **created**, featurelist\_id, credentials\_ids, project\_version and is\_default in [datarobot.models.SecondaryDatasetConfigurations](#page-316-1)
- New arguments **secondary\_datasets**, **name**, **featurelist\_id** to [SecondaryDatasetConfigu](#page-316-0)rations. [create](#page-316-0)
- Class FeatureEngineeringGraph has been removed. Use [datarobot.models.](#page-307-1) [RelationshipsConfiguration](#page-307-1) instead.
- Param feature\_engineering\_graphs removed from [Project.set\\_target](#page-519-0).
- Param config removed from [SecondaryDatasetConfigurations.create](#page-316-0).

### **Deprecation Summary**

- **supports\_binary\_classification** and **supports\_regression** are deprecated for datarobot. CustomInferenceModel and will be removed in v2.24
- Argument config and supports\_regression are deprecated for [datarobot.models.](#page-316-1) [SecondaryDatasetConfigurations](#page-316-1) and will be removed in v2.24
- **CustomInferenceImage** has been deprecated and will be removed in v2.24. [datarobot.](#page-211-0) [CustomModelVersion](#page-211-0) with base\_environment\_id should be used in their place.
- environment\_id and environment\_version\_id are deprecated for [CustomModelTest.create](#page-209-0)

### **Documentation Changes**

• *feature\_lineage\_id* is added as a new parameter in the response for retrieval of a [datarobot.models.](#page-293-0) [Feature](#page-293-0) created by automated feature discovery or time series feature derivation. This id is required to retrieve a [datarobot.models.FeatureLineage](#page-314-0) instance.

# **2.5.14 2.22.1**

# **New Features**

- Batch Prediction jobs now support *[dataset](#page-114-0)* as intake settings for [BatchPredictionJob.score](#page-163-0).
- Create a Dataset from DataSource:
	- [Dataset.create\\_from\\_data\\_source](#page-245-0)
	- [DataSource.create\\_dataset](#page-241-0)
- Added support for Custom Model Dependency Management. Please see *[custom model documentation](#page-133-0)*. New features added:
	- Added new argument base\_environment\_id to methods [CustomModelVersion.](#page-211-1) create clean and CustomModelVersion.create from previous
	- New fields base environment id and dependencies to class [datarobot.](#page-211-0) [CustomModelVersion](#page-211-0)
	- New class [datarobot.CustomModelVersionDependencyBuild](#page-217-1) to prepare custom model versions with dependencies.
	- Made argument environment id of [CustomModelTest.create](#page-209-0) optional to enable using custom model versions with dependencies
	- New field image\_type added to class datarobot. CustomModelTest
	- [Deployment.create\\_from\\_custom\\_model\\_version](#page-267-0) can be used to create a deployment from a custom model version.
- Added new parameters for starting and re-running Autopilot with customizable settings within  $Proof.$ start autopilot.
- Added a new method to trigger Feature Impact calculation for a Custom Inference Image: CustomInferenceImage.calculate\_feature\_impact
- Added new method to retrieve number of iterations trained for early stopping models. Currently supports only tree-based models. [Model.get\\_num\\_iterations\\_trained](#page-339-3).

- A description can now be added or updated for a project.  $Proof.$   $Set\_project\_description.$
- Added new parameters *read\_timeout* and *max\_wait* to method [Dataset.create\\_from\\_file](#page-243-2). Values larger than the default can be specified for both to avoid timeouts when uploading large files.
- Added new parameter *metric* to [datarobot.models.TargetDrift](#page-285-0), [datarobot.models.](#page-285-1) [FeatureDrift](#page-285-1), [Deployment.get\\_target\\_drift](#page-279-0) and [Deployment.get\\_feature\\_drift](#page-279-1).
- Added new parameter *timeout* to [BatchPredictionJob.download](#page-172-1) to indicate how many seconds to wait for the download to start (in case the job doesna $\tilde{A}Zt$  start processing immediately). Set to  $-1$  to

disable. This parameter can also be sent as *download timeout* to [BatchPredictionJob.score](#page-163-0) and [BatchPredictionJob.score](#page-168-0). If the timeout occurs, the pending job will be aborted.

- Added new parameter *read\_timeout* to [BatchPredictionJob.download](#page-172-1) to indicate how many seconds to wait between each downloaded chunk. This parameter can also be sent as *download\_read\_timeout* to [BatchPredictionJob.score](#page-163-0) and [BatchPredictionJob.score](#page-168-0).
- Added parameter catalog to [BatchPredictionJob](#page-163-0) to both intake and output adapters for type *jdbc*.
- Consider blenders in recommendation can now be specified in  $AdvancesdOptions$ . Blenders will be included when autopilot chooses a model to prepare and recommend for deployment.
- Added optional parameter max\_wait to [Deployment.replace\\_model](#page-270-3) to indicate the maximum time to wait for model replacement job to complete before erroring.

# **Bugfixes**

- Handle null values in predictionExplanationMetadata["shapRemainingTotal"] while converting a predictions response to a data frame.
- Handle null values in customModel["latestVersion"]
- Removed an extra column status from [BatchPredictionJob](#page-163-1) as it caused issues with never version of Trafaret validation.
- Make predicted\_vs\_actual optional in Feature Effects data because a feature may have insufficient qualified samples.
- Make jdbc\_url optional in Data Store data because some data stores will not have it.
- The method Project.get datetime models now correctly returns all DatetimeModel objects for the project, instead of just the first 100.
- Fixed a documentation error related to snake\_case vs camelCase in the JDBC settings payload.
- Make trafaret validator for datasets use a syntax that works properly with a wider range of trafaret versions.
- Handle extra keys in CustomModelTests and CustomModelVersions
- ImageEmbedding and ImageActivationMap now supports regression projects.

### **API Changes**

• The default value for the mode param in [Project.set\\_target](#page-519-0) has been changed from AUTOPILOT\_MODE.FULL\_AUTO to AUTOPILOT\_MODE.QUICK

### **Deprecation Summary**

### **Configuration Changes**

### **Documentation Changes**

- Added links to classes with duration parameters such as *validation\_duration* and *holdout\_duration* to provide duration string examples to users.
- The *[models documentation](#page-33-0)* has been revised to include section on how to train a new model and how to run cross-validation or backtesting for a model.

# **2.5.15 2.21.0**

# **New Features**

- Added new arguments explanation algorithm and max explanations to method [Model.request\\_training\\_predictions](#page-356-0). New fields explanation\_algorithm, max explanations and shap warnings have been added to class [TrainingPredictions](#page-564-0). New fields prediction\_explanations and shap\_metadata have been added to class [TrainingPredictionsIterator](#page-562-0) that is returned by method [TrainingPredictions.](#page-566-2) [iterate\\_rows](#page-566-2).
- Added new arguments explanation\_algorithm and max\_explanations to method [Model.](#page-342-0) request predictions. New fields explanation algorithm, max explanations and shap\_warnings have been added to class [Predictions](#page-505-2). Method [Predictions.](#page-507-0) get all as dataframe has new argument serializer that specifies the retrieval and results validation method  $(json or csv)$  for the predictions.
- Added possibility to compute [ShapImpact.create](#page-561-1) and request [ShapImpact.get](#page-561-2) SHAP impact scores for features in a model.
- Added support for accessing Visual AI images and insights. See the DataRobot Python Package documentation, Visual AI Projects, section for details.
- User can specify custom row count when requesting Feature Effects. Extended methods are  $Model$ . [request\\_feature\\_effect](#page-346-2) and [Model.get\\_or\\_request\\_feature\\_effect](#page-348-1).
- Users can request SHAP based predictions explanations for a models that support SHAP scores using [ShapMatrix.create](#page-504-1).
- Added two new methods to  $Database$  to lazily retrieve paginated responses.
	- [Dataset.iterate](#page-247-1) returns an iterator of the datasets that a user can view.
	- Dataset. iterate all features returns an iterator of the features of a dataset.
- ItâĂŹs possible to create an Interaction feature by combining two categorical features together using [Project.create\\_interaction\\_feature](#page-546-0). Operation result represented by [models.](#page-300-1) [InteractionFeature.](#page-300-1). Specific information about an interaction feature may be retrieved by its name using [models.InteractionFeature.get](#page-300-2)
- Added the [DatasetFeaturelist](#page-324-1) class to support featurelists on datasets in the AI Catalog. DatasetFeaturelists can be updated or deleted. Two new methods were also added to  $Database$  to interact with [Dataset](#page-242-0)-Featurelists. These are [Dataset.get\\_featurelists](#page-249-1) and [Dataset.create\\_featurelist](#page-249-2) which list existing featurelists and create new featurelists on a dataset, respectively.
- Added model\_splits to [DatetimePartitioningSpecification](#page-474-0) and to [DatetimePartitioning](#page-479-0). This will allow users to control the jobs per model used when building models. A higher number of model\_splits will result in less downsampling, allowing the use of more post-processed data.
- Added support for *[unsupervised projects](#page-68-0)*.
- Added support for external test set. Please see *[testset documentation](#page-99-0)*
- A new workflow is available for assessing models on external test sets in time series unsupervised projects. More information can be found in the *[documentation](#page-70-0)*.
	- [Project.upload\\_dataset](#page-524-0) and [Model.request\\_predictions](#page-342-0) now accept actual\_value\_column - name of the actual value column, can be passed only with date range.
	- [PredictionDataset](#page-495-0) objects now contain the following new fields:
- \* actual\_value\_column: Actual value column which was selected for this dataset.
- \* detected\_actual\_value\_column: A list of detected actual value column info.
- New warning is added to data\_quality\_warnings of [datarobot.models.](#page-495-0) [PredictionDataset](#page-495-0): single\_class\_actual\_value\_column.
- $\sim$  Scores and insights on external test sets can be retrieved using *[ExternalScores](#page-289-0)*, [ExternalLiftChart](#page-291-0), [ExternalRocCurve](#page-291-1).
- Users can create payoff matrices for generating profit curves for binary classification projects using [PayoffMatrix.create](#page-490-0).
- Deployment Improvements:
	- $-$  datarobot.models. TargetDrift can be used to retrieve target drift information.
	- $-$  datarobot. models. FeatureDrift can be used to retrieve feature drift information.
	- Deployment. submit\_actuals will submit actuals in batches if the total number of actuals exceeds the limit of one single request.
	- Deployment.create from custom model image can be used to create a deployment from a custom model image.
	- Deployments now support predictions data collection that enables prediction re-quests and results to be saved in Predictions Data Storage. See [Deployment.](#page-276-0) [get\\_predictions\\_data\\_collection\\_settings](#page-276-0) and [Deployment.](#page-276-1) update predictions data collection settings for usage.
- New arguments send notification and include feature discovery entities are added to [Project.share](#page-544-2).
- Now it is possible to specify the number of training rows to use in feature impact computation on supported project types (that is everything except unsupervised, multi-class, time-series). This does not affect SHAP based feature impact. Extended methods:
	- [Model.request\\_feature\\_impact](#page-344-0)
	- [Model.get\\_or\\_request\\_feature\\_impact](#page-345-0)
- A new class  $FeatureImportJob$  is added to retrieve Feature Impact records with metadata. The regular [Job](#page-329-1) still works as before.
- Added support for custom models. Please see *[custom model documentation](#page-133-0)*. Classes added:
	- [datarobot.ExecutionEnvironment](#page-218-0) and [datarobot.ExecutionEnvironmentVersion](#page-220-0) to create and manage custom model executions environments
	- [datarobot.CustomInferenceModel](#page-204-0) and [datarobot.CustomModelVersion](#page-211-0) to create and manage custom inference models
	- datarobot. CustomModelTest to perform testing of custom models
- Batch Prediction jobs now support forecast and historical Time Series predictions using the new argument timeseries\_settings for [BatchPredictionJob.score](#page-163-0).
- Batch Prediction jobs now support scoring to Azure and Google Cloud Storage with methods BatchPredictionJob.score azure and BatchPredictionJob.score gcp.
- Now itâ $\tilde{A}Zs$  possible to create Relationships Configurations to introduce secondary datasets to projects. A configuration s
	- [RelationshipsConfiguration.create](#page-309-0) creates a new relationships configuration between datasets
- $-$  [RelationshipsConfiguration.retrieve](#page-310-0) retrieve the requested relationships configuration
- [RelationshipsConfiguration.replace](#page-311-1) replace the relationships configuration details with new one
- $-$  [RelationshipsConfiguration.delete](#page-311-2) delete the relationships configuration

# **Enhancements**

- Made creating projects from a dataset easier through the new  $Database$ . create project.
- These methods now provide additional metadata fields in Feature Impact results if called with *with\_metadata=True*. Fields added: rowCount, shapBased, ranRedundancyDetection, count.
	- [Model.get\\_feature\\_impact](#page-343-0)
	- [Model.request\\_feature\\_impact](#page-344-0)
	- [Model.get\\_or\\_request\\_feature\\_impact](#page-345-0)
- Secondary dataset configuration retrieve and deletion is easier now though new [SecondaryDatasetConfigurations.delete](#page-316-1) soft deletes a Secondary dataset configuration. [SecondaryDatasetConfigurations.get](#page-316-1) retrieve a Secondary dataset configuration.
- Retrieve relationships configuration which is applied on the given feature discovery project using  $Proof$ . [get\\_relationships\\_configuration](#page-546-1).

#### **Bugfixes**

- An issue with input validation of the Batch Prediction module
- parent\_model\_id was not visible for all frozen models
- Batch Prediction jobs that used other output types than *local\_file* failed when using *.wait\_for\_completion()*
- A race condition in the Batch Prediction file scoring logic

# **API Changes**

- Three new fields were added to the  $Database$  object. This reflects the updated fields in the public API routes at *api/v2/datasets/*. The added fields are:
	- processing\_state: Current ingestion process state of the dataset
	- row\_count: The number of rows in the dataset.
	- size: The size of the dataset as a CSV in bytes.

#### **Deprecation Summary**

- datarobot.enums.VARIABLE\_TYPE\_TRANSFORM.CATEGORICAL for is deprecated for the following and will be ren
	- meth:*Project.batch\_features\_type\_transform*
	- meth:*Project.create\_type\_transform\_feature*

# **2.5.16 2.20.0**

# **New Features**

- There is a new [Dataset](#page-242-0) object that implements some of the public API routes at *api/v2/datasets/*. This also adds two new feature classes and a details class.
	- [DatasetFeature](#page-298-0)
	- [DatasetFeatureHistogram](#page-299-0)
	- [DatasetDetails](#page-253-1)

#### Functionality:

- Create a Dataset by uploading from a file, URL or in-memory datasource.
	- \* [Dataset.create\\_from\\_file](#page-243-2)
	- \* [Dataset.create\\_from\\_in\\_memory\\_data](#page-244-1)
	- \* [Dataset.create\\_from\\_url](#page-244-0)
- Get Datasets or elements of Dataset with:
	- \* [Dataset.list](#page-247-0) lists available Datasets
	- \* [Dataset.get](#page-246-1) gets a specified Dataset
	- \* [Dataset.update](#page-246-1) updates the Dataset with the latest server information.
	- \* [Dataset.get\\_details](#page-248-1) gets the DatasetDetails of the Dataset.
	- $*$  [Dataset.get\\_all\\_features](#page-249-3) gets a list of the Datasetâ $\tilde{AZ}$ s Features.
	- \* [Dataset.get\\_file](#page-250-2) downloads the Dataset as a csv file.
	- \* [Dataset.get\\_projects](#page-250-3) gets a list of Projects that use the Dataset.
- Modify, delete or un-delete a Dataset:
	- \* Dataset. modify Changes the name and categories of the Dataset
	- \* [Dataset.delete](#page-246-2) soft deletes a Dataset.
	- \* [Dataset.un\\_delete](#page-246-3) un-deletes the Dataset. You cannot retrieve the IDs of deleted Datasets, so if you want to un-delete a Dataset, you need to store its ID before deletion.
- You can also create a Project using a *Dataset* with:
	- \* [Project.create\\_from\\_dataset](#page-513-0)
- It is possible to create an alternative configuration for the secondary dataset which can be used during the prediction
	- [SecondaryDatasetConfigurations.create](#page-316-0) allow to create secondary dataset configuration
- You can now filter the deployments returned by the  $Deployment$ . List command. You can do this by passing an instance of the [DeploymentListFilters](#page-283-1) class to the filters keyword argument. The currently supported filters are:
	- role
	- service\_health
	- model\_health
	- accuracy\_health
- execution\_environment\_type
- materiality
- A new workflow is available for making predictions in time series projects. To that end, [PredictionDataset](#page-495-0) objects now contain the following new fields:
	- forecast\_point\_range: The start and end date of the range of dates available for use as the forecast point, detected based on the uploaded prediction dataset
	- data\_start\_date: A datestring representing the minimum primary date of the prediction dataset
	- data\_end\_date: A datestring representing the maximum primary date of the prediction dataset
	- max\_forecast\_date: A datestring representing the maximum forecast date of this prediction dataset

Additionally, users no longer need to specify a forecast\_point or predictions\_start\_date and predictions\_end\_date when uploading datasets for predictions in time series projects. More information can be found in the *[time series predictions](#page-52-0)* documentation.

- Per-class lift chart data is now available for multiclass models using [Model.](#page-352-1) get multiclass lift chart.
- Unsupervised projects can now be created using the *[Project.start](#page-514-1)* and *[Project.set\\_target](#page-519-0)* methods by providing unsupervised\_mode=True, provided that the user has access to unsupervised machine learning functionality. Contact support for more information.
- A new boolean attribute unsupervised\_mode was added to [datarobot.](#page-474-0) [DatetimePartitioningSpecification](#page-474-0). When it is set to True, datetime partitioning for unsupervised time series projects will be constructed for nowcasting: forecast\_window\_start=forecast\_window\_end=0.
- Users can now configure the start and end of the training partition as well as the end of the validation partition for backtests in a datetime-partitioned project. More information and example usage can be found in the *[backtesting](#page-45-0) [documentation](#page-45-0)*.

### **Enhancements**

- Updated the user agent header to show which python version.
- [Model.get\\_frozen\\_child\\_models](#page-356-1) can be used to retrieve models that are frozen from a given model
- Added datarobot.enums.TS\_BLENDER\_METHOD to make it clearer which blender methods are allowed for use in time series projects.

### **Bugfixes**

- An issue where uploaded CSV $\hat{A}Z$ s would loose quotes during serialization causing issues when columns containing line terminators where loaded in a dataframe, has been fixed
- [Project.get\\_association\\_featurelists](#page-528-1) is now using the correct endpoint name, but the old one will continue to work
- Python API [PredictionServer](#page-508-0) supports now on-premise format of API response.

### **API Changes**

#### **Deprecation Summary**

# **Configuration Changes**

# **Documentation Changes**

# **2.5.17 2.19.0**

# **New Features**

- Projects can be cloned using [Project.clone\\_project](#page-546-2)
- Calendars used in time series projects now support having series-specific events, for instance if a holiday only affects some stores. This can be controlled by using new argument of the  $\text{CalendarFile}$ . create method. If multiseries id columns are not provided, calendar is considered to be single series and all events are applied to all series.
- We have expanded prediction intervals availability to the following use-cases:
	- Time series model deployments now support prediction intervals. See [Deployment.get\\_prediction\\_intervals\\_settings](#page-277-0) and [Deployment.](#page-277-1) [update\\_prediction\\_intervals\\_settings](#page-277-1) for usage.
	- Prediction intervals are now supported for model exports for time series. To that end, a new optional parameter prediction\_intervals\_size has been added to [Model.](#page-349-0) [request\\_transferable\\_export](#page-349-0).

More details on prediction intervals can be found in the *[prediction intervals documentation](#page-55-0)*.

- Allowed pairwise interaction groups can now be specified in  $AdvancesdOptions$ . They will be used in GAM models during training.
- New deployments features:
	- Update the label and description of a deployment using  $Deployment$ , update.
	- *[Association ID setting](#page-130-0)* can be retrieved and updated.
	- Regression deployments now support *[prediction warnings](#page-132-0)*.
- For multiclass models now itâ $\Delta Z$ s possible to get feature impact for each individual target class using  $\text{Mod} \epsilon \cdot l$ . [get\\_multiclass\\_feature\\_impact](#page-344-1)
- Added support for new *[Batch Prediction API](#page-110-0)*.
- It is now possible to create and retrieve basic, oauth and  $s3$  credentials with  $Credential$ .
- Itâ $\tilde{A}Z$ s now possible to get feature association statuses for featurelists using [Project.](#page-528-1) [get\\_association\\_featurelists](#page-528-1)
- You can also pass a specific featurelist id into Project.get associations

- Added documentation to  $Proof.get\_metrics$  to detail the new ascending field that indicates how a metric should be sorted.
- Retraining of a model is processed asynchronously and returns a ModelJob immediately.
- Blender models can be retrained on a different set of data or a different feature list.
- Word cloud ngrams now has variable field representing the source of the ngram.
- Method WordCloud.ngrams per class can be used to split ngrams for better usability in multiclass projects.
- Method [Project.set\\_target](#page-519-0) support new optional parameters featureEngineeringGraphs and credentials.
- Method Project.upload dataset and Project.upload dataset from data source support new optional parameter credentials.
- Series accuracy retrieval methods ([DatetimeModel.get\\_series\\_accuracy\\_as\\_dataframe](#page-409-0) and [DatetimeModel.download\\_series\\_accuracy\\_as\\_csv](#page-410-0)) for multiseries time series projects now support additional parameters for specifying what data to retrieve, including:
	- metric: Which metric to retrieve scores for
	- multiseries\_value: Only returns series with a matching multiseries ID
	- order\_by: An attribute by which to sort the results

#### **Bugfixes**

• An issue when using  $Feature.get$  and  $ModelingFeature.get$  to retrieve summarized categorical feature has been fixed.

#### **API Changes**

- The datarobot package is now no longer a [namespace package.](https://packaging.python.org/guides/packaging-namespace-packages/)
- datarobot.enums.BLENDER\_METHOD.FORECAST\_DISTANCE is removed (deprecated in 2.18.0).

#### **Documentation Changes**

• Updated *[Residuals charts](#page-38-0)* documentation to reflect that the data rows include row numbers from the source dataset for projects created in DataRobot 5.3 and newer.

# **2.5.18 2.18.0**

- *[Residuals charts](#page-38-0)* can now be retrieved for non-time-aware regression models.
- *[Deployment monitoring](#page-126-0)* can now be used to retrieve service stats, service health, accuracy info, permissions, and feature lists for deployments.
- *[Time series](#page-48-0)* projects now support the Average by Forecast Distance blender, configured with more than one Forecast Distance. The blender blends the selected models, selecting the best three models based on the backtesting score for each Forecast Distance and averaging their predictions. The new blender method FORECAST\_DISTANCE\_AVG has been added to datarobot.enums.BLENDER\_METHOD.
- [Deployment.submit\\_actuals](#page-272-0) can now be used to submit data about actual results from a deployed model, which can be used to calculate accuracy metrics.

# **Enhancements**

- Monotonic constraints are now supported for OTV projects. To that end, the parameters monotonic\_increasing\_featurelist\_id and monotonic\_decreasing\_featurelist\_id can be specified in calls to [Model.train\\_datetime](#page-341-0) or [Project.train\\_datetime](#page-535-0).
- When [retrieving information about features](#page-294-0), information about summarized categorical variables is now available in a new keySummary.
- For [Word Clouds](#page-581-0) in multiclass projects, values of the target class for corresponding word or ngram can now be passed using the new class parameter.
- Listing deployments using  $Deployment$ . *list* now support sorting and searching the results using the new order by and search parameters.
- You can now get the model associated with a [model job](#page-469-0) by getting the model variable on the model job [object](#page-469-0).
- The [Blueprint](#page-178-0) class can now retrieve the recommended\_featurelist\_id, which indicates which feature list is recommended for this blueprint. If the field is not present, then there is no recommended feature list for this blueprint.
- The [Model](#page-337-0) class now can be used to retrieve the model number.
- The method [Model.get\\_supported\\_capabilities](#page-339-0) now has an extra field supportsCodeGeneration to explain whether the model supports code generation.
- Calls to [Project.start](#page-514-0) and [Project.upload\\_dataset](#page-524-0) now support uploading data via S3 URI and *pathlib.Path* objects.
- Errors upon connecting to DataRobot are now clearer when an incorrect API Token is used.
- The datarobot package is now a [namespace package.](https://packaging.python.org/guides/packaging-namespace-packages/)

#### **Deprecation Summary**

• datarobot.enums.BLENDER\_METHOD.FORECAST\_DISTANCE is deprecated and will be removed in 2.19. Use FORECAST\_DISTANCE\_ENET instead.

### **Documentation Changes**

- Various typo and wording issues have been addressed.
- A new notebook showing regression-specific features is now been added to the *[examples](#page-582-1)*.
- Documentation for *[Access lists](#page-150-0)* has been added.

# **2.5.19 2.17.0**

- *[Deployments](#page-123-0)* can now be managed via the API by using the new [Deployment](#page-266-0) class.
- Users can now list available prediction servers using  $PredictionsError$ . list.
- When [specifying datetime partitioning](#page-474-0) settings , *[time series](#page-48-0)* projects can now mark individ-ual features as excluded from feature derivation using the [FeatureSettings.do\\_not\\_derive](#page-478-0) attribute. Any features not specified will be assigned according to the *DatetimePartitioningSpecification*. default to do not derive value.
- Users can now submit multiple feature type transformations in a single batch request using  $Proof.$ [batch\\_features\\_type\\_transform](#page-545-0).
- *[Advanced Tuning](#page-41-0)* for non-Eureqa models (beta feature) is now enabled by default for all users. As of v2.17, all models are now supported other than blenders, open source, prime, scaleout, baseline and user-created.
- Information on feature clustering and the association strength between pairs of numeric or categorical features is now available. Project.get associations can be used to retrieve pairwise feature association statistics and [Project.get\\_association\\_matrix\\_details](#page-528-0) can be used to get a sample of the actual values used to measure association strength.

### **Enhancements**

- *number\_of\_do\_not\_derive\_features* has been added to the [datarobot.DatetimePartitioning](#page-479-0) class to specify the number of features that are marked as excluded from derivation.
- Users with PyYAML>=5.1 will no longer receive a warning when using the *datarobot* package
- It is now possible to use files with unicode names for creating projects and prediction jobs.
- Users can now embed DataRobot-generated content in a *[ComplianceDocTemplate](#page-197-0)* using keyword tags. *[See here](#page-97-0)* for more details.
- The field calendar name has been added to datarobot. DatetimePartitioning to display the name of the calendar used for a project.
- *[Prediction intervals](#page-55-0)* are now supported for start-end retrained models in a time series project.
- Previously, all backtests had to be run before *[prediction intervals](#page-55-0)* for a time series project could be requested with predictions. Now, backtests will be computed automatically if needed when prediction intervals are requested.

#### **Bugfixes**

- An issue affecting time series project creation for irregularly spaced dates has been fixed.
- [ComplianceDocTemplate](#page-197-0) now supports empty text blocks in user sections.
- An issue when using  $Predictions.get$  to retrieve predictions metadata has been fixed.

#### **Documentation Changes**

• An overview on working with class ComplianceDocumentation and [ComplianceDocTemplate](#page-197-0) has been created. *[See here](#page-97-0)* for more details.

# **2.5.20 2.16.0**

- Three new methods for Series Accuracy have been added to the  $DatetimeModel$  class.
	- Start a request to calculate Series Accuracy with [DatetimeModel.compute\\_series\\_accuracy](#page-410-1)
	- Once computed, Series Accuracy can be retrieved as a pandas. DataFrame using  $D \text{a} t \in t \text{ im} \Theta \text{b}$ . [get\\_series\\_accuracy\\_as\\_dataframe](#page-409-0)
	- Or saved as a CSV using [DatetimeModel.download\\_series\\_accuracy\\_as\\_csv](#page-410-0)

• Users can now access *[prediction intervals](#page-55-0)* data for each prediction with a *[DatetimeModel](#page-406-0)*. For each model, prediction intervals estimate the range of values DataRobot expects actual values of the target to fall within. They are similar to a confidence interval of a prediction, but are based on the residual errors measured during the backtesting for the selected model.

#### **Enhancements**

• Information on the effective feature derivation window is now available for *[time series projects](#page-48-0)* to specify the full span of historical data required at prediction time. It may be longer than the feature derivation window of the project depending on the differencing settings used.

Additionally, more of the project partitioning settings are also available on the  $\text{DatetimeModel}$  $\text{DatetimeModel}$  $\text{DatetimeModel}$  class. The new attributes are:

- effective\_feature\_derivation\_window\_start
- effective\_feature\_derivation\_window\_end
- forecast\_window\_start
- forecast\_window\_end
- windows\_basis\_unit
- Prediction metadata is now included in the return of  $Predictions.get$

#### **Documentation Changes**

- Various typo and wording issues have been addressed.
- The example data that was meant to accompany the Time Series examples has been added to the zip file of the download in the *[examples](#page-582-1)*.

# **2.5.21 2.15.1**

#### **Enhancements**

- [CalendarFile.get\\_access\\_list](#page-186-0) has been added to the [CalendarFile](#page-180-0) class to return a list of users with access to a calendar file.
- A role attribute has been added to the *[CalendarFile](#page-180-0)* class to indicate the access level a current user has to a calendar file. For more information on the specific access levels, see the *[sharing](#page-150-0)* documentation.

#### **Bugfixes**

• Previously, attempting to retrieve the calendar\_id of a project without a set target would result in an error. This has been fixed to return None instead.

# **2.5.22 2.15.0**

#### **New Features**

• Previously available for only Eureqa models, Advanced Tuning methods and objects, including [Model.](#page-359-0) start advanced tuning session, [Model.](#page-357-1)get advanced tuning parameters, Model. [advanced\\_tune](#page-357-1), and [AdvancedTuningSession](#page-467-0), now support all models other than blender, open source, and user-created models. Use of Advanced Tuning via API for non-Eureqa models is in beta and not available by default, but can be enabled.

• Calendar Files for time series projects can now be created and managed through the  $\text{CalendarFile}$  $\text{CalendarFile}$  $\text{CalendarFile}$  class.

#### **Enhancements**

- The dataframe returned from [datarobot.PredictionExplanations.](#page-500-0) [get\\_all\\_as\\_dataframe\(\)](#page-500-0) will now have each class label *class\_X* be the same from row to row.
- The client is now more robust to networking issues by default. It will retry on more errors and respects *Retry-After* headers in HTTP 413, 429, and 503 responses.
- Added Forecast Distance blender for Time-Series projects configured with more than one Forecast Distance. It blends the selected models creating separate linear models for each Forecast Distance.
- [Project](#page-509-0) can now be *[shared](#page-150-0)* with other users.
- [Project.upload\\_dataset](#page-524-0) and [Project.upload\\_dataset\\_from\\_data\\_source](#page-525-0) will return a [PredictionDataset](#page-495-0) with data\_quality\_warnings if potential problems exist around the uploaded dataset.
- relax\_known\_in\_advance\_features\_check has been added to [Project.upload\\_dataset](#page-524-0) and Project.upload dataset from data source to allow missing values from the known in advance features in the forecast window at prediction time.
- cross\_series\_group\_by\_columns has been added to [datarobot.DatetimePartitioning](#page-479-0) to allow users the ability to indicate how to further split series into related groups.
- Information retrieval for [ROC Curve](#page-554-0) has been extended to include fraction predicted as positive, fraction predicted as negative, lift\_positive and lift\_negative

#### **Bugfixes**

• Fixes an issue where the client would not be usable if it could not be sure it was compatible with the configured server

#### **API Changes**

- Methods for creating [datarobot.models.Project](#page-509-0): *create\_from\_mysql*, *create\_from\_oracle*, and *create\_from\_postgresql*, deprecated in 2.11, have now been removed. Use [datarobot.models.Project.](#page-512-0) [create\\_from\\_data\\_source\(\)](#page-512-0) instead.
- [datarobot.FeatureSettings](#page-478-0) attribute *apriori*, deprecated in 2.11, has been removed. Use datarobot. FeatureSettings. known\_in\_advance instead.
- [datarobot.DatetimePartitioning](#page-479-0) attribute *default\_to\_a\_priori*, deprecated in 2.11, has been removed. Use datarobot. DatetimePartitioning. known in advance instead.
- [datarobot.DatetimePartitioningSpecification](#page-479-0) attribute *default to a priori*, deprecated in 2.11, has been removed. Use datarobot. DatetimePartitioningSpecification. known in advance instead.

### **Deprecation Summary**

### **Configuration Changes**

- Now requires dependency on package [requests](https://pypi.org/project/requests/) to be at least version 2.21.
- Now requires dependency on package [urllib3](https://pypi.org/project/urllib3/) to be at least version 1.24.

### **Documentation Changes**

• Advanced model insights notebook extended to contain information on visualization of cumulative gains and lift charts.

# **2.5.23 2.14.2**

### **Bugfixes**

• Fixed an issue where searches of the HTML documentation would sometimes hang indefinitely

### **Documentation Changes**

• Python3 is now the primary interpreter used to build the docs (this does not affect the ability to use the package with Python2)

# **2.5.24 2.14.1**

### **Documentation Changes**

• Documentation for the Model Deployment interface has been removed after the corresponding interface was removed in 2.13.0.

# **2.5.25 2.14.0**

- The new method [Model.get\\_supported\\_capabilities](#page-339-0) retrieves a summary of the capabilities supported by a particular model, such as whether it is eligible for Prime and whether it has word cloud data available.
- New class for working with model compliance documentation feature of DataRobot: class ComplianceDocumentation
- New class for working with compliance documentation templates: [ComplianceDocTemplate](#page-197-0)
- New class [FeatureHistogram](#page-300-0) has been added to retrieve feature histograms for a requested maximum bin count
- Time series projects now support binary classification targets.
- Cross series features can now be created within time series multiseries projects using the use cross series features and aggregation type attributes of the [datarobot.](#page-474-0) [DatetimePartitioningSpecification](#page-474-0). See the *[Time Series](#page-48-0)* documentation for more info.

# **Enhancements**

- Client instantiation now checks the endpoint configuration and provides more informative error messages. It also automatically corrects HTTP to HTTPS if the server responds with a redirect to HTTPS.
- [Project.upload\\_dataset](#page-524-0) and [Project.create](#page-511-0) now accept an optional parameter of dataset\_filename to specify a file name for the dataset. This is ignored for url and file path sources.
- New optional parameter *fallback\_to\_parent\_insights* has been added to [Model.](#page-351-0) [get\\_lift\\_chart](#page-351-0), [Model.get\\_all\\_lift\\_charts](#page-352-0), [Model.get\\_confusion\\_chart](#page-354-0), [Model.](#page-354-1) [get\\_all\\_confusion\\_charts](#page-354-1), [Model.get\\_roc\\_curve](#page-354-2), and [Model.get\\_all\\_roc\\_curves](#page-354-3). When *True*, a frozen model with missing insights will attempt to retrieve the missing insight data from its parent model.
- New number\_of\_known\_in\_advance\_features attribute has been added to the [datarobot.](#page-479-0) [DatetimePartitioning](#page-479-0) class. The attribute specifies number of features that are marked as known in advance.
- Project. set worker count can now update the worker count on a project to the maximum number available to the user.
- *[Recommended Models API](#page-553-0)* can now be used to retrieve model recommendations for datetime partitioned projects
- Timeseries projects can now accept feature derivation and forecast windows intervals in terms of number of the rows rather than a fixed time unit. [DatetimePartitioningSpecification](#page-474-0) and [Project.](#page-519-0)  $set\_target$  support new optional parameter *windowsBasisUnit*, either  $\tilde{A}YROW\tilde{A}Z$  or detected time unit.
- Timeseries projects can now accept feature derivation intervals, forecast windows, forecast points and prediction start/end dates in milliseconds.
- [DataSources](#page-238-0) and [DataStores](#page-234-0) can now be *[shared](#page-150-0)* with other users.
- Training predictions for datetime partitioned projects now support the new data subset *dr.enums.DATA\_SUBSET.ALL\_BACKTESTS* for requesting the predictions for all backtest validation folds.

### **API Changes**

• The model recommendation type  $\hat{a}$  AIJRecommended $\hat{a}$ AI $\hat{A}$  (deprecated in version 2.13.0) has been removed.

### **Documentation Changes**

- Example notebooks have been updated:
	- Notebooks now work in Python 2 and Python 3
	- A notebook illustrating time series capability has been added
	- The financial data example has been replaced with an updated introductory example.
- To supplement the embedded Python notebooks in both the PDF and HTML docs bundles, the notebook files and supporting data can now be downloaded from the HTML docs bundle.
- Fixed a minor typo in the code sample for get\_or\_request\_feature\_impact

# **2.5.26 2.13.0**

# **New Features**

- The new method [Model.get\\_or\\_request\\_feature\\_impact](#page-345-0) functionality will attempt to request feature impact and return the newly created feature impact object or the existing object so two calls are no longer required.
- New methods and objects, including [Model.start\\_advanced\\_tuning\\_session](#page-359-0), [Model.get\\_advanced\\_tuning\\_parameters](#page-357-0), [Model.advanced\\_tune](#page-357-1), and [AdvancedTuningSession](#page-467-0), were added to support the setting of Advanced Tuning parameters. This is currently supported for Eureqa models only.
- New is\_starred attribute has been added to the [Model](#page-337-0) class. The attribute specifies whether a model has been marked as starred by user or not.
- Model can be marked as starred or being unstarred with [Model.star\\_model](#page-359-1) and [Model.unstar\\_model](#page-359-2).
- When listing models with  $Proofect. get\_models$ , the model list can now be filtered by the is\_starred value.
- A custom prediction threshold may now be configured for each model via [Model.](#page-359-3) [set\\_prediction\\_threshold](#page-359-3). When making predictions in binary classification projects, this value will be used when deciding between the positive and negative classes.
- [Project.check\\_blendable](#page-537-0) can be used to confirm if a particular group of models are eligible for blending as some are not, e.g. scaleout models and datetime models with different training lengths.
- Individual cross validation scores can be retrieved for new models using [Model.](#page-357-2) [get\\_cross\\_validation\\_scores](#page-357-2).

#### **Enhancements**

- Python 3.7 is now supported.
- Feature impact now returns not only the impact score for the features but also whether they were detected to be redundant with other high-impact features.
- A new is blocked attribute has been added to the  $J \circ b$  class, specifying whether a job is blocked from execution because one or more dependencies are not yet met.
- The  $Featurelist$  object now has new attributes reporting its creation time, whether it was created by a user or by DataRobot, and the number of models using the featurelist, as well as a new description field.
- Featurelists can now be renamed and have their descriptions updated with [Featurelist.update](#page-326-0) and [ModelingFeaturelist.update](#page-328-0).
- Featurelists can now be deleted with [Featurelist.delete](#page-325-0) and [ModelingFeaturelist.delete](#page-327-0).
- [ModelRecommendation.get](#page-553-1) now accepts an optional parameter of type datarobot.enums. RECOMMENDED\_MODEL\_TYPE which can be used to get a specific kind of recommendation.
- Previously computed predictions can now be listed and retrieved with the  $Predictions$  class, without requiring a reference to the original [PredictJob](#page-492-0).

### **Bugfixes**

• The Model Deployment interface which was previously visible in the client has been removed to allow the interface to mature, although the raw API is available as a  $\hat{a}$  AIJ beta $\hat{a}$  API without full backwards compatibility support.

### **API Changes**

- Added support for retrieving the Pareto Front of a Eureqa model. See  $ParetoFront$ .
- A new recommendation type  $\hat{a}$ AIJRecommended for Deploymenta AI has been added to [ModelRecommendation](#page-553-2) which is now returns as the default recommended model when available. See *[Model Recommendation](#page-104-0)*.

# **Deprecation Summary**

- The feature previously referred to as âAIJReason CodesâAI has been renamed to âAIJPrediction Explanationsâ $\tilde{A}$ I, to provide increased clarity and accessibility. The old ReasonCodes interface has been deprecated and replaced with [PredictionExplanations](#page-497-0).
- The recommendation type  $\hat{a}$  AIJRecommended $\hat{a}$ AI is deprecated and will no longer be returned in v2.14 of the API.

# **Documentation Changes**

- Added a new documentation section *[Model Recommendation](#page-104-0)*.
- Time series projects support multiseries as well as single series data. They are now documented in the *[Time](#page-48-0) [Series Projects](#page-48-0)* documentation.

# **2.5.27 2.12.0**

# **New Features**

• Some models now have Missing Value reports allowing users with access to uncensored blueprints to retrieve a detailed breakdown of how numeric imputation and categorical converter tasks handled missing values. See the *[documentation](#page-39-0)* for more information on the report.

# **2.5.28 2.11.0**

- The new ModelRecommendation class can be used to retrieve the recommended models for a project.
- A new helper method cross\_validate was added to class Model. This method can be used to request ModelâÅ Zs Cross Validation score.
- Training a model with monotonic constraints is now supported. Training with monotonic constraints allows users to force models to learn monotonic relationships with respect to some features and the target. This helps users create accurate models that comply with regulations (e.g. insurance, banking). Currently, only certain blueprints (e.g. xgboost) support this feature, and it is only supported for regression and binary classification projects.
- DataRobot now supports âĂIJDatabase ConnectivityâĂI, allowing databases to be used as the source of data for projects and prediction datasets. The feature works on top of the JDBC standard, so a variety of databases conforming to that standard are available; a list of databases with tested support for DataRobot is available in the user guide in the web application. See *[Database Connectivity](#page-13-0)* for details.

• Added a new feature to retrieve feature logs for time series projects. Check [datarobot.](#page-484-0) [DatetimePartitioning.feature\\_log\\_list\(\)](#page-484-0) and [datarobot.DatetimePartitioning.](#page-485-0) feature log retrieve() for details.

# **API Changes**

- New attributes supporting monotonic constraints have been added to the [AdvancedOptions](#page-154-0), [Project](#page-509-0), [Model](#page-337-0), and [Blueprint](#page-178-0) classes. See *[monotonic constraints](#page-84-0)* for more information on how to configure monotonic constraints.
- New parameters *predictions\_start\_date* and *predictions\_end\_date* added to [Project.upload\\_dataset](#page-524-0) to support bulk predictions upload for time series projects.

### **Deprecation Summary**

- Methods for creating [datarobot.models.Project](#page-509-0): *create\_from\_mysql*, *create\_from\_oracle*, and *create\_from\_postgresql*, have been deprecated and will be removed in 2.14. Use [datarobot.models.](#page-512-0) [Project.create\\_from\\_data\\_source\(\)](#page-512-0) instead.
- [datarobot.FeatureSettings](#page-478-0) attribute *apriori*, has been deprecated and will be removed in 2.14. Use datarobot. FeatureSettings. known\_in\_advance instead.
- [datarobot.DatetimePartitioning](#page-479-0) attribute *default\_to\_a\_priori*, has been deprecated and will be removed in 2.14. datarobot. DatetimePartitioning. known\_in\_advance instead.
- datarobot. DatetimePartitioningSpecification attribute *default to a priori*, has been deprecated and will be removed in 2.14. Use datarobot. DatetimePartitioningSpecification. [known\\_in\\_advance](#page-479-0) instead.

# **Configuration Changes**

• [Retry](https://urllib3.readthedocs.io/en/latest/reference/urllib3.util.html#urllib3.util.retry.Retry) settings compatible with those offered by urllib3 $\hat{A}Z$ s Retry interface can now be configured. By default, we will now retry connection errors that prevented requests from arriving at the server.

### **Documentation Changes**

• âĂIJAdvanced Model InsightsâĂI example has been updated to properly handle bin weights when rebinning.

# **2.5.29 2.9.0**

#### **New Features**

• New ModelDeployment class can be used to track status and health of models deployed for predictions.

# **Enhancements**

- DataRobot API now supports creating 3 new blender types Random Forest, TensorFlow, LightGBM.
- Multiclass projects now support blenders creation for 3 new blender types as well as Average and ENET blenders.
- Models can be trained by requesting a particular row count using the new training row count argument with *Project.train*, *Model.train* and *Model.request\_frozen\_model* in non-datetime partitioned projects, as an alternative to the previous option of specifying a desired percentage of the project dataset. Specifying model size by row count is recommended when the float precision of sample\_pct could be problematic, e.g. when training on a small percentage of the dataset or when training up to partition boundaries.
- New attributes max train rows, scaleout max train pct, and scaleout max train rows have been added to [Project](#page-509-0). max\_train\_rows specified the equivalent value to the existing max train pct as a row count. The scaleout fields can be used to see how far scaleout models can be trained on projects, which for projects taking advantage of scalable ingest may exceed the limits on the data available to non-scaleout blueprints.
- Individual features can now be marked as a priori or not a priori using the new *feature\_settings* attribute when setting the target or specifying datetime partitioning settings on time series projects. Any features not specified in the *feature\_settings* parameter will be assigned according to the *default\_to\_a\_priori* value.
- Three new options have been made available in the [datarobot.](#page-474-0) [DatetimePartitioningSpecification](#page-474-0) class to fine-tune how time-series projects derive modeling features. *treat\_as\_exponential* can control whether data is analyzed as an exponential trend and transformations like log-transform are applied. *differencing method* can control which differencing method to use for stationary data. *periodicities* can be used to specify periodicities occurring within the data. All are optional and defaults will be chosen automatically if they are unspecified.

#### **API Changes**

- Now training row count is available on non-datetime models as well as âAIJrowCountâ AI based datetime models. It reports the number of rows used to train the model (equivalent to sample\_pct).
- Features retrieved from Feature.get now include target\_leakage.

# **2.5.30 2.8.1**

#### **Bugfixes**

- The documented default connect\_timeout will now be correctly set for all configuration mechanisms, so that requests that fail to reach the DataRobot server in a reasonable amount of time will now error instead of hanging indefinitely. If you observe that you have started seeing ConnectTimeout errors, please configure your connect timeout to a larger value.
- Version of trafaret library this package depends on is now pinned to trafaret  $> = 0.7,$  <1.1 since versions outside that range are known to be incompatible.

# **2.5.31 2.8.0**

#### **New Features**

• The DataRobot API supports the creation, training, and predicting of multiclass classification projects. DataRobot, by default, handles a dataset with a numeric target column as regression. If your data has a numeric cardinality of fewer than 11 classes, you can override this behavior to instead create a multiclass classification project from the data. To do so, use the set\_target function, setting target\_type=â $\tilde{A}Z$ Multiclassâ $\tilde{A}Z$ . If DataRobot recognizes your data as categorical, and it has fewer than 11 classes, using multiclass will create a project that classifies which label the data belongs to.

- The DataRobot API now includes Rating Tables. A rating table is an exportable csv representation of a model. Users can influence predictions by modifying them and creating a new model with the modified table. See the *[documentation](#page-96-0)* for more information on how to use rating tables.
- *scaleout\_modeling\_mode* has been added to the *AdvancedOptions* class used when setting a project target. It can be used to control whether scaleout models appear in the autopilot and/or available blueprints. Scaleout models are only supported in the Hadoop environment with the corresponding user permission set.
- A new premium add-on product, Time Series, is now available. New projects can be created as time series projects which automatically derive features from past data and forecast the future. See the *[time series docu](#page-48-0)[mentation](#page-48-0)* for more information.
- The *Feature* object now returns the EDA summary statistics (i.e., mean, median, minimum, maximum, and standard deviation) for features where this is available (e.g., numeric, date, time, currency, and length features). These summary statistics will be formatted in the same format as the data it summarizes.
- The DataRobot API now supports Training Predictions workflow. Training predictions are made by a model for a subset of data from original dataset. User can start a job which will make those predictions and retrieve them. See the *[documentation](#page-106-0)* for more information on how to use training predictions.
- DataRobot now supports retrieving a *[model blueprint chart](#page-39-1)* and a *[model blueprint docs](#page-40-0)*.
- With the introduction of Multiclass Classification projects, DataRobot needed a better way to explain the performance of a multiclass model so we created a new Confusion Chart. The API now supports retrieving and interacting with confusion charts.

### **Enhancements**

- *DatetimePartitioningSpecification* now includes the optional *disable\_holdout* flag that can be used to disable the holdout fold when creating a project with datetime partitioning.
- When retrieving reason codes on a project using an exposure column, predictions that are adjusted for exposure can be retrieved.
- File URIs can now be used as sourcedata when creating a project or uploading a prediction dataset. The file URI must refer to an allowed location on the server, which is configured as described in the user guide documentation.
- The advanced options available when setting the target have been extended to include the new parameter  $\hat{A} \hat{A} \hat{Y}$ events\_countâ $\hat{A} \hat{Z}$  as a part of the AdvancedOptions object to allow specifying the events count column. See the user guide documentation in the webapp for more information on events count.
- PredictJob.get\_predictions now returns predicted probability for each class in the dataframe.
- PredictJob.get predictions now accepts prefix parameter to prefix the classes name returned in the predictions dataframe.

### **API Changes**

• Add *target\_type* parameter to set\_target() and start(), used to override the project default.

# **2.5.32 2.7.2**

### **Documentation Changes**

• Updated link to the publicly hosted documentation.

# **2.5.33 2.7.1**

### **Documentation Changes**

• Online documentation hosting has migrated from PythonHosted to Read The Docs. Minor code changes have been made to support this.

# **2.5.34 2.7.0**

#### **New Features**

- Lift chart data for models can be retrieved using the *Model.get\_lift\_chart* and *Model.get\_all\_lift\_charts* methods.
- ROC curve data for models in classification projects can be retrieved using the *Model.get\_roc\_curve* and *Model.get\_all\_roc\_curves* methods.
- Semi-automatic autopilot mode is removed.
- Word cloud data for text processing models can be retrieved using *Model.get\_word\_cloud* method.
- Scoring code JAR file can be downloaded for models supporting code generation.

### **Enhancements**

- A *repr* method has been added to the *PredictionDataset* class to improve readability when using the client interactively.
- *Model.get\_parameters* now includes an additional key in the derived features it includes, showing the coefficients for individual stages of multistage models (e.g. Frequency-Severity models).
- When training a *DatetimeModel* on a window of data, a *time\_window\_sample\_pct* can be specified to take a uniform random sample of the training data instead of using all data within the window.
- Installing of DataRobot package now has an âÅIJExtra RequirementsâÅI section that will install all of the dependencies needed to run the example notebooks.

### **Documentation Changes**

- A new example notebook describing how to visualize some of the newly available model insights including lift charts, ROC curves, and word clouds has been added to the examples section.
- A new section for *Common Issues* has been added to *Getting Started* to help debug issues related to client installation and usage.

# **2.5.35 2.6.1**

# **Bugfixes**

• Fixed a bug with *Model.get\_parameters* raising an exception on some valid parameter values.

### **Documentation Changes**

• Fixed sorting order in Feature Impact example code snippet.

# **2.5.36 2.6.0**

### **New Features**

- A new partitioning method (datetime partitioning) has been added. The recommended workflow is to preview the partitioning by creating a *DatetimePartitioningSpecification* and passing it into *DatetimePartitioning.generate*, inspect the results and adjust as needed for the specific project dataset by adjusting the *DatetimePartitioningSpecification* and re-generating, and then set the target by passing the final *DatetimePartitioningSpecification* object to the partitioning\_method parameter of *Project.set\_target*.
- When interacting with datetime partitioned projects, *DatetimeModel* can be used to access more information specific to models in datetime partitioned projects. See *[the documentation](#page-47-0)* for more information on differences in the modeling workflow for datetime partitioned projects.
- The advanced options available when setting the target have been extended to include the new parameters  $\hat{a}$ ÅŸoffset $\hat{a}$  $\hat{A}$  $\hat{Z}$  and  $\hat{a}$  $\hat{A}$  $\hat{Y}$ exposure $\hat{a}$  $\hat{A}Z$  (part of the AdvancedOptions object) to allow specifying offset and exposure columns to apply to predictions generated by models within the project. See the user guide documentation in the webapp for more information on offset and exposure columns.
- Blueprints can now be retrieved directly by project\_id and blueprint\_id via *Blueprint.get*.
- Blueprint charts can now be retrieved directly by project\_id and blueprint\_id via *BlueprintChart.get*. If you already have an instance of *Blueprint* you can retrieve its chart using *Blueprint.get\_chart*.
- Model parameters can now be retrieved using *ModelParameters.get*. If you already have an instance of *Model* you can retrieve its parameters using *Model.get\_parameters*.
- Blueprint documentation can now be retrieved using *Blueprint.get\_documents*. It will contain information about the task, its parameters and (when available) links and references to additional sources.
- The DataRobot API now includes Reason Codes. You can now compute reason codes for prediction datasets. You are able to specify thresholds on which rows to compute reason codes for to speed up computation by skipping rows based on the predictions they generate. See the reason codes *[documentation](#page-92-0)* for more information.

### **Enhancements**

- A new parameter has been added to the *AdvancedOptions* used with *Project.set\_target*. By specifying *accuracyOptimizedMb=True* when creating *AdvancedOptions*, longer-running models that may have a high accuracy will be included in the autopilot and made available to run manually.
- A new option for *Project.create\_type\_transform\_feature* has been added which explicitly truncates data when casting numerical data as categorical data.
- Added 2 new blenders for projects that use MAD or Weighted MAD as a metric. The MAE blender uses BFGS optimization to find linear weights for the blender that minimize mean absolute error (compared to the GLM blender, which finds linear weights that minimize RMSE), and the MAEL1 blender uses BFGS optimization to find linear weights that minimize  $MAE + a L1$  penalty on the coefficients (compared to the ENET blender, which minimizes RMSE + a combination of the L1 and L2 penalty on the coefficients).

# **Bugfixes**

- Fixed a bug (affecting Python 2 only) with printing any model (including frozen and prime models) whose model\_type is not ascii.
- FrozenModels were unable to correctly use methods inherited from Model. This has been fixed.
- When calling *get\_result* for a Job, ModelJob, or PredictJob that has errored, *AsyncProcessUnsuccessfulError* will now be raised instead of *JobNotFinished*, consistently with the behavior of *get\_result\_when\_complete*.

#### **Deprecation Summary**

- Support for the experimental Recommender Problems projects has been removed. Any code relying on *RecommenderSettings* or the *recommender\_settings* argument of *Project.set\_target* and *Project.start* will error.
- Project.update, deprecated in v2.2.32, has been removed in favor of specific updates: rename, unlock\_holdout, set\_worker\_count.

### **Documentation Changes**

• The link to Configuration from the Quickstart page has been fixed.

# **2.5.37 2.5.1**

#### **Bugfixes**

- Fixed a bug (affecting Python 2 only) with printing blueprints whose names are not ascii.
- Fixed an issue where the weights column (for weighted projects) did not appear in the *advanced\_options* of a *Project*.

# **2.5.38 2.5.0**

#### **New Features**

- Methods to work with blender models have been added. Use *Project.blend* method to create new blenders, *Project.get\_blenders* to get the list of existing blenders and *BlenderModel.get* to retrieve a model with blenderspecific information.
- Projects created via the API can now use smart downsampling when setting the target by passing *smart\_downsampled* and *majority\_downsampling\_rate* into the *AdvancedOptions* object used with *Project.set\_target*. The smart sampling options used with an existing project will be available as part of *Project.advanced\_options*.
- Support for frozen models, which use tuning parameters from a parent model for more efficient training, has been added. Use *Model.request\_frozen\_model* to create a new frozen model, *Project.get\_frozen\_models* to get the list of existing frozen models and *FrozenModel.get* to retrieve a particular frozen model.

### **Enhancements**

- The inferred date format (e.g.  $\hat{a}$ AIJ%Y-%m-%d %H:%M:%S $\hat{a}$ AI) is now included in the Feature object. For non-date features, it will be None.
- When specifying the API endpoint in the configuration, the client will now behave correctly for endpoints with and without trailing slashes.

# **2.5.39 2.4.0**

# **New Features**

- The premium add-on product *DataRobot Prime* has been added. You can now approximate a model on the leaderboard and download executable code for it. See documentation for further details, or talk to your account representative if the feature is not available on your account.
- (Only relevant for on-premise users with a Standalone Scoring cluster.) Methods (*request\_transferable\_export* and *download\_export*) have been added to the *Model* class for exporting models (which will only work if model export is turned on). There is a new class *ImportedModel* for managing imported models on a Standalone Scoring cluster.
- It is now possible to create projects from a WebHDFS, PostgreSQL, Oracle or MySQL data source. For more information see the documentation for the relevant *Project* classmethods: *create from hdfs*, *create\_from\_postgresql*, *create\_from\_oracle* and *create\_from\_mysql*.
- *Job.wait\_for\_completion*, which waits for a job to complete without returning anything, has been added.

#### **Enhancements**

• The client will now check the API version offered by the server specified in configuration, and give a warning if the client version is newer than the server version. The DataRobot server is always backwards compatible with old clients, but new clients may have functionality that is not implemented on older server versions. This issue mainly affects users with on-premise deployments of DataRobot.

### **Bugfixes**

• Fixed an issue where *Model.request\_predictions* might raise an error when predictions finished very quickly instead of returning the job.

#### **API Changes**

• To set the target with quickrun autopilot, call *Project.set\_target* with *mode=AUTOPILOT\_MODE.QUICK* instead of specifying *quickrun=True*.

### **Deprecation Summary**

- Semi-automatic mode for autopilot has been deprecated and will be removed in 3.0. Use manual or fully automatic instead.
- Use of the *quickrun* argument in *Project.set\_target* has been deprecated and will be removed in 3.0. Use *mode=AUTOPILOT\_MODE.QUICK* instead.

### **Configuration Changes**

• It is now possible to control the SSL certificate verification by setting the parameter *ssl verify* in the config file.

### **Documentation Changes**

- The âĂIJModeling Airline Delayâ AI example notebook has been updated to work with the new 2.3 enhancements.
- Documentation for the generic *Job* class has been added.
- Class attributes are now documented in the *API Reference* section of the documentation.
- The changelog now appears in the documentation.
- There is a new section dedicated to configuration, which lists all of the configuration options and their meanings.

# **2.5.40 2.3.0**

#### **New Features**

- The DataRobot API now includes Feature Impact, an approach to measuring the relevance of each feature that can be applied to any model. The *Model* class now includes methods *request\_feature\_impact* (which creates and returns a feature impact job) and *get feature impact* (which can retrieve completed feature impact results).
- A new improved workflow for predictions now supports first uploading a dataset via *Project.upload\_dataset*, then requesting predictions via *Model.request\_predictions*. This allows us to better support predictions on larger datasets and non-ascii files.
- Datasets previously uploaded for predictions (represented by the *PredictionDataset* class) can be listed from *Project.get\_datasets* and retrieve and deleted via *PredictionDataset.get* and *PredictionDataset.delete*.
- You can now create a new feature by re-interpreting the type of an existing feature in a project by using the *Project.create\_type\_transform\_feature* method.
- The *Job* class now includes a *get* method for retrieving a job and a *cancel* method for canceling a job.
- All of the jobs classes (*Job*, *ModelJob*, *PredictJob*) now include the following new methods: *refresh* (for refreshing the data in the job object), *get\_result* (for getting the completed resource resulting from the job), and *get\_result\_when\_complete* (which waits until the job is complete and returns the results, or times out).
- A new method *Project.refresh* can be used to update *Project* objects with the latest state from the server.
- A new function *datarobot.async.wait\_for\_async\_resolution* can be used to poll for the resolution of any generic asynchronous operation on the server.

#### **Enhancements**

- The *JOB\_TYPE* enum now includes *FEATURE\_IMPACT*.
- The *QUEUE\_STATUS* enum now includes *ABORTED* and *COMPLETED*.
- The *Project.create* method now has a *read\_timeout* parameter which can be used to keep open the connection to DataRobot while an uploaded file is being processed. For very large files this time can be substantial. Appropriately raising this value can help avoid timeouts when uploading large files.
- The method *Project.wait\_for\_autopilot* has been enhanced to error if the project enters a state where autopilot may not finish. This avoids a situation that existed previously where users could wait indefinitely on their project that was not going to finish. However, users are still responsible to make sure a project has more than zero workers, and that the queue is not paused.
- Feature.get now supports retrieving features by feature name. (For backwards compatibility, feature IDs are still supported until 3.0.)
- File paths that have unicode directory names can now be used for creating projects and PredictJobs. The filename itself must still be ascii, but containing directory names can have other encodings.
- Now raises more specific JobAlreadyRequested exception when we refuse a model fitting request as a duplicate. Users can explicitly catch this exception if they want it to be ignored.
- A *file name* attribute has been added to the *Project* class, identifying the file name associated with the original project dataset. Note that if the project was created from a data frame, the file name may not be helpful.
- The connect timeout for establishing a connection to the server can now be set directly. This can be done in the yaml configuration of the client, or directly in the code. The default timeout has been lowered from 60 seconds to 6 seconds, which will make detecting a bad connection happen much quicker.

# **Bugfixes**

• Fixed a bug (affecting Python 2 only) with printing features and featurelists whose names are not ascii.

# **API Changes**

- Job class hierarchy is rearranged to better express the relationship between these objects. See documentation for *datarobot.models.job* for details.
- *Featurelist* objects now have a *project\_id* attribute to indicate which project they belong to. Directly accessing the *project* attribute of a *Featurelist* object is now deprecated
- Support INI-style configuration, which was deprecated in v2.1, has been removed. yaml is the only supported configuration format.
- The method *Project.get\_jobs* method, which was deprecated in v2.1, has been removed. Users should use the *Project.get\_model\_jobs* method instead to get the list of model jobs.

### **Deprecation Summary**

- *PredictJob.create* has been deprecated in favor of the alternate workflow using *Model.request predictions.*
- Feature.converter (used internally for object construction) has been made private.
- Model.fetch resource data has been deprecated and will be removed in 3.0. To fetch a model from its ID, use Model.get.
- The ability to use Feature.get with feature IDs (rather than names) is deprecated and will be removed in 3.0.
- Instantiating a *Project*, *Model*, *Blueprint*, *Featurelist*, or *Feature* instance from a *dict* of data is now deprecated. Please use the *from\_data* classmethod of these classes instead. Additionally, instantiating a *Model* from a tuple or by using the keyword argument *data* is also deprecated.
- Use of the attribute *Featurelist.project* is now deprecated. You can use the *project\_id* attribute of a *Featurelist* to instantiate a *Project* instance using *Project.get*.
- Use of the attributes *Model.project*, *Model.blueprint*, and *Model.featurelist* are all deprecated now to avoid use of partially instantiated objects. Please use the ids of these objects instead.
- Using a *Project* instance as an argument in *Featurelist.get* is now deprecated. Please use a project\_id instead. Similarly, using a *Project* instance in *Model.get* is also deprecated, and a project\_id should be used in its place.

# **Configuration Changes**

• Previously it was possible (though unintended) that the client configuration could be mixed through environment variables, configuration files, and arguments to *datarobot.Client*. This logic is now simpler - please see the *Getting Started* section of the documentation for more information.

# **2.5.41 2.2.33**

### **Bugfixes**

- Fixed a bug with non-ascii project names using the package with Python 2.
- Fixed an error that occurred when printing projects that had been constructed from an ID only or printing printing models that had been constructed from a tuple (which impacted printing PredictJobs).
- Fixed a bug with project creation from non-ascii file names. Project creation from non-ascii file names is not supported, so this now raises a more informative exception. The project name is no longer used as the file name in cases where we do not have a file name, which prevents non-ascii project names from causing problems in those circumstances.
- Fixed a bug (affecting Python 2 only) with printing projects, features, and featurelists whose names are not ascii.

# **2.5.42 2.2.32**

### **New Features**

- Project.get\_features and Feature.get methods have been added for feature retrieval.
- A generic Job entity has been added for use in retrieving the entire queue at once. Calling Project. get\_all\_jobs will retrieve all (appropriately filtered) jobs from the queue. Those can be cancelled directly as generic jobs, or transformed into instances of the specific job class using ModelJob.from\_job and PredictJob.from\_job, which allow all functionality previously available via the ModelJob and PredictJob interfaces.
- Model.train now supports featurelist\_id and scoring\_type parameters, similar to Project. train.

### **Enhancements**

- Deprecation warning filters have been updated. By default, a filter will be added ensuring that usage of deprecated features will display a warning once per new usage location. In order to hide deprecation warnings, a filter like *warnings.filterwarnings(âAŸignoreâ ˘ A˘Z, category=DataRobotDeprecationWarning) ´* can be added to a script so no such warnings are shown. Watching for deprecation warnings to avoid reliance on deprecated features is recommended.
- If your client is misconfigured and does not specify an endpoint, the cloud production server is no longer used as the default as in many cases this is not the correct default.
- This changelog is now included in the distributable of the client.

### **Bugfixes**

- Fixed an issue where updating the global client would not affect existing objects with cached clients. Now the global client is used for every API call.
- An issue where mistyping a filepath for use in a file upload has been resolved. Now an error will be raised if it looks like the raw string content for modeling or predictions is just one single line.

#### **API Changes**

- Use of username and password to authenticate is no longer supported use an API token instead.
- Usage of start\_time and finish\_time parameters in Project.get\_models is not supported both in filtering and ordering of models
- Default value of sample\_pct parameter of Model.train method is now None instead of 100. If the default value is used, models will be trained with all of the available *training* data based on project configuration, rather than with entire dataset including holdout for the previous default value of 100.
- order\_by parameter of Project. list which was deprecated in v2.0 has been removed.
- recommendation settings parameter of Project.start which was deprecated in v0.2 has been removed.
- Project.status method which was deprecated in v0.2 has been removed.
- Project.wait\_for\_aim\_stage method which was deprecated in v0.2 has been removed.
- Delay, ConstantDelay, NoDelay, ExponentialBackoffDelay, RetryManager classes from retry module which were deprecated in v2.1 were removed.
- Package renamed to datarobot.

#### **Deprecation Summary**

• Project.update deprecated in favor of specific updates: rename, unlock\_holdout, set\_worker\_count.

#### **Documentation Changes**

- A new use case involving financial data has been added to the examples directory.
- Added documentation for the partition methods.

# **2.5.43 2.1.31**

#### **Bugfixes**

• In Python 2, using a unicode token to instantiate the client will now work correctly.

### **2.5.44 2.1.30**

#### **Bugfixes**

• The minimum required version of trafaret has been upgraded to 0.7.1 to get around an incompatibility between it and setuptools.

# **2.5.45 2.1.29**

#### **Enhancements**

• Minimal used version of requests\_toolbelt package changed from 0.4 to 0.6

# **2.5.46 2.1.28**

#### **New Features**

- Default to reading YAML config file from *~/.config/datarobot/drconfig.yaml*
- Allow *config\_path* argument to client
- wait\_for\_autopilot method added to Project. This method can be used to block execution until autopilot has finished running on the project.
- Support for specifying which featurelist to use with initial autopilot in Project.set target
- Project.get\_predict\_jobs method has been added, which looks up all prediction jobs for a project
- Project.start\_autopilot method has been added, which starts autopilot on specified featurelist
- The schema for PredictJob in DataRobot API v2.1 now includes a message. This attribute has been added to the PredictJob class.
- PredictJob.cancel now exists to cancel prediction jobs, mirroring ModelJob.cancel
- Project.from\_async is a new classmethod that can be used to wait for an async resolution in project creation. Most users will not need to know about it as it is used behind the scenes in Project.create and Project.set\_target, but power users who may run into periodic connection errors will be able to catch the new ProjectAsyncFailureError and decide if they would like to resume waiting for async process to resolve

### **Enhancements**

• AUTOPILOT MODE enum now uses string names for autopilot modes instead of numbers

### **Deprecation Summary**

- ConstantDelay, NoDelay, ExponentialBackoffDelay, and RetryManager utils are now deprecated
- INI-style config files are now deprecated (in favor of YAML config files)
- Several functions in the *utils* submodule are now deprecated (they are being moved elsewhere and are not considered part of the public interface)
- Project.get\_jobs has been renamed Project.get\_model\_jobs for clarity and deprecated
- Support for the experimental date partitioning has been removed in DataRobot API, so it is being removed from the client immediately.

### **API Changes**

- In several places where AppPlatformError was being raised, now TypeError, ValueError or InputNotUnderstoodError are now used. With this change, one can now safely assume that when catching an AppPlatformError it is because of an unexpected response from the server.
- AppPlatformError has gained a two new attributes, status\_code which is the HTTP status code of the unexpected response from the server, and error\_code which is a DataRobot-defined error code. error\_code is not used by any routes in DataRobot API 2.1, but will be in the future. In cases where it is not provided, the instance of AppPlatformError will have the attribute error code set to None.
- Two new subclasses of AppPlatformError have been introduced, ClientError (for 400-level response status codes) and ServerError (for 500-level response status codes). These will make it easier to build automated tooling that can recover from periodic connection issues while polling.
- If a ClientError or ServerError occurs during a call to Project.from\_async, then a ProjectAsyncFailureError (a subclass of AsyncFailureError) will be raised. That exception will have the status code of the unexpected response from the server, and the location that was being polled to wait for the asynchronous process to resolve.

# **2.5.47 2.0.27**

### **New Features**

- PredictJob class was added to work with prediction jobs
- wait\_for\_async\_predictions function added to *predict\_job* module

# **Deprecation Summary**

• The *order* by parameter of the Project. list is now deprecated.

# **2.5.48 0.2.26**

### **Enhancements**

- Projet.set\_target will re-fetch the project data after it succeeds, keeping the client side in sync with the state of the project on the server
- Project.create\_featurelist now throws DuplicateFeaturesError exception if passed list of features contains duplicates
- Project.get models now supports snake case arguments to its order by keyword

# **Deprecation Summary**

- Project.wait\_for\_aim\_stage is now deprecated, as the REST Async flow is a more reliable method of determining that project creation has completed successfully
- Project.status is deprecated in favor of Project.get\_status
- recommendation\_settings parameter of Project.start is deprecated in favor of recommender\_settings

# **Bugfixes**

- Project.wait\_for\_aim\_stage changed to support Python 3
- Fixed incorrect value of SCORING\_TYPE.cross\_validation
- Models returned by Project.get\_models will now be correctly ordered when the order\_by keyword is used

# **2.5.49 0.2.25**

• Pinned versions of required libraries

# **2.5.50 0.2.24**

Official release of v0.2

# **2.5.51 0.1.24**

- Updated documentation
- Renamed parameter *name* of *Project.create* and *Project.start* to *project\_name*
- Removed *Model.predict* method
- *wait\_for\_async\_model\_creation* function added to *modeljob* module
- *wait\_for\_async\_status\_service* of *Project* class renamed to *\_wait\_for\_async\_status\_service*
- Can now use auth\_token in config file to configure SDK

# **2.5.52 0.1.23**

• Fixes a method that pointed to a removed route

# **2.5.53 0.1.22**

• Added *featurelist\_id* attribute to *ModelJob* class

# **2.5.54 0.1.21**

• Removes *model* attribute from *ModelJob* class

# **2.5.55 0.1.20**

- Project creation raises *AsyncProjectCreationError* if it was unsuccessful
- Removed *Model.list\_prime\_rulesets* and *Model.get\_prime\_ruleset* methods
- Removed *Model.predict\_batch* method
- Removed *Project.create\_prime\_model* method
- Removed *PrimeRuleSet* model
- Adds backwards compatibility bridge for ModelJob async
- Adds ModelJob.get and ModelJob.get\_model

# **2.5.56 0.1.19**

• Minor bugfixes in *wait\_for\_async\_status\_service*

# **2.5.57 0.1.18**

- Removes *submit\_model* from Project until server-side implementation is improved
- Switches training URLs for new resource-based route at /projects/<project\_id>/models/
- Job renamed to ModelJob, and using modelJobs route
- Fixes an inconsistency in argument order for *train* methods

# **2.5.58 0.1.17**

• *wait\_for\_async\_status\_service* timeout increased from 60s to 600s

# **2.5.59 0.1.16**

• *Project.create* will now handle both async/sync project creation

# **2.5.60 0.1.15**

- All routes pluralized to sync with changes in API
- *Project.get\_jobs* will request all jobs when no param specified
- dataframes from *predict* method will have pythonic names
- *Project.get\_status* created, *Project.status* now deprecated
- *Project.unlock\_holdout* created.
- Added *quickrun* parameter to *Project.set\_target*
- Added *modelCategory* to Model schema
- Add *permalinks* feature to Project and Model objects.
- *Project.create\_prime\_model* created

# **2.5.61 0.1.14**

• *Project.set\_worker\_count* fix for compatibility with API change in project update.

# **2.5.62 0.1.13**

- Add positive class to *set\_target*.
- Change attributes names of *Project*, *Model*, *Job* and *Blueprint*
	- *features* in *Model*, *Job* and *Blueprint* are now *processes*
	- *dataset\_id* and *dataset\_name* migrated to *featurelist\_id* and *featurelist\_name*.
	- *samplepct* -> *sample\_pct*
- *Model* has now *blueprint*, *project*, and *featurlist* attributes.
- Minor bugfixes.

# **2.5.63 0.1.12**

• Minor fixes regarding rename *Job* attributes. *features* attributes now named *processes*, *samplepct* now is *sample\_pct*.

# **2.5.64 0.1.11**

(May 27, 2015)

• Minor fixes regarding migrating API from under\_score names to camelCase.

# **2.5.65 0.1.10**

(May 20, 2015)

• Remove *Project.upload\_file*, *Project.upload\_file\_from\_url* and *Project.attach\_file* methods. Moved all logic that uploading file to *Project.create* method.

# **2.5.66 0.1.9**

(May 15, 2015)

• Fix uploading file causing a lot of memory usage. Minor bugfixes.

genindex

# Python Module Index

d

datarobot.client, [189](#page-192-0) datarobot.models.training\_predictions, [559](#page-562-0)

# Index

# A

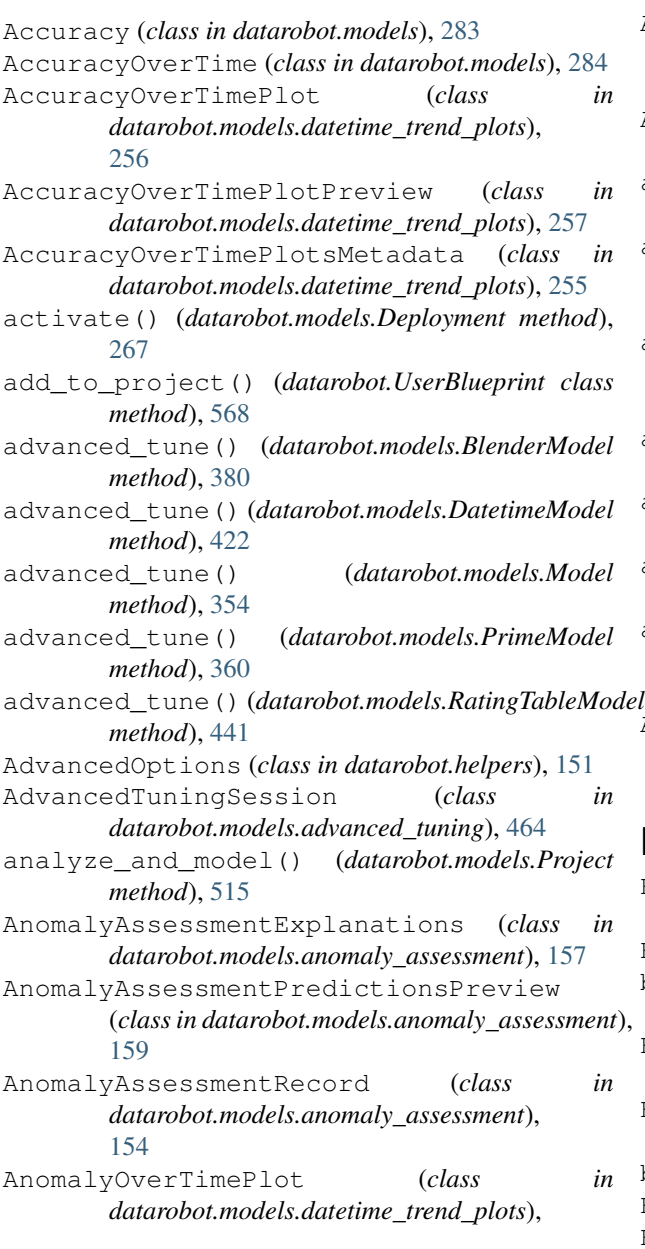

# [261](#page-264-0)

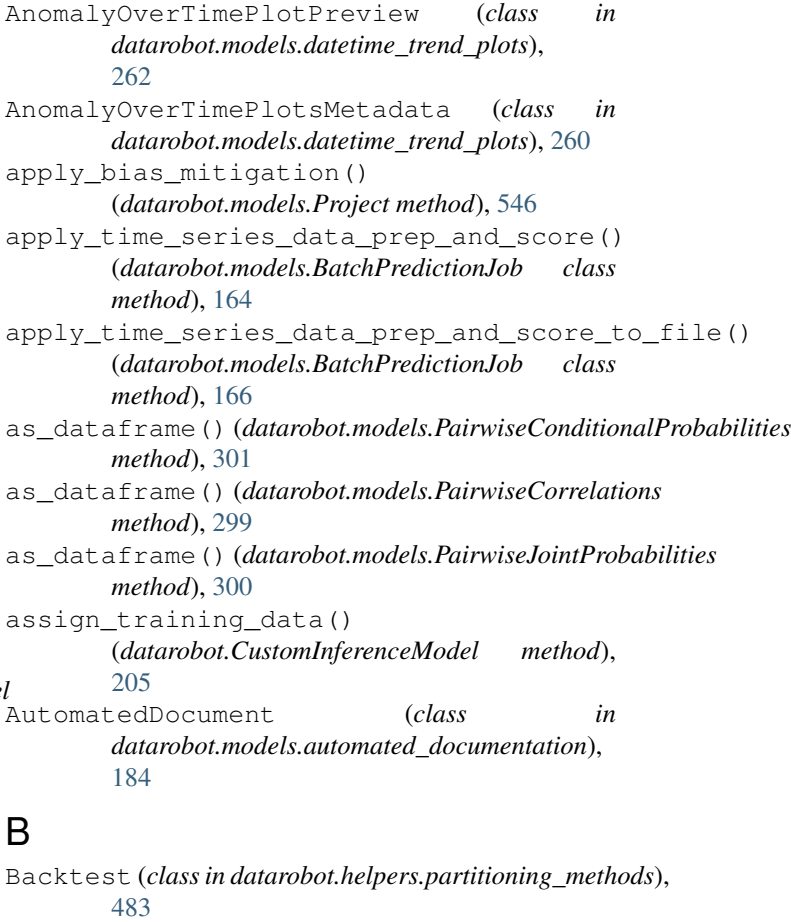

BacktestSpecification (*class in datarobot*), [474](#page-477-0)

(*datarobot.models.Project method*), [542](#page-545-1) BatchPredictionJob (*class in datarobot.models*),

BatchPredictionJobDefinition (*class in*

batch\_features\_type\_transform()

*datarobot.models*), [169](#page-172-0) blend() (*datarobot.models.Project method*), [533](#page-536-0) BlenderModel (*class in datarobot.models*), [379](#page-382-0) Blueprint (*class in datarobot.models*), [175](#page-178-1)

[160](#page-163-0)

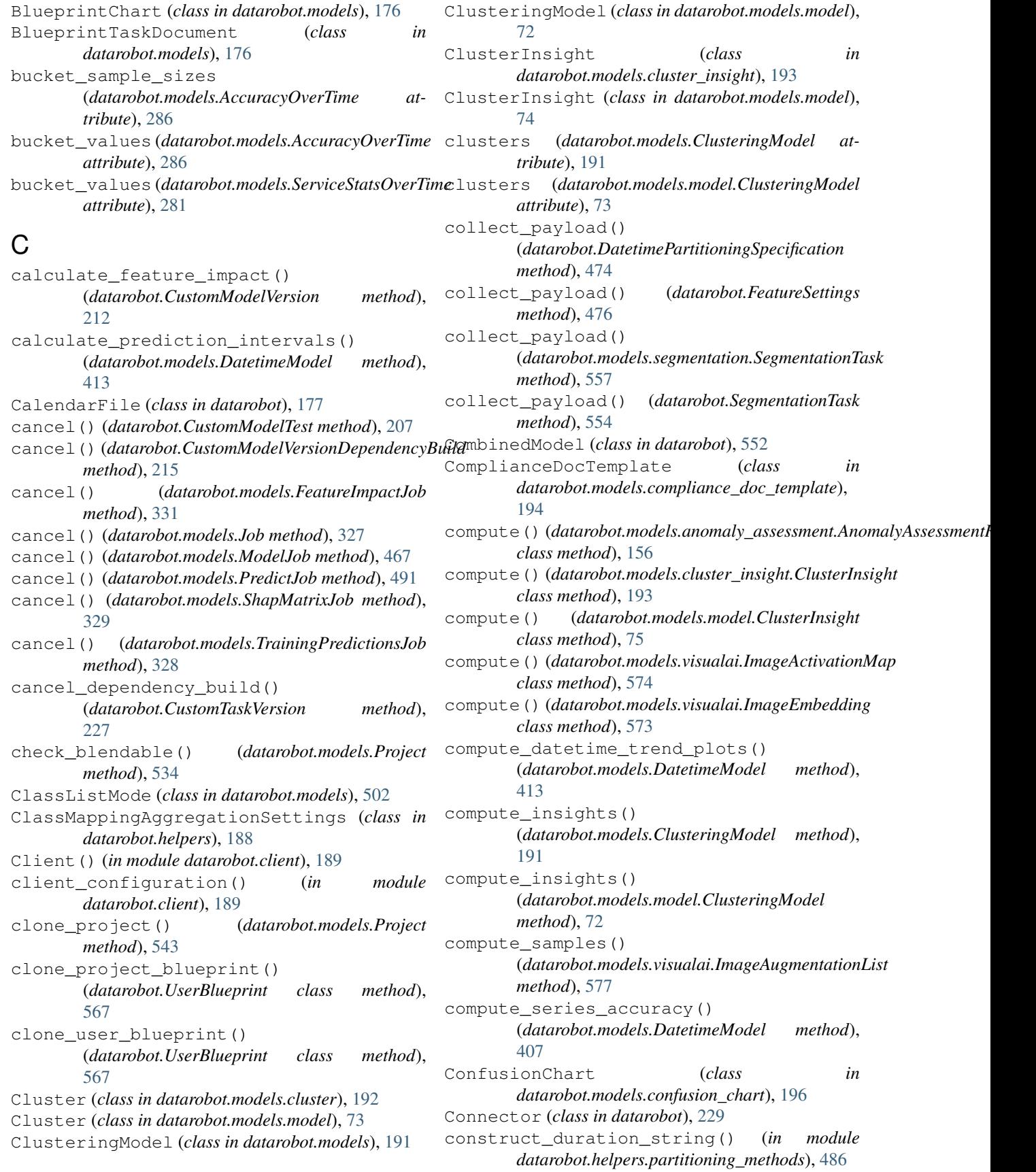

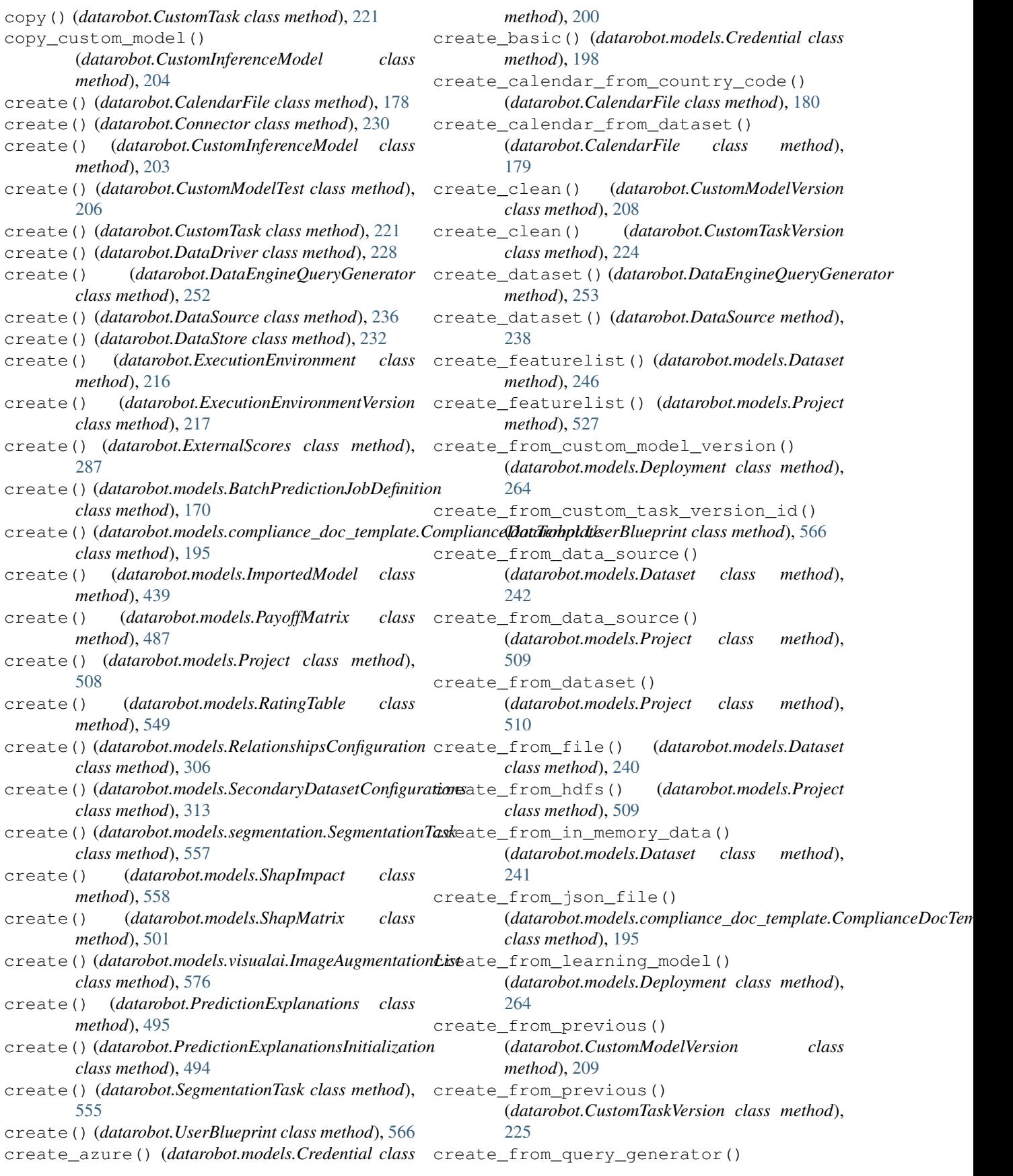

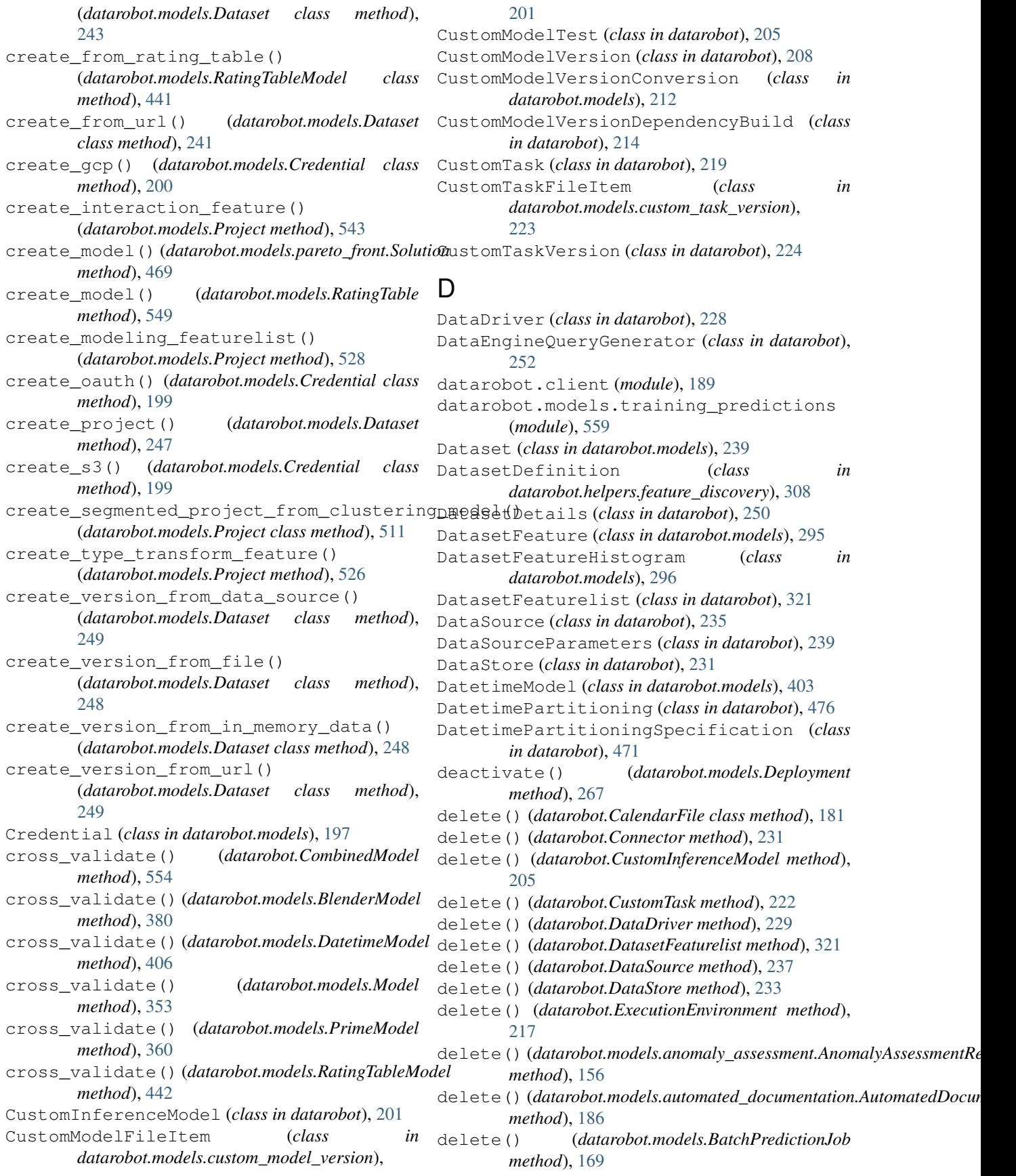

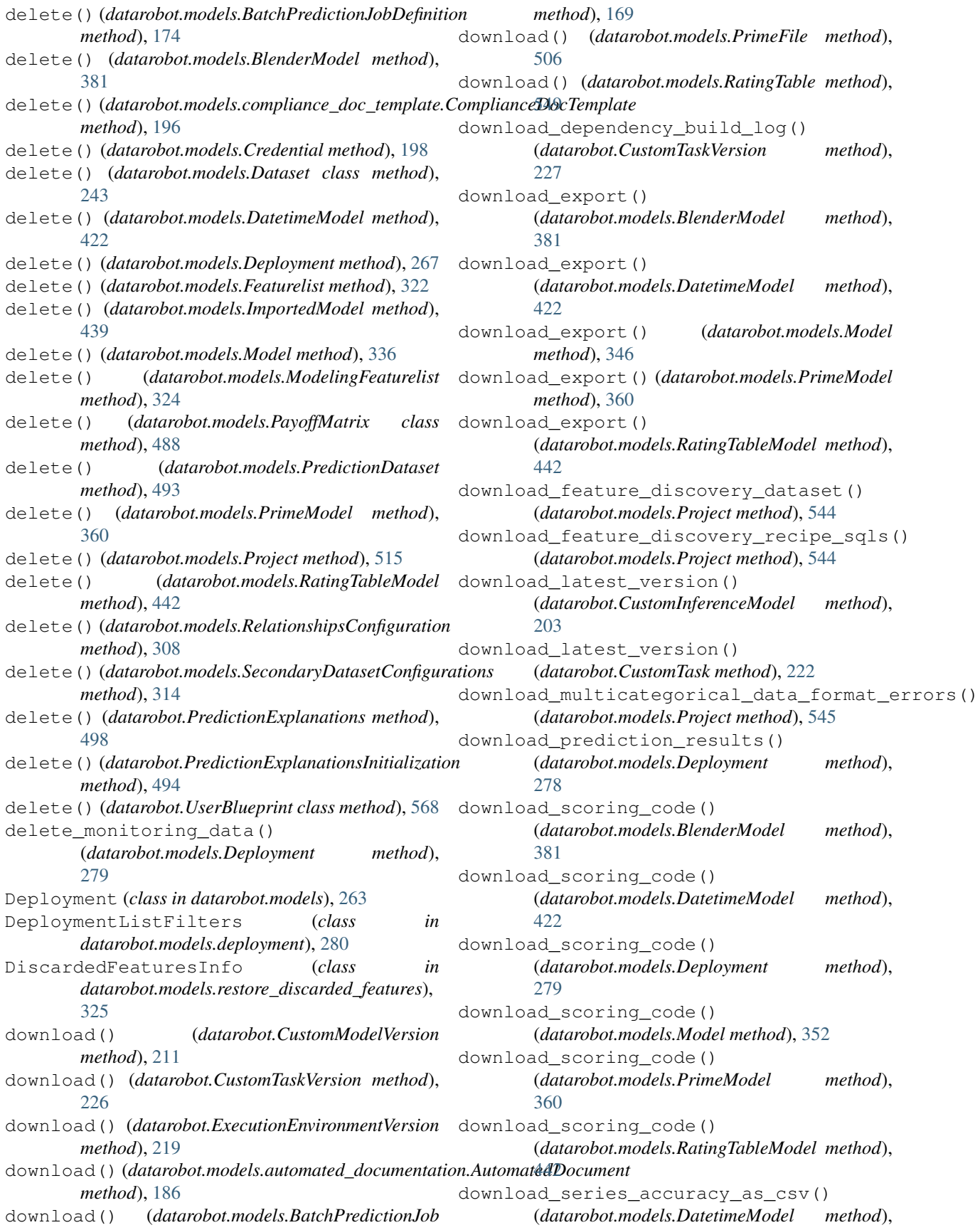

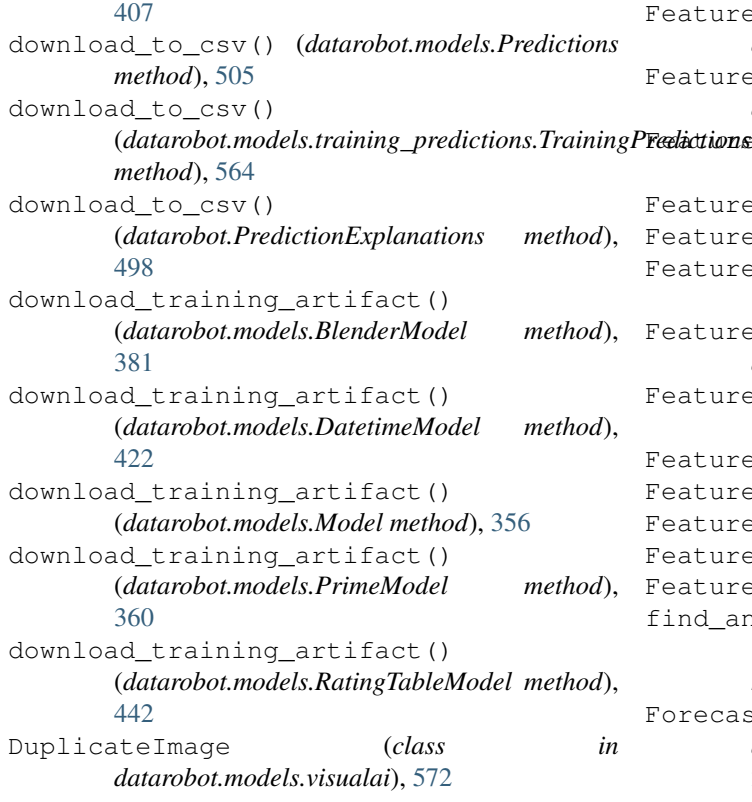

# E

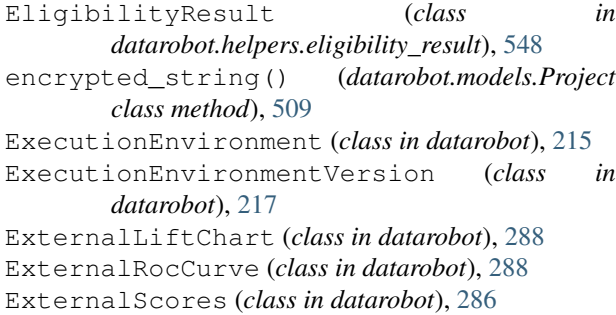

# F

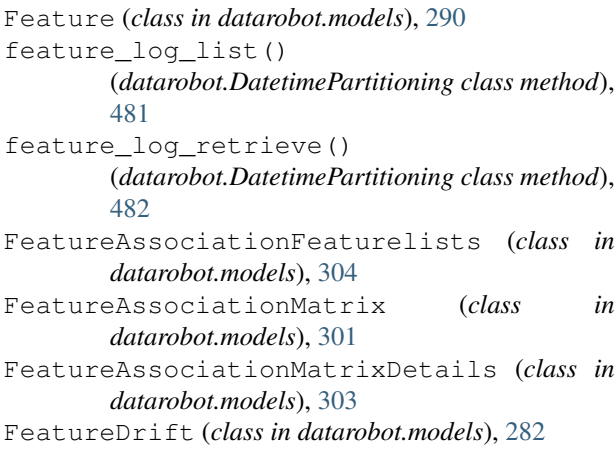

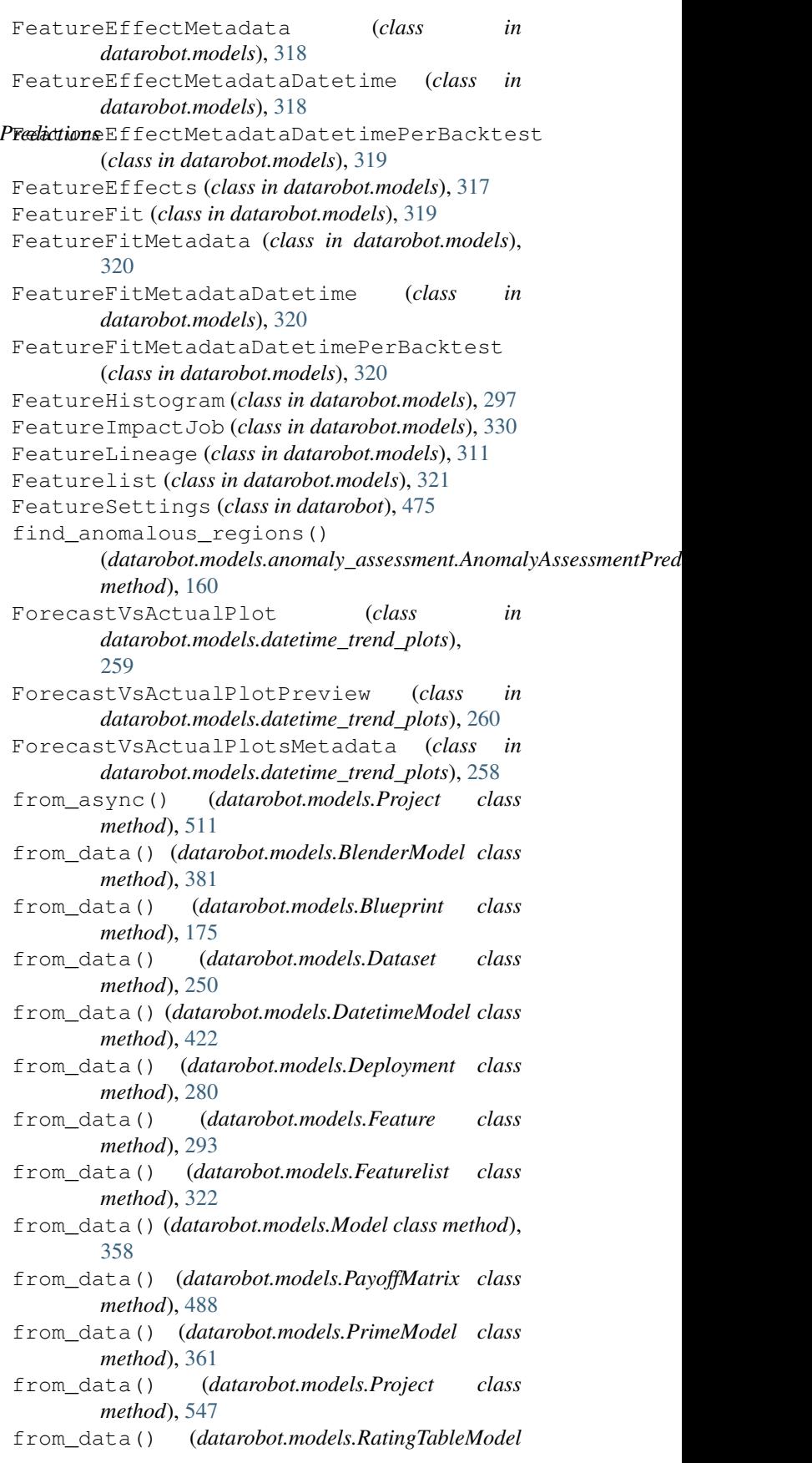

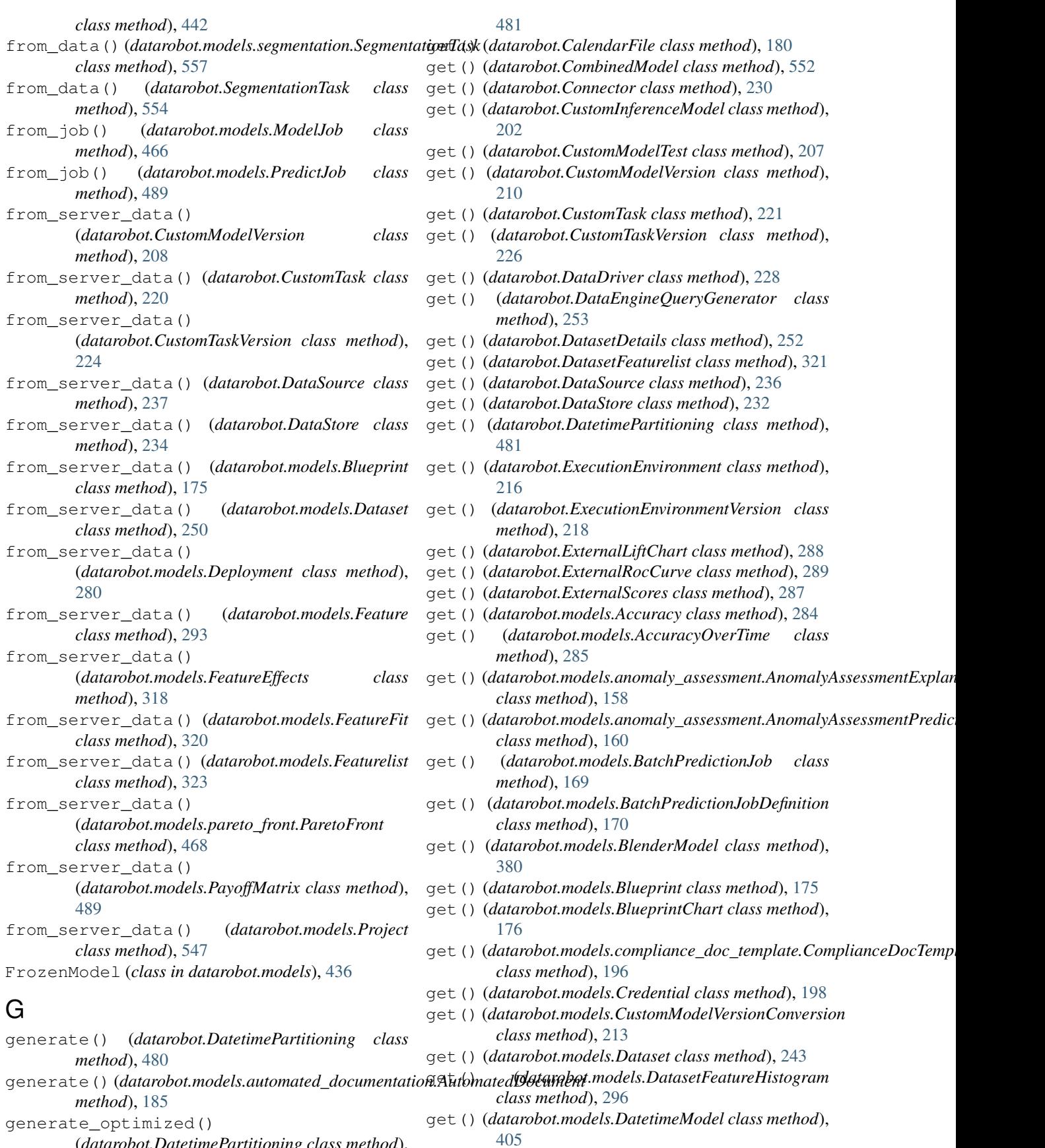

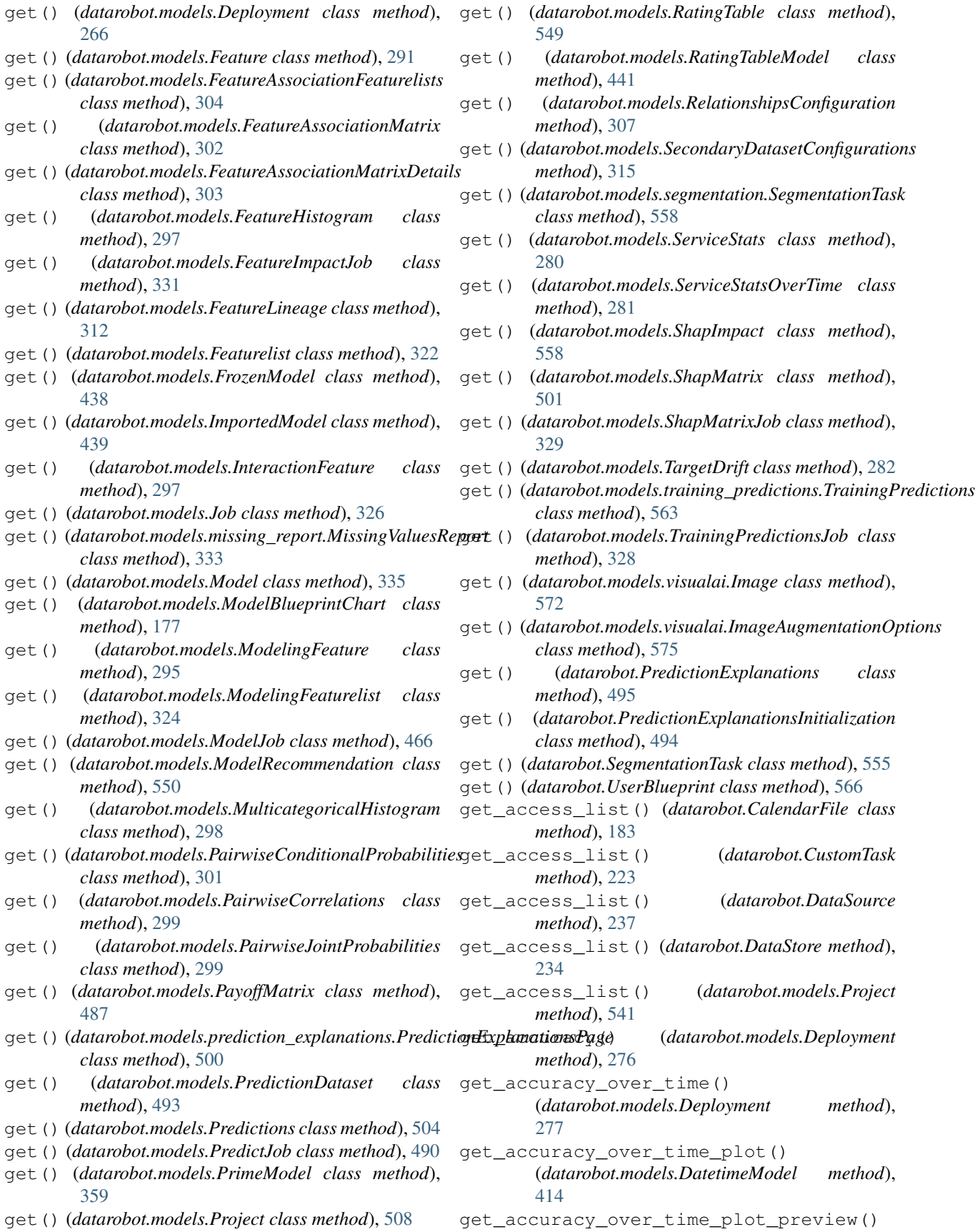
(*datarobot.models.DatetimeModel method*), [415](#page-418-0) get accuracy over time plots metadata() (*datarobot.models.DatetimeModel method*), [414](#page-417-0) get\_active\_combined\_model() (*datarobot.models.Project method*), [535](#page-538-0) get\_advanced\_tuning\_parameters() (*datarobot.models.BlenderModel method*), [381](#page-384-0) get\_advanced\_tuning\_parameters() (*datarobot.models.DatetimeModel method*), [422](#page-425-0) get\_advanced\_tuning\_parameters() (*datarobot.models.Model method*), [354](#page-357-0) get\_advanced\_tuning\_parameters() (*datarobot.models.PrimeModel method*), [361](#page-364-0) get\_advanced\_tuning\_parameters() (*datarobot.models.RatingTableModel method*), [443](#page-446-0) get\_all() (*datarobot.models.ModelRecommendation class method*), [550](#page-553-0) get\_all\_as\_dataframe() (*datarobot.models.Predictions method*), [504](#page-507-0) get\_all\_as\_dataframe() (*datarobot.models.training\_predictions.TrainingPredictions\_residuals\_charts() method*), [563](#page-566-0) get\_all\_as\_dataframe() (*datarobot.PredictionExplanations method*), [497](#page-500-0) get\_all\_confusion\_charts() (*datarobot.models.BlenderModel method*), [383](#page-386-0) get\_all\_confusion\_charts() (*datarobot.models.DatetimeModel method*), [424](#page-427-0) get\_all\_confusion\_charts() (*datarobot.models.Model method*), [351](#page-354-0) get\_all\_confusion\_charts() (*datarobot.models.PrimeModel method*), [362](#page-365-0) get\_all\_confusion\_charts() (*datarobot.models.RatingTableModel method*), [444](#page-447-0) get\_all\_features() (*datarobot.models.Dataset method*), [246](#page-249-0) get\_all\_jobs() (*datarobot.models.Project method*), [534](#page-537-0) get\_all\_lift\_charts() (*datarobot.models.BlenderModel method*), [383](#page-386-0) get\_all\_lift\_charts()

(*datarobot.models.DatetimeModel method*), [424](#page-427-0) get\_all\_lift\_charts() (*datarobot.models.Model method*), [349](#page-352-0) get\_all\_lift\_charts() (*datarobot.models.PrimeModel method*), [363](#page-366-0) get\_all\_lift\_charts() (*datarobot.models.RatingTableModel method*), [444](#page-447-0) get\_all\_multiclass\_lift\_charts() (*datarobot.models.BlenderModel method*), [383](#page-386-0) get\_all\_multiclass\_lift\_charts() (*datarobot.models.DatetimeModel method*), [425](#page-428-0) get\_all\_multiclass\_lift\_charts() (*datarobot.models.Model method*), [349](#page-352-0) get\_all\_multiclass\_lift\_charts() (*datarobot.models.PrimeModel method*), [363](#page-366-0) get all multiclass lift charts() (*datarobot.models.RatingTableModel method*), [445](#page-448-0) get\_all\_residuals\_charts() (*datarobot.models.BlenderModel method*), [384](#page-387-0) (*datarobot.models.DatetimeModel method*), [425](#page-428-0) get\_all\_residuals\_charts() (*datarobot.models.Model method*), [350](#page-353-0) get all residuals charts() (*datarobot.models.PrimeModel method*), [363](#page-366-0) get\_all\_residuals\_charts() (*datarobot.models.RatingTableModel method*), [445](#page-448-0) get\_all\_roc\_curves() (*datarobot.models.BlenderModel method*), [384](#page-387-0) get\_all\_roc\_curves() (*datarobot.models.DatetimeModel method*), [425](#page-428-0) get\_all\_roc\_curves() (*datarobot.models.Model method*), [351](#page-354-0) get\_all\_roc\_curves() (*datarobot.models.PrimeModel method*), [363](#page-366-0) get\_all\_roc\_curves() (*datarobot.models.RatingTableModel method*), [445](#page-448-0)

get\_allowed\_country\_codes() (*datarobot.CalendarFile class method*),

[180](#page-183-0) get anomaly assessment records() (*datarobot.models.DatetimeModel method*), [420](#page-423-0) get\_anomaly\_over\_time\_plot() (*datarobot.models.DatetimeModel method*), [418](#page-421-0) get\_anomaly\_over\_time\_plot\_preview() (*datarobot.models.DatetimeModel method*), [418](#page-421-0) get\_anomaly\_over\_time\_plots\_metadata() (*datarobot.models.DatetimeModel method*), [417](#page-420-0) get\_api\_parameters() (*datarobot.models.ClassListMode method*), [502](#page-505-0) get\_api\_parameters() (*datarobot.models.TopPredictionsMode method*), [502](#page-505-0) get\_as\_dataframe() (*datarobot.models.AccuracyOverTime class method*), [285](#page-288-0) get\_as\_dataframe() (*datarobot.models.Dataset method*), [247](#page-250-0) get\_as\_dataframe() (*datarobot.models.ShapMatrix method*), [501](#page-504-0) get\_association\_featurelists() (*datarobot.models.Project method*), [525](#page-528-0) get\_association\_id\_settings() (*datarobot.models.Deployment method*), [272](#page-275-0) get\_association\_matrix\_details() (*datarobot.models.Project method*), [525](#page-528-0) get\_associations() (*datarobot.models.Project method*), [524](#page-527-0) get\_available\_tasks() (*datarobot.UserBlueprint class method*), [569](#page-572-0) get\_bias\_mitigated\_models() (*datarobot.models.Project method*), [545](#page-548-0) get\_bias\_mitigation\_feature\_info() (*datarobot.models.Project method*), [546](#page-549-0) get\_blenders() (*datarobot.models.Project method*), [534](#page-537-0) get\_blueprints() (*datarobot.models.Project method*), [524](#page-527-0) get\_build\_info()(datarobot.CustomModelVersionDependency[Build](#page-367-0) *class method*), [214](#page-217-0) get\_build\_log() (*datarobot.ExecutionEnvironmentVersion method*), [219](#page-222-0) get\_calculated\_prediction\_intervals() (*datarobot.models.DatetimeModel method*),

get challenger models settings() (*datarobot.models.Deployment method*), [271](#page-274-0) get\_chart() (*datarobot.models.Blueprint method*), [175](#page-178-0) get\_combined\_models() (*datarobot.models.Project method*), [535](#page-538-0) get\_confusion\_chart() (*datarobot.models.BlenderModel method*), [384](#page-387-0) get\_confusion\_chart() (*datarobot.models.DatetimeModel method*), [425](#page-428-0) get\_confusion\_chart() (*datarobot.models.Model method*), [351](#page-354-0) get\_confusion\_chart() (*datarobot.models.PrimeModel method*), [364](#page-367-0) get\_confusion\_chart() (*datarobot.models.RatingTableModel method*), [445](#page-448-0) get\_cross\_class\_accuracy\_scores() (*datarobot.models.BlenderModel method*), [384](#page-387-0) get\_cross\_class\_accuracy\_scores() (*datarobot.models.DatetimeModel method*), [426](#page-429-0) get\_cross\_class\_accuracy\_scores() (*datarobot.models.Model method*), [358](#page-361-0) get\_cross\_class\_accuracy\_scores() (*datarobot.models.PrimeModel method*), [364](#page-367-0) get\_cross\_class\_accuracy\_scores() (*datarobot.models.RatingTableModel method*), [446](#page-449-0) get\_cross\_series\_properties() (*datarobot.models.Feature method*), [292](#page-295-0) get\_cross\_validation\_scores() (*datarobot.models.BlenderModel method*), [385](#page-388-0) get cross validation scores() (*datarobot.models.DatetimeModel method*), [406](#page-409-0) get\_cross\_validation\_scores() (*datarobot.models.Model method*), [354](#page-357-0) get\_cross\_validation\_scores() (*datarobot.models.PrimeModel method*), get\_cross\_validation\_scores() (*datarobot.models.RatingTableModel method*), [446](#page-449-0) get\_data\_disparity\_insights() (*datarobot.models.BlenderModel method*), [385](#page-388-0)

[413](#page-416-0)

get data disparity insights() (*datarobot.models.DatetimeModel method*), [426](#page-429-0) get\_data\_disparity\_insights() (*datarobot.models.Model method*), [357](#page-360-0) get data disparity insights() (*datarobot.models.PrimeModel method*), [364](#page-367-0) get\_data\_disparity\_insights() (*datarobot.models.RatingTableModel method*), [446](#page-449-0) get\_dataset() (*datarobot.models.Project method*), [520](#page-523-0) get\_datasets() (*datarobot.models.Project method*), [521](#page-524-0) get\_datetime\_models() (*datarobot.models.Project method*), [520](#page-523-0) get\_default()(*datarobot.models.compliance\_doc\_template.ComplianceDocTeorplatetadata() class method*), [195](#page-198-0) get\_dependency\_build() (*datarobot.CustomTaskVersion method*), [227](#page-230-0) get\_details() (*datarobot.models.Dataset method*), [245](#page-248-0) get\_discarded\_features() (*datarobot.models.Project method*), [525](#page-528-0) get\_documents() (*datarobot.models.Blueprint method*), [175](#page-178-0) get\_drift\_tracking\_settings() (*datarobot.models.Deployment method*), [272](#page-275-0) get\_explanations() *method*), [157](#page-160-0) get explanations data in regions() (*datarobot.models.anomaly\_assessment.AnomalyAssessmentRecord* (*datarobot.models.Model method*), [344](#page-347-0) *method*), [157](#page-160-0) get\_fairness\_insights() (*datarobot.models.BlenderModel method*), [385](#page-388-0) get\_fairness\_insights() (*datarobot.models.DatetimeModel method*), [426](#page-429-0) get\_fairness\_insights() (*datarobot.models.Model method*), [357](#page-360-0) get\_fairness\_insights() (*datarobot.models.PrimeModel method*), [365](#page-368-0) get\_fairness\_insights() (*datarobot.models.RatingTableModel method*), [446](#page-449-0) get\_feature\_drift() (*datarobot.models.Deployment method*), [276](#page-279-0)

(*datarobot.models.anomaly\_assessment.AnomalyAssessmentRecord* (*datarobot.models.DatetimeModel method*), get\_feature\_effect() (*datarobot.models.BlenderModel method*), [385](#page-388-0) get\_feature\_effect() (*datarobot.models.DatetimeModel method*), [409](#page-412-0) get\_feature\_effect() (*datarobot.models.Model method*), [343](#page-346-0) get\_feature\_effect() (*datarobot.models.PrimeModel method*), [365](#page-368-0) get\_feature\_effect() (*datarobot.models.RatingTableModel method*), [447](#page-450-0) get\_feature\_effect\_metadata() (*datarobot.models.BlenderModel method*), [386](#page-389-0) (*datarobot.models.DatetimeModel method*), [408](#page-411-0) get\_feature\_effect\_metadata() (*datarobot.models.Model method*), [342](#page-345-0) get\_feature\_effect\_metadata() (*datarobot.models.PrimeModel method*), [365](#page-368-0) get\_feature\_effect\_metadata() (*datarobot.models.RatingTableModel method*), [447](#page-450-0) get\_feature\_effects\_multiclass() (*datarobot.models.BlenderModel method*), [386](#page-389-0) get\_feature\_effects\_multiclass() [411](#page-414-0) get feature effects multiclass() get feature effects multiclass() (*datarobot.models.PrimeModel method*), [365](#page-368-0) get\_feature\_effects\_multiclass() (*datarobot.models.RatingTableModel method*), [447](#page-450-0) get\_feature\_fit() (*datarobot.models.BlenderModel method*), [386](#page-389-0) get\_feature\_fit() (*datarobot.models.DatetimeModel method*), [412](#page-415-0) get\_feature\_fit() (*datarobot.models.Model method*), [345](#page-348-0) get\_feature\_fit() (*datarobot.models.PrimeModel method*), [366](#page-369-0) get\_feature\_fit() (*datarobot.models.RatingTableModel method*),

## [448](#page-451-0)

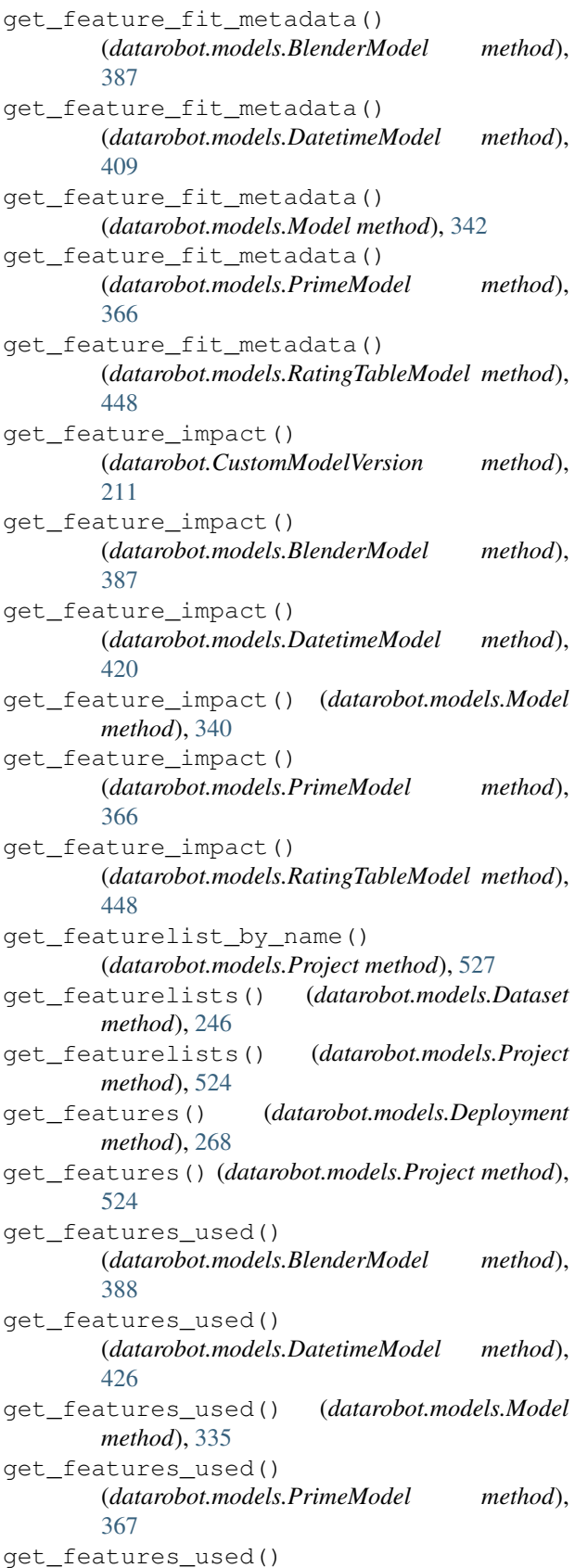

(*datarobot.models.RatingTableModel method*), [449](#page-452-0) get\_file() (*datarobot.models.Dataset method*), [247](#page-250-0) get\_forecast\_vs\_actual\_plot() (*datarobot.models.DatetimeModel method*), [416](#page-419-0) get\_forecast\_vs\_actual\_plot\_preview() (*datarobot.models.DatetimeModel method*), [417](#page-420-0) get\_forecast\_vs\_actual\_plots\_metadata() (*datarobot.models.DatetimeModel method*), [415](#page-418-0) get\_frozen\_child\_models() (*datarobot.models.BlenderModel method*), [388](#page-391-0) get\_frozen\_child\_models() (*datarobot.models.DatetimeModel method*), [426](#page-429-0) get\_frozen\_child\_models() (*datarobot.models.Model method*), [353](#page-356-0) get\_frozen\_child\_models() (*datarobot.models.PrimeModel method*), [368](#page-371-0) get\_frozen\_child\_models() (*datarobot.models.RatingTableModel method*), [449](#page-452-0) get\_frozen\_models() (*datarobot.models.Project method*), [534](#page-537-0) get\_histogram() (*datarobot.models.DatasetFeature method*), [296](#page-299-0) get\_histogram() (*datarobot.models.Feature method*), [293](#page-296-0) get\_input\_types() (*datarobot.UserBlueprint class method*), [568](#page-571-0) get\_labelwise\_roc\_curves() (*datarobot.models.BlenderModel method*), [388](#page-391-0) get\_labelwise\_roc\_curves() (*datarobot.models.DatetimeModel method*), [426](#page-429-0) get\_labelwise\_roc\_curves() (*datarobot.models.Model method*), [352](#page-355-0) get\_labelwise\_roc\_curves() (*datarobot.models.PrimeModel method*), [368](#page-371-0) get\_labelwise\_roc\_curves() (*datarobot.models.RatingTableModel method*), [450](#page-453-0) get\_latest() (*datarobot.models.CustomModelVersionConversion class method*), [213](#page-216-0) get\_latest\_explanations() (*datarobot.models.anomaly\_assessment.AnomalyAssessmentRecord method*), [156](#page-159-0) get\_leaderboard\_ui\_permalink()

**648 Index**

(*datarobot.models.BlenderModel method*), [389](#page-392-0) get\_leaderboard\_ui\_permalink() (*datarobot.models.DatetimeModel method*), [427](#page-430-0) get\_leaderboard\_ui\_permalink() (*datarobot.models.Model method*), [336](#page-339-0) get\_leaderboard\_ui\_permalink() (*datarobot.models.PrimeModel method*), [368](#page-371-0) get\_leaderboard\_ui\_permalink() (*datarobot.models.Project method*), [541](#page-544-0) get\_leaderboard\_ui\_permalink() (*datarobot.models.RatingTableModel method*), [450](#page-453-0) get\_lift\_chart() (*datarobot.models.BlenderModel method*), [389](#page-392-0) get\_lift\_chart() (*datarobot.models.DatetimeModel method*), [427](#page-430-0) get\_lift\_chart() (*datarobot.models.Model method*), [348](#page-351-0) get\_lift\_chart() (*datarobot.models.PrimeModel method*), [368](#page-371-0) get\_lift\_chart() (*datarobot.models.RatingTableModel method*), [450](#page-453-0) get\_log() (*datarobot.CustomModelTest method*), [207](#page-210-0) get\_log()(*datarobot.CustomModelVersionDependencyBydtd\_*modeling\_featurelists() *method*), [215](#page-218-0) get\_log\_tail() (*datarobot.CustomModelTest method*), [207](#page-210-0) get\_metrics() (*datarobot.models.Project method*), [529](#page-532-0) get\_missing\_report\_info() (*datarobot.models.BlenderModel method*), [389](#page-392-0) get\_missing\_report\_info() (*datarobot.models.DatetimeModel method*), [427](#page-430-0) get\_missing\_report\_info() (*datarobot.models.Model method*), [353](#page-356-0) get\_missing\_report\_info() (*datarobot.models.PrimeModel method*), [368](#page-371-0) get\_missing\_report\_info() (*datarobot.models.RatingTableModel method*), [450](#page-453-0) get\_model() (*datarobot.models.ModelJob class method*), [467](#page-470-0) get\_model() (*datarobot.models.ModelRecommendation* get\_multiclass\_lift\_chart() *method*), [550](#page-553-0) get\_model\_blueprint\_chart() (*datarobot.models.BlenderModel method*), [389](#page-392-0) get\_model\_blueprint\_chart() (*datarobot.models.DatetimeModel method*), [427](#page-430-0) get model blueprint chart() (*datarobot.models.Model method*), [352](#page-355-0) get\_model\_blueprint\_chart() (*datarobot.models.PrimeModel method*), [369](#page-372-0) get\_model\_blueprint\_chart() (*datarobot.models.RatingTableModel method*), [450](#page-453-0) get\_model\_blueprint\_documents() (*datarobot.models.BlenderModel method*), [389](#page-392-0) get\_model\_blueprint\_documents() (*datarobot.models.DatetimeModel method*), [428](#page-431-0) get\_model\_blueprint\_documents() (*datarobot.models.Model method*), [352](#page-355-0) get\_model\_blueprint\_documents() (*datarobot.models.PrimeModel method*), [369](#page-372-0) get model blueprint documents() (*datarobot.models.RatingTableModel method*), [451](#page-454-0) get\_model\_jobs() (*datarobot.models.Project method*), [535](#page-538-0) (*datarobot.models.Project method*), [525](#page-528-0) get\_modeling\_features() (*datarobot.models.Project method*), [524](#page-527-0) get\_models() (*datarobot.models.Project method*), [518](#page-521-0) get\_multicategorical\_histogram() (*datarobot.models.Feature method*), [292](#page-295-0) get multiclass feature impact() (*datarobot.models.BlenderModel method*), [389](#page-392-0) get\_multiclass\_feature\_impact() (*datarobot.models.DatetimeModel method*), [428](#page-431-0) get multiclass feature impact() (*datarobot.models.Model method*), [341](#page-344-0) get multiclass feature impact() (*datarobot.models.PrimeModel method*), [369](#page-372-0) get\_multiclass\_feature\_impact() (*datarobot.models.RatingTableModel method*), [451](#page-454-0) (*datarobot.models.BlenderModel method*), [390](#page-393-0) get\_multiclass\_lift\_chart() (*datarobot.models.DatetimeModel method*), [428](#page-431-0)

get multiclass lift chart() (*datarobot.models.Model method*), [349](#page-352-0) get multiclass lift chart() (*datarobot.models.PrimeModel method*), [369](#page-372-0) get multiclass lift chart() (*datarobot.models.RatingTableModel method*), [451](#page-454-0) get\_multilabel\_lift\_charts() (*datarobot.models.BlenderModel method*), [390](#page-393-0) get\_multilabel\_lift\_charts() (*datarobot.models.DatetimeModel method*), [428](#page-431-0) get\_multilabel\_lift\_charts() (*datarobot.models.Model method*), [350](#page-353-0) get\_multilabel\_lift\_charts() (*datarobot.models.PrimeModel method*), [369](#page-372-0) get\_multilabel\_lift\_charts() (*datarobot.models.RatingTableModel method*), [451](#page-454-0) get\_multiseries\_names() (*datarobot.models.Project method*), [545](#page-548-0) get\_multiseries\_properties() (*datarobot.models.Feature method*), [291](#page-294-0) get\_num\_iterations\_trained() (*datarobot.models.BlenderModel method*), [390](#page-393-0) get\_num\_iterations\_trained() (*datarobot.models.DatetimeModel method*), [429](#page-432-0) get\_num\_iterations\_trained() (*datarobot.models.Model method*), [336](#page-339-0) get num iterations trained() (*datarobot.models.PrimeModel method*), [370](#page-373-0) get\_num\_iterations\_trained() (*datarobot.models.RatingTableModel method*), [452](#page-455-0) get\_number\_of\_explained\_classes() (*datarobot.PredictionExplanations method*), [497](#page-500-0) get\_optimized() (*datarobot.DatetimePartitioning class method*), [481](#page-484-0) get\_options() (*datarobot.models.Project method*), [507](#page-510-0) get\_or\_request\_feature\_effect() (*datarobot.models.BlenderModel method*), [391](#page-394-0) get\_or\_request\_feature\_effect() (*datarobot.models.DatetimeModel method*), [410](#page-413-0) get\_or\_request\_feature\_effect()

(*datarobot.models.Model method*), [345](#page-348-0) get or request feature effect() (*datarobot.models.PrimeModel method*), [370](#page-373-0) get\_or\_request\_feature\_effect() (*datarobot.models.RatingTableModel method*), [452](#page-455-0) get\_or\_request\_feature\_effects\_multiclass() (*datarobot.models.BlenderModel method*), [391](#page-394-0) get\_or\_request\_feature\_effects\_multiclass() (*datarobot.models.DatetimeModel method*), [411](#page-414-0) get\_or\_request\_feature\_effects\_multiclass() (*datarobot.models.Model method*), [344](#page-347-0) get\_or\_request\_feature\_effects\_multiclass() (*datarobot.models.PrimeModel method*), [370](#page-373-0) get\_or\_request\_feature\_effects\_multiclass() (*datarobot.models.RatingTableModel method*), [452](#page-455-0) get or request feature fit() (*datarobot.models.BlenderModel method*), [391](#page-394-0) get\_or\_request\_feature\_fit() (*datarobot.models.DatetimeModel method*), [412](#page-415-0) get\_or\_request\_feature\_fit() (*datarobot.models.Model method*), [345](#page-348-0) get\_or\_request\_feature\_fit() (*datarobot.models.PrimeModel method*), [371](#page-374-0) get\_or\_request\_feature\_fit() (*datarobot.models.RatingTableModel method*), [453](#page-456-0) get\_or\_request\_feature\_impact() (*datarobot.models.BlenderModel method*), [391](#page-394-0) get or request feature impact() (*datarobot.models.DatetimeModel method*), [421](#page-424-0) get\_or\_request\_feature\_impact() (*datarobot.models.Model method*), [342](#page-345-0) get\_or\_request\_feature\_impact() (*datarobot.models.PrimeModel method*), [371](#page-374-0) get\_or\_request\_feature\_impact() (*datarobot.models.RatingTableModel method*), [453](#page-456-0) get\_pairwise\_conditional\_probabilities() (*datarobot.models.Feature method*), [293](#page-296-0) get\_pairwise\_correlations() (*datarobot.models.Feature method*), [292](#page-295-0) get\_pairwise\_joint\_probabilities() (*datarobot.models.Feature method*), [293](#page-296-0) get\_parameter\_names()

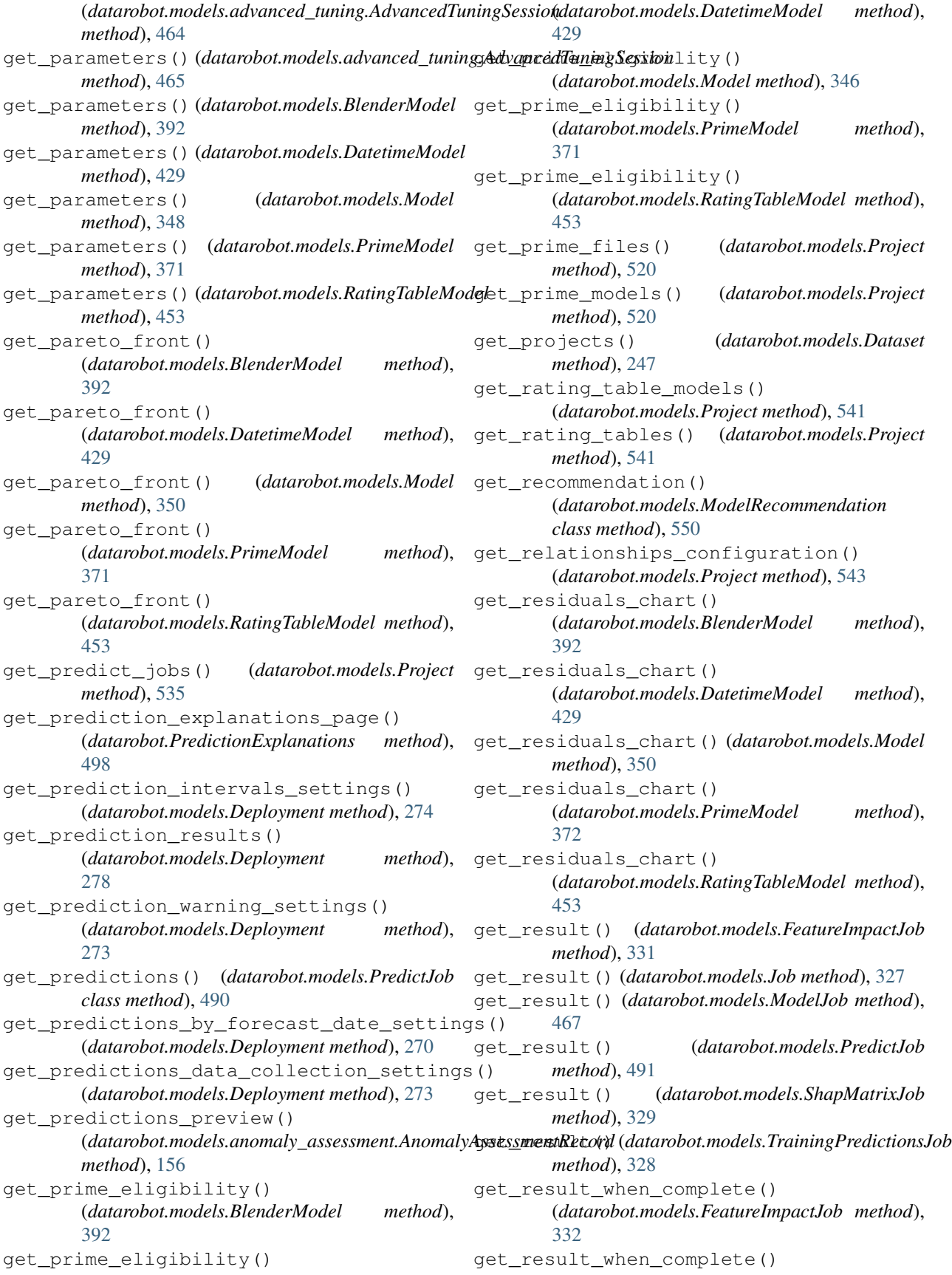

(*datarobot.models.Job method*), [327](#page-330-0) get\_result\_when\_complete() (*datarobot.models.ModelJob method*), [467](#page-470-0) get\_result\_when\_complete() (*datarobot.models.PredictJob method*), [491](#page-494-0) get result when complete() (*datarobot.models.ShapMatrixJob method*), [330](#page-333-0) get\_result\_when\_complete() (*datarobot.models.TrainingPredictionsJob method*), [329](#page-332-0) get\_roc\_curve() (*datarobot.models.BlenderModel method*), [392](#page-395-0) get\_roc\_curve() (*datarobot.models.DatetimeModel method*), [429](#page-432-0) get\_roc\_curve() (*datarobot.models.Model method*), [351](#page-354-0) get\_roc\_curve() (*datarobot.models.PrimeModel method*), [372](#page-375-0) get\_roc\_curve() (*datarobot.models.RatingTableModel method*), [454](#page-457-0) get\_rows() (*datarobot.PredictionExplanations method*), [496](#page-499-0) get\_rulesets() (*datarobot.models.BlenderModel method*), [393](#page-396-0) get\_rulesets() (*datarobot.models.DatetimeModel method*), [430](#page-433-0) get\_rulesets() (*datarobot.models.Model method*), [346](#page-349-0) get\_rulesets() (*datarobot.models.PrimeModel method*), [372](#page-375-0) get\_rulesets() (*datarobot.models.RatingTableModel method*), [454](#page-457-0) get\_secondary\_dataset\_config() (*datarobot.models.Deployment method*), [277](#page-280-0) get\_segment\_analysis\_settings() (*datarobot.models.Deployment method*), [271](#page-274-0) get\_segments\_as\_csv() (*datarobot.CombinedModel method*), [553](#page-556-0) get\_segments\_as\_dataframe() (*datarobot.CombinedModel method*), [553](#page-556-0) get\_segments\_info() (*datarobot.CombinedModel method*), [553](#page-556-0) get\_segments\_models() (*datarobot.models.Project method*), [535](#page-538-0) get\_series\_accuracy\_as\_dataframe() (*datarobot.models.DatetimeModel method*), [406](#page-409-0) get\_series\_clusters() (*datarobot.models.DatetimeModel method*), [407](#page-410-0) get\_service\_stats()

(*datarobot.models.Deployment method*), [275](#page-278-0) get service stats over time() (*datarobot.models.Deployment method*), [275](#page-278-0) get\_status() (*datarobot.models.BatchPredictionJob method*), [169](#page-172-0) get\_status() (*datarobot.models.Project method*), [529](#page-532-0) get\_supported\_capabilities() (*datarobot.models.BlenderModel method*), [393](#page-396-0) get\_supported\_capabilities() (*datarobot.models.DatetimeModel method*), [430](#page-433-0) get\_supported\_capabilities() (*datarobot.models.Model method*), [336](#page-339-0) get\_supported\_capabilities() (*datarobot.models.PrimeModel method*), [372](#page-375-0) get\_supported\_capabilities() (*datarobot.models.RatingTableModel method*), [454](#page-457-0) get\_target\_drift() (*datarobot.models.Deployment method*), [276](#page-279-0) get\_task\_names()(*datarobot.models.advanced\_tuning.AdvancedTuni method*), [464](#page-467-0) get\_top\_model() (*datarobot.models.Project method*), [519](#page-522-0) get\_uri() (*datarobot.models.BlenderModel method*), [393](#page-396-0) get\_uri() (*datarobot.models.Dataset method*), [240](#page-243-0) get\_uri() (*datarobot.models.DatetimeModel method*), [430](#page-433-0) get\_uri() (*datarobot.models.Deployment method*), [267](#page-270-0) get\_uri() (*datarobot.models.Model method*), [336](#page-339-0) get\_uri() (*datarobot.models.PrimeModel method*), [373](#page-376-0) get\_uri() (*datarobot.models.Project method*), [540](#page-543-0) get\_uri() (*datarobot.models.RatingTableModel method*), [455](#page-458-0) get\_word\_cloud() (*datarobot.models.BlenderModel method*), [393](#page-396-0) get\_word\_cloud() (*datarobot.models.DatetimeModel method*), [430](#page-433-0) get\_word\_cloud() (*datarobot.models.Model method*), [352](#page-355-0) get\_word\_cloud() (*datarobot.models.PrimeModel method*), [373](#page-376-0) get\_word\_cloud() (*datarobot.models.RatingTableModel method*), [455](#page-458-0) GroupCV (*class in datarobot*), [469](#page-472-0)

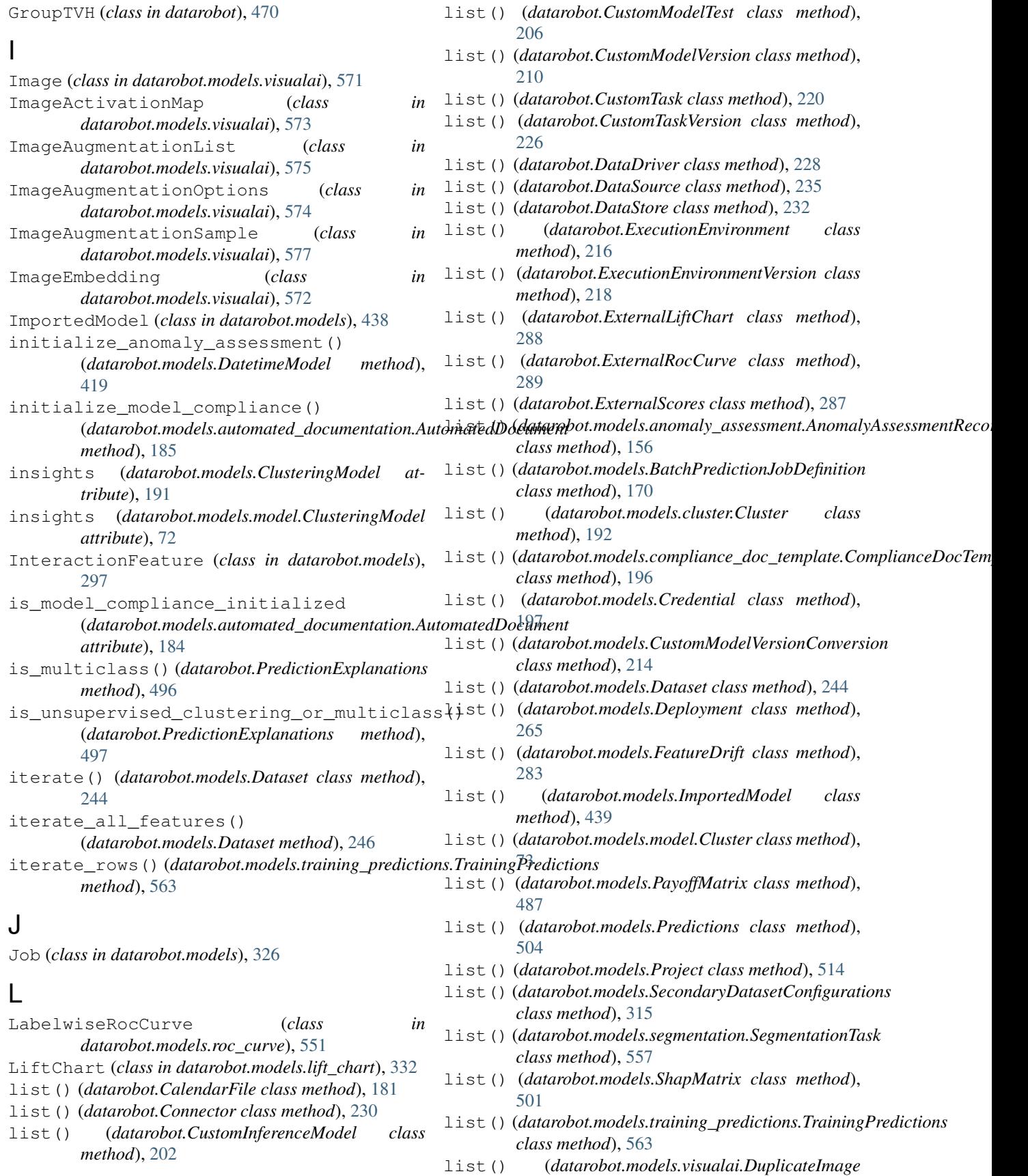

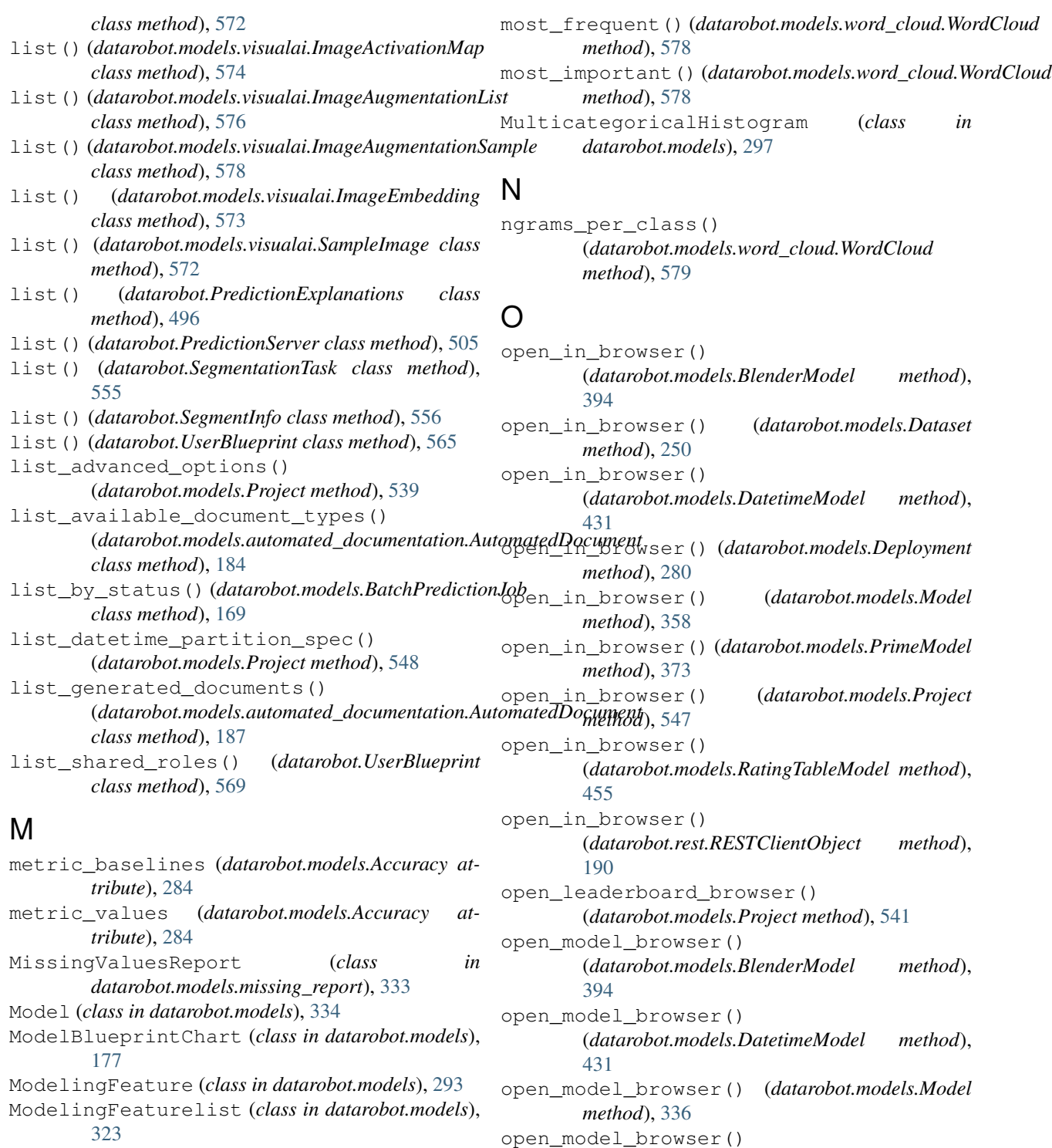

ModelJob (*class in datarobot.models*), [466](#page-469-0)

ModelRecommendation (*class in datarobot.models*), [550](#page-553-0)

models() (*datarobot.models.visualai.ImageActivationMap class method*), [574](#page-577-0)

models() (*datarobot.models.visualai.ImageEmbedding class method*), [573](#page-576-0)

modify() (*datarobot.models.Dataset method*), [244](#page-247-0)

PairwiseConditionalProbabilities (*class in*

[373](#page-376-0) open\_model\_browser()

[455](#page-458-0)

P

(*datarobot.models.PrimeModel method*),

(*datarobot.models.RatingTableModel method*),

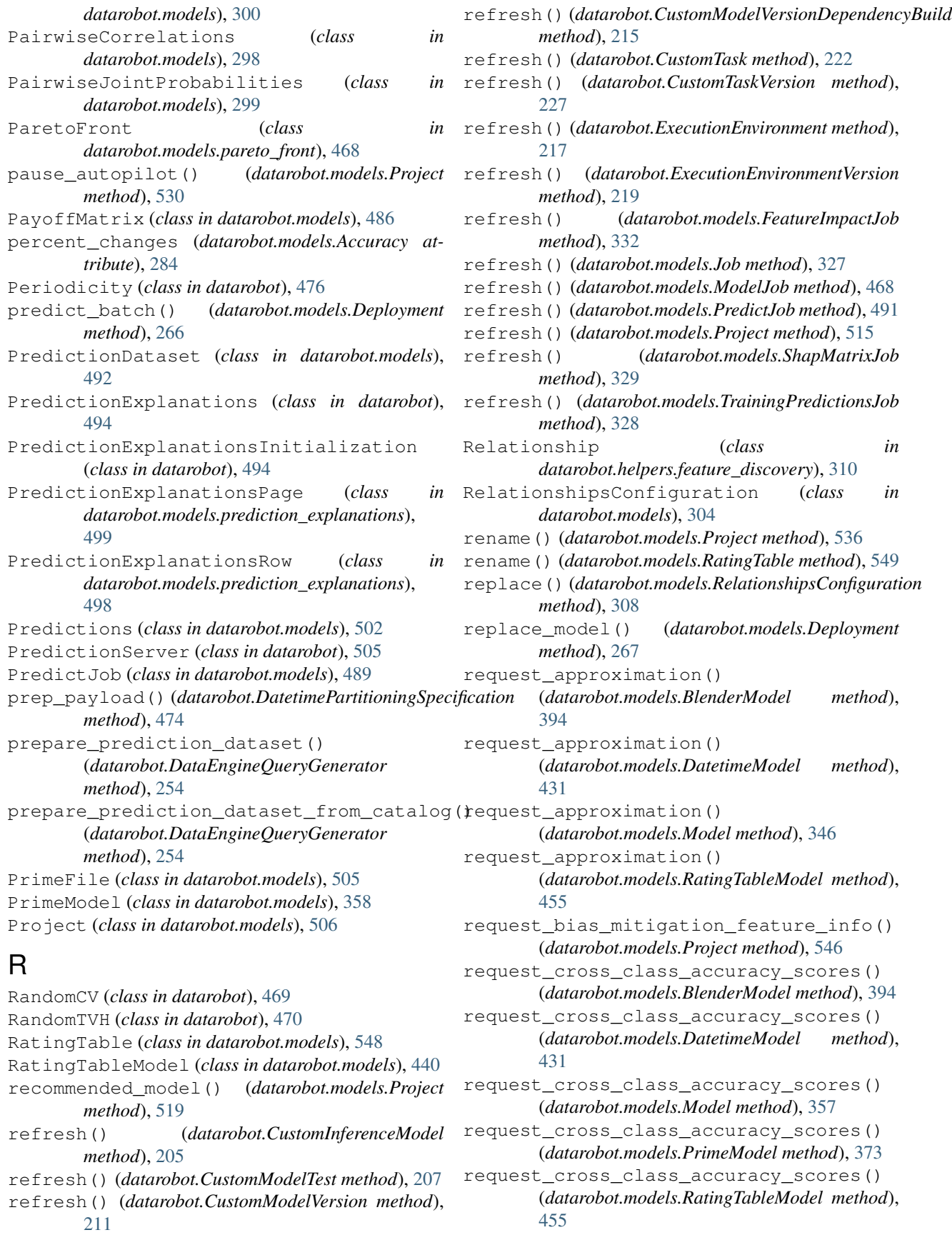

request\_data\_disparity\_insights() (*datarobot.models.BlenderModel method*), [394](#page-397-0) request\_data\_disparity\_insights() (*datarobot.models.DatetimeModel method*), [431](#page-434-0) request\_data\_disparity\_insights() (*datarobot.models.Model method*), [357](#page-360-0) request\_data\_disparity\_insights() (*datarobot.models.PrimeModel method*), [373](#page-376-0) request\_data\_disparity\_insights() (*datarobot.models.RatingTableModel method*), [455](#page-458-0) request\_download\_validation() (*datarobot.models.PrimeModel method*), [359](#page-362-0) request\_external\_test() (*datarobot.models.BlenderModel method*), [394](#page-397-0) request\_external\_test() (*datarobot.models.DatetimeModel method*), [431](#page-434-0) request\_external\_test() (*datarobot.models.Model method*), [342](#page-345-0) request\_external\_test() (*datarobot.models.PrimeModel method*), [373](#page-376-0) request\_external\_test() (*datarobot.models.RatingTableModel method*), [455](#page-458-0) request\_fairness\_insights() (*datarobot.models.BlenderModel method*), [394](#page-397-0) request\_fairness\_insights() (*datarobot.models.DatetimeModel method*), [432](#page-435-0) request\_fairness\_insights() (*datarobot.models.Model method*), [357](#page-360-0) request\_fairness\_insights() (*datarobot.models.PrimeModel method*), [374](#page-377-0) request\_fairness\_insights() (*datarobot.models.RatingTableModel method*), [456](#page-459-0) request\_feature\_effect() (*datarobot.models.BlenderModel method*), [395](#page-398-0) request\_feature\_effect() (*datarobot.models.DatetimeModel method*), [409](#page-412-0) request\_feature\_effect() (*datarobot.models.Model method*), [343](#page-346-0) request\_feature\_effect()

(*datarobot.models.PrimeModel method*), [374](#page-377-0) request\_feature\_effect() (*datarobot.models.RatingTableModel method*), [456](#page-459-0) request\_feature\_effects\_multiclass() (*datarobot.models.BlenderModel method*), [395](#page-398-0) request\_feature\_effects\_multiclass() (*datarobot.models.DatetimeModel method*), [410](#page-413-0) request\_feature\_effects\_multiclass() (*datarobot.models.Model method*), [343](#page-346-0) request\_feature\_effects\_multiclass() (*datarobot.models.PrimeModel method*), [374](#page-377-0) request\_feature\_effects\_multiclass() (*datarobot.models.RatingTableModel method*), [456](#page-459-0) request\_feature\_fit() (*datarobot.models.BlenderModel method*), [395](#page-398-0) request\_feature\_fit() (*datarobot.models.DatetimeModel method*), [411](#page-414-0) request\_feature\_fit() (*datarobot.models.Model method*), [345](#page-348-0) request\_feature\_fit() (*datarobot.models.PrimeModel method*), [374](#page-377-0) request\_feature\_fit() (*datarobot.models.RatingTableModel method*), [457](#page-460-0) request\_feature\_impact() (*datarobot.models.BlenderModel method*), [395](#page-398-0) request\_feature\_impact() (*datarobot.models.DatetimeModel method*), [421](#page-424-0) request\_feature\_impact() (*datarobot.models.Model method*), [341](#page-344-0) request\_feature\_impact() (*datarobot.models.PrimeModel method*), [375](#page-378-0) request\_feature\_impact() (*datarobot.models.RatingTableModel method*), [457](#page-460-0) request\_frozen\_datetime\_model() (*datarobot.CombinedModel method*), [553](#page-556-0) request\_frozen\_datetime\_model() (*datarobot.models.BlenderModel method*), [396](#page-399-0) request\_frozen\_datetime\_model() (*datarobot.models.DatetimeModel method*), [432](#page-435-0) request\_frozen\_datetime\_model()

(*datarobot.models.Model method*), [347](#page-350-0) request\_frozen\_datetime\_model() (*datarobot.models.RatingTableModel method*), [457](#page-460-0) request\_frozen\_model() (*datarobot.CombinedModel method*), [553](#page-556-0) request\_frozen\_model() (*datarobot.models.BlenderModel method*), [397](#page-400-0) request\_frozen\_model() (*datarobot.models.Model method*), [347](#page-350-0) request\_frozen\_model() (*datarobot.models.RatingTableModel method*), [458](#page-461-0) request\_model() (*datarobot.models.Ruleset method*), [552](#page-555-0) request\_predictions() (*datarobot.models.BlenderModel method*), [397](#page-400-0) request\_predictions() (*datarobot.models.DatetimeModel method*), [433](#page-436-0) request\_predictions() (*datarobot.models.Model method*), [339](#page-342-0) request\_predictions() (*datarobot.models.PrimeModel method*), [375](#page-378-0) request\_predictions() (*datarobot.models.RatingTableModel method*), [458](#page-461-0) request\_training\_predictions() (*datarobot.models.BlenderModel method*), [398](#page-401-0) request\_training\_predictions() (*datarobot.models.DatetimeModel method*), [406](#page-409-0) request\_training\_predictions() (*datarobot.models.Model method*), [353](#page-356-0) request\_training\_predictions() (*datarobot.models.PrimeModel method*), [376](#page-379-0) request\_training\_predictions() (*datarobot.models.RatingTableModel method*), [460](#page-463-0) request\_transferable\_export() (*datarobot.models.BlenderModel method*), [399](#page-402-0) request\_transferable\_export() (*datarobot.models.DatetimeModel method*), [434](#page-437-0) request\_transferable\_export() (*datarobot.models.Model method*), [346](#page-349-0) request\_transferable\_export() (*datarobot.models.PrimeModel method*),

[377](#page-380-0) request\_transferable\_export() (*datarobot.models.RatingTableModel method*), [460](#page-463-0) RequiredMetadataKey (*class in datarobot.models.execution\_environment*), [212](#page-215-0) restart\_segment() (*datarobot.models.Project method*), [545](#page-548-0) RESTClientObject (*class in datarobot.rest*), [190](#page-193-0) restore()(*datarobot.models.restore\_discarded\_features.DiscardedFeat class method*), [325](#page-328-0) restore\_discarded\_features() (*datarobot.models.Project method*), [526](#page-529-0) retrain() (*datarobot.CombinedModel method*), [553](#page-556-0) retrain() (*datarobot.models.BlenderModel method*), [400](#page-403-0) retrain() (*datarobot.models.DatetimeModel method*), [408](#page-411-0) retrain() (*datarobot.models.Model method*), [339](#page-342-0) retrain() (*datarobot.models.PrimeModel method*), [377](#page-380-0) retrain() (*datarobot.models.RatingTableModel method*), [461](#page-464-0) retrieve() (*datarobot.models.restore\_discarded\_features.DiscardedFeaturesInfo class method*), [326](#page-329-0) retrieve\_samples() (*datarobot.models.visualai.ImageAugmentationList method*), [577](#page-580-0) RocCurve (*class in datarobot.models.roc\_curve*), [551](#page-554-0) Ruleset (*class in datarobot.models*), [551](#page-554-0) run() (*datarobot.models.advanced\_tuning.AdvancedTuningSession method*), [465](#page-468-0) run\_conversion() (*datarobot.models.CustomModelVersionConversion class method*), [212](#page-215-0) run\_on\_schedule() (*datarobot.models.BatchPredictionJobDefinition method*), [173](#page-176-0) run\_once() (*datarobot.models.BatchPredictionJobDefinition method*), [174](#page-177-0)

## S

SampleImage (*class in datarobot.models.visualai*), [572](#page-575-0) schemas() (*datarobot.DataStore method*), [233](#page-236-0) score() (*datarobot.models.BatchPredictionJob class method*), [160](#page-163-0) score\_azure() (*datarobot.models.BatchPredictionJob class method*), [167](#page-170-0) score\_backtests() (*datarobot.models.DatetimeModel method*), [406](#page-409-0) score\_from\_existing() (*datarobot.models.BatchPredictionJob class method*), [168](#page-171-0)

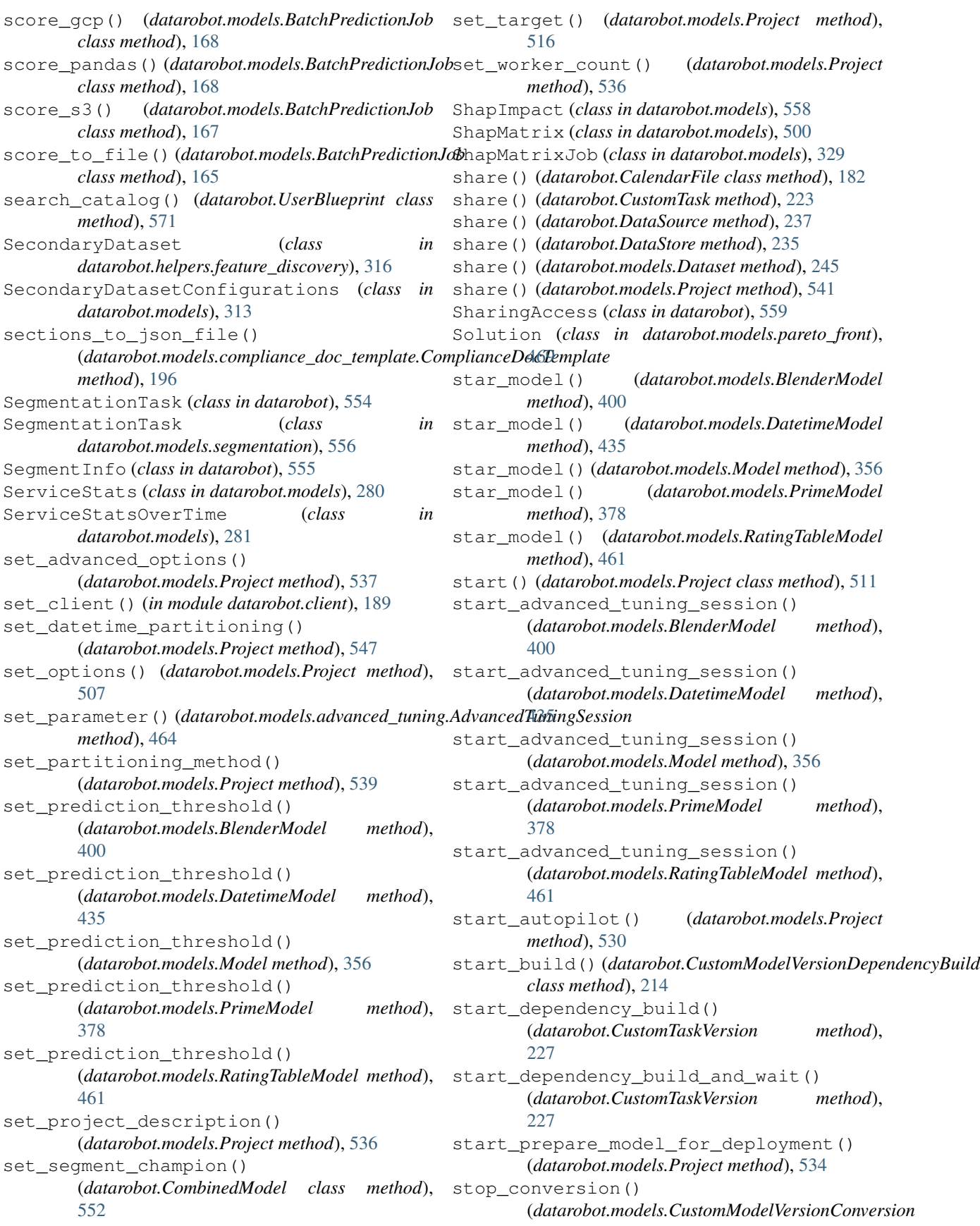

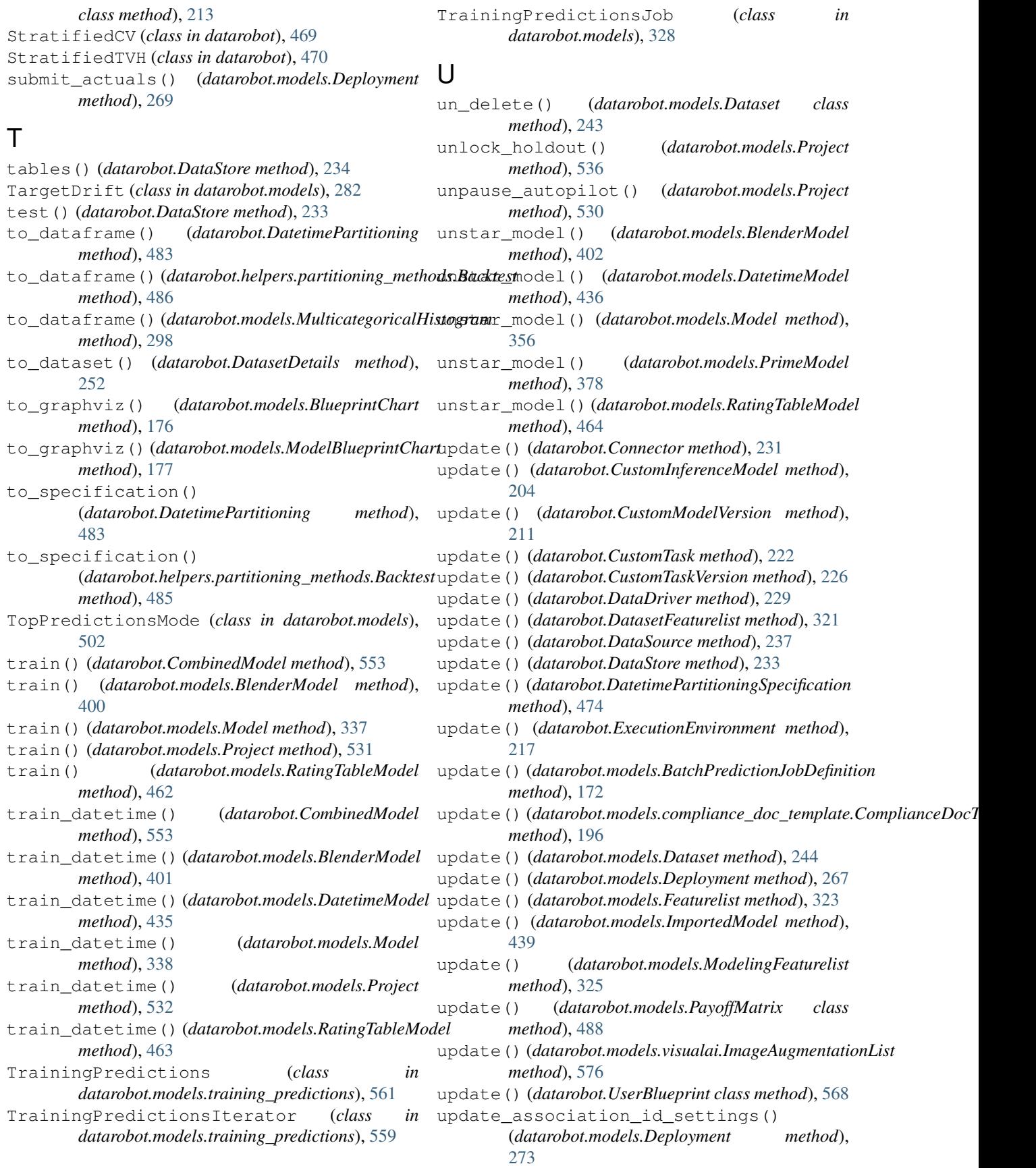

update\_challenger\_models\_settings() (*datarobot.models.Deployment method*), [271](#page-274-0) update\_cluster\_name() (*datarobot.models.ClusteringModel method*), [192](#page-195-0) update\_cluster\_name() (*datarobot.models.model.ClusteringModel method*), [73](#page-76-0) update\_cluster\_names() (*datarobot.models.ClusteringModel method*), [192](#page-195-0) update\_cluster\_names() (*datarobot.models.model.ClusteringModel method*), [73](#page-76-0) update\_drift\_tracking\_settings() (*datarobot.models.Deployment method*), [272](#page-275-0) update\_individual\_options() (*datarobot.helpers.AdvancedOptions method*), [154](#page-157-0) update\_multiple\_names() (*datarobot.models.cluster.Cluster class method*), [192](#page-195-0) update\_multiple\_names() (*datarobot.models.model.Cluster class method*), [74](#page-77-0) update\_name() (*datarobot.CalendarFile class method*), [182](#page-185-0) update\_name() (*datarobot.models.cluster.Cluster class method*), [193](#page-196-0) update\_name() (*datarobot.models.model.Cluster class method*), [74](#page-77-0) update\_prediction\_intervals\_settings() (*datarobot.models.Deployment method*), [274](#page-277-0) update prediction warning settings() (*datarobot.models.Deployment method*), [274](#page-277-0)  $\:$ update\_predictions\_by\_forecast\_date\_settings()  $\hat{3}30$ (*datarobot.models.Deployment method*), [270](#page-273-0)  $update\_predictions\_data\_collection\_settings()$ (*datarobot.models.Deployment method*), [273](#page-276-0) update secondary dataset config() (*datarobot.models.Deployment method*), [277](#page-280-0) update\_segment\_analysis\_settings() (*datarobot.models.Deployment method*), [271](#page-274-0) update\_shared\_roles() (*datarobot.UserBlueprint class method*), [570](#page-573-0) upload() (*datarobot.models.Dataset class method*), [240](#page-243-0) upload\_dataset() (*datarobot.models.Project method*), [521](#page-524-0) upload\_dataset\_from\_catalog() (*datarobot.models.Project method*), [523](#page-526-0) V

upload\_dataset\_from\_data\_source() (*datarobot.models.Project method*), [522](#page-525-0) UserBlueprint (*class in datarobot*), [564](#page-567-0) UserCV (*class in datarobot*), [470](#page-473-0) UserTVH (*class in datarobot*), [470](#page-473-0)

validate\_blueprint() (*datarobot.UserBlueprint class method*), [570](#page-573-0) validate\_external\_time\_series\_baseline() (*datarobot.models.Project method*), [544](#page-547-0) validate\_replacement\_model() (*datarobot.models.Deployment method*), [268](#page-271-0) validate\_task\_parameters() (*datarobot.UserBlueprint class method*),

## W

[569](#page-572-0)

wait\_for\_async\_model\_creation() (*in module datarobot.models.modeljob*), [465](#page-468-0) wait\_for\_async\_predictions() (*in module datarobot.models.predict\_job*), [489](#page-492-0) wait\_for\_autopilot() (*datarobot.models.Project method*), [536](#page-539-0) wait\_for\_completion() (*datarobot.models.FeatureImpactJob method*), [332](#page-335-0) wait\_for\_completion() (*datarobot.models.Job method*), [327](#page-330-0) wait\_for\_completion() (*datarobot.models.ModelJob method*), [468](#page-471-0) wait for completion() (*datarobot.models.PredictJob method*), [491](#page-494-0) wait for completion() (*datarobot.models.ShapMatrixJob method*), wait\_for\_completion() (*datarobot.models.TrainingPredictionsJob method*), [329](#page-332-0) WordCloud (*class in datarobot.models.word\_cloud*), [578](#page-581-0)